ter 12

value?

by the

on one

of the

nod to

multi-

ce has

OK?

ised to

13

# IGMP: Internet Group Management Protocol

#### 13.1 Introduction

IGMP conveys group membership information between hosts and routers on a local network. Routers periodically multicast IGMP queries to the all-hosts group. Hosts respond to the queries by multicasting IGMP report messages. The IGMP specification appears in RFC 1112. Chapter 13 of Volume 1 describes the specification of IGMP and provides some examples.

From an architecture perspective, IGMP is a transport protocol above IP. It has a protocol number (2) and its messages are carried in IP datagrams (as with ICMP). IGMP usually isn't accessed directly by a process but, as with ICMP, a process can send and receive IGMP messages through an IGMP socket. This feature enables multicast routing daemons to be implemented as user-level processes.

Figure 13.1 shows the overall organization of the IGMP protocol in Net/3.

The key to IGMP processing is the collection of in\_multi structures shown in the center of Figure 13.1. An incoming IGMP query causes igmp\_input to initialize a countdown timer for each in\_multi structure. The timers are updated by igmp\_fasttimo, which calls igmp\_sendreport as each timer expires.

We saw in Chapter 12 that ip\_setmoptions calls igmp\_joingroup when a new in\_multi structure is created. igmp\_joingroup calls igmp\_sendreport to announce the new group and enables the group's timer to schedule a second announcement a short time later. igmp\_sendreport takes care of formatting an IGMP message and passing it to ip\_output.

On the left and right of Figure 13.1 we see that a raw socket can send and receive IGMP messages directly.

381

Section

Figure 13.1 Summary of IGMP processing.

# 13.2 Code Introduction

The IGMP protocol is implemented in four files listed in Figure 13.2.

| File                                                     | Description                                                                                  |
|----------------------------------------------------------|----------------------------------------------------------------------------------------------|
| netinet/igmp.h<br>netinet/igmp_var.h<br>netinet/in_var.h | IGMP protocol definitions<br>IGMP implementation definitions<br>IP multicast data structures |
| netinet/igmp.c                                           | IGMP protocol implementation                                                                 |

 $\label{eq:Figure 13.2} \textbf{Files discussed in this chapter}.$ 

#### **Global Variables**

Three new global variables, shown in Figure 13.3, are introduced in this chapter.

#### **Statistics**

IGMP statistics are maintained in the igmpstat variables shown in Figure 13.4.

SNMP

Section 13.2

| Variable                | Datatype        | Description                                       |
|-------------------------|-----------------|---------------------------------------------------|
| igmp_all_hosts_group    | u_long          | all-hosts group address in network byte order     |
| igmp_timers_are_running | int             | true if any IGMP timer is active, false otherwise |
| igmpstat                | struct igmpstat | IGMP statistics (Figure 13.4).                    |

Figure 13.3 Global variables introduced in this chapter.

| igmpstat member     | Description                                    |
|---------------------|------------------------------------------------|
| igps_rcv_badqueries | #messages received as invalid queries          |
| igps_rcv_badreports | #messages received as invalid reports          |
| igps_rcv_badsum     | #messages received with bad checksum           |
| igps_rcv_ourreports | #messages received as reports for local groups |
| igps_rcv_queries    | #messages received as membership queries       |
| igps_rcv_reports    | #messages received as membership reports       |
| igps_rcv_tooshort   | #messages received with too few bytes          |
| igps_rcv_total      | total #IGMP messages received                  |
| igps_snd_reports    | #messages sent as membership reports           |

Figure 13.4 IGMP statistics.

Figure 13.5 shows some sample output of these statistics, from the netstat -p igmp command on vangogh.cs.berkeley.edu.

| netstat -p igmp output                                      | igmpstat member     |
|-------------------------------------------------------------|---------------------|
| 18774 messages received                                     | igps_rcv_total      |
| O messages received with too few bytes                      | igps_rcv_tooshort   |
| O messages received with bad checksum                       | igps_rcv_badsum     |
| 18774 membership queries received                           | igps_rcv_queries    |
| O membership queries received with invalid field(s)         | igps_rcv_badqueries |
| 0 membership reports received                               | igps_rcv_reports    |
| 0 membership reports received with invalid field(s)         | igps_rcv_badreports |
| O membership reports received for groups to which we belong | igps_rcv_ourreports |
| 0 membership reports sent                                   | igps_snd_reports    |

Figure 13.5 Sample IGMP statistics.

From Figure 13.5 we can tell that vangogh is attached to a network where IGMP is being used, but that vangogh is not joining any multicast groups, since igps\_snd\_reports is 0.

#### **SNMP Variables**

There is no standard SNMP MIB for IGMP, but [McCloghrie and Farinacci 1994a] describes an experimental MIB for IGMP.

#### 13.3 igmp Structure

An IGMP message is only 8 bytes long. Figure 13.6 shows the igmp structure used by Net/3.

```
43 struct igmp {
      u_char igmp_type;
                                   /* version & type of IGMP message
44
                                   /* unused, should be zero
45
      u_char igmp_code;
46
      u_short igmp_cksum;
                                   /* IP-style checksum
                                  /* group address being reported
      struct in_addr igmp_group;
47
                                   /* (zero for queries)
48 };
                                                                          igmp.h
```

Figure 13.6 igmp structure.

43-44 A 4-bit version code and a 4-bit type code are contained within igmp\_type. Figure 13.7 shows the standard values.

| Version | Туре  | igmp_type                                                                       | Description                                                         |
|---------|-------|---------------------------------------------------------------------------------|---------------------------------------------------------------------|
| 1 1     | 1 2 3 | 0x11 (IGMP_HOST_MEMBERSHIP_QUERY)<br>0x12 (IGMP_HOST_MEMBERSHIP_REPORT)<br>0x13 | membership query<br>membership report<br>DVMRP message (Chapter 14) |

Figure 13.7 IGMP message types.

Only version 1 messages are used by Net/3. Multicast routers send type 1 (IGMP\_HOST\_MEMBERSHIP\_QUERY) messages to solicit membership reports from hosts on the local network. The response to a type 1 IGMP message is a type 2 (IGMP\_HOST\_MEMBERSHIP\_REPORT) message from the hosts reporting their multicast membership information. Type 3 messages transport multicast routing information between routers (Chapter 14). A host never processes type 3 messages. The remainder of this chapter discusses only type 1 and 2 messages.

- 45-46 igmp\_code is unused in IGMP version 1, and igmp\_cksum is the familiar IP checksum computed over all 8 bytes of the IGMP message.
- igmp\_group is 0 for queries. For replies, it contains the multicast group being reported.

Figure 13.8 shows the structure of an IGMP message relative to an IP datagram.

#### 13.4 IGMP protosw Structure

Figure 13.9 describes the protosw structure for IGMP.

Although it is possible for a process to send raw IP packets through the IGMP protosw entry, in this chapter we are concerned only with how the kernel processes IGMP messages. Chapter 32 discusses how a process can access IGMP using a raw socket

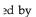

gmp.h

igmp.h

. Fig-

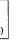

rpe 1 hosts rpe 2 lticast nation ainder

iar IP

being

ι.

IGMP cesses a raw

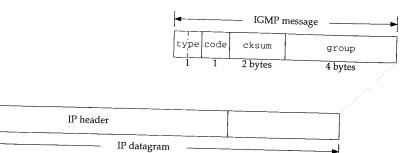

Figure 13.8 An IGMP message (igmp\_ omitted).

| Member                                                                                                    | inetsw[5]                                                                                                    | Description                                                                                                    |
|----------------------------------------------------------------------------------------------------|----------------------------------------------------------------------------------------------------|----------------------------------------------------------------------------------------------------|
| pr_type pr_domain pr_protocol pr_flags pr_input pr_output pr_ctlinput pr_ctloutput pr_usrreq pr_init pr_fasttimo pr_slowtimo pr_drain pr_sysctl | SOCK_RAW &inetdomain IPPROTO_IGMP (2) PR_ATOMIC/PR_ADDR igmp_input rip_output 0 rip_ctloutput rip_usrreq igmp_init igmp_fasttimo 0 0 0 | IGMP provides raw packet services IGMP is part of the Internet domain appears in the ip_p field of the IP header socket layer flags, not used by protocol processing receives messages from IP layer sends IGMP message to IP layer not used by IGMP respond to administrative requests from a process respond to communication requests from a process initialization for IGMP process pending membership reports not used by IGMP not used by IGMP not used by IGMP |

Figure 13.9 The IGMP protosw structure.

There are three events that trigger IGMP processing:

- a local interface has joined a new multicast group (Section 13.5),
- an IGMP timer has expired (Section 13.6), and
- an IGMP query is received (Section 13.7).

There are also two events that trigger local IGMP processing but do not result in any messages being sent:

- an IGMP report is received (Section 13.7), and
- a local interface leaves a multicast group (Section 13.8).

These five events are discussed in the following sections.

# 13.5 Joining a Group: igmp\_joingroup Function

We saw in Chapter 12 that <code>igmp\_joingroup</code> is called by <code>in\_addmulti</code> when a new <code>in\_multi</code> structure is created. Subsequent requests to join the same group only increase the reference count in the <code>in\_multi</code> structure; <code>igmp\_joingroup</code> is not called. <code>igmp\_joingroup</code> is shown in Figure 13.10

```
164 void
165 igmp_joingroup(inm)
166 struct in_multi *inm;
167 {
                 s = splnet();
168
        if (inm->inm_addr.s_addr == igmp_all_hosts_group ||
169
             inm->inm_ifp == &loif)
170
             inm->inm_timer = 0;
171
         else {
172
             igmp_sendreport(inm);
             inm->inm_timer = IGMP_RANDOM_DELAY(inm->inm_addr);
173
174
             igmp_timers_are_running = 1;
175
 176
         splx(s);
 177
                                                                               igmp.c
 178 }
```

Figure 13.10 igmp\_joingroup function.

inm points to the new in\_multi structure for the group. If the new group is the all-hosts group, or the membership request is for the loopback interface, inm\_timer is disabled and igmp\_joingroup returns. Membership in the all-hosts group is never reported, since every multicast host is assumed to be a member of the group. Sending a membership report to the loopback interface is unnecessary, since the local host is the only system on the loopback network and it already knows its membership status.

In the remaining cases, a report is sent immediately for the new group, and the group timer is set to a random value based on the group. The global flag igmp\_timers\_are\_running is set to indicate that at least one timer is enabled. igmp\_fasttimo (Section 13.6) examines this variable to avoid unnecessary processing.

When the timer for the new group expires, a second membership report is issued. The duplicate report is harmless, but it provides insurance in case the first report is lost or damaged. The report delay is computed by IGMP\_RANDOM\_DELAY (Figure 13.11).

According to RFC 1122, report timers should be set to a random time between 0 and 10 (IGMP\_MAX\_HOST\_REPORT\_DELAY) seconds. Since IGMP timers are decremented five (PR\_FASTHZ) times per second, IGMP\_RANDOM\_DELAY must pick a random value between 1 and 50. If r is the random number computed by adding the total number of IP packets received, the host's primary IP address, and the multicast group, then

$$0 \le (r \bmod 50) \le 49$$

and

 $1 \le (r \mod 50) + 1 \le 50$ 

13.6

123-12

154-16

170-17

с

.c

ιe

is

٦ŗ

a ie

ιe

ıg

d.

g.

d.

st

ιd

<u>a</u>

ıе

of

```
igmp_var.h
59 /*
60 \,^{\star} Macro to compute a random timer value between 1 and (IGMP_MAX_REPORTING_
61 * DELAY * countdown frequency). We generate a "random" number by adding
   ^{\star} the total number of IP packets received, our primary IP address, and the
62
   * multicast address being timed-out. The 4.3 random() routine really
63
   ^{\star} ought to be available in the kernel!
   */
65
66 #define IGMP_RANDOM_DELAY(multiaddr) \
67
       /* struct in_addr multiaddr; */ \
       ( (ipstat.ips_total + \
69
          ntohl(IA_SIN(in_ifaddr)->sin_addr.s_addr) + \
70
          ntohl((multiaddr).s_addr) \
71
72
          (IGMP_MAX_HOST_REPORT_DELAY * PR_FASTHZ) + 1 \
73
                                                                         igmp_var.h
```

Figure 13.11 IGMP\_RANDOM\_DELAY function.

Zero is avoided because it would disable the timer and no report would be sent.

# 13.6 igmp\_fasttimo Function

Before looking at <code>igmp\_fasttimo</code>, we need to describe the mechanism used to traverse the <code>in\_multi</code> structures.

To locate each in\_multi structure, Net/3 must traverse the in\_multi list for each interface. During a traversal, an in\_multistep structure (shown in Figure 13.12) records the position.

Figure 13.12 in\_multistep function.

i\_ia points to the *next* in\_ifaddr interface structure and i\_inm points to the *next* in\_multi structure for the *current* interface.

The IN\_FIRST\_MULTI and IN\_NEXT\_MULTI macros (shown in Figure 13.13) traverse the lists.

If the in\_multi list has more entries, i\_inm is advanced to the next entry. When IN\_NEXT\_MULTI reaches the end of a multicast list, i\_ia is advanced to the next interface and i\_inm to the first in\_multi structure associated with the interface. If the interface has no multicast structures, the while loop continues to advance through the interface list until all interfaces have been searched.

The in\_multistep array is initialized to point to the first in\_ifaddr structure in the in\_ifaddr list and i\_inm is set to null. IN\_NEXT\_MULTI finds the first in\_multistructure.

388

Figure 13.13 IN\_FIRST\_MULTI and IN\_NEXT\_MULTI structures.

We know from Figure 13.9 that igmp\_fasttimo is the fast timeout function for IGMP and is called five times per second. igmp\_fasttimo (shown in Figure 13.14) decrements multicast report timers and sends a report when the timer expires.

If igmp\_timers\_are\_running is false, igmp\_fasttimo returns immediately 187-198 instead of wasting time examining each timer.

igmp\_fasttimo resets the running flag and then initializes step and inm with 199-213 IN\_FIRST\_MULTI. The igmp\_fasttimo function locates each in\_multi structure with the while loop and the IN\_NEXT\_MULTI macro. For each structure:

- If the timer is 0, there is nothing to be done.
- If the timer is nonzero, it is decremented. If it reaches 0, an IGMP membership report is sent for the group.
- If the timer is still nonzero, then at least one timer is still running, so igmp\_timers\_are\_running is set to 1.

iç

21

23

24 t

```
_var.h
```

ter 13

```
э"
```

```
187 void
                                                                                igmp.c
188 igmp_fasttimo()
189 {
190
         struct in_multi *inm;
191
        int
                s;
192
        struct in_multistep step;
193
194
         ^{\star} Quick check to see if any work needs to be done, in order
195
           to minimize the overhead of fasttimo processing.
196
197
        if (!igmp_timers_are_running)
198
            return;
199
        s = splnet();
200
        igmp_timers_are_running = 0;
201
        IN_FIRST_MULTI(step, inm);
202
        while (inm != NULL) {
203
            if (inm->inm_timer == 0) {
204
                 /* do nothing */
205
            } else if (--inm->inm_timer == 0) {
206
                igmp_sendreport(inm);
             } else {
207
208
                igmp_timers_are_running = 1;
209
210
            IN_NEXT_MULTI(step, inm);
211
212
        splx(s);
213 }
```

Figure 13.14 igmp\_fasttimo function.

#### ı\_var.h

# on for 13.14)

liately

with acture

ership

ıg, so

### ${\tt igmp\_sendreport} \; \textbf{Function}$

The igmp\_sendreport function (shown in Figure 13.15) constructs and sends an IGMP report message for a single multicast group.

The single argument inm points to the in\_multi structure for the group being reported. igmp\_sendreport allocates a new mbuf and prepares it for an IGMP message. igmp\_sendreport leaves room for a link-layer header and sets the length of the mbuf and packet to the length of an IGMP message.

The IP header and IGMP message is constructed one field at a time. The source address for the datagram is set to INADDR\_ANY, and the destination address is the multicast group being reported. ip\_output replaces INADDR\_ANY with the unicast address of the outgoing interface. Every member of the group receives the report as does every multicast router (since multicast routers receive all IP multicasts).

Finally, igmp\_sendreport constructs an ip\_moptions structure to go along with the message sent to ip\_output. The interface associated with the in\_multi structure is selected as the outgoing interface; the TTL is set to 1 to keep the report on the local network; and, if the local system is configured as a router, multicast loopback is enabled for this request.

```
igmp.c
214 static void
215 igmp_sendreport(inm)
216 struct in_multi *inm;
217 {
218
        struct mbuf *m;
        struct igmp *igmp;
219
        struct ip *ip;
220
        struct ip_moptions *imo;
221
        struct ip_moptions simo;
222
        MGETHDR(m, M_DONTWAIT, MT_HEADER);
223
224
        if (m == NULL)
            return:
225
226
         * Assume max_linkhdr + sizeof(struct ip) + IGMP_MINLEN
227
         \mbox{\scriptsize \star} is smaller than mbuf size returned by MGETHDR.
228
229
        m->m_data += max_linkhdr;
230
        m->m_1en = sizeof(struct ip) + IGMP_MINLEN;
231
        m->m_pkthdr.len = sizeof(struct ip) + IGMP_MINLEN;
232
233
        ip = mtod(m, struct ip *);
        ip->ip\_tos = 0;
234
        ip->ip_len = sizeof(struct ip) + IGMP_MINLEN;
235
        ip->ip_off = 0;
236
        ip->ip\_p = IPPROTO\_IGMP;
237
        ip->ip_src.s_addr = INADDR_ANY;
238
        ip->ip_dst = inm->inm_addr;
239
240
        igmp = (struct igmp *) (ip + 1);
        igmp->igmp_type = IGMP_HOST_MEMBERSHIP_REPORT;
241
        igmp->igmp\_code = 0;
        igmp->igmp_group = inm->inm_addr;
243
244
        igmp->igmp_cksum = 0;
        igmp->igmp_cksum = in_cksum(m, IGMP_MINLEN);
245
246
        imo = &simo;
        bzero((caddr_t) imo, sizeof(*imo));
247
        imo->imo_multicast_ifp = inm->inm_ifp;
248
249
        imo->imo_multicast_ttl = 1;
250
         * Request loopback of the report if we are acting as a multicast
251
          * router, so that the process-level routing demon can hear it.
252
253
254
         {
             extern struct socket *ip_mrouter;
255
256
             imo->imo_multicast_loop = (ip_mrouter != NULL);
257
258
         ip_output(m, NULL, NULL, 0, imo);
259
         ++igmpstat.igps_snd_reports;
                                                                               igmp.c
```

Figure 13.15 igmp\_sendreport function.

The process-level multicast router must hear the membership reports. In Section 12.14 we saw that IGMP datagrams are always accepted when the system is configured as a multicast router. Through the normal transport demultiplexing code, the messages are passed to <code>igmp\_input</code>, the <code>pr\_input</code> function for IGMP (Figure 13.9).

# 13.7 Input Processing: igmp\_input Function

In Section 12.14 we described the multicast processing portion of ipintr. We saw that a multicast router accepts *any* IGMP message, but a multicast host accepts only IGMP messages that arrive on an interface that is a member of the destination multicast group (i.e., queries and membership reports for which the receiving interface is a member).

The accepted messages are passed to <code>igmp\_input</code> by the standard protocol demultiplexing mechanism. The beginning and end of <code>igmp\_input</code> are shown in Figure 13.16. The code for each IGMP message type is described in following sections.

#### Validate IGMP message

The function ipintr passes m, a pointer to the received packet (stored in an mbuf), and iphlen, the size of the IP header in the datagram.

The datagram must be large enough to contain an IGMP message (IGMP\_MINLEN), must be contained within a standard mbuf header (m\_pullup), and must have a correct IGMP checksum. If any errors are found, they are counted, the datagram is silently discarded, and igmp\_input returns.

The body of <code>igmp\_input</code> processes the validated messages based on the code in <code>igmp\_type</code>. Remember from Figure 13.6 that <code>igmp\_type</code> includes a version code and a type code. The <code>switch</code> statement is based on the combined value stored in <code>igmp\_type</code> (Figure 13.7). Each case is described separately in the following sections.

# Pass IGMP messages to raw IP

There is no default case for the switch statement. Any valid message (i.e., one that is properly formed) is passed to rip\_input where it is delivered to any process listening for IGMP messages. IGMP messages with versions or types that are unrecognized by the kernel can be processed or discarded by the listening processes.

The  ${\tt mrouted}$  program depends on this call to  ${\tt rip\_input}$  so that it receives membership queries and reports.

# Membership Query: IGMP\_HOST\_MEMBERSHIP\_QUERY

RFC 1075 recommends that multicast routers issue an IGMP membership query at least once every 120 seconds. The query is sent to group 224.0.0.1 (the all-hosts group). Figure 13.17 shows how the message is processed by a host.

S

97

157

}

```
igmp.c
52 void
53 igmp_input(m, iphlen)
54 struct mbuf *m;
55 int
           iphlen;
56 (
57
       struct igmp *igmp;
58
       struct ip *ip;
59
               igmplen;
       int
       struct ifnet *ifp = m->m_pkthdr.rcvif;
60
61
       int
              minlen;
       struct in_multi *inm;
62
       struct in_ifaddr *ia;
63
       struct in_multistep step;
64
       ++igmpstat.igps_rcv_total;
65
66
       ip = mtod(m, struct ip *);
67
       igmplen = ip->ip_len;
68
        * Validate lengths
69
70
       if (igmplen < IGMP_MINLEN) {</pre>
71
72
           ++igmpstat.igps_rcv_tooshort;
73
           m_freem(m);
74
           return;
75
       minlen = iphlen + IGMP_MINLEN;
76
77
       if ((m->m_flags & M_EXT || m->m_len < minlen) &&
            (m = m\_pullup(m, minlen)) == 0) {
78
79
            ++igmpstat.igps_rcv_tooshort;
80
           return;
81
82
        * Validate checksum
83
84
85
       m\sim m_{data} += iphlen;
86
       m->m_len -= iphlen;
87
       igmp = mtod(m, struct igmp *);
88
        if (in_cksum(m, igmplen)) {
89
            ++igmpstat.igps_rcv_badsum;
90
            m_freem(m);
91
            return;
       }
92
93
       m->m_data -= iphlen;
94
       m~>m_len += iphlen;
95
       ip = mtod(m, struct ip *);
96
        switch (igmp->igmp_type) {
```

CAVIUM-1013 Cavium, Inc. v. Alacritech, Inc. Page 418

```
158  /*
159  * Pass all valid IGMP packets up to any process(es) listening
160  * on a raw IGMP socket.
161  */
162  rip_input(m);
163 }

igmp.c
```

Figure 13.16 igmp\_input function.

```
97
                                                                                igmp.c
         case IGMP_HOST_MEMBERSHIP_QUERY:
 98
             ++igmpstat.igps_rcv_queries;
 99
             if (ifp == &loif)
100
                 break;
101
             if (ip->ip_dst.s_addr != igmp_all_hosts_group) {
102
                 ++igmpstat.igps_rcv_badqueries;
103
                 m_freem(m);
104
                 return;
105
106
107
              * Start the timers in all of our membership records for
              {}^{\star} the interface on which the query arrived, except those
108
109
              ^{\star} that are already running and those that belong to the
              * "all-hosts" group.
110
111
             * /
112
            IN_FIRST_MULTI(step, inm);
113
            while (inm != NULL) {
114
                if (inm->inm_ifp == ifp && inm->inm_timer == 0 &&
                     inm->inm_addr.s_addr != igmp_all_hosts_group) {
115
116
                     inm->inm_timer =
117
                         IGMP_RANDOM_DELAY(inm->inm_addr);
118
                     igmp_timers_are_running = 1;
119
120
                 IN_NEXT_MULTI(step, inm);
121
            }
122
            break;
```

Figure 13.17 Input processing of the IGMP query message.

Queries that arrive on the loopback interface are silently discarded (Exercise 13.1). Queries by definition are sent to the all-hosts group. If a query arrives addressed to a different address, it is counted in igps\_rcv\_badqueries and discarded.

The receipt of a query message does not trigger an immediate flurry of IGMP membership reports. Instead, <code>igmp\_input</code> resets the membership timers for each group associated with the interface on which the query was received to a random value with <code>IGMP\_RANDOM\_DELAY</code>. When the timer for a group expires, <code>igmp\_fasttimo</code> sends a membership report. Meanwhile, the same activity is occurring on all the other hosts that received the <code>IGMP</code> query. As soon as the random timer for a particular group expires on one host, it is multicast to that group. This report cancels the timers on the

other hosts so that only one report is multicast to the network. The routers, as well as any other members of the group, receive the report.

The one exception to this scenario is the all-hosts group. A timer is never set for this group and a report is never sent.

#### Membership Report: IGMP\_HOST\_MEMBERSHIP REPORT

The receipt of an IGMP membership report is one of the two events we mentioned in Section 13.1 that does not result in an IGMP message. The effect of the message is local to the interface on which it was received. Figure 13.18 shows the message processing.

```
case IGMP_HOST_MEMBERSHIP_REPORT:
             ++igmpstat.igps_rcv_reports;
124
125
             if (ifp == \&loif)
126
                  break;
127
             if (!IN_MULTICAST(ntohl(igmp->igmp_group.s_addr)) ||
128
                  igmp->igmp_group.s_addr != ip->ip_dst.s_addr) {
129
                  ++igmpstat.igps_rcv_badreports;
130
                  m_freem(m);
131
                  return;
132
133
              ^{\star} KLUDGE: if the IP source address of the report has an
134
135
              \mbox{\ensuremath{^{\star}}} unspecified (i.e., zero) subnet number, as is allowed for
136
              ^{\star} a booting host, replace it with the correct subnet number
              \mbox{\ensuremath{\star}} so that a process-level multicast routing demon can
137
              \ensuremath{^{\star}} determine which subnet it arrived from. This is necessary
138
139
              * to compensate for the lack of any way for a process to
              ^{\star} determine the arrival interface of an incoming packet.
140
141
142
             if ((ntohl(ip->ip_src.s_addr) & IN_CLASSA_NET) == 0) {
143
                  IFP_TO_IA(ifp, ia);
144
                  if (ia)
145
                      ip->ip_src.s_addr = htonl(ia->ia_subnet);
146
             }
147
148
              * If we belong to the group being reported, stop
              * our timer for that group.
149
150
             IN_LOOKUP_MULTI(igmp->igmp_group, ifp, inm);
151
152
             if (inm != NULL) {
153
                  inm->inm_timer = 0;
154
                  ++igmpstat.igps_rcv_ourreports;
155
156
             break;
                                                                                   igmp.c
```

Figure 13.18 Input processing of the IGMP report message.

13

ìS

is

n

ıl

.c

Reports sent to the loopback interface are discarded, as are membership reports sent to the incorrect multicast group. That is, the message must be addressed to the group identified within the message.

The source address of an incompletely initialized host might not include a network or host number (or both). igmp\_report looks at the class A network portion of the address, which can only be 0 when the network and subnet portions of the address are 0. If this is the case, the source address is set to the subnet address, which includes the network ID and subnet ID, of the receiving interface. The only reason for doing this is to inform a process-level daemon of the receiving interface, which is identified by the subnet number.

If the receiving interface belongs to the group being reported, the associated report timer is reset to 0. In this way the first report sent to the group stops any other hosts from issuing a report. It is only necessary for the router to know that at least one interface on the network is a member of the group. The router does not need to maintain an explicit membership list or even a counter.

# 13.8 Leaving a Group: igmp\_leavegroup Function

We saw in Chapter 12 that in\_delmulti calls  $igmp_leavegroup$  when the last reference count in the associated  $in_multi$  structure drops to 0.

Figure 13.19 igmp\_leavegroup function.

As we can see, IGMP takes no action when an interface leaves a group. No explicit notification is sent—the next time a multicast router issues an IGMP query, the interface does not generate an IGMP report for this group. If no report is generated for a group, the multicast router assumes that all the interfaces have left the group and stops forwarding multicast packets for the group to the network.

If the interface leaves the group while a report is pending (i.e., the group's report timer is running), the report is never sent, since the timer is discarded by in\_delmulti (Figure 12.36) along with the in\_multi structure for the group when icmp\_leavegroup returns.

# 13.9 Summary

In this chapter we described IGMP, which communicates IP multicast membership information between hosts and routers on a single network. IGMP membership reports are generated when an interface joins a group, and on demand when multicast routers issue an IGMP report query message.

The design of IGMP minimizes the number of messages required to communicate membership information:

- Hosts announce their membership when they join a group.
- Response to membership queries are delayed for a random interval, and the first response suppresses any others.
- Hosts are silent when they leave a group.
- Membership queries are sent no more than once per minute.

Multicast routers share the IGMP information they collect with each other (Chapter 14) to route multicast datagrams toward remote members of the multicast destination group.

#### **Exercises**

- 13.1 Why isn't it necessary to respond to an IGMP query on the loopback interface?
- 13.2 Verify the assumption stated on lines 226 to 229 in Figure 13.15.
- 13.3 Is it necessary to set random delays for membership queries that arrive on a point-to-point network interface?

14.

r 13

ship orts iters

cate

first

r 14) ation

-point

14

# IP Multicast Routing

#### 14.1 Introduction

The previous two chapters discussed multicasting on a single network. In this chapter we look at multicasting across an entire internet. We describe the operation of the mrouted program, which computes the multicast routing tables, and the kernel functions that forward multicast datagrams between networks.

Technically, multicast *packets* are forwarded. In this chapter we assume that every multicast packet contains an entire datagram (i.e., there are no fragments), so we use the term *datagram* exclusively. Net/3 forwards IP fragments as well as IP datagrams.

Figure 14.1 shows several versions of mrouted and how they correspond to the BSD releases. The mrouted releases include both the user-level daemons and the kernel-level multicast code.

| mrouted<br>version | Description                       |
|--------------------|-----------------------------------|
| 1.2                | modifies the 4.3BSD Tahoe release |
| 2.0                | included with 4.4BSD and Net/3    |
| 3.3                | modifies SunOS 4.1.3              |

Figure 14.1 mrouted and IP multicasting releases.

IP multicast technology is an active area of research and development. This chapter discusses version 2.0 of the multicast software, which is included in Net/3 but is considered an obsolete implementation. Version 3.3 was released too late to be discussed fully in this text, but we will point out various 3.3 features along the way.

397

Because commercial multicast routers are not widely deployed, multicast networks are often constructed using multicast *tunnels*, which connect two multicast routers over a standard IP unicast internet. Multicast tunnels are supported by Net/3 and are constructed with the Loose Source Record Route (LSRR) option (Section 9.6). An improved tunneling technique encapsulates the IP multicast datagram within an IP unicast datagram and is supported by version 3.3 of the multicast code but is not supported by Net/3.

As in Chapter 12, we use the generic term *transport protocols* to refer to the protocols that send and receive multicast datagrams, but UDP is the only Internet protocol that supports multicasting.

# 14.2 Code Introduction

The three files listed in Figure 14.2 are discussed in this chapter.

| File                                    | Description                                           |  |
|-----------------------------------------|-------------------------------------------------------|--|
| netinet/ip_mroute.h                     | multicast structure definitions                       |  |
| netinet/ip_mroute.c<br>netinet/raw_ip.c | multicast routing functions multicast routing options |  |

Figure 14.2 Files discussed in this chapter.

#### **Global Variables**

The global variables used by the multicast routing code are shown in Figure 14.3.

| Variable                                                                     | Datatype                                                                   | Description                                                                                                    |
|------------------------------------------------------------------------------|----------------------------------------------------------------------------|----------------------------------------------------------------------------------------------------|
| cached_mrt cached_origin cached_originmask mrtstat mrttable numvifs viftable | struct mrt u_long u_long struct mrtstat struct mrt *[] vifi_t struct vif[] | one-behind cache for multicast routing multicast group for one-behind cache mask for multicast group for one-behind cache multicast routing statistics hash table of pointers to multicast routes number of enabled multicast interfaces array of virtual multicast interfaces |

Figure 14.3 Global variables introduced in this chapter.

#### **Statistics**

All the statistics collected by the multicast routing code are found in the  $\mathtt{mrtstat}$  structure described by Figure 14.4. Figure 14.5 shows some sample output of these statistics, from the  $\mathtt{netstat}$ -gs command.

ter 14

tocols

| mrtstat member   | Description                              | Used by<br>SNMP |
|------------------|------------------------------------------|-----------------|
| mrts_mrt_lookups | #multicast route lookups                 |                 |
| mrts_mrt_misses  | #multicast route cache misses            |                 |
| mrts_grp_lookups | #group address lookups                   |                 |
| mrts_grp_misses  | #group address cache misses              |                 |
| mrts_no_route    | #multicast route lookup failures         |                 |
| mrts_bad_tunnel  | #packets with malformed tunnel options   |                 |
| mrts_cant_tunnel | #packets with no room for tunnel options |                 |

Figure 14.4 Statistics collected in this chapter.

| netstat -gs output                          | mrtstat members  |
|---------------------------------------------|------------------|
| multicast routing:                          |                  |
| 329569328 multicast route lookups           | mrts_mrt_lookups |
| 9377023 multicast route cache misses        | mrts_mrt_misses  |
| 242754062 group address lookups             | mrts_grp_lookups |
| 159317788 group address cache misses        | mrts_grp_misses  |
| 65648 datagrams with no route for origin    | mrts_no_route    |
| 0 datagrams with malformed tunnel options   | mrts_bad_tunnel  |
| 0 datagrams with no room for tunnel options | mrts_cant_tunnel |

Figure 14.5 Sample IP multicast routing statistics.

These statistics are from a system with two physical interfaces and one tunnel interface. These statistics show that the multicast route is found in the cache 98% of the time. The group address cache is less effective with only a 34% hit rate. The route cache is described with Figure 14.34 and the group address cache with Figure 14.21.

#### **SNMP Variables**

There is no standard SNMP MIB for multicast routing, but [McCloghrie and Farinacci 1994a] and [McCloghrie and Farinacci 1994b] describe some experimental MIBs for multicast routers.

# 14.3 Multicast Output Processing Revisited

In Section 12.15 we described how an interface is selected for an outgoing multicast datagram. We saw that ip\_output is passed an explicit interface in the ip\_moptions structure, or ip\_output looks up the destination group in the routing tables and uses the interface returned in the route entry.

If, after selecting an outgoing interface, <code>ip\_output</code> loops back the datagram, it is queued for input processing on the interface selected for *output* and is considered for forwarding when it is processed by <code>ipintr</code>. Figure 14.6 illustrates this process.

t strucatistics,

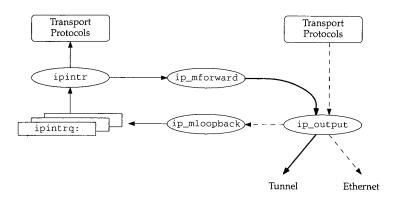

Figure 14.6 Multicast output processing with loopback.

In Figure 14.6 the dashed arrows represent the original outgoing datagram, which in this example is multicast on a local Ethernet. The copy created by <code>ip\_mloopback</code> is represented by the thin arrows; this copy is passed to the transport protocols for input. The third copy is created when <code>ip\_mforward</code> decides to forward the datagram through another interface on the system. The thickest arrows in Figure 14.6 represents the third copy, which in this example is sent on a multicast tunnel.

If the datagram is *not* looped back, ip\_output passes it directly to ip\_mforward, where it is duplicated and also processed as if it were received on the interface that ip\_output selected. This process is shown in Figure 14.7.

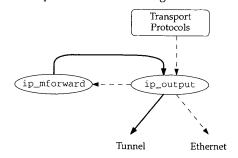

Figure 14.7 Multicast output processing with no loopback.

Whenever ip\_mforward calls ip\_output to send a multicast datagram, it sets the IP\_FORWARDING flag so that ip\_output does not pass the datagram back to ip\_mforward, which would create an infinite loop.

ip\_mloopback was described with Figure 12.42. ip\_mforward is described in Section 14.8.

Section 14.4 mrouted Daemon 401

# 14.4 mrouted Daemon

Multicast routing is enabled and managed by a user-level process: the mrouted daemon. mrouted implements the router portion of the IGMP protocol and communicates with other multicast routers to implement multicast routing between networks. The routing algorithms are implemented in mrouted, but the multicast routing tables are maintained in the kernel, which forwards the datagrams.

In this text we describe only the kernel data structures and functions that support mrouted—we do not describe mrouted itself. We describe the Truncated Reverse Path Broadcast (TRPB) algorithm [Deering and Cheriton 1990], used to select routes for multicast datagrams, and the Distance Vector Multicast Routing Protocol (DVMRP), used to convey information between multicast routers, in enough detail to make sense of the kernel multicast code.

RFC 1075 [Waitzman, Partridge, and Deering 1988] describes an old version of DVMRP. mrouted implements a newer version of DVMRP, which is not yet documented in an RFC. The best documentation for the current algorithm and protocol is the source code release for mrouted. Appendix B describes where the source code can be obtained.

The mrouted daemon communicates with the kernel by setting options on an IGMP socket (Chapter 32). The options are summarized in Figure 14.8.

| optname        | optval type     | Function        | Description                                   |
|----------------|-----------------|-----------------|-----------------------------------------------|
| DVMRP_INIT     |                 | ip_mrouter_init | mrouted is starting                           |
| DVMRP_DONE     |                 | ip_mrouter_done | mrouted is shutting down                      |
| DVMRP_ADD_VIF  | struct vifctl   | add_vif         | add virtual interface                         |
| DVMRP_DEL_VIF  | vifi_t          | del_vif         | delete virtual interface                      |
| DVMRP_ADD_LGRP | struct lgrplctl | add_lgrp        | add multicast group entry for an interface    |
| DVMRP_DEL_LGRP | struct lgrplctl | del_lgrp        | delete multicast group entry for an interface |
| DVMRP_ADD_MRT  | struct mrtctl   | add_mrt         | add multicast route                           |
| DVMRP_DEL_MRT  | struct in_addr  | del_mrt         | delete multicast route                        |

Figure 14.8 Multicast routing socket options.

The socket options shown in Figure 14.8 are passed to rip\_ctloutput (Section 32.8) by the setsockopt system call. Figure 14.9 shows the portion of rip\_ctloutput that handles the DVMRP\_xxx options.

When setsockopt is called, op equals PRCO\_SETOPT and all the options are passed to the ip\_mrouter\_cmd function. For the getsockopt system call, op equals PRCO\_GETOPT and EINVAL is returned for all the options.

Figure 14.10 shows the ip\_mrouter\_cmd function.

These "options" are more like commands, since they cause the kernel to update various data structures. We use the term *command* throughout the rest of this chapter to emphasize this fact.

- raw\_ip.c

```
raw_ip.c
173
        case DVMRP_INIT:
174
        case DVMRP_DONE:
175
        case DVMRP_ADD_VIF:
176
        case DVMRP_DEL_VIF:
177
        case DVMRP_ADD_LGRP:
178
        case DVMRP_DEL_LGRP:
179
        case DVMRP_ADD_MRT:
180
        case DVMRP_DEL_MRT:
181
            if (op == PRCO_SETOPT) {
182
                error = ip_mrouter_cmd(optname, so, *m);
183
                if (*m)
184
                    (void) m_free(*m);
185
            } else
186
                error = EINVAL;
            return (error);
187
```

Figure 14.9 rip\_ctloutput function: DVMRP\_xxx socket options.

```
ip_mroute.c
 84 int
 85 ip_mrouter_cmd(cmd, so, m)
 86 int
            cmd;
 87 struct socket *so;
 88 struct mbuf *m;
 89 {
 90
        int
                error = 0;
        if (cmd != DVMRP_INIT && so != ip_mrouter)
 91
 92
            error = EACCES;
 93
 94
            switch (cmd) {
 95
            case DVMRP_INIT:
 96
                 error = ip_mrouter_init(so);
                break:
 98
            case DVMRP_DONE:
 99
                error = ip_mrouter_done();
100
                break;
101
            case DVMRP_ADD_VIF:
102
                if (m == NULL || m->m_len < sizeof(struct vifctl))</pre>
103
                             error = EINVAL;
104
                else
105
                     error = add_vif(mtod(m, struct vifctl *));
106
                break;
107
            case DVMRP_DEL_VIF:
108
                if (m == NULL || m->m_len < sizeof(short))</pre>
109
                             error = EINVAL;
110
111
                     error = del_vif(mtod(m, vifi_t *));
112
                break;
```

```
113
              case DVMRP_ADD_LGRP:
 114
                  if (m == NULL || m->m_len < sizeof(struct lgrplctl))
 115
                               error = EINVAL;
 116
 117
                      error = add_lgrp(mtod(m, struct lgrplctl *));
 118
                  break:
 119
              case DVMRP_DEL_LGRP:
 120
                  if (m == NULL || m->m_len < sizeof(struct lgrplctl))
121
                              error = EINVAL;
122
123
                      error = del_lgrp(mtod(m, struct lgrplctl *));
124
                  break;
125
             case DVMRP_ADD_MRT:
126
                 if (m == NULL \mid \mid m->m\_len < sizeof(struct mrtctl))
127
                              error = EINVAL;
128
                 else
129
                      error = add_mrt(mtod(m, struct mrtctl *));
130
                 break:
131
             case DVMRP_DEL MRT:
132
                 if (m == NULL || m->m_len < sizeof(struct in_addr))</pre>
133
                              error = EINVAL;
134
135
                     error = del_mrt(mtod(m, struct in_addr *));
136
                 break;
137
             default:
138
                 error = EOPNOTSUPP;
139
                 break;
140
141
        return (error);
142 }
```

Figure 14.10 ip\_mrouter\_cmd function.

The first command issued by mrouted must be DVMRP\_INIT. Subsequent commands must come from the same socket as the DVMRP\_INIT command. EACCES is returned when other commands are issued on a different socket.

Each case in the switch checks to see if the right amount of data was included with the command and then calls the matching function. If the command is not recognized, EOPNOTSUPP is returned. Any error returned from the matching function is posted in error and returned at the end of the function.

Figure 14.11 shows ip\_mrouter\_init, which is called when mrouted issues the DVMRP\_INIT command during initialization.

If the command is issued on something other than a raw IGMP socket, or if DVMRP\_INIT has already been set, EOPNOTSUPP or EADDRINUSE are returned respectively. A pointer to the socket on which the initialization command is issued is saved in the global ip\_mrouter. Subsequent commands must be issued on this socket. This prevents the concurrent operation of more than one instance of mrouted.

ip\_mroute.c

404

```
ip mroute.c
146 static int
147 ip_mrouter_init(so)
148 struct socket *so;
149 {
        if (so->so_type != SOCK_RAW | |
150
            so->so_proto->pr_protocol != IPPROTO_IGMP)
151
            return (EOPNOTSUPP);
152
153
        if (ip_mrouter != NULL)
            return (EADDRINUSE);
154
155
        ip_mrouter = so;
156
        return (0);
157 }
                                                                            ip_mroute.c
```

Figure 14.11 ip\_mrouter\_init function: DVMRP\_INIT command.

The remainder of the DVMRP\_xxx commands are described in the following sections.

#### 14.5 Virtual Interfaces

When operating as a multicast router, Net/3 accepts incoming multicast datagrams, duplicates them and forwards the copies through one or more interfaces. In this way, the datagram is forwarded to other multicast routers on the internet.

An outgoing interface can be a physical interface or it can be a multicast *tunnel*. Each end of the multicast tunnel is associated with a physical interface on a multicast router. Multicast tunnels allow two multicast routers to exchange multicast datagrams even when they are separated by routers that cannot forward multicast datagrams. Figure 14.12 shows two multicast routers connected by a multicast tunnel.

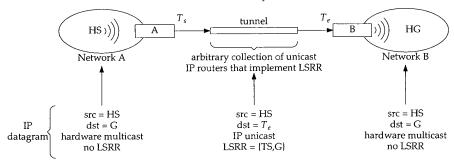

Figure 14.12 A multicast tunnel.

In Figure 14.12, the source host HS on network A is multicasting a datagram to group G. The only member of group G is on network B, which is connected to network A by a multicast tunnel. Router A receives the multicast (because multicast routers receive all

Section 14.5 Virtual Interfaces 405

multicasts), consults its multicast routing tables, and forwards the datagram through the multicast tunnel.

The tunnel starts on the *physical* interface on router A identified by the IP unicast address  $T_s$ . The tunnel ends on the *physical* interface on router B identified by the IP unicast address,  $T_e$ . The tunnel itself is an arbitrarily complex collection of networks connected by IP unicast routers that implement the LSRR option. Figure 14.13 shows how an IP LSRR option implements the multicast tunnel.

| System                                                   | IP header            |                               | Source route option |                                          |                                                                                     |
|----------------------------------------------------------|----------------------|-------------------------------|---------------------|------------------------------------------|-------------------------------------------------------------------------------------|
|                                                          | ip_src               | ip_dst                        | offset              | addresses                                | Description                                                                         |
| HS<br>T <sub>s</sub><br>T <sub>e</sub><br>T <sub>e</sub> | HS<br>HS<br>HS<br>HS | G<br>T <sub>e</sub><br>G<br>G | 8 12                | $T_s \bullet G$ $T_s$ see text $\bullet$ | on network A on tunnel after ip_dooptions on router B after ip_mforward on router B |

Figure 14.13 LSRR multicast tunnel options.

The first line of Figure 14.13 shows the datagram sent by HS as a multicast on network A. Router A receives the datagram because multicast routers receive all multicasts on their locally attached networks.

To send the datagram through the tunnel, router A inserts an LSRR option in the IP header. The second line shows the datagram as it leaves A on the tunnel. The first address in the LSRR option is the source address of the tunnel and the second address is the destination group. The destination of the datagram is  $T_e$ —the other end of the tunnel. The LSRR offset points to the *destination group*.

The tunneled datagram is forwarded through the internet until it reaches the other end of the tunnel on router B.

The third line of the figure shows the datagram after it is processed by ip\_dooptions on router B. Recall from Chapter 9 that ip\_dooptions processes the LSRR option before the destination address of the datagram is examined by ipintr. Since the destination address of the datagram ( $T_e$ ) matches one of the interfaces on router B, ip\_dooptions copies the address identified by the option offset (G in this example) into the destination field of the IP header. In the option, G is replaced with the address returned by ip\_rtaddr, which normally selects the outgoing interface for the datagram based on the IP destination address (G in this case). This address is irrelevant, since ip\_mforward discards the entire option. Finally, ip\_dooptions advances the option offset.

The fourth line in Figure 14.13 shows the datagram after ipintr calls ip\_mforward, where the LSRR option is recognized and removed from the datagram header. The resulting datagram looks like the original multicast datagram and is processed by ip\_mforward, which in our example forwards it onto network B as a multicast datagram where it is received by HG.

Multicast tunnels constructed with LSRR options are obsolete. Since the March 1993 release of mrouted, tunnels have been constructed by prepending another IP header to the IP multicast datagram. The protocol in the new IP header is set to 4 to indicate that the contents of the packet is another IP packet. This value is documented

in RFC 1700 as the "IP in IP" protocol. LSRR tunnels are supported in newer versions of mrouted for backward compatibility.

#### Virtual Interface Table

For both physical interfaces and tunnel interfaces, the kernel maintains an entry in a *virtual interface* table, which contains information that is used only for multicasting. Each virtual interface is described by a vif structure (Figure 14.14). The global variable viftable is an array of these structures. An index to the table is stored in a vifi\_t variable, which is an unsigned short integer.

```
ip_mroute.h
105 struct vif {
        u_char v_flags;
                                    /* VIFF_ flags */
107
                                    /* min ttl required to forward on vif */
        u_char v_threshold;
        struct in_addr v_lcl_addr; /* local interface address */
108
       struct in_addr v_rmt_addr; /* remote address (tunnels only) */
109
110
        struct ifnet *v_ifp;
                                   /* pointer to interface */
        struct in_addr *v_lcl_grps; /* list of local grps (phyints only) */
111
112
        int
                v_lcl_grps_max;
                                   /* malloc'ed number of v_lcl_grps */
        int.
                                   /* used number of v_lcl_grps */
                v lcl grps n;
114
                                   /* last grp looked-up (phyints only) */
        u_long v_cached_group;
115
                v_cached_result;
                                    /* last look-up result (phyints only) */
116 }:
                                                                       -ip mroute.h
```

Figure 14.14 vif structure.

The only flag defined for v\_flags is VIFF\_TUNNEL. When set, the interface is a tunnel to a remote multicast router. When not set, the interface is a physical interface on the local system. v\_threshold is the multicast threshold, which we described in Section 12.9. v\_lcl\_addr is the unicast IP address of the local interface associated with this virtual interface. v\_rmt\_addr is the unicast IP address of the remote end of an IP multicast tunnel. Either v\_lcl\_addr or v\_rmt\_addr is nonzero, but never both. For physical interfaces, v\_ifp is nonnull and points to the ifnet structure of the local interface. For tunnels, v\_ifp is null.

The list of groups with members on the attached interface is kept as an array of IP multicast group addresses pointed to by v\_lcl\_grps, which is always null for tunnels. The size of the array is in v\_lcl\_grps\_max, and the number of entries that are used is in v\_lcl\_grps\_n. The array grows as needed to accommodate the group membership list. v\_cached\_group and v\_cached\_result implement a one-entry cache, which contain the group and result of the previous lookup.

Figure 14.15 illustrates the viftable, which has 32 (MAXVIFS) entries. viftable[2] is the last entry in use, so numvifs is 3. The size of the table is fixed when the kernel is compiled. Several members of the vif structure in the first entry of the table are shown. v\_ifp points to an ifnet structure, v\_lcl\_grps points to an array of in\_addr structures. The array has 32 (v\_lcl\_grps\_max) entries, of which only 4 (v\_lcl\_grps\_n) are in use.

۱S

a

le .t

·.h

:.h

a n

cth

ſΡ

or

al

ΙP

ls.

is

ip ch

ès.

ed

of

an

ch

numvifs: viftable[]: v\_ifp v\_lcl\_grps in\_addr{} viftable[0] v\_lcl\_grps\_max in\_addr{} ifnet{} v\_lcl\_grps\_n in\_addr{} in\_addr{} viftable[1] vif{} viftable[2] vif{} viftable[3] throughviftable[31]

Figure 14.15 viftable array.

mrouted maintains viftable through the DVMRP\_ADD\_VIF and DVMRP\_DEL\_VIF commands. Normally all multicast-capable interfaces on the local system are added to the table when mrouted begins. Multicast tunnels are added when mrouted reads its configuration file, usually /etc/mrouted.conf. Commands in this file can also delete physical interfaces from the virtual interface table or change the multicast information associated with the interfaces.

A vifctl structure (Figure 14.16) is passed by mrouted to the kernel with the DVMRP\_ADD\_VIF command. It instructs the kernel to add an interface to the table of virtual interfaces.

```
ip_mroute.h
76 struct vifctl {
77
       vifi_t vifc_vifi;
                                   /* the index of the vif to be added */
78
       u_char
              vifc_flags;
                                   /* VIFF_ flags (Figure 14.14) */
79
       u_char vifc_threshold;
                                   /* min ttl required to forward on vif */
80
       struct in_addr vifc_lcl_addr;
                                      /* local interface address */
       struct in_addr vifc_rmt_addr;
81
                                        /* remote address (tunnels only) */
82 };
                                                                       ip_mroute.h
```

Figure 14.16 vifctl structure.

76-82 vifc\_vifi identifies the index of the virtual interface within viftable. The remaining four members, vifc\_flags, vifc\_threshold, vifc\_lcl\_addr, and vifc\_rmt\_addr, are copied into the vif structure by the add\_vif function.

#### add\_vif Function

Figure 14.17 shows the add\_vif function.

```
- ip_mroute.c
202 static int
203 add_vif(vifcp)
204 struct vifctl *vifcp;
205 {
         struct vif *vifp = viftable + vifcp->vifc_vifi;
206
207
         struct ifaddr *ifa;
         struct ifnet *ifp;
208
209
         struct ifreq ifr;
210
         int
                error, s;
211
         static struct sockaddr_in sin =
212
         {sizeof(sin), AF_INET};
213
         if (vifcp->vifc_vifi >= MAXVIFS)
214
            return (EINVAL);
215
         if (vifp->v_lcl_addr.s_addr != 0)
216
             return (EADDRINUSE);
217
         /\star Find the interface with an address in AF_INET family \star/
218
        sin.sin_addr = vifcp->vifc_lcl_addr;
         ifa = ifa_ifwithaddr((struct sockaddr *) &sin);
219
220
        if (ifa == 0)
221
             return (EADDRNOTAVAIL);
222
        s = splnet();
223
        if (vifcp->vifc_flags & VIFF_TUNNEL)
224
            vifp->v_rmt_addr = vifcp->vifc_rmt_addr;
225
        else {
226
             /* Make sure the interface supports multicast */
227
            ifp = ifa->ifa_ifp;
228
            if ((ifp->if_flags & IFF_MULTICAST) == 0) {
229
                 splx(s);
230
                 return (EOPNOTSUPP);
231
            }
232
            /*
             \,{}^\star Enable promiscuous reception of all IP multicasts
233
             \star from the interface.
             */
235
            satosin(&ifr.ifr_addr)->sin_family = AF_INET;
236
237
            satosin(&ifr.ifr_addr)->sin_addr.s_addr = INADDR_ANY;
238
            error = (*ifp->if_ioctl) (ifp, SIOCADDMULTI, (caddr_t) & ifr);
239
            if (error) {
240
                splx(s);
241
                return (error);
242
243
        }
```

```
he
nd
```

e.c

```
244
         vifp->v_flags = vifcp->vifc_flags;
         vifp->v_threshold = vifcp->vifc_threshold;
245
246
        vifp->v_lcl_addr = vifcp->vifc_lcl_addr;
247
        vifp->v_ifp = ifa->ifa_ifp;
248
         ^{\prime\star} Adjust numvifs up if the vifi is higher than numvifs ^{\star\prime}
         if (numvifs <= vifcp->vifc_vifi)
249
250
             numvifs = vifcp->vifc_vifi + 1;
251
        splx(s);
252
        return (0);
253 }
```

ip\_mroute.c

Figure 14.17 add\_vif function: DVMRP\_ADD\_VIF command.

#### Validate index

If the table index specified by mrouted in vifc\_vifi is too large, or the table entry is already in use, EINVAL or EADDRINUSE is returned respectively.

#### Locate physical interface

ifa\_ifwithaddr takes the unicast IP address in vifc\_lcl\_addr and returns a pointer to the associated ifnet structure. This identifies the physical interface to be used for this virtual interface. If there is no matching interface, EADDRNOTAVAIL is returned.

#### Configure tunnel interface

For a tunnel, the remote end of the tunnel is copied from the vifctl structure to the vif structure in the interface table.

#### Configure physical interface

For a physical interface, the link-level driver must support multicasting. The SIOCADDMULTI command used with INADDR\_ANY configures the interface to begin receiving all IP multicast datagrams (Figure 12.32) because it is a multicast router. Incoming datagrams are forwarded when ipintr passes them to ip\_mforward.

#### Save multicast information

The remaining interface information is copied from the vifctl structure to the vif structure. If necessary, numvifs is updated to record the number of virtual interfaces in use.

#### del\_vif Function

The function del\_vif, shown in Figure 14.18, deletes entries from the virtual interface table. It is called when mrouted sets the DVMRP\_DEL\_VIF command.

#### Validate index

If the index passed to del\_vif is greater than the largest index in use or it references an entry that is not in use, EINVAL or EADDRNOTAVAIL is returned respectively.

14.6

```
ip mroute.c
257 static int
258 del_vif(vifip)
259 vifi_t *vifip;
260 {
        struct vif *vifp = viftable + *vifip;
261
        struct ifnet *ifp;
262
263
        int
                i, s;
        struct ifreq ifr;
264
265
        if (*vifip >= numvifs)
            return (EINVAL);
266
267
        if (vifp->v_lcl_addr.s_addr == 0)
268
            return (EADDRNOTAVAIL);
269
        s = splnet();
270
        if (!(vifp->v_flags & VIFF_TUNNEL)) {
            if (vifp->v_lcl_grps)
271
272
                free(vifp->v_lcl_grps, M_MRTABLE);
            satosin(&ifr.ifr_addr)->sin_family = AF_INET;
273
274
            satosin(&ifr.ifr_addr)->sin_addr.s_addr = INADDR_ANY;
275
            ifp = vifp->v_ifp;
            (*ifp~>if_ioctl) (ifp, SIOCDELMULTI, (caddr_t) & ifr);
276
277
        bzero((caddr_t) vifp, sizeof(*vifp));
278
279
        /* Adjust numvifs down */
280
        for (i = numvifs - 1; i >= 0; i--)
            if (viftable[i].v_lcl_addr.s_addr != 0)
281
282
                break;
283
        numvifs = i + 1;
284
        splx(s);
285
        return (0);
286 )
                                                                          ip_mroute.c
```

Figure 14.18 del\_vif function: DVMRP\_DEL\_VIF command.

# Delete interface

For a physical interface, the local group table is released, and the reception of all multicast datagrams is disabled by SIOCDELMULTI. The entry in viftable is cleared by bzero.

#### Adjust interface count

The for loop searches for the first active entry in the table starting at the largest previously active entry and working back toward the first entry. For unused entries, the s\_addr member of v\_lcl\_addr (an in\_addr structure) is 0. numvifs is updated accordingly and the function returns.

add\_:

291-30

302-32

Section 14.6 IGMP Revisited 411

#### 14.6 IGMP Revisited

Chapter 13 focused on the host part of the IGMP protocol. mrouted implements the router portion of this protocol. For every physical interface, mrouted must keep track of which multicast groups have members on the attached network. mrouted multicasts an IGMP\_HOST\_MEMBERSHIP\_QUERY datagram every 120 seconds and compiles the resulting IGMP\_HOST\_MEMBERSHIP\_REPORT datagrams into a membership array associated with each network. This array is *not* the same as the membership list we described in Chapter 13.

From the information collected, mrouted constructs the multicast routing tables. The list of groups is also used to suppress multicasts to areas of the multicast internet that do not have members of the destination group.

The membership array is maintained only for physical interfaces. Tunnels are point-to-point interfaces to another multicast router, so no group membership information is needed.

We saw in Figure 14.14 that  $v_lcl_grps$  points to an array of IP multicast groups. mrouted maintains this list with the DVMRP\_ADD\_LGRP and DVMRP\_DEL\_LGRP commands. An lgrplctl (Figure 14.19) structure is passed with both commands.

Figure 14.19 lgrplctl structure.

The {interface, group} pair is identified by lgc\_vifi and lgc\_gaddr. The interface index (lgc\_vifi, an unsigned short) identifies a *virtual* interface, not a physical interface.

When an IGMP\_HOST\_MEMBERSHIP\_REPORT datagram is received, the functions shown in Figure 14.20 are called.

#### add\_lgrp Function

mrouted examines the source address of an incoming IGMP report to determine which subnet and therefore which interface the report arrived on. Based on this information, mrouted sets the DVMRP\_ADD\_LGRP command for the interface to update the membership table in the kernel. This information is also fed into the multicast routing algorithm to update the routing tables. Figure 14.21 shows the add\_lgrp function.

#### Validate add request

If the request identifies an invalid interface, EINVAL is returned. If the interface is not in use or is a tunnel, EADDRNOTAVAIL is returned.

#### If needed, expand group array

If the new group won't fit in the current group array, a new array is allocated. The first time add\_lgrp is called for an interface, an array is allocated to hold 32 groups.

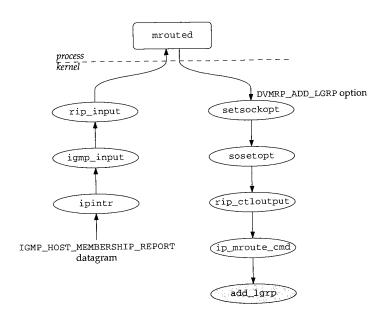

Figure 14.20 IGMP report processing.

Each time the array fills, add\_lgrp allocates a new array of twice the previous size. The new array is allocated by malloc, cleared by bzero, and filled by copying the old array into the new one with bcopy. The maximum number of entries,  $v_lcl_grps_max$ , is updated, the old array (if any) is released, and the new array is attached to the vif entry with  $v_lcl_grps$ .

The "paranoid" comment points out there is no guarantee that the memory allocated by  ${\tt malloc}$  contains all 0s.

#### Add new group

The new group is copied into the next available entry and if the cache already contains the new group, the cache is marked as valid.

The lookup cache contains an address, <code>v\_cached\_group</code>, and a cached lookup result, <code>v\_cached\_result</code>. The <code>grplst\_member</code> function always consults the cache before searching the membership array. If the given group matches <code>v\_cached\_group</code>, the cached result is returned; otherwise the membership array is searched.

#### del\_lgrp Function

Group information is expired for each interface when no membership report has been received for the group within 270 seconds. mrouted maintains the appropriate timers and issues the <code>DVMRP\_DEL\_LGRP</code> command when the information expires. Figure 14.22 shows <code>del\_lgrp</code>.

zе.

ıld

es,

is

by

n-

.up

:he

up,

een

iers 1.22

```
ip_mroute.c
291 static int
292 add_lgrp(gcp)
293 struct 1grplctl *gcp;
294 {
295
        struct vif *vifp;
296
        int
                s;
297
        if (gcp->lgc_vifi >= numvifs)
298
            return (EINVAL);
299
        vifp = viftable + gcp->lgc_vifi;
300
        if (vifp->v_lcl_addr.s_addr == 0 || (vifp->v_flags & VIFF_TUNNEL))
301
            return (EADDRNOTAVAIL);
        /\star If not enough space in existing list, allocate a larger one \star/
302
303
        s = splnet();
304
        if (vifp->v_lcl_grps_n + 1 >= vifp->v_lcl_grps_max) {
305
            int
                    num;
306
            struct in_addr *ip;
307
            num = vifp->v_lcl_grps_max;
308
            if (num \ll 0)
309
               num = 32;
                                     /* initial number */
310
            e1se
                                     /* double last number */
311
               num += num;
            ip = (struct in_addr *) malloc(num * sizeof(*ip),
312
313
                                            M_MRTABLE, M_NOWAIT);
314
            if (ip == NULL) {
315
                splx(s);
                return (ENOBUFS);
316
317
318
            bzero((caddr_t) ip, num * sizeof(*ip));
                                                          /* XXX paranoid */
319
            bcopy((caddr_t) vifp->v_lcl_grps, (caddr_t) ip,
320
                  vifp->v_lcl_grps_n * sizeof(*ip));
321
            vifp->v_lcl_grps_max = num;
            if (vifp->v_lcl_grps)
322
323
                free(vifp->v_lcl_grps, M_MRTABLE);
324
            vifp->v_lcl_grps = ip;
325
            splx(s);
326
        vifp->v_lcl_grps[vifp->v_lcl_grps_n++] = gcp->lgc_gaddr;
327
328
        if (gcp->lgc_gaddr.s_addr == vifp->v_cached_group)
329
            vifp->v_cached_result = 1;
330
        splx(s):
331
        return (0);
332 }
                                                                         ip_mroute.c
```

Figure 14.21 add\_lgrp function: process DVMRP\_ADD\_LGRP command.

Figure 14.22 del\_lgrp function: process DVMRP\_DEL\_LGRP command.

#### Validate interface index

337–347 If the request identifies an invalid interface, EINVAL is returned. If the interface is not in use or is a tunnel, EADDRNOTAVAIL is returned.

#### Update lookup cache

If the group to be deleted is in the cache, the lookup result is set to 0 (false).

#### Delete group

EADDRNOTAVAIL is posted in error in case the group is not found in the membership list. The for loop searches the membership array associated with the interface. If same (a macro that uses bcmp to compare the two addresses) is true, error is cleared and the group count is decremented. bcopy shifts the subsequent array entries down to delete the group and del\_lgrp breaks out of the loop.

If the loop completes without finding a match, EADDRNOTAVAIL is returned; otherwise 0 is returned.

ıute.c

#### grplst\_member Function

During multicast forwarding, the membership array is consulted to avoid sending data-grams on a network when no member of the destination group is present. grplst\_member, shown in Figure 14.23, searches the list looking for the given group address.

```
368 static int
369 grplst_member(vifp, gaddr)
370 struct vif *vifp;
371 struct in_addr gaddr;
372 {
373
        int
                 i, s;
374
        u_long addr;
375
        mrtstat.mrts_grp_lookups++;
376
        addr = gaddr.s_addr;
377
        if (addr == vifp->v_cached_group)
378
            return (vifp->v_cached_result);
379
        mrtstat.mrts_grp_misses++;
380
        for (i = 0; i < vifp \rightarrow v_lcl_grps_n; ++i)
            if (addr == vifp->v_lcl_grps{i].s_addr) {
381
382
                 s = splnet();
383
                vifp->v_cached_group = addr;
384
                vifp->v_cached_result = 1;
385
                splx(s);
386
                return (1);
387
            }
388
        s = splnet();
389
        vifp->v_cached_group = addr;
390
        vifp->v_cached_result = 0;
391
        splx(s);
392
        return (0);
393 }
                                                                           ip_mroute.c
```

Figure 14.23 grplst\_member function.

# Check the cache

If the requested group is located in the cache, the cached result is returned and the membership array is not searched.

# Search the membership array

A linear search determines if the group is in the array. If it is found, the cache is updated to record the match and one is returned. If it is not found, the cache is updated to record the miss and 0 is returned.

route.c

ace is

mberice. If eared down

other-

IP Multicast Routing Chapter 14

# 14.7 Multicast Routing

416

As we mentioned at the start of this chapter, we will not be presenting the TRPB algorithm implemented by mrouted, but we do need to provide a general overview of the mechanism to describe the multicast routing table and the multicast routing functions in the kernel. Figure 14.24 shows the sample multicast network that we use to illustrate the algorithms.

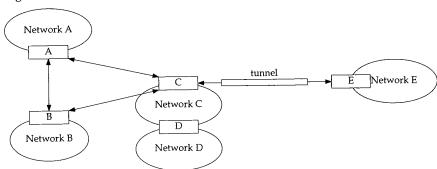

Figure 14.24 Sample multicast network.

In Figure 14.24, routers are shown as boxes and the ellipses are the multicast networks attached to the routers. For example, router D can multicast on network D and C. Router C can multicast to network C, to routers A and B through point-to-point interfaces, and to E through a multicast tunnel.

The simplest approach to multicast routing is to select a subset of the internet topology that forms a *spanning tree*. If each router forwards multicasts along the spanning tree, every router eventually receives the datagram. Figure 14.25 shows one spanning tree for our sample network, where host S on network A represents the source of a multicast datagram.

For a discussion of spanning trees, see [Tanenbaum 1989] or [Perlman 1992].

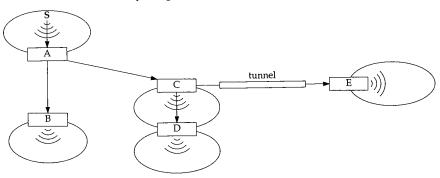

Figure 14.25 Spanning tree for network A.

S

l algoof the ons in istrate

st net-D and -point

topolinning inning e of a We constructed the tree based on the shortest *reverse path* from every network back to the source in network A. In Figure 14.25, the link between routers B and C is omitted to form the spanning tree. The arrows between the source and router A, and between router C and D, emphasize that the multicast network is part of the spanning tree.

If the same spanning tree were used to forward a datagram from network C, the datagram would be forwarded along a longer path than needed to get to a recipient on network B. The algorithm described in RFC 1075 computes a separate spanning tree for each potential source network to avoid this problem. The routing tables contain a network number and subnet mask for each route, so that a single route applies to any host within the source subnet.

Because each spanning tree is constructed to provide the shortest reverse path to the source of the datagram, and every network receives every multicast datagram, this process is called *reverse path broadcasting* or RPB.

The RPB protocol has no knowledge of multicast group membership, so many datagrams are unnecessarily forwarded to networks that have no members in the destination group. If, in addition to computing the spanning trees, the routing algorithm records which networks are *leaves* and is aware of the group membership on each network, then routers attached to leaf networks can avoid forwarding datagrams onto the network when there there is no member of the destination group present. This is called *truncated reverse path broadcasting* (TRPB), and is implemented by version 2.0 of mrouted with help of IGMP to keep track of membership in the leaf networks.

Figure 14.26 shows TRPB applied to a multicast sent from a source on network C and with a member of the destination group on network B.

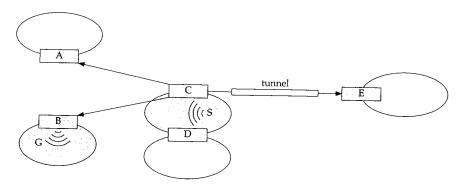

Figure 14.26 TRPB routing for network C.

We'll use Figure 14.26 to illustrate the terms used in the Net/3 multicast routing table. In this example, the shaded networks and routers receive a copy of the multicast datagram sent from the source on network C. The link between A and B is not part of the spanning tree and C does not have a link to D, since the multicast sent by the source is received directly by C and D.

In this figure, networks A, B, D, and E are leaf networks. Router C receives the multicast and forwards it through the interfaces attached to routers A, B, and E—even

though sending it to A and E is wasted effort. This is a major weakness of the TRPB algorithm.

The interface associated with network C on router C is called the *parent* because it is the interface on which router C expects to receive multicasts originating from network C. The interfaces from router C to routers A, B, and E, are *child* interfaces. For router A, the point-to-point interface is the parent for the source packets from C and the interface for network A is a child. Interfaces are identified as a parent or as a child relative to the source of the datagram. Multicast datagrams are forwarded only to the associated child interfaces, and never to the parent interface.

Continuing with the example, networks A, D, and E are not shaded because they are leaf networks without members of the destination group, so the spanning tree is truncated at the routers and the datagram is not forwarded onto these networks. Router B forwards the datagram onto network B, since there is a member of the destination group on the network. To implement the truncation algorithm, each multicast router that receives the datagram consults the group table associated with every virtual interface in the router's viftable.

The final refinement to the multicast routing algorithm is called *reverse path multicasting* (RPM). The goal of RPM is to *prune* each spanning tree and avoid sending datagrams along branches of the tree that do not contain a member of the destination group. In Figure 14.26, RPM would prevent router C from sending a datagram to A and E, since there is no member of the destination group in those branches of the tree. Version 3.3 of mrouted implements RPM.

Figure 14.27 shows our example network, but this time only the routers and networks reached when the datagram is routed by RPM are shaded.

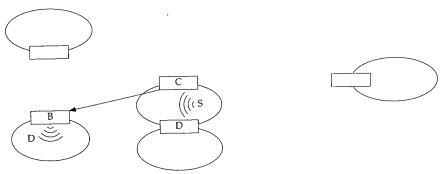

Figure 14.27 RPM routing for network C.

To compute the routing tables corresponding to the spanning trees we described, the multicast routers communicate with adjacent multicast routers to discover the multicast internet topology and the location of multicast group members. In Net/3, DVMRP is used for this communication. DVMRP messages are transmitted as IGMP datagrams and are sent to the multicast group 224.0.0.4, which is reserved for DVMRP communication (Figure 12.1).

In Figure 12.39, we saw that incoming IGMP packets are always accepted by a

PB

: is

rk

A,

:he

ild

ıey

is ks.

na-

ast ual

ath

ing

ion

ınd

ee.

ret-

multicast router. They are passed to <code>igmp\_input</code>, to <code>rip\_input</code>, and then read by mrouted on a raw IGMP socket. mrouted sends DVMRP messages to other multicast routers on the same raw IGMP socket.

For more information about RPB, TRPB, RPM, and the DVMRP messages that are needed to implement these algorithms, see [Deering and Cheriton 1990] and the source code release of mrouted.

There are other multicast routing protocols in use on the Internet. Proteon routers implement the MOSPF protocol described in RFC 1584 [Moy 1994]. PIM (Protocol Independent Multicasting) is implemented by Cisco routers, starting with Release 10.2 of their operating software. PIM is described in [Deering et al. 1994].

## **Multicast Routing Table**

We can now describe the implementation of the multicast routing tables in Net/3. The kernel's multicast routing table is maintained as a hash table with 64 entries (MRTHASHSIZ). The table is kept in the global array mrttable, and each entry points to a linked list of mrt structures, shown in Figure 14.28.

```
ip mroute.h
120 struct mrt {
121
       struct in_addr mrt_origin; /* subnet origin of multicasts */
122
       struct in_addr mrt_originmask; /* subnet mask for origin */
123
       vifbitmap_t mrt_children; /* outgoing children vifs */
124
125
       vifbitmap_t mrt_leaves;
                                /* subset of outgoing children vifs */
126
       struct mrt *mrt_next;
                                /* forward link */
127 };
                                                               ip_mroute.h
```

Figure 14.28 mrt structure.

mrtc\_origin and mrtc\_originmask identify an entry in the table. mrtc\_parent is the index of the virtual interface on which all multicast datagrams from the origin are expected. The outgoing interfaces are identified within mrtc\_children, which is a bitmap. Outgoing interfaces that are also leaves in the multicast routing tree are identified in mrtc\_leaves, which is also a bitmap. The last member, mrt\_next, implements a linked list in case multiple routes hash to the same array entry.

Figure 14.29 shows the organization of the multicast routing table. Each mrt structure is placed in the hash chain that corresponds to return value from the nethash function shown in Figure 14.31.

The multicast routing table maintained by the kernel is a subset of the routing table maintained within mrouted and contains enough information to support multicast forwarding within the kernel. Updates to the kernel table are sent with the DVMRP\_ADD\_MRT command, which includes the mrtctl structure shown in Figure 14.30.

ed, the t/3, MP IRP

y a

CAVIUM-1013 Cavium, Inc. v. Alacritech, Inc. Page 445

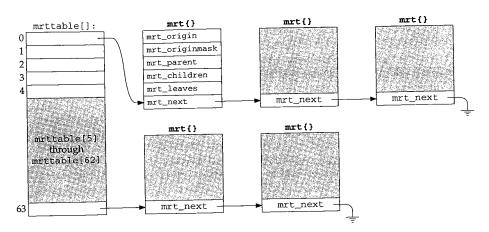

Figure 14.29 Multicast routing table.

Figure 14.30 mrtctl structure.

The five members of the mrtctl structure carry the information we have already described (Figure 14.28) between mrouted and the kernel.

The multicast routing table is keyed by the source IP address of the multicast datagram. nethash (Figure 14.31) implements the hashing algorithm used for the table. It accepts the source IP address and returns a value between 0 and 63 (MRTHASHSIZ -1).

```
398 static u_long
399 nethash(in)
400 struct in_addr in;
401 {
402
        u_long n;
        n = in_netof(in);
403
        while ((n \& 0xff) == 0)
404
            n >>= 8;
405
        return (MRTHASHMOD(n));
406
407 }
                                                                           ip_mroute.c
```

Figure 14.31 nethash function.

in\_netof returns in with the host portion set to all 0s leaving only the class A, B, or C network of the sending host in n. The result is shifted to the right until the low-order 8 bits are nonzero. MRTHASHMOD is

```
#define MRTHASHMOD(h) ((h) & (MRTHASHSIZ - 1))
```

The low-order 8 bits are logically ANDed with 63, leaving only the low-order 6 bits, which is an integer in the range 0 to 63.

Doing two function calls (nethash and in\_netof) to calculate a hash value is an expensive algorithm to compute a hash for a 32-bit address.

## del\_mrt Function

.h

:.h

ly

:a-

Ιt

e.c

te.c

The mrouted daemon adds and deletes entries in the kernel's multicast routing table through the <code>DVMRP\_ADD\_MRT</code> and <code>DVMRP\_DEL\_MRT</code> commands. Figure 14.32 shows the <code>del\_mrt</code> function.

```
ip_mroute.c
451 static int
452 del_mrt(origin)
453 struct in_addr *origin;
454 {
455
        struct mrt *rt, *prev_rt;
456
        u_long hash = nethash(*origin);
457
458
        for (prev_rt = rt = mrttable[hash]; rt; prev_rt = rt, rt = rt->mrt_next)
459
            if (origin->s_addr == rt->mrt_origin.s_addr)
460
                break:
461
        if (!rt)
462
            return (ESRCH);
463
        s = splnet();
464
        if (rt == cached_mrt)
465
            cached_mrt = NULL;
466
        if (prev_rt == rt)
467
            mrttable[hash] = rt->mrt_next;
468
469
            prev_rt->mrt_next = rt->mrt_next;
470
        free(rt, M_MRTABLE);
471
        splx(s);
472
        return (0);
473 }
                                                                          - ip_mroute.c
```

Figure 14.32 del\_mrt function: process DVMRP\_DEL\_MRT command.

#### Find route entry

The for loop starts at the entry identified by hash (initialized in its declaration from nethash). If the entry is not located, ESRCH is returned.

檬

#### Delete route entry

If the entry was stored in the cache, the cache is invalidated. The entry is unlinked 463-473 from the hash chain and released. The if statement is needed to handle the special case when the matched entry is at the front of the list.

## add\_mrt Function

The add\_mrt function is shown in Figure 14.33.

```
- ip_mroute.c
411 static int
412 add_mrt(mrtcp)
413 struct mrtctl *mrtcp;
414 {
        struct mrt *rt;
415
        u_long hash;
416
417
        int
                s:
        if (rt = mrtfind(mrtcp->mrtc_origin)) {
418
            /* Just update the route */
419
             s = splnet();
420
            rt->mrt_parent = mrtcp->mrtc_parent;
421
             VIFM_COPY(mrtcp->mrtc_children, rt->mrt_children);
422
             VIFM_COPY(mrtcp->mrtc_leaves, rt->mrt_leaves);
423
             splx(s);
424
             return (0);
425
426
         s = splnet();
427
         rt = (struct mrt *) malloc(sizeof(*rt), M_MRTABLE, M_NOWAIT);
 428
         if (rt == NULL) {
 429
             splx(s);
430
             return (ENOBUFS);
 431
 432
 433
          * insert new entry at head of hash chain
 434
 435
         rt->mrt_origin = mrtcp->mrtc_origin;
 436
         rt->mrt_originmask = mrtcp->mrtc_originmask;
 437
         rt->mrt_parent = mrtcp->mrtc_parent;
 438
         VIFM_COPY(mrtcp->mrtc_children, rt->mrt_children);
 439
         VIFM_COPY(mrtcp->mrtc_leaves, rt->mrt_leaves);
 440
          /* link into table */
 441
         hash = nethash(mrtcp->mrtc_origin);
 442
         rt->mrt_next = mrttable[hash];
 443
         mrttable[hash] = rt;
 444
          splx(s);
 445
          return (0);
 446
                                                                           - ip_mroute.c
 447 }
```

Figure 14.33 add\_mrt function: process DVMRP\_ADD\_MRT command.

## Update existing route

If the requested route is already in the routing table, the new information is copied into the route and add\_mrt returns.

#### Allocate new route

An mrt structure is constructed in a newly allocated mbuf with the information from mrtctl structure passed with the add request. The hash index is computed from mrtc\_origin, and the new route is inserted as the first entry on the hash chain.

#### mrtfind Function

The multicast routing table is searched with the mrtfind function. The source of the datagram is passed to mrtfind, which returns a pointer to the matching mrt structure, or a null pointer if there is no match.

```
ip_mroute.c
477 static struct mrt
478 mrtfind(origin)
479 struct in_addr origin;
480 {
481
        struct mrt *rt;
482
        u_int hash;
483
484
        mrtstat.mrts_mrt_lookups++;
485
        if (cached_mrt != NULL &&
            (origin.s_addr & cached_originmask) == cached_origin)
486
487
            return (cached_mrt);
488
        mrtstat.mrts mrt misses++;
489
        hash = nethash(origin);
490
        for (rt = mrttable(hash); rt; rt = rt->mrt_next)
491
            if ((origin.s_addr & rt->mrt_originmask.s_addr) ==
492
                rt->mrt_origin.s_addr) {
493
                s = splnet();
494
                cached_mrt = rt;
495
                cached_origin = rt->mrt_origin.s_addr;
496
                cached_originmask = rt->mrt_originmask.s_addr;
497
                splx(s);
498
                return (rt);
499
500
        return (NULL);
501 }
                                                                          ip mroute.c
```

Figure 14.34 mrtfind function.

## Check route lookup cache

477-488

oute.c

The given source IP address (origin) is logically ANDed with the origin mask in the cache. If the result matches cached\_origin, the cached entry is returned.

e.c

'n

se

S€

#### Check the hash table

nethash returns the hash index for the route entry. The for loop searches the hash chain for a matching route. When a match is found, the cache is updated and a pointer to the route is returned. If a match is not found, a null pointer is returned.

## 14.8 Multicast Forwarding: ip\_mforward Function

Multicast forwarding is implemented entirely in the kernel. We saw in Figure 12.39 that ipintr passes incoming multicast datagrams to ip\_mforward when ip\_mrouter is nonnull, that is, when mrouted is running.

We also saw in Figure 12.40 that ip\_output can pass multicast datagrams that originate on the local host to ip\_mforward to be routed to interfaces other than the one interface selected by ip\_output.

Unlike unicast forwarding, each time a multicast datagram is forwarded to an interface, a copy is made. For example, if the local host is acting as a multicast router and is connected to three different networks, multicast datagrams originating on the system are duplicated and queued for *output* on all three interfaces. Additionally, the datagram may be duplicated and queued for *input* if the multicast loopback flag was set by the application or if any of the outgoing interfaces receive their own transmissions.

Figure 14.35 shows a multicast datagram arriving on a physical interface.

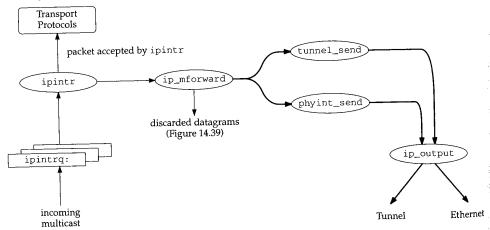

Figure 14.35 Multicast datagram arriving on physical interface.

In Figure 14.35, the interface on which the datagram arrived is a member of the destination group, so the datagram is passed to the transport protocols for input processing. The datagram is also passed to ip\_mforward, where it is duplicated and

hes the d and a l.

2.39 that outer is

ams that a the one

an interer and is e system datagram et by the

output

of the desout processlicated and forwarded to a physical interface and to a tunnel (the thick arrows), both of which must be different from the receiving interface.

Figure 14.36 shows a multicast datagram arriving on a tunnel.

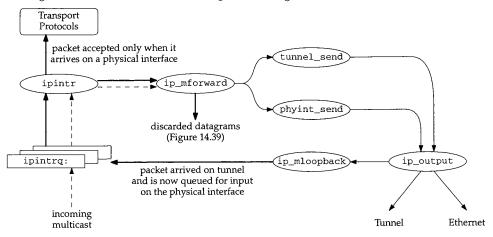

Figure 14.36 Multicast datagram arriving on a multicast tunnel.

In Figure 14.36, the datagram arriving on a physical interface associated with the local end of the tunnel is represented by the dashed arrows. It is passed to ip\_mforward, which as we'll see in Figure 14.37 returns a nonzero value because the packet arrived on a tunnel. This causes ipintr to not pass the packet to the transport protocols.

ip\_mforward strips the tunnel options from the packet, consults the multicast routing table, and, in this example, forwards the packet on another tunnel and on the same *physical* interface on which it arrived, as shown by the thin arrows. This is OK because the multicast routing tables are based on the *virtual* interfaces, not the physical interfaces.

In Figure 14.36 we assume that the physical interface is a member of the destination group, so ip\_output passes the datagram to ip\_mloopback, which queues it for processing by ipintr (the thick arrows). The packet is passed to ip\_mforward again, where it is discarded (Exercise 14.4). ip\_mforward returns 0 this time (because the packet arrived on a physical interface), so ipintr considers and accepts the datagram for input processing.

We show the multicast forwarding code in three parts:

- tunnel input processing (Figure 14.37),
- forwarding eligibility (Figure 14.39), and
- forward to outgoing interfaces (Figure 14.40).

```
ip mroute.c
516 int
517 ip_mforward(m, ifp)
518 struct mbuf *m;
519 struct ifnet *ifp;
520 {
        struct ip *ip = mtod(m, struct ip *);
521
        struct mrt *rt;
522
        struct vif *vifp;
523
524
                vifi:
        int
        u_char *ipoptions;
525
        u_long tunnel_src;
526
        if (ip->ip_hl < (IP_HDR_LEN + TUNNEL_LEN) >> 2 | |
527
             (ipoptions = (u_char *) (ip + 1))[1] != IPOPT_LSRR) {
528
             /* Packet arrived via a physical interface. */
529
             tunnel_src = 0;
530
        } else {
531
            /*
532
             \mbox{\scriptsize \star} Packet arrived through a tunnel.
533
             * A tunneled packet has a single NOP option and a
534
              * two-element loose-source-and-record-route (LSRR)
535
             * option immediately following the fixed-size part of
536
              * the IP header. At this point in processing, the IP
537
              * header should contain the following IP addresses:
538
539
                                          - in the source address field
             * original source
540
                                          - in the destination address field
             * destination group
541
              * remote tunnel end-point - in the first element.of LSRR
542
             * one of this host's addrs - in the second element of LSRR
543
544
545
             * NOTE: RFC-1075 would have the original source and
              * remote tunnel end-point addresses swapped. However,
546
              * that could cause delivery of ICMP error messages to
547
              * innocent applications on intermediate routing
548
              \mbox{\scriptsize \star} hosts! Therefore, we hereby change the spec.
549
             */
550
             /* Verify that the tunnel options are well-formed.
551
             if (ipoptions[0] != IPOPT_NOP ||
552
                 ipoptions[2] != 11 || /* LSRR option length
 553
                 ipoptions[3] != 12 || /* LSRR address pointer */
 554
                 (tunnel_src = *(u_long *) (&ipoptions[4])) == 0) {
 555
                 mrtstat.mrts_bad_tunnel++;
 556
                 return (1);
 557
 558
             /* Delete the tunnel options from the packet. */
 559
             ovbcopy((caddr_t) (ipoptions + TUNNEL_LEN), (caddr_t) ipoptions,
 560
                     (unsigned) (m->m_len - (IP_HDR_LEN + TUNNEL_LEN)));
 561
             m->m_len -= TUNNEL_LEN;
 562
             ip->ip_len -= TUNNEL_LEN;
 563
             ip->ip_hl -= TUNNEL_LEN >> 2;
 564
                                                                           ip_mroute.c
```

Figure 14.37 ip\_mforward function: tunnel arrival.

ıte.c

The two arguments to ip\_mforward are a pointer to the mbuf chain containing the datagram; and a pointer to the ifnet structure of the receiving interface.

#### Arrival on physical interface

To distinguish between a multicast datagram arriving on a physical interface and a tunneled datagram arriving on the same physical interface, the IP header is examined for the characteristic LSRR option. If the header is too small to contain the option, or if the options don't start with a NOP followed by an LSRR option, it is assumed that the datagram arrived on a physical interface and tunnel\_src is set to 0.

#### Arrival on a tunnel

If the datagram looks as though it arrived on a tunnel, the options are verified to make sure they are well formed. If the options are not well formed for a multicast tunnel, ip\_mforward returns 1 to indicate that the datagram should be discarded. Figure 14.38 shows the organization of the tunnel options.

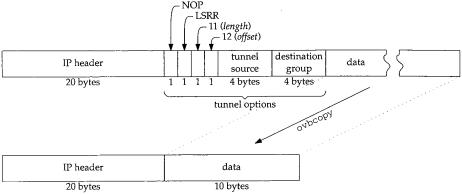

Figure 14.38 Multicast tunnel options.

In Figure 14.38 we assume there are no other options in the datagram, although that is not required. Any other IP options will appear after the LSRR option, which is always inserted before any other options by the multicast router at the start of the tunnel.

## **Delete tunnel options**

If the options are OK, they are removed from the datagram by shifting the remaining options and data forward and adjusting m\_len in the mbuf header and ip\_len and ip\_hl in the IP header (Figure 14.38).

ip\_mforward often uses tunnel\_source as its return value, which is only nonzero when the datagram arrives on a tunnel. When ip\_mforward returns a nonzero value, the caller discards the datagram. For ipintr this means that a datagram that arrives on a tunnel is passed to ip\_mforward and discarded by ipintr. The forwarding code strips out the tunnel information, duplicates the datagram, and sends the datagrams with ip\_output, which calls ip\_mloopback if the interface is a member of the destination group.

iroute.c

Sec

58(

The next part of ip\_mforward, shown in Figure 14.39, discards the datagram if it is ineligible for forwarding.

```
ip_mroute.c
566
         \star Don't forward a packet with time-to-live of zero or one,
567
         * or a packet destined to a local-only group.
568
569
        if (ip->ip_ttl <= 1 ||
570
            ntohl(ip->ip_dst.s_addr) <= INADDR_MAX_LOCAL_GROUP)</pre>
571
            return ((int) tunnel_src);
572
573
         * Don't forward if we don't have a route for the packet's origin.
574
575
        if (!(rt = mrtfind(ip->ip_src))) {
576
            mrtstat.mrts_no_route++;
577
            return ((int) tunnel_src);
578
579
580
         * Don't forward if it didn't arrive from the parent vif for its origin.
581
582
        vifi = rt->mrt parent;
583
         if (tunnel_src == 0) {
584
             if ((viftable[vifi].v_flags & VIFF_TUNNEL) | |
585
                 viftable[vifi].v_ifp != ifp)
586
                 return ((int) tunnel_src);
587
588
         } else {
             if (!(viftable[vifi].v_flags & VIFF_TUNNEL) ||
589
                 viftable[vifi].v_rmt_addr.s_addr != tunnel_src)
590
                 return ((int) tunnel_src);
591
592
                                                                           ip_mroute.c
```

Figure 14.39 ip\_mforward function: forwarding eligibility checks.

## **Expired TTL or local multicast**

If ip\_ttl is 0 or 1, the datagram has reached the end of its lifetime and is not forwarded. If the destination group is less than or equal to INADDR\_MAX\_LOCAL\_GROUP (the 224.0.0.x groups, Figure 12.1), the datagram is not allowed beyond the local network and is not forwarded. In either case, tunnel\_src is returned to the caller.

Version 3.3 of mrouted supports administrative scoping of certain destination groups. An interface can be configured to discard datagrams addressed to these groups, similar to the automatic scoping of the 224.0.0.x groups.

#### No route available

If mrtfind cannot locate a route based on the *source* address of the datagram, the function returns. Without a route, the multicast router cannot determine to which interfaces the datagram should be forwarded. This might occur, for example, when the multicast datagrams arrive before the multicast routing table has been updated by mrouted.

593-

e

y

#### Arrived on unexpected interface

If the datagram arrived on a physical interface but was expected to arrive on a tunnel or on a different physical interface, ip\_mforward returns. If the datagram arrived on a tunnel but was expected to arrive on a physical interface or on a different tunnel, ip\_mforward returns. A datagram may arrive on an unexpected interface when the routing tables are in transition because of changes in the group membership or in the physical topology of the network.

The final part of ip\_mforward (Figure 14.40) sends the datagram on each of the outgoing interfaces specified in the multicast route entry.

```
ip mroute.c
593
594
           For each vif, decide if a copy of the packet should be forwarded.
595
           Forward if:
596
                 - the ttl exceeds the vif's threshold AND
597
                 - the vif is a child in the origin's route AND
598
                 - ( the vif is not a leaf in the origin's route \ensuremath{\mathsf{OR}}
599
                     the destination group has members on the vif )
600
          * (This might be speeded up with some sort of cache -- someday.)
601
602
603
        for (vifp = viftable, vifi = 0; vifi < numvifs; vifp++, vifi++) {
604
            if (ip->ip_ttl > vifp->v_threshold &&
605
                 VIFM_ISSET(vifi, rt->mrt_children) &&
606
                 (!VIFM_ISSET(vifi, rt->mrt_leaves) ||
607
                  grplst_member(vifp, ip->ip_dst))) {
608
                 if (vifp->v_flags & VIFF_TUNNEL)
609
                     tunnel_send(m, vifp);
610
                 else
611
                     phyint_send(m, vifp);
612
613
614
        return ((int) tunnel_src);
615 }
                                                                            ip_mroute.c
```

Figure 14.40 ip\_mforward function: forwarding.

For each interface in viftable, a datagram is sent on the interface if

- the datagram's TTL is greater than the multicast threshold for the interface,
- the interface is a child interface for the route, and
- the interface is not connected to a leaf network.

If the interface is a leaf, the datagram is output only if there is a member of the destination group on the network (i.e., grplst\_member returns a nonzero value).

tunnel\_send forwards the datagram on tunnel interfaces; phyint\_send is used for physical interfaces.

## phyint\_send Function

To send a multicast datagram on a physical interface, phyint\_send (Figure 14.41) specifies the output interface explicitly in the ip\_moptions structure it passes to ip\_output.

```
ip_mroute.c
616 static void
617 phyint_send(m, vifp)
618 struct mbuf *m;
619 struct vif *vifp;
620 (
621
        struct ip *ip = mtod(m, struct ip *);
622
        struct mbuf *mb_copy;
623
        struct ip_moptions *imo;
624
        int
                 error;
625
        struct ip_moptions simo;
626
        mb_copy = m_copy(m, 0, M_COPYALL);
627
        if (mb_copy == NULL)
628
            return;
629
        imo = &simo;
        imo->imo_multicast_ifp = vifp->v_ifp;
630
631
        imo->imo_multicast_ttl = ip->ip_ttl - 1;
632
        imo->imo_multicast_loop = 1;
633
        error = ip_output(mb_copy, NULL, NULL, IP_FORWARDING, imo);
634 }
                                                                          ip_mroute.c
```

Figure 14.41 phyint\_send function.

m\_copy duplicates the outgoing datagram. The ip\_moptions structure is set to force the datagram to be transmitted on the selected interface. The TTL value is decremented, and multicast loopback is enabled.

The datagram is passed to ip\_output. The IP\_FORWARDING flag avoids an infinite loop, where ip\_output calls ip\_mforward again.

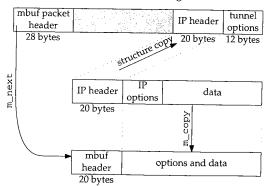

Figure 14.42 Inserting tunnel options.

**l4** 

1)

to

2.C

e.c

to

:e-

fi-

## tunnel\_send Function

To send a datagram on a tunnel\_send (Figure 14.43) must construct the appropriate tunnel options and insert them in the header of the outgoing datagram. Figure 14.42 shows how tunnel\_send prepares a packet for the tunnel.

```
ip_mroute.c
635 static void
636 tunnel_send(m, vifp)
637 struct mbuf *m;
638 struct vif *vifp;
639 {
640
        struct ip *ip = mtod(m, struct ip *);
641
        struct mbuf *mb_copy, *mb_opts;
642
        struct ip *ip_copy;
643
        int
                error;
644
        u_char *cp;
645
         ^{\star} Make sure that adding the tunnel options won't exceed the
646
647
         * maximum allowed number of option bytes.
648
649
        if (ip->ip_hl > (60 - TUNNEL_LEN) >> 2) {
650
            mrtstat.mrts_cant_tunnel++;
651
            return;
652
653
654
         * Get a private copy of the IP header so that changes to some
655
         ^{\star} of the IP fields don't damage the original header, which is
         * examined later in ip_input.c.
656
657
658
        mb_copy = m_copy(m, IP_HDR_LEN, M_COPYALL);
659
        if (mb_copy == NULL)
660
            return;
        MGETHDR(mb_opts, M_DONTWAIT, MT_HEADER);
        if (mb\_opts == NULL) {
662
663
            m_freem(mb_copy);
664
            return;
665
666
         * Make mb_opts be the new head of the packet chain.
667
         ^{\star} Any options of the packet were left in the old packet chain head
668
669
670
        mb_opts->m_next = mb_copy;
671
        mb_opts->m_len = IP_HDR_LEN + TUNNEL_LEN;
        mb_opts->m_data += MSIZE - mb_opts->m_len;
672
                                                                           ip_mroute.c
```

Figure 14.43 tunnel\_send function: verify and allocate new header.

## Will the tunnel options fit?

If there is no room in the IP header for the tunnel options, tunnel\_send returns immediately and the datagram is not forwarded on the tunnel. It may be forwarded on other interfaces.

In the call to m\_copy, the starting offset for the copy is 20 (IP\_HDR\_LEN). The resulting mbuf chain contains the options and data for the datagram but not the IP header. mb\_opts points to a new datagram header allocated by MGETHDR. The datagram header is prepended to mb\_copy. Then m\_len and m\_data are adjusted to accommodate an IP header and the tunnel options.

The second half of tunnel\_send, shown in Figure 14.44, modifies the headers of the outgoing packet and sends the packet.

```
in mroute.c
        ip_copy = mtod(mb_opts, struct ip *);
673
674
         * Copy the base ip header to the new head mbuf.
675
676
        *ip_copy = *ip;
677
        ip_copy->ip_ttl--;
678
                                                  /* remote tunnel end-point */
        ip_copy->ip_dst = vifp->v_rmt_addr;
679
680
         \ ^{\star} Adjust the ip header length to account for the tunnel options.
681
682
        ip_copy->ip_hl += TUNNEL_LEN >> 2;
683
        ip_copy->ip_len += TUNNEL_LEN;
684
685
         * Add the NOP and LSRR after the base ip header
686
        */
687
        cp = (u_char *) (ip_copy + 1);
688
        *cp++ = IPOPT_NOP;
689
        *cp++ = IPOPT_LSRR;
690
                                     /* LSRR option length */
691
        *cp++ = 11;
                                     /* LSSR pointer to second element */
692
        *cp++ = 8;
        *(u_long *) cp = vifp->v_lcl_addr.s_addr; /* local tunnel end-point */
693
694
        cp += 4;
                                                 /* destination group */
        *(u_long *) cp = ip->ip_dst.s_addr;
695
        error = ip_output(mb_opts, NULL, NULL, IP_FORWARDING, NULL);
696
697 }
```

Figure 14.44 tunnel\_send function: construct headers and send.

#### Modify IP header

The original IP header is copied from the original mbuf chain into the newly allocated mbuf header. The TTL in the header is decremented, and the destination is changed to be the other end of the tunnel.

#### Construct tunnel options

ip\_hl and ip\_len are adjusted to accommodate the tunnel options. The tunnel options are placed just after the IP header: a NOP, followed by the LSRR code, the length of the LSRR option (11 bytes), and a pointer to the *second* address in the option (8 bytes). The source route consists of the local tunnel end point followed by the destination group (Figure 14.13).

14

Sec

66

## Send the tunneled datagram

ip\_output sends the datagram, which now looks like a unicast datagram with an LSRR option since the destination address is the unicast address of the other end of the tunnel. When it reaches the other end of the tunnel, the tunnel options are stripped off and the datagram is forwarded at that point, possibly through additional tunnels.

## 14.9 Cleanup: ip\_mrouter\_done Function

When mrouted shuts down, it issues the DVMRP\_DONE command, which is handled by the  $ip\_mrouter\_done$  function shown in Figure 14.45.

```
161 int
                                                                             ip_mroute.c
 162 ip_mrouter_done()
 163 {
 164
         vifi_t vifi;
 165
         int
                  i;
 166
         struct ifnet *ifp;
 167
         int
                  s;
 168
         struct ifreq ifr;
 169
         s = splnet();
170
171
          * For each phyint in use, free its local group list and
          \mbox{\ensuremath{\star}} disable promiscuous reception of all IP multicasts.
172
173
174
         for (vifi = 0; vifi < numvifs; vifi++) {</pre>
175
             if (viftable[vifi].v_lcl_addr.s_addr != 0 &&
176
                 !(viftable[vifi].v_flags & VIFF_TUNNEL)) {
                 if (viftable[vifi].v_lcl_grps)
177
178
                      free(viftable[vifi].v_lcl_grps, M_MRTABLE);
179
                 satosin(&ifr.ifr_addr)->sin_family = AF_INET;
180
                 satosin(&ifr.ifr_addr)->sin_addr.s_addr = INADDR_ANY;
181
                 ifp = viftable[vifi].v_ifp;
182
                 (*ifp->if_ioctl) (ifp, SIOCDELMULTI, (caddr_t) & ifr);
183
184
185
        bzero((caddr_t) viftable, sizeof(viftable));
186
        numvifs = 0;
187
         * Free any multicast route entries.
188
189
190
        for (i = 0; i < MRTHASHSIZ; i++)
191
            if (mrttable[i])
192
                 free(mrttable[i], M_MRTABLE);
193
        bzero((caddr_t) mrttable, sizeof(mrttable));
194
        cached_mrt = NULL;
195
        ip_mrouter = NULL;
196
        splx(s);
197
        return (0);
198 }
                                                                           ip_mroute.c
```

Figure 14.45 ip\_mrouter\_done function: DVMRP\_DONE command.

er 14

The

e IP

.ata-

1 to

's of

ute.c

This function runs at splnet to avoid any interaction with the multicast forward-161-186 ing code. For every physical multicast interface, the list of local groups is released and the SIOCDELMULTI command is issued to stop receiving multicast datagrams (Exercise 14.3). The entire viftable array is cleared by bzero and numvifs is set to 0.

Every active entry in the multicast routing table is released, the entire table is 187-198 cleared with bzero, the cache is cleared, and ip\_mrouter is reset.

> Each entry in the multicast routing table may be the first in a linked list of entries. This code introduces a memory leak by releasing only the first entry in the list.

## 14.10 Summary

In this chapter we described the general concept of internetwork multicasting and the specific functions within the Net/3 kernel that support it. We did not discuss the implementation of mrouted, but the source is readily available for the interested reader.

We described the virtual interface table and the differences between a physical interface and a tunnel, as well as the LSRR options used to implement tunnels in Net/3.

We illustrated the RPB, TRPB, and RPM algorithms and described the kernel tables used to forward multicast datagrams according to TRPB. The concept of parent and leaf networks was also discussed.

## **Exercises**

- In Figure 14.25, how many multicast routes are needed?
- Why is the update to the group membership cache in Figure 14.23 protected by splnet 14.2 and splx?
- What happens when SIOCDELMULTI is issued for an interface that has explicitly joined a 14.3 multicast group with the IP\_ADD\_MEMBERSHIP option?
- When a datagram arrives on a tunnel and is accepted by ip\_mforward, it may be looped back by ip\_output when it is forwarded to a physical interface. Why does ip\_mforward discard the looped-back packet when it arrives on the physical interface?
- Redesign the group address cache to increase its effectiveness.

15.1 Intr

> This abst face cuss fron

fron crea

netv grat acce thro wri wor not ( tion gran

prot

d

is

le

ıl 3. :s ıf

d

:S

# Socket Layer

## 15.1 Introduction

This chapter is the first of three that cover the socket-layer code in Net/3. The socket abstraction was introduced with the 4.2BSD release in 1983 to provide a uniform interface to network and interprocess communication protocols. The Net/3 release discussed here is based on the 4.3BSD Reno version of sockets, which is slightly different from the earlier 4.2 releases used by many Unix vendors.

As described in Section 1.7, the socket layer maps protocol-independent requests from a process to the protocol-specific implementation selected when the socket was created.

To allow standard Unix I/O system calls such as read and write to operate with network connections, the filesystem and networking facilities in BSD releases are integrated at the system call level. Network connections represented by sockets are accessed through a descriptor (a small integer) in the same way an open file is accessed through a descriptor. This allows the standard filesystem calls such as read and write, as well as network-specific system calls such as sendmsg and recvmsg, to work with a descriptor associated with a socket.

Our focus is on the implementation of sockets and the associated system calls and not on how a typical program might use the socket layer to implement network applications. For a detailed discussion of the process-level socket interface and how to program network applications see [Stevens 1990] and [Rago 1993].

Figure 15.1 shows the layering between the socket interface in a process and the protocol implementation in the kernel.

٤

Figure 15.1 The socket layer converts generic requests to specific protocol operations.

## splnet Processing

The socket layer contains many paired calls to splnet and splx. As discussed in Section 1.12, these calls protect code that accesses data structures shared between the socket layer and the protocol-processing layer. Without calls to splnet, a software interrupt that initiates protocol processing and changes the shared data structures will confuse the socket-layer code when it resumes.

We assume that readers understand these calls and we rarely point them out in our discussion.

## 15.2 Code Introduction

The three files listed in Figure 15.2 are described in this chapter.

## **Global Variables**

The two global variable covered in this chapter are described in Figure 15.3.

| File                                       | Description                                       |
|--------------------------------------------|---------------------------------------------------|
| sys/socketvar.h                            | socket structure definitions                      |
| kern/uipc_syscalls.c<br>kern/uipc_socket.c | system call implementation socket-layer functions |

Figure 15.2 Files discussed in this chapter.

| Variable  | Datatype        | Description                               |
|-----------|-----------------|-------------------------------------------|
| socketops | struct fileops  | socket implementation of I/O system calls |
| sysent    | struct sysent[] | array of system call entries              |

Figure 15.3 Global variable introduced in this chapter.

## 15.3 socket Structure

A socket represents one end of a communication link and holds or points to all the information associated with the link. This information includes the protocol to use, state information for the protocol (which includes source and destination addresses), queues of arriving connections, data buffers, and option flags. Figure 15.5 shows the definition of a socket and its associated buffers.

- so\_type is specified by the process creating a socket and identifies the communication semantics to be supported by the socket and the associated protocol. so\_type shares the same values as pr\_type shown in Figure 7.8. For UDP, so\_type would be SOCK\_DGRAM and for TCP it would be SOCK\_STREAM.
- so\_options is a collection of flags that modify the behavior of a socket. Figure 15.4 describes the flags.

| so_options                                                                                                    | Kernel<br>only | Description                                                                                                    |
|----------------------------------------------------------------------------------------------------|----------------|----------------------------------------------------------------------------------------------------|
| SO_ACCEPTCONN SO_BROADCAST SO_DEBUG SO_DONTROUTE SO_KEEPALIVE SO_OOBINLINE SO_REUSEADDR SO_REUSEPORT SO_USELOOPBACK | •              | socket accepts incoming connections socket can send broadcast messages socket records debugging information output operations bypass routing tables socket probes idle connections socket keeps out-of-band data inline socket can reuse a local address socket can reuse a local address and port routing domain sockets only; sending process receives its own routing requests |

Figure 15.4 so\_options values.

A process can modify all the socket options with the getsockopt and setsockopt system calls except SO\_ACCEPTCONN, which is set by the kernel when the listen system call is issued on the socket.

438 Socket Layer

```
socketvar.h
41 struct socket {
42
       short
                                   /* generic type, Figure 7.8 */
              so_type;
                                   /* from socket call, Figure 15.4 */
43
       short
               so_options;
               so_linger;
                                   /* time to linger while closing */
44
45
              so_state;
                                   /* internal state flags, Figure 15.6 */
       short.
                                   /* protocol control block */
46
       caddr_t so_pcb;
       struct protosw *so_proto; /* protocol handle */
47
48 /*
49
   * Variables for connection queueing.
   * Socket where accepts occur is so_head in all subsidiary sockets.
50
   * If so_head is 0, socket is not related to an accept.
   * For head socket so_q0 queues partially completed connections,
52
53
    * while so_q is a queue of connections ready to be accepted.
54
    * If a connection is aborted and it has so_head set, then
    ^{\star} it has to be pulled out of either so_q0 or so_q.
55
56
    * We allow connections to queue up based on current queue lengths
    \mbox{\ensuremath{^{\star}}} and limit on number of queued connections for this socket.
57
59
       struct socket *so_head;
                                 /* back pointer to accept socket */
60
                                   /* queue of partial connections */
       struct socket *so_q0;
       struct socket *so_q;
                                  /* queue of incoming connections */
61
62
       short
              so_q0len;
                                  /* partials on so_q0 */
63
       short
                                   /* number of connections on so_q */
               so_glen;
                                   /* max number queued connections */
64
       short
               so_qlimit;
65
       short
              so_timeo;
                                   /* connection timeout */
                                   /* error affecting connection */
66
       u_short so_error;
67
                                   /* pgid for signals */
       pid_t so_pgid;
                                   /* chars to oob mark */
       u_long so_oobmark;
68
69 /*
70
    * Variables for socket buffering.
71
72
       struct sockbuf (
73
           u_long sb_cc;
                                  /* actual chars in buffer */
           u_long sb_hiwat;
74
                                   /* max actual char count */
75
                                   /* chars of mbufs used */
           u_long sb_mbcnt;
76
           u_long sb_mbmax;
                                   /* max chars of mbufs to use */
                                   /* low water mark */
77
                   sb lowat;
           long
78
           struct mbuf *sb_mb;
                                   /* the mbuf chain */
           struct selinfo sb_sel; /* process selecting read/write */
79
                                   /* Figure 16.5 */
80
           short sb_flags;
81
           short sb_timeo;
                                   /* timeout for read/write */
       } so_rcv, so_snd;
82
83
                                   /* Wisc. protocol control block XXX */
       caddr_t so_tpcb;
84
              (*so_upcall) (struct socket * so, caddr_t arg, int waitf);
       void
85
       caddr_t so_upcallarg;
                                   /* Arg for above */
86 };
                                                                       – socketvar.h
```

Figure 15.5 struct socket definition.

- so\_linger is the time in clock ticks that a socket waits for data to drain while closing a connection (Section 15.15).
  - so\_state represents the internal state and additional characteristics of the socket. Figure 15.6 lists the possible values for so\_state.

| so_state                                                                                                    | Kernel<br>only | Description                                                                                                    |
|----------------------------------------------------------------------------------------------------|----------------|----------------------------------------------------------------------------------------------------|
| SS_ASYNC<br>SS_NBIO                                                                                                    |                | socket should send asynchronous notification of I/O events socket operations should not block the process                                                                                                    |
| SS_CANTRCVMORE SS_CANTSENDMORE SS_ISCONFIRMING SS_ISCONNECTED SS_ISCONNECTING SS_ISDISCONNECTING SS_NOFDREF SS_PRIV SS_RCVATMARK |                | socket cannot receive more data from peer socket cannot send more data to peer socket is negotiating a connection request socket is connected to a foreign socket socket is connecting to a foreign socket socket is disconnecting from peer socket is not associated with a descriptor socket was created by a process with superuser privileges process has consumed all data received before the most recent out-of-band data was received |

Figure 15.6 so\_state values.

In Figure 15.6, the middle column shows that SS\_ASYNC and SS\_NBIO can be changed explicitly by a process by the fcntl and ioctl system calls. The other flags are implicitly changed by the process during the execution of system calls. For example, if the process calls connect, the SS\_ISCONNECTED flag is set by the kernel when the connection is established.

## SS\_NBIO and SS\_ASYNC Flags

By default, a process blocks waiting for resources when it makes an I/O request. For example, a read system call on a socket blocks if there is no data available from the network. When the data arrives, the process is unblocked and read returns. Similarly, when a process calls write, the kernel blocks the process until space is available in the kernel for the data. If SS\_NBIO is set, the kernel does not block a process during I/O on the socket but instead returns the error code EWOULDBLOCK.

If SS\_ASYNC is set, the kernel sends the SIGIO signal to the process or process group specified by so\_pgid when the status of the socket changes for one of the following reasons:

- a connection request has completed,
- a disconnect request has been initiated,
- a disconnect request has completed,
- half of a connection has been shut down,
- data has arrived on a socket,
- data has been sent from a socket (i.e., the output buffer has free space), or
- an asynchronous error has occurred on a UDP or TCP socket.

65

66

67

so\_pcb points to a protocol control block that contains protocol-specific state information and parameters for the socket. Each protocol defines its own control block structure, so so\_pcb is defined to be a generic pointer. Figure 15.7 lists the control block structures that we discuss.

so\_pcb never points to a topcb structure directly; see Figure 22.1.

| Protocol           | Control block                | Reference                    |
|--------------------|------------------------------|------------------------------|
| UDP                | struct inpcb                 | Section 22.3                 |
| TCP                | struct inpcb<br>struct tcpcb | Section 22.3<br>Section 24.5 |
| ICMP, IGMP, raw IP | struct inpcb                 | Section 22.3                 |
| Route              | struct rawcb                 | Section 20.3                 |

Figure 15.7 Protocol control blocks.

so\_proto points to the protosw structure of the protocol selected by the process during the socket system call (Section 7.4).

Sockets with SO\_ACCEPTCONN set maintain two connection queues. Connections that are not yet established (e.g., the TCP three-way handshake is not yet complete) are placed on the queue so\_q0. Connections that are established and are ready to be accepted (e.g., the TCP three-way handshake is complete) are placed on the queue so\_q. The lengths of the queues are kept in so\_q0len and so\_qlen. Each queued connection is represented by its own socket. so\_head in each queued socket points to the original socket with SO\_ACCEPTCONN set.

The maximum number of queued connections for a particular socket is controlled by so\_qlimit, which is specified by a process when it calls listen. The kernel silently enforces an upper limit of 5 (SOMAXCONN, Figure 15.24) and a lower limit of 0. A somewhat obscure formula shown with Figure 15.29 uses so\_qlimit to control the number of queued connections.

Figure 15.8 illustrates a queue configuration in which three connections are ready to be accepted and one connection is being established.

so\_timeo is a wait channel (Section 15.10) used during accept, connect, and close processing.

so\_error holds an error code until it can be reported to a process during the next system call that references the socket.

If SS\_ASYNC is set for a socket, the SIGIO signal is sent to the process (if so\_pgid is greater than 0) or to the progress group (if so\_pgid is less than 0). so\_pgid can be changed or examined with the SIOCSPGRP and SIOCGPGRP ioctl commands. For more information about process groups see [Stevens 1992].

so\_oobmark identifies the point in the input data stream at which out-of-band data was most recently received. Section 16.11 discusses socket support for out-of-band data and Section 29.7 discusses the semantics of out-of-band data in TCP.

Each socket contains two data buffers, so\_rcv and so\_snd, used to buffer incoming and outgoing data. These are structures contained within the socket structure, not

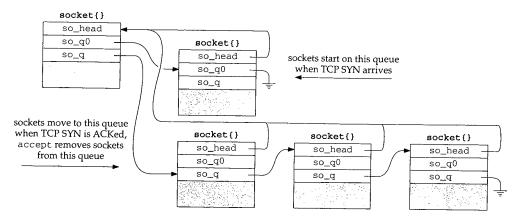

Figure 15.8 Socket connection queues.

pointers to structures. We describe the organization and use of the socket buffers in Chapter 16.

83-86 so\_tpcb is not used by Net/3. so\_upcall and so\_upcallarg are used only by the NFS software in Net/3.

NFS is unusual. In many ways it is a process-level application that has been moved into the kernel. The so\_upcall mechanism triggers NFS input processing when data is added to a socket receive buffer. The tsleep and wakeup mechanism is inappropriate in this case, since the NFS protocol executes within the kernel, not as a process.

The files socketvar.h and uipc\_socket2.c define several macros and functions that simplify the socket-layer code. Figure 15.9 summarizes them.

## 15.4 System Calls

A process interacts with the kernel through a collection of well-defined functions called *system calls*. Before showing the system calls that support networking, we discuss the system call mechanism itself.

The transfer of execution from a process to the protected environment of the kernel is machine- and implementation-dependent. In the discussion that follows, we use the 386 implementation of Net/3 to illustrate implementation specific operations.

In BSD kernels, each system call is numbered and the hardware is configured to transfer control to a single kernel function when the process executes a system call. The particular system call is identified as an integer argument to the function. In the 386 implementation, <code>syscall</code> is that function. Using the system call number, <code>syscall</code> indexes a table to locate the <code>sysent</code> structure for the requested system call. Each entry in the table is a <code>sysent</code> structure:

. !

| Name              | Description                                                                                                    |
|-------------------|----------------------------------------------------------------------------------------------------|
| sosendallatonce   | Does the protocol associated with so require each send system call to result in a single protocol request?                                                                                                    |
|                   | int sosendallatonce(struct socket *so);                                                                                                    |
| soisconnecting    | Set the socket state to SS_ISCONNECTING.                                                                                                    |
|                   | int soisconnecting(struct socket *so);                                                                                                    |
| soisconnected     | See Figure 15.30.                                                                                                    |
| soreadable        | Will a read on so return information without blocking?                                                                                                    |
|                   | int soreadable(struct socket *so);                                                                                                    |
| sowriteable       | Will a write on so return without blocking?                                                                                                    |
|                   | int sowriteable(struct socket *so);                                                                                                    |
| socantsendmore    | Set the SS_CANTSENDMORE flag. Wake up any processes sleeping on the send buffer.                                                                                                    |
|                   | int socantsendmore(struct socket *so);                                                                                                    |
| socantrcvmore     | Set the SS_CANTRCVMORE flag. Wake up processes sleeping on the receive buffer.                                                                                                    |
|                   | int socantrcvmore(struct socket *so);                                                                                                    |
| sodisconnect      | Issue the PRU_DISCONNECT request.                                                                                                    |
|                   | int sodisconnect(struct socket *so);                                                                                                    |
| soisdisconnecting | Clear the SS_ISCONNECTING flag. Set SS_ISDISCONNECTING, SS_CANTRCVMORE, and SS_CANTSENDMORE flags. Wake up any processes selecting on the socket.                                                                                                    |
|                   | int soisdisconnecting(struct socket *so);                                                                                                    |
| soisdisconnected  | Clear the SS_ISCONNECTING, SS_ISCONNECTED, and SS_ISDISCONNECTING flags. Set the SS_CANTRCVMORE and SS_CANTSENDMORE flags. Wake up any processes selecting on the socket or waiting for close to complete.                                                                                               |
|                   | int soisdisconnected(struct socket *so);                                                                                                    |
| soqinsque         | Insert so on a queue associated with head. If q is 0, the socket is added to the end of so_q0, which holds incomplete connections. Otherwise, the socket is added to the end of so_q, which holds connections that are ready to be accepted. Net/1 incorrectly placed sockets at the front of the queue. |
|                   | <pre>int soginsque(struct socket *head, struct socket *so, int q);</pre>                                                                                                    |
| sogremque         | Remove <i>so</i> from the queue identified by <i>q</i> . The socket queues are located by following <i>so-&gt;so_head</i> .                                                                                                    |
|                   | <pre>int sogremque(struct socket *so, int q);</pre>                                                                                                    |

Figure 15.9 Socket macros and functions.

.5

Here are several entries from the sysent array, which is defined in kern/init\_sysent.c.

For example, the recvmsg system call is the 27th entry in the system call table, has three arguments, and is implemented by the recvmsg function in the kernel.

syscall copies the arguments from the calling process into the kernel and allocates an array to hold the results of the system call, which syscall returns to the process when the system call completes. syscall dispatches control to the kernel function associated with the system call. In the 386 implementation, this call looks like:

```
struct sysent *callp;
error = (*callp->sy_call)(p, args, rval);
```

where callp is a pointer to the relevant sysent structure, p is a pointer to the process table entry for the process that made the system call, args represents the arguments to the system call as an array of 32-bit words, and rval is an array of two 32-bit words to hold the return value of the system call. When we use the term *system call*, we mean the function within the kernel called by syscall, not the function within the process called by the application.

syscall expects the system call function (i.e., what sy\_call points to) to return 0 if no errors occurred and a nonzero error code otherwise. If no error occurs, the kernel passes the values in rval back to the process as the return value of the system call (the one made by the application). If an error occurs, syscall ignores the values in rval and returns the error code to the process in a machine-dependent way so that the error is made available to the process in the external variable errno. The function called by the application returns –1 or a null pointer to indicate that errno should be examined.

The 386 implementation sets the carry bit to indicate that the value returned by syscall is an error code. The system call stub in the process stores the code in error and returns –1 or a null pointer to the application. If the carry bit is not set, the value returned by syscall is returned by the stub.

To summarize, a function implementing a system call "returns" two values: one for the syscall function, and a second (found in rval) that syscall returns to the calling process when no error occurs.

444 Socket Layer Chapter 15

## Example

The prototype for the socket system call is:

```
int socket(int domain, int type, int protocol);
```

The prototype for the kernel function that implements the system call is

```
struct socket_args {
   int domain;
   int type;
   int protocol;
};
socket(struct proc *p, struct socket_args *uap, int *retval);
```

When an application calls <code>socket</code>, the process passes three separate integers to the kernel with the system call mechanism. <code>syscall</code> copies the arguments into an array of 32-bit values and passes a pointer to the array as the second argument to the kernel version of <code>socket</code>. The kernel version of <code>socket</code> treats the second argument as a pointer to an <code>socket\_args</code> structure. Figure 15.10 illustrates this arrangement.

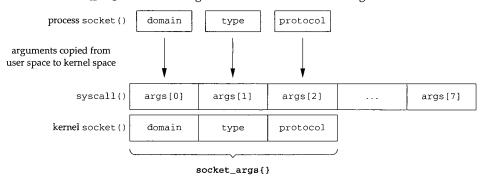

Figure 15.10 socket argument processing.

As illustrated by socket, each kernel function that implements a system call declares args not as a pointer to an array of 32-bit words, but as as a pointer to a structure specific to the system call.

The implicit cast is legal only in traditional K&R C or in ANSI C when a prototype is not in effect. If a prototype is in effect, the compiler generates a warning.

syscall prepares the return value of 0 before executing the kernel system call function. If no error occurs, the system call function can return without clearing \*retval and syscall returns 0 to the process.

## **System Call Summary**

Figure 15.11 summarizes the system calls relevant to networking.

| Category       | Name        | Function                                                                                             |
|----------------|-------------|----------------------------------------------------------------------------------------------------|
| setup          | socket      | create a new unnamed socket within a specified communication domain                                  |
|                | bind        | assign a local address to a socket                                                                   |
| server         | listen      | prepare a socket to accept incoming connections                                                      |
|                | accept      | wait for and accept connections                                                                      |
| client         | connect     | establish a connection to a foreign socket                                                           |
|                | read        | receive data into a single buffer                                                                    |
|                | readv       | receive data into multiple buffers                                                                   |
| input          | recv        | receive data specifying options                                                                      |
| mput           | recvfrom    | receive data and address of sender                                                                   |
|                | recvmsg     | receive data into multiple buffers, control information, and receive the                             |
|                |             | address of sender; specify receive options                                                           |
| 1              | write       | send data from a single buffer                                                                       |
|                | writev      | send data from multiple buffers                                                                      |
| output         | send        | send data specifying options                                                                         |
| output         | sendto      | send data to specified address                                                                       |
|                | sendmsg     | send data from multiple buffers and control information to a specified address; specify send options |
| I/O            | select      | wait for I/O conditions                                                                              |
| termination    | shutdown    | terminate connection in one or both directions                                                       |
| termination    | close       | terminate connection and release socket                                                              |
|                | fcntl       | modify I/O semantics                                                                                 |
|                | ioctl       | miscellaneous socket operations                                                                      |
| administration | setsockopt  | set socket or protocol options                                                                       |
| administration | getsockopt  | get socket or protocol options                                                                       |
|                | getsockname | get local address assigned to socket                                                                 |
|                | getpeername | get foreign address assigned to socket                                                               |

Figure 15.11 Networking system calls in Net/3.

We present the setup, server, client, and termination calls in this chapter. The input and output system calls are discussed in Chapter 16 and the administrative calls in Chapter 17.

Figure 15.12 shows the sequence in which an application might use the calls. The I/O system calls in the large box can be called in any order. This is not a complete state diagram as some valid transitions are not included; just the most common ones are shown.

## 15.5 Processes, Descriptors, and Sockets

Before describing the socket system calls, we need to discuss the data structures that tie together processes, descriptors, and sockets. Figure 15.13 shows the structures and members relevant to our discussion. A more complete explanation of the file structures can be found in [Leffler et al. 1989].

446

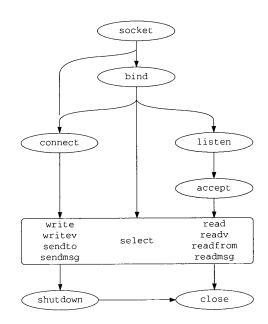

Figure 15.12 Network system call flowchart.

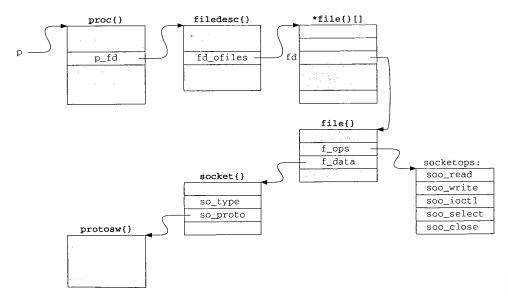

Figure 15.13 Process, file, and socket structures.

1

The first argument to a function implementing a system call is always p, a pointer to the proc structure of the calling process. The proc structure represents the kernel's notion of a process. Within the proc structure, p\_fd points to a filedesc structure, which manages the descriptor table pointed to by fd\_ofiles. The descriptor table is dynamically sized and consists of an array of pointers to file structures. Each file structure describes a single open file and can be shared between multiple processes.

Only a single file structure is shown in Figure 15.13. It is accessed by p->p\_fd->fd\_ofiles[fd]. Within the file structure, two members are of interest to us: f\_ops and f\_data. The implementation of I/O system calls such as read and write varies according to what type of I/O object is associated with a descriptor. f\_ops points to a fileops structure containing a list of function pointers that implement the read, write, ioctl, select, and close system calls for the associated I/O object. Figure 15.13 shows f\_ops pointing to a global fileops structure, socketops, which contains pointers to the functions for sockets.

<code>f\_data</code> points to private data used by the associated I/O object. For sockets, <code>f\_data</code> points to the <code>socket</code> structure associated with the descriptor. Finally, we see that <code>so\_proto</code> in the <code>socket</code> structure points to the <code>protosw</code> structure for the protocol selected when the socket is created. Recall that each <code>protosw</code> structure is shared by all sockets associated with the protocol.

We now proceed to discuss the system calls.

## 15.6 socket System Call

The socket system call creates a new socket and associates it with a protocol as specified by the domain, type, and protocol arguments specified by the process. The function (shown in Figure 15.14) allocates a new descriptor, which identifies the socket in future system calls, and returns the descriptor to the process.

Before each system call a structure is defined to describe the arguments passed from the process to the kernel. In this case, the arguments are passed within a <code>socket\_args</code> structure. All the socket-layer system calls have three arguments: p, a pointer to the proc structure for the calling process; uap, a pointer to a structure containing the arguments passed by the process to the system call; and <code>retval</code>, a value-result argument that points to the return value for the system call. Normally, we ignore the p and <code>retval</code> arguments and refer to the contents of the structure pointed to by uap as the arguments to the system call.

falloc allocates a new file structure and slot in the fd\_ofiles array (Figure 15.13). fp points to the new structure and fd is the index of the structure in the fd\_ofiles array. socket enables the file structure for read and write access and marks it as a socket. socketops, a global fileops structure shared by all sockets, is attached to the file structure by f\_ops. The socketops variable is initialized at compile time as shown in Figure 15.15.

socreate allocates and initializes a socket structure. If socreate fails, the error code is posted in error, the file structure is released, and the descriptor slot cleared. If socreate succeeds, f\_data is set to point to the socket structure and establishes

ops:
ad
ite
octl
elect
lose

```
uipc_syscalls.c
42 struct socket_args {
      int
               domain;
43
               type;
44
       int
               protocol;
45
       int
46 };
47 socket(p, uap, retval)
48 struct proc *p;
49 struct socket_args *uap;
          *retval;
50 int
51 {
       struct filedesc *fdp = p->p_fd;
52
       struct socket *so;
53
       struct file *fp;
54
                fd, error;
55
       int
       if (error = falloc(p, &fp, &fd))
56
           return (error);
57
        fp->f_flag = FREAD | FWRITE;
58
        fp->f_type = DTYPE_SOCKET;
 59
        fp->f_ops = &socketops;
 60
       if (error = socreate(uap->domain, &so, uap->type, uap->protocol)) {
 61
            fdp->fd_ofiles[fd] = 0;
 62
            ffree(fp);
 63
        } else {
            fp->f_data = (caddr_t) so;
 65
            *retval = fd;
 66
 67
        return (error);
 68
                                                                       - uipc_syscalls.c
 69 }
```

Figure 15.14 socket system call.

| Member    | Value      |
|-----------|------------|
| fo_read   | soo_read   |
| fo_write  | soo_write  |
| fo_ioctl  | soo_ioctl  |
| fo_select | soo_select |
| fo_close  | soo_close  |

Figure 15.15 socketops: the global fileops structure for sockets.

the association between the descriptor and the socket. fd is returned to the process through \*retval. socket returns 0 or the error code returned by socreate.

## socreate Function

Most socket system calls are divided into at least two functions, in the same way that socket and socreate are. The first function retrieves from the process all the data

alls.c

required, calls the second soxxx function to do the work, and then returns any results to the process. This split is so that the second function can be called directly by kernel-based network protocols, such as NFS. socreate is shown in Figure 15.16.

```
43 socreate(dom, aso, type, proto)
                                                                        uipc_socket.c
44 int
            dom:
45 struct socket **aso;
46 int
           type;
47 int
            proto;
48 {
49
       struct proc *p = curproc;
                                    /* XXX */
50
       struct protosw *prp;
51
       struct socket *so;
52
       int
                error:
53
       if (proto)
           prp = pffindproto(dom, proto, type);
54
55
       else
56
           prp = pffindtype(dom, type);
57
       if (prp == 0 || prp->pr_usrreq == 0)
58
           return (EPROTONOSUPPORT);
59
       if (prp->pr_type != type)
60
           return (EPROTOTYPE);
       MALLOC(so, struct socket *, sizeof(*so), M_SOCKET, M_WAIT);
61
62
       bzero((caddr_t) so, sizeof(*so));
63
       so->so_type = type;
64
       if (p->p_ucred->cr_uid == 0)
65
           so->so_state = SS_PRIV;
66
       so->so_proto = prp;
67
       error =
68
           (*prp->pr_usrreq) (so, PRU ATTACH,
69
                (struct mbuf *) 0, (struct mbuf *) proto, (struct mbuf *) 0);
       if (error) {
70
71
           so->so_state != SS_NOFDREF;
72
           sofree(so);
73
           return (error):
74
75
       *aso = so;
76
       return (0);
77 }
                                                                        uipc_socket.c
```

Figure 15.16 socreate function.

The four arguments to socreate are: dom, the requested protocol domain (e.g., PF\_INET); aso, in which a pointer to a new socket structure is returned; type, the requested socket type (e.g., SOCK\_STREAM); and proto, the requested protocol.

#### Find protocol switch table

hat .ata

'ess

ılls.c

If proto is nonzero, pffindproto looks for the specific protocol requested by the process. If proto is 0, pffindtype looks for a protocol within the specified domain with the semantics specified by type. Both functions return a pointer to a protosw structure of the matching protocol or a null pointer (Section 7.6).

CAVIUM-1013 Cavium, Inc. v. Alacritech, Inc. Page 475

## Allocate and initialize socket structure

socreate allocates a new socket structure, fills it with 0s, records the type, and, if the calling process has superuser privileges, turns on SS\_PRIV in the socket structure. 61-66

## PRU\_ATTACH request

The first example of the protocol-independent socket layer making a protocolspecific request appears in socreate. Recall from Section 7.4 and Figure 15.13 that so->so\_proto->pr\_usrreq is a pointer to the user-request function of the protocol associated with socket so. Every protocol provides this function in order to handle communication requests from the socket layer. The prototype for the function is:

int pr\_usrreq(struct socket \*so, int req, struct mbuf \*m0, \*m1, \*m2);

The first argument, so, is a pointer to the relevant socket and req is a constant identifying the particular request. The next three arguments (m0, m1, and m2) are different for each request. They are always passed as pointers to mbuf structures, even if they have another type. Casts are used when necessary to avoid warnings from the compiler.

Figure 15.17 shows the requests available through the pr\_usrreq function. The semantics of each request depend on the particular protocol servicing the request.

|                                                                                                    | Arguments              |                                                                                     |                    | Description                                                                                                    |  |
|----------------------------------------------------------------------------------------------------|------------------------|-------------------------------------------------------------------------------------|--------------------|----------------------------------------------------------------------------------------------------|--|
| Request                                                                                                    | m0                     | m1                                                                                  | m2                 | <u> </u>                                                                                                    |  |
| PRU_ABORT PRU_ACCEPT PRU_ATTACH PRU_BIND PRU_CONNECT PRU_DETACH PRU_DISCONNECT PRU_LISTEN PRU_PEERADDR PRU_RCVD PRU_RCVD PRU_RCVOOB PRU_SEND PRU_SENDOOB PRU_SENDOOB PRU_SHUTDOWN PRU_SOCKADDR | buffer<br>data<br>data | address protocol address address socket2  buffer flags flags address address buffer | control<br>control | abort any existing connection wait for and accept a connection a new socket has been created bind the address to the socket establish association or connection to address connect two sockets together socket is being closed break association between socket and foreign address begin listening for connections return foreign address associated with socket process has accepted some data receive OOB data send OOB data end communication with foreign address return local address associated with socket |  |

Figure 15.17 pr\_usrreq requests.

PRU\_CONNECT2 is supported only within the Unix domain, where it connects two local sockets to each other. Unix pipes are implemented in this way.

## Cleanup and return

Returning to socreate, the function attaches the protocol switch table to the new 70-77 socket and issues the PRU\_ATTACH request to notify the protocol of the new end point. This request causes most protocols, including TCP and UDP, to allocate and initialize any structures required to support the new end point.

## **Superuser Privileges**

Figure 15.18 summarizes the networking operations that require superuser access.

| Function                                                | Superuser |        |                                                                                                    |                                                                           |
|---------------------------------------------------------|-----------|--------|----------------------------------------------------------------------------------------------------|---------------------------------------------------------------------------|
|                                                         | Process   | Socket | Description                                                                                                    | Reference                                                                 |
| in_control                                              |           | •      | interface address, netmask, and destination address assignment                                                                                                    | Figure 6.14                                                               |
| in_control in_pcbbind ifioctl ifioctl rip_usrreq slopen | •         | •      | broadcast address assignment binding to an Internet port less than 1024 interface configuration changes multicast address configuration (see text) creating an ICMP, IGMP, or raw IP socket associating a SLIP device with a tty device | Figure 6.22 Figure 22.22 Figure 4.29 Figure 12.11 Figure 32.10 Figure 5.9 |

Figure 15.18 Superuser privileges in Net/3.

The multicast ioctl commands (SIOCADDMULTI and SIOCDELMULTI) are accessible to non-superuser processes when they are invoked indirectly by the IP\_ADD\_MEMBERSHIP and IP\_DROP\_MEMBERSHIP socket options (Sections 12.11 and 12.12).

In Figure 15.18, the "Process" column identifies requests that must be made by a superuser process, and the "Socket" column identifies requests that must be issued on a socket *created* by a superuser process (i.e., the process does not need superuser privileges if it has access to the socket, Exercise 15.1). In Net/3, the suser function determines if the calling process has superuser privileges, and the SS\_PRIV flag determines if the socket was created by a superuser process.

Since rip\_usrreq tests SS\_PRIV immediately after creating the socket with socreate, we show this function as accessible only from a superuser process.

## 15.7 getsock and sockargs Functions

These functions appear repeatedly in the implementation of the socket system calls. getsock maps a descriptor to a file table entry and sockargs copies arguments from the process to a newly allocated mbuf in the kernel. Both functions check for invalid arguments and return a nonzero error code accordingly.

Figure 15.19 shows the getsock function.

The function selects the file table entry specified by the descriptor fdes with fdp, a pointer to the filedesc structure. getsock returns a pointer to the open file structure in fpp or an error if the descriptor is out of the valid range, does not point to an open file, or does not have a socket associated with it.

Figure 15.20 shows the sockargs function.

The mechanism described in Section 15.4 copies pointer arguments for a system call from the process to the kernel but does not copy the data referenced by the pointers, since the semantics of each argument are known only by the specific system call and not

784

786

15.

```
uipc_syscalls.c
754 getsock(fdp, fdes, fpp)
755 struct filedesc *fdp;
756 int
            fdes;
757 struct file **fpp;
758 {
        struct file *fp;
759
        if ((unsigned) fdes >= fdp->fd_nfiles ||
760
             (fp = fdp->fd_ofiles[fdes]) == NULL)
761
             return (EBADF);
762
        if (fp->f_type != DTYPE_SOCKET)
763
            return (ENOTSOCK);
764
765
         *fpp = fp;
         return (0);
766
                                                                         uipc_syscalls.c
767 }
```

Figure 15.19 getsock function.

```
uipc_syscalls.c
768 sockargs(mp, buf, buflen, type)
769 struct mbuf **mp;
770 caddr_t buf;
            buflen, type;
771 int
772 {
        struct sockaddr *sa;
773
        struct mbuf *m;
774
                 error;
775
        if ((u_int) buflen > MLEN) {
776
             return (EINVAL);
777
778
        m = m_get(M_WAIT, type);
779
        if (m == NULL)
780
            return (ENOBUFS);
781
         m->m_len = buflen;
         error = copyin(buf, mtod(m, caddr_t), (u_int) buflen);
 782
 783
         if (error)
 784
             (void) m_free(m);
 785
         else {
 786
              *mp = m;
 787
             if (type == MT_SONAME) {
 788
                  sa = mtod(m, struct sockaddr *);
 789
                  sa->sa_len = buflen;
 790
 791
 792
         return (error);
 793
                                                                         - uipc_syscalls.c
 794 }
```

Figure 15.20 sockargs function.

by the generic system call mechanism. Several system calls use sockargs to follow the pointer arguments and copy the referenced data from the process into a newly allocated mbuf within the kernel. For example, sockargs copies the local socket address pointed to by bind's second argument from the process to an mbuf.

Section 15.8 bind System Call 453

If the data does not fit in a single mbuf or an mbuf cannot be allocated, <code>sockargs</code> returns <code>EINVAL</code> or <code>ENOBUFS</code>. Note that a standard mbuf is used and not a packet header mbuf. <code>copyin</code> copies the data from the process into the mbuf. The most common error from <code>copyin</code> is <code>EACCES</code>, returned when the process provides an invalid address.

When an error occurs, the mbuf is discarded and the error code is returned. If there is no error, a pointer to the mbuf is returned in mp, and sockargs returns 0.

If type is MT\_SONAME, the process is passing in a sockaddr structure. sockargs sets the internal length, sa\_len, to the length of the argument just copied. This ensures that the size contained within the structure is correct even if the process did not initialize the structure correctly.

Net/3 does include code to support applications compiled on a pre-4.3BSD Reno system, which did not have an sa\_len member in the sockaddr structure, but that code is not shown in Figure 15.20.

## 15.8 bind System Call

The bind system call associates a local network transport address with a socket. A process acting as a client usually does not care what its local address is. In this case, it isn't necessary to call bind before the process attempts to communicate; the kernel selects and implicitly binds a local address to the socket as needed.

A server process almost always needs to bind to a specific well-known address. If so, the process must call bind before accepting connections (TCP) or receiving datagrams (UDP), because the clients establish connections or send datagrams to the well-known address.

A socket's foreign address is specified by connect or by one of the write calls that allow specification of foreign addresses (sendto or sendmsg).

Figure 15.21 shows bind.

The arguments to bind (passed within a bind\_args structure) are: s, the socket descriptor; name, a pointer to a buffer containing the transport address (e.g., a sockaddr\_in structure); and namelen, the size of the buffer.

getsock returns the file structure for the descriptor, and sockargs copies the local address from the process into an mbuf, sobind associates the address specified by the process with the socket. Before bind returns sobind's result, the mbuf holding the address is released.

Technically, a descriptor such as s identifies a file structure with an associated socket structure and is not itself a socket structure. We refer to such a descriptor as a socket to simplify our discussion.

We will see this pattern many times: arguments specified by the process are copied into an mbuf and processed as necessary, and then the mbuf is released before the system call returns. Although mbufs were designed explicitly to facilitate processing of network data packets, they are also effective as a general-purpose dynamic memory allocation mechanism.

s.c

he ed ess

```
70 struct bind_args {
71
      int
       caddr_t name;
72
               namelen;
73
       int
74 };
75 bind(p, uap, retval)
76 struct proc *p;
77 struct bind_args *uap;
          *retval;
78 int
79 {
        struct file *fp;
80
       struct mbuf *nam;
81
                error;
82
        int
       if (error = getsock(p->p_fd, uap->s, &fp))
83
            return (error);
        if (error = sockargs(&nam, uap->name, uap->namelen, MT_SONAME))
85
            return (error);
86
        error = sobind((struct socket *) fp->f_data, nam);
 87
        m_freem(nam);
 88
 89
        return (error);
                                                                       uipc_syscalls.c
 90 }
```

Figure 15.21 bind function.

Another pattern illustrated by bind is that retval is unused in many system calls. In Section 15.4 we mentioned that retval is always initialized to 0 before syscall dispatches control to a system call. If 0 is the appropriate return value, the system calls do not need to change retval.

## sobind Function

sobind, shown in Figure 15.22, is a wrapper that issues the PRU\_BIND request to the protocol associated with the socket.

```
– uipc_socket.c
78 sobind(so, nam)
79 struct socket *so;
80 struct mbuf *nam;
81 {
                s = splnet();
82
       int
       int
                error;
83
       error =
84
            (*so->so_proto->pr_usrreq) (so, PRU_BIND,
85
                                    (struct mbuf *) 0, nam, (struct mbuf *) 0);
86
87
        splx(s):
88
        return (error);
                                                                          uipc_socket.c
89 }
```

Figure 15.22 sobind function.

's.c

15

78–89 sobind issues the PRU\_BIND request. The local address, nam, is associated with the socket if the request succeeds; otherwise the error code is returned.

## 15.9 listen System Call

The listen system call, shown in Figure 15.23, notifies a protocol that the process is prepared to accept incoming connections on the socket. It also specifies a limit on the number of connections that can be queued on the socket, after which the socket layer refuses to queue additional connection requests. When this occurs, TCP ignores incoming connection requests. Queued connections are made available to the process when it calls accept (Section 15.11).

```
91 struct listen_args {
 92
        int
                 s;
 93
        int
                 backlog;
 94 };
 95 listen(p, uap, retval)
 96 struct proc *p;
 97 struct listen_args *uap;
 98 int
           *retval;
 99 {
100
        struct file *fp;
101
                 error;
102
        if (error = getsock(p->p_fd, uap->s, &fp))
103
            return (error);
104
        return (solisten((struct socket *) fp->f_data, uap->backlog));
105 }
                                                                        - uipc_syscalls.c
```

Figure 15.23 listen system call.

the

:et.c

ls.c

lls.

alls

The two arguments passed to listen specify the socket descriptor and the connection queue limit.

getsock returns the file structure for the descriptor, s, and solisten passes the listen request to the protocol layer.

## solisten Function

This function, shown in Figure 15.24, issues the PRU\_LISTEN request and prepares the socket to receive connections.

90-109 After solisten issues the PRU\_LISTEN request and pr\_usrreq returns, the socket is marked as ready to accept connections. SS\_ACCEPTCONN is not set if a connection is queued when pr\_usrreq returns.

The maximum queue size for incoming connections is computed and saved in  $so\_qlimit$ . Here Net/3 silently enforces a lower limit of 0 and an upper limit of 5 (SOMAXCONN) backlogged connections.

ket.c

```
uipc_socket.c
90 solisten(so, backlog)
91 struct socket *so;
92 int
           backlog;
93 {
                s = splnet(), error;
94
        int
        error =
95
            (*so->so_proto->pr_usrreq) (so, PRU_LISTEN,
96
                      (struct mbuf *) 0, (struct mbuf *) 0, (struct mbuf *) 0);
97
        if (error) {
98
99
            splx(s);
            return (error);
100
101
        if (so->so_q == 0)
102
            so->so_options |= SO_ACCEPTCONN;
103
        if (backlog < 0)
104
            backlog = 0;
105
        so->so_qlimit = min(backlog, SOMAXCONN);
106
107
        splx(s);
108
        return (0);
109 }
                                                                         - uipc_socket.c
```

Figure 15.24 solisten function.

## 15.10 tsleep and wakeup Functions

When a process executing within the kernel cannot proceed because a kernel resource is unavailable, it waits for the resource by calling tsleep, which has the following prototype:

```
int tsleep(caddr_t chan, int pri, char *mesg, int timeo);
```

The first argument to tsleep, chan, is called the wait channel. It identifies the particular resource or event such as an incoming network connection, for which the process is waiting. Many processes can be sleeping on a single wait channel. When the resource becomes available or when the event occurs, the kernel calls wakeup with the wait channel as the single argument. The prototype for wakeup is:

```
void wakeup(caddr_t chan);
```

All processes waiting for the channel are awakened and set to the run state. The kernel arranges for tsleep to return when each of the processes resumes execution.

The *pri* argument specifies the priority of the process when it is awakened, as well as several optional control flags for tsleep. By setting the PCATCH flag in *pri*, tsleep also returns when a signal arrives. *mesg* is a string identifying the call to tsleep and is included in debugging messages and in ps output. *timeo* sets an upper bound on the sleep period and is measured in clock ticks.

Figure 15.25 summarizes the return values from tsleep.

A process never sees the ERESTART error because it is handled by the syscall function and never returned to a process.

E

15

r 15

| tsleep()    | Description                                                                                                  |
|-------------|----------------------------------------------------------------------------------------------------|
| 0           | The process was awakened by a matching call to wakeup.                                                       |
| EWOULDBLOCK | The process was awakened after sleeping for <i>timeo</i> clock ticks and before the matching call to wakeup. |
| ERESTART    | A signal was handled by the process during the sleep and the pending system call should be restarted.        |
| EINTR       | A signal was handled by the process during the sleep and the pending system call should fail.                |

Figure 15.25 tsleep return values.

Because all processes sleeping on a wait channel are awakened by wakeup, we always see a call to tsleep within a tight loop. Every process must determine if the resource is available before proceeding because another awakened process may have claimed the resource first. If the resource is not available, the process calls tsleep once again.

It is unusual for multiple processes to be sleeping on a single socket, so a call to wakeup usually causes only one process to be awakened by the kernel.

For a more detailed discussion of the sleep and wakeup mechanism see [Leffler et al. 1989].

## Example

One use of multiple processes sleeping on the same wait channel is to have multiple server processes reading from a UDP socket. Each server calls recvfrom and, as long as no data is available, the calls block in tsleep. When a datagram arrives on the socket, the socket layer calls wakeup and each server is placed on the run queue. The first server to run receives the datagram while the others call tsleep again. In this way, incoming datagrams are distributed to multiple servers without the cost of starting a new process for each datagram. This technique can also be used to process incoming connection requests in TCP by having multiple processes call accept on the same socket. This technique is described in [Comer and Stevens 1993].

## 15.11 accept System Call

After calling listen, a process waits for incoming connections by calling accept, which returns a descriptor that references a new socket connected to a client. The original socket, s, remains unconnected and ready to receive additional connections. accept returns the address of the foreign system if name points to a valid buffer.

The connection-processing details are handled by the protocol associated with the socket. For TCP, the socket layer is notified when a connection has been established (i.e., when TCP's three-way handshake has completed). For other protocols, such as OSI's TP4, tsleep returns when a connection request has arrived. The connection is completed when explicitly confirmed by the process by reading or writing on the socket.

ket.c

ce is

parcess the the

The

well eep nd is the

n and

Figure 15.26 shows the implementation of accept.

```
uipc_syscalls.c
 106 struct accept_args {
 107
         int
                 s;
 108
         caddr_t name;
 109
         int
                 *anamelen;
 110 };
 111 accept(p, uap, retval)
 112 struct proc *p;
 113 struct accept_args *uap;
 114 int
            *retval;
 115 {
 116
         struct file *fp;
 117
         struct mbuf *nam;
 118
         int
                 namelen, error, s;
 119
         struct socket *so;
120
         if (uap->name && (error = copyin((caddr_t) uap->anamelen,
121
                                         (caddr_t) & namelen, sizeof(namelen))))
 122
             return (error);
123
         if (error = getsock(p->p_fd, uap->s, &fp))
124
             return (error);
125
         s = splnet();
126
         so = (struct socket *) fp->f_data;
127
         if ((so->so\_options \& SO\_ACCEPTCONN) == 0) {
128
             splx(s);
129
             return (EINVAL);
130
131
         if ((so->so_state & SS_NBIO) && so->so_qlen == 0) {
132
             splx(s);
133
            return (EWOULDBLOCK);
134
135
        while (so->so_qlen == 0 && so->so_error == 0) {
136
             if (so->so_state & SS_CANTRCVMORE) {
137
                 so->so_error = ECONNABORTED;
138
                 break;
139
140
            if (error = tsleep((caddr_t) & so->so_timeo, PSOCK | PCATCH,
141
                                netcon, 0)) {
142
                 splx(s);
143
                 return (error);
144
            }
145
146
        if (so->so_error) {
147
            error = so->so_error;
148
            so->so_error = 0;
149
            splx(s);
150
            return (error);
151
152
        if (error = falloc(p, &fp, retval)) {
153
            sp1x(s);
154
            return (error);
155
```

```
{ struct socket *aso = so->so_q;
156
157
          if (sogremque(aso, 1) == 0)
158
            panic("accept");
          so = aso;
160
161
        fp->f_type = DTYPE_SOCKET;
162
        fp->f_flag = FREAD | FWRITE;
        fp \sim f_{ops} = \& socketops;
163
        fp->f_data = (caddr_t) so;
164
165
        nam = m_get(M_WAIT, MT_SONAME);
166
        (void) soaccept(so, nam);
167
        if (uap->name) {
168
            if (namelen > nam->m_len)
169
                namelen = nam->m_len;
            /* SHOULD COPY OUT A CHAIN HERE */
170
171
            if ((error = copyout(mtod(nam, caddr_t), (caddr_t) uap->name,
172
                                  (u_int) namelen)) == 0)
173
                error = copyout((caddr_t) & namelen,
174
                             (caddr_t) uap->anamelen, sizeof(*uap->anamelen));
175
176
        m_freem(nam);
177
        splx(s);
178
        return (error);
179 }
                                                                        uipc_syscalls.c
```

Figure 15.26 accept system call.

The three arguments to accept (in the accept\_args structure) are: s, the socket descriptor; name, a pointer to a buffer to be filled in by accept with the transport address of the foreign host; and anamelen, a pointer to the size of the buffer.

#### Validate arguments

accept copies the size of the buffer (\*anamelen) into namelen, and getsock returns the file structure for the socket. If the socket is not ready to accept connections (i.e., listen has not been called) or nonblocking I/O has been requested and no connections are queued, EINVAL or EWOULDBLOCK are returned respectively.

#### Wait for a connection

The while loop continues until a connection is available, an error occurs, or the socket can no longer receive data. accept is not automatically restarted after a signal is caught (tsleep returns EINTR). The protocol layer wakes up the process when it inserts a new connection on the queue with sonewconn.

Within the loop, the process waits in tsleep, which returns 0 when a connection is available. If tsleep is interrupted by a signal or the socket is set for nonblocking semantics, accept returns EINTR or EWOULDBLOCK (Figure 15.25).

## Asynchronous errors

If an error occurred on the socket during the sleep, the error code is moved from the socket to the return value for accept, the socket error is cleared, and accept returns.

It is common for asynchronous events to change the state of a socket. The protocol processing layer notifies the socket layer of the change by setting so\_error and waking any process waiting on the socket. Because of this, the socket layer must always examine so\_error after waking to see if an error occurred while the process was sleeping.

#### Associate socket with descriptor

falloc allocates a descriptor for the new connection; the socket is removed from the accept queue by sogremque and attached to the file structure. Exercise 15.4 discusses the call to panic.

#### Protocol processing

accept allocates a new mbuf to hold the foreign address and calls soaccept to do protocol processing. The allocation and queueing of new sockets created during connection processing is described in Section 15.12. If the process provided a buffer to receive the foreign address, copyout copies the address from nam and the length from namelen to the process. If necessary, copyout silently truncates the name to fit in the process's buffer. Finally, the mbuf is released, protocol processing enabled, and accept returns.

Because only one mbuf is allocated for the foreign address, transport addresses must fit in one mbuf. Unix domain addresses, which are pathnames in the filesystem (up to 1023 bytes in length), may encounter this limit, but there is no problem with the 16-byte <code>sockaddr\_in</code> structure for the Internet domain. The comment on line 170 indicates that this limitation could be removed by allocating and copying an mbuf chain.

## soaccept Function

soaccept, shown in Figure 15.27, calls the protocol layer to retrieve the client's address for the new connection.

```
- uipc_socket.c
184 soaccept(so, nam)
185 struct socket *so:
186 struct mbuf *nam;
187 {
188
        int
                 s = splnet();
189
        int
                error:
190
        if ((so->so_state & SS_NOFDREF) == 0)
191
            panic("soaccept: !NOFDREF");
192
        so->so_state &= ~SS_NOFDREF;
193
        error = (*so->so_proto->pr_usrreq) (so, PRU_ACCEPT,
194
                                     (struct mbuf *) 0, nam, (struct mbuf *) 0);
195
        splx(s):
196
        return (error);
197 }
                                                                         uipc_socket.c
```

Figure 15.27 soaccept function.

soaccept ensures that the socket is associated with a descriptor and issues the PRU\_ACCEPT request to the protocol. After pr\_usrreq returns, nam contains the name of the foreign socket.

## 15.12 sonewconn and soisconnected Functions

In Figure 15.26 we saw that accept waits for the protocol layer to process incoming connection requests and to make them available through so\_q. Figure 15.28 uses TCP to illustrate this process.

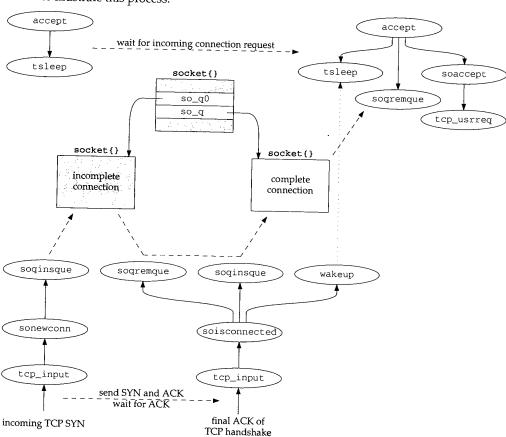

Figure 15.28 Incoming TCP connection processing.

In the upper left corner of Figure 15.28, accept calls tsleep to wait for incoming connections. In the lower left, tcp\_input processes an incoming TCP SYN by calling sonewconn to create a socket for the new connection (Figure 28.7). sonewconn queues the socket on so\_q0, since the three-way handshake is not yet complete.

Sec

13

13

14

14

15

When the final ACK of the TCP handshake arrives, tcp\_input calls soisconnected (Figure 29.2), which updates the new socket, moves it from so\_q0 to so\_q, and wakes up any processes that had called accept to wait for incoming con-

nections.

The upper right corner of the figure shows the functions we described with Figure 15.26. When tsleep returns, accept takes the connection off so\_q and issues the PRU\_ATTACH request. The socket is associated with a new file descriptor and returned to the calling process.

Figure 15.29 shows the sonewconn function.

```
- uipc_socket2.c
123 struct socket *
124 sonewconn(head, connstatus)
125 struct socket *head;
            connstatus;
126 int
127 {
        struct socket *so;
128
                soqueue = connstatus ? 1 : 0;
        int
129
        if (head->so_qlen + head->so_q0len > 3 * head->so_qlimit / 2)
130
            return ((struct socket *) 0);
        MALLOC(so, struct socket *, sizeof(*so), M_SOCKET, M_DONTWAIT);
131
132
        if (so == NULL)
133
            return ((struct socket *) 0);
134
        bzero((caddr_t) so, sizeof(*so));
135
        so->so_type = head->so_type;
136
        so->so_options = head->so_options & ~SO_ACCEPTCONN;
137
         so->so_linger = head->so_linger;
138
         so->so_state = head->so_state | SS_NOFDREF;
139
         so->so_proto = head->so_proto;
140
         so->so_timeo = head->so_timeo;
141
         so->so_pgid = head->so_pgid;
 142
         (void) soreserve(so, head->so_snd.sb_hiwat, head->so_rcv.sb_hiwat);
 143
         soqinsque(head, so, soqueue);
 144
         if ((*so->so_proto->pr_usrreq) (so, PRU_ATTACH,
 145
                    (struct mbuf *) 0, (struct mbuf *) 0, (struct mbuf *) 0)) {
 146
             (void) sogremque(so, soqueue);
 147
             (void) free((caddr_t) so, M_SOCKET);
 148
             return ((struct socket *) 0);
 149
 150
         if (connstatus) {
 151
             sorwakeup(head);
 152
             wakeup((caddr_t) & head->so_timeo);
 153
              so->so_state |= connstatus;
 154
 155
 156
         return (so);
                                                                        - uipc_socket2.c
 157 }
```

Figure 15.29 sonewconn function.

The protocol layer passes head, a pointer to the socket that is accepting the incom-123-129 ing connection, and connectatus, a flag to indicate the state of the new connection. For TCP, connstatus is always 0.

For TP4, connectatus is always SS\_ISCONFIRMING. The connection is implicitly confirmed when a process begins reading from or writing to the socket.

#### Limit incoming connections

130-131 sonéwconn prohibits additional connections when the following inequality is true:

$$so_qlen + so_q0len > \frac{3 \times so_qlimit}{2}$$

This formula provides a fudge factor for connections that never complete and guarantees that listen(fd,0) allows one connection. See Figure 18.23 in Volume 1 for an additional discussion of this formula.

#### Allocate new socket

A new socket structure is allocated and initialized. If the process calls setsockopt for the listening socket, the connected socket inherits several socket options because so\_options, so\_linger, so\_pgid, and the sb\_hiwat values are copied into the new socket structure.

#### Queue connection

soqueue was set from connstatus on line 129. The new socket is inserted onto so\_q0 if soqueue is 0 (e.g., TCP connections) or onto so\_q if connstatus is nonzero (e.g., TP4 connections).

#### Protocol processing

The PRU\_ATTACH request is issued to perform protocol layer processing on the new connection. If this fails, the socket is dequeued and discarded, and sonewconn returns a null pointer.

#### Wakeup processes

If connstatus is nonzero, any processes sleeping in accept or selecting for readability on the socket are awakened. connstatus is logically ORed with so\_state. This code is never executed for TCP connections, since connstatus is always 0 for TCP.

Protocols, such as TCP, that put incoming connections on so\_q0 first, call soisconnected when the connection establishment phase completes. For TCP, this happens when the second SYN is ACKed on the connection.

Figure 15.30 shows soisconnected.

## Queue incomplete connections

The socket state is changed to show that the connection has completed. When soisconnected is called for incoming connections, (i.e., when the local process is calling accept), head is nonnull.

If sogremque returns 1, the socket is queued on so\_q and sorwakeup wakes up any processes using select to monitor the socket for connection arrival by testing for readability. If a process is blocked in accept waiting for the connection, wakeup causes the matching tsleep to return.

Figure 15.30 soisconnected function.

#### Wakeup processes waiting for new connection

If head is null, sogremque is not called since the process initiated the connection with the connect system call and the socket is not on a queue. If head is nonnull and sogremque returns 0, the socket is already on so\_q. This happens with protocols such as TP4, which place connections on so\_q before they are complete. wakeup awakens any process blocked in connect, and sorwakeup and sowwakeup take care of any processes that are using select to wait for the connection to complete.

## 15.13 connect System call

A server process calls the listen and accept system calls to wait for a remote process to initiate a connection. If the process wants to initiate a connection itself (i.e., a client), it calls connect.

For connection-oriented protocols such as TCP, connect establishes a connection to the specified foreign address. The kernel selects and implicitly binds an address to the local socket if the process has not already done so with bind.

For connectionless protocols such as UDP or ICMP, connect records the foreign address for use in sending future datagrams. Any previous foreign address is replaced with the new address.

Figure 15.31 shows the functions called when connect is used for UDP or TCP.

The left side of the figure shows connect processing for connectionless protocols, such as UDP. In this case the protocol layer calls soisconnected and the connect system call returns immediately.

The right side of the figure shows connect processing for connection-oriented protocols, such as TCP. In this case, the protocol layer begins the connection establishment and calls soisconnecting to indicate that the connection will complete some time in the future. Unless the socket is nonblocking, soconnect calls tsleep to wait for the

С

G);

С

ł

3

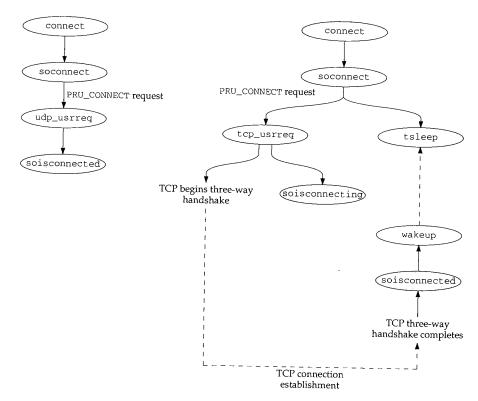

Figure 15.31 connect processing.

connection to complete. For TCP, when the three-way handshake is complete, the protocol layer calls soisconnected to mark the socket as connected and then calls wakeup to awaken the process and complete the connect system call.

Figure 15.32 shows the connect system call.

The three arguments to connect (in the connect\_args structure) are: s, the socket descriptor; name, a pointer to a buffer containing the foreign address; and namelen, the length of the buffer.

getsock returns the socket as usual. A connection request may already be pending on a nonblocking socket, in which case EALREADY is returned. sockargs copies the foreign address from the process into the kernel.

## Start connection processing

The connection attempt is started by calling soconnect. If soconnect reports an error, connect jumps to bad. If a connection has not yet completed by the time soconnect returns and nonblocking I/O is enabled, EINPROGRESS is returned immediately to avoid waiting for the connection to complete. Since connection establishment

20

21

SO

```
– uipc_syscalls.c
180 struct connect_args {
181
        int
               s;
182
        caddr_t name;
183
               namelen;
184 );
185 connect(p, uap, retval)
186 struct proc *p;
187 struct connect_args *uap;
188 int
           *retval;
189 {
190
        struct file *fp;
191
        struct socket *so;
192
        struct mbuf *nam;
193
        int
                error, s;
194
        if (error = getsock(p->p_fd, uap->s, &fp))
195
           return (error);
        so = (struct socket *) fp->f_data;
196
197
        if ((so->so_state & SS_NBIO) && (so->so_state & SS_ISCONNECTING))
198
           return (EALREADY);
        if (error = sockargs(&nam, uap->name, uap->namelen, MT_SONAME))
199
200
            return (error);
201
        error = soconnect(so, nam);
202
        if (error)
203
            goto bad;
204
        if ((so->so_state & SS_NBIO) && (so->so_state & SS_ISCONNECTING)) {
205
            m_freem(nam);
206
            return (EINPROGRESS);
207
        }
208
        s = splnet();
209
        while ((so->so_state & SS_ISCONNECTING) && so->so_error == 0)
            if (error = tsleep((caddr_t) & so->so_timeo, PSOCK | PCATCH,
210
211
                              netcon, 0))
212
                break;
213
        if (error == 0) {
214
            error = so->so_error;
215
            so->so_error = 0;
216
        }
217
        splx(s);
218
      bad:
219
        so->so_state &= ~SS_ISCONNECTING;
220
        m_freem(nam);
221
        if (error == ERESTART)
222
            error = EINTR;
223
        return (error);
224 }
                                                                     - uipc_syscalls.c
```

Figure 15.32 connect system call.

connect System call

ter 15

normally involves exchanging several packets with the remote system, it may take a while to complete. Further calls to connect return EALREADY until the connection completes. EISCONN is returned when the connection is complete.

#### Wait for connection establishment

The while loop continues until the connection is established or an error occurs. 208-217 splnet prevents connect from missing a wakeup between testing the state of the socket and the call to tsleep. After the loop, error contains 0, the error code from tsleep, or the error from the socket.

The SS\_ISCONNECTING flag is cleared since the connection has completed or the 218-224 attempt has failed. The mbuf containing the foreign address is released and any error is returned.

#### soconnect Function

This function ensures that the socket is in a valid state for a connection request. If the socket is not connected or a connection is not pending, then the connection request is always valid. If the socket is already connected or a connection is pending, the new connection request is rejected for connection-oriented protocols such as TCP. For connectionless protocols such as UDP, multiple connection requests are OK but each new request replaces the previous foreign address.

Figure 15.33 shows the soconnect function.

```
uipc_socket.c
198 soconnect(so, nam)
199 struct socket *so:
200 struct mbuf *nam;
201 {
202
        int
                 s;
        int
                 error;
204
        if (so->so_options & SO_ACCEPTCONN)
205
            return (EOPNOTSUPP);
206
        s = splnet();
207
208
         * If protocol is connection-based, can only connect once.
         \ensuremath{^{\star}} Otherwise, if connected, try to disconnect first.
209
210
         * This allows user to disconnect by connecting to, e.g.,
         \star a null address.
211
212
        if (so->so_state & (SS_ISCONNECTED | SS_ISCONNECTING) &&
213
214
            ((so->so_proto->pr_flags & PR_CONNREQUIRED) ||
215
             (error = sodisconnect(so))))
216
            error = EISCONN;
217
218
            error = (*so->so_proto->pr_usrreq) (so, PRU_CONNECT,
219
                                     (struct mbuf *) 0, nam, (struct mbuf *) 0);
220
        splx(s);
221
        return (error);
222 }
                                                                           -uipc_socket.c
```

Figure 15.33 soconnect function.

alls.c

468 Socket Layer Chapter 15

soconnect returns EOPNOTSUPP if the socket is marked to accept connections, since a process cannot initiate connections if listen has already been called for the socket. EISCONN is returned if the protocol is connection oriented and a connection has already been initiated. For a connectionless protocol, any existing association with a foreign address is broken by sodisconnect.

The PRU\_CONNECT request starts the appropriate protocol processing to establish the connection or the association.

#### **Breaking a Connectionless Association**

For connectionless protocols, the foreign address associated with a socket can be discarded by calling connect with an invalid name such as a pointer to a structure filled with 0s or a structure with an invalid size. sodisconnect removes a foreign address associated with the socket, and PRU\_CONNECT returns an error such as EAFNOSUPPORT or EADDRNOTAVAIL, leaving the socket with no foreign address. This is a useful, although obscure, way of breaking the association between a connectionless socket and a foreign address without replacing it.

## 15.14 shutdown System Call

The shutdown system call, shown in Figure 15.34, closes the write-half, read-half, or both halves of a connection. For the read-half, shutdown discards any data the process hasn't yet read and any data that arrives after the call to shutdown. For the write-half, shutdown lets the protocol specify the semantics. For TCP, any remaining data will be sent followed by a FIN. This is TCP's half-close feature (Section 18.5 of Volume 1).

To destroy the socket and release the descriptor, close must be called. close can also be called directly without first calling shutdown. As with all descriptors, close is called by the kernel for sockets that have not been closed when a process terminates.

```
uipc_syscalls.c
550 struct shutdown_args {
551
        int
                 s;
552
        int
                 how;
553 }:
554 shutdown(p, uap, retval)
555 struct proc *p;
556 struct shutdown_args *uap;
557 int
           *retval;
558 {
559
        struct file *fp;
560
        int
                 error:
561
        if (error = getsock(p->p_fd, uap->s, &fp))
562
            return (error);
563
        return (soshutdown((struct socket *) fp->f_data, uap->how));
564 }
                                                                          uipc\_syscalls.c
```

Figure 15.34 shutdown system call.

15

s,

ιe

1S a

٦h

sd

SS T

ıI,

d

r

S

f,

ıе

n

is

.c

С

shutdown System Call

| how | how++          | Description                                |
|-----|----------------|--------------------------------------------|
| 0   | FREAD          | shut down the read-half of the connection  |
| 1   | FWRITE         | shut down the write-half of the connection |
| 2   | FREAD   FWRITE | shut down both halves of the connection    |

Figure 15.35 shutdown system call options.

Notice that there is an implicit numerical relationship between how and the constants FREAD and FWRITE.

shutdown is a wrapper function for soshutdown. The socket associated with the descriptor is returned by getsock, soshutdown is called, and its value is returned.

## soshutdown and sorflush Functions

The shut down of the read-half of a connection is handled in the socket layer by sorflush, and the shut down of the write-half of a connection is processed by the PRU\_SHUTDOWN request in the protocol layer. The soshutdown function is shown in Figure 15.36.

```
uipc_socket.c
720 soshutdown(so, how)
721 struct socket *so;
722 int
723
        struct protosw *pr = so->so_proto;
724
725
        how++·
726
        if (how & FREAD)
727
            sorflush(so):
        if (how & FWRITE)
728
729
            return ((*pr->pr_usrreq) (so, PRU_SHUTDOWN,
730
                     (struct mbuf *) 0, (struct mbuf *) 0, (struct mbuf *) 0));
731
        return (0):
732 }
                                                                          - uipc_socket.c
```

Figure 15.36 soshutdown function.

If the read-half of the socket is being closed, sorflush, shown in Figure 15.37, discards the data in the socket's receive buffer and disables the read-half of the connection. If the write-half of the socket is being closed, the PRU\_SHUTDOWN request is issued to the protocol.

The process waits for a lock on the receive buffer. Because of SB\_NOINTR, sblock does not return when an interrupt occurs. splimp blocks network interrupts and protocol processing while the socket is modified, since the receive buffer may be accessed by the protocol layer as it processes incoming packets.

```
uipc_socket.c
733 sorflush(so)
734 struct socket *so;
735 {
        struct sockbuf *sb = &so->so_rcv;
736
737
        struct protosw *pr = so->so_proto;
738
        struct sockbuf asb;
739
740
        sb->sb_flags |= SB_NOINTR;
        (void) sblock(sb, M_WAITOK);
741
        s = splimp();
742
        socantrcvmore(so);
743
        sbunlock(sb);
744
        asb = *sb;
745
        bzero((caddr_t) sb, sizeof(*sb));
746
747
        splx(s);
        if (pr->pr_flags & PR_RIGHTS && pr->pr_domain->dom_dispose)
748
             (*pr->pr_domain->dom_dispose) (asb.sb_mb);
749
750
        sbrelease(&asb);
751 }
                                                                          uipc_socket.c
```

Figure 15.37 sorflush function.

socantrovmore marks the socket to reject incoming packets. A copy of the sockbuf structure is saved in asb to be used after interrupts are restored by splx. The original sockbuf structure is cleared by bzero, so that the receive queue appears to be empty.

#### Release control mbufs

748-751

Some kernel resources may be referenced by control information present in the receive queue when shutdown was called. The mbuf chain is still available through sb\_mb in the copy of the sockbuf structure.

If the protocol supports access rights and has registered a dom\_dispose function, it is called here to release these resources.

> In the Unix domain it is possible to pass descriptors between processes with control messages. These messages contain pointers to reference counted data structures. The dom\_dispose function takes care of discarding the references and the data structures if necessary to avoid creating an unreferenced structure and introducing a memory leak in the kernel. For more information on passing file descriptors within the Unix domain, see [Stevens 1990] and [Leffler

Any input data pending when shutdown is called is discarded when sbrelease releases any mbufs on the receive queue.

Notice that the shut down of the read-half of the connection is processed entirely by the socket layer (Exercise 15.6) and the shut down of the write-half of the connection is handled by the protocol through the PRU\_SHUTDOWN request. TCP responds to the PRU\_SHUTDOWN by sending all queued data and then a FIN to close the write-half of the TCP connection.

 $S_{\mathcal{L}_{j}}$ 

## 15.15 close System Call

The close system call works with any type of descriptor. When fd is the last descriptor that references the object, the object-specific close function is called:

```
error = (*fp \rightarrow f_ops \rightarrow fo_close)(fp, p);
```

As shown in Figure 15.13, fp->f\_ops->fo\_close for a socket is the function  $soo\_close$ .

## soo\_close Function

This function, shown in Figure 15.38, is a wrapper for the soclose function.

```
-sys_socket.c
152 soo_close(fp, p)
153 struct file *fp;
154 struct proc *p;
155 {
156
        int
                 error = 0;
157
        if (fp->f_data)
158
            error = soclose((struct socket *) fp->f_data);
159
        fp->f_data = 0;
160
        return (error);
161 }
                                                                           -sys_socket.c
```

Figure 15.38 soo\_close function.

If a socket structure is associated with the file structure, soclose is called, f\_data is cleared, and any posted error is returned.

## soclose Function

This function aborts any connections that are pending on the socket (i.e., that have not yet been accepted by a process), waits for data to be transmitted to the foreign system, and releases the data structures that are no longer needed.

soclose is shown in Figure 15.39.

#### Discard pending connections

If the socket was accepting connections, soclose traverses the two connection queues and calls soabort for each pending connection. If the protocol control block is null, the protocol has already been detached from the socket and soclose jumps to the cleanup code at discard.

soabort issues the PRU\_ABORT request to the socket's protocol and returns the result. soabort is not shown in this text. Figures 23.38 and 30.7 discuss how UDP and TCP handle this request.

```
uipc_socket.c
129 soclose(so)
130 st.ruct socket *so;
131 {
                                     /* conservative */
                s = splnet();
132
        int
                error = 0;
133
        int
        if (so->so_options & SO_ACCEPTCONN) {
134
            while (so->so_q0)
135
                 (void) soabort(so->so_q0);
136
137
            while (so->so_q)
                (void) soabort(so->so_q);
138
139
        if (so->so_pcb == 0)
140
            goto discard;
141
        if (so->so_state & SS_ISCONNECTED) {
142
            if ((so->so_state & SS_ISDISCONNECTING) == 0) {
143
                 error = sodisconnect(so);
144
                 if (error)
145
                     goto drop;
146
147
            if (so->so_options & SO_LINGER) (
148
                 if ((so->so_state & SS_ISDISCONNECTING) &&
149
                     (so->so_state & SS_NBIO))
150
                     goto drop;
151
                 while (so->so_state & SS_ISCONNECTED)
152
                     if (error = tsleep((caddr_t) & so->so_timeo,
153
                                         PSOCK | PCATCH, netcls, so->so_linger))
154
155
                         break;
156
157
158
       drop:
         if (so->so_pcb) {
159
                    error2 =
160
             (*so->so_proto->pr_usrreq) (so, PRU_DETACH,
161
                      (struct mbuf *) 0, (struct mbuf *) 0, (struct mbuf *) 0);
162
             if (error == 0)
163
 164
                 error = error2;
 165
         }
 166
       discard:
 167
         if (so->so_state & SS_NOFDREF)
             panic("soclose: NOFDREF");
 168
 169
         so->so_state |= SS_NOFDREF;
 170
         sofree(so);
 171
         splx(s);
 172
         return (error);
 173 }
                                                                          uipc_socket.c
```

Figure 15.39 soclose function.

#### Break established connection or association

If the socket is not connected, execution continues at drop; otherwise the socket must be disconnected from its peer. If a disconnect is not in progress, sodisconnect starts the disconnection process. If the SO\_LINGER socket option is set, soclose may need to wait for the disconnect to complete before returning. A nonblocking socket never waits for a disconnect to complete, so soclose jumps immediately to drop in that case. Otherwise, the connection termination is in progress and the SO\_LINGER option indicates that soclose must wait some time for it to complete. The while loop continues until the disconnect completes, the linger time (so\_linger) expires, or a signal is delivered to the process.

If the linger time is set to 0, tsleep returns only when the disconnect completes (perhaps because of an error) or a signal is delivered.

#### Release data structures

If the socket still has an attached protocol, the PRU\_DETACH request breaks the connection between this socket and the protocol. Finally the socket is marked as not having an associated file descriptor, which allows sofree to release the socket.

The sofree function is shown in Figure 15.40.

```
- uipc socket.c
110 'sofree(so)
111 struct socket *so;
112 {
        if (so->so_pcb || (so->so_state & SS_NOFDREF) == 0)
113
114
            return;
        if (so->so_head) {
115
            if (!sogremque(so, 0) && !sogremque(so, 1))
116
                panic("sofree dq");
117
118
            so->so\_head = 0;
119
        sbrelease(&so->so_snd);
120
121
        sorflush(so);
        FREE(so, M_SOCKET);
122
123 }
                                                                          uipc_socket.c
```

Figure 15.40 sofree function.

#### Return if socket still in use

If a protocol is still associated with the socket, or if the socket is still associated with a descriptor, sofree returns immediately.

#### Remove from connection queues

If the socket is on a connection queue (so\_head is nonnull), sogremque is called to remove the socket. An attempt is made to remove the socket from the incomplete connection queue and if this fails, then from the completed connection queue. One of the removals must succeed or the kernel panics, since so\_head was nonnull. so\_head is cleared.

## Discard send and receive queues

sbrelease discards any buffers in the send queue and sorflush discards any buffers in the receive queue. Finally, the socket itself is released.

## 15.16 Summary

In this chapter we looked at all the system calls related to network operations. The system call mechanism was described, and we traced the calls until they entered the protocol processing layer through the pr\_usrreq function.

While looking at the socket layer, we avoided any discussion of address formats, protocol semantics, or protocol implementations. In the upcoming chapters we tie together the link-layer processing and socket-layer processing by looking in detail at the implementation of the Internet protocols in the protocol processing layer.

## **Exercises**

- 15.1 How can a process *without* superuser privileges gain access to a socket created by a superuser process?
- 15.2 How can a process determine if the sockaddr buffer it provides to accept was too small to hold the foreign address returned by the call?
- 15.3 A feature proposed for IPv6 sockets is to have accept and recvfrom return a source route as an array of 128-bit IPv6 addresses instead of a single peer address. Since the array will not fit in a single mbuf, modify accept and recvfrom to handle an mbuf chain from the protocol layer instead of a single mbuf. Will the existing code work if the protocol layer returns the array in an mbuf cluster instead of a chain of mbufs?
- 15.4 Why is panic called when sogremque returns a null pointer in Figure 15.26?
- 15.5 Why does sorflush make a copy of the receive buffer?
- 15.6 What happens when additional data is received after sorflush has zeroed the socket's receive buffer? Read Chapter 16 before attempting this exercise.

1

16

# Socket I/O

#### 16.1 Introduction

In this chapter we discuss the system calls that read and write data on a network connection. The chapter is divided into three parts.

The first part covers the four system calls for sending data: write, writev, sendto, and sendmsg. The second part covers the four system calls for receiving data: read, readv, recvfrom, and recvmsg. The third part of the chapter covers the select system call, which provides a standard way to monitor the status of descriptors in general and sockets in particular.

The core of the socket layer is the sosend and soreceive functions. They handle all I/O between the socket layer and the protocol layer. As we'll see, the semantics of the various types of protocols overlap in these functions, making the functions long and complex.

## 16.2 Code Introduction

The three headers and four C files listed in Figure 16.1 are covered in this chapter.

## **Global Variables**

The first two global variables shown in Figure 16.2 are used by the select system call. The third global variable controls the amount of memory allocated to a socket.

475

Figure 16.1 Files discussed in this chapter.

| Variable | Datatype | Description                                                             |
|----------|----------|-------------------------------------------------------------------------|
| selwait  | int      | wait channel for select                                                 |
| nselcoll | int      | flag used to avoid race conditions in select                            |
| sb max   | u_long   | maximum number of bytes to allocate for a socket receive or send buffer |

Figure 16.2 Global variables introduced in this chapter.

## 16.3 Socket Buffers

Section 15.3 showed that each socket has an associated send and receive buffer. The sockbuf structure definition from Figure 15.5 is repeated in Figure 16.3.

```
socketvar.h
72
       struct sockbuf {
73
           u_long sb_cc;
                                    /* actual chars in buffer */
                                    /* max actual char count */
74
           u_long
                   sb_hiwat;
                                    /* chars of mbufs used */
75
           u_long sb_mbcnt;
                                    /* max chars of mbufs to use */
                   sb_mbmax;
76
           u_long
                                    /* low water mark */
77
           long
                   sb_lowat;
                                    /* the mbuf chain */
           struct mbuf *sb_mb;
78
                                    /* process selecting read/write */
79
           struct selinfo sb_sel;
80
                                    /* Figure 16.5 */
                   sb_flags;
           short
                                    /* timeout for read/write */
81
                    sb_timeo;
           short
82
       ) so rcv, so snd;
                                                                         socketvar.h
```

Figure 16.3 sockbuf structure.

Each buffer contains control information as well as pointers to data stored in mbuf chains. sb\_mb points to the first mbuf in the chain, and sb\_cc is the total number of data bytes contained within the mbufs. sb\_hiwat and sb\_lowat regulate the socket flow control algorithms. sb\_mbcnt is the total amount of memory allocated to the mbufs in the buffer.

Recall that each mbuf may store from 0 to 2048 bytes of data (if an external cluster is used). sb\_mbmax is an upper bound on the amount of memory to be allocated as

mbufs for each socket buffer. Default limits are specified by each protocol when the PRU\_ATTACH request is issued by the socket system call. The high-water and low-water marks may be modified by the process as long as the kernel-enforced hard limit of 262,144 bytes per socket buffer (sb\_max) is not exceeded. The buffering algorithms are described in Sections 16.7 and 16.12. Figure 16.4 shows the default settings for the Internet protocols.

| Protocol               |                  | so_snd                 |                          |                              | so_rcv   |                          |  |
|------------------------|------------------|------------------------|--------------------------|------------------------------|----------|--------------------------|--|
|                        | sb_hiwat         | sb_lowat               | sb_mbmax                 | sb_hiwat                     | sb_lowat | sb_mbmax                 |  |
| UDP<br>TCP             | 9×1024<br>8×1024 | 2048 (ignored)<br>2048 | 2×sb_hiwat<br>2×sb_hiwat | 40 × (1024 + 16)<br>8 × 1024 | 1 1      | 2×sb_hiwat<br>2×sb_hiwat |  |
| raw IP<br>ICMP<br>IGMP | 8×1024           | 2048 (ignored)         | 2×sb_hiwat               | 8×1024                       | 1        | 2×sb_hiwat               |  |

Figure 16.4 Default socket buffer limits for the Internet protocols.

Since the source address of each incoming UDP datagram is queued with the data (Section 23.8), the default UDP value for sb\_hiwat is set to accommodate 40 1K datagrams and their associated sockaddr\_in structures (16 bytes each).

- sb\_sel is a selinfo structure used to implement the select system call (Section 16.13).
- Figure 16.5 lists the possible values for sb\_flags.

| sb_flags                  | Description                                                                                                    |
|---------------------------|----------------------------------------------------------------------------------------------------|
| SB_LOCK SB_WANT SB_WAIT   | a process has locked the socket buffer<br>a process is waiting to lock the buffer<br>a process is waiting for data (receive) or space (send) in this buffer |
| SB_SEL SB_ASYNC SB_NOINTR | one or more processes are selecting on this buffer<br>generate asynchronous I/O signal for this buffer<br>signals do not cancel a lock request              |
| SB_NOTIFY                 | (SB_WAIT SB_SEL SB_ASYNC) a process is waiting for changes to the buffer and should be notified by wakeup when any changes occur                            |

Figure 16.5 sb\_flags values.

sb\_timeo is measured in clock ticks and limits the time a process blocks during a read or write call. The default value of 0 causes the process to wait indefinitely. sb\_timeo may be changed or retrieved by the SO\_SNDTIMEO and SO\_RCVTIMEO socket options.

## **Socket Macros and Functions**

There are many macros and functions that manipulate the send and receive buffers associated with each socket. The macros and functions in Figure 16.6 handle buffer locking and synchronization.

| Name      | Description                                                                                                    |
|-----------|----------------------------------------------------------------------------------------------------|
| sblock    | Acquires a lock for sb. If wf is M_WAITOK, the process sleeps waiting for the lock; otherwise EWOULDBLOCK is returned if the buffer cannot be locked immediately. EINTR or ERESTART is returned if the sleep is interrupted by a signal; 0 is returned otherwise. |
|           | int <b>sblock</b> (struct sockbuf *sb, int wf);                                                                                                    |
| sbunlock  | Releases the lock on sb. Any other process waiting to lock sb is awakened.                                                                                                    |
|           | <pre>void sbunlock(struct sockbuf *sb);</pre>                                                                                                    |
| sbwait    | Calls tsleep to wait for protocol activity on sb. Returns result of tsleep.                                                                                                    |
|           | int <b>sbwait</b> (struct sockbuf *sb);                                                                                                    |
| sowakeup  | Notifies socket of protocol activity. Wakes up matching call to sbwait or to tsleep if any processes are selecting on <i>sb</i> .                                                                                                    |
|           | <pre>void sowakeup(struct socket *so, struct sockbuf *sb);</pre>                                                                                                    |
| sorwakeup | Wakes up any process waiting for read events on so and sends the SIGIO signal if a process requested asynchronous notification of I/O.                                                                                                    |
|           | void sorwakeup(struct socket *so);                                                                                                    |
| sowwakeup | Wakes up any process waiting for write events on so and sends the SIGIO signal if a process requested asynchronous notification of I/O.                                                                                                    |
|           | void sowwakeup(struct socket *so);                                                                                                    |

Figure 16.6 Macros and functions for socket buffer locking and synchronization.

Figure 16.7 includes the macros and functions used to set the resource limits for socket buffers and to append and delete data from the buffers. In the table, m, m0, n, and control are all pointers to mbuf chains. sb points to the send or receive buffer for a socket.

| Name    | Description                                                                                                    |
|---------|----------------------------------------------------------------------------------------------------|
| sbspace | The number of bytes that may be added to sb before it is considered full: min((sb_hiwat - sb_cc), (sb_mbmax - sb_mbcnt)). |
|         | long <b>sbspace</b> (struct sockbuf *sb);                                                                                 |
| sballoc | m has been added to sb. Adjust sb_cc and sb_mbcnt in sb accordingly.                                                      |
|         | <pre>void sballoc(struct sockbuf *sb, struct mbuf *m);</pre>                                                              |
| sbfree  | m has been removed from sb. Adjust sb_cc and sb_mbcnt in sb accordingly.                                                  |
|         | int <b>sbfree</b> (struct sockbuf *sb, struct mbuf *m);                                                                   |

| Name                                                                            | Description                                                                                                    |
|---------------------------------------------------------------------------------|----------------------------------------------------------------------------------------------------|
| sbappend                                                                        | Append the mbufs in $m$ to the end of the last record in $sb$ . Call sbcompress.                                                                                                    |
|                                                                                 | <pre>int sbappend(struct sockbuf *sb, struct mbuf *m);</pre>                                                                                                    |
| sbappendrecord                                                                  | Append the record in m0 after the last record in sb. Call sbcompress.                                                                                                    |
|                                                                                 | int sbappendrecord(struct sockbuf *sb, struct mbuf *m0);                                                                                                    |
| sbappendaddr                                                                    | Put address from <i>asa</i> in an mbuf. Concatenate address, <i>control</i> , and <i>m0</i> . Append the resulting mbuf chain after the last record in <i>sb</i> .                                                                                                    |
|                                                                                 | int <b>sbappendaddr</b> (struct sockbuf *sb, struct sockaddr *asa, struct mbuf *m0, struct mbuf *control);                                                                                                    |
| sbappendcontrol                                                                 | Concatenate <i>control</i> and <i>m0</i> . Append the resulting mbuf chain after the last record in <i>sb</i> .                                                                                                    |
| _                                                                               | int sbappendcontrol(struct sockbuf *sb, struct mbuf *m0, struct mbuf *control);                                                                                                    |
| sbinsertoob                                                                     | Insert $m0$ before first record in $sb$ without out-of-band data. Call sbcompress.                                                                                                    |
|                                                                                 | int sbinsertoob(struct sockbuf *sb, struct mbuf *m0);                                                                                                    |
| sbcompress                                                                      | Append m to n squeezing out any unused space.                                                                                                    |
|                                                                                 | <pre>void sbcompress(struct sockbuf *sb, struct mbuf *m,</pre>                                                                                                    |
| sbdrop Discard len bytes from the front of sb.                                  |                                                                                                    |
|                                                                                 | void <b>sbdrop</b> (struct sockbuf *sb, intlen);                                                                                                    |
| sbdroprecord Discard the first record in sb. Move the next record to the front. |                                                                                                    |
|                                                                                 | <pre>void sbdroprecord(struct sockbuf *sb);</pre>                                                                                                    |
| sbrelease                                                                       | Call sbflush to release all mbufs in sb. Reset sb_hiwat and sb_mbmax values to 0.                                                                                                    |
|                                                                                 | <pre>void sbrelease(struct sockbuf *sb);</pre>                                                                                                    |
| sbflush                                                                         | Release all mbufs in sb.                                                                                                    |
|                                                                                 | <pre>void sbflush(struct sockbuf *sb);</pre>                                                                                                    |
| soreserve                                                                       | Set high-water and low-water marks. For the send buffer, call sbreserve with <i>sndcc</i> . For the receive buffer, call sbreserve with <i>rcvcc</i> . Initialize sb_lowat in both buffers to default values, Figure 16.4. ENOBUFS is returned if any limits are exceeded. |
|                                                                                 | <pre>int soreserve(struct socket *so, int sndcc, int rcvcc);</pre>                                                                                                    |
| sbreserve                                                                       | Set high-water mark for <i>sb</i> to <i>cc</i> . Also drop low-water mark to <i>cc</i> . No memory is allocated by this function.                                                                                                    |
|                                                                                 | int <b>sbreserve</b> (struct sockbuf *sb, int cc);                                                                                                    |

Figure 16.7 Macros and functions for socket buffer allocation and manipulation.

480 Socket I/O Chapter 16

## 16.4 write, writev, sendto, and sendmsg System Calls

These four system calls, which we refer to collectively as the *write system calls*, send data on a network connection. The first three system calls are simpler interfaces to the most general request, sendmsg.

All the write system calls, directly or indirectly, call sosend, which does the work of copying data from the process to the kernel and passing data to the protocol associated with the socket. Figure 16.8 summarizes the flow of control.

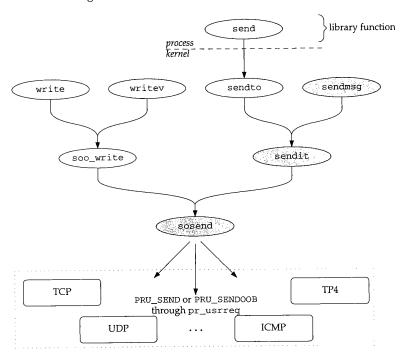

Figure 16.8 All socket output is handled by sosend.

In the following sections, we discuss the functions shaded in Figure 16.8. The other four system calls and <code>soo\_write</code> are left for readers to investigate on their own.

Figure 16.9 shows the features of these four system calls and a related library function (send).

In Net/3, send is implemented as a library function that calls sendto. For binary compatibility with previously compiled programs, the kernel maps the old send system call to the function osend, which is not discussed in this text.

From the second column in Figure 16.9 we see that the write and writev system calls are valid with any descriptor, but the remaining system calls are valid only with socket descriptors.

Se

16

ta st

k i-

er

C-

il-

m h

| Function | Type of descriptor | Number of buffers | Specify destination address? | Flags? | Control information? |
|----------|--------------------|-------------------|------------------------------|--------|----------------------|
| write    | any                | 1                 |                              |        |                      |
| writev   | any                | [1UIO_MAXIOV]     |                              |        |                      |
| send     | socket only        | 1                 |                              |        |                      |
| sendto   | socket only        | 1                 | •                            |        |                      |
| sendmsg  | socket only        | [1UIO_MAXIOV]     | •                            | •      | •                    |

Figure 16.9 Write system calls.

The third column shows that writev and sendmsg accept data from multiple buffers. Writing from multiple buffers is called *gathering*. The analogous read operation is called *scattering*. In a gather operation the kernel accepts, in order, data from each buffer specified in an array of iovec structures. The array can have a maximum of UIO\_MAXIOV elements. The structure is shown in Figure 16.10.

Figure 16.10 iovec structure.

iov\_base points to the start of a buffer of iov\_len bytes.

Without this type of interface, a process would have to copy buffers into a single larger buffer or make multiple write system calls to send data from multiple buffers. Both alternatives are less efficient than passing an array of iovec structures to the kernel in a single call. With datagram protocols, the result of one writev is one datagram, which cannot be emulated with multiple writes.

Figure 16.11 illustrates the structures as they are used by writev, where iovp points to the first element of the array and iovent is the size of the array.

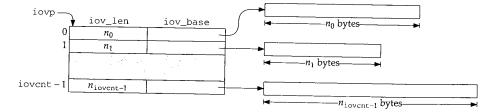

Figure 16.11 iovec arguments to writev.

Datagram protocols require a destination address to be associated with each write call. Since write, writev, and send do not accept an explicit destination, they may be called only after a destination has been associated with a connectionless socket by calling connect. A destination must be provided with sendto or sendmsg, or connect must have been previously called.

The fifth column in Figure 16.9 shows that the sendxxx system calls accept optional control flags, which are described in Figure 16.12.

| flags         | Description                                   | Reference    |
|---------------|-----------------------------------------------|--------------|
| MSG_DONTROUTE | bypass routing tables for this message        | Figure 16.23 |
| MSG_DONTWAIT  | do not wait for resources during this message | Figure 16.22 |
| MSG_EOR       | data marks the end of a logical record        | Figure 16.25 |
| MSG_OOB       | send as out-of-band data                      | Figure 16.26 |

Figure 16.12 sendxxx system calls: flags values.

As indicated in the last column of Figure 16.9, only the sendmsg system call supports control information. The control information and several other arguments to sendmsg are specified within a msghdr structure (Figure 16.13) instead of being passed separately.

```
socket.h
228 struct msghdr {
       caddr_t msg_name;
229
                                   /* optional address */
230
       u_int msg_namelen;
                                   /* size of address */
231
       struct iovec *msg_iov;
                                   /* scatter/gather array */
232
       u_int msg_iovlen;
                                   /* # elements in msg_iov */
233
       caddr_t msg_control;
                                   /* ancillary data, see below */
234
       u_int msg_controllen;
                                   /* ancillary data buffer len */
235
               msg_flags;
                                    /* Figure 16.33 */
236 };
                                                                          socket.h
```

Figure 16.13 msghdr structure.

 $msg\_name$  should be declared as a pointer to a sockaddr structure, since it contains a network address.

The msghdr structure contains a destination address (msg\_name and msg\_namelen), a scatter/gather array (msg\_iov and msg\_iovlen), control information (msg\_control and msg\_controllen), and receive flags (msg\_flags). The control information is formatted as a cmsghdr structure shown in Figure 16.14.

Figure 16.14 cmsghdr structure.

The control information is not interpreted by the socket layer, but the messages are typed (cmsg\_type) and they have an explicit length (cmsg\_len). Multiple control messages may appear in the control information mbuf.

## Example

Figure 16.15 shows how a fully specified  ${\tt msghdr}$  structure might look during a call to  ${\tt sendmsg}$ .

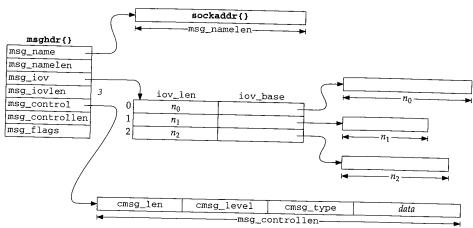

Figure 16.15 msghdr structure for sendmsg system call.

## 16.5 sendmsg System Call

Only the sendmsg system call provides access to all the features of the sockets API associated with output. The sendmsg and sendit functions prepare the data structures needed by sosend, which passes the message to the appropriate protocol. For SOCK\_DGRAM protocols, a message is a datagram. For SOCK\_STREAM protocols, a message is a sequence of bytes. For SOCK\_SEQPACKET protocols, a message could be an entire record (implicit record boundaries) or part of a larger record (explicit record boundaries). A message is always an entire record (implicit record boundaries) for SOCK\_RDM protocols.

Even though the general sosend code handles  $SOCK\_SEQPACKET$  and  $SOCK\_RDM$  protocols, there are no such protocols in the Internet domain.

Figure 16.16 shows the sendmsg code.

There are three arguments to sendmsg: the socket descriptor; a pointer to a msghdr structure; and several control flags. The copyin function copies the msghdr structure from user space to the kernel.

## Copy iov array

An iovec array with eight entries (UIO\_SMALLIOV) is allocated automatically on the stack. If this is not large enough, sendmsg calls MALLOC to allocate a larger array. If

Chapter 16

```
307 struct sendmsg_args {
       int
              s;
309
        caddr_t msg;
310
        int
311 };
312 sendmsg(p, uap, retval)
313 struct proc *p;
314 struct sendmsg_args *uap;
           *retval;
315 int
316 {
317
        struct msghdr msg;
        struct iovec aiov[UIO_SMALLIOV], *iov;
318
319
        int
                error;
320
        if (error = copyin(uap->msg, (caddr_t) & msg, sizeof(msg)))
321
           return (error);
322
        if ((u_int) msg.msg_iovlen >= UIO_SMALLIOV) {
           if ((u_int) msg.msg_iovlen >= UIO_MAXIOV)
323
324
                return (EMSGSIZE);
325
           MALLOC(iov, struct iovec *,
                   sizeof(struct iovec) * (u_int) msg.msg_iovlen, M_IOV,
326
327
328
        } else
329
            iov = aiov;
330
        if (msg.msg_iovlen &&
331
            (error = copyin((caddr_t) msg.msg_iov, (caddr_t) iov,
                         (unsigned) (msg.msg_iovlen * sizeof(struct iovec))))
332
333
                    goto done;
334
        msg.msg_iov = iov;
335
        error = sendit(p, uap->s, &msg, uap->flags, retval);
336
337
        if (iov != aiov)
338
            FREE(iov, M_IOV);
339
        return (error);
340 }
                                                                      - uipc_syscalls.c
```

Figure 16.16 sendmsg system call.

the process specifies an array with more than 1024 (UIO\_MAXIOV) entries, EMSGSIZE is returned. copyin places a copy of the iovec array from user space into either the array on the stack or the larger, dynamically allocated, array.

This technique avoids the relatively expensive call to malloc in the most common case of eight or fewer entries.

#### sendit and cleanup

When sendit returns, the data has been delivered to the appropriate protocol or an error has occurred. sendmsg releases the iovec array (if it was dynamically allocated) and returns sendit's result.

## 16.6 sendit Function

sendit is the common function called by sendto and sendmsg. sendit initializes a uio structure and copies control and address information from the process into the kernel. Before discussing sosend, we must explain the uiomove function and the uio structure.

#### uiomove Function

The prototype for this function is:

```
int uiomove(caddr_t cp, int n, struct uio *uio);
```

The uiomove function moves n bytes between a single buffer referenced by cp and the multiple buffers specified by an *iovec* array in uio. Figure 16.17 shows the definition of the uio structure, which controls and records the actions of the uiomove function.

```
45 enum uio_rw {
46
      UIO_READ, UIO_WRITE
47 };
48 enum uio_seg {
                               /* Segment flag values */
      UIO_USERSPACE,
                               /* from user data space */
50
      UIO_SYSSPACE,
                               /* from system space */
51
      UIO_USERISPACE
                               /* from user instruction space */
52 };
53 struct uio {
54
      55
56
      off_t
                              /st starting position of transfer st/
            uio_offset;
            uio_orrset;
uio_resid;
57
      int
                              /* remaining bytes to transfer */
58
      enum uio_seg uio_segflg;  /* location of buffers */
      enum uio_rw uio_rw;
59
                              /* direction of transfer */
      struct proc *uio_procp;
60
                               /* the associated process */
61 };
                                                                  – uio.h
```

Figure 16.17 uio structure.

In the uio structure, uio\_iov points to an array of iovec structures, uio\_offset counts the number of bytes transferred by uiomove, and uio\_resid counts the number of bytes remaining to be transferred. Each time uiomove is called, uio\_offset increases by n and uio\_resid decreases by n. uiomove adjusts the base pointers and buffer lengths in the uio\_iov array to exclude any bytes that uiomove transfers each time it is called. Finally, uio\_iov is advanced through each entry in the array as each buffer is transferred. uio\_segflg indicates the location of the buffers specified by the base pointers in the uio\_iov array and uio\_rw indicates the direction of the transfer. The buffers may be located in the user data space, user instruction space, or kernel data space. Figure 16.18 summarizes the operation of uiomove. The descriptions use the argument names shown in the uiomove prototype.

| uio_segflg     | uio_rw    | Description                                                                        |  |  |
|----------------|-----------|------------------------------------------------------------------------------------|--|--|
| UIO_USERSPACE  | UIO READ  | scatter <i>n</i> bytes from a kernel buffer <i>cp</i> to process buffers           |  |  |
| UIO_USERISPACE | 010_KEAD  |                                                                                    |  |  |
| UIO_USERSPACE  | UIO_WRITE | gather $n$ bytes from process buffers into the kernel                              |  |  |
| UIO_USERISPACE | OIO_WAIIE | buffer <i>cp</i>                                                                   |  |  |
| UIO SYSSPACE   | UIO_READ  | scatter <i>n</i> bytes from the kernel buffer <i>cp</i> to multiple kernel buffers |  |  |
| 010_S1SSPACE   | UIO_WRITE | gather $n$ bytes from multiple kernel buffers into the kernel buffer $cp$          |  |  |

Figure 16.18 uiomove operation.

## Example

Figure 16.19 shows a uio structure before uiomove is called.

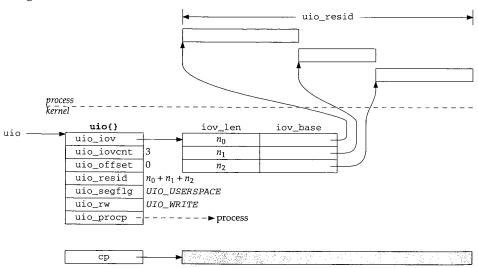

Figure 16.19 uiomove: before.

uio\_iov points to the first entry in the iovec array. Each of the iov\_base pointers point to the start of their respective buffer in the address space of the process. uio\_offset is 0, and uio\_resid is the sum of size of the three buffers. cp points to a buffer within the kernel, typically the data area of an mbuf. Figure 16.20 shows the same data structures after

uiomove(cp, n, uio);

is executed where n includes all the bytes from the first buffer and only some of the bytes from the second buffer (i.e.,  $n_0 < n < n_0 + n_1$ ).

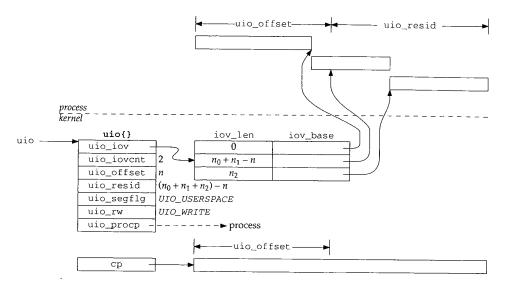

Figure 16.20 uiomove: after.

After uiomove, the first buffer has a length of 0 and its base pointer has been advanced to the end of the buffer. uio\_iov now points to the second entry in the iovec array. The pointer in this entry has been advanced and the length decreased to reflect the transfer of some of the bytes in the buffer. uio\_offset has been increased by n and uio\_resid has been decreased by n. The data from the buffers in the process has been moved into the kernel's buffer because uio\_rw was UIO\_WRITE.

## sendit Code

We can now discuss the sendit code shown in Figure 16.21.

#### Initialize auio

sendit calls getsock to get the file structure associated with the descriptor s and initializes the uio structure to gather the output buffers specified by the process into mbufs in the kernel. The length of the transfer is calculated by the for loop as the sum of the buffer lengths and saved in uio\_resid. The first if within the loop ensures that the buffer length is nonnegative. The second if ensures that uio\_resid does not overflow, since uio\_resid is a signed integer and iov\_len is guaranteed to be nonnegative.

## Copy address and control information from the process

sockargs makes copies of the destination address and control information into mbufs if they are provided by the process.

ıt-

35.

) a he

he

```
uipc_syscalls.c
341 sendit(p, s, mp, flags, retsize)
342 struct proc *p;
343 int
            s:
344 struct msghdr *mp;
            flags, *retsize;
345 int
346 {
        struct file *fp;
347
        struct uio auio;
348
        struct iovec *iov;
349
                i;
        int
350
        struct mbuf *to, *control;
351
                len, error;
        int
352
        if (error = getsock(p->p_fd, s, &fp))
353
            return (error);
354
355
        auio.uio_iov = mp->msg_iov;
        auio.uio_iovcnt = mp->msg_iovlen;
356
        auio.uio_segflg = UIO_USERSPACE;
357
        auio.uio_rw = UIO_WRITE;
358
359
        auio.uio_procp = p;
                                      /* XXX */
        auio.uio_offset = 0;
360
        auio.uio_resid = 0;
361
        iov = mp->msg_iov;
362
        for (i = 0; i < mp->msg_iovlen; i++, iov++) {
363
             if (iov->iov_len < 0)</pre>
364
                 return (EINVAL);
365
             if ((auio.uio_resid += iov->iov_len) < 0)</pre>
366
                 return (EINVAL);
367
368
         if (mp->msg_name) {
369
             if (error = sockargs(&to, mp->msg_name, mp->msg_namelen,
370
                                   MT_SONAME))
371
                 return (error);
372
 373
         } else
 374
             to = 0;
         if (mp->msg_control) {
 375
             if (mp->msg_controllen < sizeof(struct cmsghdr)</pre>
 376
 377
             ) {
                  error = EINVAL;
 378
                 goto bad;
 379
 380
             if (error = sockargs(&control, mp->msg_control,
 381
                                   mp->msg_controllen, MT_CONTROL))
 382
                 goto bad;
 383
 384
         } else
             control = 0;
 385
         len = auio.uio_resid;
 386
         if (error = sosend((struct socket *) fp->f_data, to, &auio,
 387
                             (struct mbuf *) 0, control, flags)) {
 388
              if (auio.uio_resid != len && (error == ERESTART ||
 389
                                         error == EINTR || error == EWOULDBLOCK))
 390
 391
                  error = 0;
              if (error == EPIPE)
 392
                  psignal(p, SIGPIPE);
 393
```

Figure 16.21 sendit function.

### Send data and cleanup

386-401

uio\_resid is saved in len so that the number of bytes transferred can be calculated if sosend does not accept all the data. The socket, destination address, uio structure, control information, and flags are all passed to sosend. When sosend returns, sendit responds as follows:

- If sosend transfers some data and is interrupted by a signal or a blocking condition, the error is discarded and the partial transfer is reported.
- If sosend returns EPIPE, the SIGPIPE signal is sent to the process. error is
  not set to 0, so if a process catches the signal and the signal handler returns, or if
  the process ignores the signal, the write call returns EPIPE.
- If no error occurred (or it was discarded), the number of bytes transferred is calculated and saved in \*retsize. Since sendit returns 0, syscall (Section 15.4) returns \*retsize to the process instead of returning the error code.
- If any other error occurs, the error code is returned to the process.

Before returning, sendit releases the mbuf containing the destination address. sosend is responsible for releasing the control mbuf.

### 16.7 sosend Function

sosend is one of the most complicated functions in the socket layer. Recall from Figure 16.8 that all five write calls eventually call sosend. It is sosend's responsibility to pass the data and control information to the pr\_usrreq function of the protocol associated with the socket according to the semantics supported by the protocol and the buffer limits specified by the socket. sosend never places data in the send buffer; it is the protocol's responsibility to store and remove the data.

The interpretation of the send buffer's sb\_hiwat and sb\_lowat values by sosend depends on whether the associated protocol implements reliable or unreliable data transfer semantics.

490 Socket I/O Chapter 16

### **Reliable Protocol Buffering**

For reliable protocols, the send buffer holds both data that has not yet been transmitted and data that has been sent, but has not been acknowledged.  $sb_cc$  is the number of bytes of data that reside in the send buffer, and  $0 \le sb_cc \le sb_hiwat$ .

sb\_cc may temporarily exceed sb\_hiwat when out-of-band data is sent.

It is sosend's responsibility to ensure that there is enough space in the send buffer before passing any data to the protocol layer through the pr\_usrreq function. The protocol layer adds the data to the send buffer. sosend transfers data to the protocol in one of two ways:

- If PR\_ATOMIC is set, sosend must preserve the message boundaries between the process and the protocol layer. In this case, sosend waits for enough space to become available to hold the entire message. When the space is available, an mbuf chain containing the entire message is constructed and passed to the protocol in a single call through the pr\_usrreq function. RDP and SPP are examples of this type of protocol.
- If PR\_ATOMIC is not set, sosend passes the message to the protocol one mbuf at a time and may pass a partial mbuf to avoid exceeding the high-water mark. This method is used with SOCK\_STREAM protocols such as TCP and SOCK\_SEQPACKET protocols such as TP4. With TP4, record boundaries are indicated explicitly with the MSG\_EOR flag (Figure 16.12), so it is not necessary for the message boundaries to be preserved by sosend.

TCP applications have no control over the size of outgoing TCP segments. For example, a message of 4096 bytes sent on a TCP socket will be split by the socket layer into two mbufs with external clusters, containing 2048 bytes each, assuming there is enough space in the send buffer for 4096 bytes. Later, during protocol processing, TCP will segment the data according to the maximum segment size for the connection, which is normally less than 2048.

When a message is too large to fit in the available buffer space and the protocol allows messages to be split, sosend still does not pass data to the protocol until the free space in the buffer rises above sb\_lowat. For TCP, sb\_lowat defaults to 2048 (Figure 16.4), so this rule prevents the socket layer from bothering TCP with small chunks of data when the send buffer is nearly full.

### **Unreliable Protocol Buffering**

With unreliable protocols (e.g., UDP), no data is ever stored in the send buffer and no acknowledgment is ever expected. Each message is passed immediately to the protocol where it is queued for transmission on the appropriate network device. In this case, sb\_cc is always 0, and sb\_hiwat specifies the maximum size of each write and indirectly the maximum size of a datagram.

f

Figure 16.4 shows that sb\_hiwat defaults to 9216 (9×1024) for UDP. Unless the process changes sb\_hiwat with the SO\_SNDBUF socket option, an attempt to write a datagram larger than 9216 bytes returns with an error. Even then, other limitations of the protocol implementation may prevent a process from sending large datagrams. Section 11.10 of Volume 1 discusses these defaults and limits in other TCP/IP implementations.

9216 is large enough for a NFS write, which often defaults to 8192 bytes of data plus protocol headers.

#### sosend Code

Figure 16.22 shows an overview of the sosend function. We discuss the four shaded sections separately.

The arguments to sosend are: so, a pointer to the relevant socket; addr, a pointer to a destination address; uio, a pointer to a uio structure describing the I/O buffers in user space; top, an mbuf chain that holds data to be sent; control, an mbuf that holds control information to be sent; and flags, which contains options for this write call.

Normally, a process provides data to the socket layer through the uio mechanism and top is null. When the kernel itself is using the socket layer (such as with NFS), the data is passed to sosend as an mbuf chain pointed to by top, and uio is null.

The initialization code is described separately.

#### Lock send buffer

sosend's main processing loop starts at restart, where it obtains a lock on the send buffer with sblock before proceeding. The lock ensures orderly access to the socket buffer by multiple processes.

If MSG\_DONTWAIT is set in flags, then SBLOCKWAIT returns M\_NOWAIT, which tells sblock to return EWOULDBLOCK if the lock is not available immediately.

 ${\tt MSG\_DONTWAIT}$  is used only by NFS in Net/3.

The main loop continues until sosend transfers all the data to the protocol (i.e., resid == 0).

### Check for space

Before any data is passed to the protocol, various error conditions are checked and sosend implements the flow control and resource control algorithms described earlier. If sosend blocks waiting for more space to appear in the output buffer, it jumps back to restart before continuing.

### Use data from top

Once space becomes available and sosend has obtained a lock on the send buffer, the data is prepared for delivery to the protocol layer. If uio is null (i.e., the data is in the mbuf chain pointed to by top), sosend checks MSG\_EOR and sets M\_EOR in the chain to mark the end of a logical record. The mbuf chain is ready for the protocol layer.

S

```
uipc_socket.c
271 sosend(so, addr, uio, top, control, flags)
272 struct socket *so;
273 struct mbuf *addr;
274 struct uio *uio;
275 struct mbuf *top;
276 struct mbuf *control;
277 int
          flags;
278 {
                    /* initialization (Figure 16.23) */
                     if (error = sblock(&so->so_snd, SBLOCKWAIT(flags)))
306
307
           goto out;
                                /* main loop, until resid == 0 */
308
           */* wait for space in send buffer (Figure 16,24) */
           do {
342
              if (uio == NULL) {
343
                  /*
344
                   * Data is prepackaged in "top".
345
                   */
346
                  resid = 0;
347
                  if (flags & MSG_EOR)
348
                     top->m_flags |= M_EOR;
 349
               } else
 350
 351
                  do {
                        /* fill a single mbuf or an mbuf chain (Figure 16.25) */
                                   } while (space > 0 && atomic);
 396
               /* pass mbuf chain to protocol (Figure 16.26) */
           } while (resid && space > 0);
 412
 413
        } while (resid);
 414
      release:
       sbunlock(&so->so_snd);
 415
 416
 417
        if (top)
           m_freem(top);
 418
 419
        if (control)
           m_freem(control);
 420
 421
        return (error);
 422 }
                                                               uipc_socket.c
```

Figure 16.22 sosend function: overview.

ket.c

### Copy data from process

When uio is not null, sosend must transfer the data from the process. When PR\_ATOMIC is set (e.g., UDP), this loop continues until all the data has been stored in a single mbuf chain. A break, which is not shown in Figure 16.22, causes the loop to terminate when all the data has been copied from the process, and sosend passes the entire chain to the protocol.

When PR\_ATOMIC is not set (e.g., TCP), this loop is executed only once, filling a single mbuf with data from uio. In this case, the mbufs are passed one at a time to the protocol.

#### Pass data to the protocol

For PR\_ATOMIC protocols, after the mbuf chain is passed to the protocol, resid is always 0 and control falls through the two loops to release. When PR\_ATOMIC is not set, sosend continues filling individuals mbufs while there is more data to send and while there is still space in the buffer. If the buffer fills and there is still data to send, sosend loops back and waits for more space before filling the next mbuf. If all the data is sent, both loops terminate.

#### Cleanup

After all the data has been passed to the protocol, the socket buffer is unlocked, any remaining mbufs are discarded, and sosend returns.

The detailed description of sosend is shown in four parts:

- initialization (Figure 16.23),
- error and resource checking (Figure 16.24),
- data transfer (Figure 16.25), and
- protocol dispatch (Figure 16.26).

The first part of sosend shown in Figure 16.23 initializes various variables.

### Compute transfer size and semantics

atomic is set if sosendallatonce is true (any protocol for which PR\_ATOMIC is set) or the data has been passed to sosend as an mbuf chain in top. This flag controls whether data is passed to the protocol as a single mbuf chain or in separate mbufs.

resid is the number of bytes in the iovec buffers or the number of bytes in the top mbuf chain. Exercise 16.1 discusses why resid might be negative.

### If requested, disable routing

dontroute is set when the routing tables should be bypassed for *this* message only. clen is the number of bytes in the optional control mbuf.

The macro snderr posts the error code, reenables protocol processing, and jumps to the cleanup code at out. This macro simplifies the error handling within the function

Figure 16.24 shows the part of sosend that checks for error conditions and waits for space to appear in the send buffer.

cket.c

304

319-321

32

32

```
uipc_socket.c
                                      /* XXX */
        struct proc *p = curproc;
279
        struct mbuf **mp;
280
        struct mbuf *m;
281
                space, len, resid;
282
        long
                clen = 0, error, s, dontroute, mlen;
283
        int
                atomic = sosendallatonce(so) || top;
        int
284
285
        if (uio)
            resid = uio->uio_resid;
286
        else
287
            resid = top->m_pkthdr.len;
288
289
         * In theory resid should be unsigned.
290
         ^{\star} However, space must be signed, as it might be less than 0
          * if we over-committed, and we must use a signed comparison
292
         * of space and resid. On the other hand, a negative resid
293
         * causes us to loop sending 0-length segments to the protocol.
294
295
        if (resid < 0)
296
            return (EINVAL);
297
         dontroute =
298
             (flags & MSG_DONTROUTE) && (so->so_options & SO_DONTROUTE) == 0 &&
299
             (so->so_proto->pr_flags & PR_ATOMIC);
300
         p->p_stats->p_ru.ru_msgsnd++;
301
         if (control)
302
             clen = control->m_len;
303
                             { error = errno; splx(s); goto release; }
304 #define snderr(errno)
                                                                          uipc socket.c
```

Figure 16.23 sosend function: initialization.

Protocol processing is suspended to prevent the buffer from changing while it is being examined. Before each transfer, sosend checks several conditions:

- If output from the socket is prohibited (e.g., the write-half of a TCP connection has been closed), EPIPE is returned.
- If the socket is in an error state (e.g., an ICMP port unreachable may have been generated by a previous datagram), so\_error is returned. sendit discards the error if some data has been sent before the error occurs (Figure 16.21, line 389).
- If the protocol requires connections and a connection has not been established or a connection attempt has not been started, ENOTCONN is returned. sosend permits a write consisting of control information and no data even when a connection has not been established.

The Internet protocols do not use this feature, but it is used by TP4 to send data with a connection request, to confirm a connection request, and to send data with a disconnect request.

 If a destination address is not specified for a connectionless protocol (e.g., the process calls send without establishing a destination with connect), EDESTADDREQ is returned.

> CAVIUM-1013 Cavium, Inc. v. Alacritech, Inc. Page 520

```
uipc_socket.c
309
            s = splnet();
            if (so->so_state & SS_CANTSENDMORE)
310
                snderr(EPIPE);
311
            if (so->so_error)
312
                snderr(so->so_error);
313
            if ((so->so_state & SS_ISCONNECTED) == 0) {
314
                if (so->so_proto->pr_flags & PR_CONNREQUIRED) {
315
                    if ((so->so_state & SS_ISCONFIRMING) == 0 &&
316
                         !(resid == 0 && clen != 0))
317
                         snderr(ENOTCONN);
318
                } else if (addr == 0)
319
320
                     snderr(EDESTADDRREQ);
321
            space = sbspace(&so->so_snd);
322
            if (flags & MSG_OOB)
323
                 space += 1024;
324
            if (atomic && resid > so->so_snd.sb_hiwat ||
325
                clen > so->so_snd.sb_hiwat)
326
                 snderr(EMSGSIZE);
327
            if (space < resid + clen && uio &&
328
                 (atomic || space < so->so_snd.sb_lowat || space < clen)) {</pre>
329
                 if (so->so_state & SS_NBIO)
330
331
                     snderr(EWOULDBLOCK);
                 sbunlock(&so->so_snd);
332
                 error = sbwait(&so->so_snd);
333
                 splx(s);
334
                 if (error)
335
                    goto out;
336
                 goto restart;
337
338
             splx(s);
339
340
             mp = ⊤
             space -= clen;
341
                                                                     - uipc_socket.c
```

Figure 16.24 sosend function: error and resource checking.

#### Compute available space

sbspace computes the amount of free space remaining in the send buffer. This is an administrative limit based on the buffer's high-water mark, but is also limited by sb\_mbmax to prevent many small messages from consuming too many mbufs (Figure 16.6). sosend gives out-of-band data some priority by relaxing the limits on the buffer size by 1024 bytes.

### Enforce message size limit

If atomic is set and the message is larger than the high-water mark, EMSGSIZE is returned; the message is too large to be accepted by the protocol—even if the buffer were empty. If the control information is larger than the high-water mark, EMSGSIZE is also returned. This is the test that limits the size of a datagram or record.

#### Wait for more space?

If there is not enough space in the send buffer, the data is from a process (versus from the kernel in top), and one of the following conditions is true, then sosend must wait for additional space before continuing:

- the message must be passed to protocol in a single request (atomic is set), or
- the message may be split, but the free space has dropped below the low-water mark, or
- the message may be split, but the control information does not fit in the available space.

When the data is passed to sosend in top (i.e., when uio is null), the data is already located in mbufs. Therefore sosend ignores the high- and low-water marks since no additional mbuf allocations are required to pass the data to the protocol.

If the send buffer low-water mark is not used in this test, an interesting interaction occurs between the socket layer and the transport layer that leads to performance degradation. [Crowcroft et al. 1992] provides details on this scenario.

#### Wait for space

10-338 If sosend must wait for space and the socket is nonblocking, EWOULDBLOCK is returned. Otherwise, the buffer lock is released and sosend waits with sbwait until the status of the buffer changes. When sbwait returns, sosend reenables protocol processing and jumps back to restart to obtain a lock on the buffer and to check the error and space conditions again before continuing.

By default, sbwait blocks until data can be sent. By changing sb\_timeo in the buffer through the SO\_SNDTIMEO socket option, the process selects an upper bound for the wait time. If the timer expires, sbwait returns EWOULDBLOCK. Recall from Figure 16.21 that this error is discarded by sendit if some data has already been transferred to the protocol. This timer does not limit the length of the entire call, just the inactivity time between filling mbufs.

At this point, sosend has determined that some data may be passed to the protocol. splx enables interrupts since they should not be blocked during the relatively long time it takes to copy data from the process to the kernel. mp holds a pointer used to construct the mbuf chain. The size of the control information (clen) is subtracted from the space available before sosend transfers any data from the process.

Figure 16.25 shows the section of sosend that moves data from the process to one or more mbufs in the kernel.

### Allocate packet header or standard mbuf

When atomic is set, this code allocates a packet header during the first iteration of the loop and standard mbufs afterwards. When atomic is not set, this code always allocates a packet header since top is always cleared before entering the loop.

Page 522

```
uipc socket.c

                        351
                                              do {
:sus
                        352
                                                  if (top == 0) {
ıust
                        353
                                                      MGETHDR(m, M_WAIT, MT_DATA);
                                                      mlen = MHLEN;
                        354
                                                      m->m_pkthdr.len = 0;
                        355
                        356
                                                      m->m_pkthdr.rcvif = (struct ifnet *) 0;
                        357
                                                  } else {
ater
                        358
                                                      MGET(m, M_WAIT, MT_DATA);
                                                      mlen = MLEN;
                        359
                        360
zail-
                         361
                                                  if (resid >= MINCLSIZE && space >= MCLBYTES) {
                                                      MCLGET(m, M_WAIT);
                        362
                                                      if ((m->m_flags & M_EXT) == 0)
                        363
a is
                        364
                                                          goto nopages;
arks
                                                      mlen = MCLBYTES;
                        365
                        366
                                                      if (atomic && top == 0) {
                                                          len = min(MCLBYTES - max_hdr, resid);
tion
                         367
                         368
                                                          m->m_data += max_hdr;
ınce
                                                      } else
                        369
                                                        . len = min(MCLBYTES, resid);
                         370
                         371
                                                      space -= MCLBYTES;
                         372
                                                  } else {
K is
                         373
                                                    nopages:
ıntil
                                                      len = min(min(mlen, resid), space);
                         374
pro-
                         375
                                                      space -= len;
                         376
rror
                                                       * For datagram protocols, leave room
                         377
                         378
                                                       * for protocol headers in first mbuf.
the
                         379
l for
                                                      if (atomic && top == 0 && len < mlen)
                         380
                                                          MH_ALIGN(m, len);
Fig-
                         381
                         382
                                                  }
ans-
the
                                                  error = uiomove(mtod(m, caddr_t), (int) len, uio);
                         383
                                                  resid = uio->uio_resid;
                         384
                         385
                                                  m->m_len = len;
oto-
                                                  *mp = m;
                         386
long
                         387
                                                  top->m_pkthdr.len += len;
con-
                                                  if (error)
                         388
ι the
                         389
                                                      goto release;
                         390
                                                  mp = &m->m_next;
                                                  if (resid <= 0) {
                         391
                                                      if (flags & MSG_EOR)
                         392
one
                                                          top->m_flags |= M_EOR;
                         393
                         394
                         395
                                              } while (space > 0 && atomic);
                         396
n of
                                                                                                 --- uipc_socket.c
vays
```

Figure 16.25 sosend function: data transfer.

498 Socket I/O Chapter 16

### If possible, use a cluster

If the message is large enough to make a cluster allocation worthwhile and space is greater than or equal to MCLBYTES, a cluster is attached to the mbuf by MCLGET. When space is less than MCLBYTES, the extra 2048 bytes will break the allocation limit for the buffer since the entire cluster is allocated even if resid is less than MCLBYTES.

If MCLGET fails, sosend jumps to nopages and uses a standard mbuf instead of an external cluster.

The test against MINCLSIZE should use >, not >=, since a write of 208 (MINCLSIZE) bytes fits within two mbufs.

When atomic is set (e.g., UDP), the mbuf chain represents a datagram or record and max\_hdr bytes are reserved at the front of the *first* cluster for protocol headers. Subsequent clusters are part of the same chain and do not need room for the headers.

If atomic is not set (e.g., TCP), no space is reserved since sosend does not know how the protocol will segment the outgoing data.

Notice that space is decremented by the size of the cluster (2048 bytes) and not by len, which is the number of data bytes to be placed in the cluster (Exercise 16.2).

#### Prepare the mbuf

If a cluster was not used, the number of bytes stored in the mbuf is limited by the smaller of: (1) the space in the mbuf, (2) the number of bytes in the message, or (3) the space in the buffer.

When atomic is set, MH\_ALIGN locates the data at the end of the buffer for the first buffer in the chain. MH\_ALIGN is skipped if the data completely fills the mbuf. This may or may not leave enough room for protocol headers, depending on how much data is placed in the mbuf. When atomic is not set, no space is set aside for the headers.

### Get data from the process

uiomove copies len bytes of data from the process to the mbuf. After the transfer, the mbuf length is updated, the previous mbuf is linked to the new mbuf (or top points to the first mbuf), and the length of the mbuf chain is updated. If an error occurred during the transfer, sosend jumps to release.

When the last byte is transferred from the process, M\_EOR is set in the packet if the process set MSG\_EOR, and sosend breaks out of this loop.

MSG\_EOR applies only to protocols with explicit record boundaries such as TP4, from the OSI protocol suite. TCP does not support logical records and ignores the MSG\_EOR flag.

#### Fill another buffer?

396

If atomic is set, sosend loops back and begins filling another mbuf.

The test for space > 0 appears to be extraneous. space is irrelevant when atomic is not set since the mbufs are passed to the protocol one at a time. When atomic is set, this loop is entered only when there is enough space for the entire message. See also Exercise 16.2.

The last section of sosend, shown in Figure 16.26, passes the data and control mbufs to the protocol associated with the socket.

39

Sec

401

SO:

```
pace
LGET.
Ilmit
ES.
of an
res fits
record
aders.
rs.
know
not by
```

```
by the (3) the
```

ne first
. This
h data
rs.

ansfer, points d dur-

t if the

the OSI

s not set 3 loop is

control

```
uipc socket.c
397
                 if (dontroute)
                    so->so options |= SO_DONTROUTE;
398
399
                s = splnet();
                                    /* XXX */
                error = (*so->so_proto->pr_usrreq) (so,
400
                                     (flags & MSG_OOB) ? PRU_SENDOOB : PRU_SEND,
401
                                                      top, addr, control);
402
                 splx(s);
403
                 if (dontroute)
404
                     so->so_options &= ~SO_DONTROUTE;
405
406
                 clen = 0;
407
                 control = 0;
408
                 top = 0;
                mp = ⊤
409
                 if (error)
410
                    goto release;
411
             } while (resid && space > 0);
412
413
        } while (resid);
                                                                         uipc_socket.c
```

Figure 16.26 sosend function: protocol dispatch.

The socket's SO\_DONTROUTE option is toggled if necessary before and after passing the data to the protocol layer to bypass the routing tables on this message. This is the only option that can be enabled for a single message and, as described with Figure 16.23, it is controlled by the MSG\_DONTROUTE flag during a write.

pr\_usrreq is bracketed with splnet and splx to block interrupts while the protocol is processing the message. This is a paranoid assumption since some protocols (such as UDP) may be able to do output processing without blocking interrupts, but this information is not available at the socket layer.

If the process tagged this message as out-of-band data, sosend issues the PRU\_SENDOOB request; otherwise it issues the PRU\_SEND request. Address and control mbufs are also passed to the protocol at this time.

clen, control, top, and mp are reset, since control information is passed to the protocol only once and a new mbuf chain is constructed for the next part of the message. resid is nonzero only when atomic is not set (e.g., TCP). In that case, if space remains in the buffer, sosend loops back to fill another mbuf. If there is no more space, sosend loops back to wait for more space (Figure 16.24).

We'll see in Chapter 23 that unreliable protocols, such as UDP, immediately queue the data for transmission on the network. Chapter 26 describes how reliable protocols, such as TCP, add the data to the socket's send buffer where it remains until it is sent to, and acknowledged by, the destination.

### sosend Summary

406-413

sosend is a complex function. It is 142 lines long, contains three nested loops, one loop implemented with goto, two code paths based on whether PR\_ATOMIC is set or not, and two concurrency locks. As with much software, some of the complexity has accumulated over the years. NFS added the MSG\_DONTWAIT semantics and the possibility

of receiving data from an mbuf chain instead of the buffers in a process. The SS\_ISCONFIRMING state and MSG\_EOR flag were introduced to handle the connection and record semantics of the OSI protocols.

A cleaner approach would be to implement a separate sosend function for each type of protocol and dispatch through a pr\_send pointer in the protosw entry. This idea is suggested and implemented for UDP in [Partridge and Pink 1993].

### **Performance Considerations**

As described in Figure 16.25, sosend, when possible, passes message in mbuf-sized chunks to the protocol layer. While this results in more calls to the protocol than building and passing an entire mbuf chain, [Jacobson 1988a] reports that it improves performance by increasing parallelism.

Transferring one mbuf at a time (up to 2048 bytes) allows the CPU to prepare a packet while the network hardware is transmitting. Contrast this to sending a large mbuf chain: while the chain is being constructed, the network and the receiving system are idle. On the system described in [Jacobson 1988a], this change resulted in a 20% increase in network throughput.

It is important to make sure the send buffer is always larger than the bandwidth-delay product of a connection (Section 20.7 of Volume 1). For example, if TCP discovers that the connection can hold 20 segments before an acknowledgment is received, the send buffer must be large enough to hold the 20 unacknowledged segments. If it is too small, TCP will run out of data to send before the first acknowledgment is returned and the connection will be idle for some period of time.

# 16.8 read, ready, recyfrom, and recymsg System Calls

These four system calls, which we refer to collectively as *read system calls*, receive data from a network connection. The first three system calls are simpler interfaces to the most general read system call, recvmsg. Figure 16.27 summarizes the features of the four read system calls and one library function (recv).

| Function                         | Type of descriptor                                         | Number of buffers                 | Return sender's address? | Flags? | Return control information? |
|----------------------------------|------------------------------------------------------------|-----------------------------------|--------------------------|--------|-----------------------------|
| read readv recv recvfrom recvmsq | any<br>any<br>sockets only<br>sockets only<br>sockets only | 1 [1UIO_MAXIOV] 1 1 [1UIO_MAXIOV] | •                        | •      | •                           |

Figure 16.27 Read system calls.

In Net/3, recv is implemented as a library function that calls recvfrom. For binary compatibility with previously compiled programs, the kernel maps the old recv system call to the function orecv. We discuss only the kernel implementation of recvfrom.

The read and readv system calls are valid with any descriptor, but the remaining calls are valid only with socket descriptors.

As with the write calls, multiple buffers are specified by an array of iovec structures. For datagram protocols, recvfrom and recvmsg return the source address associated with each incoming datagram. For connection-oriented protocols, getpeername returns the address associated with the other end of the connection. The flags associated with the receive calls are shown in Section 16.11.

As with the write calls, the receive calls utilize a common function, in this case soreceive, to do all the work. Figure 16.28 illustrates the flow of control for the read system calls.

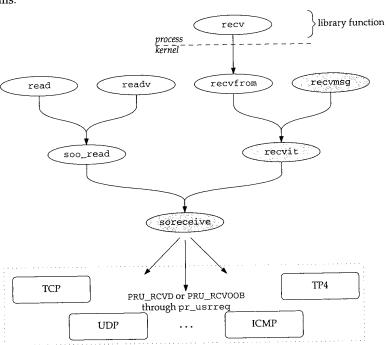

Figure 16.28 All socket input is processed by soreceive.

We discuss only the three shaded functions in Figure 16.28. The remaining functions are left for readers to investigate on their own.

## 16.9 recvmsg System Call

The recymsg function is the most general read system call. Addresses, control information, and receive flags may be discarded without notification if a process uses one of the other read system calls while this information is pending. Figure 16.29 shows the recymsg function.

46

16

```
433 struct recvmsg_args {
                                                                         uipc_syscalls.c
 434
         int
                 s;
 435
         struct msghdr *msg;
 436
         int
                 flags;
 437 };
 438 recvmsg(p, uap, retval)
 439 struct proc *p;
 440 struct recvmsg_args *uap;
            *retval;
 441 int
 442 {
 443
         struct msghdr msg;
 444
         struct iovec aiov[UIO_SMALLIOV], *uiov, *iov;
 445
         int
                 error;
446
         if (error = copyin((caddr_t) uap->msg, (caddr_t) & msg, sizeof(msg)))
447
             return (error);
448
         if ((u_int) msg.msg_iovlen >= UIO_SMALLIOV) {
             if ((u_int) msg.msg_iovlen >= UIO_MAXIOV)
449
450
                 return (EMSGSIZE);
451
             MALLOC(iov, struct iovec *,
452
                    sizeof(struct iovec) * (u_int) msg.msg_iovlen, M_IOV,
453
                    M_WAITOK);
454
        } else
455
             iov = aiov;
456
        msg.msg_flags = uap->flags;
457
        uiov = msg.msg_iov;
458
        msg.msg_iov = iov;
459
        if (error = copyin((caddr_t) uiov, (caddr_t) iov,
460
                            (unsigned) (msg.msg_iovlen * sizeof(struct iovec))))
461
                    goto done;
462
        if ((error = recvit(p, uap->s, &msg, (caddr_t) 0, retval)) == 0) {
463
            msg.msg_iov = uiov;
464
            error = copyout((caddr_t) & msg, (caddr_t) uap->msg, sizeof(msg));
465
        1
      done:
466
467
        if (iov != aiov)
468
            FREE(iov, M_IOV);
469
        return (error);
470 }
                                                                       · uipc_syscalls.c
```

Figure 16.29 recvmsg system call.

The three arguments to recvmsg are: the socket descriptor; a pointer to a msghdr structure; and several control flags.

### Copy iov array

As with sendmsg, recvmsg copies the msghdr structure into the kernel, allocates a larger iovec array if the automatic array aiov is too small, and copies the array entries from the process into the kernel array pointed to by iov (Section 16.4). The flags provided as the third argument are copied into the msghdr structure.

471-5

ılls.c

) )

ls.c

dr

s a

ies

ro-

er 16

#### recvit and cleanup

After recvit has received data, the msghdr structure is copied back into the process with the updated buffer lengths and flags. If a larger iovec structure was allocated, it is released before recvmsg returns.

### 16.10 recvit Function

The recvit function shown in Figures 16.30 and 16.31 is called from recv, recvfrom, and recvmsg. It prepares a uio structure for processing by soreceive based on the msghdr structure prepared by the recvxxx calls.

```
-uipc_syscalls.c
471 recvit(p, s, mp, namelenp, retsize)
472 struct proc *p;
473 int
            s;
474 struct msghdr *mp;
475 caddr_t namelenp;
476 int
           *retsize:
477 {
478
        struct file *fp;
479
        struct uio auio;
480
        struct iovec *iov;
481
        int
                i:
482
        int
                len, error;
483
        struct mbuf *from = 0, *control = 0;
484
        if (error = getsock(p->p_fd, s, &fp))
485
            return (error);
486
        auio.uio_iov = mp->msg_iov;
487
        auio.uio_iovcnt = mp->msg_iovlen;
488
        auio.uio_segflg = UIO_USERSPACE;
489
        auio.uio_rw = UIO_READ;
        auio.uio_procp = p;
490
491
        auio.uio_offset = 0;
                                     /* XXX */
492
        auio.uio_resid = 0;
493
        iov = mp->msg_iov;
494
        for (i = 0; i < mp->msg_iovlen; i++, iov++) {
495
            if (iov->iov_len < 0)
496
                return (EINVAL);
497
            if ((auio.uio_resid += iov->iov_len) < 0)
498
                return (EINVAL);
499
500
        len = auio.uio_resid;
                                                                        - uipc_syscalls.c
```

Figure 16.30 recvit function: initialize uio structure.

getsock returns the file structure for the descriptor s, and then recvit initializes the uio structure to describe a read transfer from the kernel to the process. The number of bytes to transfer is computed by summing the msg\_iovlen members of the iovec array. The total is saved in uio\_resid and in len.

The second half of recvit, shown in Figure 16.31, calls soreceive and copies the results back to the process.

CAVIUM-1013 Cavium, Inc. v. Alacritech, Inc. Page 529

```
Section
```

```
- uipc_syscalls.c
        if (error = soreceive((struct socket *) fp->f_data, &from, &auio,
                                                                                                 501-510
501
          (struct mbuf **) 0, mp->msg_control ? &control : (struct mbuf **) 0,
502
                               &mp->msg_flags)) {
503
            if (auio.uio_resid != len && (error == ERESTART ||
504
                                       error == EINTR (| error == EWOULDBLOCK))
505
506
                error = 0;
507
508
        if (error)
                                                                                                 511-542
            goto out;
509
        *retsize = len - auio.uio_resid;
510
        if (mp->msg_name) {
511
            len = mp->msg_namelen;
512
            if (len <= 0 || from == 0)
513
                len = 0;
514
515
            else {
                if (len > from->m_len)
516
                     len = from->m_len;
517
                 /* else if len < from->m_len ??? */
518
                if (error = copyout(mtod(from, caddr_t),
519
                                                                                                 543-549
                                      (caddr_t) mp->msg_name, (unsigned) len))
520
521
                     goto out;
            }
522
            mp->msg_namelen = len;
523
                                                                                                16.11
524
            if (namelenp &&
                 (error = copyout((caddr_t) & len, namelenp, sizeof(int)))) {
525
526
                 goto out;
527
528
529
        if (mp->msg_control) {
            len = mp->msg_controllen;
530
531
             if (len <= 0 || control == 0)
532
                 len = 0;
533
             else {
                 if (len >= control->m_len)
534
                     len = control->m_len;
535
536
                     mp->msg_flags |= MSG_CTRUNC;
537
                 error = copyout((caddr_t) mtod(control, caddr_t),
538
539
                                  (caddr_t) mp->msg_control, (unsigned) len);
540
541
            mp->msg_controllen = len;
        }
542
543
      out:
544
        if (from)
545
             m_freem(from);
546
        if (control)
547
             m_freem(control);
548
        return (error);
                                                                                               Out-of-E
549 }
                                                                        - uipc_syscalls.c
```

Figure 16.31 recvit function: return results.

Section 16.11 soreceive Function 505

#### Call soreceive

soreceive implements the complex semantics of receiving data from the socket buffers. The number of bytes transferred is saved in \*retsize and returned to the process. When an signal arrives or a blocking condition occurs after some data has been copied to the process (len is not equal to uio\_resid), the error is discarded and the partial transfer is reported.

### Copy address and control information to the process

If the process provided a buffer for an address or control information or both, the buffers are filled and their lengths adjusted according to what soreceive returned. An address may be truncated if the buffer is too small. This can be detected by the process if it saves the buffer length before the read call and compares it with the value returned by the kernel in the namelenp variable (or in the length field of the sockaddr structure). Truncation of control information is reported by setting MSG\_CTRUNC in msg\_flags. See also Exercise 16.7.

#### Cleanup

 $_{543-549}$  At out, the mbufs allocated for the source address and the control information are released.

#### 16.11 soreceive Function

This function transfers data from the receive buffer of the socket to the buffers specified by the process. Some protocols provide an address specifying the sender of the data, and this can be returned along with additional control information that may be present. Before examining the code, we need to discuss the semantics of a receive operation, out-of-band data, and the organization of a socket's receive buffer.

Figure 16.32 lists the flags that are recognized by the kernel during soreceive.

| flags        | Description                                      | Reference    |
|--------------|--------------------------------------------------|--------------|
| MSG_DONTWAIT | do not wait for resources during this call       | Figure 16.38 |
| MSG_OOB      | receive out-of-band data instead of regular data | Figure 16.39 |
| MSG_PEEK     | receive a copy of the data without consuming it  | Figure 16.43 |
| MSG_WAITALL  | wait for data to fill buffers before returning   | Figure 16.50 |

Figure 16.32 recvxxx system calls: flag values passed to kernel.

recvmsg is the only read system call that returns flags to the process. In the other calls, the information is discarded by the kernel before control returns to the process. Figure 16.33 lists the flags that recvmsg can set in the msghdr structure.

#### **Out-of-Band Data**

Out-of-band (OOB) data semantics vary widely among protocols. In general, protocols expedite OOB data along a previously established communication link. The OOB data might not remain in sequence with previously sent regular data. The socket layer

| msg_flags                            | Description                                                                                                    | Reference                                    |
|--------------------------------------|----------------------------------------------------------------------------------------------------|----------------------------------------------|
| MSG_CTRUNC MSG_EOR MSG_OOB MSG_TRUNC | the control information received was larger than the buffer provided the data received marks the end of a logical record the buffer(s) contains out-of-band data the message received was larger than the buffer(s) provided | Figure 16.48<br>Figure 16.45<br>Figure 16.51 |

Figure 16.33 recvmsg system call: msg\_flag values returned by kernel.

supports two mechanisms to facilitate handling OOB data in a protocol-independent way: tagging and synchronization. In this chapter we describe the abstract OOB mechanisms implemented by the socket layer. UDP does not support OOB data. The relationship between TCP's urgent data mechanism and the socket OOB mechanism is described in the TCP chapters.

A sending process tags data as OOB data by setting the MSG\_OOB flag in any of the sendxxx calls. sosend passes this information to the socket's protocol, which provides any special services, such as expediting the data or using an alternate queueing strategy.

When a protocol receives OOB data, the data is set aside instead of placing it in the socket's receive buffer. A process receives the pending OOB data by setting the MSG\_OOB flag in one of the recvxxx calls. Alternatively, the receiving process can ask the protocol to place OOB data inline with the regular data by setting the SO\_OOBINLINE socket option (Section 17.3). When SO\_OOBINLINE is set, the protocol places incoming OOB data in the receive buffer with the regular data. In this case, MSG\_OOB is not used to receive the OOB data. Read calls return either all regular data or all OOB data. The two types are never mixed in the input buffers of a single input system call. A process that uses recymsg to receive data can examine the MSG\_OOB flag to determine if the returned data is regular data or OOB data that has been placed inline.

The socket layer supports synchronization of OOB and regular data by allowing the protocol layer to mark the point in the regular data stream at which OOB data was received. The receiver can determine when it has reached this mark by using the SIOCATMARK ioctl command after each read system call. When receiving regular data, the socket layer ensures that only the bytes preceding the mark are returned in a single message so that the receiver does not inadvertently pass the mark. If additional OOB data is received before the receiver reaches the mark, the mark is silently advanced.

### Example

Figure 16.34 illustrates the two methods of receiving out-of-band data. In both examples, bytes A through I have been received as regular data, byte J as out-of-band data, and bytes K and L as regular data. The receiving process has accepted all data up to but not including byte A.

In the first example, the process can read bytes A through I or, if MSG\_OOB is set, byte J. Even if the length of the read request is more than 9 bytes (A–I), the socket layer

ıal

tly

1g

эd

æt, ver

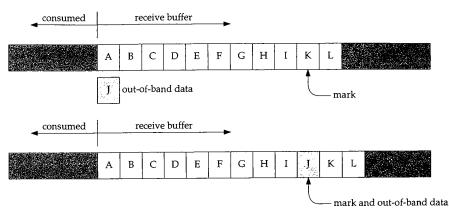

Figure 16.34 Receiving out-of-band data.

returns only 9 bytes to avoid passing the out-of-band synchronization mark. When byte I is consumed, SIOCATMARK is true; it is not necessary to consume byte J for the process to reach the out-of-band mark.

In the second example, the process can read only bytes A through I, at which point SIOCATMARK is true. A second call can read bytes J through L.

In Figure 16.34, byte J is *not* the byte identified by TCP's urgent pointer. The urgent pointer in this example would point to byte K. See Section 29.7 for details.

### **Other Receive Options**

A process can set the MSG\_PEEK flag to retrieve data without consuming it. The data remains on the receive queue until a read system call without MSG\_PEEK is processed.

The MSG\_WAITALL flag indicates that the call should not return until enough data can be returned to fulfill the entire request. Even if soreceive has some data that can be returned to the process, it waits until additional data has been received.

When MSG\_WAITALL is set, soreceive can return without filling the buffer in the following cases:

- the read-half of the connection is closed,
- the socket's receive buffer is smaller than the size of the read,
- an error occurs while the process is waiting for additional data,
- out-of-band data becomes available, or
- the end of a logical record occurs before the read buffer is filled.

NFS is the only software in Net/3 that uses the MSG\_WAITALL and MSG\_DONTWAIT flags. MSG\_DONTWAIT can be set by a process to issue a nonblocking read system call without selecting nonblocking I/O with ioctl or fcntl.

## Receive Buffer Organization: Message Boundaries

For protocols that support message boundaries, each message is stored in a single chain of mbufs. Multiple messages in the receive buffer are linked together by  $m_nextpkt$  to form a queue of mbufs (Figure 2.21). The protocol processing layer adds data to the receive queue and the socket layer removes data from the receive queue. The highwater mark for a receive buffer restricts the amount of data that can be stored in the buffer

When PR\_ATOMIC is not set, the protocol layer stores as much data in the buffer as possible and discards the portion of the incoming data that does not fit. For TCP, this means that any data that arrives and is outside the receive window is discarded. When PR\_ATOMIC is set, the entire message must fit within the buffer. If the message does not fit, the protocol layer discards the entire message. For UDP, this means that incoming datagrams are discarded when the receive buffer is full, probably because the process is not reading datagrams fast enough.

Protocols with PR\_ADDR set use sbappendaddr to construct an mbuf chain and add it to the receive queue. The chain contains an mbuf with the source address of the message, 0 or more control mbufs, followed by 0 or more mbufs containing the data.

For SOCK\_SEQPACKET and SOCK\_RDM protocols, the protocol builds an mbuf chain for each record and calls sbappendrecord to append the record to the end of the receive buffer if PR\_ATOMIC is set. If PR\_ATOMIC is not set (OSI's TP4), a new record is started with sbappendrecord. Additional data is added to the record with sbappend.

It is not correct to assume that  $PR\_ATOMIC$  indicates the buffer organization. For example, TP4 does not have  $PR\_ATOMIC$  set, but supports record boundaries with the  $M\_EOR$  flag.

Figure 16.35 illustrates the organization of a UDP receive buffer consisting of 3 mbuf chains (i.e., three datagrams). The  $m\_type$  value for each mbuf is included.

In the figure, the third datagram has some control information associated with it. Three UDP socket options can cause control information to be placed in the receive buffer. See Figure 22.5 and Section 23.7 for details.

For PR\_ATOMIC protocols, sb\_lowat is ignored while data is being received. When PR\_ATOMIC is not set, sb\_lowat is the smallest number of bytes returned in a read system call. There are some exceptions to this rule, discussed with Figure 16.41.

#### Receive Buffer Organization: No Message Boundaries

When the protocol does not maintain message boundaries (i.e., SOCK\_STREAM protocols such as TCP), incoming data is appended to the end of the last mbuf chain in the buffer with sbappend. Incoming data is trimmed to fit within the receive buffer, and sb\_lowat puts a lower bound on the number of bytes returned by a read system call.

Figure 16.36 illustrates the organization of a TCP receive buffer, which contains only regular data.

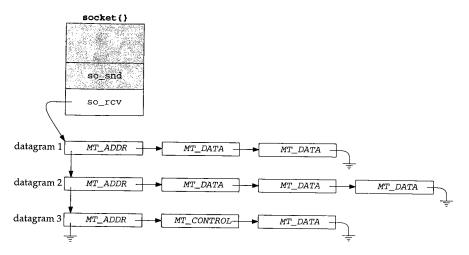

Figure 16.35 UDP receive buffer consisting of three datagrams.

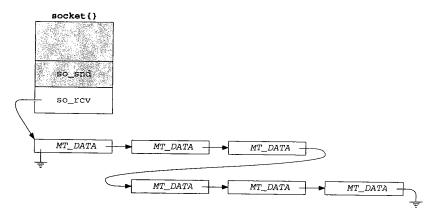

Figure 16.36 so\_rcv buffer for TCP.

### Control Information and Out-of-band Data

Unlike TCP, some stream protocols support control information and call sbappendcontrol to append the control information and the associated data as a new mbuf chain in the receive buffer. If the protocol supports inline OOB data, sbinsertoob inserts a new mbuf chain just after any mbuf chain that contains OOB data, but before any mbuf chain with regular data. This ensures that incoming OOB data is queued ahead of any regular data.

510 Socket I/O Chapter 16

Figure 16.37 illustrates the organization of a receive buffer that contains control information and  $OOB\ data$ .

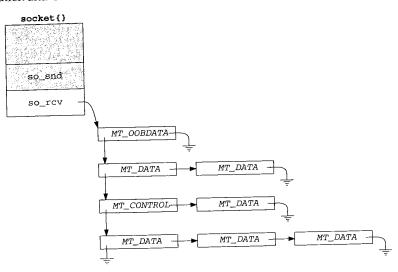

Figure 16.37 so\_rcv buffer with control and OOB data.

The Unix domain stream protocol supports control information and the OSI TP4 protocol supports MT\_OOBDATA mbufs. TCP does not support control data nor does it support the MT\_OOBDATA form of out-of-band data. If the byte identified by TCP's urgent pointer is stored inline (SO\_OOBINLINE is set), it appears as regular data, not OOB data. TCP's handling of the urgent pointer and the associated byte is described in Section 29.7.

### 16.12 soreceive Code

We now have enough background information to discuss soreceive in detail. While receiving data, soreceive must respect message boundaries, handle addresses and control information, and handle any special semantics identified by the read flags (Figure 16.32). The general rule is that soreceive processes one record per call and tries to return the number of bytes requested. Figure 16.38 shows an overview of the function.

soreceive has six arguments. so is a pointer to the socket. A pointer to an mbuf to receive address information is returned in \*paddr. If mp0 points to an mbuf pointer, soreceive transfers the receive buffer data to an mbuf chain pointed to by \*mp0. In this case, the uio structure is used only for the count in uio\_resid. If mp0 is null, soreceive copies the data into buffers described by the uio structure. A pointer to the mbuf containing control information is returned in \*controlp, and soreceive returns the flags described in Figure 16.33 in \*flagsp.

rol

'P4

3 it

P's

10t

in

ıile

nd

ig-

. to

nıf

:er,

In ıll, to ve soreceive starts by setting pr to point to the socket's protocol switch structure and saving uio\_resid (the size of the receive request) in orig\_resid. If control information or addressing information is copied from the kernel to the process, orig\_resid is set to 0. If data is copied, uio\_resid is updated. In either case, orig\_resid will not equal uio\_resid. This fact is used at the end of soreceive (Figure 16.51).

\*paddr and \*controlp are cleared. The flags passed to soreceive in \*flagsp are saved in flags after the MSG\_EOR flag is cleared (Exercise 16.8). flagsp is a value—result argument, but only the recvmsg system call can receive the result flags. If flagsp is null, flags is set to 0.

Before accessing the receive buffer, sblock locks the buffer. soreceive waits for the lock unless MSG\_DONTWAIT is set in flags.

This is another side effect of supporting calls to the socket layer from NFS within the kernel.

Protocol processing is suspended, so soreceive is not interrupted while it examines the buffer. m is the first mbuf on the first chain in the receive buffer.

#### If necessary, wait for data

488-541 soreceive checks several conditions and if necessary waits for more data to arrive in the buffer before continuing. If soreceive sleeps in this code, it jumps back to restart when it wakes up to see if enough data has arrived. This continues until the request can be satisfied.

soreceive jumps to dontblock when it has enough data to satisfy the request. A pointer to the second chain in the receive buffer is saved in nextrecord.

### Process address and control information

Address information and control information are processed before any other data is transferred from the receive buffer.

#### Setup data transfer

Since only OOB data or regular data is transferred in a single call to soreceive, this code remembers the type of data at the front of the queue so soreceive can stop the transfer when the type changes.

### Mbuf data transfer loop

This loop continues as long as there are mbufs in the buffer (m is not null), the requested number of bytes has not been transferred (uio\_resid > 0), and no error has occurred.

### Cleanup

The remaining code updates various pointers, flags, and offsets; releases the socket buffer lock; enables protocol processing; and returns.

597

```
- uipc_socket.c
439 soreceive(so, paddr, uio, mp0, controlp, flagsp)
440 struct socket *so;
441 struct mbuf **paddr;
442 struct uio *uio;
443 struct mbuf **mp0;
444 struct mbuf **controlp;
445 int
        *flagsp;
446 {
       struct mbuf *m, **mp;
447
       int flags, len, error, s, offset;
448
       struct protosw *pr = so->so_proto;
449
       struct mbuf *nextrecord;
450
       int moff, type;
451
              orig_resid = uio->uio_resid;
       int
452
       mp = mp0;
453
       if (paddr)
454
           *paddr = 0;
455
       if (controlp)
456
           *controlp = 0;
457
        if (flagsp)
458
           flags = *flagsp & ~MSG_EOR;
459
460
        else
           flags = 0;
461
           /* MSG_OOB processing and */
/* implicit connection confirmation */
      restart:
 483
       if (error = sblock(&so->so_rcv, SBLOCKWAIT(flags)))
 484
          return (error);
 485
        s = splnet();
 486
        m = so->so\_rcv.sb\_mb;
 487
                                 /* if necessary, wait for data to arrive */
                      dontblock:
 542
        if (uio->uio_procp)
 543
         uio->uio_procp->p_stats->p_ru.ru_msgrcv++;
 544
         nextrecord = m->m_nextpkt;
 545
            /* process address and control information */
         if (m) {
  591
            if ((flags & MSG_PEEK) == 0)
  592
                m->m_nextpkt = nextrecord;
  593
            type = m->m_type;
  594
            if (type == MT_OOBDATA)
  595
                flags |= MSG_OOB;
  596
```

```
/* process data */

/* while more data and more space to fill */

/* cleanup */

release:
sbunlock(&so->so_rcv);
rif splx(s);
return (error);

uipc socket.c
```

Figure 16.38 soreceive function: overview.

### In Figure 16.39, soreceive handles requests for OOB data.

```
uipc_socket.c
462
        if (flags & MSG_OOB) {
463
            m = m_get(M_WAIT, MT_DATA);
464
            error = (*pr->pr_usrreq) (so, PRU_RCVOOB,
465
                   m, (struct mbuf *) (flags & MSG_PEEK), (struct mbuf *) 0);
466
            if (error)
467
                goto bad;
468
            do {
469
                error = uiomove(mtod(m, caddr_t),
470
                                (int) min(uio->uio_resid, m->m_len), uio);
471
                m = m_free(m);
472
            ) while (uio->uio_resid && error == 0 && m);
473
          bad:
474
            if (m)
475
                m_freem(m);
476
            return (error);
477
                                                                       uipc_socket.c
```

Figure 16.39 soreceive function: out-of-band data.

### Receive OOB data

Since OOB data is not stored in the receive buffer, soreceive allocates a standard mbuf and issues the PRU\_RCVOOB request to the protocol. The while loop copies any data returned by the protocol to the buffers specified by uio. After the copy, soreceive returns 0 or the error code.

UDP always returns EOPNOTSUPP for the PRU\_RCVOOB request. See Section 30.2 for details regarding TCP urgent processing. In Figure 16.40, soreceive handles connection confirmation.

Chapter 16

Figure 16.40 soreceive function: connection confirmation.

#### Connection confirmation

If the data is to be returned in an mbuf chain, \*mp is initialized to null. If the socket is in the SO\_ISCONFIRMING state, the PRU\_RCVD request notifies the protocol that the process is attempting to receive data.

The SO\_ISCONFIRMING state is used only by the OSI stream protocol, TP4. In TP4, a connection is not considered complete until a user-level process has confirmed the connection by attempting to send or receive data. The process can reject a connection by calling shutdown or close, perhaps after calling getpeername to determine where the connection came from.

Figure 16.38 showed that the receive buffer is locked before it is examined by the code in Figure 16.41. This part of soreceive determines if the read system call can be satisfied by the data that is already in the receive buffer.

```
uipc_socket.c
488
        * If we have less data than requested, block awaiting more
489
        * (subject to any timeout) if:
490
           1. the current count is less than the low water mark, or
491
492
            2. MSG_WAITALL is set, and it is possible to do the entire
        * receive operation at once if we block (resid <= hiwat).
493
494
            3. MSG_DONTWAIT is not set
495
        * If MSG_WAITALL is set but resid is larger than the receive buffer,
496
        497
        * a short count if a timeout or signal occurs after we start.
498
499
       if (m == 0 |! ((flags & MSG_DONTWAIT) == 0 &&
500
                     so->so_rcv.sb_cc < uio->uio_resid) &&
501
           (so->so_rcv.sb_cc < so->so_rcv.sb_lowat ||
502
         ((flags & MSG_WAITALL) && uio->uio_resid <= so->so_rcv.sb_hiwat)) &&
503
           m->m_nextpkt == 0 && (pr->pr_flags & PR_ATOMIC) == 0) {
504
                                                                  uipc socket.c
```

Figure 16.41 soreceive function: enough data?

### Can the call be satisfied now?

The general rule for soreceive is that it waits until enough data is in the receive buffer to satisfy the entire read. There are several conditions that cause an error or less data than was requested to be returned.

If any of the following conditions are true, the process is put to sleep to wait for more data to arrive so the call can be satisfied:

soreceive Code

515

• There is no data in the receive buffer (m equals 0).

- There is not enough data to satisfy the entire read (sb\_cc < uio\_resid and MSG\_DONTWAIT is not set), the minimum amount of data is *not* available (sb\_cc < sb\_lowat), and more data can be appended to this chain when it arrives (m\_nextpkt is 0 and PR\_ATOMIC is *not* set).
- There is not enough data to satisfy the entire read, a minimum amount of data is available, data can be added to this chain, but MSG\_WAITALL indicates that soreceive should wait until the entire read can be satisfied.

If the conditions in the last case are met but the read is too large to be satisfied without blocking (uio\_resid > sb\_hiwat), soreceive continues without waiting for more data.

If there is some data in the buffer and MSG\_DONTWAIT is set, soreceive does not wait for more data.

There are several reasons why waiting for more data may not be appropriate. In Figure 16.42, soreceive checks for these conditions and returns, or waits for more data to arrive.

### Wait for more data?

505-512

513-518

519-523

524-528

529-534

At this point, soreceive has determined that it must wait for additional data to arrive before the read can be satisfied. Before waiting it checks for several additional conditions:

• If the socket is in an error state and *empty* (m is null), soreceive returns the error code. If there is an error and the receive buffer also contains data (m is nonnull), the data is returned and a subsequent read returns the error when there is no more data. If MSG\_PEEK is set, the error is not cleared, since a read system call with MSG\_PEEK set should not change the state of the socket.

• If the read-half of the connection has been closed and data remains in the receive buffer, sosend does not wait and returns the data to the process (at dontblock). If the receive buffer is empty, soreceive jumps to release and the read system call returns 0, which indicates that the read-half of the connection is closed.

• If the receive buffer contains out-of-band data or the end of a logical record, soreceive does not wait for additional data and jumps to dontblock.

 If the protocol requires a connection and it does not exist, ENOTCONN is posted and the function jumps to release.

 If the read is for 0 bytes or nonblocking semantics have been selected, the function jumps to release and returns 0 or EWOULDBLOCK, respectively.

#### Yes, wait for more data

soreceive has now determined that it must wait for more data, and that it is reasonable to do so (i.e., some data will arrive). The receive buffer is unlocked while the process sleeps in sbwait. If sbwait returns because of an error or a signal,

:\_socket.c

:\_socket.c

e socket that the

a connection by thutdown me from.

l by the ll can be

c\_socket.c

ffer,

t)) &&

ıc\_socket.c

e receive or or less

wait for

Chapter 16

```
uipc_socket.c
505
            if (so->so_error) {
506
                 if (m)
507
                    goto dontblock;
508
                 error = so->so_error;
                 if ((flags & MSG_PEEK) == 0)
509
510
                     so->so\_error = 0;
511
                 goto release;
512
513
            if (so->so_state & SS_CANTRCVMORE) {
                 if (m)
514
                    goto dontblock;
515
                 else
516
517
                     goto release;
518
519
            for (; m; m = m->m_next)
                 if (m->m_type == MT_OOBDATA || (m->m_flags & M_EOR)) {
520
                    m = so->so rcv.sb_mb;
521
                     goto dontblock;
522
523
            if ((so->so_state & (SS_ISCONNECTED | SS_ISCONNECTING)) == 0 &&
524
                 (so->so_proto->pr_flags & PR_CONNREQUIRED)) {
525
526
                 error = ENOTCONN;
                 goto release;
527
528
             if (uio->uio_resid == 0)
529
530
                 goto release:
             if ((so->so_state & SS_NBIO) || (flags & MSG_DONTWAIT)) {
531
                 error = EWOULDBLOCK;
532
533
                 goto release;
534
535
             sbunlock(&so->so_rcv);
             error = sbwait(&so->so_rcv);
536
537
             splx(s);
538
             if (error)
                 return (error);
539
540
             goto restart;
541
                                                                          uipc_socket.c
```

Figure 16.42 soreceive function: wait for more data?

soreceive returns the error; otherwise the function jumps to restart to determine if the read can be satisfied now that more data has arrived.

As in sosend, a process can enable a receive timer for sbwait with the SO\_RCVTIMEO socket option. If the timer expires before any data arrives, sbwait returns EWOULDBLOCK.

The effect of this timer is not what one would expect. Since the timer gets reset every time there is activity on the socket buffer, the timer never expires if at least 1 byte arrives within the timeout interval. This can delay the return of the read system call for more than the value of the timer. sb\_timeo is an inactivity timer and does not put an upper bound on the amount of time that may be required to satisfy the read system call.

.c

At this point, soreceive is prepared to transfer some data from the receive buffer. Figure 16.43 shows the transfer of any address information.

```
- uipc_socket.c
542
      dontblock:
543
        if (uio->uio_procp)
544
            uio->uio_procp->p_stats->p_ru.ru_msgrcv++;
545
        nextrecord = m->m_nextpkt;
546
        if (pr->pr_flags & PR_ADDR) {
547
            orig_resid = 0;
548
            if (flags & MSG_PEEK) {
549
                 if (paddr)
550
                     *paddr = m_{copy}(m, 0, m->m_{len});
551
                 m = m->m_next;
552
            } else {
553
                 sbfree(&so->so_rcv, m);
554
                 if (paddr) {
555
                     *paddr = m:
556
                     so->so_rcv.sb_mb = m->m_next;
557
                     m->m next = 0:
558
                     m = so->so_rcv.sb_mb;
559
                 } else {
560
                     MFREE(m, so->so_rcv.sb_mb);
561
                     m = so->so_rcv.sb_mb;
562
563
564
                                                                           - uipc socket.c
```

Figure 16.43 soreceive function: return address information.

#### dontblock

buffer. This is used at the end of soreceive to attach the remaining mbufs to the socket buffer after the first chain has been discarded.

#### Return address information

If the protocol provides addresses, such as UDP, the mbuf containing the address is removed from the mbuf chain and returned in \*paddr. If paddr is null, the address is discarded.

Throughout soreceive, if MSG\_PEEK is set, the data is not removed from the buffer.

The code in Figure 16.44 processes any control mbufs that are in the buffer.

#### Return control information

Each control mbuf is removed from the buffer (or copied if MSG\_PEEK is set) and attached to \*controlp. If controlp is null, the control information is discarded.

If the process is prepared to receive control information, the protocol has a dom\_externalize function defined, and if the control mbuf contains a SCM\_RIGHTS (access rights) message, the dom\_externalize function is called. This function takes any kernel action associated with receiving the access rights. Only the Unix protocol

¿t.c

e if

he it

me

the

e of

t of

CAVIUM-1013 Cavium, Inc. v. Alacritech, Inc. Page 543

Chapter 16

```
uipc socket.c
        while (m && m->m_type == MT_CONTROL && error == 0) {
565
            if (flags & MSG_PEEK) {
566
                if (controlp)
567
                     *controlp = m_copy(m, 0, m->m_len);
568
                m = m->m_next;
569
570
            } else {
                 sbfree(&so->so_rcv, m);
571
                 if (controlp) {
572
                     if (pr->pr_domain->dom_externalize &&
573
                         mtod(m, struct cmsghdr *)->cmsg_type ==
574
                         SCM_RIGHTS)
575
                                  error = (*pr->pr_domain->dom_externalize) (m);
576
                     *controlp = m;
577
                     so->so_rcv.sb_mb = m->m_next;
578
                     m->m next = 0;
579
                     m = so->so\_rcv.sb\_mb;
580
                 } else {
581
                     MFREE(m, so->so_rcv.sb_mb);
582
                     m = so->so_rcv.sb_mb;
583
584
585
             if (controlp) {
586
                 orig_resid = 0;
587
                 controlp = &(*controlp)->m_next;
588
589
590
                                                                          - uipc_socket.c
```

Figure 16.44 soreceive function: control information.

domain supports access rights, as discussed in Section 7.3. If the process is not prepared to receive control information (controlp is null) the mbuf is discarded.

The loop continues while there are more mbufs with control information and no error has occurred.

> For the Unix protocol domain, the dom\_externalize function implements the semantics of passing file descriptors by modifying the file descriptor table of the receiving process.

After the control mbufs are processed, m points to the next mbuf on the chain. If the chain does not contain any mbufs after the address, or after the control information,  $\boldsymbol{\pi}$  is null. This occurs, for example, when a 0-length UDP datagram is queued in the receive buffer. In Figure 16.45 soreceive prepares to transfer the data from the mbuf chain.

### Prepare to transfer data

591-597

After the control mbufs have been processed, the chain should contain regular, outof-band data mbufs or no mbufs at all. If m is null, soreceive is finished with this chain and control drops to the bottom of the while loop. If  $\mathfrak m$  is not null, any remaining  $\S$ chains (nextrecord) are reattached to m and the type of the next mbuf is saved in type. If the next mbuf contains OOB data, MSG\_OOB is set in flags, which is later

ket.c

uipc\_socket.c

Figure 16.45 soreceive function: mbuf transfer setup.

returned to the process. Since TCP does not support the MT\_OOBDATA form of out-of-band data, MSG\_OOB will never be returned for reads on TCP sockets.

Figure 16.47 shows the first part of the mbuf transfer loop. Figure 16.46 lists the variables updated within the loop.

| Variable                           | Description                                                                                                    |
|------------------------------------|----------------------------------------------------------------------------------------------------|
| moff<br>offset<br>uio_resid<br>len | the offset of the next byte to transfer when MSG_PEEK is set the offset of the OOB mark when MSG_PEEK is set the number of bytes remaining to be transferred the number of bytes to be transferred from this mbuf; may be less than m_len if uio_resid is small, or if the OOB mark is near |

Figure 16.46 soreceive function: loop variables.

During each iteration of the while loop, the data in a single mbuf is transferred to the output chain or to the uio buffers. The loop continues while there are more mbufs, the process's buffers are not full, and no error has occurred.

## Check for transition between OOB and regular data

If, while processing the mbuf chain, the type of the mbuf changes, the transfer stops. This ensures that regular and out-of-band data are not both returned in the same message. This check does not apply to TCP.

### **Update OOB mark**

606–611 The distance to the oobmark is computed and limits the size of the transfer, so the byte before the mark is the last byte transferred. The size of the transfer is also limited by the size of the mbuf. This code does apply to TCP.

612–625 If the data is being returned to the wind be 16.

light light light

To avoid suspending protocol processing for a long time, protocol processing is enabled during the call to uiomove. Additional data may appear in the receive buffer because of protocol processing while uiomove is running.

The code in Figure 16.48 adjusts all the pointers and offsets to prepare for the next mbuf.

et.c

red

no

s of

the is ive

uthis ng in

ter

CAVIUM-1013 Cavium, Inc. v. Alacritech, Inc. Page 545 520 Socket I/O

```
uipc_socket.c
598
        moff = 0;
599
        offset = 0;
600
        while (m && uio->uio_resid > 0 && error == 0) {
            if (m->m_type == MT_OOBDATA) {
601
                 if (type != MT_OOBDATA)
602
                     break;
603
            } else if (type == MT_OOBDATA)
604
605
                 break;
            so->so_state &= ~SS_RCVATMARK;
606
607
             len = uio->uio_resid;
            if (so->so_oobmark && len > so->so_oobmark - offset)
608
609
                 len = so->so_oobmark - offset;
610
             if (len > m->m_len - moff)
                 len = m->m_len - moff;
611
612
             \mbox{\ensuremath{^{\star}}} If mp is set, just pass back the mbufs.
613
614
             * Otherwise copy them out via the uio, then free.
              * Sockbuf must be consistent here (points to current mbuf,
615
616
             * it points to next record) when we drop priority;
             * we must note any additions to the sockbuf when we
617
              * block interrupts again.
618
             */
619
620
            if (mp == 0) {
621
                 splx(s);
622
                 error = uiomove(mtod(m, caddr_t) + moff, (int) len, uio);
623
                 s = splnet();
624
            } else
625
                 uio->uio_resid -= len;
                                                                           uipc_socket.c
```

Figure 16.47 soreceive function: uiomove.

### Finished with mbuf?

626–646 If all the bytes

If all the bytes in the mbuf have been transferred, the mbuf must be discarded or the pointers advanced. If the mbuf contained the end of a logical record, MSG\_EOR is set. If MSG\_PEEK is set, soreceive skips to the next buffer. If MSG\_PEEK is not set, the buffer is discarded if the data was copied by uiomove, or appended to mp if the data is being returned in an mbuf chain.

#### More data to process

There may be more data to process in the mbuf if the request didn't consume all the data, if so\_oobmark cut the request short, or if additional data arrived during uiomove. If MSG\_PEEK is set, moff is updated. If the data is to be returned on an mbuf chain, len bytes are copied and attached to the chain. The mbuf pointers and the receive buffer byte count are updated by the amount of data that was transferred.

Figure 16.49 contains the code that handles the OOB offset and the  $\mbox{MSG\_EOR}$  processing.

С

е

f

r

3

e

g

n

e

```
- uipc_socket.c
626
             if (len == m->m_len - moff) {
627
                 if (m->m_flags & M_EOR)
628
                     flags |= MSG_EOR;
629
                 if (flags & MSG_PEEK) {
630
                    m = m->m_next;
631
                     moff = 0;
632
                 } else {
633
                     nextrecord = m->m_nextpkt;
634
                     sbfree(&so->so_rcv, m);
635
                     if (mp) {
636
                         *mp = m;
637
                         mp = &m->m_next;
638
                         so->so_rcv.sb_mb = m = m->m_next;
639
                         *mp = (struct mbuf *) 0;
640
                     } else {
641
                         MFREE(m, so~>so_rcv.sb_mb);
642
                         m = so->so\_rcv.sb\_mb;
643
644
                     if (m)
645
                         m->m_nextpkt = nextrecord;
646
                 }
647
            } else {
648
                if (flags & MSG_PEEK)
649
                     moff += len;
650
                else {
651
                     if (mp)
652
                         *mp = m_copym(m, 0, len, M_WAIT);
653
                     m->m_data += len;
654
                     m->m_len -= len;
655
                     so->so_rcv.sb_cc -= len;
656
                }
657
                                                                          uipc_socket.c
```

Figure 16.48 soreceive function: update buffer.

```
uipc_socket.c
658
            if (so->so_oobmark) {
659
                 if ((flags & MSG_PEEK) == 0) {
660
                     so->so_oobmark -= len;
661
                     if (so->so\_oobmark == 0) {
662
                         so->so_state |= SS_RCVATMARK;
663
                         break;
664
665
                 } else {
666
                     offset += len;
667
                     if (offset == so->so_oobmark)
668
                         break;
669
                 }
670
671
            if (flags & MSG_EOR)
672
                 break;
                                                                           uipc_socket.c
```

Figure 16.49 soreceive function: out-of-band data mark.

522 Socket I/O Chapter 16

### **Update OOB mark**

If the out-of-band mark is nonzero, it is decremented by the number of bytes transferred. If the mark has been reached, SS\_RCVATMARK is set and soreceive breaks out of the while loop. If MSG\_PEEK is set, offset is updated instead of so\_oobmark.

#### End of logical record

If the end of a logical record has been reached, soreceive breaks out of the mbuf processing loop so data from the next logical record is not returned with this message.

The loop in Figure 16.50 waits for more data to arrive when MSG\_WAITALL is set and the request is not complete.

```
uipc_socket.c
673
             * If the MSG_WAITALL flag is set (for non-atomic socket),
674
             * we must not quit until "uio->uio_resid == 0" or an error
675
676
             * termination. If a signal/timeout occurs, return
             * with a short count but without error.
677
678
             * Keep sockbuf locked against other readers.
679
680
            while (flags & MSG_WAITALL && m == 0 && uio->uio_resid > 0 &&
681
                   !sosendallatonce(so) && !nextrecord) {
682
                if (so->so_error |! so->so_state & SS_CANTRCVMORE)
683
                    break;
684
                error = sbwait(&so->so_rcv);
685
                if (error) {
686
                    sbunlock(&so->so_rcv);
687
                    splx(s);
688
                    return (0);
689
690
                if (m = so->so rcv.sb mb)
691
                    nextrecord = m->m_nextpkt;
692
693
        }
                                     /* while more data and more space to fill */
                                                                        uipc_socket.c
```

Figure 16.50 soreceive function: MSG\_WAITALL processing.

### MSG\_WAITALL

If MSG\_WAITALL is set, there is no more data in the receive buffer (m equals 0), the caller wants more data, sosendallatonce is false, and this is the last record in the receive buffer (nextrecord is null), then soreceive must wait for additional data.

### Error or no more data will arrive

If an error is pending or the connection is closed, the loop is terminated.

### Wait for data to arrive

sbwait returns when the receive buffer is changed by the protocol layer. If the wait was interrupted by a signal (error is nonzero), sosend returns immediately.

ns-

out

### Synchronize m and nextrecord with receive buffer

m and nextrecord are updated, since the receive buffer has been modified by the protocol layer. If data arrived in the mbuf, m will be nonzero and the while loop terminates.

#### Process next mbuf

This is the end of the mbuf processing loop. Control returns to the loop starting on line 600 (Figure 16.47). As long as there is data in the receive buffer, more space to fill, and no error has occurred, the loop continues.

When soreceive stops copying data, the code in Figure 16.51 is executed.

```
uipc_socket.c
        if (m && pr->pr_flags & PR_ATOMIC) {
694
695
            flags |= MSG_TRUNC;
            if ((flags & MSG_PEEK) == 0)
696
697
                 (void) sbdroprecord(&so->so_rcv);
698
699
        if ((flags & MSG_PEEK) == 0) {
700
            if (m == 0)
701
                so->so_rcv.sb_mb = nextrecord;
            if (pr->pr_flags & PR_WANTRCVD && so->so_pcb)
702
                 (*pr->pr_usrreq) (so, PRU_RCVD, (struct mbuf *) 0,
703
                                   (struct mbuf *) flags, (struct mbuf *) 0,
704
                                   (struct mbuf *) 0);
705
706
        if (orig_resid == uio->uio_resid && orig_resid &&
707
            (flags & MSG_EOR) == 0 && (so->so_state & SS_CANTRCVMORE) == 0) {
708
709
            sbunlock(&so->so_rcv);
710
            splx(s);
711
            goto restart;
712
713
        if (flagsp)
714
            *flagsp != flags;
                                                                         uipc_socket.c
```

Figure 16.51 soreceive function: cleanup.

#### Truncated message

If the process received a partial message (a datagram or a record) because its receive buffer was too small, the process is notified by setting MSG\_TRUNC and the remainder of the message is discarded. MSG\_TRUNC (as with all receive flags) is available only to a process through the recymsg system call, even though soreceive always sets the flags.

### End of record processing

If MSG\_PEEK is not set, the next mbuf chain is attached to the receive buffer and, if required, the protocol is notified that the receive operation has been completed by issuing the PRU\_RCVD protocol request. TCP uses this feature to update the receive window for the connection.

buf

set

ket.c

1 \*/

, the the

f the

### Nothing transferred

If soreceive runs to completion, no data is transferred, the end of a record is not reached, and the read-half of the connection is still active, then the buffer is unlocked and soreceive jumps back to restart to continue waiting for data.

Any flags set during soreceive are returned in \*flagsp, the buffer is unlocked, and soreceive returns.

### **Analysis**

soreceive is a complex function. Much of the complication is because of the intricate manipulation of pointers and the multiple types of data (out-of-band, address, control, regular) and multiple destinations (process buffers, mbuf chain).

Similar to sosend, soreceive has collected features over the years. A specialized receive function for each protocol would blur the boundary between the socket layer and the protocol layer, but it would simplify the code considerably.

[Partridge and Pink 1993] describe the creation of a custom soreceive function for UDP to checksum datagrams while they are copied from the receive buffer to the process. They note that modifying the generic soreceive function to support this feature would "make the already complicated socket routines even more complex."

## 16.13 select System Call

In the following discussion we assume that the reader is familiar with the basic operation and semantics of select. For a detailed discussion of the application interface to select see [Stevens 1992].

Figure 16.52 shows the conditions detected by using select to monitor a socket.

| 2 1.0                                                                  | Detected by selecting for: |         |            |
|------------------------------------------------------------------------|----------------------------|---------|------------|
| Description                                                            | reading                    | writing | exceptions |
| data available for reading                                             | •                          |         |            |
| read-half of connection is closed                                      | •                          |         |            |
| listen socket has queued connection                                    | •                          |         |            |
| socket error is pending                                                | •                          |         |            |
| space available for writing and a connection exists or is not required |                            | •       |            |
| write-half of connection is closed                                     |                            | •       |            |
| socket error is pending                                                |                            | •       |            |
| OOB synchronization mark is pending                                    | L                          |         | <u> </u>   |

Figure 16.52 select system call: socket events.

We start with the first half of the select system call, shown in Figure 16.53.

Эt

ŀd

đ,

te d,

ŀd

er

)r

ore

3-30

## Validation and setup

Two arrays of three descriptor sets are allocated on the stack: ibits and obits. They are cleared by bzero. The first argument, nd, must be no larger than the maximum number of descriptors associated with the process. If nd is more than the number of descriptors currently allocated to the process, it is reduced to the current allocation. ni is set to the number of bytes needed to store a bit mask with nd bits (1 bit for each descriptor). For example, if the maximum number of descriptors is 256 (FD\_SETSIZE), fd\_set is represented as an array of 32-bit integers (NFDBITS), and nd is 65, then:

$$ni = howmany(65, 32) \times 4 = 3 \times 4 = 12$$

where howmany (x, y) returns the number of y-bit objects required to store x bits.

### Copy file descriptor sets from process

411–418 The getbits macro uses copyin to transfer the file descriptor sets from the process to the three descriptor sets in ibits. If a descriptor set pointer is null, nothing is copied from the process.

## Setup timeout value

If tv is null, timo is set to 0 and select will wait indefinitely. If tv is not null, the timeout value is copied into the kernel and rounded up to the resolution of the hardware clock by itimerfix. The current time is added to the timeout value by timevaladd. The number of clock ticks until the timeout is computed by hzto and saved in timo. If the resulting timeout is 0, timo is set to 1. This prevents select from blocking and implements the nonblocking semantics of an all-0s timeval structure.

The second half of select, shown in Figure 16.54, scans the file descriptors indicated by the process and returns when one or more become ready, or the timer expires, or a signal occurs.

## Scan file descriptors

The loop that starts at retry continues until select can return. The current value of the global integer nselcoll is saved and the P\_SELECT flag is set in the calling process's control block. If either of these change while selscan (Figure 16.55) is checking the file descriptors, it indicates that the status of a descriptor has changed because of interrupt processing and select must rescan the descriptors. selscan looks at every descriptor set in the three input descriptor sets and sets the matching descriptor in the output set if the descriptor is ready.

## Error or some descriptors are ready

Return immediately if an error occurred or if a descriptor is ready.

### Timeout expired?

445–451 If the process supplied a time limit and the current time has advanced beyond the timeout value, return immediately.

CAVIUM-1013 Cavium, Inc. v. Alacritech, Inc. Socket I/O Chapter 16

526

```
sys_generic.c
390 struct select_args {
        u_int nd;
        fd_set *in, *ou, *ex;
392
393
        struct timeval *tv;
394 );
395 select(p, uap, retval)
396 struct proc *p;
397 struct select_args *uap;
398 int
          *retval;
399 {
400
        fd_set ibits(3), obits(3);
        struct timeval atv;
401
402
        int
               s, ncoll, error = 0, timo;
403
        u_int
        bzero((caddr_t) ibits, sizeof(ibits));
404
405
        bzero((caddr_t) obits, sizeof(obits));
406
        if (uap->nd > FD_SETSIZE)
            return (EINVAL);
407
408
        if (uap->nd > p->p_fd->fd_nfiles)
409
           uap->nd = p->p_fd->fd_nfiles;
                                            /* forgiving; slightly wrong */
410
        ni = howmany(uap->nd, NFDBITS) * sizeof(fd_mask);
411 #define getbits(name, x) \
412
        if (uap->name && \
413
            (error = copyin((caddr_t)uap->name, (caddr_t)&ibits(x], ni))) \
414
            goto done:
415
        getbits(in, 0);
416
        getbits(ou, 1);
417
        getbits(ex, 2);
418 #undef getbits
419
        if (uap->tv) {
420
            error = copyin((caddr_t) uap->tv, (caddr_t) & atv,
421
                           sizeof(atv));
422
            if (error)
423
                goto done;
424
            if (itimerfix(&atv)) {
                error = EINVAL;
425
426
                goto done;
427
            }
428
            s = splclock();
429
            timevaladd(&atv, (struct timeval *) &time);
430
            timo = hzto(&atv);
431
             * Avoid inadvertently sleeping forever.
432
433
434
            if (timo == 0)
435
                timo = 1;
436
            splx(s);
437
        } else
438
            timo = 0;
                                                                        sys_generic.c
```

Figure 16.53 select function: initialization.

ıeric.c

```
- sys_generic.c
439
      retry:
440
        ncol1 = nselcol1;
        p->p_flag |= P_SELECT;
441
        error = selscan(p, ibits, obits, uap->nd, retval);
442
443
        if (error (| *retval)
           goto done;
444
445
        s = splhigh();
        /* this should be timercmp(&time, &atv, >=) */
446
        if (uap->tv && (time.tv_sec > atv.tv_sec ||
447
                  time.tv_sec == atv.tv_sec && time.tv_usec >= atv.tv_usec)) {
448
            splx(s);
449
450
            goto done;
451
        if ((p->p_flag & P_SELECT) == 0 || nselcoll != ncoll) {
452
            splx(s);
453
454
            goto retry;
455
        p->p_flag &= ~P_SELECT;
456
        error = tsleep((caddr_t) & selwait, PSOCK | PCATCH, "select", timo);
457
        splx(s);
458
459
        if (error == 0)
            goto retry;
460
461
462
        p->p_flag &= ~P_SELECT;
         /* select is not restarted after signals... */
463
464
        if (error == ERESTART)
            error = EINTR;
465
        if (error == EWOULDBLOCK)
466
            error = 0;
467
468 #define putbits(name, x) \
469
        if (uap~>name && \
             (error2 = copyout((caddr_t)&obits[x], (caddr_t)uap->name, ni))) \
470
             error = error2;
471
         if (error == 0) {
 472
             int
                     error2;
 473
 474
             putbits(in, 0);
             putbits(ou, 1);
 475
             putbits(ex, 2);
 476
 477 #undef putbits
 478
         return (error);
 479
 480 }
                                                                         -sys_generic.c
```

Figure 16.54 select function: second half.

zeneric.c

528 Socket I/O Chapter 16

#### Status changed during selscan

selscan can be interrupted by protocol processing. If the socket is modified during the interrupt, P\_SELECT and nselcoll are changed and select must rescan the descriptors.

#### Wait for buffer changes

456-460 All processes calling select use selwait as the wait channel when they call tsleep. With Figure 16.60 we show that this causes some inefficiencies if more than one process is waiting for the same socket buffer. If tsleep returns without an error, select jumps to retry to rescan the descriptors.

#### Ready to return

At done, P\_SELECT is cleared, ERESTART is changed to EINTR, and EWOULDBLOCK is changed to 0. These changes ensure that EINTR is returned when a signal occurs during select and 0 is returned when a timeout occurs.

The output descriptor sets are copied back to the process and select returns.

#### selscan Function

The heart of select is the selscan function shown in Figure 16.55. For every bit set in one of the three descriptor sets, selscan computes the descriptor associated with the bit and dispatches control to the fo\_select function associated with the descriptor. For sockets, this is the soo\_select function.

#### Locate descriptors to be monitored

The first for loop iterates through each of the three descriptor sets: read, write, and exception. The second for loop interates within each descriptor set. This loop is executed once for every 32 bits (NFDBITS) in the set.

The inner while loop checks all the descriptors identified by the 32-bit mask extracted from the current descriptor set and stored in bits. The function ffs returns the position within bits of the first 1 bit, starting at the low-order bit. For example, if bits is 1000 (with 28 leading 0s), ffs (bits) is 4.

#### Poll descriptor

From i and the return value of ffs, the descriptor associated with the bit is computed and stored in fd. The bit is cleared in bits (but not in the input descriptor set), the file structure associated with the descriptor is located, and fo\_select is called.

The second argument to fo\_select is one of the elements in the flag array. msk is the index of the outer for loop. So the first time through the loop, the second argument is FREAD, the second time it is FWRITE, and the third time it is 0. EBADF is returned if the descriptor is not valid.

## Descriptor is ready

When a descriptor is found to be ready, the matching bit is set in the output descriptor set and n (the number of matches) is incremented.

505–510 The loops continue until all the descriptors are polled. The number of ready descriptors is returned in \*retval.

16

rns , if

m-

et),

ısk

ζu-

' is

ip-

ıdy

```
sys_generic.c
                       481 selscan(p, ibits, obits, nfd, retval)
ur-
                       482 struct proc *p;
he
                       483 fd_set *ibits, *obits;
                       484 int
                                   nfd, *retval;
                       485 {
                       486
                               struct filedesc *fdp = p->p_fd;
all
                       487
                               int
                                       msk, i, j, fd;
                       488
                               fd_mask bits;
.an
                       489
                               struct file *fp;
or,
                       490
                               int
                                       n = 0;
                       491
                               static int flag[3] =
                       492
                               {FREAD, FWRITE, 0};
CK
                       493
                               for (msk = 0; msk < 3; msk++) {
                       494
                                   for (i = 0; i < nfd; i += NFDBITS) {
ur-
                       495
                                        bits = ibits[msk].fds_bits[i / NFDBITS];
                                        while ((j = ffs(bits)) && (fd = i + --j) < nfd) {
                       496
                                            bits &= ~(1 << j);
                       497
                       498
                                            fp = fdp->fd_ofiles[fd];
                       499
                                            if (fp == NULL)
                       500
                                                return (EBADF);
                                            if ((*fp->f_ops->fo_select) (fp, flag[msk], p)) {
                       501
set
                       502
                                                FD_SET(fd, &obits[msk]);
ith
                       503
ip-
                       504
                       505
                       506
                       507
                       508
nd
                               *retval = n;
                       509
                               return (0);
xe-
                       510 }
                                                                                                 sys_generic.c
ısk
```

Figure 16.55 selscan function.

#### soo\_select Function

For every descriptor that selscan finds in the input descriptor sets, it calls the function referenced by the fo\_select pointer in the fileops structure (Section 15.5) associated with the descriptor. In this text, we are interested only in socket descriptors and the soo\_select function shown in Figure 16.56.

Each time soo\_select is called, it checks the status of only one descriptor. If the descriptor is ready relative to the conditions specified in which, the function returns 1 immediately. If the descriptor is not ready, selrecord marks either the socket's receive or send buffer to indicate that a process is selecting on the buffer and then soo\_select returns 0.

Figure 16.52 showed the read, write, and exceptional conditions for sockets. Here we see that the macros soreadable and sowriteable are consulted by soo\_select. These macros are defined in sys/socketvar.h.

Chapter 16

Figure 16.56 soo\_select function.

## Is socket readable?

113-120 The soreadable macro is:

```
#define soreadable(so) \
  ((so)->so_rcv.sb_cc >= (so)->so_rcv.sb_lowat || \
  ((so)->so_state & SS_CANTRCVMORE) || \
  (so)->so_qlen || (so)->so_error)
```

Since the receive low-water mark for UDP and TCP defaults to 1 (Figure 16.4), the socket is readable if any data is in the receive buffer, if the read-half of the connection is closed, if any connections are ready to be accepted, or if there is an error pending.

#### Is socket writeable?

121-128 The sowriteable macro is:

```
#define sowriteable(so) \
    (sbspace(&(so)->so_snd) >= (so)->so_snd.sb_lowat && \
    (((so)->so_state&SS_ISCONNECTED) || \
        ((so)->so_proto->pr_flags&PR_CONNREQUIRED)==0) || \
    ((so)->so_state & SS_CANTSENDMORE) || \
    (so)->so_error)
```

The default send low-water mark for UDP and TCP is 2048. For UDP, sowriteable is always true because sbspace is always equal to sb\_hiwat, which is always greater than or equal to sb\_lowat, and a connection is not required.

For TCP, the socket is not writeable when the free space in the send buffer is less than 2048 bytes. The other cases are described in Figure 16.52.

## Are there any exceptional conditions pending?

129–140 For exceptions, so\_oobmark and the SS\_RCVATMARK flags are examined. An exceptional condition exists until the process has read past the synchronization mark in the data stream.

#### selrecord Function

Figure 16.57 shows the definition of the selinfo structure stored with each send and receive buffer (the sb\_sel member from Figure 16.3).

Figure 16.57 selinfo structure.

When only one process has called select for a given socket buffer, si\_pid is the process ID of the waiting process. When additional processes call select on the same buffer, SI\_COLL is set in si\_flags. This is called a *collision*. This is the only flag currently defined for si\_flags.

The selrecord function shown in Figure 16.58 is called when soo\_select finds a descriptor that is not ready. The function records enough information so that the process is awakened by the protocol processing layer when the buffer changes.

### Already selecting on this descriptor

The first argument to selrecord points to the proc structure for the selecting process. The second argument points to the selinfo record to update (so\_snd.sb\_sel or so\_rcv.sb\_sel). If this process is already recorded in the selinfo record for this socket buffer, the function returns immediately. For example, the process called select with the read and exception bits set for the same descriptor.

532 Socket I/O Chapter 16

```
sys_generic.c
522 void
523 selrecord(selector, sip)
524 struct proc *selector;
525 struct selinfo *sip;
526 {
527
        struct proc *p;
528
        pid_t mypid;
        mypid = selector->p_pid;
529
        if (sip->si_pid == mypid)
530
531
            return;
        if (sip->si_pid && (p = pfind(sip->si_pid)) &&
532
533
            p->p_wchan == (caddr_t) & selwait)
534
            sip->si_flags {= SI_COLL;
535
        else
            sip->si_pid = mypid;
536
537 }
                                                                          -sys_generic.c
```

Figure 16.58 selrecord function.

## Select collision with another process?

If another process is already selecting on this buffer, SI\_COLL is set.

#### No collision

If there is no other process already selecting on this buffer, si\_pid is 0 so the ID of the current process is saved in si\_pid.

## selwakeup Function

When protocol processing changes the state of a socket buffer and only one process is selecting on the buffer, Net/3 can immediately put that process on the run queue based on the information it finds in the selinfo structure.

When the state changes and there is more than one process selecting on the buffer (SI\_COLL is set), Net/3 has no way of determining the set of processes interested in the buffer. When we discussed the code in Figure 16.54, we pointed out that *every* process that calls select uses selwait as the wait channel when calling tsleep. This means the corresponding wakeup will schedule *all* the processes that are blocked in select—even those that are not interested in activity on the buffer.

Figure 16.59 shows how selwakeup is called.

The protocol processing layer is responsible for notifying the socket layer by calling one of the functions listed at the bottom of Figure 16.59 when an event occurs that changes the state of a socket. The three functions shown at the bottom of Figure 16.59 cause selwakeup to be called and any process selecting on the socket to be scheduled to run.

selwakeup is shown in Figure 16.60.

If si\_pid is 0, there is no process selecting on the buffer and the function returns immediately.

c.c

of

is

ed

fer

he

ess:

ns

in

ng

ıat

59

ed

16

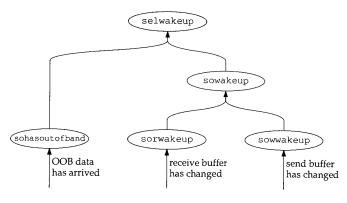

Figure 16.59 selwakeup processing.

```
· sys_generic.c
541 void
542 selwakeup(sip)
543 struct selinfo *sip;
544
545
        struct proc *p;
546
        int
                s;
547
        if (sip->si\_pid == 0)
548
            return;
549
        if (sip->si_flags & SI_COLL) {
550
            nselcoll++;
            sip->si_flags &= ~SI_COLL;
551
552
            wakeup((caddr_t) & selwait);
553
554
        p = pfind(sip->si_pid);
555
        sip->si_pid = 0;
556
        if (p != NULL) {
557
            s = splhigh();
558
            if (p->p_wchan == (caddr_t) & selwait) {
559
                if (p->p_stat == SSLEEP)
560
                     setrunnable(p);
561
562
                    unsleep(p);
563
            } else if (p->p_flag & P_SELECT)
564
                p->p_flag &= ~P_SELECT;
565
            splx(s);
566
        }
567 }
                                                                         sys_generic.c
```

Figure 16.60 selwakeup function.

## Wake all processes during a collision

If more than one process is selecting on the affected socket, nselcoll is incremented, the collision flag is cleared, and every process blocked in select is awakened. As mentioned with Figure 16.54, nselcoll forces select to rescan the descriptors if the buffers change before the process has blocked in tsleep (Exercise 16.9).

If the process identified by si\_pid is waiting on selwait, it is scheduled to run. If the process is waiting on some other wait channel, the P\_SELECT flag is cleared. The process can be waiting on some other wait channel if selrecord is called for a valid descriptor and then selscan finds a bad file descriptor in one of the descriptor sets. selscan returns EBADF, but the previously modified selinfo record is not reset. Later, when selwakeup runs, selwakeup may find the process identified by sel\_pid is no longer waiting on the socket buffer so the selinfo information is ignored.

Only one process is awakened during selwakeup unless multiple processes are sharing the same descriptor (i.e., the same socket buffers), which is rare. On the machines to which the authors had access, nselcoll was always 0, which confirms the statement that select collisions are rare.

## 16.14 Summary

In this chapter we looked at the read, write, and select system calls for sockets.

We saw that sosend handles all output between the socket layer and the protocol processing layer and that soreceive handles all input.

The organization of the send buffer and receive buffers was described, as well as the default values and semantics of the high-water and low-water marks for the buffers.

The last part of the chapter discussed the implementation of select. We showed that when only one process is selecting on a descriptor, the protocol processing layer will awaken only the process identified in the selinfo structure. When there is a collision and more than one process is selecting on a descriptor, the protocol layer has no choice but to awaken every process that is selecting on any descriptor.

#### **Exercises**

- 16.1 What happens to resid in sosend when an unsigned integer larger than the maximum positive signed integer is passed in the write system call?
- 16.2 When sosend puts less than MCLBYTES of data in a cluster, space is reduced by the full MCLBYTES and may become negative, which terminates the loop that fills mbufs for atomic protocols. Is this a problem?
- 16.3 Datagram and stream protocols have very different semantics. Divide the sosend and soreceive functions each into two functions, one to handle messages, and one to handle streams. Other than making the code clearer, what are the advantages of making this change?
- 16.4 For PR\_ATOMIC protocols, each write call specifies an implicit message boundary. The

- socket layer delivers the message as a single unit to the protocol. The MSG\_EOR flag allows a process to specify explicit message boundaries. Why is the implicit technique insufficient?
- 16.5 What happens when sosend cannot immediately acquire a lock on the send buffer when the socket descriptor is marked as nonblocking and the process does not specify MSG\_DONTWAIT?
- 16.6 Under what circumstances would sb\_cc < sb\_hiwat yet sbspace would report no free space? Why should a process be blocked in this case?
- 16.7 Why isn't the length of a control message copied back to the process by recvit as is the name length?
- 16.8 Why does soreceive clear MSG\_EOR?
- 16.9 What might happen if the nselcoll code were removed from select and selwakeup?
- 16.10 Modify the select system call to return the time remaining in the timer when select returns.

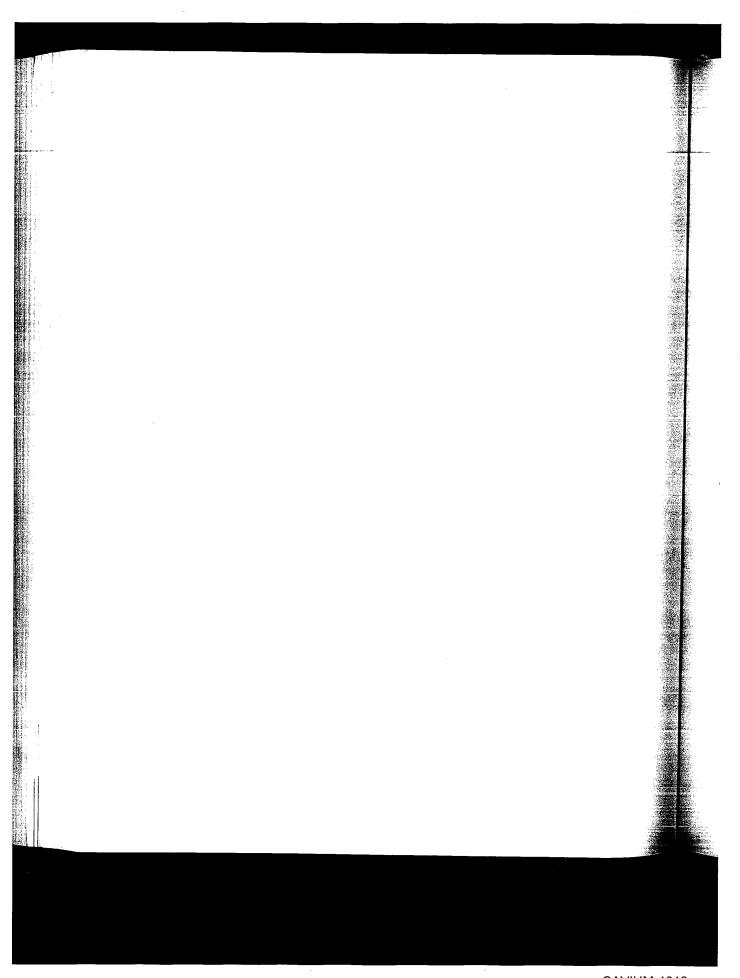

17

# Socket Options

## 17.1 Introduction

We complete our discussion of the socket layer in this chapter by discussing several system calls that modify the behavior of sockets.

The setsockopt and getsockopt system calls were introduced in Section 8.8, where we described the options that provide access to IP features. In this chapter we show the implementation of these two system calls and the socket-level options that are controlled through them.

The ioctl function was introduced in Section 4.4, where we described the protocol-independent ioctl commands for network interface configuration. In Section 6.7 we described the IP specific ioctl commands used to assign network masks as well as unicast, broadcast, and destination addresses. In this chapter we describe the implementation of ioctl and the related features of the fcntl function.

Finally, we describe the getsockname and getpeername system calls, which return address information for sockets and connections.

Figure 17.1 shows the functions that implement the socket option system calls. The shaded functions are described in this chapter.

538 Socket Options Chapter 17

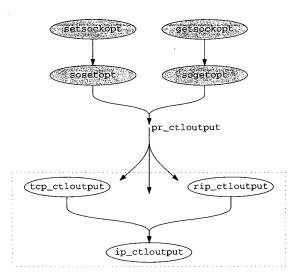

Figure 17.1 setsockopt and getsockopt system calls.

## 17.2 Code Introduction

The code in this chapter comes from the four files listed in Figure 17.2.

| File                 | Description                                                          |  |
|----------------------|----------------------------------------------------------------------|--|
| kern/kern_descrip.c  | fcntl system call                                                    |  |
| kern/uipc_syscalls.c | setsockopt, getsockopt, getsockname, and<br>getpeername system calls |  |
| kern/uipc_socket.c   | socket layer processing for setsockopt and getsockopt                |  |
| kern/sys_socket.c    | ioctl system call for sockets                                        |  |

Figure 17.2 Files discussed in this chapter.

## **Global Variables and Statistics**

No new global variables are introduced and no statistics are collected by the system calls we describe in this chapter.

:er 17

setsockopt System Call

Figure 8.29 listed the different protocol levels that can be accessed with this function (and with getsockopt). In this chapter we focus on the SOL\_SOCKET level options, which are listed in Figure 17.3.

| optname        | optval type    | Variable        | Description                                  |
|----------------|----------------|-----------------|----------------------------------------------|
| SO_SNDBUF      | int            | so_snd.sb hiwat | send buffer high-water mark                  |
| SO_RCVBUF      | int            | so_rcv.sb_hiwat | receive buffer high-water mark               |
| SO_SNDLOWAT    | int            | so_snd.sb_lowat | send buffer low-water mark                   |
| SO_RCVLOWAT    | int            | so_rcv.sb_lowat | receive buffer low-water mark                |
| SO_SNDTIMEO    | struct timeval | so_snd.sb_timeo | send timeout                                 |
| SO_RCVTIMEO    | struct timeval | so_rcv.sb_timeo | receive timeout                              |
| SO_DEBUG       | int            | so_options      | record debugging information for this socket |
| SO_REUSEADDR   | int            | so_options      | socket can reuse a local address             |
| SO_REUSEPORT   | int            | so_options      | socket can reuse a local port                |
| SO_KEEPALIVE   | int            | so_options      | protocol probes idle connections             |
| SO_DONTROUTE   | int            | so_options      | bypass routing tables                        |
| SO_BROADCAST   | int            | so_options      | socket allows broadcast messages             |
| SO_USELOOPBACK | int            | so_options      | routing domain sockets only; sending         |
|                |                |                 | process receives its own routing             |
|                |                |                 | messages                                     |
| SO_OOBINLINE   | int            | so_options      | protocol queues out-of-band data inline      |
| SO_LINGER      | struct linger  | so_linger       | socket lingers on close                      |
| SO_ERROR       | int            | so_error        | get error status and clear; getsockopt only  |
| SO_TYPE        | int            | so_type         | get socket type; getsockopt only             |
| other          |                |                 | ENOPROTOOPT returned                         |

Figure 17.3 setsockopt and getsockopt options.

The prototype for setsockopt is

int setsockopt(int s, int level, int optname, void \*optval, int optlen);

Figure 17.4 shows the code for this system call.

565-597 getsock locates the file structure for the socket descriptor. If val is nonnull, valsize bytes of data are copied from the process into an mbuf allocated by m\_get. The data associated with an option can be no more than MLEN bytes in length, so if valsize is larger than MLEN, then EINVAL is returned. sosetopt is called and its value is returned.

tem

Chapter 17

```
uipc_syscalls.c
565 struct setsockopt_args {
                s;
        int
                level;
567
        int
        int
                name;
568
        caddr_t val;
569
                valsize;
570
        int
571 };
572 setsockopt(p, uap, retval)
573 struct proc *p;
574 struct setsockopt_args *uap;
           *retval;
575 int
576 {
        struct file *fp;
577
        struct mbuf *m = NULL;
578
        int
                 error;
579
        if (error = getsock(p->p_fd, uap->s, &fp))
580
            return (error);
581
         if (uap->valsize > MLEN)
582
             return (EINVAL);
583
         if (uap->val) {
584
            m = m_get(M_WAIT, MT_SOOPTS);
585
             if (m == NULL)
586
                 return (ENOBUFS);
587
             if (error = copyin(uap->val, mtod(m, caddr_t),
588
                                 (u_int) uap->valsize)) {
589
                 (void) m_free(m);
590
                 return (error);
 591
 592
             m->m_len = uap->valsize;
 593
 594
         return (sosetopt((struct socket *) fp->f_data, uap->level,
 595
                           uap->name, m));
 596
 597 )
                                                                         uipc_syscalls.c
```

Figure 17.4 setsockopt system call.

## sosetopt Function

765

This function processes all the socket-level options and passes any other options to the pr\_ctloutput function for the protocol associated with the socket. Figure 17.5 shows an overview of the function.

If the option is not for the socket level (SOL\_SOCKET), the PRCO\_SETOPT request is 752-764 issued to the underlying protocol. Note that the protocol's pr\_ctloutput function is being called and not its pr\_usrreq function. Figure 17.6 shows which function is called for the Internet protocols.

The switch statement handles the socket-level options.

An unrecognized option causes ENOPROTOOPT to be returned after the mbuf hold-841-844 ing the option is released.

scalls.c

pter 17

```
- uipc_socket.c
752 sosetopt(so, level, optname, m0)
753 struct socket *so;
           level, optname;
754 int
755 struct mbuf *m0;
756 {
                error = 0;
757
        int
        struct mbuf *m = m0;
758
        if (level != SOL_SOCKET) {
759
            if (so->so_proto && so->so_proto->pr_ctloutput)
760
               return ((*so->so_proto->pr_ctloutput)
761
                        (PRCO_SETOPT, so, level, optname, &m0));
762
            error = ENOPROTOOPT;
763
764
            switch (optname) {
765
                      /* socket option processing */
            default:
841
                error = ENOPROTOOPT;
842
                break;
843
844
            if (error == 0 && so->so_proto && so->so_proto->pr_ctloutput) {
845
                 (void) ((*so->so_proto->pr_ctloutput)
846
                        (PRCO_SETOPT, so, level, optname, &m0));
847
                                   /* freed by protocol */
                m = NULL;
848
            }
849
850
         }
851
      bad:
         if (m)
852
             (void) m_free(m);
 853
         return (error);
 854
 855 }
                                                                       uipc_socket.c
```

\_syscalls.c

as to the

equest is nction is nction is

845-855

ouf hold-

Figure 17.5 sosetopt function.

| Protocol               | pr_ctloutput Function          | Reference                    |
|------------------------|--------------------------------|------------------------------|
| UDP<br>TCP             | ip_ctloutput<br>tcp_ctloutput  | Section 8.8<br>Section 30.6  |
| ICMP<br>IGMP<br>raw IP | rip_ctloutput and ip_ctloutput | Section 8.8 and Section 32.8 |

Figure 17.6 pr\_ctloutput functions.

Unless an error occurs, control always falls through the switch, where the option is passed to the associated protocol in case the protocol layer needs to respond to the request as well as the socket layer. None of the Internet protocols expect to process the socket-level options.

Notice that the return value from the call to the pr\_ctloutput function is explicitly discarded in case the option is not expected by the protocol. m is set to null to avoid the call to m\_free, since the protocol layer is responsible for releasing the mbuf.

Figure 17.7 shows the linger option and the options that set a single flag in the socket structure.

```
uipc_socket.c
766
            case SO_LINGER:
767
                if (m == NULL || m->m_len != sizeof(struct linger)) {
768
                     error = EINVAL;
769
                     goto bad;
770
771
                 so->so_linger = mtod(m, struct linger *)->l_linger;
                 /* fall thru... */
772
773
            case SO DEBUG:
774
            case SO_KEEPALIVE:
775
            case SO_DONTROUTE:
776
            case SO_USELOOPBACK:
777
            case SO_BROADCAST:
778
            case SO_REUSEADDR:
779
            case SO_REUSEPORT:
780
            case SO OOBINLINE:
781
                if (m == NULL || m->m_len < sizeof(int)) {
782
                     error = EINVAL;
783
                     goto bad;
784
785
                if (*mtod(m, int *))
786
                     so->so_options |= optname;
787
                 else
788
                     so->so_options &= ~optname;
789
                break:
                                                                          uipc_socket.c
```

Figure 17.7 sosetopt function: linger and flag options.

The linger option expects the process to pass a linger structure:

```
struct linger {
   int l_onoff; /* option on/off */
   int l_linger; /* linger time in seconds */
};
```

After making sure the process has passed data and it is the size of a linger structure, the l\_linger member is copied into so\_linger. The option is enabled or disabled after the next set of case statements. so\_linger was described in Section 15.15 with the close system call.

These options are boolean flags set when the process passes a nonzero value and cleared when 0 is passed. The first check makes sure an integer-sized object (or larger) is present in the mbuf and then sets or clears the appropriate option.

explico avoid

3 in the

:\_socket.c

Figure 17.8 shows the socket buffer options.

```
· uipc_socket.c
790
             case SO_SNDBUF:
             case SO_RCVBUF:
791
             case SO_SNDLOWAT:
792
             case SO_RCVLOWAT:
793
                 if (m == NULL \mid \mid m->m\_len < sizeof(int)) {
794
                     error = EINVAL;
795
                     goto bad;
796
797
                 switch (optname) {
798
                 case SO_SNDBUF:
799
                 case SO_RCVBUF:
800
                     if (sbreserve(optname == SO_SNDBUF ?
801
                                    &so->so_snd : &so->so_rcv,
802
                                     (u_long) * mtod(m, int *)) == 0) {
803
804
                          error = ENOBUFS;
                          goto bad;
805
806
807
                     break;
808
                 case SO_SNDLOWAT:
                     so->so_snd.sb_lowat = *mtod(m, int *);
809
810
                 case SO_RCVLOWAT:
811
                      so->so_rcv.sb_lowat = *mtod(m, int *);
812
813
                     break;
814
815
                 break;
                                                                            uipc_socket.c
```

Figure 17.8 sosetopt function: socket buffer options.

ıc\_socket.c

This set of options changes the size of the send and receive buffers in a socket. The 790-815 first test makes sure the required integer has been provided for all four options. For SO\_SNDBUF and SO\_RCVBUF, sbreserve adjusts the high-water mark but does no buffer allocation. For SO\_SNDLOWAT and SO\_RCVLOWAT, the low-water marks are adjusted.

Figure 17.9 shows the timeout options.

er strucd or dision 15.15

alue and or larger)

The timeout value for SO\_SNDTIMEO and SO\_RCVTIMEO is specified by the process 816-824 in a timeval structure. If the right amount of data is not available, EINVAL is

The time interval stored in the timeval structure must be small enough so that 825-830 when it is represented as clock ticks, it fits within a short integer, since sb\_timeo is a short integer.

The code on line 826 is incorrect. The time interval cannot be represented as a short integer if:

```
uipc_socket.c
            case SO_SNDTIMEO:
816
            case SO_RCVTIMEO:
817
818
                     struct timeval *tv;
819
                     short
                             val;
820
                     if (m == NULL || m->m_len < sizeof(*tv)) {
821
                         error = EINVAL;
822
                         goto bad;
823
824
                     tv = mtod(m, struct timeval *);
825
                     if (tv->tv_sec > SHRT_MAX / hz - hz) {
826
                         error = EDOM;
827
                         goto bad;
828
829
                     val = tv->tv_sec * hz + tv->tv_usec / tick;
830
                     switch (optname) {
831
                     case SO_SNDTIMEO:
832
                         so->so_snd.sb_timeo = val;
833
834
                         break:
835
                     case SO_RCVTIMEO:
                         so->so_rcv.sb_timeo = val;
836
837
838
839
                     break;
840
                                                                           uipc_socket.c
```

Figure 17.9 sosetopt function: timeout options.

$$tv\_sec \times hz + \frac{tv\_usec}{tick} > SHRT\_MAX$$

where

tick = 
$$\frac{1,000,000}{hz}$$
 and SHRT\_MAX = 32767

So EDOM should be returned if

$$\texttt{tv\_sec} > \frac{\texttt{SHRT\_MAX}}{\texttt{hz}} - \frac{\texttt{tv\_usec}}{\texttt{tick} \times \texttt{hz}} = \frac{\texttt{SHRT\_MAX}}{\texttt{hz}} - \frac{\texttt{tv\_usec}}{\texttt{1,000,000}}$$

The last term in this equation is not hz as specified in the code. The correct test is

```
if (tv->tv_sec*hz + tv->tv_usec/tick > SHRT_MAX)
```

but see Exercise 17.3 for more discussion.

The converted time, val, is saved in the send or receive buffer as requested. 831-840 sb\_timeo limits the amount of time a process will wait for data in the receive buffer or space in the send buffer. See Sections 16.7 and 16.12 for details.

> The timeout values are passed as the last argument to tsleep, which expects an integer, so the process is limited to 65535 ticks. At 100 Hz, this less than 11 minutes.

 ${\tt getsockopt}$  returns socket and protocol options as requested. The prototype for this system call is

int getsockopt(int s, int level, int name, caddr\_t val, int \*valsize);

The code is shown in Figure 17.10.

```
598 struct getsockopt_args {
599
       int
                s;
600
        int
                level;
601
       int
               name;
602
       caddr_t val;
603
               *avalsize;
604 };
605 getsockopt(p, uap, retval)
606 struct proc *p;
607 struct getsockopt_args *uap;
608 int
           *retval;
609 {
610
        struct file *fp;
        struct mbuf *m = NULL;
611
               valsize, error;
612
        int.
613
      if (error = getsock(p->p_fd, uap->s, &fp))
614
            return (error);
615
        if (uap->val) {
            if (error = copyin((caddr_t) uap->avalsize, (caddr_t) & valsize,
615
617
                               sizeof(valsize)))
618
                return (error);
619
        } else
620
            valsize = 0;
        if ((error = sogetopt((struct socket *) fp->f_data, uap->level,
621
                   uap->name, &m)) == 0 && uap->val && valsize && m != NULL) {
622
            if (valsize > m->m_len)
623
624
                valsize = m->m_len;
            error = copyout(mtod(m, caddr_t), uap->val, (u_int) valsize);
625
            if (error == 0)
                error = copyout((caddr_t) & valsize,
627
                                 (caddr_t) uap->avalsize, sizeof(valsize));
629
630
        if (m != NULL)
            (void) m_free(m);
631
632
        return (error);
633 }
                                                                      uipc_syscalls.c
```

Figure 17.10 getsockopt system call.

of the option buffer is copied into the kernel, and sogetopt is called to get the value of the requested option. The data returned by sogetopt is copied out to the buffer in the process along with the possibly new length of the buffer. It is possible that the data will

i.

r

CAVIUM-1013 Cavium, Inc. v. Alacritech, Inc. Page 571 be silently truncated if the process did not provide a large enough buffer. As usual, the mbuf holding the option data is released before the function returns.

## sogetopt Function

As with sosetopt, the sogetopt function handles the socket-level options and passes any other options to the protocol associated with the socket. The beginning and end of the function are shown in Figure 17.11.

```
uipc_socket.c
856 sogetopt(so, level, optname, mp)
857 struct socket *so;
858 int
            level, optname;
859 struct mbuf **mp;
860 {
        struct mbuf *m;
861
862
        if (level != SOL_SOCKET) {
            if (so->so_proto && so->so_proto->pr_ctloutput) {
863
                return ((*so->so_proto->pr_ctloutput)
                         (PRCO_GETOPT, so, level, optname, mp));
865
            } else
866
                return (ENOPROTOOPT);
867
868
        } else {
            m = m_get(M_WAIT, MT_SOOPTS);
869
            m->m_len = sizeof(int);
870
             switch (optname) {
871
                                   /* socket option processing */
             default:
918
                 (void) m_free(m);
919
                 return (ENOPROTOOPT);
920
921
             *mp = m;
922
923
             return (0);
924
925 }
                                                                         - uipc_socket.c
```

Figure 17.11 sogetopt function: overview.

As with sosetopt, options that do not pertain to the socket level are immediately 856-871 passed to the protocol level through the PRCO\_GETOPT protocol request. The protocol returns the requested option in the mbuf pointed to by \*mp.

For socket-level options, a standard mbuf is allocated to hold the option value, which is normally an integer, so m\_len is set to the size of an integer. The appropriate option is copied into the mbuf by the code in the switch statement.

If the default case is taken by the switch, the mbuf is released and ENOPROTOOPT returned. Otherwise, after the switch statement, the pointer to the er 17:

asses nd of

ocket.c

mbuf is saved in \*mp. When this function returns, getsockopt copies the option from the mbuf to the process and releases the mbuf.

In Figure 17.12 the linger option and the options that are implemented as boolean flags are processed.

```
uipc_socket.c
872
            case SO_LINGER:
                m->m_len = sizeof(struct linger);
873
                mtod(m, struct linger *)->1_onoff =
874
                        so->so_options & SO_LINGER;
875
                 mtod(m, struct linger *)->l_linger = so->so_linger;
876
                break;
877
878
            case SO_USELOOPBACK:
            case SO_DONTROUTE:
879
            case SO_DEBUG:
880
            case SO_KEEPALIVE:
881
             case SO_REUSEADDR:
882
            case SO_REUSEPORT:
883
884
             case SO_BROADCAST:
885
             case SO_OOBINLINE:
                 *mtod(m, int *) = so->so_options & optname;
886
887
                                                                         – uipc_socket.c
```

Figure 17.12 sogetopt function: SO\_LINGER and boolean options.

The SO\_LINGER option requires two copies, one for the flag into l\_onoff and a second for the linger time into l\_linger.

The remaining options are implemented as boolean flags. so\_options is masked with optname, which results in a nonzero value if the option is on and 0 if the option is off. Notice that the return value is not necessarily 1 when the flag is on.

In the next part of sogetopt (Figure 17.13), the integer-valued options are copied into the mbuf.

```
uipc_socket.c
            case SO_TYPE:
888
                 *mtod(m, int *) = so->so_type;
889
                 break;
890
891
             case SO_ERROR:
                 *mtod(m, int *) = so->so_error;
892
                 so->so_error = 0;
893
                 break;
894
             case SO_SNDBUF:
895
                 *mtod(m, int *) = so->so_snd.sb_hiwat;
896
897
898
             case SO_RCVBUF:
                 *mtod(m, int *) = so->so_rcv.sb_hiwat;
899
                 break;
900
```

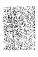

socket.c

diately rotocol

value, opriate

d and to the

Sec

Figure 17.13 sogetopt function: integer valued options.

Each option is copied as an integer into the mbuf. Notice that some of the options are stored as shorts in the kernel (e.g., the high-water and low-water marks) but returned as integers. Also, so\_error is cleared once the value is copied into the mbuf. This is the only time that a call to getsockopt changes the state of the socket.

The fourth and last part of sogetopt is shown in Figure 17.14, where the SO\_SNDTIMEO and SO\_RCVTIMEO options are handled.

```
uipc_socket.c
            case SO_SNDTIMEO:
907
            case SO_RCVTIMEO:
908
                 {
909
                             val = (optname == SO_SNDTIMEO ?
                     int
910
                                     so->so_snd.sb_timeo : so->so_rcv.sb_timeo);
911
                     m->m_len = sizeof(struct timeval);
912
                     mtod(m, struct timeval *)->tv_sec = val / hz;
913
                     mtod(m, struct timeval *)->tv_usec =
914
                              (val % hz) / tick;
915
                      break;
916
                                                                           - uipc_socket.c
917
```

Figure 17.14 sogetopt function: timeout options.

The sb\_timeo value from the send or receive buffer is copied into val. A timeval structure is constructed in the mbuf based on the clock ticks in val.

There is a bug in the calculation of tv\_usec. The expression should be "(val % hz) \* tick".

## 17.5 fcntl and ioctl System Calls

Due more to history than intent, several features of the sockets API can be accessed from either ioctl or fcntl. We have already discussed many of the ioctl commands and have mentioned fcntl several times.

Figure 17.15 highlights the functions described in this chapter.

ons but ouf.

the

 ${\it cet.c}$ 

;

ket.c

A

be

sed om-

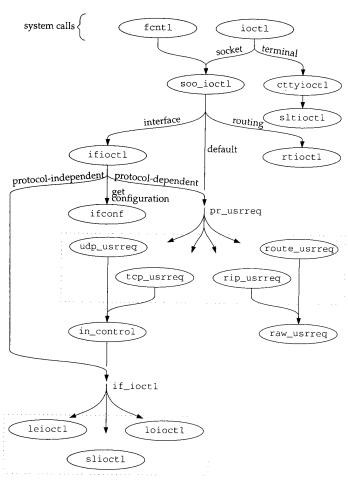

Figure 17.15 fcntl and ioctl functions.

The prototypes for ioctl and fcntlare:

```
int ioctl(int fd, unsigned long result, char *argp);
int fcntl(int fd, int cmd, ... /* int arg */);
```

Figure 17.16 summarizes the features of these two system calls as they relate to sockets. We show the traditional constants in Figure 17.16, since they appear in the code. For Posix compatibility, O\_NONBLOCK can be used instead of FNONBLOCK, and O\_ASYNC can be used instead of FASYNC.

| Description                                                                                         | fcntl                      | ioctl                                 |
|----------------------------------------------------------------------------------------------------|----------------------------|---------------------------------------|
| enable or disable nonblocking semantics by                                                          | FNONBLOCK file status flag | FIONBIO command                       |
| turning SS_NBIO on or off in so_state enable or disable asynchronous notification                   | FASYNC file status flag    | FIOASYNC command                      |
| by turning SB_ASYNC on or off in sb_flags                                                           |                            | arocepen or                           |
| set or get so_pgid, which is the target<br>process or process group for SIGIO and<br>SIGURG signals | F_SETOWN or F_GETOWN       | SIOCSPGRP or<br>SIOCGPGRP<br>commands |
| get number of bytes in receive buffer; return                                                       |                            | FIONREAD                              |
| so_rcv.sb_cc return OOB synchronization mark; the SS_RCVATMARK flag in so_state                     |                            | SIOCATMARK                            |

Figure 17.16 fcntl and ioctl commands.

## fcntl Code

Figure 17.17 shows an overview of the fcntl function.

```
– kern_descrip.c
133 struct fcntl_args {
                fd;
134
        int
135
        int
                cmd;
                arg;
        int
136
137 };
138 /* ARGSUSED */
139 fcntl(p, uap, retval)
140 struct proc *p;
141 struct fcntl_args *uap;
142 int
           *retval;
143 {
        struct filedesc *fdp = p->p_fd;
144
        struct file *fp;
145
         struct vnode *vp;
146
                i, tmp, error, flg = F_POSIX;
147
        int
        struct flock fl;
148
        u_int
                newmin;
149
         if ((unsigned) uap->fd >= fdp->fd_nfiles !|
 150
             (fp = fdp->fd_ofiles(uap->fd)) == NULL)
 151
             return (EBADF);
 152
         switch (uap->cmd) {
 153
                               /* command processing */
 253
         default:
             return (EINVAL);
 254
 255
         /* NOTREACHED */
 256
                                                                       kern_descrip.c
 257 }
```

Figure 17.17 fcntl system call: overview.

After verifying that the descriptor refers to an open file, the switch statement processes the requested command.

253-257 If the command is not recognized, fcntl returns EINVAL.

Figure 17.18 shows only the cases from fcntl that are relevant to sockets.

```
– kern descrip.c
        case F_GETFL:
168
            *retval = OFLAGS(fp->f_flag);
169
            return (0);
170
        case F_SETFL:
171
            fp~>f_flag &= ~FCNTLFLAGS;
172
            fp->f_flag |= FFLAGS(uap->arg) & FCNTLFLAGS;
173
            tmp = fp->f_flag & FNONBLOCK;
174
            error = (*fp->f_ops->fo_ioctl) (fp, FIONBIO, (caddr_t) & tmp, p);
175
            if (error)
176
                 return (error);
177
            tmp = fp \rightarrow f_flag \& FASYNC;
178
             error = (*fp->f_ops->fo_ioct1) (fp, FIOASYNC, (caddr_t) & tmp, p);
179
             if (!error)
180
                 return (0);
181
             fp->f_flag &= ~FNONBLOCK;
182
183
             (void) (*fp->f_ops->fo_ioctl) (fp, FIONBIO, (caddr_t) & tmp, p);
184
             return (error);
185
         case F_GETOWN:
186
             if (fp->f_type == DTYPE_SOCKET) {
187
                 *retval = ((struct socket *) fp->f_data)->so_pgid;
188
                 return (0);
 189
 190
             error = (*fp->f_ops->fo_ioctl)
 191
                 (fp, (int) TIOCGPGRP, (caddr_t) retval, p);
 192
             *retval = -*retval;
 193
             return (error);
 194
         case F_SETOWN:
 195
             if (fp->f_type == DTYPE_SOCKET) {
 196
                  ((struct socket *) fp->f_data)->so_pgid = uap->arg;
 197
                  return (0);
 198
 199
             if (uap->arg <= 0) {
 200
                 uap->arg = -uap->arg;
 201
 202
              } else {
                  struct proc *p1 = pfind(uap->arg);
 203
                  if (p1 == 0)
 204
                      return (ESRCH);
 205
                  uap->arg = p1->p_pgrp->pg_id;
 206
 207
              return ((*fp->f_ops->fo_ioctl)
 208
                      (fp, (int) TIOCSPGRP, (caddr_t) & uap->arg, p)); kern descrip.c
 209
```

Figure 17.18 fcntl system call: socket processing.

scrip.c

descrip.c

F\_GETFL returns the current file status flags associated with the descriptor and F\_SETFL sets the flags. The new settings for FNONBLOCK and FASYNC are passed to the associated socket by calling fo\_ioctl, which for sockets is the soo\_ioctl function described with Figure 17.20. The third call to fo\_ioctl is made only if the second call fails. It clears the FNONBLOCK flag, but should instead restore the flag to its original setting.

F\_GETOWN returns so\_pgid, the process or process group associated with the socket. For a descriptor other than a socket, the TIOCGPGRP ioctl command is passed to the associated fo\_ioctl function. F\_SETOWN assigns a new value to so\_pgid.

For a descriptor other than a socket, the process group is checked in this function, but for sockets, the value is checked just before a signal is sent in sohasoutofband and in sowakeup.

#### ioct1 Code

We skip the ioctl system call itself and start with soo\_ioctl in Figure 17.20, since most of the code in ioctl duplicates the code we described with Figure 17.17. We've already shown that this function sends routing commands to rtioctl, interface commands to ifioctl, and any remaining commands to the pr\_usrreq function of the underlying protocol.

A few commands are handled by soo\_ioctl directly. FIONBIO turns on non-blocking semantics if \*data is nonzero, and turns them off otherwise. As we have seen, this flag affects the accept, connect, and close system calls as well as the various read and write system calls.

FIOASYNC enables or disables asynchronous I/O notification. Whenever there is activity on a socket, sowakeup gets called and if SS\_ASYNC is set, the SIGIO signal is sent to the process or process group.

FIONREAD returns the number of bytes available in the receive buffer. SIOCSPGRP sets the process group associated with the socket, and SIOCGPGRP gets it. so\_pgid is used as a target for the SIGIO signal as we just described and for the SIGURG signal when out-of-band data arrives for a socket. The signal is sent when the protocol layer calls the sohasoutofband function.

89–92 SIOCATMARK returns true if the socket is at the out-of-band synchronization mark, false otherwise.

ioctl commands, the FIOxxx and SIOxxx constants, have an internal structure illustrated in Figure 17.19.

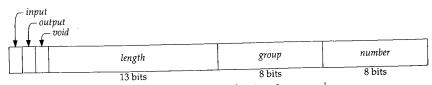

Figure 17.19 The structure of an ioctl command.

```
ιd
he
οn
all
et-
he
ed
on,
nd
nce
've
m-
the
ion-
ave
ari-
e is
al is
GRP
.d is
gnal
ayer
ıark,
cture
```

17

```
sys_socket.c
55 soo_ioctl(fp, cmd, data, p)
56 struct file *fp;
57 int
           cmd;
58 caddr_t data;
59 struct proc *p;
60 {
       struct socket *so = (struct socket *) fp->f_data;
61
62
       switch (cmd) {
63
       case FIONBIO:
64
           if (*(int *) data)
                so->so_state |= SS_NBIO;
65
66
67
               so->so_state &= ~SS_NBIO;
68
            return (0);
       case FIOASYNC:
69
           if (*(int *) data) {
70
71
                so->so_state |= SS_ASYNC;
72
                so->so_rcv.sb_flags |= SB_ASYNC;
73
                so->so_snd.sb_flags |= SB_ASYNC;
74
            } else {
                so->so_state &= ~SS_ASYNC;
75
                so->so_rcv.sb_flags &= ~SB_ASYNC;
so->so_snd.sb_flags &= ~SB_ASYNC;
76
77
78
            }
79
            return (0);
80
        case FIONREAD:
            *(int *) data = so->so_rcv.sb_cc;
81
            return (0);
82
83
        case SIOCSPGRP:
            so->so_pgid = *(int *) data;
84
            return (0);
85
        case SIOCGPGRP:
86
            *(int *) data = so->so_pgid;
87
            return (0);
88
89
        case SIOCATMARK:
            *(int *) data = (so->so_state & SS_RCVATMARK) != 0;
90
91
            return (0);
92
93
94
         * Interface/routing/protocol specific ioctls:
         * interface and routing ioctls should have a
95
         * different entry since a socket's unnecessary
 96
 97
         */
        if (IOCGROUP(cmd) == 'i')
 98
 99
            return (ifioctl(so, cmd, data, p));
        if (IOCGROUP(cmd) == 'r')
100
101
            return (rtioctl(cmd, data, p));
        return ((*so->so_proto->pr_usrreq) (so, PRU_CONTROL,
102
                (struct mbuf *) cmd, (struct mbuf *) data, (struct mbuf *) 0));
103
104 }
                                                                           - sys_socket.c
```

Figure 17.20 soo\_ioctl function.

If the third argument to ioctl is used as input, *input* is set. If the argument is used as output, *output* is set. If the argument is unused, *void* is set. *length* is the size of the argument in bytes. Related commands are in the same *group* but each command has its own *number* within the group. The macros in Figure 17.21 extract the components of an ioctl command.

| Macro                                             | Description                                                                   |
|---------------------------------------------------|-------------------------------------------------------------------------------|
| IOCPARM_LEN (cmd) IOCBASECMD (cmd) IOCGROUP (cmd) | the length from cmd<br>the command with length set to 0<br>the group from cmd |

Figure 17.21 ioctl command macros.

The macro IOCGROUP extracts the 8-bit *group* from the command. Interface commands are handled by ifioctl. Routing commands are processed by rtioctl. All other commands are passed to the socket's protocol through the PRU\_CONTROL request.

As we describe in Chapter 19, Net/2 introduced a new interface to the routing tables in which messages are passed to the routing subsystem through a socket created in the PF\_ROUTE domain. This method replaces the ioctl method shown here. rtioctl always returns ENOTSUPP in kernels that do not have compatibility code compiled in.

## 17.6 getsockname System Call

The prototype for this system call is:

```
int getsockname(int fd, caddr_t asa, int *alen);
```

getsockname retrieves the local address bound to the socket fd and places it in the buffer pointed to by asa. This is useful when the kernel has selected an address during an implicit bind or when the process specified a wildcard address (Section 22.5) during an explicit call to bind. The getsockname system call is shown in Figure 17.22.

getsock locates the file structure for the descriptor. The size of the buffer specified by the process is copied from the process into len. This is the first call to m\_getclr that we've seen—it allocates a standard mbuf and clears it with bzero. The protocol processing layer is responsible for returning the local address in m when the PRU\_SOCKADDR request is issued.

If the address is larger than the buffer specified by the process, it is silently truncated when it is copied out to the process. \*alen is updated to the number of bytes copied out to the process. Finally, the mbuf is released and getsockname returns.

## 17.7 getpeername System Call

The prototype for this system call is:

int getpeername(int fd, caddr\_t asa, int \*alen);

```
uipc_syscalls.c
682 struct getsockname_args {
683
        int
                fdes;
684
        caddr_t asa;
               *alen;
685
        int
686 };
687 getsockname(p, uap, retval)
688 struct proc *p;
689 struct getsockname_args *uap;
690 int
           *retval;
691 {
        struct file *fp;
692
693
        struct socket *so;
        struct mbuf *m;
694
695
                len, error;
        if (error = getsock(p->p_fd, uap->fdes, &fp))
696
            return (error);
697
        if (error = copyin((caddr_t) uap->alen, (caddr_t) & len, sizeof(len)))
698
            return (error);
699
        so = (struct socket *) fp->f_data;
700
        m = m_getclr(M_WAIT, MT_SONAME);
701
        if (m == NULL)
702
             return (ENOBUFS);
703
        if (error = (*so->so_proto->pr_usrreq) (so, PRU_SOCKADDR, 0, m, 0))
704
705
             goto bad;
706
        if (len > m->m_len)
             len = m->m_len;
707
         error = copyout(mtod(m, caddr_t), (caddr_t) uap->asa, (u_int) len);
708
        if (error == 0)
709
             error = copyout((caddr_t) & len, (caddr_t) uap->alen,
710
                              sizeof(len));
711
712
      bad:
         m_freem(m);
713
714
         return (error);
 715 }
                                                                        uipc_syscalls.c
```

Figure 17.22 getsockname system call.

The getpeername system call returns the address of the remote end of the connection associated with the specified socket. This function is often called when a server is invoked through a fork and exec by the process that calls accept (i.e., any server started by inetd). The server doesn't have access to the peer address returned by accept and must use getpeername. The returned address is often checked against an access list for the application, and the connection is closed if the address is not on the list.

Some protocols, such as TP4, utilize this function to determine if an incoming connection should be rejected or confirmed. In TP4, the connection associated with a socket returned by accept is not yet complete and must be confirmed before the connection completes. Based on the address returned by getpeername, the server can close the connection or implicitly confirm the connection by sending or receiving data. This

feature is irrelevant for TCP, since TCP doesn't make a connection available to accept until the three-way handshake is complete. Figure 17.23 shows the getpeername function.

```
uipc_syscalls.c
719 struct getpeername_args {
720
        int
                fdes;
721
        caddr_t asa;
722
        int
               *alen;
723 };
724 getpeername(p, uap, retval)
725 struct proc *p;
726 struct getpeername_args *uap;
727 int
           *retval:
728 {
729
        struct file *fp;
730
        struct socket *so;
731
        struct mbuf *m;
732
        int
                len, error;
733
        if (error = getsock(p->p_fd, uap->fdes, &fp))
734
           return (error);
735
        so = (struct socket *) fp->f_data;
736
        if ((so->so_state & (SS_ISCONNECTED | SS_ISCONFIRMING)) == 0)
737
            return (ENOTCONN);
738
        if (error = copyin((caddr_t) uap->alen, (caddr_t) & len, sizeof(len)))
739
            return (error);
740
        m = m_getclr(M_WAIT, MT_SONAME);
741
        if (m == NULL)
742
            return (ENOBUFS);
743
        if (error = (*so->so_proto->pr_usrreq) (so, PRU_PEERADDR, 0, m, 0))
744
            goto bad;
745
        if (len > m->m_len)
746
            len = m->m_len;
747
        if (error = copyout(mtod(m, caddr_t), (caddr_t) uap->asa, (u_int) len))
748
            goto bad;
749
        error = copyout((caddr_t) & len, (caddr_t) uap->alen, sizeof(len));
750
751
        m freem(m):
752
        return (error);
753 }
                                                                       uipc_syscalls.c
```

Figure 17.23 getpeername system call.

The code here is almost identical to the <code>getsockname</code> code. <code>getsock</code> locates the socket and <code>ENOTCONN</code> is returned if the socket is not yet connected to a peer or if the connection is not in a confirmation state (e.g., TP4). If it is connected, the size of the buffer is copied in from the process and an mbuf is allocated to hold the address. The <code>PRU\_PEERADDR</code> request is issued to get the remote address from the protocol layer. The address and the length of the address are copied from the kernel mbuf to the buffer in the process. The mbuf is released and the function returns.

## 17.8 Summary

In this chapter we discussed the six functions that modify the semantics of a socket. Socket options are processed by setsockopt and getsockopt. Additional options, some of which are not unique to sockets, are handled by fcntl and ioctl. Finally, connection information is available through getsockname and getpeername.

## **Exercises**

ie ie ie in

- 17.1 Why do you think options are limited to the size of a standard mbuf (MHLEN, 128 bytes)?
- 17.2 Why does the code at the end of Figure 17.7 work for the SO\_LINGER option?
- 17.3 There is a problem with the suggested code used to test the timeval structure in Figure 17.9 since tv->tv\_sec \* hz may cause an overflow. Suggest a change to the code to solve this problem.

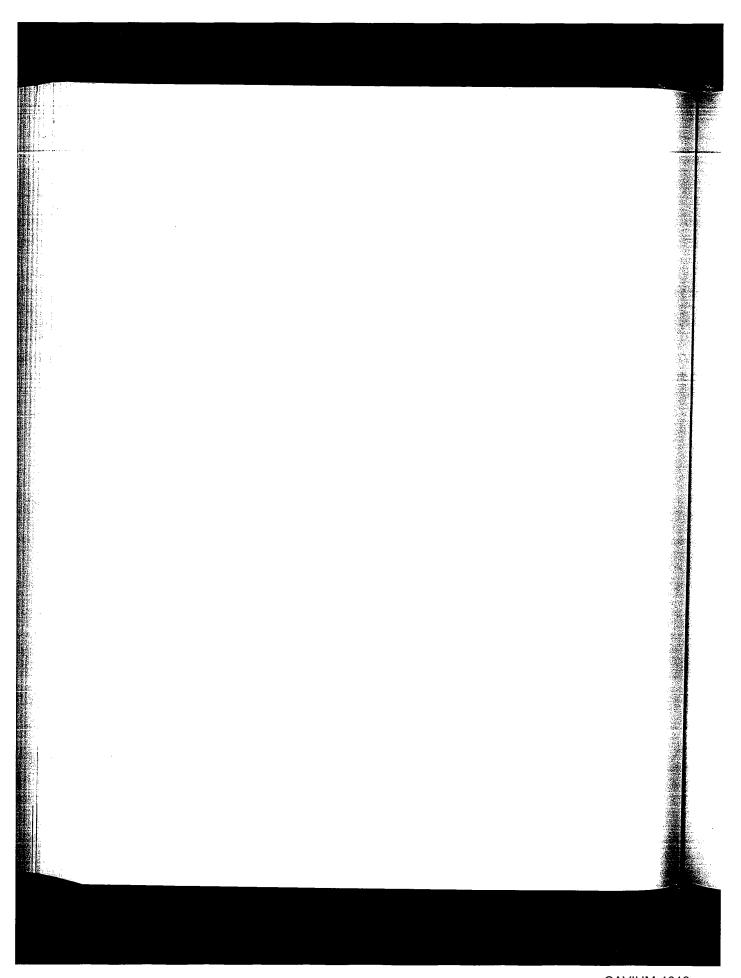

# Radix Tree Routing Tables

## 18.1 Introduction

The routing performed by IP, when it searches the routing table and decides which interface to send a packet out on, is a routing mechanism. This differs from a routing policy, which is a set of rules that decides which routes go into the routing table. The Net/3 kernel implements the routing mechanism while a routing daemon, typically routed or gated, implements the routing policy. The structure of the routing table must recognize that the packet forwarding occurs frequently—hundreds or thousands of times a second on a busy system—while routing policy changes are less frequent.

Routing is a detailed issue and we divide our discussion into three chapters.

- This chapter looks at the structure of the radix tree routing tables used by the Net/3 packet forwarding code. The tables are consulted by IP every time a packet is sent (since IP must determine which local interface receives the packet) and every time a packet is forwarded.
- Chapter 19 looks at the functions that interface between the kernel and the radix tree functions, and also at the routing messages that are exchanged between the kernel and routing processes—normally the routing daemons that implement the routing policy. These messages allow a process to modify the kernel's routing table (add a route, delete a route, etc.) and let the kernel notify the daemons when an asynchronous event occurs that might affect the routing policy (a redirect is received, an interface goes down, and so on).
- Chapter 20 presents the routing sockets that are used to exchange routing messages between the kernel and a process.

#### 18.2 Routing Table Structure

Before looking at the internal structure of the Net/3 routing table, we need to understand the type of information contained in the table. Figure 18.1 is the bottom half of Figure 1.17: the four systems on the author's Ethernet.

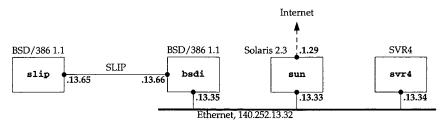

Figure 18.1 Subnet used for routing table example.

Figure 18.2 shows the routing table for bsdi in Figure 18.1.

bsdi \$ netstat -rn Routing tables

| Internet:     |                 |        |      |       |           |
|---------------|-----------------|--------|------|-------|-----------|
| Destination   | Gateway         | Flags  | Refs | Use   | Interface |
| default       | 140.252.13.33   | UG S   | 0    | 3     | le0       |
| 127           | 127.0.0.1       | UG S R | 0    | 2     | 100       |
| 127.0.0.1     | 127.0.0.1       | UH     | 1    | 55    | 100       |
| 128.32.33.5   | 140.252.13.33   | UGHS   | 2    | 16    | le0       |
| 140.252.13.32 | link#1          | U C    | 0    | 0     | le0       |
| 140.252.13.33 | 8:0:20:3:f6:42  | UHL    | 11   | 55146 | le0       |
| 140.252.13.34 | 0:0:c0:c2:9b:26 | UHL    | 0    | 3     | le0       |
| 140.252.13.35 | 0:0:c0:6f:2d:40 | U H L  | 1    | 12    | 100       |
| 140.252.13.65 | 140.252.13.66   | UH     | 0    | 41    | s10       |
| 224           | link#1          | U C    | 0    | 0     | le0       |
| 224.0.0.1     | link#1          | U H L  | 0    | 5     | le0       |

Figure 18.2 Routing table on the host bsdi.

We have modified the "Flags" column from the normal netstat output, making it easier to see which flags are set for the various entries.

The routes in this table were entered as follows. Steps 1, 3, 5, 8, and 9 are performed at system initialization when the /etc/netstart shell script is executed.

- A default route is added by the route command to the host sun (140.252.13.33), which contains a PPP link to the Internet.
- The entry for network 127 is typically created by a routing daemon such as gated, or it can be entered with the route command in the /etc/netstart file. This entry causes all packets sent to this network, other than references to the host 127.0.0.1 (which are covered by the more specific route entered in the next step), to be rejected by the loopback driver (Figure 5.27).

underhalf of

- 3. The entry for the loopback interface (127.0.0.1) is configured by ifconfig.
- 4. The entry for vangogh.cs.berkeley.edu (128.32.33.5) was created by hand using the route command. It specifies the same router as the default route (140.252.13.33), but having a host-specific route, instead of using the default route for this host, allows routing metrics to be stored in this entry. These metrics can optionally be set by the administrator, are used by TCP each time a connection is established to the destination host, and are updated by TCP when the connection is closed. We describe these metrics in more detail with Figure 27.3.
- 5. The interface le0 is initialized using the ifconfig command. This causes the entry for network 140.252.13.32 to be entered into the routing table.
- 6. The entries for the other two hosts on the Ethernet, sun (140.252.13.33) and svr4 (140.252.13.34), were created by ARP, as we describe in Chapter 21. These are temporary entries that are removed if they are not used for a certain period of time.
- 7. The entry for the local host, 140.252.13.35, is created the first time the host's own IP address is referenced. The interface is the loopback, meaning any IP datagrams sent to the host's own IP address are looped back internally. The automatic creation of this entry is new with 4.4BSD, as we describe in Section 21.13.
- 8. The entry for the host 140.252.13.65 is created when the SLIP interface is configured by ifconfig.
- 9. The route command adds the route to network 224 through the Ethernet interface.
- 10. The entry for the multicast group 224.0.0.1 (the all-hosts group) was created by running the Ping program, pinging the address 224.0.0.1. This is also a temporary entry that is removed if not used for a certain period of time.

The "Flags" column in Figure 18.2 needs a brief explanation. Figure 18.25 provides a list of all the possible flags.

- U The route is up.
- G The route is to a gateway (router). This is called an *indirect route*. If this flag is not set, the destination is directly connected; this is called a *direct route*.
- H The route is to a host, that is, the destination is a complete host address. If this flag is *not* set, the route is to a network, and the destination is a network address: a network ID, or a combination of a network ID and a subnet ID. The netstat command doesn't show it, but each network route also contains a network mask. A host route has an implied mask of all one bits.
- S The route is static. The three entries created by the route command in Figure 18.2 are static.

g it eas-

rformed

st sun

such as tstart ences to ed in the

- L The route contains a link-layer address. The host routes that ARP clones from the Ethernet network routes all have the link flag set. This applies to unicast and multicast addresses.
- R The loopback driver (the normal interface for routes with this flag) rejects all datagrams that use this route.

The ability to enter a route with the "reject" flag was provided in Net/2. It provides a simple way of preventing datagrams destined to network 127 from appearing outside the host. See also Exercise 6.6.

Before 4.3BSD Reno, two distinct routing tables were maintained by the kernel for IP addresses: one for host routes and one for network routes. A given route was entered into one table or the other, based on the type of route. The default route was stored in the network routing table with a destination address of 0.0.0.0. There was an implied hierarchy: a search was made for a host route first, and if not found a search was made for a network route, and if still not found, a search was made for a default route. Only if all three searches failed was the destination unreachable. Section 11.5 of [Leffler et al. 1989] describes the hash table with linked lists used for the host and network routing tables in Net/1.

Major changes took place in the internal representation of the routing table with 4.3BSD Reno [Sklower 1991]. These changes allow the same routing table functions to access a routing table for other protocol suites, notably the OSI protocols, which use variable-length addresses, unlike the fixed-length 32-bit Internet addresses. The internal structure was also changed, to provide faster lookups.

The Net/3 routing table uses a Patricia tree structure [Sedgewick 1990] to represent both host addresses and network addresses. (Patricia stands for "Practical Algorithm to Retrieve Information Coded in Alphanumeric.") The address being searched for and the addresses in the tree are considered as sequences of bits. This allows the same functions to maintain and search one tree containing fixed-length 32-bit Internet addresses, another tree containing fixed-length 48-bit XNS addresses, and another tree containing variable-length OSI addresses.

The idea of using Patricia trees for the routing table is attributed to Van Jacobson in [Sklower 1991]. These are actually binary radix tries with one-way branching removed.

An example is the easiest way to describe the algorithm. The goal of routing lookup is to find the most specific address that matches the given destination: the search key. The term *most specific* implies that a host address is preferred over a network address, which is preferred over a default address.

Each entry has an associated network mask, although no mask is stored with a host route; instead host routes have an implied mask of all one bits. An entry in the routing table matches a search key if the search key logically ANDed with the network mask of

nave ned 1 (2) icast

from and

s all

ides a de the

el for was was as an

earch fault 1.5 of 1 net-

with ns to use inter-

esent um to r and funcesses,

klower

ining

okup 1 key dress,

a host outing ask of the entry equals the entry itself. A given search key might match multiple entries in the routing table, so with a single table for both network route and host routes, the table must be organized so that more-specific routes are considered before less-specific routes.

Consider the examples in Figure 18.3. The two search keys are 127.0.0.1 and 127.0.0.2, which we show in hexadecimal since the logical ANDing is easier to illustrate. The two routing table entries are the host entry for 127.0.0.1 (with an implied mask of  $0 \times fffffffff)$  and the network entry for 127.0.0.0 (with a mask of  $0 \times ff0000000$ ).

|   |                        | search key | = 127.0.0.1 | search key = 127.0.0.2 |           |  |
|---|------------------------|------------|-------------|------------------------|-----------|--|
|   |                        | host route | net route   | host route             | net route |  |
| 1 | search key             | 7f000001   | 7f000001    | 7f000002               | 7£000002  |  |
| 2 | routing table key      | 7f000001   | 7£000000    | 7f000001               | 7f000000  |  |
| 3 | routing table mask     | ffffffff   | ff000000    | ffffffff               | ff000000  |  |
| 4 | logical AND of 1 and 3 | 7f000001   | 7£000000    | 7f000002               | 7f000000  |  |
|   | 2 and 4 equal?         | yes        | yes         | no                     | yes       |  |

Figure 18.3 Example routing table lookups for the two search keys 127.0.0.1 and 127.0.0.2.

Since the search key 127.0.0.1 matches both routing table entries, the routing table must be organized so that the more-specific entry (127.0.0.1) is tried first.

Figure 18.4 shows the internal representation of the Net/3 routing table corresponding to Figure 18.2. This table was built from the output of the netstat command with the -A flag, which dumps the tree structure of the routing tables.

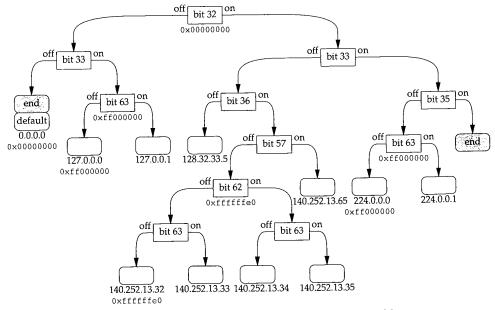

Figure 18.4 Net/3 routing table corresponding to Figure 18.2.

The two shaded boxes labeled "end" are leaves with special flags denoting the end of the tree. The left one has a key of all zero bits and the right one has a key of all one bits. The two boxes stacked together at the left, labeled "end" and "default," are a special representation used for duplicate keys, which we describe in Section 18.9.

The square-cornered boxes are called *internal nodes* or just *nodes*, and the boxes with rounded corners are called *leaves*. Each internal node corresponds to a bit to test in the search key, and a branch is made to the left or the right. Each leaf corresponds to either a host address or a network address. If there is a hexadecimal number beneath a leaf, that leaf is a network address and the number specifies the network mask for the leaf. The absence of a hexadecimal mask beneath a leaf node implies that the leaf is a host address with an implied mask of <code>0xfffffffff</code>.

Some of the internal nodes also contain network masks, and we'll see how these are used in backtracking. Not shown in this figure is that every node also contains a pointer to its parent, to facilitate backtracking, deletion, and nonrecursive walks of the tree.

The bit comparisons are performed on socket address structures, so the bit positions given in Figure 18.4 are from the start of the socket address structure. Figure 18.5 shows the bit positions for a <code>sockaddr\_in</code> structure.

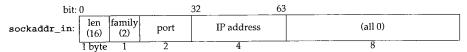

Figure 18.5 Bit offsets in Internet socket address structure.

The highest-order bit of the IP address is at bit position 32 and the lowest-order bit is at bit position 63. We also show the length as 16 and the address family as 2 (AF\_INET), as we'll encounter these two values throughout our examples.

To work through the examples we also need to show the bit representations of the various IP addresses in the tree. These are shown in Figure 18.6 along with some other IP addresses that are used in the examples that follow. The bit positions used in Figure 18.4 as branching points are shown in a bolder font.

We now provide some specific examples of how the routing table searches are performed.

#### Example—Host Match

Assume the host address 127.0.0.1 is the search key—the destination address being looked up. Bit 32 is off, so the left branch is made from the top of the tree. Bit 33 is on, so the right branch is made from the next node. Bit 63 is on, so the right branch is made from the next node. This next node is a leaf, so the search key (127.0.0.1) is compared to the address in the leaf (127.0.0.1). They match exactly so this routing table entry is returned by the lookup function.

≥nd one ipe-

vith the :her .eaf,

eaf. nost

are ns a the

ions ows

is at IET),

f the other Fig-

per-

eing s on, nade ed to ry is

|      | _            |              | 32-bit | IP addre | ss (bits 3 | 32-63) |               |              | dotted-decimal |
|------|--------------|--------------|--------|----------|------------|--------|---------------|--------------|----------------|
|      | <b>33</b> 33 | <b>3</b> 333 | 4444   | 4444     | 4455       | 5555   | 5 <b>5</b> 55 | 66 <b>66</b> |                |
| bit: | 2345         | <b>6</b> 789 | 0123   | 4567     | 8901       | 2345   | 6 <b>7</b> 89 | 0123         |                |
|      | 0000         | 1010         | 0000   | 0001     | 0000       | 0010   | 0000          | 0011         | 10.1.2.3       |
|      | 0111         | 0000         | 0000   | 0000     | 0000       | 0000   | 0000          | 0001         | 112.0.0.1      |
|      | 0111         | 1111         | 0000   | 0000     | 0000       | 0000   | 0000          | 0000         | 127.0.0.0      |
|      | 0111         | 1111         | 0000   | 0000     | 0000       | 0000   | 0000          | 0001         | 127.0.0.1      |
|      | 0111         | 1111         | 0000   | 0000     | 0000       | 0000   | 0000          | 0011         | 127.0.0.3      |
|      | 1000         | 0000         | 0010   | 0000     | 0010       | 0001   | 0000          | 0101         | 128.32.33.5    |
|      | 1000         | 0000         | 0010   | 0000     | 0010       | 0001   | 0000          | 0110         | 128.32.33.6    |
|      | 1000         | 1100         | 1111   | 1100     | 0000       | 1101   | 0010          | 0000         | 140.252.13.32  |
|      | 1000         | 1100         | 1111   | 1100     | 0000       | 1101   | 0010          | 0001         | 140.252.13.33  |
|      | 1000         | 1100         | 1111   | 1100     | 0000       | 1101   | 0010          | 0010         | 140.252.13.34  |
|      | 1000         | 1100         | 1111   | 1100     | 0000       | 1101   | 0010          | 0011         | 140.252.13.35  |
|      | 1000         | 1100         | 1111   | 1100     | 0000       | 1101   | 0100          | 0001         | 140.252.13.65  |
|      | 1110         | 0000         | 0000   | 0000     | 0000       | 0000   | 0000          | 0000         | 224.0.0.0      |
| 1    | 1110         | 0000         | 0000   | 0000     | 0000       | 0000   | 0000          | 0001         | 224.0.0.1      |

Figure 18.6 Bit representations of the IP addresses in Figures 18.2 and 18.4.

#### Example—Host Match

Section 18.2

Next assume the search key is the address 140.252.13.35. Bit 32 is on, so the right branch is made from the top of the tree. Bit 33 is off, bit 36 is on, bit 57 is off, bit 62 is on, and bit 63 is on, so the search ends at the leaf on the bottom labeled 140.252.13.35. The search key matches the routing table key exactly.

#### Example—Network Match

The search key is 127.0.0.2. Bit 32 is off, bit 33 is on, and bit 63 is off so the search ends up at the leaf labeled 127.0.0.0. The search key and the routing table key don't match exactly, so a network match is tried. The search key is logically ANDed with the network mask (0xff000000) and since the result equals the routing table key, this entry is considered a match.

# Example—Default Match

The search key is 10.1.2.3. Bit 32 is off and bit 33 is off, so the search ends up at the leaf with the duplicate keys labeled "end" and "default." The routing table key that is duplicated in these two leaves is 0.0.0.0. The search key and the routing table key don't match exactly, so a network match is tried. This match is tried for all duplicate keys that have a network mask. The first key (the end marker) doesn't have a network mask, so it is skipped. The next key (the default entry) has a mask of 0x00000000. The search key is logically ANDed with this mask and since the result equals the routing table key (0), this entry is considered a match. The default route is used.

## **Example—Network Match with Backtracking**

The search key is 127.0.0.3. Bit 32 is off, bit 33 is on, and bit 63 is on, so the search ends up at the leaf labeled 127.0.0.1. The search key and the routing table key don't match exactly. A network match cannot be attempted since this leaf does not have a network mask. Backtracking now takes place.

The backtracking algorithm is to move up the tree, one level at a time. If an internal node is encountered that contains a mask, the search key is logically ANDed with the mask and another search is made of the subtree starting at the node with the mask, looking for a match with the ANDed key. If a match isn't found, the backtrack keeps moving up the tree, until the top is reached.

In this example the search moves up one level to the node for bit 63 and this node contains a mask. The search key is logically ANDed with the mask (0xff000000), giving a new search key of 127.0.0.0. Another search is made starting at this node for 127.0.0.0. Bit 63 is off, so the left branch is taken to the leaf labeled 127.0.0.0. The new search key is compared to the routing table key and since they're equal, this leaf is the match.

## Example—Backtracking Multiple Levels

The search key is 112.0.0.1. Bit 32 is off, bit 33 is on, and bit 63 is on, so the search ends up at the leaf labeled 127.0.0.1. The keys are not equal and the routing table entry does not have a network mask, so backtracking takes place

The search moves up one level to the node for bit 63, which contains a mask. The search key is logically ANDed with the mask of 0xff000000 and another search is made starting at that node. Bit 63 is off in the new search key, so the left branch is made to the leaf labeled 127.0.0.0. A comparison is made but the ANDed search key (112.0.0.0) doesn't equal the search key in the table.

Backtracking continues up one level from the bit-63 node to the bit-33 node. But this node does not have a mask, so the backtracking continues upward. The next level is the top of the tree (bit 32) and it has a mask. The search key (112.0.0.1) is logically ANDed with the mask (0x00000000) and a new search started from that point. Bit 32 is off in the new search key, as is bit 33, so the search ends up at the leaf labeled "end" and "default." The list of duplicate keys is traversed and the default key matches the new search key, so the default route is used.

As we can see in this example, if a default route is present in the routing table, when the backtrack ends up at the top node in the tree, its mask is all zero bits, which causes the search to proceed to the leftmost leaf in the tree for a match with the default.

# Example—Host Match with Backtracking and Cloning

The search key is 224.0.0.5. Bit 32 is on, bit 33 is on, bit 35 is off, and bit 63 is on, so the search ends up at the leaf labeled 224.0.0.1. This routing table key does not equal the search key, and the routing table entry does not contain a network mask, so backtracking takes place.

ιal

ď"

ses

The backtrack moves one level up to the node that tests bit 63. This node contains the mask <code>0xff000000</code>, so the search key ANDed with the mask yields a new search key of 224.0.0.0. Another search is made, starting at this node. Since bit 63 is off in the ANDed key, the left branch is taken to the leaf labeled 224.0.0.0. This routing table key matches the ANDed search key, so this entry is a match.

This route has the "clone" flag set (Figure 18.2), so a new leaf is created for the address 224.0.0.5. The new routing table entry is

| Destination | Gateway | Flags | Refs | Use | Interface |
|-------------|---------|-------|------|-----|-----------|
| 224.0.0.5   | link#1  | UHL   | 0    | 0   | 1e0       |

and Figure 18.7 shows the new arrangement of the right side of the routing table tree from Figure 18.4, starting with the node for bit 35. Notice that whenever a new leaf is added to the tree, two nodes are needed: one for the leaf and one for the internal node specifying the bit to test.

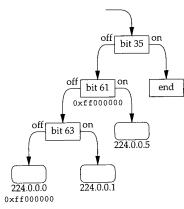

Figure 18.7 Modification of Figure 18.4 after inserting entry for 224.0.0.5.

This newly created entry is the one returned to the caller who was searching for 224.0.0.5.

## The Big Picture

Figure 18.8 shows a bigger picture of all the data structures involved. The bottom portion of this figure is from Figure 3.32.

There are numerous points about this figure that we'll note now and describe in detail later in this chapter.

rt\_tables is an array of pointers to radix\_node\_head structures. There is one
entry in the array for each address family. rt\_tables[AF\_INET] points to the top
of the Internet routing table tree.

のでは、100mmのでは、100mmの

568

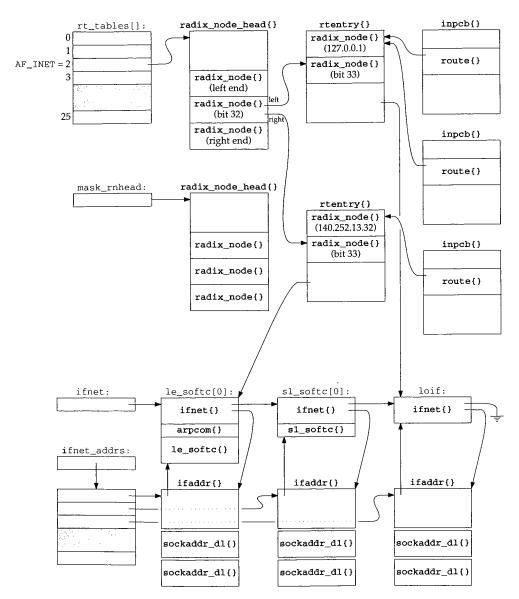

Figure 18.8 Data structures involved with routing tables.

- The radix\_node\_head structure contains three radix\_node structures. These structures are built when the tree is initialized and the middle of the three is the top of the tree. This corresponds to the top box in Figure 18.4, labeled "bit 32." The first of the three radix\_node structures is the leftmost leaf in Figure 18.4 (the shared duplicate with the default route) and the third of the three is the rightmost leaf. An empty routing table consists of just these three radix\_node structures; we'll see how it is constructed by the rn\_inithead function.
- The global mask\_rnhead also points to a radix\_node\_head structure. This is the head of a separate tree of all the masks. Notice in Figure 18.4 that of the eight masks shown, one is duplicated four times and two are duplicated once. By keeping a separate tree for the masks, only one copy of each unique mask is maintained.
- The routing table tree is built from rtentry structures, and we show two of these in Figure 18.8. Each rtentry structure contains two radix\_node structures, because each time a new entry is inserted into the tree, two nodes are required: an internal node corresponding to a bit to be tested, and a leaf node corresponding to a host route or a network route. In each rtentry structure we also show which bit test the internal node corresponds to and the address contained in the leaf node.

The remainder of the rtentry structure is the focal point of information for this route. We show only a single pointer from this structure to the corresponding ifnet structure for the route, but this structure also contains a pointer to the ifaddr structure, the flags for the route, a pointer to another rtentry structure if this entry is an indirect route, the metrics for the route, and so on.

Protocol control blocks (Chapter 22), of which one exists for each UDP and TCP socket (Figure 22.1), contain a route structure that points to an rtentry structure. The UDP and TCP output functions both pass a pointer to the route structure in a PCB as the third argument to ip\_output, each time an IP datagram is sent. PCBs that use the same route point to the same routing table entry.

#### 18.3 Routing Sockets

When the routing table changes were made with 4.3BSD Reno, the interaction of processes with the routing subsystem also changed—the concept of routing sockets was introduced. Prior to 4.3BSD Reno, fixed-length ioctls were issued by a process (such as the route command) to modify the routing table. 4.3BSD Reno changed this to a more generalized message-passing scheme using the new PF\_ROUTE domain. A process creates a raw socket in the PF\_ROUTE domain and can send routing messages to the kernel, and receives routing messages from the kernel (e.g., redirects and other asynchronous notifications from the kernel).

Figure 18.9 shows the 12 different types of routing messages. The message type is the rtm\_type field in the rt\_msghdr structure, which we describe in Figure 19.16. Only five of the messages can be issued by a process (a write to a routing socket), but all 12 can be received by a process.

We'll defer our discussion of these routing messages until Chapter 19.

| rtm_type     | To<br>kernel? | From<br>kernel? | Description                                          | Structure<br>type |
|--------------|---------------|-----------------|------------------------------------------------------|-------------------|
| RTM ADD      |               | •               | add route                                            | rt_msghdr         |
| RTM_CHANGE   | •             | •               | change gateway, metrics, or flags                    | rt_msghdr         |
| RTM DELADDR  |               | •               | address being removed from interface                 | ifa_msghdr        |
| RTM DELETE   | •             | •               | delete route                                         | rt_msghdr         |
| RTM GET      | •             |                 | report metrics and other route information           | rt_msghdr         |
| RTM IFINFO   |               | •               | interface going up, down, etc.                       | if_msghdr         |
| RTM LOCK     |               |                 | lock specified metrics                               | rt_msghdr         |
| RTM LOSING   |               |                 | kernel suspects route is failing                     | rt_msghdr         |
| RTM_MISS     |               | •               | lookup failed on this address                        | rt_msghdr         |
| RTM NEWADDR  |               |                 | address being added to interface                     | ifa_msghdr        |
| RTM_REDIRECT |               | •               | kernel told to use different route                   | rt_msghdr         |
| RTM_RESOLVE  |               | •               | request to resolve destination to link-layer address | rt_msghdr         |

Figure 18.9 Types of messages exchanged across a routing socket.

#### 18.4 Code Introduction

Three headers and five C files define the various structures and functions used for routing. These are summarized in Figure 18.10.

| File                        | Description                                              |
|-----------------------------|----------------------------------------------------------|
| net/radix.h                 | radix node definitions routing control block definitions |
| net/raw_cb.h<br>net/route.h | routing structures                                       |
| net/radix.c                 | radix node (Patricia tree) functions                     |
| net/raw_cb.c                | routing control block functions                          |
| net/raw_usrreq.c            | routing control block functions                          |
| net/route.c                 | routing functions                                        |
| net/rtsock.c                | routing socket functions                                 |

Figure 18.10 Files discussed in this chapter.

In general, the prefix rn\_denotes the radix node functions that search and manipulate the Patricia trees, the raw\_ prefix denotes the routing control block functions, and the three prefixes route\_\_rt\_\_ and rt denote the general routing functions.

We use the term routing control blocks instead of raw control blocks in all the routing chapters, even though the files and functions begin with the prefix raw. This is to avoid confusion with the raw IP control blocks and functions, which we discuss in Chapter 32. Although the raw control blocks and their associated functions are used for more than just routing sockets in Net/3 (one of the raw OSI protocols uses these structures and functions), our use in this text is only with routing sockets in the PF\_ROUTE domain.

Figure 18.11 shows the primary routing functions and their relationships. The shaded ellipses are the ones we cover in this chapter and the next two. We also show where each of the 12 routing message types are generated.

· rout-

ipulate nd the

chapters, tion with the raw ockets in his text is

s. The o show

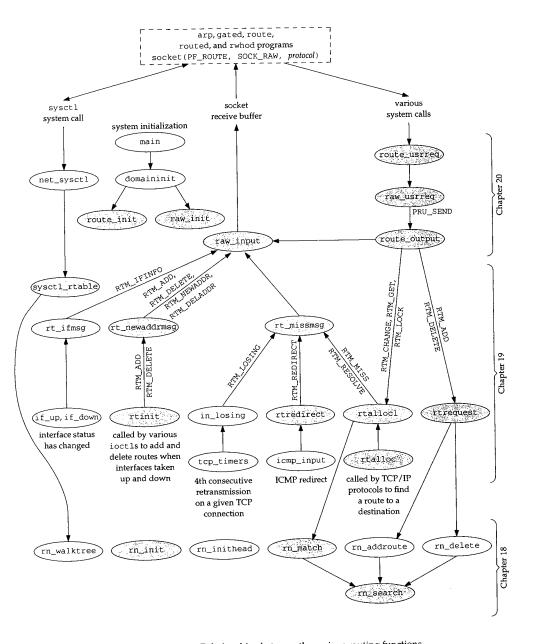

Figure 18.11 Relationships between the various routing functions.

571

rtalloc is the function called by the Internet protocols to look up routes to destinations. We've already encountered rtalloc in the ip\_rtaddr, ip\_forward, ip\_output, and ip\_setmoptions functions. We'll also encounter it later in the in\_pcbconnect and tcp\_mss functions.

We also show in Figure 18.11 that five programs typically create sockets in the routing domain:

- arp manipulates the ARP cache, which is stored in the IP routing table in Net/3 (Chapter 21),
- gated and routed are routing daemons that communicate with other routers and manipulate the kernel's routing table as the routing environment changes (routers and links go up or down),
- route is a program typically executed by start-up scripts or by the system administrator to add or delete routes, and
- rwhod issues a routing sysctl on start-up to determine the attached interfaces.

Naturally, any process (with superuser privilege) can open a routing socket to send and receive messages to and from the routing subsystem; we show only the common system programs in Figure 18.11.

## **Global Variables**

The global variables introduced in the three routing chapters are shown in Figure 18.12.

| Variable                                          | Datatype                                                                  | Description                                                                                                    |
|---------------------------------------------------|---------------------------------------------------------------------------|----------------------------------------------------------------------------------------------------|
| rt_tables<br>mask_rnhead<br>rn_mkfreelist         | struct radix_node_head * [] struct radix_node_head * struct radix_mask *  | array of pointers to heads of routing tables<br>pointer to head of mask table<br>head of linked list of available radix_mask structures<br>longest routing table key, in bytes    |
| max_keylen<br>rn_zeros<br>rn_ones<br>maskedKey    | int char * char * char *                                                  | array of all zero bits, of length max_keylen<br>array of all one bits, of length max_keylen<br>array for masked search key, of length max_keylen                                  |
| rtstat<br>rttrash                                 | struct rtstat                                                             | routing statistics (Figure 18.13)<br>#routes not in table but not freed                                                                                                    |
| rawcb raw_recvspace raw_sendspace                 | struct rawcb<br>u_long<br>u long                                          | head of doubly linked list of routing control blocks<br>default size of routing socket receive buffer, 8192 bytes<br>default size of routing socket send buffer, 8192 bytes       |
| route_cb<br>route_dst<br>route_src<br>route_proto | struct route_cb<br>struct sockaddr<br>struct sockaddr<br>struct sockproto | #routing socket listeners, per protocol, and total temporary for destination of routing message temporary for source of routing message temporary for protocol of routing message |

Figure 18.12 Global variables in the three routing chapters.

#### **Statistics**

Some routing statistics are maintained in the global structure rtstat, described in Figure 18.13.

| rtstat member                                                                   | Description                                                                                                    | Used by<br>SNMP |
|---------------------------------------------------------------------------------|----------------------------------------------------------------------------------------------------|-----------------|
| rts_badredirect<br>rts_dynamic<br>rts_newgateway<br>rts_unreach<br>rts_wildcard | #invalid redirect calls #routes created by redirects #routes modified by redirects #lookups that failed #lookups matched by wildcard (never used) |                 |

Figure 18.13 Routing statistics maintained in the rtstat structure.

We'll see where these counters are incremented as we proceed through the code. None are used by SNMP.

Figure 18.14 shows some sample output of these statistics from the netstat -rs command, which displays this structure.

| netstat -rs output               | rtstat member   |
|----------------------------------|-----------------|
| 1029 bad routing redirects       | rts_badredirect |
| 0 dynamically created routes     | rts_dynamic     |
| 0 new gateways due to redirects  | rts_newgateway  |
| 0 destinations found unreachable | rts_unreach     |
| 0 uses of a wildcard route       | rts_wildcard    |

Figure 18.14 Sample routing statistics.

#### **SNMP Variables**

Figure 18.15 shows the IP routing table, named <code>ipRouteTable</code>, and the kernel variables that supply the corresponding value.

For ipRouteType, if the RTF\_GATEWAY flag is set in rt\_flags, the route is remote (4); otherwise the route is direct (3). For ipRouteProto, if either the RTF\_DYNAMIC or RTF\_MODIFIED flag is set, the route was created or modified by ICMP (4), otherwise the value is other (1). Finally, if the rt\_mask pointer is null, the returned mask is all one bits (i.e., a host route).

## 18.5 Radix Node Data Structures

In Figure 18.8 we see that the head of each routing table is a <code>radix\_node\_head</code> and all the nodes in the routing tree, both the internal nodes and the leaves, are <code>radix\_node</code> structures. The <code>radix\_node\_head</code> structure is shown in Figure 18.16.

|                                                                                     |                                            | table, index = < ipRouteDest >                                                                                                    |
|-------------------------------------------------------------------------------------|--------------------------------------------|----------------------------------------------------------------------------------------------------|
|                                                                                     |                                            | Description                                                                                                    |
| SNMP variable                                                                       | Variable                                   | ·                                                                                                    |
| ipRouteDest                                                                         | rt_key                                     | Destination IP address. A value of 0.0.0.0 indicates a default entry.                                                                                                    |
| ipRouteIfIndex ipRouteMetric1                                                       | rt_ifp.if_index<br>-1                      | Interface number: ifIndex. Primary routing metric. The meaning of the metric depends on the routing protocol (ipRouteProto). A value of -1 means it is not used.                           |
| ipRouteMetric2<br>ipRouteMetric3<br>ipRouteMetric4<br>ipRouteNextHop<br>ipRouteType | -1<br>-1<br>-1<br>rt_gateway<br>(see text) | Alternative routing metric. Alternative routing metric. Alternative routing metric. IP address of next-hop router. Route type: 1 = other, 2 = invalidated route, 3 = direct, 4 = indirect. |
| ipRouteProto                                                                        | (see text)                                 | Routing protocol: 1 = other, 4 = ICMP redirect, 8 = RIP,<br>13 = OSPF, 14 = BGP, and others.                                                                                               |
| ipRouteAge                                                                          | (not implemented)                          | Number of seconds since route was last updated or determined to be correct.                                                                                                    |
| ipRouteMask                                                                         | rt_mask                                    | Mask to be logically ANDed with destination IP address before being compared with ipRouteDest.                                                                                             |
| ipRouteMetric5<br>ipRouteInfo                                                       | -1<br>NULL                                 | Alternative routing metric. Reference to MIB definitions specific to this particular routing protocol.                                                                                     |

Figure 18.15 IP routing table: ipRouteTable.

```
91 struct radix_node_head {
       struct radix_node *rnh_treetop;
92
                               /* (not currently used) */
/* (not currently used) */
                rnh_addrsize;
93
                rnh_pktsize;
       int
94
        struct radix_node *(*rnh_addaddr) /* add based on sockaddr */
95
                (void *v, void *mask,
                 struct radix_node_head * head, struct radix_node nodes[]);
96
97
                                            /* add based on packet hdr */
        struct radix_node *(*rnh_addpkt)
98
                (void *v, void *mask,
99
                 struct radix_node_head * head, struct radix_node nodes[]);
        struct radix_node *(*rnh_deladdr) /* remove based on sockaddr */
100
101
                (void *v, void *mask, struct radix_node_head * head);
        struct radix_node *(*rnh_delpkt) /* remove based on packet hdr */
102
103
                (void *v, void *mask, struct radix_node_head * head);
104
                                                 /* locate based on sockaddr */
        struct radix_node *(*rnh_matchaddr)
105
                 (void *v, struct radix_node_head * head);
        struct radix_node *(*rnh_matchpkt) /* locate based on packet hdr */
106
107
                 (void *v, struct radix_node_head * head);
108
                                    /* traverse tree */
                 (*rnh_walktree)
                 (struct radix_node_head * head, int (*f) (), void *w);
109
        int
110
                                             /* top and end nodes */
        struct radix_node rnh_nodes[3];
111
                                                                            – radix.h
112 };
```

Figure 18.16 radix\_node\_head structure: the top of each routing tree.

- g2 rnh\_treetop points to the top radix\_node structure for the routing tree. Notice that three of these structures are allocated at the end of the radix\_node\_head, and the middle one of these is initialized as the top of the tree (Figure 18.8).
- 93-94 rnh\_addrsize and rnh\_pktsize are not currently used.

rnh\_addrsize is to facilitate porting the routing table code to systems that don't have a length byte in the socket address structure. rnh\_pktsize is to allow using the radix node machinery to examine addresses in packet headers without having to copy the address into a socket address structure.

The seven function pointers, rnh\_addaddr through rnh\_walktree, point to functions that are called to operate on the tree. Only four of these pointers are initialized by rn\_inithead and the other three are never used by Net/3, as shown in Figure 18.17.

| Member        | Initialized to (by rn_inithead) |  |  |  |  |
|---------------|---------------------------------|--|--|--|--|
| rnh_addaddr   | rn_addroute                     |  |  |  |  |
| rnh_addpkt    | NULL                            |  |  |  |  |
| rnh_deladdr   | rn_delete                       |  |  |  |  |
| rnh_delpkt    | NULL                            |  |  |  |  |
| rnh_matchaddr | rn_match                        |  |  |  |  |
| rnh_matchpkt  | NULL                            |  |  |  |  |
| rnh_walktree  | rn_walktree                     |  |  |  |  |

 $Figure~18.17~~ The seven function~pointers~in~the~radix\_node\_head~structure.$ 

Figure 18.18 shows the radix\_node structure that forms the nodes of the tree. In Figure 18.8 we see that three of these are allocated in the radix\_node\_head and two are allocated in each rtentry structure.

```
40 struct radix_node {
      struct radix_mask *rn_mklist; /* list of masks contained in subtree */
41
      struct radix_node *rn_p; /* parent pointer */
42
                                  /* bit offset; -1-index(netmask) */
43
      short rn_b;
44
      char
              rn_bmask;
                                  /* node: mask for bit test */
      u_char rn_flags;
                                  /* Figure 18.20 */
45
46
      union {
                                  /* leaf only data: rn_b < 0 */
47
          struct (
                                  /* object of search */
48
              caddr_t rn_Key;
                                  /* netmask, if present */
              caddr t rn Mask;
49
              struct radix_node *rn_Dupedkey;
50
51
          } rn leaf;
                                   /* node only data: rn_b >= 0 */
52
           struct {
                                 /* where to start compare */
53
              int
                      rn_Off;
               struct radix_node *rn_L; /* left pointer */
54
               struct radix_node *rn_R;
                                          /* right pointer */
55
56
           } rn_node;
57
       } rn_u;
58 };
59 #define rn_dupedkey rn_u.rn_leaf.rn_Dupedkey
                      rn_u.rn_leaf.rn_Key
60 #define rn_key
```

44

45

- radix.h

Figure 18.18 radix\_node structure: the nodes of the routing tree.

The first five members are common to both internal nodes and leaves, followed by a union defining three members if the node is a leaf, or a different three members if the node is internal. As is common throughout the Net/3 code, a set of #define statements provide shorthand names for the members in the union.

rn\_mklist is the head of a linked list of masks for this node. We describe this field in Section 18.9. rn\_p points to the parent node.

If rn\_b is greater than or equal to 0, the node is an internal node, else the node is a leaf. For the internal nodes, rn\_b is the bit number to test: for example, its value is 32 in the top node of the tree in Figure 18.4. For leaves, rn\_b is negative and its value is -1 minus the *index of the network mask*. This index is the first bit number where a 0 occurs. Figure 18.19 shows the indexes of the masks from Figure 18.4.

|           |      |      | 32-bi | t IP mas | k (bits 32 | 2-63) |      |      | index | rn_b |
|-----------|------|------|-------|----------|------------|-------|------|------|-------|------|
|           | 3333 | 3333 | 4444  | 4444     | 4455       | 5555  | 5555 | 6666 |       |      |
|           | 2345 | 6789 | 0123  | 4567     | 8901       | 2345  | 6789 | 0123 |       | _    |
| 00000000: | 0000 | 0000 | 0000  | 0000     | 0000       | 0000  | 0000 | 0000 | 0     | -1   |
| ff000000: | 1111 | 1111 | 0000  | 0000     | 0000       | 0000  | 0000 | 0000 | 40    | -41  |
| ffffffe0: | 1111 | 1111 | 1111  | 1111     | 1111       | 1111  | 1110 | 0000 | 59    | -60  |

Figure 18.19 Example of mask indexes.

As we can see, the index of the all-zero mask is handled specially: its index is 0, not 32. rn\_bmask is a 1-byte mask used with the internal nodes to test whether the corresponding bit is on or off. Its value is 0 in leaves. We'll see how this member is used with the rn\_off member shortly.

Figure 18.20 shows the three values for the rn\_flags member.

| ſ   | Constant                             | Description                                                                                                    |
|-----|--------------------------------------|----------------------------------------------------------------------------------------------------|
| - 1 | RNF_ACTIVE<br>RNF_NORMAL<br>RNF_ROOT | this node is alive (for rtfree) leaf contains normal route (not currently used) node is in the radix_node_head structure |

Figure 18.20 rn\_flags values.

The RNF\_ROOT flag is set only for the three radix nodes in the radix\_node\_head structure: the top of the tree and the left and right end nodes. These three nodes can never be deleted from the routing tree.

Section 18.5

'dix.h

by a f the tate-

e is a is 32

field

is -1curs.

: 32. correused

\_head es can

For a leaf, rn\_key points to the socket address structure and rn\_mask points to a 48-49 socket address structure containing the mask. If rn\_mask is null, the implied mask is all one bits (i.e., this route is to a host, not to a network).

Figure 18.21 shows an example corresponding to the leaf for 140.252.13.32 in Figure 18.4.

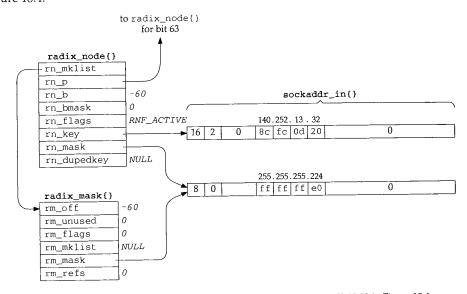

Figure 18.21 radix\_node structure corresponding to leaf for 140.252.13.32 in Figure 18.4.

This example also shows a radix\_mask structure, which we describe in Figure 18.22. We draw this latter structure with a smaller width, to help distinguish it as a different structure from the radix\_node; we'll encounter both structures in many of the figures that follow. We describe the reason for the radix\_mask structure in Section 18.9.

The rn\_b of -60 corresponds to an index of 59. rn\_key points to a sockaddr\_in, with a length of 16 and an address family of 2 (AF\_INET). The mask structure pointed to by rn\_mask and rm\_mask has a length of 8 and a family of 0 (this family is AF\_UNSPEC, but it is never even looked at).

The rn\_dupedkey pointer is used when there are multiple leaves with the same key. We describe these in Section 18.9.

We describe rn\_off in Section 18.8. rn\_l and rn\_r are the left and right pointers 52-58 for the internal node.

Figure 18.22 shows the radix\_mask structure.

```
radix h
76 extern struct radix_mask {
                                   /* bit offset; -1-index(netmask) */
       short rm b;
                                   /* cf. rn_bmask */
               rm_unused;
       u_char rm_flags;
                                   /* cf. rn_flags */
79
       struct radix_mask *rm_mklist; /* more masks to try */
80
                                  /* the mask */
       caddr_t rm_mask;
81
                                   /* # of references to this struct */
               rm_refs;
82
          *rn_mkfreelist;
83 }
                                                                          radix.h
```

Figure 18.22 radix\_mask structure.

Fach of these structures contains a pointer to a mask: rm\_mask, which is really a pointer to a socket address structure containing the mask. Each radix\_node structure points to a linked list of radix\_mask structures, allowing multiple masks per node: rn\_mklist points to the first, and then each rm\_mklist points to the next. This structure definition also declares the global rn\_mkfreelist, which is the head of a linked list of available structures.

## 18.6 Routing Structures

The focal points of access to the kernel's routing information are

- 1. the rtalloc function, which searches for a route to a destination,
- 2. the route structure that is filled in by this function, and
- 3. the rtentry structure that is pointed to by the route structure.

Figure 18.8 showed that the protocol control blocks (PCBs) used by UDP and TCP (Chapter 22) contain a route structure, which we show in Figure 18.23.

Figure 18.23 route structure.

ro\_dst is declared as a generic socket address structure, but for the Internet protocols it is a sockaddr\_in. Notice that unlike most references to this type of structure, ro\_dst is the structure itself, not a pointer to one.

At this point it is worth reviewing Figure 8.24, which shows the use of these routes every time an IP datagram is output.

• If the caller passes a pointer to a route structure, that structure is used. Otherwise a local route structure is used and it is set to 0, setting ro\_rt to a null pointer. UDP and TCP pass a pointer to the route structure in their PCB to ip\_output.

radix.h

radix.h

eally a ucture node: struclinked

ıd TCP

– route.h

– route.h

rotocols ructure,

e routes

Othero a null PCB to

• If the route structure points to an rtentry structure (the ro\_rt pointer is nonnull), and if the referenced interface is still up, and if the destination address in the route structure equals the destination address of the IP datagram, that route is used. Otherwise the socket address structure ro\_dst is filled in with the destination IP address and rtalloc is called to locate a route to that destination. For a TCP connection the destination address of the datagram never changes from the destination address of the route, but a UDP application can send a datagram to a different destination with each sendto.

- If rtalloc returns a null pointer in ro\_rt, a route was not found and ip\_output returns an error.
- If the RTF\_GATEWAY flag is set in the rtentry structure, the route is indirect (the G flag in Figure 18.2). The destination address (dst) for the interface output function becomes the IP address of the gateway, the rt\_gateway member, not the destination address of the IP datagram.

Figure 18.24 shows the rtentry structure.

```
- route.h
83 struct rtentry {
84
       struct radix_node rt_nodes[2]; /* a leaf and an internal node */
85
                                      /* value associated with rn_key */
       struct sockaddr *rt_gateway;
       short rt_flags; /* Figure 18.25 */
86
87
                                 /* #held references */
       short rt_refcnt;
88
                                 /* raw #packets sent */
       u long rt use;
       struct ifnet *rt_ifp;
89
                                 /* interface to use */
                               /* interface address to use */
       struct ifaddr *rt_ifa;
91
       struct sockaddr *rt_genmask; /* for generation of cloned routes */
92
       caddr_t rt_llinfo;  /* pointer to link level info cache */
                                /* metrics: Figure 18.26 */
93
       struct rt_metrics rt_rmx;
94
       struct rtentry *rt_gwroute; /* implied entry for gatewayed routes */
95 };
96 #define rt_key(r)
                      ((struct sockaddr *)((r)->rt_nodes->rn_key))
                      ((struct sockaddr *)((r)->rt_nodes->rn_mask))
97 #define rt_mask(r)
                                                                        route.h
```

Figure 18.24 rtentry structure.

Two radix\_node structures are contained within this structure. As we noted in the example with Figure 18.7, each time a new leaf is added to the routing tree a new internal node is also added. rt\_nodes[0] contains the leaf entry and rt\_nodes[1] contains the internal node. The two #define statements at the end of Figure 18.24 provide a shorthand access to the key and mask of this leaf node.

Figure 18.25 shows the various constants stored in rt\_flags and the corresponding character output by netstat in the "Flags" column (Figure 18.2).

The RTF\_BLACKHOLE flag is not output by netstat and the two with lowercase flag characters, RTF\_DONE and RTF\_MASK, are used in routing messages and not normally stored in the routing table entry.

If the RTF\_GATEWAY flag is set, rt\_gateway contains a pointer to a socket address structure containing the address (e.g., the IP address) of that gateway. Also,

| Constant      | netstat<br>flag | Description                                                  |  |
|---------------|-----------------|--------------------------------------------------------------|--|
| <del></del>   |                 |                                                              |  |
| RTF_BLACKHOLE |                 | discard packets without error (loopback driver: Figure 5.27) |  |
| RTF_CLONING   | С               | generate new routes on use (used by ARP)                     |  |
| RTF_DONE      | đ               | kernel confirmation that message from process was completed  |  |
| RTF_DYNAMIC   | D               | created dynamically (by redirect)                            |  |
| RTF_GATEWAY   | G               | destination is a gateway (indirect route)                    |  |
| RTF_HOST      | Н               | host entry (else network entry)                              |  |
| RTF_LLINFO    | L               | set by ARP when rt_llinfo pointer valid                      |  |
| RTF_MASK      | m               | subnet mask present (not used)                               |  |
| RTF_MODIFIED  | М               | modified dynamically (by redirect)                           |  |
| RTF_PROTO1    | 1               | protocol-specific routing flag                               |  |
| RTF_PROTO2    | 2               | protocol-specific routing flag (ARP uses)                    |  |
| RTF_REJECT    | R               | discard packets with error (loopback driver: Figure 5.27)    |  |
| RTF_STATIC    | S               | manually added entry (route program)                         |  |
| RTF_UP        | U               | route usable                                                 |  |
| RTF_XRESOLVE  | Х               | external daemon resolves name (used with X.25)               |  |

Figure 18.25 rt\_flags values.

rt\_gwroute points to the rtentry for that gateway. This latter pointer was used in ether\_output (Figure 4.15).

rt\_refcnt counts the "held" references to this structure. We describe this counter at the end of Section 19.3. This counter is output as the "Refs" column in Figure 18.2.

rt\_use is initialized to 0 when the structure is allocated; we saw it incremented in Figure 8.24 each time an IP datagram was output using the route. This counter is also the value printed in the "Use" column in Figure 18.2.

rt\_ifp and rt\_ifa point to the interface structure and the interface address structure, respectively. Recall from Figure 6.5 that a given interface can have multiple addresses, so minimally the rt\_ifa is required.

The rt\_llinfo pointer allows link-layer protocols to store pointers to their protocol-specific structures in the routing table entry. This pointer is normally used with the RTF\_LLINFO flag. Figure 21.1 shows how ARP uses this pointer.

```
route.h
54 struct rt_metrics {
                                  /* bitmask for values kernel leaves alone */
      u_long rmx_locks;
      u_long rmx_mtu;
                                  /* MTU for this path */
56
                                  /* max hops expected */
57
      u_long rmx_hopcount;
                                  /* lifetime for route, e.g. redirect */
      u_long rmx_expire;
58
                                  /* inbound delay-bandwith product */
59
       u_long rmx_recvpipe;
                                  /* outbound delay-bandwith product */
      u_long rmx_sendpipe;
60
      u_long rmx_ssthresh;
                                  /* outbound gateway buffer limit */
61
                                  /* estimated round trip time */
62
       u_long rmx_rtt;
                                  /* estimated RTT variance */
       u_long rmx_rttvar;
63
       u_long rmx_pksent;
                                  /* #packets sent using this route */
65 };
                                                                        route.h
```

Figure 18.26 rt\_metrics structure.

54–65 rmx\_locks is a bitmask telling the kernel which of the eight metrics that follow must not be modified. The values for this bitmask are shown in Figure 20.13.

rmx\_expire is used by ARP (Chapter 21) as a timer for each ARP entry. Contrary to the comment with rmx\_expire, it is not used for redirects.

Figure 18.28 summarizes the structures that we've described, their relationships, and the various types of socket address structures they reference. The rtentry that we show is for the route to 128.32.33.5 in Figure 18.2. The other radix\_node contained in the rtentry is for the bit 36 test right above this node in Figure 18.4. The two sockaddr\_dl structures pointed to by the first ifaddr were shown in Figure 3.38. Also note from Figure 6.5 that the ifnet structure is contained within an le\_softc structure, and the second ifaddr structure is contained within an in\_ifaddr structure.

# 18.7 Initialization: route\_init and rtable\_init Functions

The initialization of the routing tables is somewhat obscure and takes us back to the domain structures in Chapter 7. Before outlining the function calls, Figure 18.27 shows the relevant fields from the domain structure (Figure 7.5) for various protocol families.

| Member       | OSI<br>value | Internet<br>value | Routing<br>value | Unix<br>value | XNS<br>value | Comment  |
|--------------|--------------|-------------------|------------------|---------------|--------------|----------|
| dom_family   | AF_ISO       | AF_INET           | PF_ROUTE         | AF_UNIX       | AF_NS        |          |
| dom_init     | 0            | 0                 | route_init       | 0             | 0            |          |
| dom_rtattach | rn_inithead  | rn_inithead       | 0                | 0             | rn_inithead  |          |
| dom_rtoffset | 48           | 32                | 0                | 0             | 16           | in bits  |
| dom_maxrtkey | 32           | 16                | 0                | 0             | 16           | in bytes |

Figure 18.27 Members of domain structure relevant to routing.

The PF\_ROUTE domain is the only one with an initialization function. Also, only the domains that require a routing table have a dom\_rtattach function, and it is always rn\_inithead. The routing domain and the Unix domain protocols do not require a routing table.

The dom\_rtoffset member is the offset, in bits, (from the beginning of the domain's socket address structure) of the first bit to be examined for routing. The size of this structure in bytes is given by dom\_maxrtkey. We saw earlier in this chapter that the offset of the IP address in the sockaddr\_in structure is 32 bits. The dom\_maxrtkey member is the size in bytes of the protocol's socket address structure: 16 for sockaddr\_in.

Figure 18.29 outlines the steps involved in initializing the routing tables.

l in

18

d in also

ruciple

otothe

ute.h

nute.h

Figure 18.28 Summary of routing structures.

```
main()
                       /* kernel initialization */
       ifinit();
       -domaininit();
 domaininit()
                      /* Figure 7.15 */
      ADDDOMAIN(unix);
      ADDDOMAIN(route);
      ADDDOMAIN(inet);
      ADDDOMAIN(osi);
      for ( dp = all domains ) {
            (*dp->dom_init)();
            for ( pr = all protocols for this domain )
                 ·(*pr->pr_init)();
raw_init()
                     /* pr_init() function for SOCK_RAW/PF_ROUTE protocol */
      initialize head of routing protocol control blocks;
 route_init()
                     /* dom_init() function for PF_ROUTE domain */
     -rn_init();
     -rtable_init();
rn_init()
     for ( dp = all domains )
           if (dp->dom_maxrtkey > max_keylen)
     IT (Op->GOM_maxrtkey > max_keyien;
max_keylen = dp->dom_maxrtkey;
allocate and initialize rn_zeros, rn_ones, masked_key;
-rn_inithead(&mask_rnhead); /* allocate and init tree for masks */
rtable_init()
     for (dp = all domains)
          -(*dp->dom_rtattach)(&rt_tables[dp->dom_family]);
rn_inithead()
                    /* dom_rtattach() function for all protocol families */
     allocate and initialize one radix_node_head structure;
```

Figure 18.29 Steps involved in initialization of routing tables.

domaininit is called once by the kernel's main function when the system is initialized. The linked list of domain structures is built by the ADDDOMAIN macro and the linked list is traversed, calling each domain's dom\_init function, if defined. As we saw in Figure 18.27, the only dom\_init function is route\_init, which is shown in Figure 18.30.

```
49 void
50 route_init()
51 {
52     rn_init(); /* initialize all zeros, all ones, mask table */
53     rtable_init((void **) rt_tables);
54 }
```

Figure 18.30 route\_init function.

The function rn\_init, shown in Figure 18.32, is called only once.

The function rtable\_init, shown in Figure 18.31, is also called only once. It in turn calls all the dom\_rtattach functions, which initialize a routing table tree for that domain.

```
39 void
40 rtable_init(table)
41 void **table;
42 {
       struct domain *dom;
43
       for (dom = domains; dom; dom = dom->dom_next)
44
           if (dom->dom_rtattach)
45
               dom->dom_rtattach(&table[dom->dom_family],
46
                                  dom->dom_rtoffset);
47
48 }
                                                                             route.c
```

Figure 18.31 rtable\_init function: call each domain's dom\_rtattach function.

We saw in Figure 18.27 that the only dom\_rtattach function is rn\_inithead, which we describe in the next section.

# 18.8 Initialization: rn\_init and rn\_inithead Functions

The function  $rn_{init}$ , shown in Figure 18.32, is called once by  $route_{init}$  to initialize some of the globals used by the radix functions.

ni-

he

we

in

te.c

!te.c

t in

hat

ıte.c

ute.c

ead,

itial-

adix.c

```
755
        for (dom = domains; dom; dom = dom->dom_next)
756
            if (dom->dom_maxrtkey > max_keylen)
                max_keylen = dom->dom_maxrtkey;
757
758
        if (max_keylen == 0) {
759
            printf("rn_init: radix functions require max_keylen be set\n");
760
761
        R_Malloc(rn_zeros, char *, 3 * max_keylen);
762
763
        if (rn_zeros == NULL)
764
            panic("rn_init");
765
        Bzero(rn_zeros, 3 * max_keylen);
766
        rn_ones = cp = rn_zeros + max_keylen;
767
        maskedKey = cplim = rn_ones + max_keylen;
768
        while (cp < cplim)
769
        if (rn_inithead((void **) &mask_rnhead, 0) == 0)
770
771
            panic("rn_init 2");
772 }
                                                                             radix.c
```

Figure 18.32 rn\_init function.

#### Determine max\_keylen

All the domain structures are examined and the global max\_keylen is set to the largest value of dom\_maxrtkey. In Figure 18.27 the largest value is 32 for AF\_ISO, but in a typical system that excludes the OSI and XNS protocols, max\_keylen is 16, the size of a sockaddr\_in structure.

#### Allocate and initialize rn\_zeros, rn\_ones, and maskedKey

762-769

A buffer three times the size of max\_keylen is allocated and the pointer stored in the global rn\_zeros. R\_Malloc is a macro that calls the kernel's malloc function, specifying a type of M\_RTABLE and M\_DONTWAIT. We'll also encounter the macros Bcmp, Bcopy, Bzero, and Free, which call kernel functions of similar names, with the arguments appropriately type cast.

This buffer is divided into three pieces, and each piece is initialized as shown in Figure 18.33.

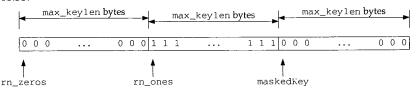

Figure 18.33 rn\_zeros, rn\_ones, and maskedKey arrays.

rn\_zeros is an array of all zero bits, rn\_ones is an array of all one bits, and maskedKey is an array used to hold a temporary copy of a search key that has been masked.

#### Initialize tree of masks

The function rn\_inithead is called to initialize the head of the routing tree for the address masks; the radix\_node\_head structure pointed to by the global mask\_rnhead in Figure 18.8.

From Figure 18.27 we see that rn\_inithead is also the dom\_attach function for all the protocols that require a routing table. Instead of showing the source code for this function, Figure 18.34 shows the radix\_node\_head structure that it builds for the Internet protocols.

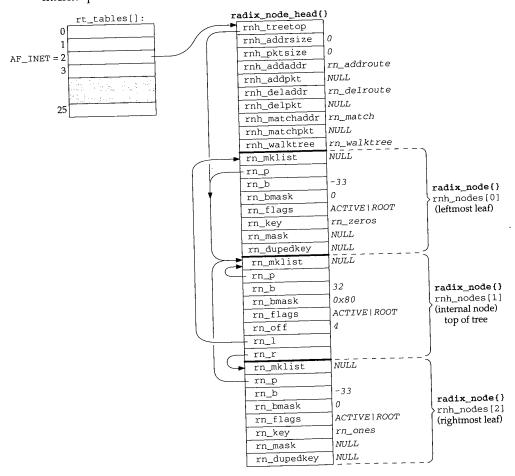

Figure 18.34 radix\_node\_head structure built by rn\_inithead for Internet protocols.

The three radix\_node structures form a tree: the middle of the three is the top (it is pointed to by rnh\_treetop), the first of the three is the leftmost leaf of the tree, and

the bal

for this

the last of the three is the rightmost leaf of the tree. The parent pointer of all three nodes (rn\_p) points to the middle node.

The value 32 for rnh\_nodes[1].rn\_b is the bit position to test. It is from the dom\_rtoffset member of the Internet domain structure (Figure 18.27). Instead of performing shifts and masks during forwarding, the byte offset and corresponding byte mask are precomputed. The byte offset from the start of a socket address structure is in the rn\_off member of the radix\_node structure (4 in this case) and the byte mask is in the rn\_bmask member (0x80 in this case). These values are computed whenever a radix\_node structure is added to the tree, to speed up the comparisons during forwarding. As additional examples, the offset and byte mask for the two nodes that test bit 33 in Figure 18.4 would be 4 and 0x40, respectively. The offset and byte mask for the two nodes that test bit 63 would be 7 and 0x01.

The value of -33 for the rn\_b member of both leaves is negative one minus the index of the leaf.

The key of the leftmost node is all zero bits (rn\_zeros) and the key of the rightmost node is all one bits (rn\_ones).

All three nodes have the RNF\_ROOT flag set. (We have omitted the RNF\_ prefix.) This indicates that the node is one of the three original nodes used to build the tree. These are the only nodes with this flag.

One detail we have not mentioned is that the Network File System (NFS) also uses the routing table functions. For each mount point on the local host a radix\_node\_head structure is allocated, along with an array of pointers to these structures (indexed by the protocol family), similar to the rt\_tables array. Each time this mount point is exported, the protocol address of the host that can mount this filesystem is added to the appropriate tree for the mount point.

## 18.9 Duplicate Keys and Mask Lists

Before looking at the source code that looks up entries in a routing table we need to understand two fields in the radix\_node structure: rn\_dupedkey, which forms a linked list of additional radix\_node structures containing duplicate keys, and rn\_mklist, which starts a linked list of radix\_mask structures containing network masks.

We first return to Figure 18.4 and the two boxes on the far left of the tree labeled "end" and "default." These are duplicate keys. The leftmost node with the RNF\_ROOT flag set (rnh\_nodes[0] in Figure 18.34) has a key of all zero bits, but this is the same key as the default route. We would have the same problem with the rightmost end node in the tree, which has a key of all one bits, if an entry were created for 255.255.255, but this is the limited broadcast address, which doesn't appear in the routing table. In general, the radix node functions in Net/3 allow any key to be duplicated, if each occurrence has a unique mask.

Figure 18.35 shows the two nodes with a duplicate key of all zero bits. In this figure we have removed the RNF\_ prefix for the rn\_flags and omit nonnull parent, left, and right pointers, which add nothing to the discussion.

(it is , and

;}

2]

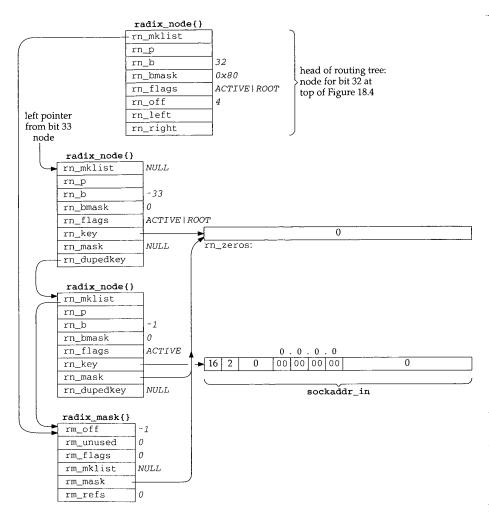

Figure 18.35 Duplicated nodes with a key of all zero bits.

The top node is the top of the routing tree—the node for bit 32 at the top of Figure 18.4. The next two nodes are leaves (their rn\_b values are negative) with the rn\_dupedkey member of the first pointing to the second. The first of these two leaves is the rnh\_nodes[0] structure from Figure 18.34, which is the left end marker of the tree—its RNF\_ROOT flag is set. Its key was explicitly set by rn\_inithead to rn\_zeros.

The second of these leaves is the entry for the default route. Its rn\_key points to a sockaddr\_in with the value 0.0.0.0, and it has a mask of all zero bits. Its rn\_mask points to rn\_zeros, since equivalent masks in the mask table are shared.

he

es he to

ı a

зk

Normally keys are not shared, let alone shared with masks. The rn\_key pointers of the two end markers (those with the RNF\_ROOT flag) are special since they are built by rn\_inithead (Figure 18.34). The key of the left end marker points to rn\_zeros and the key of the right end marker points to rn\_ones.

The final structure is a radix\_mask structure and is pointed to by both the top node of the tree and the leaf for the default route. The list from the top node of the tree is used with the backtracking algorithm when the search is looking for a network mask. The list of radix\_mask structures with an internal node specifies the masks that apply to subtrees starting at that node. In the case of duplicate keys, a mask list also appears with the leaves, as we'll see in the following example.

We now show a duplicate key that is added to the routing tree intentionally and the resulting mask list. In Figure 18.4 we have a host route for 127.0.0.1 and a network route for 127.0.0.0. The default mask for the class A network route is 0xff000000, as we show in the figure. If we divide the 24 bits following the class A network ID into a 16-bit subnet ID and an 8-bit host ID, we can add a route for the subnet 127.0.0 with a mask of 0xffffff00:

bsdi \$ route add 127.0.0.0 -netmask 0xffffff00 140.252.13.33

Although it makes little practical sense to use network 127 in this fashion, our interest is in the resulting routing table structure. Although duplicate keys are not common with the Internet protocols (other than the previous example with the default route), duplicate keys are required to provide routes to subnet 0 of any network.

There is an implied priority in these three entries with a network ID of 127. If the search key is 127.0.0.1 it matches all three entries, but the host route is selected because it is the *most specific*: its mask (0xfffffffff) has the most one bits. If the search key is 127.0.0.2 it matches both network routes, but the route for subnet 0, with a mask of 0xffffff0, is more specific than the route with a mask of 0xff000000. The search key 127.1.2.3 matches only the entry with a mask of 0xff000000.

Figure 18.36 shows the resulting tree structure, starting at the internal node for bit 33 from Figure 18.4. We show two boxes for the entry with the key of 127.0.0.0 since there are two leaves with this duplicate key.

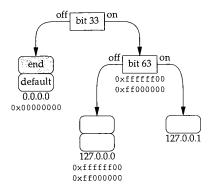

Figure 18.36 Routing tree showing duplicate keys for 127.0.0.0.

Figure 18.37 shows the resulting radix\_node and radix\_mask structures.

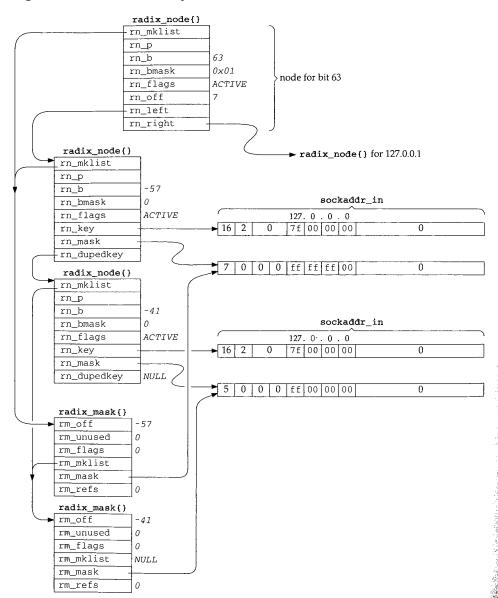

Figure 18.37 Example routing table structures for the duplicate keys for network 127.0.0.0.

First look at the linked list of radix\_mask structures for each radix\_node. The mask list for the top node (bit 63) consists of the entry for <code>0xfffffff00</code> followed by <code>0xff000000</code>. The more-specific mask comes first in the list so that it is tried first. The mask list for the second radix\_node (the one with the rn\_b of -57) is the same as that of the first. But the list for the third radix\_node consists of only the entry with a mask of <code>0xff0000000</code>.

Notice that masks with the same value are shared but keys with the same value are not. This is because the masks are maintained in their own routing tree, explicitly to be shared, because equal masks are so common (e.g., every class C network route has the same mask of <code>0xfffffff00</code>), while equal keys are infrequent.

#### 18.10 rn match Function

We now show the rn\_match function, which is called as the rnh\_matchaddr function for the Internet protocols. We'll see that it is called by the rtalloc1 function, which is called by the rtalloc function. The algorithm is as follows:

- 1. Start at the top of the tree and go to the leaf corresponding to the bits in the search key. Check the leaf for an exact match (Figure 18.38).
- 2. Check the leaf for a network match (Figure 18.40).
- 3. Backtrack (Figure 18.43).

Figure 18.38 shows the first part of rn\_match.

```
135 struct radix_node *
136 rn_match(v_arg, head)
137 void *v_arg;
138 struct radix_node_head *head;
139 (
140
        caddr t v = v arg;
141
        struct radix_node *t = head->rnh_treetop, *x;
142
        caddr_t cp = v, cp2, cp3;
143
        caddr_t cplim, mstart;
144
        struct radix_node *saved_t, *top = t;
               off = t->rn_off, vlen = *(u_char *) cp, matched_off;
145
        int
146
         * Open code rn_search(v, top) to avoid overhead of extra
147
148
         * subroutine call.
149
150
        for (; t->rn_b >= 0;) {
151
            if (t->rn_bmask & cp[t->rn_off])
152
               t = t \rightarrow rn_r; /* right if bit on */
153
            else
                                   /* left if bit off */
154
                t = t->rn_l;
155
        }
```

radix.c

```
156
157
           See if we match exactly as a host destination
158
159
        cp += off;
        cp2 = t - > rn_key + off;
160
161
        cplim = v + vlen;
        for (; cp < cplim; cp++, cp2++)
162
            if (*cp != *cp2)
163
                 goto on1;
164
165
166
         * This extra grot is in case we are explicitly asked
         * to look up the default. Ugh!
167
168
        if ((t->rn_flags & RNF_ROOT) && t->rn_dupedkey)
169
170
            t = t->rn_dupedkey;
171
        return t;
172
      on1:
```

Figure 18.38 rn\_match function: go down tree, check for exact host match.

The first argument v\_arg is a pointer to a socket address structure, and the second argument head is a pointer to the radix\_node\_head structure for the protocol. All protocols call this function (Figure 18.17) but each calls it with a different head argument.

In the assignment statements, off is the rn\_off member of the top node of the tree (4 for Internet addresses, from Figure 18.34), and vlen is the length field from the socket address structure of the search key (16 for Internet addresses).

#### Go down the tree to the corresponding leaf

This loop starts at the top of the tree and moves down the left and right branches until a leaf is encountered (rn\_b is less than 0). Each test of the appropriate bit is made using the precomputed byte mask in rn\_bmask and the corresponding precomputed offset in rn\_off. For Internet addresses, rn\_off will be 4, 5, 6, or 7.

#### Check for exact match

When the leaf is encountered, a check is first made for an exact match. *All* bytes of the socket address structure, starting at the rn\_off value for the protocol family, are compared. This is shown in Figure 18.39 for an Internet socket address structure.

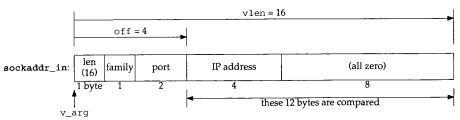

Figure 18.39 Variables during comparison of sockaddr\_in structures.

As soon as a mismatch is found, a jump is made to on1.

Normally the final 8 bytes of the <code>sockaddr\_in</code> are 0 but proxy ARP (Section 21.12) sets one of these bytes nonzero. This allows two routing table entries for a given IP address: one for the normal IP address (with the final 8 bytes of 0) and a proxy ARP entry for the same IP address (with one of the final 8 bytes nonzero).

The length byte in Figure 18.39 was assigned to vlen at the beginning of the function, and we'll see that rtalloc1 uses the family member to select the routing table to search. The port is never used by the routing functions.

## Explicit check for default

Figure 18.35 showed that the default route is stored as a duplicate leaf with a key of 0. The first of the duplicate leaves has the RNF\_ROOT flag set. Hence if the RNF\_ROOT flag is set in the matching node and the leaf contains a duplicate key, the value of the pointer rn\_dupedkey is returned (i.e., the pointer to the node containing the default route in Figure 18.35). If a default route has not been entered and the search matches the left end marker (a key of all zero bits), or if the search encounters the right end marker (a key of all one bits), the returned pointer t points to a node with the RNF\_ROOT flag set. We'll see that rtalloc1 explicitly checks whether the matching node has this flag set, and considers such a match an error.

At this point in rn\_match a leaf has been reached but it is not an exact match with the search key. The next part of the function, shown in Figure 18.40, checks whether the leaf is a network match.

```
matched_off = cp - v;
173
174
        saved_t = t;
175
176
            if (t->rn_mask) {
                /*
177
                 * Even if we don't match exactly as a host;
178
                 * we may match if the leaf we wound up at is
179
                 * a route to a net.
180
                 * /
181
                cp3 = matched_off + t->rn_mask;
182
                cp2 = matched_off + t->rn_key;
183
                for (; cp < cplim; cp++)
184
                    if ((*cp2++ ^ *cp) & *cp3++)
185
                        break;
186
187
                if (cp == cplim)
                    return t;
188
                 cp = matched_off + v;
189
190
        } while (t = t->rn_dupedkey);
191
        t = saved_t;
192
```

Figure 18.40 rn\_match function: check for network match.

cp points to the unequal byte in the search key. matched\_off is set to the offset of this byte from the start of the socket address structure.

The do while loop iterates through all duplicate leaves and each one with a network mask is compared. Let's work through the code with an example. Assume we're

184-190

looking up the IP address 140.252.13.60 in the routing table in Figure 18.4. The search will end up at the node labeled 140.252.13.32 (bits 62 and 63 are both off), which contains a network mask. Figure 18.41 shows the structures when the for loop in Figure 18.40 starts executing.

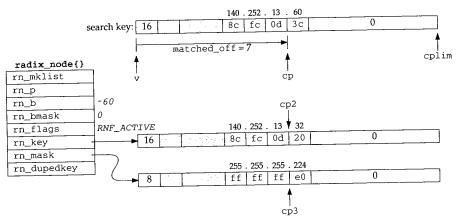

Figure 18.41 Example for network mask comparison.

The search key and the routing table key are both <code>sockaddr\_in</code> structures, but the length of the mask is different. The mask length is the minimum number of bytes containing nonzero values. All the bytes past this point, up through <code>max\_keylen</code>, are 0.

The search key is exclusive ORed with the routing table key, and the result logically ANDed with the network mask, one byte at a time. If the resulting byte is ever nonzero, the loop terminates because they don't match (Exercise 18.1). If the loop terminates normally, however, the search key ANDed with the network mask matches the routing table entry. The pointer to the routing table entry is returned.

Figure 18.42 shows how this example matches, and how the IP address 140.252.13.188 does not match, looking at just the fourth byte of the IP address. The search for both IP addresses ends up at this node since both addresses have bits 57, 62, and 63 off.

|                                | search key = 140.252.13.60 | search key = 140.252.13.188 |
|--------------------------------|----------------------------|-----------------------------|
| search key byte (*cp):         | 0011 1100 = 3c             | 1011 1100 = bc              |
| routing table key byte (*cp2): | 0010 0000 = 20             | 0010 0000 = 20              |
| exclusive OR:                  | 0001 1100                  | 1001 1100                   |
| network mask byte (*cp3):      | 1110 0000 = e0             | 1110 0000 = e0              |
| logical AND:                   | 0000 0000                  | 1000 0000                   |

Figure 18.42 Example of search key match using network mask.

The first example (140.252.13.60) matches since the result of the logical AND is 0 (and all the remaining bytes in the address, the key, and the mask are all 0). The other example does not match since the result of the logical AND is nonzero.

19:

Sec

19

19

19

rn match Function

oter 18

plim

it the 3 con-: 0. ically vzero. s noruting

dress The -7,62,

196

nd all mple

If the routing table entry has duplicate keys, the loop is repeated for each key. 191

The final portion of rn\_match, shown in Figure 18.43, backtracks up the tree, looking for a network match or a match with the default.

```
radix.c
193
         /* start searching up the tree */
194
         do {
195
             struct radix_mask *m;
196
             t = t->rn_p;
197
             if (m = t->rn_mklist) {
198
                  * After doing measurements here, it may
199
200
                   * turn out to be faster to open code
                   * rn_search_m here instead of always
201
202
                   * copying and masking.
203
204
                  off = min(t->rn_off, matched_off);
205
                 mstart = maskedKey + off;
206
                  do {
207
                      cp2 = mstart;
208
                      cp3 = m->rm_mask + off;
                      for (cp = v + off; cp < cplim;)
    *cp2++ = *cp++ & *cp3++;
209
210
211
                      x = rn_search(maskedKey, t);
212
                      while (x \&\& x->rn_mask != m->rm_mask)
213
                          x = x - rn_dupedkey;
214
                      if (x &&
215
                          (Bcmp(mstart, x->rn_key + off,
216
                                 vlen - off) == 0))
217
                          return x;
218
                  } while (m = m->rm_mklist);
219
220
         } while (t != top);
221
         return 0;
222 };
                                                                                  radix.c
```

Figure 18.43 rn\_match function: backtrack up the tree.

193-195 The do while loop continues up the tree, checking each level, until the top has been checked.

The pointer t is replaced with the pointer to the parent node, moving up one level. Having the parent pointer in each node simplifies backtracking. 197-210

Each level is checked only if the internal node has a nonnull list of masks. rn\_mklist is a pointer to a linked list of radix\_mask structures, each containing a mask that applies to the subtree starting at that node. The inner do while loop iterates through each radix\_mask structure on the list.

Using the previous example, 140.252.13.188, Figure 18.44 shows the various data structures when the innermost for loop starts. This loop logically ANDs each byte of the search key with each byte of the mask, storing the result in the global maskedKey. The mask value is 0xfffffffe0 and the search would have backtracked from the leaf for 140.252.13.32 in Figure 18.4 two levels to the node that tests bit 62.

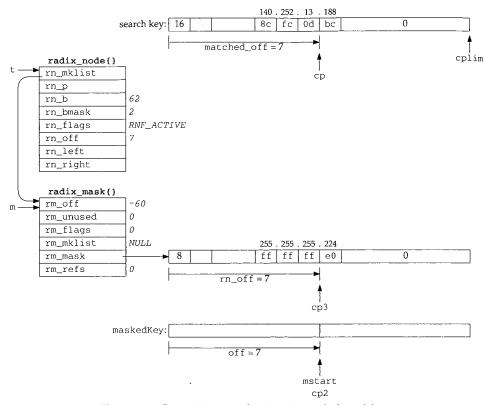

Figure 18.44 Preparation to search again using masked search key.

Once the for loop completes, the masking is complete, and rn\_search (shown in Figure 18.48) is called with maskedKey as the search key and the pointer t as the top of the subtree to search. Figure 18.45 shows the value of maskedKey for our example.

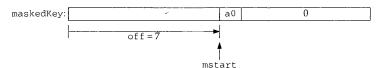

Figure 18.45 maskedKey when rn\_search is called.

The byte 0xa0 is the logical AND of 0xbc (188, the search key) and 0xe0 (the mask).

rn\_search proceeds down the tree from its starting point, branching right or left depending on the key, until a leaf is reached. In this example the search key is the 9 bytes shown in Figure 18.45 and the leaf that's reached is the one labeled 140.252.13.32 in Figure 18.4, since bits 62 and 63 are off in the byte 0xa0. Figure 18.46 shows the data structures when Bcmp is called to check if a match has been found.

]

]

he

₂ft

9

32 ta

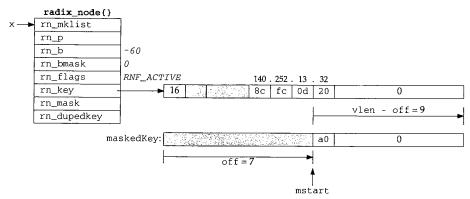

Figure 18.46 Comparison of maskedKey and new leaf.

Since the 9-byte strings are not the same, the comparison fails.

This while loop handles duplicate keys, each with a different mask. The only key of the duplicates that is compared is the one whose rn\_mask pointer equals m->rm\_mask. As an example, recall Figures 18.36 and 18.37. If the search starts at the node for bit 63, the first time through the inner do while loop m points to the radix\_mask structure for 0xfffffff00. When rn\_search returns the pointer to the first of the duplicate leaves for 127.0.0.0, the rm\_mask of this leaf equals m->rm\_mask, so Bcmp is called. If the comparison fails, m is replaced with the pointer to the next radix\_mask structure on the list (the one with a mask of 0xff000000) and the do while loop iterates around again with the new mask. rn\_search again returns the pointer to the first of the duplicate leaves for 127.0.0.0, but its rn\_mask does not equal m->rm\_mask. The while steps to the next of the duplicate leaves and its rn\_mask is the right one.

Returning to our example with the search key of 140.252.13.188, since the search from the node that tests bit 62 failed, the backtracking continues up the tree until the top is reached, which is the next node up the tree with a nonnull rn\_mklist.

Figure 18.47 shows the data structures when the top node of the tree is reached. At this point maskedKey is computed (it is all zero bits) and rn\_search starts at this node (the top of the tree) and continues down the two left branches to the leaf labeled "default" in Figure 18.4.

When rn\_search returns, x points to the radix\_node with an rn\_b of -33, which is the first leaf encountered after the two left branches from the top of the tree. But x->rn\_mask (which is null) does not equal m->rm\_mask, so x is replaced with x->rn\_dupedkey. The test of the while loop occurs again, but now x->rn\_mask equals m->rm\_mask, so the while loop terminates. Bcmp compares the 12 bytes of 0 starting at mstart with the 12 bytes of 0 stating at x->rn\_key plus 4, and since they're equal, the function returns the pointer x, which points to the entry for the default route.

598

18

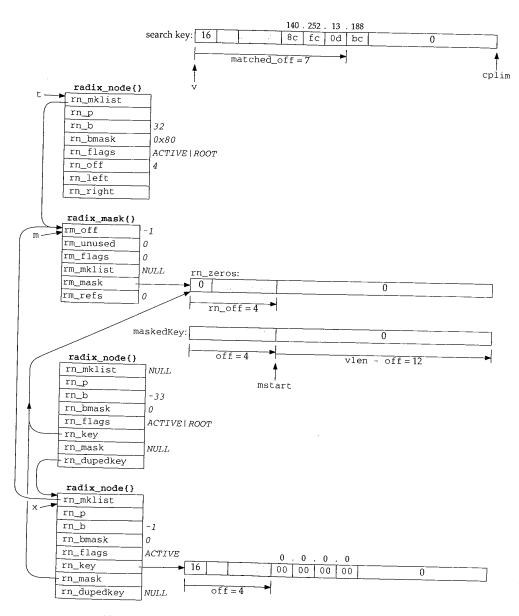

Figure 18.47 Backtrack to top of tree and rn\_search that locates default leaf.

im

### 18.11 rn search Function

rn\_search was called in the previous section from rn\_match to search a subtree of the routing table.

```
79 struct radix_node *
80 rn_search(v_arg, head)
81 void *v_arg;
82 struct radix_node *head;
83 (
84
       struct radix_node *x;
85
       caddr t v;
       for (x = head, v = v_arg; x->rn_b >= 0;) {
86
87
           if (x->rn_bmask & v[x->rn_off])
                                  /* right if bit on */
               x = x->rn_r;
89
           else
                                    /* left if bit off */
90
               x = x->rn_1;
91
92
       return (x);
93 };
                                                                           - radix.c
```

Figure 18.48 rn\_search function.

This loop is similar to the one in Figure 18.38. It compares one bit in the search key at each node, branching left if the bit is off or right if the bit is on, terminating when a leaf is encountered. The pointer to that leaf is returned.

### 18.12 Summary

Each routing table entry is identified by a key: the destination IP address in the case of the Internet protocols, which is either a host address or a network address with an associated network mask. Once the entry is located by searching for the key, additional information in the entry specifies the IP address of a router to which datagrams should be sent for the destination, a pointer to the interface to use, metrics, and so on.

The information maintained by the Internet protocols is the route structure, composed of just two elements: a pointer to a routing table entry and the destination address. We'll encounter one of these route structures in each of the Internet protocol control blocks used by UDP, TCP, and raw IP.

The Patricia tree data structure is well suited to routing tables. Routing table lookups occur much more frequently than adding or deleting routes, so from a performance standpoint using Patricia trees for the routing table makes sense. Patricia trees provide fast lookups at the expense of additional work in adding and deleting. Measurements in [Sklower 1991] comparing the radix tree approach to the Net/1 hash table show that the radix tree method is about two times faster in building a test tree and four times faster in searching.

# **Exercises**

600

- 18.1 We said with Figure 18.3 that the general condition for matching a routing table entry is that the search key logically ANDed with the routing table mask equal the routing table key. But in Figure 18.40 a different test is used. Build a logic truth table showing that the two tests are the same.
- 18.2 Assume a Net/3 system needs a routing table with 20,000 entries (IP addresses). Approximately how much memory is required for this, ignoring the space required for the masks?
- 18.3 What is the limit imposed on the length of a routing table key by the radix\_node structure?

er 18:

try is table at the

proxisks?

19

# Routing Requests and Routing Messages

### 19.1 Introduction

The various protocols within the kernel don't access the routing trees directly, using the functions from the previous chapter, but instead call a few functions that we describe in this chapter: rtalloc and rtalloc1 are two that perform routing table lookups, rtrequest adds and deletes routing table entries, and rtinit is called by most interfaces when the interface goes up or down.

Routing messages communicate information in two directions. A process such as the route command or one of the routing daemons (routed or gated) writes routing messages to a routing socket, causing the kernel to add a new route, delete an existing route, or modify an existing route. The kernel also generates routing messages that can be read by any routing socket when events occur in which the processes might be interested: an interface has gone down, a redirect has been received, and so on. In this chapter we cover the formats of these routing messages and the information contained therein, and we save our discussion of routing sockets until the next chapter.

Another interface provided by the kernel to the routing tables is through the sysctl system call, which we describe at the end of this chapter. This system call allows a process to read the entire routing table or a list of all the configured interfaces and interface addresses.

# 19.2 rtalloc and rtalloc1 Functions

rtalloc and rtalloc1 are the functions normally called to look up an entry in the routing table. Figure 19.1 shows rtalloc.

601

602

route.c

Figure 19.1 rtalloc function.

The argument ro is often the pointer to a route structure contained in an Internet PCB (Chapter 22) which is used by UDP and TCP. If ro already points to an rtentry structure (ro\_rt is nonnull), and that structure points to an interface structure, and the route is up, the function returns. Otherwise rtalloc1 is called with a second argument of 1. We'll see the purpose of this argument shortly.

rtalloc1, shown in Figure 19.2, calls the rnh\_matchaddr function, which is always rn\_match (Figure 18.17) for Internet addresses.

The first argument is a pointer to a socket address structure containing the address to search for. The sa\_family member selects the routing table to search.

Call rn match

- If the following three conditions are met, the search is successful.
  - 1. A routing table exists for the protocol family,
  - 2. rn\_match returns a nonnull pointer, and
  - 3. the matching radix\_node does not have the RNF\_ROOT flag set.

Remember that the two leaves that mark the end of the tree both have the  ${\tt RNF\_ROOT}$  flag set.

### Search fails

- If the search fails because any one of the three conditions is not met, the statistic rts\_unreach is incremented and if the second argument to rtalloc1 (report) is nonzero, a routing message is generated that can be read by any interested processes on a routing socket. The routing message has the type RTM\_MISS, and the function returns
- If all three of the conditions are met, the lookup succeeded and the pointer to the matching radix\_node is stored in rt and newrt. Notice that in the definition of the rtentry structure (Figure 18.24) the two radix\_node structures are at the beginning, as shown in Figure 18.8, the first of these two structures contains the leaf node. Therefore the pointer to a radix\_node structure returned by rn\_match is really a pointer to an rtentry structure, which is the matching leaf node.

```
ute.c
ute.c
rnet
try
. the
rgu-
h is
ress
OOT
istic
:) is
s on
ırns
 the
the
ing,
```

ode.

ly a

er 19

```
- route.c
 66 struct rtentry *
 67 rtalloc1(dst, report)
 68 struct sockaddr *dst;
 69 int
            report;
70 {
 71
        struct radix_node_head *rnh = rt_tables[dst->sa_family];
72
        struct rtentry *rt;
 73
        struct radix_node *rn;
74
        struct rtentry *newrt = 0;
 75
        struct rt_addrinfo info;
76
                s = splnet(), err = 0, msgtype = RTM_MISS;
 77
        if (rnh && (rn = rnh->rnh_matchaddr((caddr_t) dst, rnh)) &&
78
            ((rn->rn_flags \& RNF_ROOT) == 0)) {
 79
            newrt = rt = (struct rtentry *) rn;
80
            if (report && (rt->rt_flags & RTF_CLONING)) {
                err = rtrequest(RTM_RESOLVE, dst, SA(0),
 81
82
                                 SA(0), 0, &newrt);
 83
                if (err) {
 84
                    newrt = rt;
 85
                    rt->rt_refcnt++;
86
                    goto miss;
 87
 88
                if ((rt = newrt) && (rt->rt_flags & RTF_XRESOLVE)) {
89
                    msgtype = RTM_RESOLVE;
 90
                    goto miss;
 91
                }
 92
            } else
93
                rt->rt_refcnt++;
 94
        } else {
 95
            rtstat.rts_unreach++;
96
          miss:if (report) {
97
                bzero((caddr_t) & info, sizeof(info));
98
                info.rti_info[RTAX_DST] = dst;
99
                rt_missmsg(msgtype, &info, 0, err);
100
101
        }
102
        splx(s);
103
        return (newrt);
104 }
                                                                             -route.c
```

Figure 19.2 rtalloc1 function.

### Create clone entries

80-82

If the caller specified a nonzero second argument, and if the RTF\_CLONING flag is set, rtrequest is called with a command of RTM\_RESOLVE to create a new rtentry structure that is a clone of the one that was located. This feature is used by ARP and for multicast addresses.

### Clone creation fails

If rtrequest returns an error, newrt is set back to the entry returned by rn\_match and its reference count is incremented. A jump is made to miss where an RTM MISS message is generated.

# Check for external resolution

If rtrequest succeeds but the newly cloned entry has the RTF\_XRESOLVE flag set, a jump is made to miss, this time to generate an RTM\_RESOLVE message. The intent of this message is to notify a user process when the route is created, and it could be used with the conversion of IP addresses to X.121 addresses.

# Increment reference count for normal successful search

When the search succeeds but the RTF\_CLONING flag is not set, this statement increments the entry's reference count. This is the normal flow through the function, which then returns the nonnull pointer.

For a small function, rtalloc1 has many options in how it operates. There are seven different flows through the function, summarized in Figure 19.3.

|                 | report<br>argument | RTF<br>CLONING<br>flag | RTM_~<br>RESOLVE<br>return | RTF<br>XRESOLVE<br>flag | routing<br>message<br>generated | rt_refcnt | return<br>value |
|-----------------|--------------------|------------------------|----------------------------|-------------------------|---------------------------------|-----------|-----------------|
| entry not found | 0                  |                        |                            |                         |                                 |           | null            |
|                 | 1                  | -                      |                            |                         | RTM_MISS                        |           | null            |
| entry found     |                    | 0                      |                            |                         |                                 | ++        | ptr             |
|                 | 0                  |                        |                            |                         |                                 | ++        | ptr             |
|                 | 1                  | 1                      | OK                         | 0                       |                                 | ++        | ptr             |
|                 | 1                  | 1                      | OK                         | 1                       | RTM_RESOLVE                     | ++        | ptr             |
|                 | 1                  | 1                      | error                      |                         | RTM_MISS                        | ++        | ptr             |

Figure 19.3 Summary of operation of rtalloc1.

We note that the first two rows (entry not found) are impossible if a default route exists. Also we show rt\_refcnt being incremented in the fifth and sixth rows when the call to rtrequest with a command of RTM\_RESOLVE is OK. The increment is done by rtrequest.

# 19.3 RTFREE Macro and rtfree Function

The RTFREE macro, shown in Figure 19.4, calls the rtfree function only if the reference count is less than or equal to 1, otherwise it just decrements the reference count.

The rtfree function, shown in Figure 19.5, releases an rtentry structure when there are no more references to it. We'll see in Figure 22.7, for example, that when a protocol control block is released, if it points to a routing entry, rtfree is called.

```
rned by
there an
```

flag set, intent of be used

atement unction,

here are

```
null
null
ptr
ptr
ptr
ptr
ptr
```

e exists. the call lone by

e referunt.
e when when a

116

Figure 19.4 RTFREE macro.

```
105 void
                                                                               route c
106 rtfree(rt)
107 struct rtentry *rt;
108 {
109
        struct ifaddr *ifa;
110
        if (rt == 0)
111
            panic("rtfree");
112
        rt->rt_refcnt--;
113
        if (rt->rt_refcnt <= 0 && (rt->rt_flags & RTF_UP) == 0) {
114
            if (rt->rt_nodes->rn_flags & (RNF_ACTIVE | RNF_ROOT))
115
                 panic("rtfree 2");
116
             rttrash--;
117
            if (rt->rt_refcnt < 0) {
118
                 printf("rtfree: %x not freed (neg refs)\n", rt);
119
                 return:
120
121
            ifa = rt->rt_ifa;
122
            IFAFREE(ifa);
123
            Free(rt_key(rt));
124
            Free(rt);
125
126 }
                                                                             - route.c
```

Figure 19.5 rtfree function: release an rtentry structure.

The entry's reference count is decremented and if it is less than or equal to 0 and the route is not usable, the entry can be released. If either of the flags RNF\_ACTIVE or RNF\_ROOT are set, this is an internal error. If RNF\_ACTIVE is set, this structure is still part of the routing table tree. If RNF\_ROOT is set, this structure is one of the end markers built by rn\_inithead.

rttrash is a debugging counter of the number of routing entries not in the routing tree, but not released. It is incremented by rtrequest when it begins deleting a route, and then decremented here. Its value should normally be 0.

### Release interface reference

A check is made that the reference count is not negative, and then IFAFREE decrements the reference count for the ifaddr structure and releases it by calling ifafree when it reaches 0.

# Release routing memory

606

The memory occupied by the routing entry key and its gateway is released. We'll see in rt\_setgate that the memory for both is allocated in one contiguous chunk, allowing both to be released with a single call to Free. Finally the rtentry structure itself is released.

# **Routing Table Reference Counts**

The handling of the routing table reference count, rt\_refcnt, differs from most other reference counts. We see in Figure 18.2 that most routes have a reference count of 0, yet the routing table entries without any references are not deleted. We just saw the reason in rtfree: an entry with a reference count of 0 is not deleted unless the entry's RTF\_UP flag is not set. The only time this flag is cleared is by rtrequest when a route is deleted from the routing tree.

Most routes are used in the following fashion.

• If the route is created automatically as a route to an interface when the interface is configured (which is typical for Ethernet interfaces, for example), then rtinit calls rtrequest with a command of RTM\_ADD, creating the new entry and setting the reference count to 1. rtinit then decrements the reference count to 0 before returning.

A point-to-point interface follows a similar procedure, so the route starts with a reference count of 0.

If the route is created manually by the route command or by a routing daemon, a similar procedure occurs, with route\_output calling rtrequest with a command of RTM\_ADD, setting the reference count to 1. This is then decremented by route\_output to 0 before it returns.

Therefore all newly created routes start with a reference count of 0.

• When an IP datagram is sent on a socket, be it TCP or UDP, we saw that ip\_output calls rtalloc, which calls rtalloc1. In Figure 19.3 we saw that the reference count is incremented by rtalloc1 if the route is found.

The located route is called a *held route*, since a pointer to the routing table entry is being held by the protocol, normally in a route structure contained within a protocol control block. An rtentry structure that is being held by someone else cannot be deleted, which is why rtfree doesn't release the structure until its reference count reaches 0.

 A protocol releases a held route by calling RTFREE or rtfree. We saw this in Figure 8.24 when ip\_output detects a change in the destination address. We'll encounter it in Chapter 22 when a protocol control block that holds a route is released.

Part of the confusion we'll encounter in the code that follows is that rtalloc1 is often called to look up a route in order to verify that a route to the destination exists, but

We'll nunk, ıcture

other 0, yet eason 'F\_UP ute is

erface then entry erence

with a

emon, vith a decre-

v that w that

entry ithin a neone e until

this in We'll oute is

oc1 is its, but

when the caller doesn't want to hold the route. Since rtalloc1 increments the counter, the caller immediately decrements it.

Consider a route being deleted by rtrequest. The RTF\_UP flag is cleared, and if no one is holding the route (its reference count is 0), rtfree should be called. But rtfree considers it an error for the reference count to go below 0, so rtrequest checks whether its reference count is less than or equal to 0, and, if so, increments it and calls rtfree. Normally this sets the reference count to 1 and rtfree decrements it to 0 and deletes the route.

#### 19.4 rtrequest Function

The rtrequest function is the focal point for adding and deleting routing table entries. Figure 19.6 shows some of the other functions that call it.

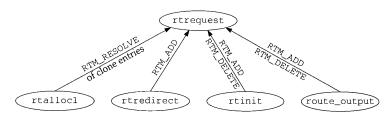

Figure 19.6 Summary of functions that call rtrequest.

rtrequest is a switch statement with one case per command: RTM\_ADD, RTM\_DELETE, and RTM\_RESOLVE. Figure 19.7 shows the start of the function and the RTM\_DELETE command.

```
290 int
291 rtrequest(req, dst, gateway, netmask, flags, ret_nrt)
292 int
            req, flags;
293 struct sockaddr *dst, *gateway, *netmask;
294 struct rtentry **ret_nrt;
295 {
296
        int.
                s = splnet();
297
                error = 0;
        int
        struct rtentry *rt;
298
299
        struct radix_node *rn;
300
        struct radix_node_head *rnh;
301
        struct ifaddr *ifa;
302
        struct sockaddr *ndst;
303 #define senderr(x) { error = x ; goto bad; }
304
        if ((rnh = rt_tables[dst->sa_family]) == 0)
305
            senderr(ESRCH);
306
        if (flags & RTF_HOST)
307
            netmask = 0;
```

route.c

route.c

```
308
         switch (req) {
309
         case RTM_DELETE:
310
            if ((rn = rnh->rnh_deladdr(dst, netmask, rnh)) == 0)
311
                 senderr(ESRCH);
312
            if (rn->rn_flags & (RNF_ACTIVE | RNF_ROOT))
313
                panic("rtrequest delete");
314
            rt = (struct rtentry *) rn;
315
            rt->rt_flags &= ~RTF_UP;
316
            if (rt->rt_gwroute) {
317
                rt = rt->rt_gwroute;
318
                RTFREE(rt);
319
                (rt = (struct rtentry *) rn)->rt_gwroute = 0;
320
321
            if ((ifa = rt->rt_ifa) && ifa->ifa_rtrequest)
                ifa->ifa_rtrequest(RTM_DELETE, rt, SA(0));
323
            rttrash++:
324
            if (ret_nrt)
325
                *ret_nrt = rt;
326
            else if (rt->rt_refcnt <= 0) {
327
                rt~>rt_refcnt++;
328
                rtfree(rt);
329
330
            break:
```

Figure 19.7 rtrequest function: RTM\_DELETE command.

The second argument, dst, is a socket address structure specifying the key to be added or deleted from the routing table. The sa\_family from this key selects the routing table. If the flags argument indicates a host route (instead of a route to a network), the netmask pointer is set to null, ignoring any value the caller may have passed.

# Delete from routing tree

The rnh\_deladdr function (rn\_delete from Figure 18.17) deletes the entry from the routing table tree and returns a pointer to the corresponding rtentry structure.

The RTF\_UP flag is cleared.

# Remove reference to gateway routing table entry

If the entry is an indirect route through a gateway, RTFREE decrements the rt\_refcnt member of the gateway's entry and deletes it if the count reaches 0. The rt\_gwroute pointer is set to null and rt is set back to point to the entry that was deleted.

# Call interface request function

If an ifa\_rtrequest function is defined for this entry, that function is called. This function is used by ARP, for example, in Chapter 21 to delete the corresponding ARP entry.

# Return pointer or release reference

The rttrash global is incremented because the entry may not be released in the code that follows. If the caller wants the pointer to the rtentry structure that was

e.c

be

ıt-

et-

ve

m re.

he

he as

iis

чP

he

as

deleted from the routing tree (if ret\_nrt is nonnull), then that pointer is returned, but the entry cannot be released: it is the caller's responsibility to call rtfree when it is finished with the entry. If ret\_nrt is null, the entry can be released: if the reference count is less than or equal to 0, it is incremented, and rtfree is called. The break causes the function to return.

Figure 19.8 shows the next part of the function, which handles the RTM\_RESOLVE command. This function is called with this command only from rtalloc1, when a new entry is to be created from an entry with the RTF\_CLONING flag set.

```
331
        case RTM RESOLVE:
332
            if (ret_nrt == 0 || (rt = *ret_nrt) == 0)
333
                senderr(EINVAL);
334
            ifa = rt->rt_ifa;
            flags = rt->rt_flags & ~RTF_CLONING;
335
336
            gateway = rt->rt_gateway;
337
            if ((netmask = rt->rt genmask) == 0)
338
                 flags |= RTF_HOST;
339
            goto makeroute;
                                                                               route.c
```

Figure 19.8 rtrequest function: RTM\_RESOLVE command.

The final argument, ret\_nrt, is used differently for this command: it contains the pointer to the entry with the RTF\_CLONING flag set (Figure 19.2). The new entry will have the same rt\_ifa pointer, the same flags (with the RTF\_CLONING flag cleared), and the same rt\_gateway. If the entry being cloned has a null rt\_genmask pointer, the new entry has its RTF\_HOST flag set, because it is a host route; otherwise the new entry is a network route and the network mask of the new entry is copied from the rt\_genmask value. We give an example of cloned routes with a network mask at the end of this section. This case continues at the label makeroute, which is in the next figure.

Figure 19.9 shows the RTM\_ADD command.

### Locate corresponding interface

340–342 The function ifa\_ifwithroute finds the appropriate local interface for the destination (dst), returning a pointer to its ifaddr structure.

### Allocate memory for routing table entry

An rtentry structure is allocated. Recall that this structure contains both the two radix\_node structures for the routing tree and the other routing information. The structure is zeroed and the rt\_flags are set from the caller's flags, including the RTF\_UP flag.

### Allocate and copy gateway address

9-352 The rt\_setgate function (Figure 19.11) allocates memory for both the routing table key (dst) and its gateway. It then copies gateway into the new memory and sets the pointers rt\_key, rt\_gateway, and rt\_gwroute.

```
340
           case RTM_ADD:
                                                                                 route.c
               if ((ifa = ifa_ifwithroute(flags, dst, gateway)) == 0)
   341
   342
                   senderr(ENETUNREACH);
   343
             makeroute:
   344
               R_Malloc(rt, struct rtentry *, sizeof(*rt));
   345
               if (rt == 0)
   346
                   senderr (ENOBUFS);
  347
               Bzero(rt, sizeof(*rt));
  348
               rt->rt_flags = RTF_UP | flags;
  349
              if (rt_setgate(rt, dst, gateway)) {
  350
                   Free(rt);
  351
                   senderr(ENOBUFS);
  352
  353
              ndst = rt_key(rt);
  354
              if (netmask) {
  355
                  rt_maskedcopy(dst, ndst, netmask);
  356
  357
                  Bcopy(dst, ndst, dst->sa_len);
  358
              rn = rnh->rnh_addaddr((caddr_t) ndst, (caddr_t) netmask,
 359
                                    rnh, rt->rt_nodes);
 360
              if (rn == 0) {
 361
                  if (rt->rt_gwroute)
 362
                      rtfree(rt->rt_gwroute);
 363
                  Free(rt_key(rt));
 364
                  Free(rt);
 365
                  senderr(EEXIST);
 366
 367
             ifa->ifa_refcnt++;
 368
             rt->rt_ifa = ifa;
 369
             rt->rt_ifp = ifa->ifa_ifp;
 370
             if (req == RTM_RESOLVE)
 371
                 rt->rt_rmx = (*ret_nrt)->rt_rmx;
 372
                                                      /* copy metrics */
             if (ifa->ifa_rtrequest)
373
                 ifa->ifa_rtrequest(req, rt, SA(ret_nrt ? *ret_nrt : 0));
374
             if (ret_nrt) {
375
                 *ret_nrt = rt;
376
                 rt->rt_refcnt++;
377
378
            break;
379
380
      bad:
381
        splx(s);
382
        return (error);
383 }
```

Figure 19.9 rtrequest function: RTM\_ADD command.

# Copy destination address

The destination address (the routing table key dst) must now be copied into the memory pointed to by rn\_key. If a network mask is supplied, rt\_maskedcopy logically ANDs dst and netmask, forming the new key. Otherwise dst is copied into the

route.c

ıte.c

r 19

new key. The reason for logically ANDing dst and netmask is to guarantee that the key in the table has already been ANDed with its mask, so when a search key is compared against the key in the table only the search key needs to be ANDed. For example, the following command adds another IP address (an alias) to the Ethernet interface le0, with subnet 12 instead of 13:

bsdi \$ ifconfig le0 inet 140.252.12.63 netmask 0xffffffe0 alias

The problem is that we've incorrectly specified all one bits for the host ID. Nevertheless, when the key is stored in the routing table we can verify with netstat that the address is first logically ANDed with the mask:

| Destination   | Gateway | Flags | Refs | Use | Interface |
|---------------|---------|-------|------|-----|-----------|
| 140.252.12.32 | link#1  | UС    | 0    | 0   | le0       |

### Add entry to routing tree

The rnh\_addaddr function (rn\_addroute from Figure 18.17) adds this rtentry structure, with its destination and mask, to the routing table tree. If an error occurs, the structures are released and EEXIST returned (i.e., the entry is already in the routing table).

### Store interface pointers

The ifaddr structure's reference count is incremented and the pointers to its ifaddr and ifnet structures are stored.

### Copy metrics for newly cloned route

370–371 If the command was RTM\_RESOLVE (not RTM\_ADD), the entire metrics structure is copied from the cloned entry into the new entry. If the command was RTM\_ADD, the caller can set the metrics after this function returns.

### Call interface request function

372–373 If an ifa\_rtrequest function is defined for this entry, that function is called. ARP uses this to perform additional processing for both the RTM\_ADD and RTM\_RESOLVE commands (Section 21.13).

# Return pointer and increment reference count

If the caller wants a copy of the pointer to the new structure, it is returned through ret\_nrt and the rt\_refent reference count is incremented from 0 to 1.

# **Example: Cloned Routes with Network Masks**

The only use of the rt\_genmask value is with cloned routes created by the RTM\_RESOLVE command in rtrequest. If an rt\_genmask pointer is nonnull, then the socket address structure pointed to by this pointer becomes the network mask of the newly created route. In our routing table, Figure 18.2, the cloned routes are for the local Ethernet and for multicast addresses. The following example from [Sklower 1991] provides a different use of cloned routes. Another example is in Exercise 19.2.

Consider a class B network, say 128.1, that is behind a point-to-point link. The subnet mask is  $0 \times fffffff00$ , the typical value that uses 8 bits for the subnet ID and 8 bits

oute.c

o the logio the for the host ID. We need a routing table entry for all possible 254 subnets, with a gateway value of a router that is directly connected to our host and that knows how to reach the link to which the 128.1 network is connected.

The easiest solution, assuming the gateway router isn't our default router, is a single entry with a destination of 128.1.0.0 and a mask of 0xffff0000. Assume, however, that the topology of the 128.1 network is such that each of the possible 254 subnets can have different operational characteristics: RTTs, MTUs, delays, and so on. If a separate routing table entry were used for each subnet, we would see that whenever a connection is closed, TCP would update the routing table entry with statistics about that route—its RTT, RTT variance, and so on (Figure 27.3). While we could create up to 254 entries by hand using the route command, one per subnet, a better solution is to use the cloning feature.

One entry is created by the system administrator with a destination of 128.1.0.0 and a network mask of  $0 \times fffff0000$ . Additionally, the RTF\_CLONING flag is set and the genmask is set to  $0 \times ffffff00$ , which differs from the network mask. If the routing table is searched for 128.1.2.3, and an entry does not exist for the 128.1.2 subnet, the entry for 128.1 with the mask of  $0 \times ffff0000$  is the best match. A new entry is created (since the RTF\_CLONING flag is set) with a destination of 128.1.2 and a network mask of  $0 \times fffff00$  (the genmask value). The next time any host on this subnet is referenced, say 128.1.2.88, it will match this newly created entry.

# 19.5 rt\_setgate Function

Each leaf in the routing tree has a key (rt\_key, which is just the rn\_key member of the radix\_node structure contained at the beginning of the rtentry structure), and an associated gateway (rt\_gateway). Both are socket address structures specified when the routing table entry is created. Memory is allocated for both structures by rt\_setgate, as shown in Figure 19.10.

This example shows two of the entries from Figure 18.2, the ones with keys of 127.0.0.1 and 140.252.13.33. The former's gateway member points to an Internet socket address structure, while the latter's points to a data-link socket address structure that contains an Ethernet address. The former was entered into the routing table by the route system when the system was initialized, and the latter was created by ARP.

We purposely show the two structures pointed to by rt\_key one right after the other, since they are allocated together by rt\_setgate, which we show in Figure 19.11.

### Set lengths from socket address structures

dlen is the length of the destination socket address structure, and glen is the length of the gateway socket address structure. The ROUNDUP macro rounds the value up to the next multiple of 4 bytes, but the size of most socket address structures is already a multiple of 4.

gle /er, can rate

• 19

hat 254 use and

the ing the ited k of

æd,

the lan hen by

s of cket that the

the 9.11.

the alue es is

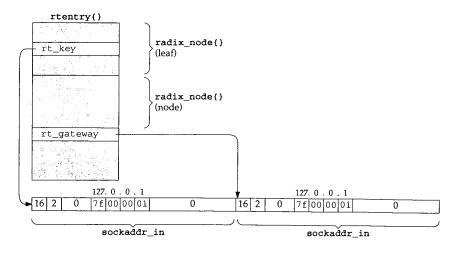

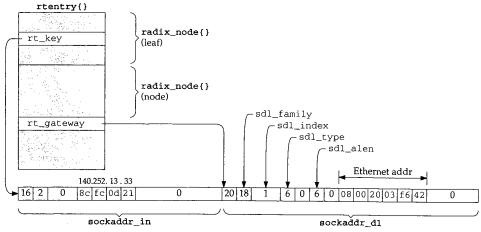

Figure 19.10 Example of routing table keys and associated gateways.

### Allocate memory

If memory has not been allocated for this routing table key and gateway yet, or if glen is greater than the current size of the structure pointed to by rt\_gateway, a new piece of memory is allocated and rn\_key is set to point to the new memory.

### Use memory already allocated for key and gateway

An adequately sized piece of memory is already allocated for the key and gateway, so new is set to point to this existing memory.

```
384 int
                                                                              route c
 385 rt_setgate(rt0, dst, gate)
 386 struct rtentry *rt0;
 387 struct sockaddr *dst, *gate;
 389
         caddr_t new, old;
 390
         int
                dlen = ROUNDUP(dst->sa_len), glen = ROUNDUP(gate->sa_len);
391
         struct rtentry *rt = rt0;
392
         if (rt->rt_gateway == 0 !! glen > ROUNDUP(rt->rt_gateway->sa_len)) {
393
            old = (caddr_t) rt_key(rt);
394
             R_Malloc(new, caddr_t, dlen + glen);
395
             if (new == 0)
396
                 return 1;
397
             rt->rt_nodes->rn_key = new;
398
         } else {
399
            new = rt->rt_nodes->rn_key;
400
            old \approx 0:
401
         1
        Bcopy(gate, (rt->rt_gateway = (struct sockaddr *) (new + dlen)), glen);
402
403
        if (old) {
404
            Bcopy(dst, new, dlen);
405
            Free(old);
406
407
        if (rt->rt_gwroute) {
408
            rt = rt->rt_gwroute;
409
            RTFREE(rt);
410
            rt = rt0;
411
            rt->rt_gwroute = 0;
412
413
        if (rt->rt_flags & RTF_GATEWAY) {
414
            rt->rt_gwroute = rtalloc1(gate, 1);
415
416
        return 0;
417 }
```

Figure 19.11 rt\_setgate function.

### Copy new gateway

The new gateway structure is copied and rt\_gateway is set to point to the socket address structure.

# Copy key from old memory to new memory

403–406 If a new piece of memory was allocated, the routing table key (dst) is copied right before the gateway field that was just copied. The old piece of memory is released.

# Release gateway routing pointer

If the routing table entry contains a nonnull rt\_gwroute pointer, that structure is released by RTFREE and the rt\_gwroute pointer is set to null.

— route.c

Locate and store new gateway routing pointer

If the routing table entry is an indirect route, rtalloc1 locates the entry for the new gateway, which is stored in rt\_gwroute. If an invalid gateway is specified for an indirect route, an error is not returned by rt\_setgate, but the rt\_gwroute pointer will be null.

:n);

19.6 rtinit Function

19.0 Termie Tunche

452

There are four calls to rtinit from the Internet protocols to add or delete routes associated with interfaces.

- in\_control calls rtinit twice when the destination address of a point-topoint interface is set (Figure 6.21). The first call specifies RTM\_DELETE to delete
  any existing route to the destination; the second call specifies RTM\_ADD to add
  the new route.
- in\_ifinit calls rtinit to add a network route for a broadcast network or a host route for a point-to-point link (Figure 6.19). If the route is for an Ethernet interface, the RTF\_CLONING flag is automatically set by in\_ifinit.
- in\_ifscrub calls rtinit to delete an existing route for an interface.

Figure 19.12 shows the first part of the rtinit function. The cmd argument is always  $RTM\_ADD$  or  $RTM\_DELETE$ .

### Get destination address for route

If the route is to a host, the destination address is the other end of the point-to-point link. Otherwise we're dealing with a network route and the destination address is the unicast address of the interface (masked with ifa\_netmask).

### Mask network address with network mask

If a route is being deleted, the destination must be looked up in the routing table to locate its routing table entry. If the route being deleted is a network route and the interface has an associated network mask, an mbuf is allocated and the destination address is copied into the mbuf by rt\_maskedcopy, logically ANDing the caller's address with the mask. dst is set to point to the masked copy in the mbuf, and that is the destination looked up in the next step.

# Search for routing table entry

rtalloc1 searches the routing table for the destination address. If the entry is found, its reference count is decremented (since rtalloc1 incremented the reference count). If the pointer to the interface's ifaddr in the routing table does not equal the caller's argument, an error is returned.

### **Process request**

rtrequest executes the command, either RTM\_ADD or RTM\_DELETE. When it returns, if an mbuf was allocated earlier, it is released.

:n)) {

1, glen);

—— route.c

the socket

opied right eased.

structure is

```
441 int
442 rtinit(ifa, cmd, flags)
443 struct ifaddr *ifa;
            cmd, flags;
444 int
445 {
        struct rtentry *rt;
446
        struct sockaddr *dst;
447
        struct sockaddr *deldst;
448
         struct mbuf *m = 0;
449
         struct rtentry *nrt = 0;
450
                 error;
         int
451
         dst = flags & RTF_HOST ? ifa->ifa_dstaddr : ifa->ifa_addr;
 452
         if (cmd == RTM_DELETE) {
             if ((flags & RTF_HOST) == 0 && ifa->ifa_netmask) {
453
 454
                 m = m_get(M_WAIT, MT_SONAME);
                 deldst = mtod(m, struct sockaddr *);
 455
                 rt_maskedcopy(dst, deldst, ifa->ifa_netmask);
 456
 457
                  dst = deldst;
 458
 459
              if (rt = rtalloc1(dst, 0)) {
 460
                  rt->rt_refcnt--;
 461
                  if (rt->rt_ifa != ifa) {
 462
                      if (m)
  463
                           (void) m_free(m);
                      return (flags & RTF_HOST ? EHOSTUNREACH
  464
  465
                               : ENETUNREACH);
  466
  467
  468
          .
error = rtrequest(cmd, dst, ifa->ifa_addr, ifa->ifa_netmask,
  469
                             flags | ifa->ifa_flags, &nrt);
  470
  471
          if (m)
  472

    route.c

               (void) m_free(m);
  473
```

Figure 19.12 rtinit function: call rtrequest to handle command.

Figure 19.13 shows the second half of rtinit.

# Generate routing message on successful delete

If a route was deleted, and rtrequest returned 0 along with a pointer to the rtentry structure that was deleted (in nrt), a routing socket message is generated by 474-480 rt\_newaddrmsg. If the reference count is less than or equal to 0, it is incremented and the route is released by rtfree.

# Successful add

If a route was added, and rtrequest returned 0 along with a pointer to the rtentry structure that was added (in nrt), the reference count is decremented (since 481-482 rtrequest incremented it).

```
route.c
474
        if (cmd == RTM_DELETE && error == 0 && (rt = nrt)) {
475
             rt_newaddrmsg(cmd, ifa, error, nrt);
476
             if (rt \rightarrow rt_refcnt <= 0) {
477
                 rt->rt_refcnt++;
478
                 rtfree(rt);
479
480
481
        if (cmd == RTM_ADD && error == 0 && (rt = nrt)) {
482
            rt->rt_refcnt--;
483
            if (rt->rt_ifa != ifa) {
                printf("rtinit: wrong ifa (%x) was (%x)\n", ifa,
484
485
                       rt->rt_ifa);
486
                 if (rt->rt_ifa->ifa_rtrequest)
                    rt->rt_ifa->ifa_rtrequest(RTM_DELETE, rt, SA(0));
487
488
                 IFAFREE(rt->rt_ifa);
489
                 rt->rt_ifa = ifa;
490
                rt->rt_ifp = ifa->ifa_ifp;
491
                 ifa->ifa_refcnt++;
492
                if (ifa->ifa_rtrequest)
493
                     ifa->ifa_rtrequest(RTM_ADD, rt, SA(0));
494
495
            rt_newaddrmsg(cmd, ifa, error, nrt);
496
497
        return (error);
498 }
                                                                              – route.c
```

Figure 19.13 rtinit function: second half.

### Incorrect interface

.C

d

ìе

œ

If the pointer to the interface's ifaddr in the new routing table entry does not equal the caller's argument, an error occurred. Recall that rtrequest determines the ifa pointer that is stored in the new entry by calling ifa\_ifwithroute (Figure 19.9). When this error occurs the following steps take place: an error message is output to the console, the ifa\_rtrequest function is called (if defined) with a command of RTM\_DELETE, the ifaddr structure is released, the rt\_ifa pointer is set to the value specified by the caller, the interface reference count is incremented, and the new interface's ifa\_rtrequest function (if defined) is called with a command of RTM\_ADD.

### Generate routing message

A routing socket message is generated by rt\_newaddrmsg for the RTM\_ADD command.

### 19.7 rtredirect Function

When an ICMP redirect is received, <code>icmp\_input</code> calls <code>rtredirect</code> and then calls <code>pfctlinput</code> (Figure 11.27). This latter function calls <code>udp\_ctlinput</code> and <code>tcp\_ctlinput</code>, which go through all the UDP and TCP protocol control blocks. If the

CAVIUM-1013 Cavium, Inc. v. Alacritech, Inc. Page 643 PCB is connected to the foreign address that has been redirected, and if the PCB holds a route to that foreign address, the route is released by rtfree. The next time any of these control blocks is used to send an IP datagram to that foreign address, rtalloc will be called and the destination will be looked up in the routing table, possibly finding a new (redirected) route.

The purpose of rtredirect, the first half of which is shown in Figure 19.14, is to validate the information in the redirect, update the routing table immediately, and then generate a routing socket message.

```
route.c
147 int
148 rtredirect(dst, gateway, netmask, flags, src, rtp)
149 struct sockaddr *dst, *gateway, *netmask, *src;
            flags;
150 int
151 struct rtentry **rtp;
152 {
         struct rtentry *rt;
153
                error = 0;
        int
154
         short *stat = 0;
155
         struct rt_addrinfo info;
156
         struct ifaddr *ifa;
157
         /st verify the gateway is directly reachable st/
 158
         if ((ifa = ifa_ifwithnet(gateway)) == 0) {
 159
             error = ENETUNREACH;
 160
             goto out;
 161
         }
 162
         rt = rtalloc1(dst, 0);
 163
          * If the redirect isn't from our current router for this dst,
 164
          * it's either old or wrong. If it redirects us to ourselves,
 165
          * we have a routing loop, perhaps as a result of an interface
 166
 167
           * going down recently.
 168
     \#define\ equal(a1,\ a2)\ (bcmp((caddr_t)(a1),\ (caddr_t)(a2),\ (a1)->sa_len) == 0)
 169
 170
          if (!(flags & RTF_DONE) && rt &&
              (!equal(src, rt->rt_gateway) || rt->rt_ifa != ifa))
 171
 172
              error = EINVAL;
  173
          else if (ifa_ifwithaddr(gateway))
  174
              error = EHOSTUNREACH;
  175
          if (error)
  176
              goto done;
  177
           * Create a new entry if we just got back a wildcard entry
  178
           \boldsymbol{\star} or if the lookup failed. This is necessary for hosts
  179
           * which use routing redirects generated by smart gateways
  180
  181
            st to dynamically build the routing tables.
  182
           if ((rt == 0) || (rt_mask(rt) && rt_mask(rt)->sa_len < 2))
           */
  183
  184
               goto create;
  185
```

Figure 19.14 rtredirect function: validate received redirect.

holds a any of alloc finding

14, is to

route.c

The arguments are dst, the destination IP address of the datagram that caused the redirect (HD in Figure 8.18); gateway, the IP address of the router to use as the new gateway field for the destination (R2 in Figure 8.18); netmask, which is a null pointer; flags, which is RTF\_GATEWAY and RTF\_HOST; src, the IP address of the router that sent the redirect (R1 in Figure 8.18); and rtp, which is a null pointer. We indicate that netmask and rtp are both null pointers when called by icmp\_input, but these arguments might be nonnull when called from other protocols.

### New gateway must be directly connected

The new gateway must be directly connected or the redirect is invalid.

### Locate routing table entry for destination and validate redirect

rtalloc1 searches the routing table for a route to the destination. The following conditions must all be true, or the redirect is invalid and an error is returned. Notice that icmp\_input ignores any error return from rtredirect. ICMP does not generate an error in response to an invalid redirect—it just ignores it.

- the RTF\_DONE flag must not be set;
- rtalloc must have located a routing table entry for dst;
- the address of the router that sent the redirect (src) must equal the current rt\_gateway for the destination;
- the interface for the new gateway (the ifa returned by ifa\_ifwithnet) must
  equal the current interface for the destination (rt\_ifa), that is, the new gateway must be on the same network as the current gateway; and
- the new gateway cannot redirect this host to itself, that is, there cannot exist an attached interface with a unicast address or a broadcast address equal to gateway.

### Must create a new route

If a route to the destination was not found, or if the routing table entry that was located is the default route, a new entry is created for the destination. As the comment indicates, a host with access to multiple routers can use this feature to learn of the correct router when the default is not correct. The test for finding the default route is whether the routing table entry has an associated mask and if the length field of the mask is less than 2, since the mask for the default route is rn\_zeros (Figure 18.35).

Figure 19.15 shows the second half of this function.

### Create new host route

If the current route to the destination is a network route and the redirect is a host redirect and not a network redirect, a new host route is created for the destination and the existing network route is left alone. We mentioned that the flags argument always specifies RTF\_HOST since the Net/3 ICMP considers all received redirects as host redirects.

en) == 0)

— route.c

```
186
187
         * Don't listen to the redirect if it's
188
         * for a route to an interface.
189
190
        if (rt->rt_flags & RTF_GATEWAY) {
191
            if (((rt->rt_flags & RTF_HOST) == 0) && (flags & RTF_HOST)) {
192
                 * Changing from route to net => route to host.
193
                  * Create new route, rather than smashing route to net.
194
                  */
195
196
              create:
197
                flags |= RTF_GATEWAY | RTF_DYNAMIC;
198
                error = rtrequest((int) RTM_ADD, dst, gateway,
199
                                   netmask, flags,
                                   (struct rtentry **) 0);
200
201
                stat = &rtstat.rts_dynamic;
202
            } else {
203
                /*
204
                 * Smash the current notion of the gateway to
                 * this destination. Should check about netmask!!!
205
206
207
                rt->rt_flags |= RTF_MODIFIED;
208
                flags != RTF_MODIFIED;
209
                stat = &rtstat.rts_newgateway;
210
                rt_setgate(rt, rt_key(rt), gateway);
211
            }
212
        ) else
213
            error = EHOSTUNREACH;
214
      done:
215
        if (rt) {
216
            if (rtp && !error)
217
                *rtp = rt;
218
            else
219
                rtfree(rt);
220
        }
221
      out:
222
        if (error)
223
            rtstat.rts_badredirect++;
224
        else if (stat != NULL)
225
            (*stat)++;
226
        bzero((caddr_t) & info, sizeof(info));
227
        info.rti_info[RTAX_DST] = dst;
228
        info.rti_info[RTAX_GATEWAY] = gateway;
229
        info.rti_info[RTAX_NETMASK] = netmask;
230
        info.rti_info[RTAX_AUTHOR] = src;
231
        rt_missmsg(RTM_REDIRECT, &info, flags, error);
232 }
                                                                             route.c
```

Figure 19.15 rtredirect function: second half.

oter 19

route.c

### Create route

rtrequest creates the new route, setting the RTF\_GATEWAY and RTF\_DYNAMIC flags. The netmask argument is a null pointer, since the new route is a host route with an implied mask of all one bits. stat points to a counter that is incremented later.

### Modify existing host route

This code is executed when the current route to the destination is already a host route. A new entry is not created, but the existing entry is modified. The RTF\_MODIFIED flag is set and rt\_setgate changes the rt\_gateway field of the routing table entry to the new gateway address.

### Ignore if destination is directly connected

If the current route to the destination is a direct route (the RTF\_GATEWAY flag is not set), it is a redirect for a destination that is already directly connected. EHOSTUNREACH is returned.

### Return pointer and increment statistic

If a routing table entry was located, it is either returned (if rtp is nonnull and there were no errors) or released by rtfree. The appropriate statistic is incremented.

### Generate routing message

An rt\_addrinfo structure is cleared and a routing socket message is generated by rt\_missmsg. This message is sent by raw\_input to any processes interested in the redirect.

# 19.8 Routing Message Structures

Routing messages consist of a fixed-length header followed by up to eight socket address structures. The fixed-length header is one of the following three structures:

- rt\_msghdr
- if\_msghdr
- ifa\_msghdr

Figure 18.11 provided an overview of which functions generated the different messages and Figure 18.9 showed which structure is used by each message type. The first three members of the three structures have the same data type and meaning: the message length, version, and type. This allows the receiver of the message to decode the message. Also, each structure has a member that encodes which of the eight potential socket address structures follow the structure (a bitmask): the rtm\_addrs, ifm\_addrs, and ifam\_addrs members.

Figure 19.16 shows the most common of the structures, rt\_msghdr. The RTM\_IFINFO message uses an if\_msghdr structure, shown in Figure 19.17. The RTM\_NEWADDR and RTM\_DELADDR messages use an ifa\_msghdr structure, shown in Figure 19.18.

route.c

Sec

```
139 struct rt_msghdr {
                                   /* to skip over non-understood messages */
        u_short rtm_msglen;
140
                                   /* future binary compatibility */
        u_char rtm_version;
141
                                    /* message type */
142
        u_char rtm_type;
                                   /* index for associated ifp */
        u_short rtm_index;
143
                                   /* flags, incl. kern & message, e.g. DONE */
                rtm_flags;
144
        int
                                   /* bitmask identifying sockaddrs in msg */
                rtm_addrs;
145
        int
                                   /* identify sender */
        pid_t
             rtm_pid;
146
                                   /* for sender to identify action */
                rtm_seq;
        int
147
                                   /* why failed */
        int
                rtm_errno;
148
                                   /* from rtentry */
        int
               rtm_use;
149
                                    /* which metrics we are initializing */
        u_long rtm_inits;
150
        struct rt_metrics rtm_rmx; /* metrics themselves */
151
152 };
                                                                          – route.h
```

Figure 19.16 rt\_msghdr structure.

```
235 struct if_msghdr {
                                   /* to skip over non-understood messages */
236
       u_short ifm_msglen;
                                    /* future binary compatability */
237
        u_char ifm_version;
                                    /* message type */
238
       u_char ifm_type;
                                    /* like rtm_addrs */
                ifm_addrs;
239
        int
                                   /* value of if_flags */
240
               ifm_flags;
                                   /* index for associated ifp */
        u_short ifm_index;
241
                                    /* statistics and other data about if */
        struct if_data ifm_data;
242
243 };
```

Figure 19.17 if\_msghdr structure.

```
248 struct ifa_msghdr {
                                    /* to skip over non-understood messages */
       u_short ifam_msglen;
249
                                    /* future binary compatability */
250
        u_char ifam_version;
                                    /* message type */
        u_char ifam_type;
251
                                    /* like rtm_addrs */
                ifam_addrs;
                                    /* value of ifa_flags */
253
        int
                ifam_flags;
                                    /* index for associated ifp */
254
        u_short ifam_index;
                                    /* value of ifa_metric */
255
                ifam_metric;
        int
256 };
```

Figure 19.18 ifa\_msghdr structure.

Note that the first three members across the three different structures have the same data types and meanings.

The three variables rtm\_addrs, ifm\_addrs, and ifam\_addrs are bitmasks defining which socket address structures follow the header. Figure 19.19 shows the constants used with these bitmasks.

oute.h

NE \*/

route.h

---- if.h

⊷ if.h

— if.h

---- if.h

same

definistants

| Bitmask     |       | Array index  |       |                  |                                                 |  |  |
|-------------|-------|--------------|-------|------------------|-------------------------------------------------|--|--|
| Constant    | Value | Constant     | Value | Name in rtsock.c | Description                                     |  |  |
| RTA_DST     | 0×01  | RTAX DST     | 0     | dst              | destination socket address structure            |  |  |
| RTA GATEWAY | 0×02  | RTAX GATEWAY | 1     | gate             | gateway socket address structure                |  |  |
| RTA_NETMASK | 0x04  | RTAX NETMASK | 2     | netmask          | netmask socket address structure                |  |  |
| RTA GENMASK | 0×08  | RTAX GENMASK | 3     | genmask          | cloning mask socket address structure           |  |  |
| RTA_IFP     | 0×10  | RTAX IFP     | 4     | ifpaddr          | interface name socket address structure         |  |  |
| RTA IFA     | 0x20  | RTAX IFA     | 5     | ifaaddr          | interface address socket address structure      |  |  |
| RTA AUTHOR  | 0x40  | RTAX AUTHOR  | 6     |                  | socket address structure for author of redirect |  |  |
| RTA BRD     | 0x80  | RTAX_BRD     | 7     | brdaddr          | broadcast or point-to-point destination address |  |  |
|             |       | RTAX_MAX     | 8     |                  | #elements in an rti_info[] array                |  |  |

Figure 19.19 Constants used to refer to members of rti\_info array.

The bitmask value is always the constant 1 left shifted by the number of bits specified by the array index. For example,  $0 \times 20$  (RTA\_IFA) is 1 left shifted by five bits (RTAX\_IFA). We'll see this fact used in the code.

The socket address structures that are present always occur in order of increasing array index, one right after the other. For example, if the bitmask is  $0\times87$ , the first socket address structure contains the destination, followed by the gateway, followed by the network mask, followed by the broadcast address.

The array indexes in Figure 19.19 are used within the kernel to refer to its rt\_addrinfo structure, shown in Figure 19.20. This structure holds the same bitmask that we described, indicating which addresses are present, and pointers to those socket address structures.

Figure 19.20 rt\_addrinfo structure: encode which addresses are present and pointers to them.

For example, if the RTA\_GATEWAY bit is set in the rti\_addrs member, then the member rti\_info[RTAX\_GATEWAY] is a pointer to a socket address structure containing the gateway's address. In the case of the Internet protocols, the socket address structure is a sockaddr\_in containing the gateway's IP address.

The fifth column in Figure 19.19 shows the names used for the corresponding members of an rti\_info array throughout the file rtsock.c. These definitions look like

```
#define dst info.rti_info[RTAX_DST]
```

We'll encounter these names in many of the source files later in this chapter. The RTAX\_AUTHOR element is not assigned a name because it is never passed from a process to the kernel.

We've already encountered this rt\_addrinfo structure twice: in rtalloc1 (Figure 19.2) and rtredirect (Figure 19.14). Figure 19.21 shows the format of this

structure when built by rtalloc1, after a routing table lookup fails, when rt\_missmsg is called.

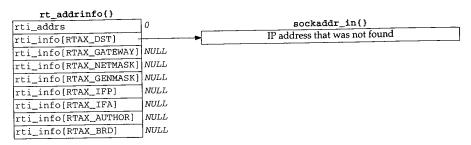

Figure 19.21 rt\_addrinfo structure passed by rtalloc1 to rt\_missmsg.

All the unused pointers are null because the structure is set to 0 before it is used. Also note that the rti\_addrs member is not initialized with the appropriate bitmask because when this structure is used within the kernel, a null pointer in the rti\_info array indicates a nonexistent socket address structure. The bitmask is needed only for messages between a process and the kernel.

Figure 19.22 shows the format of the structure built by rtredirect when it calls rt\_missmsg.

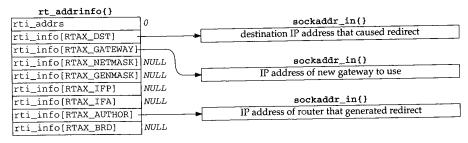

Figure 19.22 rt\_addrinfo structure passed by rtredirect to rt\_missmsg.

The following sections show how these structures are placed into the messages sent to a process.

Figure 19.23 shows the route\_cb structure, which we'll encounter in the following sections. It contains four counters; one each for the IP, XNS, and OSI protocols, and an "any" counter. Each counter is the number of routing sockets currently in existence for that domain.

By keeping track of the number of routing socket listeners, the kernel avoids building a routing message and calling raw\_input to send the message when there aren't any processes waiting for a message.

k

С

ır

IS

nt

ιg

ın

or

d-

n't

# 19.9 rt\_missmsg Function

The function rt\_missmsg, shown in Figure 19.24, takes the structures shown in Figures 19.21 and 19.22, calls rt\_msg1 to build a corresponding variable-length message for a process in an mbuf chain, and then calls raw\_input to pass the mbuf chain to all appropriate routing sockets.

```
rtsock.c
516 void
517 rt_missmsg(type, rtinfo, flags, error)
           type, flags, error;
518 int
519 struct rt_addrinfo *rtinfo;
520 {
        struct rt_msghdr *rtm;
521
        struct mbuf *m;
522
        struct sockaddr *sa = rtinfo->rti_info[RTAX_DST];
523
        if (route_cb.any_count == 0)
524
            return;
525
        m = rt_msg1(type, rtinfo);
526
527
        if (m == 0)
528
            return;
        rtm = mtod(m, struct rt_msghdr *);
529
        rtm->rtm_flags = RTF_DONE | flags;
530
        rtm->rtm_errno = error;
531
        rtm->rtm_addrs = rtinfo->rti_addrs;
532
        route_proto.sp_protocol = sa ? sa->sa_family : 0;
533
        raw_input(m, &route_proto, &route_src, &route_dst);
534
535 }
                                                                            rtsock.c
```

Figure 19.24 rt\_missmsg function.

If there aren't any routing socket listeners, the function returns immediately.

# Build message in mbuf chain

rt\_msg1 (Section 19.12) builds the appropriate message in an mbuf chain, and returns the pointer to the chain. Figure 19.25 shows an example of the resulting mbuf chain, using the rt\_addrinfo structure from Figure 19.22. The information needs to be in an mbuf chain because raw\_input calls sbappendaddr to append the mbuf chain to a socket's receive buffer.

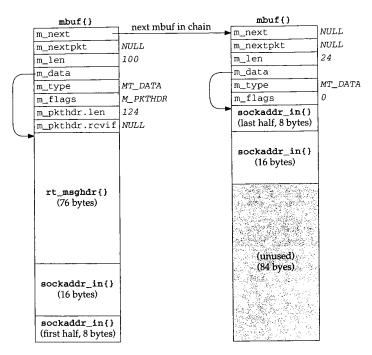

Figure 19.25 Mbuf chain built by rt\_msg1 corresponding to Figure 19.22.

### Finish building message

The two members rtm\_flags and rtm\_errno are set to the values passed by the caller. The rtm\_addrs member is copied from the rti\_addrs value. We showed this value as 0 in Figures 19.21 and 19.22, but rt\_msg1 calculates and stores the appropriate bitmask, based on which pointers in the rti\_info array are nonnull.

### Set protocol of message, call raw\_input

The final three arguments to raw\_input specify the protocol, source, and destination of the routing message. These three structures are initialized as

```
struct sockaddr route_dst = { 2, PF_ROUTE, };
struct sockaddr route_src = { 2, PF_ROUTE, };
struct sockproto route_proto = { PF_ROUTE, };
```

The first two structures are never modified by the kernel. The sockproto structure, shown in Figure 19.26, is one we haven't seen before.

```
socket.h

128 struct sockproto {
129  u_short sp_family; /* address family */
130  u_short sp_protocol; /* protocol */
131 }; ______ socket.h
```

Figure 19.26 sockproto structure.

The family is never changed from its initial value of PF\_ROUTE, but the protocol is set each time raw\_input is called. When a process creates a routing socket by calling socket, the third argument (the protocol) specifies the protocol in which the process is interested. The caller of raw\_input sets the sp\_protocol member of the route\_proto structure to the protocol of the routing message. In the case of rt\_missmsg, it is set to the sa\_family of the destination socket address structure (if specified by the caller), which in Figures 19.21 and 19.22 would be AF\_INET.

### 19.10 rt\_ifmsg Function

In Figure 4.30 we saw that if\_up and if\_down both call rt\_ifmsg, shown in Figure 19.27, to generate a routing socket message when an interface goes up or down.

```
- rtsock.c
540 void
541 rt_ifmsg(ifp)
542 struct ifnet *ifp;
543 {
544
        struct if_msghdr *ifm;
        struct mbuf *m;
545
        struct rt_addrinfo info;
547
        if (route_cb.any_count == 0)
            return;
548
549
        bzero((caddr_t) & info, sizeof(info));
        m = rt_msgl(RTM_IFINFO, &info);
550
551
        if (m == 0)
            return:
552
        ifm = mtod(m, struct if_msghdr *);
553
        ifm->ifm_index = ifp->if_index;
554
555
        ifm->ifm_flags = ifp->if_flags;
        ifm->ifm_data = ifp->if_data;  /* structure assignment */
556
        ifm->ifm_addrs = 0;
557
        route_proto.sp_protocol = 0;
        raw_input(m, &route_proto, &route_src, &route_dst);
559
560 }
                                                                             rtsock.c
```

Figure 19.27 rt\_ifmsg function.

cture,

y the

d this

oriate

stina-

547-5

ocket.h

ocket.h

547–548 If there aren't any routing socket listeners, the function returns immediately.

### Build message in mbuf chain

An rt\_addrinfo structure is set to 0 and rt\_msg1 builds an appropriate message in an mbuf chain. Notice that all socket address pointers in the rt\_addrinfo structure are null, so only the fixed-length if\_msghdr structure becomes the routing message; there are no addresses.

### Finish building message

The interface's index, flags, and if\_data structure are copied into the message in the mbuf and the ifm\_addrs bitmask is set to 0.

# Set protocol of message, call raw\_input

The protocol of the routing message is set to 0 because this message can apply to all protocol suites. It is a message about an interface, not about some specific destination. raw\_input delivers the message to the appropriate listeners.

# 19.11 rt\_newaddrmsg Function

In Figure 19.13 we saw that rtinit calls rt\_newaddrmsg with a command of RTM\_ADD or RTM\_DELETE when an interface has an address added or deleted. Figure 19.28 shows the first half of the function.

```
rtsock.c
569 void
570 rt_newaddrmsg(cmd, ifa, error, rt)
            cmd, error;
571 int
572 struct ifaddr *ifa;
573 struct rtentry *rt;
574 {
        struct rt_addrinfo info;
575
        struct sockaddr *sa;
576
               pass;
577
        int
578
        struct mbuf *m;
        struct ifnet *ifp = ifa->ifa_ifp;
579
580
        if (route_cb.any_count == 0)
581
            return;
        for (pass = 1; pass < 3; pass++) {
582
            bzero((caddr_t) & info, sizeof(info));
583
            if ((cmd == RTM_ADD && pass == 1) ||
584
                (cmd == RTM_DELETE && pass == 2)) {
585
                struct ifa_msghdr *ifam;
586
                        ncmd = cmd == RTM_ADD ? RTM_NEWADDR : RTM_DELADDR;
587
                ifaaddr = sa = ifa->ifa_addr;
588
                ifpaddr = ifp->if_addrlist->ifa_addr;
589
                netmask = ifa->ifa_netmask;
590
                brdaddr = ifa->ifa_dstaddr;
591
                if ((m = rt_msg1(ncmd, &info)) == NULL)
592
593
                     continue;
                 ifam = mtod(m, struct ifa_msghdr *);
                 ifam->ifam_index = ifp->if_index;
595
                 ifam->ifam_metric = ifa->ifa_metric;
596
                 ifam->ifam_flags = ifa->ifa_flags;
597
                 ifam->ifam_addrs = info.rti_addrs;
598
599
                                                                              rtsock.c
```

Figure 19.28 rt\_newaddrmsg function: first half: create ifa\_msghdr message.

582

583

essage in

ply to all

stination.

mand of ed. Fig-

— rtsock.c

If there aren't any routing socket listeners, the function returns immediately.

### Generate two routing messages

The for loop iterates twice because two messages are generated. If the command is RTM\_ADD, the first message is of type RTM\_NEWADDR and the second message is of type RTM\_ADD. If the command is RTM\_DELETE, the first message is of type RTM\_DELETE and the second message is of type RTM\_DELADDR. The RTM\_NEWADDR and RTM\_DELADDR messages are built from an ifa\_msghdr structure, while the RTM\_ADD and RTM\_DELETE messages are built from an rt\_msghdr structure. The function generates two messages because one message provides information about the interface and the other about the addresses.

An  $rt_addrinfo$  structure is set to 0.

### Generate message with up to four addresses

Pointers to four socket address structures containing information about the interface address that has been added or deleted are stored in the rti\_info array. Recall from Figure 19.19 that ifaaddr, ifpaddr, netmask, and brdaddr reference elements in the rti\_info array in info. rt\_msg1 builds the appropriate message in an mbuf chain. Notice that sa is set to point to the ifa\_addr structure, and we'll see at the end of the function that the family of this socket address structure becomes the protocol of the routing message.

Remaining members of the ifa\_msghdr structure are filled in with the interface's index, metric, and flags, along with the bitmask set by rt\_msg1.

Figure 19.29 shows the second half of rt\_newaddrmsg, which creates an rt\_msghdr message with information about the routing table entry that was added or deleted.

### **Build message**

600–609

Pointers to three socket address structures are stored in the rti\_info array: the rt\_mask, rt\_key, and rt\_gateway structures. sa is set to point to the destination address, and its family becomes the protocol of the routing message. rt\_msg1 builds the appropriate message in an mbuf chain.

Additional fields in the rt\_msghdr structure are filled in, including the bitmask set by rt\_msg1.

# Set protocol of message, call raw\_input

The protocol of the routing message is set and raw\_input passes the message to the appropriate listeners. The function returns after two iterations through the loop.

— rtsock.c

ıR;

Chapter 19

630

```
rtsock.c
            if ((cmd == RTM_ADD && pass == 2) ||
600
                 (cmd == RTM_DELETE && pass == 1)) {
601
                 struct rt_msghdr *rtm;
602
                if (rt == 0)
603
                     continue;
604
                 netmask = rt_mask(rt);
605
                 dst = sa = rt_key(rt);
606
                 gate = rt->rt_gateway;
607
                 if ((m = rt_msg1(cmd, &info)) == NULL)
608
                     continue;
609
                 rtm = mtod(m, struct rt_msghdr *);
610
                 rtm->rtm_index = ifp->if_index;
611
                 rtm->rtm_flags |= rt->rt_flags;
612
                 rtm->rtm_errno = error;
613
                 rtm->rtm_addrs = info.rti_addrs;
614
615
             route_proto.sp_protocol = sa ? sa->sa_family : 0;
616
             raw_input(m, &route_proto, &route_src, &route_dst);
 617
 618
619 }
                                                                             – rtsock.c
```

Figure 19.29 rt\_newaddrmsg function: second half, create rt\_msghdr message.

# 19.12 rt\_msg1 Function

The functions described in the previous three sections each called rt\_msg1 to build the appropriate routing message. În Figure 19.25 we showed the mbuf chain that was built by rt\_msg1 from the rt\_msghdr and rt\_addrinfo structures in Figure 19.22. Figure 19.30 shows the function.

# Get mbuf and determine fixed size of message

An mbuf with a packet header is obtained and the length of the fixed-size message 399-422 is stored in len. Two of the message types in Figure 18.9 use an ifa\_msghdr structure, one uses an if\_msghdr structure, and the remaining nine use an rt\_msghdr structure.

### Verify structure fits in mbuf

The size of the fixed-length structure must fit entirely within the data portion of the 423-424 packet header mbuf, because the mbuf pointer is cast to a structure pointer using mtod and the structure is then referenced through the pointer. The largest of the three structures is if\_msghdr, which at 84 bytes is less than MHLEN (100).

# Initialize mbuf packet header and zero structure

The two fields in the packet header are initialized and the structure in the mbuf is 425-428 set to 0.

- rtsock.c

Section 19.12

```
ock.c
                        399 static struct mbuf *
                        400 rt_msg1(type, rtinfo)
                        401 int
                                    type;
                        402 struct rt_addrinfo *rtinfo;
                        403 {
                                struct rt_msghdr *rtm;
                        404
                        405
                                struct mbuf *m;
                        406
                                        i:
                                int
                        407
                                struct sockaddr *sa;
                                        len, dlen;
                        408
                                int
                                m = m_gethdr(M_DONTWAIT, MT_DATA);
                        409
                                if (m == 0)
                        410
                        411
                                     return (m);
                        412
                                switch (type) {
                                case RTM_DELADDR:
                        413
                                case RTM_NEWADDR:
                        414
                                     len = sizeof(struct ifa_msghdr);
                        415
                        416
                                     break;
                                case RTM_IFINFO:
                        41.7
зоск.с
                        418
                                     len = sizeof(struct if_msghdr);
                        419
                                     break;
                        420
                                default:
                                     len = sizeof(struct rt_msghdr);
                        421
                        422
                        423
                                if (len > MHLEN)
                        424
                                     panic("rt_msg1");
                                m->m_pkthdr.len = m->m_len = len;
                        425
1 the
                                m->m_pkthdr.rcvif = 0;
                        426
built
                        427
                                 rtm = mtod(m, struct rt_msghdr *);
                                 bzero((caddr_t) rtm, len);
 Fig-
                        428
                        429
                                 for (i = 0; i < RTAX_MAX; i++) {
                                     if ((sa = rtinfo->rti_info[i]) == NULL)
                        430
                        431
                                         continue;
sage
                                     rtinfo->rti_addrs |= (1 << i);
                        432
                                     dlen = ROUNDUP(sa->sa_len);
:ture,
                        433
                                     m_copyback(m, len, dlen, (caddr_t) sa);
                        434
:ture.
                        435
                                     len += dlen;
                        436
                                 if (m->m_pkthdr.len != len) {
                        437
of the
                                     m_freem(m);
                        438
ntod
                                     return (NULL);
                        439
truc-
                        440
                                 rtm->rtm_msglen = len;
                        441
                         442
                                 rtm->rtm_version = RTM_VERSION;
                                 rtm->rtm_type = type;
                        443
ouf is
                         444
                                 return (m);
                        445 }
```

 $\label{figure 19.30} \textbf{ rt\_msgl function: obtain and initialize mbuf.}$ 

– rtsock.c

# Copy socket address structures into mbuf chain

The caller passes a pointer to an rt\_addrinfo structure. The socket address structures corresponding to all the nonnull pointers in the rti\_info are copied into the mbuf by m\_copyback. The value 1 is left shifted by the RTAX\_xxx index to generate the corresponding RTA\_xxx bitmask (Figure 19.19), and each individual bitmask is logically ORed into the rti\_addrs member, which the caller can store on return into the corresponding member of the message structure. The ROUNDUP macro rounds the size of each socket address structure up to the next multiple of 4 bytes.

If, when the loop terminates, the length in the mbuf packet header does not equal len, the function m\_copyback wasn't able to obtain a required mbuf.

# Store length, version, and type

The length, version, and message type are stored in the first three members of the message structure. Again, all three xxx\_msghdr structures start with the same three members, so this code works with all three structures even though the pointer rtm is a pointer to an rt\_msghdr structure.

# 19.13 rt\_msg2 Function

rt\_msg1 constructs a routing message in an mbuf chain, and the three functions that called it then called raw\_input to append the mbuf chain to one or more socket's receive buffer. rt\_msg2 is different—it builds a routing message in a memory buffer, not an mbuf chain, and has as an argument a pointer to a walkarg structure that is used when rt\_msg2 is called by the two functions that handle the sysctl system call for the routing domain. rt\_msg2 is called in two different scenarios:

- 1. from route\_output to process the RTM\_GET command, and
- from sysctl\_dumpentry and sysctl\_iflist to process a sysctl system call.

Before looking at rt\_msg2, Figure 19.31 shows the walkarg structure that is used in scenario 2. We go through all these members as we encounter them.

```
rtsock.c
41 struct walkarg {
                                   /* NET_RT_xxx */
               w_op;
       int
                                   /* RTF_xxx for FLAGS, if_index for IFLIST */
               w_arg;
       int
43
                                   /* size of process' buffer */
       int
               w_given;
44
                                   /* #bytes actually needed (at end) */
               w_needed;
       int
45
                                    /* size of buffer pointed to by w_tmem */
               w_tmemsize;
46
       int
                                   /* ptr to process' buffer (maybe null) */
       caddr_t w_where;
47
                                    /* ptr to our malloc'ed buffer */
48
       caddr_t w_tmem;
49 );
                                                                           rtsock.c
```

Figure 19.31 walkarg structure: used with the sysctl system call in the routing domain.

Figure 19.32 shows the first half of the rt\_msg2 function. This portion is similar to the first half of rt\_msg1.

```
ruc-
 the
rate
logi-
the
size
qual
f the
hree
ι is a
that
ket's
ıffer,
iat is
ı call
stem
used
sock.c
```

ST \*/

tsock.c

lar to

```
rtsock.c
446 static int
447 rt_msg2(type, rtinfo, cp, w)
448 int
            type;
449 struct rt_addrinfo *rtinfo;
450 caddr_t cp;
451 struct walkarg *w;
452 {
453
        int
                 i;
454
        int
                len, dlen, second_time = 0;
        caddr_t cp0;
455
456
        rtinfo->rti_addrs = 0;
457
      again:
458
        switch (type) {
459
        case RTM_DELADDR:
460
        case RTM_NEWADDR:
            len = sizeof(struct ifa_msghdr);
461
462
            break:
        case RTM_IFINFO:
463
            len = sizeof(struct if_msghdr);
464
465
            break:
466
        default:
            len = sizeof(struct rt_msghdr);
467
468
469
        if (cp0 = cp)
470
            cp += len;
471
        for (i = 0; i < RTAX_MAX; i++) {
472
             struct sockaddr *sa;
473
             if ((sa = rtinfo->rti_info[i]) == 0)
474
                 continue;
475
             rtinfo->rti_addrs |= (1 << i);
476
             dlen = ROUNDUP(sa->sa_len);
477
             if (cp) {
                 bcopy((caddr_t) sa, cp, (unsigned) dlen);
478
479
                 cp += dlen;
480
             len += dlen;
481
482
                                                                              – rtsock.c
```

Figure 19.32 rt\_msg2 function: copy socket address structures.

Since this function stores the resulting message in a memory buffer, the caller specifies the start of that buffer in the cp argument. It is the caller's responsibility to ensure that the buffer is large enough for the message that is generated. To help the caller determine this size, if the cp argument is null, rt\_msg2 doesn't store anything but processes the input and returns the total number of bytes required to hold the result. We'll see that route\_output uses this feature and calls this function twice: first to determine the size and then to store the result, after allocating a buffer of the correct size. When rt\_msg2 is called by route\_output, the final argument is null. This final argument is nonnull when called as part of the sysctl system call processing.

Se

The size of the fixed-length message structure is set based on the message type. If 458-470 the cp pointer is nonnull, it is incremented by this size.

# Copy socket address structures

The for loop goes through the rti\_info array, and for each element that is a nonnull pointer it sets the appropriate bit in the rti\_addrs bitmask, copies the socket 471-482 address structure (if cp is nonnull), and updates the length.

Figure 19.33 shows the second half of rt\_msg2, most of which handles the optional walkarg structure.

```
rtsock.c
        if (cp == 0 \&\& w != NULL \&\& !second_time) {
483
            struct walkarg *rw = w;
484
            rw->w_needed += len;
485
            if (rw->w_needed <= 0 \&\& rw->w_where) {
486
                 if (rw->w_tmemsize < len) {
487
                     if (rw->w_tmem)
488
                         free(rw->w_tmem, M_RTABLE);
489
                     if (rw->w\_tmem = (caddr\_t)
490
                         malloc(len, M_RTABLE, M_NOWAIT))
491
                          rw->w_tmemsize = len;
492
493
                 if (rw->w_tmem) {
494
                     cp = rw->w_tmem;
495
                      second_time = 1;
496
                      goto again;
497
498
                 } else
                      rw->w\_where = 0;
499
 500
             }
 501
         if (cp) {
 502
             struct rt_msghdr *rtm = (struct rt_msghdr *) cp0;
 503
             rtm->rtm_version = RTM_VERSION;
 504
              rtm->rtm_type = type;
 505
              rtm->rtm_msglen = len;
 506
 507
         return (len);
 508
                                                                                - rtsock.c
 509 }
```

Figure 19.33 rt\_msg2 function: handle optional walkarg argument.

This if statement is true only when a pointer to a walkarg structure was passed 483-484 and this is the first loop through the function. The variable second\_time was initialized to 0 but can be set to 1 within this if statement, and a jump made back to the label again in Figure 19.32. The test for cp being a null pointer is superfluous since whenever the w pointer is nonnull, the cp pointer is null, and vice versa.

# Check if data to be stored

w\_needed is incremented by the size of the message. This variable is initialized to 485-486 0 minus the size of the user's buffer to the sysct1 function. For example, if the buffer

> CAVIUM-1013 Cavium, Inc. v. Alacritech, Inc. Page 660

2. If

noncket

onal

30ck.c

size is 500 bytes, w\_needed is initialized to -500. As long as it remains negative, there is room in the buffer. w\_where is a pointer to the buffer in the calling process. It is null if the process doesn't want the result—the process just wants sysctl to return the size of the result, so the process can allocate a buffer and call sysctl again. rt\_msg2 doesn't copy the data back to the process—that is up to the caller—but if the w\_where pointer is null, there's no need for rt\_msg2 to malloc a buffer to hold the result and loop back through the function again, storing the result in this buffer. There are really five different scenarios that this function handles, summarized in Figure 19.34.

| called from   | ср      | w       | w.w_where | second_time | Description                           |
|---------------|---------|---------|-----------|-------------|---------------------------------------|
|               | null    | null    |           |             | wants return length                   |
| route_output  | nonnull | null    |           |             | wants result                          |
| sysctl_rtable | null    | nonnull | null      | 0           | process wants return length           |
|               | null    | nonnull | nonnull   | 0           | first time around to calculate length |
|               | nonnull | nonnull | nonnull   | 1           | second time around to store result    |

Figure 19.34 Summary of different scenarios for rt\_msg2.

## Allocate buffer first time or if message length increases

w\_tmemsize is the size of the buffer pointed to by w\_tmem. It is initialized to 0 by sysctl\_rtable, so the first time rt\_msg2 is called for a given sysctl request, the buffer must be allocated. Also, if the size of the result increases, the existing buffer must be released and a new (larger) buffer allocated.

#### Go around again and store result

If w\_tmem is nonnull, a buffer already exists or one was just allocated. cp is set to point to this buffer, second\_time is set to 1, and a jump is made to again. The if statement at the beginning of this figure won't be true during this second pass, since second\_time is now 1. If w\_tmem is null, the call to malloc failed, so the pointer to the buffer in the process is set to null, preventing anything from being returned.

# Store length, version, and type

 $_{502-509}$  If cp is nonnull, the first three elements of the message header are stored. The function returns the length of the message.

# 19.14 sysctl\_rtable Function

This function handles the sysctl system call on a routing socket. It is called by net\_sysctl as shown in Figure 18.11.

Before going through the source code, Figure 19.35 shows the typical use of this system call with respect to the routing table. This example is from the arp program.

The first three elements in the mib array cause the kernel to call sysctl\_rtable to process the remaining elements.

rtsock.c

nitiale label when-

zed to buffer

```
int
        mib[6]:
size_t needed;
        *buf, *lim, *next;
char
struct rt_msghdr *rtm;
mib[0] = CTL_NET;
mib[1] = PF_ROUTE;
mib[2] = 0;
                         /* address family; can be 0 */
mib[3] = AF_INET;
mib[4] = NET_RT_FLAGS; /* operation */
                         /* flags; can be 0 */
mib[5] = RTF_LLINFO;
if (sysctl(mib, 6, NULL, &needed, NULL, 0) < 0)
    quit("sysctl error, estimate");
if ( (buf = malloc(needed)) == NULL)
    quit("malloc");
if (sysctl(mib, 6, buf, &needed, NULL, 0) < 0)
    quit("sysctl error, retrieval");
for (next = buf; next < lim; next += rtm->rtm_msglen) {
    rtm = (struct rt_msghdr *)next;
    ... /* do whatever */
```

Figure 19.35 Example of sysctl with routing table.

mib[4] specifies the operation. Three operations are supported.

- NET\_RT\_DUMP: return the routing table corresponding to the address family specified by mib[3]. If the address family is 0, all routing tables are returned.
  - An RTM\_GET routing message is returned for each routing table entry containing two, three, or four socket address structures per message: those addresses pointed to by rt\_key, rt\_gateway, rt\_netmask, and rt\_genmask. The final two pointers might be null.
- 2. NET\_RT\_FLAGS: the same as the previous command except mib[5] specifies an RTF\_xxx flag (Figure 18.25), and only entries with this flag set are returned.
- 3. NET\_RT\_IFLIST: return information on all the configured interfaces. If the mib[5] value is nonzero it specifies an interface index and only the interface with the corresponding if\_index is returned. Otherwise all interfaces on the ifnet linked list are returned.

For each interface one RTM\_IFINFO message is returned, with information about the interface itself, followed by one RTM\_NEWADDR message for each ifaddr structure on the interface's if\_addrlist linked list. If the mib[3] value is nonzero, RTM\_NEWADDR messages are returned for only the addresses

with an address family that matches the mib[3] value. Otherwise mib[3] is 0 and information on all addresses is returned.

This operation is intended to replace the SIOCGIFCONF ioctl (Figure 4.26).

One problem with this system call is that the amount of information returned can vary, depending on the number of routing table entries or the number of interfaces. Therefore the first call to <code>sysctl</code> typically specifies a null pointer as the third argument, which means: don't return any data, just return the number of bytes of return information. As we see in Figure 19.35, the process then calls <code>malloc</code>, followed by <code>sysctl</code> to fetch the information. This second call to <code>sysctl</code> again returns the number of bytes through the fourth argument (which might have changed since the previous call), and this value provides the pointer <code>lim</code> that points just beyond the final byte of data that was returned. The process then steps through the routing messages in the buffer, using the <code>rtm\_msglen</code> member to step to the next message.

Figure 19.36 shows the values for these six mib variables that various Net/3 programs specify to access the routing table and interface list.

| mib[] | arp          | route       | netstat     | routed        | gated         | rwhod         |
|-------|--------------|-------------|-------------|---------------|---------------|---------------|
| 0     | CTL_NET      | CTL_NET     | CTL_NET     | CTL_NET       | CTL_NET       | CTL_NET       |
| 1     | PF_ROUTE     | PF_ROUTE    | PF_ROUTE    | PF_ROUTE      | PF_ROUTE      | PF_ROUTE      |
| 2     | 0            | 0           | 0           | 0             | 0             | 0             |
| 3     | AF_INET      | 0           | -           | AF_INET       | -             | AF_INET       |
| 4     | NET_RT_FLAGS | NET_RT_DUMP | NET_RT_DUMP | NET_RT_IFLIST | NET_RT_IFLIST | NET_RT_IFLIST |
| 5     | RTF_LLINFO   | 0           | 0           | 0             | 0             | 0             |

Figure 19.36 Examples of programs that call sysctl to obtain routing table and interface list.

The first three programs fetch entries from the routing table and the last three fetch the interface list. The routed program supports only the Internet routing protocols, so it specifies a mib[3] value of AF\_INET, while gated supports other protocols, so its value for mib[3] is 0.

Figure 19.37 shows the organization of the three sysctl\_xxx functions that we cover in the following sections.

Figure 19.38 shows the sysctl\_rtable function.

#### Validate arguments

The new argument is used when the process is calling sysctl to set the value of a variable, which isn't supported with the routing tables. Therefore this argument must be a null pointer.

namelen must be 3 because at this point in the processing of the system call, three elements in the name array remain: name[0], the address family (what the process specifies as mib[3]); name[1], the operation (mib[4]); and name[2], the flags (mib[5]).

nily 1.

ain-

The s an

the face the

tion each [3] sses

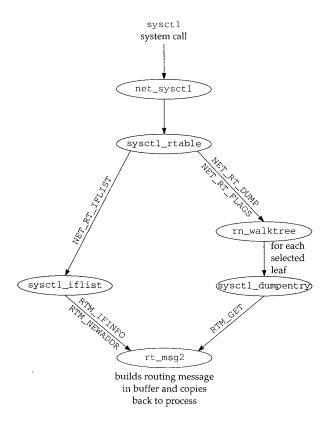

Figure 19.37 Functions that support the sysct1 system call for routing sockets.

```
rtsock.c
705 int
706 sysctl_rtable(name, namelen, where, given, new, newlen)
707 int
           *name;
708 int
            namelen;
709 caddr_t where;
710 size_t *given;
711 caddr_t *new;
712 size_t newlen;
713 {
714
        struct radix_node_head *rnh;
715
                i, s, error = EINVAL;
716
        u_char af;
717
        struct walkarg w;
718
        if (new)
719
            return (EPERM);
```

```
if (namelen != 3)
720
            return (EINVAL);
721
        af = name[0];
722
        Bzero(&w, sizeof(w));
723
        w.w_where = where;
724
        w.w_given = *given;
725
        w.w_needed = 0 - w.w_given;
726
727
        w.w_{op} = name[1];
728
        w.w_arg = name[2];
        s = splnet();
729
        switch (w.w_op) {
730
        case NET_RT_DUMP:
731
        case NET_RT_FLAGS:
732
            for (i = 1; i \leftarrow AF_MAX; i++)
733
                 if ((rnh = rt_tables[i]) && (af == 0 || af == i) &&
734
                     (error = rnh->rnh_walktree(rnh,
735
                                                  sysctl_dumpentry, &w)))
736
737
                     break:
             break;
738
        case NET_RT_IFLIST:
739
             error = sysctl_iflist(af, &w);
740
741
742
         splx(s);
        if (w.w_tmem)
743
             free(w.w_tmem, M_RTABLE);
744
745
         w.w_needed += w.w_given;
         if (where) {
746
             *given = w.w_where - where;
747
             if (*given < w.w_needed)
748
                 return (ENOMEM);
749
 750
         } else {
             *given = (11 * w.w_needed) / 10;
 751
 752
 753
         return (error);
 754 }
                                                                              - rtsock.c
```

Figure 19.38 sysctl\_rtable function: process sysctl system call requests.

#### Initialize walkarg structure

A walkarg structure (Figure 19.31) is set to 0 and the following members are initialized: w\_where is the address in the calling process of the buffer for the results (this can be a null pointer, as we mentioned); w\_given is the size of the buffer in bytes (this is meaningless on input if w\_where is a null pointer, but it must be set on return to the amount of data that would have been returned); w\_needed is set to the negative of the buffer size; w\_op is the operation (the NET\_RT\_xxx value); and w\_arg is the flags value.

# **Dump routing table**

The NET\_RT\_DUMP and NET\_RT\_FLAGS operations are handled the same way: a loop is made through all the routing tables (the rt\_tables array), and if the routing

— rtsock.c

table is in use and either the address family argument was 0 or the address family argument matches the family of this routing table, the rnh\_walktree function is called to process the entire routing table. In Figure 18.17 we show that this function is normally rn\_walktree. The second argument to this function is the address of another function that is called for each leaf of the routing tree (sysctl\_dumpentry). The third argument is just a pointer to anything that rn\_walktree passes to the sysctl\_dumpentry function. This argument is a pointer to the walkarg structure that contains all the information about this sysctl call.

## Return interface list

739-740 The NET\_RT\_IFLIST operation calls the function sysctl\_iflist, which goes through all the ifnet structures.

#### Release buffer

743-744 If a buffer was allocated by rt\_msg2 to contain a routing message, it is now released.

#### Update w\_needed

The size of each message was added to w\_needed by rt\_msg2. Since this variable was initialized to the negative of w\_given, its value can now be expressed as

```
w_needed = 0 - w_given + totalbytes
```

where total bytes is the sum of all the message lengths added by rt\_msg2. By adding the value of  ${\tt w\_given}$  back into  ${\tt w\_needed},$  we get

the total number of bytes. Since the two values of w\_given in this equation end up canceling each other, when the process specifies w\_where as a null pointer it need not initialize the value of w\_given. Indeed, we see in Figure 19.35 that the variable needed was not initialized.

### Return actual size of message

If where is nonnull, the number of bytes stored in the buffer is returned through the given pointer. If this value is less than the size of the buffer specified by the process, an error is returned because the return information has been truncated.

# Return estimated size of message

When the where pointer is null, the process just wants the total number of bytes returned. A 10% fudge factor is added to the size, in case the size of the desired tables increases between this call to sysctl and the next.

## 19.15 sysctl\_dumpentry Function

In the previous section we described how this function is called by rn\_walktree, which in turn is called by sysctl\_rtable. Figure 19.39 shows the function.

623

631

633

```
rgud to hally stion rguthe sture goes now hable dup d not riable
```

```
rtsock.c
623 int
624 sysctl_dumpentry(rn, w)
625 struct radix_node *rn;
626 struct walkarg *w;
627 {
        struct rtentry *rt = (struct rtentry *) rn;
628
       int error = 0, size;
629
630
        struct rt_addrinfo info;
        if (w->w_op == NET_RT_FLAGS && !(rt->rt_flags & w->w_arg))
631
           return 0;
632
        bzero((caddr_t) & info, sizeof(info));
633
        dst = rt_key(rt);
634
        gate = rt->rt_gateway;
635
       netmask = rt_mask(rt);
636
637
        genmask = rt->rt_genmask;
        size = rt_msg2(RTM_GET, &info, 0, w);
638
        if (w->w_where && w->w_tmem) {
639
            struct rt_msghdr *rtm = (struct rt_msghdr *) w->w_tmem;
640
            rtm->rtm_flags = rt->rt_flags;
641
            rtm->rtm_use = rt->rt_use;
642
            rtm->rtm_rmx = rt->rt_rmx;
643
            rtm->rtm_index = rt->rt_ifp->if_index;
644
            rtm->rtm_errno = rtm->rtm_pid = rtm->rtm_seq = 0;
645
            rtm->rtm_addrs = info.rti_addrs;
646
            if (error = copyout((caddr_t) rtm, w->w_where, size))
647
                w->w\_where = NULL;
648
649
            else
                w->w_where += size;
650
651
        }
652
        return (error);
653 }
                                                                             · rtsock.c
```

Figure 19.39 sysctl\_dumpentry function: process one routing table entry.

ζh the oc**e**ss,

bytes

tables

Each time this function is called, its first argument points to a radix\_node structure, which is also a pointer to a rtentry structure. The second argument points to the walkarg structure that was initialized by sysctl\_rtable.

63

# Check flags of routing table entry

If the process specified a flag value (mib[5]), this entry is skipped if the rt\_flags member doesn't have the desired flag set. We see in Figure 19.36 that the arp program uses this to select only those entries with the RTF\_LLINFO flag set, since these are the entries of interest to ARP.

## Form routing message

.tree,

The following four pointers in the rti\_info array are copied from the routing table entry: dst, gate, netmask, and genmask. The first two are always nonnull, but the other two can be null. rt\_msg2 forms an RTM\_GET message.

#### Copy message back to process

If the process wants the message returned and a buffer was allocated by rt\_msg2, the remainder of the routing message is formed in the buffer pointed to by w\_tmem and copyout copies the message back to the process. If the copy was successful, w\_where is incremented by the number of bytes copied.

# 19.16 sysctl\_iflist Function

This function, shown in Figure 19.40, is called directly by sysctl\_rtable to return the interface list to the process.

```
rtsock.c
654 int
655 sysctl_iflist(af, w)
656 int
           af:
657 struct walkarg *w;
658 {
659
        struct ifnet *ifp;
660
        struct ifaddr *ifa;
661
        struct rt_addrinfo info;
                len, error = 0;
663
        bzero((caddr_t) & info, sizeof(info));
        for (ifp = ifnet; ifp; ifp = ifp->if_next) {
664
665
            if (w->w_arg && w->w_arg != ifp->if_index)
666
                continue;
667
            ifa = ifp->if_addrlist;
668
            ifpaddr = ifa->ifa_addr;
            len = rt_msg2(RTM_IFINFO, &info, (caddr_t) 0, w);
669
670
671
            if (w->w_where && w->w_tmem) {
672
                struct if_msghdr *ifm;
673
                ifm = (struct if_msghdr *) w->w_tmem;
674
                ifm->ifm_index = ifp->if_index;
675
                ifm->ifm_flags = ifp->if_flags;
676
                ifm->ifm_data = ifp->if_data;
677
                ifm->ifm_addrs = info.rti_addrs;
678
                if (error = copyout((caddr_t) ifm, w->w_where, len))
679
                    return (error);
680
                w->w_where += len;
681
682
            while (ifa = ifa->ifa_next) {
683
                if (af && af != ifa->ifa_addr->sa_family)
684
                    continue;
685
                ifaaddr = ifa->ifa_addr;
686
                netmask = ifa->ifa_netmask;
687
                brdaddr = ifa->ifa_dstaddr;
688
                len = rt_msg2(RTM_NEWADDR, &info, 0, w);
689
                if (w->w_where && w->w_tmem) {
                    struct ifa_msghdr *ifam;
```

```
rt_msg2,
_tmem and
,w_where
```

return the

---- rtsock.c

```
ifam = (struct ifa_msghdr *) w->w_tmem;
691
                     ifam->ifam_index = ifa->ifa_ifp->if_index;
692
                     ifam->ifam_flags = ifa->ifa_flags;
693
                     ifam->ifam_metric = ifa->ifa_metric;
694
695
                     ifam->ifam_addrs = info.rti_addrs;
                     if (error = copyout(w->w_tmem, w->w_where, len))
696
697
                         return (error);
698
                     w->w_where += len;
699
                 }
700
            ifaaddr = netmask = brdaddr = 0;
701
702
        return (0):
703
704 }
                                                                              - rtsock.c
```

Figure 19.40 sysctl\_iflist function: return list of interfaces and their addresses.

This function is a for loop that iterates through each interface starting with the one pointed to by ifnet. Then a while loop proceeds through the linked list of ifaddr structures for each interface. An RTM\_IFINFO routing message is generated for each interface and an RTM\_NEWADDR message for each address.

#### Check interface index

The process can specify a nonzero flags argument (mib[5] in Figure 19.36) to select only the interface with a matching if\_index value.

#### **Build routing message**

667-670 The only socket address structure returned with the RTM\_IFINFO message is ifpaddr. The message is built by rt\_msg2. The pointer ifpaddr in the info structure is then set to 0, since the same info structure is used for generating the subsequent RTM\_NEWADDR messages.

#### Copy message back to process

If the process wants the message returned, the remainder of the if\_msghdr structure is filled in, copyout copies the buffer to the process, and w\_where is incremented.

#### Iterate through address structures, check address family

Each ifaddr structure for the interface is processed and the process can specify a nonzero address family (mib[3] in Figure 19.36) to select only the interface addresses of the given family.

# **Build routing message**

Up to three socket address structures are returned in each RTM\_NEWADDR message: ifaaddr, netmask, and brdaddr. The message is built by rt\_msg2.

#### Copy message back to process

If the process wants the message returned, the remainder of the ifa\_msghdr structure is filled in, copyout copies the buffer to the process, and w\_where is incremented.

These three pointers in the info array are set to 0, since the same array is used for the next interface message.

# 19.17 Summary

Routing messages all have the same format—a fixed-length structure followed by a variable number of socket address structures. There are three different types of messages, each corresponding to a different fixed-length structure, and the first three elements of each structure identify the length, version, and type of message. A bitmask in each structure identifies which socket address structures follow the fixed-length structure.

These messages are passed between a process and the kernel in two different ways. Messages can be passed in either direction, one message per read or write, across a routing socket. This allows a superuser process complete read and write access to the kernel's routing tables. This is how routing daemons such as routed and gated implement their desired routing policy.

Alternatively any process can read the contents of the kernel's routing tables using the sysctl system call. This does not involve a routing socket and does not require special privileges. The entire result, normally consisting of many routing messages, is returned as part of the system call. Since the process does not know the size of the result, a method is provided for the system call to return this size without returning the actual result.

#### **Exercises**

- **19.1** What is the difference in the RTF\_DYNAMIC and RTF\_MODIFIED flags? Can both be set for a given routing table entry?
- 19.2 What happens when the default route is entered with a command of the form

  bsdi \$ route add default -cloning -genmask 255.255.255.255 sun
- 19.3 Estimate the space required by sysct1 to dump a routing table that contains 15 ARP entries and 20 routes.

# 20

# Routing Sockets

## 20.1 Introduction

A process sends and receives the routing messages described in the previous chapter by using a socket in the *routing domain*. The socket system call is issued specifying a family of PF\_ROUTE and a socket type of SOCK\_RAW.

The process can then send five routing messages to the kernel:

- 1. RTM\_ADD: add a new route.
- 2. RTM\_DELETE: delete an existing route.
- 3. RTM\_GET: fetch all the information about a route.
- 4. RTM\_CHANGE: change the gateway, interface, or metrics of an existing route.
- 5. RTM\_LOCK: specify which metrics the kernel should not modify.

Additionally, the process can receive any of the other seven types of routing messages that are generated by the kernel when some event, such as interface down, redirect received, etc., occurs.

This chapter looks at the routing domain, the routing control blocks that are created for each routing socket, the function that handles messages from a process (route\_output), the function that sends routing messages to one or more processes (raw\_input), and the various functions that support all the socket operations on a routing socket.

# 20.2 routedomain and protosw Structures

Before describing the routing socket functions, we need to discuss additional details about the routing domain; the SOCK\_RAW protocol supported in the routing domain; and routing control blocks, one of which is associated with each routing socket.

Figure 20.1 lists the domain structure for the PF\_ROUTE domain, named routedomain.

| Member                                                                                                    | Value                                 | Description                                                                                                    |
|----------------------------------------------------------------------------------------------------|---------------------------------------|----------------------------------------------------------------------------------------------------|
| dom_family dom_name dom_init dom_externalize dom_dispose dom_protosw dom_protoswNPROTOSW dom_next dom_rtattach dom_rtoffset dom_maxrtkey | PF_ROUTE route route_init 0 0 routesw | protocol family for domain name domain initialization, Figure 18.30 not used in routing domain not used in routing domain protocol switch structure, Figure 20.2 pointer past end of protocol switch structure filled in by domaininit, Figure 7.15 not used in routing domain not used in routing domain not used in routing domain |

Figure 20.1 routedomain structure.

Unlike the Internet domain, which supports multiple protocols (TCP, UDP, ICMP, etc.), only one protocol (of type SOCK\_RAW) is supported in the routing domain. Figure 20.2 lists the protocol switch entry for the PF\_ROUTE domain.

| Member                                                                                                    | routesw[0]                                                                                                    | Description                                                                                                    |
|----------------------------------------------------------------------------------------------------|----------------------------------------------------------------------------------------------------|----------------------------------------------------------------------------------------------------|
| pr_type pr_domain pr_protocol pr_flags pr_input pr_output pr_ctlinput pr_tloutput pr_init pr_fasttimo pr_slowtimo pr_frain pr_sysctl | SOCK_RAW &routedomain 0 PR_ATOMIC PR_ADDR raw_input route_output raw_ctlinput 0 route_usrreq raw_init 0 0 0 sysctl_rtable | raw socket part of the routing domain  socket layer flags, not used by protocol processing this entry not used; raw_input called directly called for PRU_SEND requests control input function not used respond to communication requests from a process initialization not used not used not used for sysct1(8) system call |

Figure 20.2 The routing protocol protosw structure.

# 20.3 Routing Control Blocks

Each time a routing socket is created with a call of the form

```
socket(PF_ROUTE, SOCK_RAW, protocol);
```

the corresponding PRU\_ATTACH request to the protocol's user-request function (route\_usrreq) allocates a routing control block and links it to the socket structure. The *protocol* can restrict the messages sent to the process on this socket to one particular family. If a *protocol* of AF\_INET is specified, for example, only routing messages containing Internet addresses will be sent to the process. A *protocol* of 0 causes all routing messages from the kernel to be sent on the socket.

Recall that we call these structures routing control blocks, not raw control blocks, to avoid confusion with the raw IP control blocks in Chapter 32.

Figure 20.3 shows the definition of the rawcb structure.

```
- raw_cb.h
39 struct rawcb {
                                   /* doubly linked list */
      struct rawcb *rcb_next;
      struct rawcb *rcb_prev;
41
      struct socket *rcb_socket; /* back pointer to socket */
42
      struct sockaddr *rcb_faddr; /* destination address */
43
       struct sockaddr *rcb_laddr; /* socket's address */
44
       struct sockproto rcb_proto; /* protocol family, protocol */
45
46 };
                                ((struct rawcb *)(so)->so_pcb)
47 #define sotorawcb(so)
                                                                         - raw_cb.h
```

Figure 20.3 rawcb structure.

Additionally, a global of the same name, rawcb, is allocated as the head of the doubly linked list. Figure 20.4 shows the arrangement.

We showed the sockproto structure in Figure 19.26. Its sp\_family member is set to PF\_ROUTE and its sp\_protocol member is set to the third argument to the socket system call. The rcb\_faddr member is permanently set to point to route\_src, which we described with Figure 19.26. rcb\_laddr is always a null pointer.

# 20.4 raw\_init Function

The raw\_init function, shown in Figure 20.5, is the protocol initialization function in the protosw structure in Figure 20.2. We described the entire initialization of the routing domain with Figure 18.29.

The function initializes the doubly linked list of routing control blocks by setting the next and previous pointers of the head structure to point to itself.

648 Routing Sockets Chapter 20

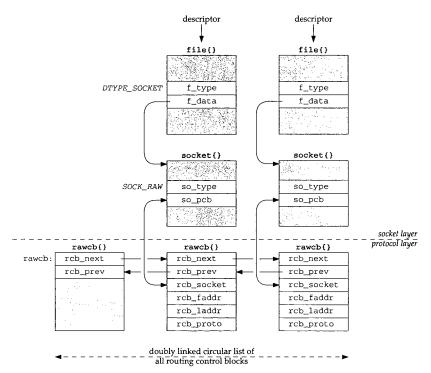

Figure 20.4 Relationship of raw protocol control blocks to other data structures.

Figure 20.5 raw\_init function: initialize doubly linked list of routing control blocks.

# 20.5 route\_output Function

As we showed in Figure 18.11, route\_output is called when the PRU\_SEND request is issued to the protocol's user-request function, which is the result of a write operation by a process to a routing socket. In Figure 18.9 we indicated that five different types of routing messages are accepted by the kernel from a process.

Since this function is invoked as a result of a write by a process, the data from the process (the routing message to process) is in an mbuf chain from sosend. Figure 20.6

shows an overview of the processing steps, assuming the process sends an RTM\_ADD command, specifying three addresses: the destination, its gateway, and a network mask (hence this is a network route, not a host route).

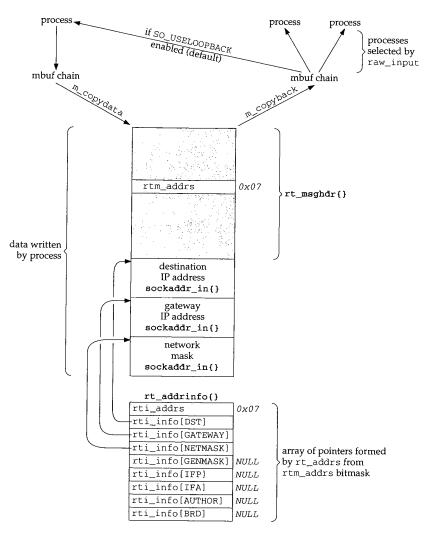

Figure 20.6 Example processing of an RTM\_ADD command from a process.

There are numerous points to note in this figure, most of which we'll cover as we proceed through the source code for route\_output. Also note that, to save space, we omit the RTAX\_ prefix for each array index in the rt\_addrinfo structure.

- The process specifies which socket address structures follow the fixed-length rt\_msghdr structure by setting the bitmask rtm\_addrs. We show a bitmask of 0x07, which corresponds to a destination address, a gateway address, and a network mask (Figure 19.19). The RTM\_ADD command requires the first two; the third is optional. Another optional address, the genmask specifies the mask to be used for generating cloned routes.
- The write system call (the sosend function) copies the buffer from the process into an mbuf chain in the kernel.
- m\_copydata copies the mbuf chain into a buffer that route\_output obtains
  using malloc. It is easier to access all the information in the structure and the
  socket address structures that follow when stored in a single contiguous buffer
  than it is when stored in an mbuf chain.
- The function rt\_xaddrs is called by route\_output to take the bitmask and build the rt\_addrinfo structure that points into the buffer. The code in route\_output references these structures using the names shown in the fifth column in Figure 19.19. The bitmask is also copied into the rti\_addrs member
- route\_output normally modifies the rt\_msghdr structure. If an error occurs,
  the corresponding errno value is returned in rtm\_errno (for example,
  EEXIST if the route already exists); otherwise the flag RTF\_DONE is logically
  ORed into the rtm\_flags supplied by the process.
- The rt\_msghdr structure and the addresses that follow become input to 0 or
  more processes that are reading from a routing socket. The buffer is first converted back into an mbuf chain by m\_copyback. raw\_input goes through all
  the routing PCBs and passes a copy to the appropriate processes. We also show
  that a process with a routing socket receives a copy of each message it writes to
  that socket unless it disables the SO\_USELOOPBACK socket option.

To avoid receiving a copy of their own routing messages, some programs, such as route, call shutdown with a second argument of 0 to prevent any data from being received on the routing socket.

We examine the source code for route\_output in seven parts. Figure 20.7 shows an overview of the function.

```
int
route_output()
{
    R_Malloc() to allocate buffer;
    m_copydata() to copy from mbuf chain into buffer;
    rt_xaddrs() to build rt_addrinfo();
    switch (message type) {
    case RTM_ADD:
        rtrequest(RTM_ADD);
        rt_setmetrics();
        break:
```

```
ed-length
bitmask
ss, and a
two; the
mask to
```

e process

obtains and the us buffer

nask and code in the fifth rs mem-

or occurs, example, logically

it to 0 or first conrough all ilso show writes to

n as route, received on

shows an

```
case RTM_DELETE:
    rtrequest(RTM_DELETE);
    break;
case RTM_GET:
case RTM_CHANGE:
case RTM_LOCK:
   rtalloc1();
    switch (message type) {
    case RTM_GET:
        rt_msg2(RTM_GET);
        break;
    case RTM_CHANGE:
        change appropriate fields;
        /* fall through */
    case RTM_LOCK:
        set rmx_locks;
        break;
    break;
set rtm_error if error, else set RTF_DONE flag;
m_copyback() to copy from buffer into mbuf chain;
                /* mbuf chain to appropriate processes */
raw_input();
```

Figure 20.7 Summary of route\_output processing steps.

The first part of route\_output is shown in Figure 20.8.

## Check mbuf for validity

The mbuf chain is checked for validity: its length must be at least the size of an rt\_msghdr structure. The first longword is fetched from the data portion of the mbuf, which contains the rtm\_msglen value.

#### Allocate buffer

A buffer is allocated to hold the entire message and m\_copydata copies the message from the mbuf chain into the buffer.

### Check version number

The version of the message is checked. In the future, should a new version of the routing messages be introduced, this member could be used to provide support for older versions.

The process ID is copied into rtm\_pid and the bitmask supplied by the process is copied into info.rti\_addrs, a structure local to this function. The function rt\_xaddrs (shown in the next section) fills in the eight socket address pointers in the info structure to point into the buffer now containing the message.

```
rtsock.c
113 int
114 route_output(m, so)
115 struct mbuf *m;
116 struct socket *so;
117 {
        struct rt_msghdr *rtm = 0;
118
        struct rtentry *rt = 0;
119
        struct rtentry *saved_nrt = 0;
120
        struct rt_addrinfo info;
121
                len, error = 0;
122
        int
        struct ifnet *ifp = 0;
123
        struct ifaddr *ifa = 0;
124
125 #define senderr(e) { error = e; goto flush;}
        if (m == 0 \mid | ((m->m\_len < sizeof(long)) &&
126
                                (m = m_pullup(m, sizeof(long))) == 0))
127
                     return (ENOBUFS);
128
        if ((m->m_flags & M_PKTHDR) == 0)
129
            panic("route_output");
130
         len = m->m_pkthdr.len;
131
132
         if (len < sizeof(*rtm) ||
             len != mtod(m, struct rt_msghdr *)->rtm_msglen) {
133
134
             dst = 0;
             senderr(EINVAL);
135
136
         R_Malloc(rtm, struct rt_msghdr *, len);
137
138
         if (rtm == 0) {
139
             dst = 0;
             senderr(ENOBUFS);
140
141
         m_copydata(m, 0, len, (caddr_t) rtm);
142
         if (rtm->rtm_version != RTM_VERSION) {
 143
             dst = 0;
 144
             senderr(EPROTONOSUPPORT);
 145
 146
         rtm->rtm_pid = curproc->p_pid;
 147
         info.rti_addrs = rtm->rtm_addrs;
 148
         rt_xaddrs((caddr_t) (rtm + 1), len + (caddr_t) rtm, &info);
 149
         if (dst == 0)
 150
             senderr(EINVAL);
 151
         if (genmask) {
 152
             struct radix_node *t;
 153
             t = rn_addmask((caddr_t) genmask, 1, 2);
 154
              if (t && Bcmp(genmask, t->rn_key, *(u_char *) genmask) == 0)
 155
                  genmask = (struct sockaddr *) (t->rn_key);
 156
              else
 157
                  senderr(ENOBUFS);
 158
 159
                                                                               rtsock.c
```

Figure 20.8 route\_output function: initial processing, copy message from mbuf chain.

- rtsock.c

#### Destination address required

A destination address is a required address for all commands. If the info.rti\_info[RTAX\_DST] element is a null pointer, EINVAL is returned. Remember that dst refers to this array element (Figure 19.19).

#### Handle optional genmask

A genmask is optional and is used as the network mask for routes created when the RTF\_CLONING flag is set (Figure 19.8). rn\_addmask adds the mask to the tree of masks, first searching for an existing entry for the mask and then referencing that entry if found. If the mask is found or added to the mask tree, an additional check is made that the entry in the mask tree really equals the genmask value, and, if so, the genmask pointer is replaced with a pointer to the mask in the mask tree.

Figure 20.9 shows the next part of route\_output, which handles the  $RTM\_ADD$  and  $RTM\_DELETE$  commands.

```
– rtsock.c
        switch (rtm->rtm_type) {
160
161
        case RTM_ADD:
            if (gate == 0)
162
                senderr(EINVAL);
163
             error = rtrequest(RTM_ADD, dst, gate, netmask,
164
                               rtm->rtm_flags, &saved_nrt);
165
            if (error == 0 && saved_nrt) {
166
                rt_setmetrics(rtm->rtm_inits,
167
                               &rtm->rtm_rmx, &saved_nrt->rt_rmx);
168
                 saved_nrt->rt_refcnt--;
169
                 saved_nrt->rt_genmask = genmask;
170
            }
171
             break;
172
173
        case RTM_DELETE:
             error = rtrequest(RTM_DELETE, dst, gate, netmask,
174
                               rtm->rtm_flags, (struct rtentry **) 0);
175
176
                                                                             – rtsock.c
```

Figure 20.9 route\_output function: process RTM\_ADD and RTM\_DELETE commands.

An RTM\_ADD command requires the process to specify a gateway.

rtrequest processes the request. The netmask pointer can be null if the route being entered is a host route. If all is OK, the pointer to the new routing table entry is returned through saved\_nrt.

The rt\_metrics structure is copied from the caller's buffer into the routing table entry. The reference count is decremented and the genmask pointer is stored (possibly a null pointer).

Processing the RTM\_DELETE command is simple because all the work is done by rtrequest. Since the final argument is a null pointer, rtrequest calls rtfree if the reference count is 0, deleting the entry from the routing table (Figure 19.7).

- rtsock.c

Chapter 20

The next part of the processing is shown in Figure 20.10, which handles the common code for the RTM\_GET, RTM\_CHANGE, and RTM\_LOCK commands.

```
rtsock.c
177
        case RTM_GET:
178
        case RTM CHANGE:
179
        case RTM_LOCK:
180
            rt = rtalloc1(dst, 0);
181
            if (rt == 0)
182
                senderr(ESRCH);
            if (rtm->rtm_type != RTM_GET) {
                                                  /* XXX: too grotty */
183
184
                struct radix_node *rn;
                extern struct radix_node_head *mask_rnhead;
185
186
                if (Bcmp(dst, rt_key(rt), dst->sa_len) != 0)
187
                     senderr(ESRCH);
188
                if (netmask && (rn = rn_search(netmask,
                                                 mask rnhead->rnh_treetop)))
189
                    netmask = (struct sockaddr *) rn->rn_key;
190
                for (rn = rt->rt_nodes; rn; rn = rn->rn_dupedkey)
191
192
                    if (netmask == (struct sockaddr *) rn->rn_mask)
193
                         break:
194
                 if (rn == 0)
195
                     senderr(ETOOMANYREFS);
196
                 rt = (struct rtentry *) rn;
197
                                                                              · rtsock.c
```

Figure 20.10 route\_output function: common processing for RTM\_GET, RTM\_CHANGE, and RTM\_LOCK.

#### Locate existing entry

Since all three commands reference an existing entry, rtalloc1 locates the entry. If the entry isn't found, ESRCH is returned.

#### Do not allow network match

For the RTM\_CHANGE and RTM\_LOCK commands, a network match is inadequate: an exact match with the routing table key is required. Therefore, if the dst argument doesn't equal the routing table key, the match was a network match and ESRCH is returned.

#### Use network mask to find correct entry

Even with an exact match, if there are duplicate keys, each with a different network mask, the correct entry must still be located. If a netmask argument was supplied, it is looked up in the mask table (mask\_rnhead). If found, the netmask pointer is replaced with the pointer to the mask in the mask tree. Each leaf node in the duplicate key list is examined, looking for an entry with an rn\_mask pointer that equals netmask. This test compares the pointers, not the structures that they point to. This works because all masks appear in the mask tree, and only one copy of each unique mask is stored in this tree. In the common case, keys are not duplicated, so the for loop iterates once. If a host entry is being modified, a mask must not be specified and then both netmask and rn\_mask are null pointers (which are equal). But if an entry that has an associated mask is being modified, that mask must be specified as the netmask argument.

he com-

- rtsock.c

 $_{\rm 194-195}$  . If the for loop terminates without finding a matching network mask,  $_{\rm ETOOMANYREFS}$  is returned.

The comment XXX is because this function must go to all this work to find the desired entry. All these details should be hidden in another function similar to rtalloc1 that detects a network match and handles a mask argument.

The next part of this function, shown in Figure 20.11, continues processing the RTM\_GET command. This command is unique among the commands supported by route\_output in that it can return more data than it was passed. For example, only a single socket address structure is required as input, the destination, but at least two are returned: the destination and its gateway. With regard to Figure 20.6, this means the buffer allocated for m\_copydata to copy into might need to be increased in size.

```
rtsock.c
            switch (rtm->rtm_type) {
198
            case RTM_GET:
199
                dst = rt_key(rt);
200
201
                gate = rt->rt_gateway;
                netmask = rt_mask(rt);
202
203
                genmask = rt->rt_genmask;
                if (rtm->rtm_addrs & (RTA_IFP | RTA_IFA)) {
204
                     if (ifp = rt->rt_ifp) {
205
                         ifpaddr = ifp->if_addrlist->ifa_addr;
206
                         ifaaddr = rt->rt ifa->ifa_addr;
207
                         rtm->rtm_index = ifp->if_index;
208
                     } else {
209
                         ifpaddr = 0;
210
                         ifaaddr = 0;
211
212
                 }
213
214
                 len = rt_msg2(RTM_GET, &info, (caddr_t) 0,
                               (struct walkarg *) 0);
215
                 if (len > rtm->rtm_msglen) {
216
                     struct rt_msghdr *new_rtm;
217
                     R_Malloc(new_rtm, struct rt_msghdr *, len);
218
219
                     if (new_rtm == 0)
                         senderr(ENOBUFS);
220
                     Bcopy(rtm, new_rtm, rtm->rtm_msglen);
221
                     Free(rtm);
222
223
                     rtm = new_rtm;
224
                 (void) rt_msg2(RTM_GET, &info, (caddr_t) rtm,
225
                                (struct walkarg *) 0);
226
                 rtm->rtm_flags = rt->rt_flags;
227
228
                 rtm->rtm_rmx = rt->rt_rmx;
                 rtm->rtm_addrs = info.rti_addrs;
229
                 break:
230
                                                                             rtsock.c
```

Figure 20.11 route\_output function: RTM\_GET processing.

))

— rtsock.c 1\_lock.

entry. If

puate: an
rgument
SRCH is

network

lied, it is

replaced ey list is sk. This cause all d in this ace. If a ask and sociated

#### Return destination, gateway, and masks

Four pointers are stored in the rti\_info array: dst, gate, netmask, and genmask. The latter two might be null pointers. These pointers in the info structure point to the socket address structures that will be returned to the process.

#### Return interface information

The process can set the masks RTA\_IFP and RTA\_IFA in the rtm\_flags bitmask. If either or both are set, the process wants to receive the contents of both the ifaddr structures pointed to by this routing table entry: the link-level address of the interface (pointed to by rt\_ifp->if\_addrlist) and the protocol address for this entry (pointed to by rt\_ifa->ifa\_addr). The interface index is also returned.

#### Construct reply

rt\_msg2 is called with a null third pointer to calculate the length of the routing message corresponding to RTM\_GET and the addresses pointed to by the info structure. If the length of the result message exceeds the length of the input message, then a new buffer is allocated, the input message is copied into the new buffer, the old buffer is released, and rtm is set to point to the new buffer.

rt\_msg2 is called again, this time with a nonnull third pointer, which builds the result message in the buffer. The final three members in the rt\_msghdr structure are then filled in.

Figure 20.12 shows the processing of the RTM\_CHANGE and RTM\_LOCK commands.

#### Change gateway

231–233 If a gate address was passed by the process, rt\_setgate is called to change the gateway for the entry.

# Locate new interface

The new gateway (if changed) can also require new rt\_ifp and rt\_ifa pointers. The process can specify these new values by passing either an ifpaddr socket address structure or an ifaaddr socket address structure. The former is tried first, and then the latter. If neither is passed by the process, the rt\_ifp and rt\_ifa pointers are left alone.

#### Check if interface changed

If an interface was located (ifa is nonnull), then the existing rt\_ifa pointer for the route is compared to the new value. If it has changed, new values for rt\_ifp and rt\_ifa are stored in the routing table entry. Before doing this the interface request function (if defined) is called with a command of RTM\_DELETE. The delete is required because the link-layer information from one type of network to another can be quite different, say changing a route from an X.25 network to an Ethernet, and the output routines must be notified.

## **Update metrics**

The metrics in the routing table entry are updated by rt\_setmetrics.

```
231
            case RTM_CHANGE:
232
                if (gate && rt_setgate(rt, rt_key(rt), gate))
233
                    senderr(EDQUOT);
                /* new gateway could require new ifaddr, ifp; flags may also be
234
235
                   different; ifp may be specified by 11 sockaddr when protocol
236
                   address is ambiguous */
237
                if (ifpaddr && (ifa = ifa_ifwithnet(ifpaddr)) &&
238
                    (ifp = ifa->ifa_ifp))
                    ifa = ifaof_ifpforaddr(ifaaddr ? ifaaddr : gate,
239
240
                                            ifp);
                else if ((ifaaddr && (ifa = ifa_ifwithaddr(ifaaddr))) ||
241
242
                          (ifa = ifa_ifwithroute(rt->rt_flags,
243
                                                 rt_key(rt), gate)))
244
                    ifp = ifa->ifa_ifp;
245
                if (ifa) {
246
                    struct ifaddr *oifa = rt->rt_ifa;
247
                    if (oifa != ifa) {
248
                        if (oifa && oifa->ifa_rtrequest)
249
                            oifa->ifa_rtrequest(RTM_DELETE,
250
                                                 rt, gate);
251
                        IFAFREE(rt->rt_ifa);
252
                        rt->rt_ifa = ifa;
253
                        ifa->ifa_refcnt++;
254
                        rt->rt_ifp = ifp;
255
                    }
256
257
                rt_setmetrics(rtm->rtm_inits, &rtm->rtm_rmx,
258
                              &rt->rt_rmx);
259
                if (rt->rt_ifa && rt->rt_ifa->ifa_rtrequest)
260
                    rt->rt_ifa->ifa_rtrequest(RTM_ADD, rt, gate);
261
                if (genmask)
262
                    rt->rt_genmask = genmask;
263
                 * Fall into
264
265
            case RTM_LOCK:
266
267
                rt->rt_rmx.rmx_locks &= ~(rtm->rtm_inits);
                rt->rt_rmx.rmx_locks !=
268
269
                    (rtm->rtm_inits & rtm->rtm_rmx.rmx_locks);
270
                break:
271
            }
272
            break;
273
        default:
274
            senderr(EOPNOTSUPP);
275
                                                                            - rtsock.c
```

Figure 20.12 route\_output function: RTM\_CHANGE and RTM\_LOCK processing.

# Call interface request function

259-260 If an interface request function is defined, it is called with a command of RTM\_ADD.

#### Store clone generation mask

261–262 If the process specifies the genmask argument, the pointer to the mask that was obtained in Figure 20.8 is saved in rt\_genmask.

# Update bitmask of locked metrics

The RTM\_LOCK command updates the bitmask stored in rt\_rmx.rmx\_locks. Figure 20.13 shows the values of the different bits in this bitmask, one value per metric.

| Constant     | Value | Description                     |
|--------------|-------|---------------------------------|
| RTV MTU      | 0×01  | initialize or lock rmx_mtu      |
| RTV_HOPCOUNT | 0x02  | initialize or lock rmx_hopcount |
| RTV_EXPIRE   | 0x04  | initialize or lock rmx_expire   |
| RTV_RPIPE    | 0x08  | initialize or lock rmx_recvpipe |
| RTV_SPIPE    | 0x10  | initialize or lock rmx_sendpipe |
| RTV_SSTHRESH | 0x20  | initialize or lock rmx_ssthresh |
| RTV_RTT      | 0x40  | initialize or lock rmx_rtt      |
| RTV_RTTVAR   | 0x80  | initialize or lock rmx_rttvar   |

Figure 20.13 Constants to initialize or lock metrics.

The rmx\_locks member of the rt\_metrics structure in the routing table entry is the bitmask telling the kernel which metrics to leave alone. That is, those metrics specified by rmx\_locks won't be updated by the kernel. The only use of these metrics by the kernel is with TCP, as noted with Figure 27.3. The rmx\_pksent metric cannot be locked or initialized, but it turns out this member is never even referenced or updated by the kernel.

The rtm\_inits value in the message from the process specifies the bitmask of which metrics were just initialized by rt\_setmetrics. The rtm\_rmx.rmx\_locks value in the message specifies the bitmask of which metrics should now be locked. The value of rt\_rmx.rmx\_locks is the bitmask in the routing table of which metrics are currently locked. First, any bits to be initialized (rtm\_inits) are unlocked. Any bits that are both initialized (rtm\_inits) and locked (rtm\_rmx.rmx\_locks) are locked.

This default is for the switch at the beginning of Figure 20.9 and catches any of the routing commands other than the five that are supported in messages from a process.

The final part of route\_output, shown in Figure 20.14, sends the reply to raw\_input.

nat was

is. Fig-

ry is the pecified by the anot be updated

nask of \_locks ed. The trics are any bits cked. s any of 1 a pro-

eply to

```
276
      flush:
277
        if (rtm) {
            if (error)
278
                rtm->rtm_errno = error;
279
280
                 rtm->rtm_flags |= RTF_DONE;
281
282
        if (rt)
283
            rtfree(rt);
284
285
             struct rawcb *rp = 0;
286
287
              * Check to see if we don't want our own messages.
288
289
             if ((so->so_options & SO_USELOOPBACK) == 0) {
290
                 if (route_cb.any_count <= 1) {</pre>
291
                     if (rtm)
292
                         Free(rtm);
293
                     m_freem(m);
294
                     return (error);
295
296
                 /* There is another listener, so construct message */
297
                 rp = sotorawcb(so);
298
299
300
                 m_copyback(m, 0, rtm->rtm_msglen, (caddr_t) rtm);
301
                 Free(rtm);
302
303
             if (rp)
304
                                                   /* Avoid us */
                 rp->rcb_proto.sp_family = 0;
305
 306
             if (dst)
                 route_proto.sp_protocol = dst->sa_family;
 307
             raw_input(m, &route_proto, &route_src, &route_dst);
 308
 309
                  rp->rcb_proto.sp_family = PF_ROUTE;
 310
 311
         return (error);
 312
 313 }
                                                                              — rtsock.c
```

Figure 20.14 route\_output function: pass results to raw\_input.

# Return error or OK

276-282 flush is the label jumped to by the senderr macro defined at the beginning of the function. If an error occurred it is returned in the rtm\_errno member; otherwise the RTF\_DONE flag is set.

# Release held route

283–284 If a route is being held, it is released. The call to rtalloc1 at the beginning of Figure 20.10 holds the route, if found.

#### No process to receive message

The SO\_USELOOPBACK socket option is true by default and specifies that the send-285-296 ing process is to receive a copy of each routing message that it writes to a routing socket. (If the sender doesn't receive a copy, it can't receive any of the information returned by RTM\_GET.) If that option is not set, and the total count of routing sockets is less than or equal to 1, there are no other processes to receive the message and the sender doesn't want a copy. The buffer and mbuf chain are both released and the function returns.

# Other listeners but no loopback copy

There is at least one other listener but the sending process does not want a copy. 297-299 The pointer rp, which defaults to null, is set to point to the routing control block for the sender and is also used as a flag that the sender doesn't want a copy.

#### Convert buffer into mbuf chain

The buffer is converted back into an mbuf chain (Figure 20.6) and the buffer 300-303 released.

#### Avoid loopback copy

If rp is set, some other process might want the message but the sender does not 304-305 want a copy. The sp\_family member of the sender's routing control block is temporarily set to 0, but the sp\_family of the message (the route\_proto structure, shown with Figure 19.26) has a family of PF\_ROUTE. This trick prevents raw\_input from passing a copy of the result to the sending process because raw\_input does not pass a copy to any socket with an sp\_family of 0.

#### Set address family of routing message

If dst is a nonnull pointer, the address family of that socket address structure 306-308 becomes the protocol of the routing message. With the Internet protocols this value would be PF\_INET. A copy is passed to the appropriate listeners by raw\_input.

If the sp\_family member in the calling process was temporarily set to 0, it is reset 309-313 to PF\_ROUTE, its normal value.

#### 20.6 rt xaddrs Function

The rt xaddrs function is called only once from route\_output (Figure 20.8) after the routing message from the process has been copied from the mbuf chain into a buffer and after the bitmask from the process (rtm\_addrs) has been copied into the rti\_info member of an rt\_addrinfo structure. The purpose of rt\_xaddrs is to take this bitmask and set the pointers in the rti\_info array to point to the corresponding address in the buffer. Figure 20.15 shows the function.

```
rtsock.c
330 #define ROUNDUP(a) \
        ((a) > 0 ? (1 + (((a) - 1) | (size of (long) - 1))) : size of (long))
332 #define ADVANCE(x, n) (x += ROUNDUP((n) -> sa_len))
```

that the sendto a routing e information ting sockets is sage and the and the func-

want a copy. I block for the

nd the buffer

nder does not block is temoto structure, s raw\_input nput does not

lress structure ols this value input. to 0, it is reset

ure 20.8) after in into a buffer pied into the \_xaddrs is to ne correspond-

```
– rtsock.c
(long))
```

```
333 static void
334 rt_xaddrs(cp, cplim, rtinfo)
335 caddr_t cp, cplim;
336 struct rt_addrinfo *rtinfo;
337 {
        struct sockaddr *sa;
338
        int
                i:
339
        bzero(rtinfo->rti_info, sizeof(rtinfo->rti_info));
340
        for (i = 0; (i < RTAX_MAX) && (cp < cplim); i++) {
341
            if ((rtinfo->rti_addrs & (1 << i)) == 0)
342
                continue;
343
            rtinfo->rti_info[i] = sa = (struct sockaddr *) cp;
344
            ADVANCE(cp, sa);
345
346
347 }
                                                                             – rtsock.c
```

Figure 20.15 rt\_xaddrs function: fill rti\_into array with pointers.

The array of pointers is set to 0 so all the pointers to address structures not appear-330-340 ing in the bitmask will be null.

Each of the 8 (RTAX\_MAX) possible bits in the bitmask is tested and, if set, a pointer 341-347 is stored in the rti\_info array to the corresponding socket address structure. The ADVANCE macro takes the sa\_len field of the socket address structure, rounds it up to the next multiple of 4 bytes, and increments the pointer cp accordingly.

#### rt\_setmetrics Function 20.7

This function was called twice from route\_output: when a new route was added and when an existing route was changed. The rtm\_inits member in the routing message from the process specifies which of the metrics the process wants to initialize from the rtm\_rmx array. The bit values in the bitmask are shown in Figure 20.13.

Notice that both rtm\_addrs and rtm\_inits are bitmasks in the message from the process, the former specifying the socket address structures that follow, and the latter specifying which metrics are to be initialized. Socket address structures whose bits don't appear in rtm\_addrs don't even appear in the routing message, to save space. But the entire rt\_metrics array always appears in the fixed-length rt\_msghdr structure—elements in the array whose bits are not set in rtm\_inits are ignored.

Figure 20.16 shows the rt\_setmetrics function.

The which argument is always the rtm\_inits member of the routing message 314-318 from the process. in points to the rt\_metrics structure from the process, and out points to the rt\_metrics structure in the routing table entry that is being created or modified.

Each of the 8 bits in the bitmask is tested and if set, the corresponding metric is 319-329 copied. Notice that when a new routing table entry is being created with the RTM\_ADD command, route\_output calls rtrequest, which sets the entire routing table entry to 0 (Figure 19.9). Hence, any metrics not specified by the process in the routing message default to 0.

```
rtsock.c
314 void
315 rt_setmetrics(which, in, out)
316 u_long which;
317 struct rt_metrics *in, *out;
318 {
319 #define metric(f, e) if (which & (f)) out->e = in->e;
        metric(RTV_RPIPE, rmx_recvpipe);
320
321
        metric(RTV_SPIPE, rmx_sendpipe);
        metric(RTV_SSTHRESH, rmx_ssthresh);
322
323
        metric(RTV_RTT, rmx_rtt);
        metric(RTV_RTTVAR, rmx_rttvar);
324
        metric(RTV_HOPCOUNT, rmx_hopcount);
325
        metric(RTV_MTU, rmx_mtu);
326
        metric(RTV_EXPIRE, rmx_expire);
327
328 #undef metric
329 }
                                                                            rtsock.c
```

Figure 20.16 rt\_setmetrics function: set elements of the rt\_metrics structure.

# 20.8 raw\_input Function

All routing messages destined for a process—those that originate from within the kernel and those that originate from a process—are given to raw\_input, which selects the processes to receive the message. Figure 18.11 summarizes the four functions that call raw\_input.

When a routing socket is created, the family is always PF\_ROUTE and the protocol, the third argument to socket, can be 0, which means the process wants to receive all routing messages, or a value such as AF\_INET, which restricts the socket to messages containing addresses of that specific protocol family. A routing control block is created for each routing socket (Section 20.3) and these two values are stored in the sp\_family and sp\_protocol members of the rcb\_proto structure.

Figure 20.17 shows the raw\_input function.

```
51 void
52 raw_input(m0, proto, src, dst)
53 struct mbuf *m0;
54 struct sockproto *proto;
55 struct sockaddr *src, *dst;
56 {
57     struct rawcb *rp;
58     struct mbuf *m = m0;
59     int    sockets = 0;
60     struct socket *last;
```

```
ock.c
```

```
the call
```

ker-

e all ages ated illy

rreq.c

```
61
       last = 0;
       for (rp = rawcb.rcb_next; rp != &rawcb; rp = rp->rcb_next) {
62
           if (rp->rcb_proto.sp_family != proto->sp_family)
63
64
               continue;
           if (rp->rcb_proto.sp_protocol &&
65
               rp->rcb_proto.sp_protocol != proto->sp_protocol)
66
67
68
            * We assume the lower level routines have
69
            * placed the address in a canonical format
70
            * suitable for a structure comparison.
71
72
            \star Note that if the lengths are not the same
73
             * the comparison will fail at the first byte.
74
75
76 #define equal(a1, a2) \
     (bcmp((caddr_t)(a1), (caddr_t)(a2), a1->sa_len) == 0)
77
            if (rp->rcb_laddr && !equal(rp->rcb_laddr, dst))
78
                continue;
79
            if (rp->rcb_faddr && !equal(rp->rcb_faddr, src))
                continue;
81
82
            if (last) {
                struct mbuf *n;
83
                if (n = m_{copy}(m, 0, (int) M_{copyall})) {
84
                    if (sbappendaddr(&last->so_rcv, src,
85
                                     n, (struct mbuf *) 0) == 0)
86
                         /* should notify about lost packet */
87
                        m_freem(n);
88
 89
                    else {
                        sorwakeup(last);
90
                         sockets++;
 91
 92
 93
 94
            last = rp->rcb_socket;
 95
 96
        if (last) {
 97
            if (sbappendaddr(&last->so_rcv, src,
 98
                              m, (struct mbuf *) 0) == 0)
 99
                m_freem(m);
100
101
            else {
                sorwakeup(last);
102
                 sockets++;
103
104
105
        } else
            m_freem(m);
106
107 }
```

Figure 20.17 raw\_input function: pass routing messages to 0 or more processes.

# Compare address family and protocol

The for loop goes through every routing control block checking for a match. The family in the control block (normally PF\_ROUTE) must match the family in the sockproto structure or the control block is skipped. Next, if the protocol in the control block (the third argument to socket) is nonzero, it must match the family in the sockproto structure, or the message is skipped. Hence a process that creates a routing socket with a protocol of 0 receives all routing messages.

# Compare local and foreign addresses

These two tests compare the local address in the control block and the foreign address in the control block, if specified. Currently the process is unable to set the rcb\_laddr or rcb\_faddr members of the control block. Normally a process would set the former with bind and the latter with connect, but that is not possible with routing sockets in Net/3. Instead, we'll see that route\_usrreq permanently connects the socket to the route\_src socket address structure, which is OK since that is always the src argument to this function.

# Append message to socket receive buffer

If last is nonnull, it points to the most recently seen socket structure that should receive this message. If this variable is nonnull, a copy of the message is appended to that socket's receive buffer by m\_copy and sbappendaddr, and any processes waiting on this receive buffer are awakened. Then last is set to point to this socket that just matched the previous tests. The use of last is to avoid calling m\_copy (an expensive operation) if only one process is to receive the message.

If N processes are to receive the message, the first N-1 receive a copy and the final one receives the message itself.

The variable sockets that is incremented within this function is not used. Since it is incremented only when a message is passed to a process, if it is 0 at the end of the function it indicates that no process received the message (but the value isn't stored anywhere).

# 20.9 route\_usrreq Function

route\_usrreq is the routing protocol's user-request function. It is called for a variety of operations. Figure 20.18 shows the function.

```
64 int
65 route_usrreq(so, req, m, nam, control)
66 struct socket *so;
67 int req;
68 struct mbuf *m, *nam, *control;
```

ciety

:ock.c

```
error = 0;
                      70
                              int
nts
                              struct rawcb *rp = sotorawcb(so);
                      71
ich
                      72
                              if (req == PRU_ATTACH) {
                      73
                                  MALLOC(rp, struct rawcb *, sizeof(*rp), M_PCB, M_WAITOK);
                      74
                                  if (so->so_pcb = (caddr_t) rp)
.he
                      75
                                      bzero(so->so_pcb, sizeof(*rp));
                      76
the
                       77
rol
                              if (req == PRU_DETACH && rp) {
                       78
the
                                          af = rp->rcb_proto.sp_protocol;
                       79
                                  int
ing
                                  if (af == AF_INET)
                       80
                                      route_cb.ip_count --;
                       81
                                   else if (af == AF_NS)
                       82
                                      route_cb.ns_count --;
                       83
                                   else if (af == AF_ISO)
                       84
ign
                                      route_cb.iso_count--;
                       85
the
                                   route_cb.any_count--;
                       86
uld
                       87
                              }
7ith
                              s = splnet();
                       88
                               error = raw_usrreq(so, req, m, nam, control);
ects
                       89
                               rp = sotorawcb(so);
                       90
ays
                               if (req == PRU_ATTACH && rp) {
                       91
                                          af = rp->rcb_proto.sp_protocol;
                                   int
                       92
                       93
                                   if (error) {
                                       free((caddr_t) rp, M_PCB);
                       94
uld
                                       splx(s);
                       95
1 to
                       96
                                       return (error);
ting
                       97
                                   if (af == AF_INET)
just
                        98
                                       route_cb.ip_count++;
                        99
sive
                                   else if (af == AF_NS)
                      100
                      101
                                       route_cb.ns_count++;
inal
                                   else if (af == AF_ISO)
                       102
                                       route_cb.iso_count++;
                       103
                                   route_cb.any_count++;
ce it
                       104
the
                                   rp->rcb_faddr = &route_src;
                       105
red
                       106
                                   soisconnected(so);
                                   so->so_options |= SO_USELOOPBACK;
                       107
                       108
                       109
                               splx(s);
                       110
                               return (error);
                       111 }
```

Figure 20.18 route\_usrreq function: process PRU\_xxx requests.

# PRU\_ATTACH: allocate control block

The PRU\_ATTACH request is issued when the process calls <code>socket</code>. Memory is allocated for a routing control block. The pointer returned by <code>MALLOC</code> is stored in the <code>so\_pcb</code> member of the <code>socket</code> structure, and if the memory was allocated, the <code>rawcb</code> structure is set to 0.

#### PRU\_DETACH: decrement counters

The close system call issues the PRU\_DETACH request. If the socket structure points to a protocol control block, two of the counters in the route\_cb structure are decremented: one is the any\_count and one is based on the protocol.

#### **Process request**

The function raw\_usrreq is called to process the PRU\_xxx request further.

#### Increment counters

91-104 If the request is PRU\_ATTACH and the socket points to a routing control block, a check is made for an error from raw\_usrreq. Two of the counters in the route\_cb structure are then incremented: one is the any\_count and one is based on the protocol.

#### Connect socket

The foreign address in the routing control block is set to route\_src. This permanently connects the new socket to receive routing messages from the PF\_ROUTE family.

#### Enable SO\_USELOOPBACK by default

The SO\_USELOOPBACK socket option is enabled. This is a socket option that defaults to being enabled—all others default to being disabled.

# 20.10 raw\_usrreq Function

raw\_usrreq performs most of the processing for the user request in the routing domain. It was called by route\_usrreq in the previous section. The reason the user-request processing is divided between these two functions is that other protocols (e.g., the OSI CLNP) call raw\_usrreq but not route\_usrreq. raw\_usrreq is not intended to be the pr\_usrreq function for a protocol. Instead it is a common subroutine called by the various pr\_usrreq functions.

Figure 20.19 shows the beginning and end of the raw\_usrreq function. The body of the switch is discussed in separate figures following this figure.

# PRU\_CONTROL requests invalid

The PRU\_CONTROL request is from the ioctl system call and is not supported in the routing domain.

#### Control information invalid

If control information was passed by the process (using the sendmsg system call) an error is returned, since the routing domain doesn't use this optional information.

#### Socket must have a control block

134–137 If the socket structure doesn't point to a routing control block, an error is returned. If a new socket is being created, it is the caller's responsibility (i.e., route\_usrreq) to allocate this control block and store the pointer in the so\_pcb member before calling this function.

The default for this switch catches two requests that are not handled by case statements: PRU\_BIND and PRU\_CONNECT. The code for these two requests is present but commented out in Net/3. Therefore issuing the bind or connect system calls on a

```
ructure
ure are
olock, a
ite_cb
rotocol.
perma-
family.
on that
routing
:he user-
ols (e.g.,
1 is not
subrou-
'he body
```

apter 20

```
119 int
120 raw_usrreq(so, req, m, nam, control)
121 struct socket *so;
122 int
            req;
123 struct mbuf *m, *nam, *control;
124 {
        struct rawcb *rp = sotorawcb(so);
125
                error = 0;
126
        int
                len;
127
        if (req == PRU_CONTROL)
128
            return (EOPNOTSUPP);
129
        if (control && control->m_len) {
130
            error = EOPNOTSUPP;
131
132
            goto release;
133
         if (rp == 0) {
134
            error = EINVAL;
135
             goto release;
136
137
         switch (req) {
138
                                     /* switch cases */
 262
         default:
             panic("raw_usrreq");
 263
 264
       release:
 265
         if (m != NULL)
 266
 267
             m_freem(m);
         return (error);
 268
 269 }
                                                                         raw_usrreq.c
```

Figure 20.19 Body of raw\_usrreq function.

ported in

tem call) tion.

error is ility (i.e., so\_pcb

by case is present calls on a routing socket causes a kernel panic. This is a bug. Fortunately it requires a superuser process to create this type of socket.

We now discuss the individual case statements. Figure 20.20 shows the processing for the PRU\_ATTACH and PRU\_DETACH requests.

The PRU\_ATTACH request is a result of the socket system call. A routing socket 139-148 must be created by a superuser process.

The function raw\_attach (Figure 20.24) links the control block into the doubly linked list. The nam argument is the third argument to socket and gets stored in the 149-150 control block.

The PRU\_DETACH is issued by the close system call. The test of a null rp pointer 151-159 is superfluous, since the test was already done before the switch statement.

raw\_detach (Figure 20.25) removes the control block from the doubly linked list. 160-161

186-188

189-196

197-202

r

ŀ

r

S

а

а

2

2

2

2

2

2

2

2

2

2

2

2 2 2

2 2 2

2

2

2

2

2

2

2

2

2

2

2

Ii

e

r

203-217

```
- raw_usrreq.c
139
             * Allocate a raw control block and fill in the
140
             \star necessary info to allow packets to be routed to
141
              * the appropriate raw interface routine.
142
143
        case PRU_ATTACH:
144
             if ((so->so\_state \& SS\_PRIV) == 0) {
145
                 error = EACCES;
146
                 break;
147
148
             error = raw_attach(so, (int) nam);
149
             break;
150
151
              * Destroy state just before socket deallocation.
152
              * Flush data or not depending on the options.
153
              */
154
         case PRU_DETACH:
 155
             if (rp == 0) {
 156
                  error = ENOTCONN;
 157
                  break;
 158
 159
              raw_detach(rp);
 160
                                                                           - raw_usrreq.c
              break;
 161
```

 $\begin{tabular}{ll} Figure~20.20 & raw\_usrreq~function: PRU\_ATTACH~and~PRU\_DETACH~requests. \end{tabular}$ 

Figure 20.21 shows the processing of the PRU\_CONNECT2, PRU\_DISCONNECT, and PRU\_SHUTDOWN requests.

```
raw_usrreq.c
        case PRU_CONNECT2:
186
187
            error = EOPNOTSUPP;
            goto release;
188
189
         case PRU_DISCONNECT:
             if (rp->rcb_faddr == 0) {
190
                 error = ENOTCONN;
191
                 break;
192
193
             raw_disconnect(rp);
194
             soisdisconnected(so);
195
196
             break;
197
              \mbox{*} Mark the connection as being incapable of further input.
198
              */
199
         case PRU_SHUTDOWN:
200
              socantsendmore(so);
201
                                                                            raw_usrreq.c
 202
```

Figure 20.21 raw\_usrreq function: PRU\_CONNECT2, PRU\_DISCONNECT, and PRU\_SHUTDOWN requests.

usrreq.c

\_usrreq.c

CT, and

\_usrreq.c

The PRU\_CONNECT2 request is from the socketpair system call and is not supported in the routing domain.

Since a routing socket is always connected (Figure 20.18), the PRU\_DISCONNECT request is issued by close before the PRU\_DETACH request. The socket must already be connected to a foreign address, which is always true for a routing socket. raw\_disconnect and soisdisconnected complete the processing.

The PRU\_SHUTDOWN request is from the shutdown system call when the argument specifies that no more writes will be performed on the socket. socantsendmore disables further writes.

The most common request for a routing socket, PRU\_SEND, and the PRU\_ABORT and PRU\_SENSE requests are shown in Figure 20.22.

```
- raw_usrreq.c
203
             * Ship a packet out. The appropriate raw output
204
205
              * routine handles any massaging necessary.
             */
206
207
        case PRU_SEND:
208
            if (nam) {
                if (rp->rcb_faddr) {
209
210
                     error = EISCONN;
                     break:
211
212
                 rp->rcb_faddr = mtod(nam, struct sockaddr *);
213
214
            } else if (rp->rcb_faddr == 0) {
                 error = ENOTCONN;
215
216
                 break:
217
             }
            error = (*so->so_proto->pr_output) (m, so);
218
219
            m = NULL;
            if (nam)
220
                 rp->rcb_faddr = 0;
221
            break;
222
        case PRU_ABORT:
223
224
             raw_disconnect(rp);
225
             sofree(so);
226
             soisdisconnected(so);
            break;
227
        case PRU_SENSE:
228
229
              * stat: don't bother with a blocksize.
230
231
232
             return (0);
                                                                          - raw usrreg.c
```

Figure 20.22 raw\_usrreq function: PRU\_SEND, PRU\_ABORT, and PRU\_SENSE requests.

\_usrreq.c :quests. The PRU\_SEND request is issued by sosend when the process writes to the socket. If a nam argument is specified, that is, the process specified a destination address using either sendto or sendmsg, an error is returned because route\_usrreq always sets rcb\_faddr for a routing socket.

CAVIUM-1013 Cavium, Inc. v. Alacritech, Inc. Page 695

The message in the mbuf chain pointed to by m is passed to the protocol's 218-222 pr\_output function, which is route\_output.

If a PRU\_ABORT request is issued, the control block is disconnected, the socket is 223-227 released, and the socket is disconnected.

The PRU\_SENSE request is issued by the fstat system call. The function returns 228-232 OK.

Figure 20.23 shows the remaining PRU\_xxx requests.

```
raw_usrreq.c
233
             * Not supported.
234
              */
235
        case PRU_RCVOOB:
236
        case PRU_RCVD:
237
            return (EOPNOTSUPP);
238
        case PRU_LISTEN:
239
         case PRU_ACCEPT:
240
         case PRU_SENDOOB:
241
             error = EOPNOTSUPP;
242
             break;
243
         case PRU_SOCKADDR:
244
             if (rp->rcb_laddr == 0) {
245
                 error = EINVAL;
 246
                 break;
 247
 248
             len = rp->rcb_laddr->sa_len;
 249
             bcopy((caddr_t) rp->rcb_laddr, mtod(nam, caddr_t), (unsigned) len);
 250
 251
             nam->m_len = len;
             break;
 252
         case PRU_PEERADDR:
 253
              if (rp->rcb_faddr == 0) {
 254
                  error = ENOTCONN;
 255
                  break;
 256
 257
              len = rp->rcb_faddr->sa_len;
              bcopy((caddr_t) rp->rcb_faddr, mtod(nam, caddr_t), (unsigned) len);
 258
 259
              nam->m_len = len;
 260
                                                                          – raw_usrreq.c
 261
              break;
```

Figure 20.23 raw\_usrreq function: final part.

These five requests are not supported. 233-243

244-261

The PRU\_SOCKADDR and PRU\_PEERADDR requests are from the getsockname and getpeername system calls respectively. The former always returns an error, since the bind system call, which sets the local address, is not supported in the routing domain. The latter always returns the contents of the socket address structure route\_src, which was set by route\_usrreq as the foreign address.

20.1

49-

65-

68-

75-

88

#### tocol's

cket is

eturns

usrreq.c

len);

len);

\_usrreq.c

ame and since the domain. te\_src,

# 20.11 raw\_attach, raw\_detach, and raw\_disconnect Functions

The raw\_attach function, shown in Figure 20.24, was called by raw\_input to finish processing the PRU\_ATTACH request.

```
49 int
50 raw_attach(so, proto)
51 struct socket *so;
          proto;
52 int
53 {
       struct rawcb *rp = sotorawcb(so);
54
55
       int
              error;
56
        * It is assumed that raw_attach is called
57
        * after space has been allocated for the
58
        * rawcb.
59
60
       if (rp == 0)
61
           return (ENOBUFS);
62
       if (error = soreserve(so, raw_sendspace, raw_recvspace))
63
           return (error);
64
       rp->rcb_socket = so;
65
       rp->rcb_proto.sp_family = so->so_proto->pr_domain->dom_family;
66
       rp->rcb_proto.sp_protocol = proto;
67
       insque(rp, &rawcb);
68
       return (0);
69
70 }
                                                                           raw_cb.c
```

Figure 20.24 raw\_attach function.

The caller must have already allocated the raw protocol control block. soreserve sets the high-water marks for the send and receive buffers to 8192. This should be more than adequate for the routing messages.

A pointer to the socket structure is stored in the protocol control block along with the dom\_family (which is PF\_ROUTE from Figure 20.1 for the routing domain) and the proto argument (which is the third argument to socket).

insque adds the control block to the front of the doubly linked list headed by the global rawcb.

The raw\_detach function, shown in Figure 20.25, was called by raw\_input to finish processing the PRU\_DETACH request.

The so\_pcb pointer in the socket structure is set to null and the socket is released. The control block is removed from the doubly linked list by remque and the memory used for the control block is released by free.

The raw\_disconnect function, shown in Figure 20.26, was called by raw\_input to process the PRU\_DISCONNECT and PRU\_ABORT requests.

88-94 If the socket does not reference a descriptor, raw\_detach releases the socket and control block.

Chapter 20

```
76 raw_detach(rp)
77 struct rawcb *rp;
78 {
       struct socket *so = rp->rcb_socket;
       so->so\_pcb = 0;
80
       sofree(so);
81
       remaue(rp);
82
       free((caddr_t) (rp), M_PCB);
83
84 }
                                                                            raw_cb.c
```

Figure 20.25 raw\_detach function.

```
raw cb.c
88 void
89 raw_disconnect(rp)
90 struct rawcb *rp;
91 {
       if (rp->rcb_socket->so_state & SS_NOFDREF)
92
93
            raw_detach(rp);
94 }
```

Figure 20.26 raw\_disconnect function.

# 20.12 Summary

A routing socket is a raw socket in the PF\_ROUTE domain. Routing sockets can be created only by a superuser process. If a nonprivileged process wants to read the routing information contained in the kernel, the sysctl system call supported by the routing domain can be used (we described this in the previous chapter).

This chapter was our first encounter with the protocol control blocks (PCBs) that are normally associated with each socket. In the routing domain a special rawcb contains information about the routing socket: the local and foreign addresses, the address family, and the protocol. We'll see in Chapter 22 that the larger Internet protocol control block (inpcb) is used with UDP, TCP, and raw IP sockets. The concepts are the same, however: the socket structure is used by the socket layer, and the PCB, a rawcb or an inpcb, is used by the protocol layer. The socket structure points to the PCB and vice versa.

The route\_output function handles the five routing requests that can be issued by a process. raw\_input delivers a routing message to one or more routing sockets, depending on the protocol and address family. The various PRU\_xxx requests for a routing socket are handled by raw\_usrreq and route\_usrreq. In later chapters we'll encounter additional xxx\_usrreq functions, one per protocol (UDP, TCP, and raw IP), each consisting of a switch statement to handle each request.

or a ters caw Exercises 6

673

# **Exercises**

Chapter 20

- 20.1 List two ways a process can receive the return value from route\_output when the process writes a message to a routing socket. Which method is more reliable?
- 20.2 What happens when a process specifies a nonzero *protocol* argument to the socket system call, since the pr\_protocol member of the routesw structure is 0?
- 20.3 Routes in the routing table (other than ARP entries) never time out. Implement a timeout on routes.

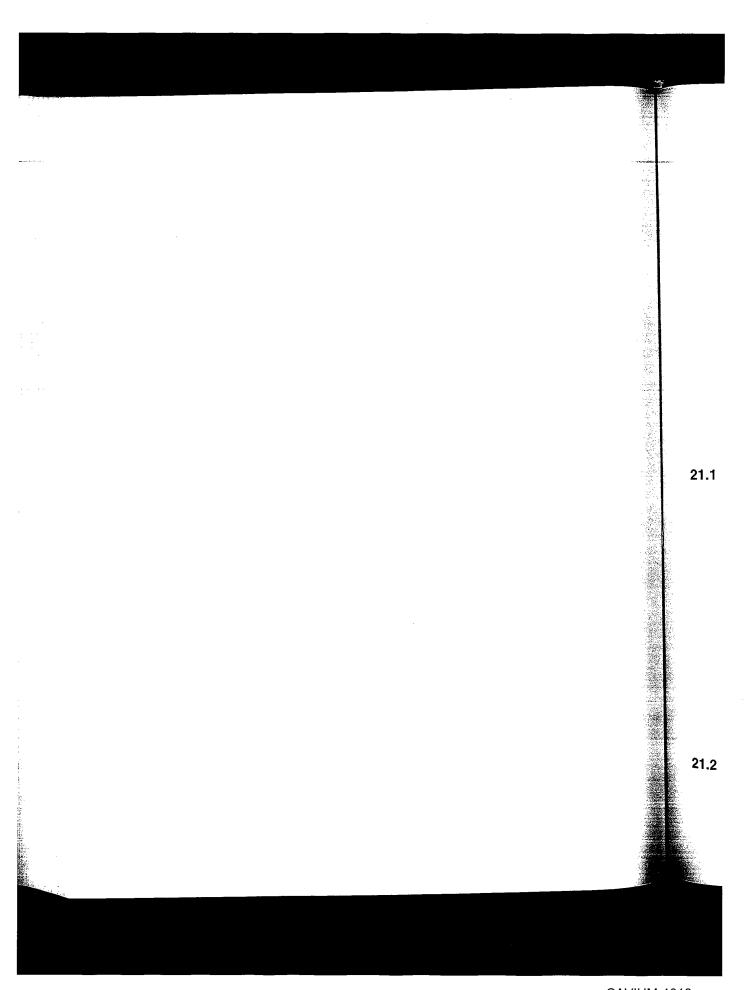

# ARP: Address Resolution Protocol

## 21.1 Introduction

ARP, the Address Resolution Protocol, handles the translation of 32-bit IP addresses into the corresponding hardware address. For an Ethernet, the hardware addresses are 48-bit Ethernet addresses. In this chapter we only consider mapping IP addresses into 48-bit Ethernet addresses, although ARP is more general and can work with other types of data links. ARP is specified in RFC 826 [Plummer 1982].

When a host has an IP datagram to send to another host on a locally attached Ethernet, the local host first looks up the destination host in the *ARP cache*, a table that maps a 32-bit IP address into its corresponding 48-bit Ethernet address. If the entry is found for the destination, the corresponding Ethernet address is copied into the Ethernet header and the datagram is added to the appropriate interface's output queue. If the entry is not found, the ARP functions hold onto the IP datagram, broadcast an ARP request asking the destination host for its Ethernet address, and, when a reply is received, send the datagram to its destination.

This simple overview handles the common case, but there are many details that we describe in this chapter as we examine the Net/3 implementation of ARP. Chapter 4 of Volume 1 contains additional ARP examples.

# 21.2 ARP and the Routing Table

The Net/3 implementation of ARP is tied to the routing table, which is why we post-poned discussing ARP until we had described the structure of the Net/3 routing tables. Figure 21.1 shows an example that we use in this chapter when describing ARP.

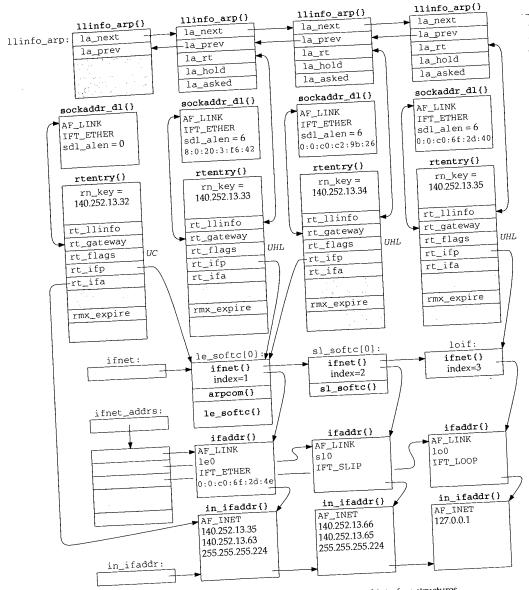

Figure 21.1 Relationship of ARP to routing table and interface structures.

The entire figure corresponds to the example network used throughout the text (Figure 1.17). It shows the ARP entries on the system bsdi. The ifnet, ifaddr, and in\_ifaddr structures are simplified from Figures 3.32 and 6.5. We have removed some of the details from these three structures, which were covered in Chapters 3 and 6.

rp{} \_d1{} = 6 :2d:40 y{} 13.35 Ēο иay UHL. ire t{} <=3 ir{} )P iddr{}

ne text (Figfaddr, and ve removed iters 3 and 6. For example, we don't show the two <code>sockaddr\_dl</code> structures that appear after each <code>ifaddr</code> structure—instead we summarize the information contained in these two structures. Similarly, we summarize the information contained in the three <code>in\_ifaddr</code> structures.

We briefly summarize some relevant points from this figure, the details of which we cover as we proceed through the chapter.

- 1. A doubly linked list of llinfo\_arp structures contains a minimal amount of information for each hardware address known by ARP. The global llinfo\_arp is the head of this list. Not shown in this figure is that the la\_prev pointer of the first entry points to the last entry, and the la\_next pointer of the last entry points to the first entry. This linked list is processed by the ARP timer function every 5 minutes.
- 2. For each IP address with a known hardware address, a routing table entry exists (an rtentry structure). The llinfo\_arp structure points to the corresponding rtentry structure, and vice versa, using the la\_rt and rt\_llinfo pointers. The three routing table entries in this figure with an associated llinfo\_arp structure are for the hosts sun (140.252.13.33), svr4 (140.252.13.34), and bsdi itself (140.252.13.35). These three are also shown in Figure 18.2.
- 3. We show a fourth routing table entry on the left, without an llinfo\_arp structure, which is the entry for the network route to the local Ethernet (140.252.13.32). We show its rt\_flags with the C bit on, since this entry is cloned to form the other three routing table entries. This entry is created by the call to rtinit when the IP address is assigned to the interface by in\_ifinit (Figure 6.19). The other three entries are host entries (the H flag) and are generated by ARP (the L flag) when a datagram is sent to that IP address.
- 4. The rt\_gateway member of the rtentry structure points to a sockaddr\_dl structure. This data-link socket address structure contains the hardware address if the sdl\_alen member equals 6.
- 5. The rt\_ifp member of the routing table entry points to the ifnet structure of the outgoing interface. Notice that the two routing table entries in the middle, for other hosts on the local Ethernet, both point to le\_softc[0], but the routing table entry on the right, for the host bsdi itself, points to the loopback structure. Since rt\_ifp.if\_output (Figure 8.25) points to the output routine, packets sent to the local IP address are routed to the loopback interface.
- 6. Each routing table entry also points to the corresponding in\_ifaddr structure. (Actually the rt\_ifa member points to an ifaddr structure, but recall from Figure 6.8 that the first member of an in\_ifaddr structure is an ifaddr structure.) We show only one of these pointers in the figure, although all four point to the same structure. Remember that a single interface, say le0, can have multiple IP addresses, each with its own in\_ifaddr structure, which is why the rt\_ifa pointer is required in addition to the rt\_ifp pointer.

- 7. The la\_hold member is a pointer to an mbuf chain. An ARP request is broadcast because a datagram is sent to that IP address. While the kernel awaits the ARP reply it holds onto the mbuf chain for the datagram by storing its address in la\_hold. When the ARP reply is received, the mbuf chain pointed to by la\_hold is sent.
- 8. Finally, we show the variable rmx\_expire, which is in the rt\_metrics structure within the routing table entry. This value is the timer associated with each ARP entry. Some time after an ARP entry has been created (normally 20 minutes) the ARP entry is deleted.

Even though major routing table changes took place with 4.3BSD Reno, the ARP cache was left alone with 4.3BSD Reno and Net/2. 4.4BSD, however, removed the stand-alone ARP cache and moved the ARP information into the routing table.

The ARP table in Net/2 was an array of structures composed of the following members: an IP address, an Ethernet address, a timer, flags, and a pointer to an mbuf (similar to the la\_hold member in Figure 21.1). We see with Net/3 that the same information is now spread throughout multiple structures, all of which are linked.

# 21.3 Code Introduction

There are nine ARP functions in a single C file and definitions in two headers, as shown in Figure 21.2.

| File                               | Description                                                               |
|------------------------------------|---------------------------------------------------------------------------|
| net/if_arp.h<br>netinet/if_ether.h | arphdr structure definition<br>various structure and constant definitions |
| netinet/if_ether.c                 | ARP functions                                                             |

Figure 21.2 Files discussed in this chapter.

Figure 21.3 shows the relationship of the ARP functions to other kernel functions. In this figure we also show the relationship between the ARP functions and some of the routing functions from Chapter 19. We describe all these relationships as we proceed through the chapter.

# Global Variables

Ten global variables are introduced in this chapter, which are shown in Figure 21.4.

the ress by

each min-

r 21

as left cache

an IP \_hold ough-

hown

of the

ţ.

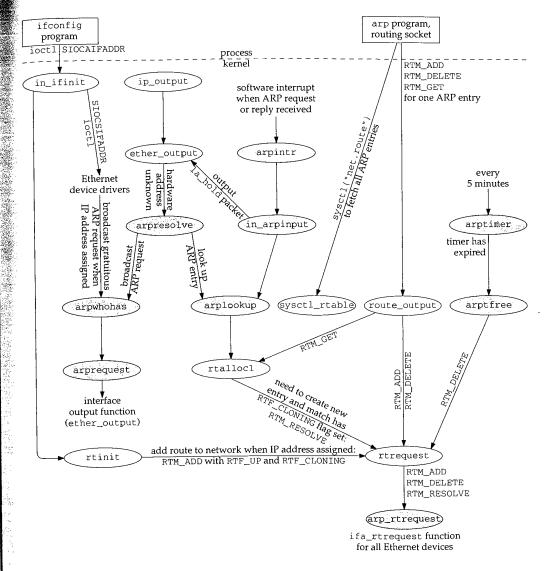

Figure 21.3 Relationship of ARP functions to rest of kernel.

| Variable                                                      | Datatype            | Description                                                                                                    |
|---------------------------------------------------------------|---------------------|----------------------------------------------------------------------------------------------------|
| llinfo_arp                                                    | struct llinfo_arp   | head of llinfo_arp doubly linked list (Figure 21.1)                                                                                                    |
| arpintrq                                                      | struct ifqueue      | ARP input queue from Ethernet device drivers (Figure 4.9)                                                                                                    |
| arpt_prune arpt_keep arpt_down                                | int<br>int<br>int   | #seconds between checking ARP list (5 × 60) #seconds ARP entry valid once resolved (20 × 60) #seconds between ARP flooding algorithm (20)                                          |
| arp_inuse arp_allocated arp_maxtries arpinit_done useloopback | int int int int int | #ARP entries currently in use #ARP entries ever allocated max #tries for an IP address before pausing (5) initialization-performed flag use loopback for local host (default true) |

Figure 21.4 Global variables introduced in this chapter.

#### **Statistics**

The only statistics maintained by ARP are the two globals arp\_inuse and arp\_allocated, from Figure 21.4. The former counts the number of ARP entries currently in use and the latter counts the total number of ARP entries allocated since the system was initialized. Neither counter is output by the netstat program, but they can be examined with a debugger.

The entire ARP cache can be listed using the arp -a command, which uses the sysctl system call with the arguments shown in Figure 19.36. Figure 21.5 shows the output from this command, for the entries shown in Figure 18.2.

```
bsdi $ arp -a sun.tuc.noao.edu (140.252.13.33) at 8:0:20:3:f6:42 svr4.tuc.noao.edu (140.252.13.34) at 0:0:c0:c2:9b:26 bsdi.tuc.noao.edu (140.252.13.35) at 0:0:c0:6f:2d:40 permanent ALL-SYSTEMS.MCAST.NET (224.0.0.1) at (incomplete)
```

Figure 21.5 arp -a output corresponding to Figure 18.2.

Since the multicast group 224.0.0.1 has the L flag set in Figure 18.2, and since the arp program looks for entries with the RTF\_LLINFO flag set, the multicast groups are output by the program. Later in this chapter we'll see why this entry is marked as "incomplete" and why the entry above it is "permanent."

#### **SNMP Variables**

As described in Section 25.8 of Volume 1, the original SNMP MIB defined an address translation group that was the system's ARP cache. MIB-II deprecated this group and instead each network protocol group (i.e., IP) contains its own address translation tables. Notice that the change in Net/2 to Net/3 from a stand-alone ARP table to an integration of the ARP information within the IP routing table parallels this SNMP change.

gure 4.9)

Figure 21.6 shows the IP address translation table from MIB-II, named ipNetToMediaTable. The values returned by SNMP for this table are taken from the routing table entry and its corresponding ifnet structure.

| Name                                                                                         | Member                                       | ToMediaIfIndex >.< ipNetToMediaNetAddress >  Description                                                                                     |
|----------------------------------------------------------------------------------------------|----------------------------------------------|----------------------------------------------------------------------------------------------------|
| ipNetToMediaIfIndex<br>ipNetToMediaPhysAddress<br>ipNetToMediaNetAddress<br>ipNetToMediaType | if_index<br>rt_gateway<br>rt_key<br>rt_flags | corresponding interface: ifIndex physical address IP address type of mapping: 1 = other, 2 = invalidated, 3 = dynamic, 4 = static (see text) |

Figure 21.6 IP address translation table: ipNetToMediaTable.

If the routing table entry has an expiration time of 0 it is considered permanent and hence "static." Otherwise the entry is considered "dynamic."

# 21.4 ARP Structures

Figure 21.7 shows the format of an ARP packet when transmitted on an Ethernet.

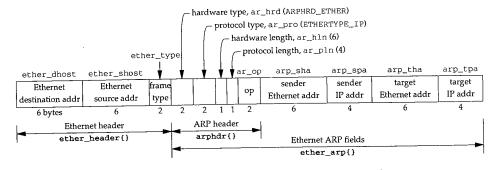

Figure 21.7 Format of an ARP request or reply when used on an Ethernet.

The ether\_header structure (Figure 4.10) defines the 14-byte Ethernet header; the arphdr structure defines the next five fields, which are common to ARP requests and ARP replies on any type of media; and the ether\_arp structure combines the arphdr structure with the sender and target addresses when ARP is used on an Ethernet.

Figure 21.8 shows the definition of the arphdr structure. Figure 21.7 shows the values of the first four fields in this structure when ARP is mapping IP addresses to Ethernet addresses.

Figure 21.9 shows the combination of the arphdr structure with the fields used with IP addresses and Ethernet addresses, forming the ether\_arp structure. Notice that ARP uses the terms *hardware* to describe the 48-bit Ethernet address, and *protocol* to describe the 32-bit IP address.

use and atries cursince the , but they

uses the shows the

ce the arp ps are outas "incom-

an address group and translation table to an this SNMP

Figure 21.8 arphdr structure: common ARP request/reply header.

```
if_ether.h
79 struct ether_arp {
                                   /* fixed-size header */
       struct arphdr ea_hdr;
80
                                   /* sender hardware address */
       u_char arp_sha[6];
81
                                   /* sender protocol address */
       u_char arp_spa[4];
                                   /* target hardware address */
       u_char arp_tha[6];
83
                                   /* target protocol address */
84
       u_char
               arp_tpa[4];
85 };
86 #define arp_hrd ea_hdr.ar_hrd
87 #define arp_pro ea_hdr.ar_pro
88 #define arp_hln ea_hdr.ar_hln
89 #define arp_pln ea_hdr.ar_pln
                                                                         if_ether.h
90 #define arp_op ea_hdr.ar_op
```

Figure 21.9 ether\_arp structure.

One <code>llinfo\_arp</code> structure, shown in Figure 21.10, exists for each ARP entry. Additionally, one of these structures is allocated as a global of the same name and used as the head of the linked list of all these structures. We often refer to this list as the <code>ARP cache</code>, since it is the only data structure in Figure 21.1 that has a one-to-one correspondence with the ARP entries.

```
if ether.h
103 struct llinfo_arp {
        struct llinfo_arp *la_next;
        struct llinfo_arp *la_prev;
105
        struct rtentry *la_rt;
106
                                      /* last packet until resolved/timeout */
        struct mbuf *la_hold;
107
                                      /* #times we've queried for this addr */
                la_asked;
108
        long
109 };
110 #define la_timer la_rt->rt_rmx.rmx_expire /* deletion time in seconds */
                                                                           - if_ether.h
```

Figure 21.10 llinfo\_arp structure.

With Net/2 and earlier systems it was easy to identify the structure called the *ARP cache*, since a single structure contained everything for each ARP entry. Since Net/3 stores the ARP information among multiple structures, no single structure can be called the *ARP cache*. Nevertheless, having the concept of an ARP cache, which is the collection of information describing a single ARP entry, simplifies the discussion.

if\_arp.h

The first two entries form the doubly linked list, which is updated by the insque and remque functions. la\_rt points to the associated routing table entry, and the rt\_llinfo member of the routing table entry points to this structure.

·if\_arp.h

When ARP receives an IP datagram to send to another host but the destination's hardware address is not in the ARP cache, an ARP request must be sent and the ARP reply received before the datagram can be sent. While waiting for the reply the mbuf pointer to the datagram is saved in la\_hold. When the ARP reply is received, the packet pointed to by la\_hold (if any) is sent.

f ether.h

if\_ether.h

? entry.

id used

he ARP respon-

if ether.h

108-109 la\_asked counts how many consecutive times an ARP request has been sent to this IP address without receiving a reply. We'll see in Figure 21.24 that when this counter reaches a limit, that host is considered down and another ARP request won't be sent for a while.

110

196-202

107

This definition uses the rmx\_expire member of the rt\_metrics structure in the routing table entry as the ARP timer. When the value is 0, the ARP entry is considered permanent. When nonzero, the value is the number of seconds since the Unix Epoch when the entry expires.

# 21.5 arpwhohas Function

The arpwhohas function is normally called by arpresolve to broadcast an ARP request. It is also called by each Ethernet device driver to issue a gratuitous ARP request when the IP address is assigned to the interface (the SIOCSIFADDR ioctl in Figure 6.28). Section 4.7 of Volume 1 describes gratuitous ARP—it detects if another host on the Ethernet is using the same IP address and also allows other hosts with ARP entries for this host to update their ARP entry if this host has changed its Ethernet address. arpwhohas simply calls arprequest, shown in the next section, with the correct arguments.

```
196 void

197 arpwhohas(ac, addr)

198 struct arpcom *ac;

199 struct in_addr *addr;

200 {

201 arprequest(ac, &ac->ac_ipaddr.s_addr, &addr->s_addr, ac->ac_enaddr);

202 }

if_ether.c
```

Figure 21.11 arpwhohas function: broadcast an ARP request.

ids \*/ if\_ether.h The arpcom structure (Figure 3.26) is common to all Ethernet devices and is part of the le\_softc structure, for example (Figure 3.20). The ac\_ipaddr member is a copy of the interface's IP address, which is set by the driver when the SIOCSIFADDR ioctl is executed (Figure 6.28). ac\_enaddr is the Ethernet address of the device.

ache, since ARP infor-Neverthescribing a The second argument to this function, addr, is the IP address for which the ARP request is being issued: the target IP address. In the case of a gratuitous ARP request, addr equals ac\_ipaddr, so the second and third arguments to arprequest are the same, which means the sender IP address will equal the target IP address in the gratuitous ARP request.

# 21.6 arprequest Function

684

The arprequest function is called by arpwhohas to broadcast an ARP request. It builds an ARP request packet and passes it to the interface's output function.

Before looking at the source code, let's examine the data structures built by the function. To send the ARP request the interface output function for the Ethernet device (ether\_output) is called. One argument to ether\_output is an mbuf containing the data to send: everything that follows the Ethernet type field in Figure 21.7. Another argument is a socket address structure containing the destination address. Normally this destination address is an IP address (e.g., when ip\_output calls ether\_output in Figure 21.3). For the special case of an ARP request, the sa\_family member of the socket address structure is set to AF\_UNSPEC, which tells ether\_output that it contains a filled-in Ethernet header, including the destination Ethernet address. This prevents ether\_output from calling arpresolve, which would cause an infinite loop. We don't show this loop in Figure 21.3, but the "interface output function" below arprequest is ether\_output. If ether\_output were to call arpresolve again, the infinite loop would occur.

Figure 21.12 shows the mbuf and the socket address structure built by this function. We also show the two pointers eh and ea, which are used in the function.

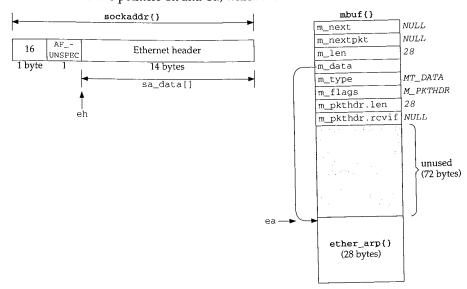

Figure 21.12 sockaddr and mbuf built by arprequest.

Figure 21.13 shows the arprequest function.

Section 21.6

```
: It
 the
vice
 the
ther
ally
put
the
on-
```

юр. low ain, ion.

pre-

es)

```
if ether.c
209 static void
210 arprequest(ac, sip, tip, enaddr)
211 struct arpcom *ac;
212 u_long *sip, *tip;
213 u_char *enaddr;
214 {
        struct mbuf *m;
215
216
        struct ether_header *eh;
217
        struct ether_arp *ea;
218
        struct sockaddr sa;
        if ((m = m_gethdr(M_DONTWAIT, MT_DATA)) == NULL)
219
220
            return;
221
        m->m_len = sizeof(*ea);
        m->m_pkthdr.len = sizeof(*ea);
222
223
        MH_ALIGN(m, sizeof(*ea));
        ea = mtod(m, struct ether_arp *);
224
        eh = (struct ether_header *) sa.sa_data;
225
        bzero((caddr_t) ea, sizeof(*ea));
226
        bcopy((caddr_t) etherbroadcastaddr, (caddr_t) eh->ether_dhost,
227
              sizeof(eh->ether_dhost));
228
                                             /* if_output() will swap */
        eh->ether_type = ETHERTYPE_ARP;
229
        ea->arp_hrd = htons(ARPHRD_ETHER);
230
231
        ea->arp_pro = htons(ETHERTYPE_IP);
                                            /* hardware address length */
        ea->arp_hln = sizeof(ea->arp_sha);
232
                                            /* protocol address length */
233
        ea->arp_pln = sizeof(ea->arp_spa);
        ea->arp_op = htons(ARPOP_REQUEST);
234
        bcopy((caddr_t) enaddr, (caddr_t) ea->arp_sha, sizeof(ea->arp_sha));
235
        bcopy((caddr_t) sip, (caddr_t) ea->arp_spa, sizeof(ea->arp_spa));
236
        bcopy((caddr_t) tip, (caddr_t) ea->arp_tpa, sizeof(ea->arp_tpa));
237
        sa.sa_family = AF_UNSPEC;
238
239
        sa.sa len = sizeof(sa);
        (*ac->ac_if.if_output) (&ac->ac_if, m, &sa, (struct rtentry *) 0);
240
241 }
```

Figure 21.13 arprequest function: build an ARP request packet and send it.

## Allocate and initialize mbuf

A packet header mbuf is allocated and the two length fields are set. MH\_ALIGN 209-223 allows room for a 28-byte ether\_arp structure at the end of the mbuf, and sets the m\_data pointer accordingly. The reason for moving this structure to the end of the mbuf is to allow ether\_output to prepend the 14-byte Ethernet header in the same mbuf.

319-

Secti

# Initialize pointers

ARP: Address Resolution Protocol

The two pointers ea and eh are set and the ether\_arp structure is set to 0. The 224-226 only purpose of the call to bzero is to set the target hardware address to 0, because the other eight fields in this structure are explicitly set to their respective value.

#### Fill in Ethernet header

The destination Ethernet address is set to the Ethernet broadcast address and the 227-229 Ethernet type field is set to ETHERTYPE\_ARP. Note the comment that this 2-byte field will be converted from host byte order to network byte order by the interface output function. This function also fills in the Ethernet source address field. Figure 21.14 shows the different values for the Ethernet type field.

| Constant             | Value  | Description                        |
|----------------------|--------|------------------------------------|
| ETHERTYPE_IP         | 0x0800 | IP frames                          |
| ETHERTYPE_ARP        | 0x0806 | ARP frames                         |
| ETHERTYPE_REVARP     | 0x8035 | reverse ARP (RARP) frames          |
| ETHERTYPE_IPTRAILERS | 0x1000 | trailer encapsulation (deprecated) |

Figure 21.14 Ethernet type fields.

RARP maps an Ethernet address to an IP address and is used when a diskless system bootstraps. RARP is normally not part of the kernel's implementation of TCP/IP, so it is not covered in this text. Chapter 5 of Volume 1 describes RARP.

#### Fill in ARP fields

All fields in the ether\_arp structure are filled in, except the target hardware 230-237 address, which is what the ARP request is looking for. The constant ARPHRD\_ETHER, which has a value of 1, specifies the format of the hardware addresses as 6-byte Ethernet addresses. To identify the protocol addresses as 4-byte IP addresses, arp\_pro is set to the Ethernet type field for IP from Figure 21.14. Figure 21.15 shows the various ARP operation codes. We encounter the first two in this chapter. The last two are used with RARP.

| Constant         | Value | Description                              |
|------------------|-------|------------------------------------------|
| ARPOP_REQUEST    | 1     | ARP request to resolve protocol address  |
| ARPOP_REPLY      | 2     | reply to ARP request                     |
| ARPOP_REVREQUEST | 3     | RARP request to resolve hardware address |
| ARPOP_REVREPLY   | 4     | reply to RARP request                    |

Figure 21.15 ARP operation codes.

## Fill in sockaddr and call interface output function

238-241 The sa\_family member of the socket address structure is set to AF\_UNSPEC and the sa\_len member is set to 16. The interface output function is called, which we said is ether\_output.

е

e

t

ιt

4

m

is

re

R,

et

to {P

th

nd iid In Figure 4.13 we saw that when ether\_input receives an Ethernet frame with a type field of ETHERTYPE\_ARP, it schedules a software interrupt of priority NETISR\_ARP and appends the frame to ARP's input queue: arpintrq. When the kernel processes the software interrupt, the function arpintr, shown in Figure 21.16, is called.

```
319 void
320 arpintr()
321 {
        struct mbuf *m;
322
        struct arphdr *ar;
323
324
                s;
        while (arpintrq.ifq_head) {
325
            s = splimp();
             IF_DEQUEUE(&arpintrq, m);
327
             splx(s);
328
             if (m == 0 \mid | (m->m_flags & M_PKTHDR) == 0)
329
                 panic("arpintr");
330
             if (m->m_len >= sizeof(struct arphdr) &&
331
                 (ar = mtod(m, struct arphdr *)) &&
332
                 ntohs(ar->ar_hrd) == ARPHRD_ETHER &&
333
                  m->m\_len >= sizeof(struct arphdr) + 2*ar->ar_hln + 2*ar->ar_pln) 
334
                      switch (ntohs(ar->ar_pro)) {
335
                      case ETHERTYPE_IP:
336
                      case ETHERTYPE_IPTRAILERS:
 337
                          in_arpinput(m);
 338
                          continue;
 339
                      }
 340
             m_freem(m);
 341
 342
                                                                              if ether.c
 343 }
```

Figure 21.16 arpintr function: process Ethernet frames containing ARP requests or replies.

The while loop processes one frame at a time, as long as there are frames on the queue. The frame is processed if the hardware type specifies Ethernet addresses, and if the size of the frame is greater than or equal to the size of an arphdr structure plus the sizes of two hardware addresses and two protocol addresses. If the type of protocol addresses is either ETHERTYPE\_IP or ETHERTYPE\_IPTRAILERS, the in\_arpinput function, shown in the next section, is called. Otherwise the frame is discarded.

Notice the order of the tests within the if statement. The length is checked twice. First, if the length is at least the size of an arphdr structure, then the fields in that structure can be examined. The length is checked again, using the two length fields in the arphdr structure.

CAVIUM-1013 Cavium, Inc. v. Alacritech, Inc. Page 713

# 21.8 in\_arpinput Function

This function is called by arpintr to process each received ARP request or ARP reply. While ARP is conceptually simple, numerous rules add complexity to the implementation. The following two scenarios are typical:

- 1. If a request is received for one of the host's IP addresses, a reply is sent. This is the normal case of some other host on the Ethernet wanting to send this host a packet. Also, since we're about to receive a packet from that other host, and we'll probably send a reply, an ARP entry is created for that host (if one doesn't already exist) because we have its IP address and hardware address. This optimization avoids another ARP exchange when the packet is received from the other host.
- 2. If a reply is received in response to a request sent by this host, the corresponding ARP entry is now complete (the hardware address is known). The other host's hardware address is stored in the sockaddr\_dl structure and any queued packet for that host can now be sent. Again, this is the normal case.

ARP requests are normally broadcast so each host sees all ARP requests on the Ethernet, even those requests for which it is not the target. Recall from arprequest that when a request is sent, it contains the sender's IP address and hardware address. This allows the following tests also to occur.

- 3. If some other host sends a request or reply with a sender IP address that equals this host's IP address, one of the two hosts is misconfigured. Net/3 detects this error and logs a message for the administrator. (We say "request or reply" here because in\_arpinput doesn't examine the operation type. But ARP replies are normally unicast, in which case only the target host of the reply receives the reply.)
- 4. If this host receives a request or reply from some other host for which an ARP entry already exists, and if the other host's hardware address has changed, the hardware address in the ARP entry is updated accordingly. This can happen if the other host is shut down and then rebooted with a different Ethernet interface (hence a different hardware address) before its ARP entry times out. The use of this technique, along with the other host sending a gratuitous ARP request when it reboots, prevents this host from being unable to communicate with the other host after the reboot because of an ARP entry that is no longer valid.
- 5. This host can be configured as a *proxy ARP server*. This means it responds to ARP requests for some other host, supplying the other host's hardware address in the reply. The host whose hardware address is supplied in the proxy ARP reply must be one that is able to forward IP datagrams to the host that is the target of the ARP request. Section 4.6 of Volume 1 discusses proxy ARP.

A Net/3 system can be configured as a proxy ARP server. These ARP entries are added with the arp command, specifying the IP address, hardware address,

358-37

376-38

is

a

d

.′t

i-

۱e

ιg

′s

:d

et,

.a

ne

ıls

uis

:re

ıre

he

RР

he

ιif

er-

'nе

RP ate

ζer

to

288

RP

ar-

ies

SS.

and the keyword pub. We'll see the support for this in Figure 21.20 and we describe it in Section 21.12.

We examine in\_arpinput in four parts. Figure 21.17 shows the first part.

```
if_ether.c
358 static void
359 in_arpinput(m)
360 struct mbuf *m;
361 {
        struct ether_arp *ea;
362
       struct arpcom *ac = (struct arpcom *) m->m_pkthdr.rcvif;
363
        struct ether_header *eh;
364
        struct llinfo_arp *la = 0;
365
        struct rtentry *rt;
366
        struct in_ifaddr *ia, *maybe_ia = 0;
367
        struct sockaddr_dl *sdl;
368
        struct sockaddr sa;
369
        struct in_addr isaddr, itaddr, myaddr;
370
371
        int
                op;
         ea = mtod(m, struct ether_arp *);
372
         op = ntohs(ea->arp_op);
         bcopy((caddr_t) ea->arp_spa, (caddr_t) & isaddr, sizeof(isaddr));
373
         bcopy((caddr_t) ea->arp_tpa, (caddr_t) & itaddr, sizeof(itaddr));
374
375
         for (ia = in_ifaddr; ia; ia = ia->ia_next)
 376
             if (ia->ia_ifp == &ac->ac_if) {
 377
                 maybe_ia = ia;
 378
                 if ((itaddr.s_addr == ia->ia_addr.sin_addr.s_addr) ||
 379
                      (isaddr.s_addr == ia->ia_addr.sin_addr.s_addr))
 380
                     break;
 381
 382
             }
         if (maybe_ia == 0)
 383
             goto out;
 384
         myaddr = ia ? ia->ia_addr.sin_addr : maybe_ia->ia_addr.sin_addr; if_ether.c
 385
```

Figure 21.17 in\_arpinput function: look for matching interface.

The length of the ether\_arp structure was verified by the caller, so ea is set to point to the received packet. The ARP operation (request or reply) is copied into op but it isn't examined until later in the function. The sender's IP address and target IP address are copied into isaddr and itaddr.

# Look for matching interface and IP address

The linked list of Internet addresses for the host is scanned (the list of in\_ifaddr structures, Figure 6.5). Remember that a given interface can have multiple IP addresses. Since the received packet contains a pointer (in the mbuf packet header) to the receiving interface's ifnet structure, the only IP addresses considered in the for loop are those associated with the receiving interface. If either the target IP address or the sender's IP address matches one of the IP addresses for the receiving interface, the break terminates the loop.

385

If the loop terminates with the variable maybe\_ia equal to 0, the entire list of configured IP addresses was searched and not one was associated with the received interface. The function jumps to out (Figure 21.19), where the mbuf is discarded and the function returns. This should only happen if an ARP request is received on an interface that has been initialized but has not been assigned an IP address.

If the for loop terminates having located a receiving interface (maybe\_ia is non-null) but none of its IP addresses matched the sender or target IP address, myaddr is set to the final IP address assigned to the interface. Otherwise (the normal case) myaddr contains the local IP address that matched either the sender or target IP address.

Figure 21.18 shows the next part of the in\_arpinput function, which performs some validation of the packet.

```
if ether.c
        if (!bcmp((caddr_t) ea->arp_sha, (caddr_t) ac->ac_enaddr,
386
                   sizeof(ea->arp_sha)))
387
                                      /* it's from me, ignore it. */
388
            goto out;
        if (!bcmp((caddr_t) ea->arp_sha, (caddr_t) etherbroadcastaddr,
389
390
                   sizeof(ea->arp_sha))) {
391
             log(LOG_ERR,
                 "arp: ether address is broadcast for IP address %x!\n",
392
                 ntohl(isaddr.s_addr));
393
394
             goto out;
395
396
        if (isaddr.s_addr == myaddr.s_addr) {
397
             log(LOG_ERR,
                 "duplicate IP address %x!! sent from ethernet address: %s\n",
398
                 ntohl(isaddr.s_addr), ether_sprintf(ea->arp_sha));
399
400
             itaddr = myaddr;
401
             goto reply;
402
                                                                             · if_ether.c
```

Figure 21.18 in\_arpinput function: validate received packet.

#### Validate sender's hardware address

If the sender's hardware address equals the hardware address of the interface, the host received a copy of its own request, which is ignored.

If the sender's hardware address is the Ethernet broadcast address, this is an error. The error is logged and the packet is discarded.

## Check sender's IP address

396–402 If the sender's IP address equals myaddr, then the sender is using the same IP address as this host. This is also an error—probably a configuration error by the system administrator on either this host or the sending host. The error is logged and the function jumps to reply (Figure 21.19), after setting the target IP address to myaddr (the duplicate address). Notice that this ARP packet could have been destined for some other host on the Ethernet—it need not have been sent to this host. Nevertheless, if this form of IP address spoofing is detected, the error is logged and a reply generated.

Figure 21.19 shows the next part of in\_arpinput.

40

40

403

```
if ether.c
of con-
                                  la = arplookup(isaddr.s_addr, itaddr.s_addr == myaddr.s_addr, 0);
                         403
inter-
                                  if (la && (rt = la->la_rt) && (sdl = SDL(rt->rt_gateway))) {
                         404
nd the
                                      if (sdl->sdl_alen &&
                         405
:erface
                                           bcmp((caddr_t) ea->arp_sha, LLADDR(sdl), sdl->sdl_alen))
                         406
                                           log(LOG_INFO, "arp info overwritten for %x by %s\n",
                         407
                                               isaddr.s_addr, ether_sprintf(ea->arp_sha));
s non-
                         408
                                      bcopy((caddr_t) ea->arp_sha, LLADDR(sdl),
                         409
î is set
                                             sdl->sdl_alen = sizeof(ea->arp_sha));
                         410
/addr
                                      if (rt->rt expire)
                         411
                                           rt->rt_expire = time.tv_sec + arpt_keep;
                         412
                                      rt->rt_flags &= ~RTF_REJECT;
                         413
forms
                                      la -> 1a_asked = 0;
                         414
                                      if (la->la_hold) {
                         415
                                           (*ac->ac_if.if_output) (&ac->ac_if, la->la_hold,
                         416
_ether.c
                                                                     rt_key(rt), rt);
                         417
                                           la \rightarrow la\_hold = 0;
                         418
                         419
                                       }
                         420
                         421
                                reply:
                                  if (op != ARPOP_REQUEST) {
                         422
                         423
                                    out:
                          424
                                       m_freem(m);
                          425
                                       return;
                          426
                                                                                                          if_ether.c
                                  Figure 21.19 in_arpinput function: create a new ARP entry or update existing entry.
```

# Search routing table for match with sender's IP address

arplookup searches the ARP cache for the sender's IP address (isaddr). The second argument is 1 if the target IP address equals myaddr (meaning create a new entry if an entry doesn't exist), or 0 otherwise (do not create a new entry). An entry is always created for the sender if this host is the target; otherwise the host is processing a broadcast intended for some other target, so it just looks for an existing entry for the sender. As mentioned earlier, this means that if a host receives an ARP request for itself from another host, an ARP entry is created for that other host on the assumption that, since that host is about to send us a packet, we'll probably send a reply.

The third argument is 0, which means do not look for a proxy ARP entry (described later). The return value is a pointer to an llinfo\_arp structure, or a null pointer if an entry is not found or created.

#### Update existing entry or fill in new entry

The code associated with the if statement is executed only if the following three conditions are all true:

- 1. an ARP entry was found or a new ARP entry was successfully created (la is nonnull),
- 2. the ARP entry points to a routing table entry (rt), and

error. ne IP ystem func-

> r (the some

if this

ether.c

e, the

CAVIUM-1013 Cavium, Inc. v. Alacritech, Inc. Page 717

the rt\_gateway field of the routing table entry points to a sockaddr\_dl structure.

The first condition is false for every broadcast ARP request not directed to this host, from some other host whose IP address is not currently in the routing table.

# Check if sender's hardware addresses changed

If the link-level address length (sdl\_alen) is nonzero (meaning that an existing entry is being referenced and not a new entry that was just created), the link-level address is compared to the sender's hardware address. If they are different, the sender's Ethernet address has changed. This can happen if the sending host is shut down, its Ethernet interface card replaced, and it reboots before the ARP entry times out. While not common, this is a possibility that must be handled. An informational message is logged and the code continues, which will update the hardware address with its new value.

The sender's IP address in the log message should be converted to host byte order. This is a bug.

## Record sender's hardware address

The sender's hardware address is copied into the <code>sockaddr\_dl</code> structure pointed to by the <code>rt\_gateway</code> member of the routing table entry. The link-level address length (<code>sdl\_alen</code>) in the <code>sockaddr\_dl</code> structure is also set to 6. This assignment of the length field is required if this is a newly created entry (Exercise 21.3).

# Update newly resolved ARP entry

When the sender's hardware address is resolved, the following steps occur. If the expiration time is nonzero, it is reset to 20 minutes (arpt\_keep) in the future. This test exists because the arp command can create permanent entries: entries that never time out. These entries are marked with an expiration time of 0. We'll also see in Figure 21.24 that when an ARP request is sent (i.e., for a nonpermanent ARP entry) the expiration time is set to the current time, which is nonzero.

The RTF\_REJECT flag is cleared and the la\_asked counter is set to 0. We'll see that these last two steps are used in arpresolve to avoid ARP flooding.

If ARP is holding onto an mbuf awaiting ARP resolution of that host's hardware address (the la\_hold pointer), the mbuf is passed to the interface output function. (We show this in Figure 21.3.) Since this mbuf was being held by ARP, the destination address must be on a local Ethernet so the interface output function is ether\_output. This function again calls arpresolve, but the hardware address was just filled in, allowing the mbuf to be queued on the actual device's output queue.

# Finished with ARP reply packets

421–426 If the ARP operation is not a request, the received packet is discarded and the function returns.

The remainder of the function, shown in Figure 21.20, generates a reply to an ARP request. A reply is generated in only two instances:

- 1. this host is the target of a request for its hardware address, or
- 2. this host receives a request for another host's hardware address for which this host has been configured to act as an ARP proxy server.

At this point in the function, an ARP request has been received, but since ARP requests are normally broadcast, the request could be for any system on the Ethernet.

```
if_ether.c
        if (itaddr.s_addr == myaddr.s_addr) {
427
            /* I am the target */
428
            bcopy((caddr_t) ea->arp_sha, (caddr_t) ea->arp_tha,
429
                  sizeof(ea->arp_sha));
430
            bcopy((caddr_t) ac->ac_enaddr, (caddr_t) ea->arp_sha,
431
                  sizeof(ea->arp_sha));
432
        } else {
433
            la = arplookup(itaddr.s_addr, 0, SIN_PROXY);
434
435
            if (la == NULL)
                goto out;
436
            rt = la->la_rt;
437
            bcopy((caddr_t) ea->arp_sha, (caddr_t) ea->arp_tha,
438
                  sizeof(ea->arp_sha));
439
            sdl = SDL(rt->rt_gateway);
440
            bcopy(LLADDR(sdl), (caddr_t) ea->arp_sha, sizeof(ea->arp_sha));
441
        }
442
        bcopy((caddr_t) ea->arp_spa, (caddr_t) ea->arp_tpa, sizeof(ea->arp_spa));
443
        bcopy((caddr_t) & itaddr, (caddr_t) ea->arp_spa, sizeof(ea->arp_spa));
444
        ea->arp_op = htons(ARPOP_REPLY);
445
        ea->arp_pro = htons(ETHERTYPE_IP); /* let's be sure! */
446
        eh = (struct ether_header *) sa.sa_data;
447
        bcopy((caddr_t) ea->arp_tha, (caddr_t) eh->ether_dhost,
448
              sizeof(eh->ether_dhost));
449
        eh->ether_type = ETHERTYPE_ARP;
450
        sa.sa_family = AF_UNSPEC;
451
        sa.sa_len = sizeof(sa);
452
        (*ac->ac_if.if_output) (&ac->ac_if, m, &sa, (struct rtentry *) 0);
453
        return;
454
455 }
                                                                           if_ether.c
```

Figure 21.20 in\_arpinput function: form ARP reply and send it.

#### This host is the target

If the target IP address equals myaddr, this host is the target of the request. The source hardware address is copied into the target hardware address (i.e., whoever sent it becomes the target) and the Ethernet address of the interface is copied from the arpcom structure into the source hardware address. The remainder of the ARP reply is constructed after the else clause.

# Check if this host is a proxy server for target

Even if this host is not the target, this host can be configured to be a proxy server for the specified target. arplookup is called again with the create flag set to 0 (the second

argument) and the third argument set to SIN\_PROXY. This finds an entry in the routing table only if that entry's SIN\_PROXY flag is set. If an entry is not found (the typical case where this host receives a copy of some other ARP request on the Ethernet), the code at out discards the mbuf and returns.

#### Form proxy reply

To handle a proxy ARP request, the sender's hardware address becomes the target 437-442 hardware address and the Ethernet address from the ARP entry is copied into the sender hardware address field. This value from the ARP entry can be the Ethernet address of any host on the Ethernet capable of sending IP datagrams to the target IP address. Normally the host providing the proxy ARP service supplies its own Ethernet address, but that's not required. Proxy entries are created by the system administrator using the arp command, with the keyword pub, specifying the target IP address (which becomes the key of the routing table entry) and an Ethernet address to return in the ARP reply.

## Complete construction of ARP reply packet

The remainder of the function completes the construction of the ARP reply. The 443-444 sender and target hardware addresses have been filled in. The sender and target IP addresses are now swapped. The target IP address is contained in itaddr, which might have been changed if another host was found using this host's IP address (Figure 21.18).

The ARP operation is set to ARPOP\_REPLY and the type of protocol address is set to 445-446 ETHERTYPE\_IP. The comment "let's be sure!" is because arpintr also calls this function when the type of protocol address is ETHERTYPE\_IPTRAILERS, but the use of trailer encapsulation is no longer supported.

#### Fill in sockaddr with Ethernet header

A sockaddr structure is filled in with the 14-byte Ethernet header, as shown in Fig-447-452 ure 21.12. The target hardware address also becomes the Ethernet destination address. The ARP reply is passed to the interface's output routine and the function returns. 453-455

#### **ARP Timer Functions** 21.9

ARP entries are normally dynamic—they are created when needed and time out automatically. It is also possible for the system administrator to create permanent entries (i.e., no timeout), and the proxy entries we discussed in the previous section are always permanent. Recall from Figure 21.1 and the #define at the end of Figure 21.10 that the rmx\_expire member of the routing metrics structure is used by ARP as a timer.

#### arptimer Function

This function, shown in Figure 21.21, is called every 5 minutes. It goes through all the ARP entries to see if any have expired.

80

Secti

81

arp

467-

695

Section 21.9

rget the net

t IP net itor

uich the

Γhe : IP

ıich ∃ig-

t to .nce of

₹ig-

s. 3.

ıtoies ays

the

the

```
if_ether.c
74 static void
75 arptimer(ignored_arg)
76 void *ignored_arg;
77 {
78
               s = splnet();
       struct llinfo_arp *la = llinfo_arp.la_next;
79
80
       timeout(arptimer, (caddr_t) 0, arpt_prune * hz);
       while (la != &llinfo_arp) {
81
           struct rtentry *rt = la->la_rt;
82
           la = la->la_next;
83
           if (rt->rt_expire && rt->rt_expire <= time.tv_sec)</pre>
84
                arptfree(la->la_prev); /* timer has expired, clear */
85
86
87
       splx(s);
88 }
                                                                            if_ether.c
```

Figure 21.21 arptimer function: check all ARP timers every 5 minutes.

#### Set next timeout

We'll see that the arp\_rtrequest function causes arptimer to be called the first time, and from that point arptimer causes itself to be called 5 minutes (arpt\_prune) in the future.

#### Check all ARP entries

Each entry in the linked list is processed. If the timer is nonzero (it is not a permanent entry) and if the timer has expired, arptfree releases the entry. If rt\_expire is nonzero, it contains a count of the number of seconds since the Unix Epoch when the entry expires.

# arptfree Function

This function, shown in Figure 21.22, is called by arptimer to delete a single entry from the linked list of llinfo\_arp entries.

# Invalidate (don't delete) entries in use

If the routing table reference count is greater than 0 and the rt\_gateway member 467-473 points to a sockaddr\_dl structure, arptfree takes the following steps:

- 1. the link-layer address length is set to 0,
- 2. the la\_asked counter is reset to 0, and
- the RTF\_REJECT flag is cleared.

The function then returns. Since the reference count is nonzero, the routing table entry is not deleted. But setting sdl\_alen to 0 invalidates the entry, so the next time the entry is used, an ARP request will be generated.

```
if ether.c
459 static void
460 arptfree(la)
461 struct llinfo_arp *la;
462 {
        struct rtentry *rt = la->la_rt;
        struct sockaddr_dl *sdl;
464
465
        if (rt == 0)
            panic("arptfree");
466
        if (rt->rt_refcnt > 0 && (sdl = SDL(rt->rt_gateway)) &&
467
            sdl->sdl_family == AF_LINK) {
468
            sdl->sdl_alen = 0;
469
            la -> la_asked = 0;
            rt->rt_flags &= ~RTF_REJECT;
471
472
            return;
473
        rtrequest(RTM_DELETE, rt_key(rt), (struct sockaddr *) 0, rt_mask(rt),
474
                   0, (struct rtentry **) 0);
475
476 }
                                                                             if ether.c
```

Figure 21.22 arptfree function: delete or invalidate an ARP entry.

#### Delete unreferenced entries

arp\_rtrequest. This latter function frees any mbuf chain held by the ARP entry (the la\_hold pointer) and deletes the corresponding llinfo\_arp entry.

# 21.10 arpresolve Function

We saw in Figure 4.16 that ether\_output calls arpresolve to obtain the Ethernet address for an IP address. arpresolve returns 1 if the destination Ethernet address is known, allowing ether\_output to queue the IP datagram on the interface's output queue. A return value of 0 means arpresolve does not know the Ethernet address. The datagram is "held" by arpresolve (using the la\_hold member of the llinfo\_arp structure) and an ARP request is sent. If and when an ARP reply is received, in\_arpinput completes the ARP entry and sends the held datagram.

arpresolve must also avoid *ARP flooding*, that is, it must not repeatedly send ARP requests at a high rate when an ARP reply is not received. This can happen when several datagrams are sent to the same unresolved IP address before an ARP reply is received, or when a datagram destined for an unresolved address is fragmented, since each fragment is sent to ether\_output as a separate packet. Section 11.9 of Volume 1 contains an example of ARP flooding caused by fragmentation, and discusses the associated problems. Figure 21.23 shows the first half of arpresolve.

dst is a pointer to a sockaddr\_in containing the destination IP address and desten is an array of 6 bytes that is filled in with the corresponding Ethernet address, if known.

```
if_ether.c
252 int
253 arpresolve(ac, rt, m, dst, desten)
254 struct arpcom *ac;
255 struct rtentry *rt;
256 struct mbuf *m;
257 struct sockaddr *dst;
258 u_char *desten;
259 {
260
        struct llinfo_arp *la;
261
        struct sockaddr_dl *sdl;
262
        if (m->m_flags & M_BCAST) { /* broadcast */
263
            bcopy((caddr_t) etherbroadcastaddr, (caddr_t) desten,
264
                  sizeof(etherbroadcastaddr));
265
            return (1):
266
267
        if (m->m_flags & M_MCAST) { /* multicast */
268
            ETHER_MAP_IP_MULTICAST(&SIN(dst)->sin_addr, desten);
269
            return (1);
270
271
        if (rt)
272
            la = (struct llinfo_arp *) rt->rt_llinfo;
273
        else {
274
            if (la = arplookup(SIN(dst)->sin_addr.s_addr, 1, 0))
275
                rt = la->la_rt;
276
277
        if (la == 0 || rt == 0) {
278
            log(LOG_DEBUG, "arpresolve: can't allocate llinfo");
279
            m_freem(m);
280
            return (0);
281
                                                                            if ether.c
```

Figure 21.23 arpresolve function: find ARP entry if required.

# Handle broadcast and multicast destinations

If the M\_BCAST flag of the mbuf is set, the destination is filled in with the Ethernet broadcast address and the function returns 1. If the M\_MCAST flag is set, the ETHER\_MAP\_IP\_MULTICAST macro (Figure 12.6) converts the class D address into the corresponding Ethernet address.

#### Get pointer to 11info\_arp structure

The destination address is a unicast address. If a pointer to a routing table entry is passed by the caller, la is set to the corresponding llinfo\_arp structure. Otherwise arplookup searches the routing table for the specified IP address. The second argument is 1, telling arplookup to create the entry if it doesn't already exist; the third argument is 0, which means don't look for a proxy ARP entry.

If either rt or la are null pointers, one of the allocations failed, since arplookup should have created an entry if one didn't exist. An error message is logged, the packet released, and the function returns 0.

Section 2

292-299

300-314

Figure 21.24 contains the last half of arpresolve. It checks whether the ARP entry is still valid, and, if not, sends an ARP request.

```
if_ether.c
282
        sdl = SDL(rt->rt_gateway);
283
         \star Check the address family and length is valid, the address
         * is resolved; otherwise, try to resolve.
285
286
        if ((rt->rt_expire == 0 || rt->rt_expire > time.tv_sec) &&
287
            sdl->sdl_family == AF_LINK && sdl->sdl_alen != 0) {
288
289
            bcopy(LLADDR(sdl), desten, sdl->sdl_alen);
            return 1;
290
291
292
         * There is an arptab entry, but no ethernet address
293
         * response yet. Replace the held mbuf with this
294
         * latest one.
295
296
        if (la->la_hold)
297
            m_freem(la->la_hold);
298
299
        la->la_hold = m;
300
        if (rt->rt_expire) {
            rt->rt_flags &= ~RTF_REJECT;
301
302
            if (la->la_asked == 0 || rt->rt_expire != time.tv_sec) {
303
                rt->rt_expire = time.tv_sec;
304
                 if (la->la_asked++ < arp_maxtries)</pre>
                     arpwhohas(ac, &(SIN(dst)->sin_addr));
305
306
                 else {
                     rt->rt_flags |= RTF_REJECT;
307
                     rt->rt_expire += arpt_down;
308
                     la -> la_asked = 0;
309
310
311
312
        }
313
        return (0);
314 }
                                                                             if_ether.c
```

Figure 21.24 arpresolve function: check if ARP entry valid, send ARP request if not.

## Check ARP entry for validity

Even though an ARP entry is located, it must be checked for validity. The entry is 282-291 valid if the following conditions are all true:

- 1. the entry is permanent (the expiration time is 0) or the expiration time is greater than the current time, and
- 2. the family of the socket address structure pointed to by rt\_gateway is AF\_LINK, and
- 3. the link-level address length (sdl\_alen) is nonzero.

Recall that arptfree invalidated an ARP entry that was still referenced by setting sdl\_alen to 0. If the entry is valid, the Ethernet address contained in the sockaddr\_dl is copied into desten and the function returns 1.

#### Hold only most recent IP datagram

At this point an ARP entry exists but it does not contain a valid Ethernet address. An ARP request must be sent. First the pointer to the mbuf chain is saved in la\_hold, after releasing any mbuf chain that was already pointed to by la\_hold. This means that if multiple IP datagrams are sent quickly to a given destination, and an ARP entry does not already exist for the destination, during the time it takes to send an ARP request and receive a reply only the *last* datagram is held, and all prior ones are discarded. An example that generates this condition is NFS. If NFS sends an 8500-byte IP datagram that is fragmented into six IP fragments, and if all six fragments are sent by ip\_output to ether\_output in the time it takes to send an ARP request and receive a reply, the first five fragments are discarded and only the final fragment is sent when the reply is received. This in turn causes an NFS timeout, and a retransmission of all six fragments.

#### Send ARP request but avoid ARP flooding

 $^{300-314}$  RFC 1122 requires ARP to avoid sending ARP requests to a given destination at a high rate when a reply is not received. The technique used by Net/3 to avoid ARP flooding is as follows.

- Net/3 never sends more than one ARP request in any given second to a destination.
- If a reply is not received after five ARP requests (i.e., after about 5 seconds), the RTF\_REJECT flag in the routing table is set and the expiration time is set for 20 seconds in the future. This causes ether\_output to refuse to send IP datagrams to this destination for 20 seconds, returning EHOSTDOWN or EHOSTUNREACH instead (Figure 4.15).
- After the 20-second pause in ARP requests, arpresolve will send ARP requests to that destination again.

If the expiration time is nonzero (i.e., this is not a permanent entry) the RTF\_REJECT flag is cleared, in case it had been set earlier to avoid flooding. The counter la\_asked counts the number of consecutive times an ARP request has been sent to this destination. If the counter is 0 or if the expiration time does not equal the current time (looking only at the seconds portion of the current time), an ARP request might be sent. This comparison avoids sending more than one ARP request during any second. The expiration time is then set to the current time in seconds (i.e., the microseconds portion, time.tv\_usec is ignored).

The counter is compared to the limit of 5 (arp\_maxtries) and then incremented. If the value was less than 5, arpwhohas sends the request. If the request equals 5, however, ARP has reached its limit: the RTF\_REJECT flag is set, the expiration time is set to 20 seconds in the future, and the counter la\_asked is reset to 0.

Figure 21.25 shows an example to explain further the algorithm used by arpresolve and ether\_output to avoid ARP flooding.

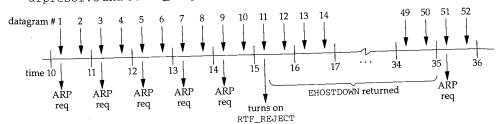

Figure 21.25 Algorithm used to avoid ARP flooding.

We show 26 seconds of time, labeled 10 through 36. We assume a process is sending an IP datagram every one-half second, causing two datagrams to be sent every second. The datagrams are numbered 1 through 52. We also assume that the destination host is down, so there are no replies to the ARP requests. The following actions take place:

- We assume  $la_asked$  is 0 when datagram 1 is written by the process.  $la_hold$ is set to point to datagram 1, rt\_expire is set to the current time (10), la\_asked becomes 1, and an ARP request is sent. The function returns 0.
- When datagram 2 is written by the process, datagram 1 is discarded and la\_hold is set to point to datagram 2. Since rt\_expire equals the current time (10), nothing else happens (an ARP request is not sent) and the function returns 0.
- When datagram 3 is written, datagram 2 is discarded and la\_hold is set to point to datagram 3. The current time (11) does not equal rt\_expire (10), so rt\_expire is set to 11. la\_asked is less than 5, so la\_asked becomes 2 and an ARP request is sent.
- When datagram 4 is written, datagram 3 is discarded and la\_hold is set to point to datagram 4. Since rt\_expire equals the current time (11), nothing else happens and the function returns 0.
- Similar actions occur for datagrams 5 through 10. After datagram 9 causes an ARP request to be sent, la\_asked is 5.
- When datagram 11 is written, datagram 10 is discarded and la\_hold is set to point to datagram 11. The current time (15) does not equal rt\_expire (14), so rt\_expire is set to 15. la\_asked is no longer less than 5, so the ARP flooding avoidance algorithm takes place: RTF\_REJECT flag is set, rt\_expire is set to 35 (20 seconds in the future), and la\_asked is reset to 0. The function returns 0.
- When datagram 12 is written, ether\_output notices that the RTF\_REJECT flag is set and that the current time is less than rt\_expire (35) causing EHOSTDOWN to be returned to the sender (normally ip\_output).
- The EHOSTDOWN error is returned for datagrams 13 through 50.

21.1

111-

Эy

-

ın d.

is d

1), .d

nt n

:0 :0 d

:o :e

n

o o g

0

). g N • When datagram 51 is written, even though the RTF\_REJECT flag is set ether\_output does not return the error because the current time (35) is no longer less than rt\_expire (35). arpresolve is called and the entire process starts over again: five ARP requests are sent in 5 seconds, followed by a 20-second pause. This continues until the sending process gives up or the destination host responds to an ARP request.

# 21.11 arplookup Function

arplookup calls the routing function rtalloc1 to look up an ARP entry in the Internet routing table. We've seen three calls to arplookup:

- from in\_arpinput to look up and possibly create an entry corresponding to the source IP address of a received ARP packet,
- 2. from in\_arpinput to see if a proxy ARP entry exists for the destination IP address of a received ARP request, and
- 3. from arpresolve to look up or create an entry corresponding to the destination IP address of a datagram that is about to be sent.

If arplookup succeeds, a pointer is returned to the corresponding llinfo\_arp structure; otherwise a null pointer is returned.

arplookup has three arguments. The first is the IP address to search for, the second is a flag that is true if a new entry should be created if the entry is not found, and the third is a flag that is true if a proxy ARP entry should be searched for and possibly created.

Proxy ARP entries are handled by defining a different form of the Internet socket address structure, a sockaddr\_inarp structure, shown in Figure 21.26 This structure is used only by ARP.

```
- if_ether.h
111 struct sockaddr_inarp {
                                     /* sizeof(struct sockaddr_inarp) = 16 */
112
        u_char sin_len;
                                    /* AF_INET */
113
        u_char sin_family;
114
        u_short sin_port;
        struct in_addr sin_addr;
                                    /* IP address */
115
        struct in_addr sin_srcaddr; /* not used */
116
        u_short sin_tos;
                                     /* not used */
117
                                     /* 0 or SIN_PROXY */
118
        u_short sin_other;
119 );
                                                                          – if_ether.h
```

Figure 21.26 sockaddr\_inarp structure.

The first 8 bytes are the same as a sockaddr\_in structure and the sin\_family is also set to AF\_INET. The final 8 bytes, however, are different: the sin\_srcaddr, sin\_tos, and sin\_other members. Of these three, only the final one is used, being set to SIN\_PROXY (1) if the entry is a proxy entry.

Figure 21.27 shows the arplookup function.

```
if ether.c
480 static struct llinfo_arp *
481 arplookup(addr, create, proxy)
482 u_long addr;
            create, proxy;
483 int
484 {
        struct rtentry *rt;
485
        static struct sockaddr_inarp sin =
486
        {sizeof(sin), AF_INET};
487
        sin.sin_addr.s_addr = addr;
488
        sin.sin_other = proxy ? SIN_PROXY : 0;
489
        rt = rtalloc1((struct sockaddr *) &sin, create);
490
        if (rt == 0)
491
            return (0);
492
        if ((rt->rt_flags & RTF_GATEWAY) || (rt->rt_flags & RTF_LLINFO) == 0 ||
        rt->rt_refcnt--;
493
494
            rt->rt_gateway->sa_family != AF_LINK) {
495
            if (create)
496
                 log(LOG_DEBUG, "arptnew failed on %x\n", ntohl(addr));
497
             return (0);
 498
 499
         return ((struct llinfo_arp *) rt->rt_llinfo);
 500
                                                                            if_ether.c
 501 }
```

Figure 21.27 arplookup function: look up an ARP entry in the routing table.

## Initialize sockaddr\_inarp to look up

The sin\_addr member is set to the IP address that is being looked up. The sin\_other member is set to SIN\_PROXY if the proxy argument is nonzero, or 0 otherwise.

#### Look up entry in routing table

490–492 rtalloc1 looks up the IP address in the Internet routing table, creating a new entry if the create argument is nonzero. If the entry is not found, the function returns 0 (a null pointer).

# Decrement routing table reference count

If the entry is found, the reference count for the routing table entry is decremented. This is because ARP is not considered to "hold onto" a routing table entry like the transport layers, so the increment of rt\_refcnt that was done by the routing table lookup is undone here by ARP.

If the RTF\_GATEWAY flag is set, or the RTF\_LLINFO flag is not set, or the address family of the socket address structure pointed to by rt\_gateway is not AF\_LINK, something is wrong and a null pointer is returned. If the entry was created this way, a log message is created.

The log message with the function name arptnew refers to the older Net/2 function that created ARP entries.

ıer.c

11

her.c

The

ner-

ıew

ırns

ted.

ınskup

ress

:NK, :y, a

: cre-

If rtalloc1 creates a new entry because the matching entry had the RTF\_CLONING flag set, the function arp\_rtrequest (which we describe in Section 21.13) is also called by rtrequest.

# 21.12 Proxy ARP

Net/3 supports proxy ARP, as we saw in the previous section. Two different types of proxy ARP entries can be added to the routing table. Both are added with the arp command, specifying the pub option. Adding a proxy ARP entry always causes a gratuitous ARP request to be issued by arp\_rtrequest (Figure 21.28) because the RTF\_ANNOUNCE flag is set when the entry is created.

The first type of proxy ARP entry allows an IP address for a host on an attached network to be entered into the ARP cache. Any Ethernet address can be assigned to the entry. These entries are added to the routing table with an explicit mask of 0xffffffff. The purpose of this mask is to allow the call to rtalloc1 in Figure 21.27 to match this entry, even if the SIN\_PROXY flag is set in the socket address structure of the search key. This in turn allows the call to arplookup from Figure 21.20 to match this entry when a search is made for the target address with the SIN\_PROXY flag set.

This type of entry can be used if a host H1 that doesn't implement ARP is on an attached network. The host with the proxy entry answers all ARP requests for H1's hardware address, supplying the Ethernet address that was specified when the proxy entry was created (i.e., the Ethernet address of H1). These entries are output with the notation "published" by the arp -a command.

The second type of proxy ARP entry is for a host for which a routing table entry already exists. The kernel creates another routing table entry for the destination, with this new entry containing the link-layer information (i.e., the Ethernet address). The SIN\_PROXY flag is set in the sin\_other member of the sockaddr\_inarp structure (Figure 21.26) in the new routing table entry. Recall that routing table searches compare 12 bytes of the Internet socket address structure (Figure 18.39). This use of the SIN\_PROXY flag is the only time the final 8 bytes of the structure are nonzero. When arplookup specifies the SIN\_PROXY value in the sin\_other member of the structure passed to rtalloc1, the only entries in the routing table that will match are ones that also have the SIN\_PROXY flag set.

This type of entry normally specifies the Ethernet address of the host acting as the proxy server. If the proxy entry was created for a host HD, the sequence of steps is as follows.

- 1. The proxy server receives a broadcast ARP request for HD's hardware address from some other host HS. The host HS thinks HD is on the local network.
- 2. The proxy server responds, supplying its own Ethernet address.
- HS sends the datagram with a destination IP address of HD to the proxy server's Ethernet address.

4. The proxy server receives the datagram for HD and forwards it, using the normal routing table entry for HD.

This type of entry was used on the router netb in the example in Section 4.6 of Volume 1. These entries are output by the arp -a command with the notation "published (proxy only)."

# 21.13 arp\_rtrequest Function

Figure 21.3 provides an overview of the relationship between the ARP functions and the routing functions. We've encountered two calls to the routing table functions from the ARP functions.

1. arplookup calls rtalloc1 to look up an ARP entry and possibly create a new entry if a match isn't found.

If a matching entry is found in the routing table and the RTF\_CLONING flag is not set (i.e., it is a matching entry for the destination host), the pointer to the matching entry is returned. But if the RTF\_CLONING bit is set, rtalloc1 calls rtrequest with a command of RTM\_RESOLVE. This is how the entries for 140.252.13.33 and 140.252.13.34 in Figure 18.2 were created—they were cloned from the entry for 140.252.13.32.

2. arptfree calls rtrequest with a command of RTM\_DELETE to delete an entry from the routing table that corresponds to an ARP entry.

Additionally, the arp command manipulates the ARP cache by sending and receiving routing messages on a routing socket. The arp command issues routing messages with commands of RTM\_ADD, RTM\_DELETE, and RTM\_GET. The first two commands cause rtrequest to be called and the third causes rtalloc1 to be called.

Finally, when an Ethernet device driver has an IP address assigned to the interface, rtinit adds a route to the network. This causes rtrequest to be called with a command of RTM\_ADD and with the flags of RTF\_UP and RTF\_CLONING. This is how the entry for 140.252.13.32 in Figure 18.2 was created.

As described in Chapter 19, each ifaddr structure can contain a pointer to a function (the ifa\_rtrequest member) that is automatically called when a routing table entry is added or deleted for that interface. We saw in Figure 6.17 that in\_ifinit sets this pointer to the function arp\_rtrequest for all Ethernet devices. Therefore, whenever the routing functions are called to add or delete a routing table entry for ARP, arp\_rtrequest is also called. The purpose of this function is to do whatever type of initialization or cleanup is required above and beyond what the generic routing table functions perform. For example, this is where a new llinfo\_arp structure is allocated and initialized whenever a new ARP entry is created. In a similar way, the llinfo\_arp structure is deleted by this function after the generic routing routines have completed processing an RTM\_DELETE command.

Figure 21.28 shows the first part of the arp\_rtrequest function.

```
- if_ether.c
92 void
 93 arp_rtrequest(req, rt, sa)
 94 int
            req;
 95 struct rtentry *rt;
 96 struct sockaddr *sa;
97 {
98
        struct sockaddr *gate = rt->rt_gateway;
        struct llinfo_arp *la = (struct llinfo_arp *) rt->rt_llinfo;
99
        static struct sockaddr_dl null_sdl =
100
        {sizeof(null_sdl), AF_LINK);
101
        if (!arpinit_done) {
102
            arpinit_done = 1;
103
104
            timeout(arptimer, (caddr_t) 0, hz);
105
106
        if (rt->rt_flags & RTF_GATEWAY)
107
            return:
108
        switch (req) {
        case RTM_ADD:
109
110
            /*
             * XXX: If this is a manually added route to interface
111
             * such as older version of routed or gated might provide,
112
             * restore cloning bit.
113
114
            if ((rt->rt_flags & RTF_HOST) == 0 &&
115
                SIN(rt_mask(rt))->sin_addr.s_addr != 0xffffffff)
116
117
                rt->rt_flags |= RTF_CLONING;
            if (rt->rt_flags & RTF_CLONING) {
118
119
                 * Case 1: This route should come from a route to iface.
120
121
                rt_setgate(rt, rt_key(rt),
122
                            (struct sockaddr *) &null_sdl);
123
124
                gate = rt->rt_gateway;
                SDL(gate) ->sdl_type = rt->rt_ifp->if_type;
125
126
                SDL(gate)->sdl_index = rt->rt_ifp->if_index;
                rt->rt_expire = time.tv_sec;
127
128
                break;
129
            /* Announce a new entry if requested. */
130
131
            if (rt->rt_flags & RTF_ANNOUNCE)
                 arprequest((struct arpcom *) rt->rt_ifp,
132
133
                            &SIN(rt_key(rt))->sin_addr.s_addr,
                            &SIN(rt_key(rt))->sin_addr.s_addr,
134
135
                            (u_char *) LLADDR(SDL(gate)));
             /* FALLTHROUGH */
136
```

Figure 21.28 arp\_rtrequest function: RTM\_ADD command.

### Initialize ARP timeout function

The first time arp\_rtrequest is called (when the first Ethernet interface is assigned an IP address during system initialization), the timeout function schedules 92-105 the function arptimer to be called in 1 second. This starts the ARP timer code running every 5 minutes, since arptimer always calls timeout.

# Ignore indirect routes

If the RTF\_GATEWAY flag is set, the function returns. This flag indicates an indirect 106-107 routing table entry and all ARP entries are direct routes.

The remainder of the function is a switch with three cases: RTM\_ADD, RTM\_RESOLVE, and RTM\_DELETE. (The latter two are shown in figures that follow.) 108

# RTM\_ADD command

The first case for RTM\_ADD is invoked by either the arp command manually creat-109 ing an ARP entry or by an Ethernet interface being assigned an IP address by rtinit (Figure 21.3).

### **Backward compatibility**

If the RTF\_HOST flag is cleared, this routing table entry has an associated mask (i.e., it is a network route, not a host route). If that mask is not all one bits, then the entry is 110-117 really a route to an interface, so the RTF\_CLONING flag is set. As the comment indicates, this is for backward compatibility with older versions of some routing daemons. Also, the command

route add -net 224.0.0.0 -interface bsdi

that is in the file /etc/netstart creates the entry for this network shown in Figure 18.2 that has the RTF\_CLONING flag set.

# Initialize entry for network route to interface

If the RTF\_CLONING flag is set (which in\_ifinit sets for all Ethernet interfaces), 118-126 this entry is probably being added by rtinit. rt\_setgate allocates space for a sockaddr\_dl structure, which is pointed to by the rt\_gateway member. This datalink socket address structure is the one associated with the routing table entry for 140.252.13.32 in Figure 21.1. The sdl\_len and sdl\_family members are initialized from the static definition of null\_sdl at the beginning of the function, and the sdl\_type (probably IFT\_ETHER) and sdl\_index members are copied from the interface's ifnet structure. This structure never contains an Ethernet address and the sdl\_alen member remains 0.

Finally, the expiration time is set to the current time, which is simply the time the entry was created, and the break causes the function to return. For entries created at system initialization, their rmx\_expire value is the time at which the system was bootstrapped. Notice in Figure 21.1 that this routing table entry does not have an associated llinfo\_arp structure, so it is never processed by arptimer. Nevertheless this sockaddr\_dl structure is used: since it is the rt\_gateway structure for the entry that is cloned for host-specific entries on this Ethernet, it is copied by rtrequest when the newly cloned entries are created with the RTM\_RESOLVE command. Also, the netstat program prints the sdl\_index value as link#n, as we see in Figure 18.2.

130-135

136

137-144

145-146

147-158

159-16.

#### Send gratuitous ARP request

Le is 130-135 lules ning

If the RTF\_ANNOUNCE flag is set, this entry is being created by the arp command with the pub option. This option has two ramifications: (1) the SIN\_PROXY flag will be set in the sin\_other member of the sockaddr\_inarp structure, and (2) the RTF\_ANNOUNCE flag will be set. Since the RTF\_ANNOUNCE flag is set, arprequest broadcasts a gratuitous ARP request. Notice that the second and third arguments are the same, which causes the sender IP address to equal the target IP address in the ARP request.

The code falls through to the case for the RTM\_RESOLVE command.

reat-

ons.

Fig-

irect

ADD.

Figure 21.29 shows the next part of the arp\_rtrequest function, which handles the RTM\_RESOLVE command. This command is issued when rtalloc1 matches an entry with the RTF\_CLONING flag set and its second argument is nonzero (the create argument to arplookup). A new llinfo\_arp structure must be allocated and initialized.

### Verify sockaddr\_dl structure

(i.e., 137–144 ry is ndi-

The family and length of the <code>sockaddr\_dl</code> structure pointed to by the <code>rt\_gateway</code> pointer are verified. The interface type (probably <code>IFT\_ETHER</code>) and index are then copied into the new <code>sockaddr\_dl</code> structure.

### Handle route changes

145-146

159-161

Normally the routing table entry is new and does not point to an <code>llinfo\_arp</code> structure. If the <code>la</code> pointer is nonnull, however, <code>arp\_rtrequest</code> was called when a route changed for an existing routing table entry. Since the <code>llinfo\_arp</code> structure is already allocated, the <code>break</code> causes the function to return.

### Initialize llinfo\_arp structure

ces), or a lataAn llinfo\_arp structure is allocated and its pointer is stored in the rt\_llinfo pointer of the routing table entry. The two statistics arp\_inuse and arp\_allocated are incremented and the llinfo\_arp structure is set to 0. This sets la\_hold to a null pointer and la\_asked to 0.

ized the iterthe

for

The rt pointer is stored in the  $llinfo\_arp$  structure and the RTF\_LLINFO flag is set. In Figure 18.2 we see that the three routing table entries created by ARP, 140.252.13.33, 140.252.13.34, and 140.252.13.35, all have the L flag enabled, as does the entry for 224.0.0.1. Recall that the arp program looks only for entries with this flag (Figure 19.36). Finally the new structure is added to the front of the linked list of  $llinfo\_arp$  structures by insque.

the d at ootited this that

the

tat

The ARP entry has been created: rtrequest creates the routing table entry (often cloning a network-specific entry for the Ethernet) and arp\_rtrequest allocates and initializes an llinfo\_arp structure. All that remains is for an ARP request to be broadcast so that an ARP reply can fill in the host's Ethernet address. In the common sequence of events, arp\_rtrequest is called because arpresolve called arplookup (the intermediate sequence of function calls can be followed in Figure 21.3). When control returns to arpresolve, it broadcasts the ARP request.

708

174

177

```
if ether.c
         case RTM_RESOLVE:
138
              if (gate->sa_family != AF_LINK ||
139
                  gate->sa_len < sizeof(null_sdl)) {</pre>
                  log(LOG_DEBUG, "arp_rtrequest: bad gateway value");
140
141
142
143
              SDL(gate)->sdl_type = rt->rt_ifp->if_type;
             SDL(gate)->sdl_index = rt->rt_ifp->if_index;
144
145
              if (la != 0)
146
                  break;
                                        /* This happens on a route change */
147
148
              \mbox{\scriptsize \star} Case 2: This route may come from cloning, or a manual route
               ^{\star} add with a LL address.
149
150
             R_Malloc(la, struct llinfo_arp *, sizeof(*la));
151
152
             rt->rt_llinfo = (caddr_t) la;
153
             if (la == 0) {
154
                  log(LOG_DEBUG, "arp_rtrequest: malloc failed\n");
155
                  break:
156
157
             arp_inuse++, arp_allocated++;
158
             Bzero(la, sizeof(*la));
159
             1a -> la_rt = rt;
160
             rt->rt_flags |= RTF_LLINFO;
161
             insque(la, &llinfo_arp);
162
             if (SIN(rt_key(rt))->sin_addr.s_addr ==
163
                  (IA_SIN(rt->rt_ifa))->sin_addr.s_addr) {
164
                  * This test used to be
165
                   * if (loif.if_flags & IFF_UP)
166
                   \star It allowed local traffic to be forced
167
                   \ensuremath{^{\star}} through the hardware by configuring the loopback down.
168
                   \ensuremath{^{\star}} However, it causes problems during network configuration
169
170
                   \mbox{\scriptsize \star} for boards that can't receive packets they send.
171
                   \mbox{\ensuremath{\star}} It is now necessary to clear "useloopback" and remove
172
                   * the route to force traffic out to the hardware.
173
                  rt->rt_expire = 0;
174
175
                  Bcopy(((struct arpcom *) rt->rt_ifp)->ac_enaddr,
176
                         LLADDR(SDL(gate)), SDL(gate)->sdl_alen = 6);
177
                  if (useloopback)
178
                      rt->rt_ifp = &loif;
179
180
             break;
                                                                                  if_ether.c
```

Figure 21.29 arp\_rtrequest function: RTM\_RESOLVE command.

:e

### Handle local host specially

This portion of code is a special test that is new with 4.4BSD (although the comment is left over from earlier releases). It creates the rightmost routing table entry in Figure 21.1 with a key consisting of the local host's IP address (140.252.13.35). The if test checks whether the routing table key equals the IP address of the interface. If so, the entry that was just created (probably as a clone of the interface entry) refers to the local host.

# Make entry permanent and set Ethernet address

The expiration time is set to 0, making the entry permanent—it will never time out. The Ethernet address is copied from the arpcom structure of the interface into the sockaddr\_dl structure pointed to by the rt\_gateway member.

# Set interface pointer to loopback interface

If the global useloopback is nonzero (it defaults to 1), the interface pointer in the routing table entry is changed to point to the loopback interface. This means that any datagrams sent to the host's own IP address are sent to the loopback interface instead. Prior to 4.4BSD, the route from the host's own IP address to the loopback interface was established using a command of the form

```
route add 140.252.13.35 127.0.0.1
```

in the /etc/netstart file. Although this still works with 4.4BSD, it is unnecessary because the code we just looked at creates an equivalent route automatically, the first time an IP datagram is sent to the host's own IP address. Also realize that this piece of code is executed only once per interface. Once the routing table entry and the permanent ARP entry are created, they don't expire, so another RTM\_RESOLVE for this IP address won't occur.

The final part of arp\_rtrequest, shown in Figure 21.30, handles the RTM\_DELETE request. From Figure 21.3 we see that this command can be generated from the arp command, to delete an entry manually, and from the arptfree function, when an ARP entry times out.

```
if ether.c
        case RTM_DELETE:
181
            if (la == 0)
182
                 break;
183
            arp_inuse--;
184
            remque(la);
185
            rt->rt_llinfo = 0;
186
            rt->rt_flags &= ~RTF_LLINFO;
187
            if (la->la_hold)
188
                 m_freem(la->la_hold);
189
             Free((caddr_t) la);
190
        }
191
192 }
                                                                               if_ether.c
```

Figure 21.30 arp\_rtrequest function: RTM\_DELETE command.

.on

- if\_ether.c

# Verify la pointer

710

The la pointer should always be nonnull (that is, the routing table entry should 182-183 always point to an llinfo\_arp structure); otherwise the break causes the function to return.

## Delete llinfo\_arp structure

The arp\_inuse statistic is decremented and the llinfo\_arp structure is removed 184--190 from the doubly linked list by remque. The rt\_llinfo pointer is set to 0 and the RTF\_LLINFO flag is cleared. If an mbuf is held by the ARP entry (i.e., an ARP request is outstanding), that mbuf is released. Finally the llinfo\_arp structure is released.

Notice that the switch statement does not provide a default case and does not provide a case for the RTM\_GET command. This is because the RTM\_GET command issued by the arp program is handled entirely by the route\_output function, and rtrequest is not called. Also, the call to rtalloc1 that we show in Figure 21.3, which is caused by an RTM\_GET command, specifies a second argument of 0; therefore rtalloc1 does not call rtrequest in this case.

# 21.14 ARP and Multicasting

If an IP datagram is destined for a multicast group, ip\_output checks whether the process has assigned a specific interface to the socket (Figure 12.40), and if so, the datagram is sent out that interface. Otherwise, ip\_output selects the outgoing interface using the normal IP routing table (Figure 8.24). Therefore, on a system with more than one multicast-capable interface, the IP routing table specifies the default interface for each multicast group.

We saw in Figure 18.2 that an entry was created in our routing table for the 224.0.0.0 network and since that entry has its "clone" flag set, all multicast groups starting with 224 had the associated interface (le0) as its default. Additional routing table entries can be created for the other multicast groups (the ones beginning with  $22\bar{5}$ –239), or specific entries can be created for particular multicast groups to assign an explicit default. For example, a routing table entry could be created for 224.0.1.1 (the network time protocol) with an interface that differs from the interface for 224.0.0.0. If an entry for a multicast group does not exist in the routing table, and the process doesn't specify an interface with the IP\_MULTICAST\_IF socket option, the default interface for the group becomes the interface associated with the "default" route in the table. In Figure 18.2 the entry for 224.0.0.0 isn't really needed, since both it and the default route use the interface le0.

Once the interface is selected, if the interface is an Ethernet, arpresolve is called to convert the multicast group address into its corresponding Ethernet address. In Figure 21.23 this was done by invoking the macro ETHER\_MAP\_IP\_MULTICAST. Since this simple macro logically ORs the low-order 23 bits of the multicast group with a constant (Figure 12.6), an ARP request-reply is not required and the mapping does not need to go into the ARP cache. The macro is just invoked each time the conversion is required.

Multicast group addresses appear in the Net/3 ARP cache if the multicast group is cloned from another entry, as we saw in Figure 21.5. This is because these entries have should tion to

noved nd the uest is

nes not nes not nes and e 21.3, erefore

ner the e dataterface e than ace for

24.0.0.0 g with entries or spelefault. k time y for a cify an group 8.2 the inter-

roup is shave

the RTF\_LLINFO flag set. These are not true ARP entries because they do not require an ARP request—reply, and they do not have an associated link-layer address, since the mapping is done when needed by the ETHER\_MAP\_IP\_MULTICAST macro.

The timeout of the ARP entries for these multicast group addresses is different from normal ARP entries. When a routing table entry is created for a multicast group, such as the entry for 224.0.0.1 in Figure 18.2, rtrequest copies the rt\_metrics structure from the entry being cloned (Figure 19.9). We mentioned with Figure 21.28 that the network entry has an rmx\_expire value of the time the RTM\_ADD command was executed, normally the time the system was initialized. The new entry for 224.0.0.1 has this same expiration time.

This means the ARP entry for a multicast group such as 224.0.0.1 expires the next time arptimer executes, because its expiration time is always in the past. The entry is created again the next time it is looked up in the routing table.

# 21.15 Summary

ARP provides the dynamic mapping between IP addresses and hardware addresses. This chapter has examined an implementation of ARP that maps IP addresses to Ethernet addresses.

The Net/3 implementation is a major change from previous BSD releases. The ARP information is now stored in various structures: the routing table, a data-link socket address structure, and an <code>llinfo\_arp</code> structure. Figure 21.1 shows the relationships between all the structures.

Sending an ARP request is simple: the appropriate fields are filled in and the request is sent as a broadcast. Processing a received request is more complicated because each host receives *all* broadcast ARP requests. Besides responding to requests for one of the host's IP addresses, in\_arpinput also checks that some other host isn't using the host's IP address. Since all ARP requests contain the sender's IP and hardware addresses, any host on the Ethernet can use this information to update an existing ARP entry for the sender.

ARP flooding can be a problem on a LAN and Net/3 is the first BSD release to handle this. A maximum of one ARP request per second is sent to any given destination, and after five consecutive requests without a reply, a 20-second pause occurs before another ARP request is sent to that destination.

#### **Exercises**

- 21.1 What assumption is made in the assignment of the local variable ac in Figure 21.17?
- 21.2 If we ping the broadcast address of the local Ethernet and then execute arp -a, we see that this causes the ARP cache to be filled with entries for almost every other host on the local Ethernet. Why?
- 21.3 Follow through the code and explain why the assignment of 6 to sdl\_alen is required in Figure 21.19.

- 21.4 With the separate ARP table in Net/2, independent of the routing table, each time arpresolve was called, a search was made of the ARP table. Compare this to the Net/3 approach. Which is more efficient?
- 21.5 The ARP code in Net/2 explicitly set a timeout of 3 minutes for an incomplete entry in the ARP cache, that is, for an entry that is awaiting an ARP reply. We've never explicitly said how Net/3 handles this timeout. When does Net/3 time out an incomplete ARP entry?
- 21.6 What changes in the avoidance of ARP flooding when a Net/3 system is acting as a router and the packets that cause the flooding are from some other host?
- 21.7 What are the values of the four rmx\_expire variables shown in Figure 21.1? Where in the code are the values set?
- 21.8 What change would be required to the code in this chapter to cause an ARP entry to be created for every host that broadcasts an ARP request?
- 21.9 To verify the example in Figure 21.25 the authors ran the sock program from Appendix C of Volume 1, writing a UDP datagram every 500 ms to a nonexistent host on the local Ethernet. (The -p option of the program was modified to allow millisecond waits.) But only 10 UDP datagrams were sent without an error, instead of the 11 shown in Figure 21.25, before the first EHOSTDOWN error was returned. Why?
- 21.10 Modify ARP to hold onto *all* packets for a destination, awaiting an ARP reply, instead of just the most recent one. What are the implications of this change? Should there be a limit, as there is for each interface's output queue? Are any changes required to the data structures?

22.1

r 21

ime ≥t/3

the

uter

: the

cre-

ix C ocal But Fig-

d of mit, ruc-

# Protocol Control Blocks

### 22.1 Introduction

Protocol control blocks (PCBs) are used at the protocol layer to hold the various pieces of information required for each UDP or TCP socket. The Internet protocols maintain *Internet protocol control blocks* and *TCP control blocks*. Since UDP is connectionless, everything it needs for an end point is found in the Internet PCB; there are no UDP control blocks.

The Internet PCB contains the information common to all UDP and TCP end points: foreign and local IP addresses, foreign and local port numbers, IP header prototype, IP options to use for this end point, and a pointer to the routing table entry for the destination of this end point. The TCP control block contains all of the state information that TCP maintains for each connection: sequence numbers in both directions, window sizes, retransmission timers, and the like.

In this chapter we describe the Internet PCBs used in Net/3, saving TCP's control blocks until we describe TCP in detail. We examine the numerous functions that operate on Internet PCBs, since we'll encounter them when we describe UDP and TCP. Most of the functions begin with the six characters in\_pcb.

Figure 22.1 summarizes the protocol control blocks that we describe and their relationship to the file and socket structures. There are numerous points to consider in this figure.

When a socket is created by either socket or accept, the socket layer creates a
file structure and a socket structure. The file type is DTYPE\_SOCKET and the
socket type is SOCK\_DGRAM for UDP end points or SOCK\_STREAM for TCP end
points.

713

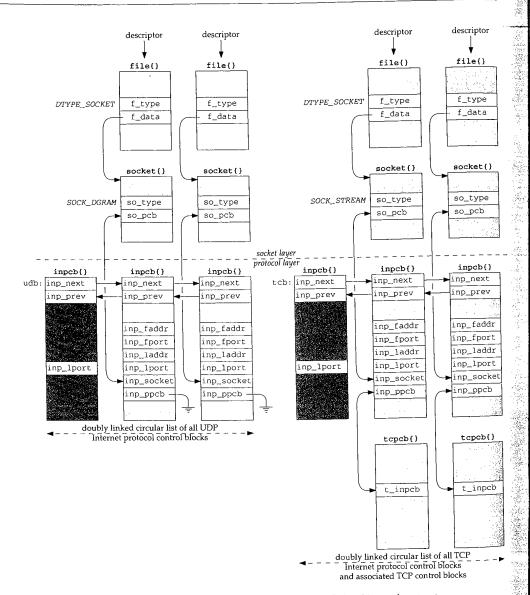

Figure 22.1 Internet protocol control blocks and their relationship to other structures.

- The protocol layer is then called. UDP creates an Internet PCB (an inpob structure) and links it to the socket structure: the so\_pcb member points to the inpcb structure and the inp\_socket member points to the socket structure.
- TCP does the same and also creates its own control block (a tcpcb structure)
  and links it to the inpcb using the inp\_ppcb and t\_inpcb pointers. In the

re)

:he

two UDP inpcbs the inp\_ppcb member is a null pointer, since UDP does not maintain its own control block.

- The four other members of the inpcb structure that we show, inp\_faddr through inp\_lport, form the socket pair for this end point: the foreign IP address and port number along with the local IP address and port number.
- Both UDP and TCP maintain a doubly linked list of all their Internet PCBs, using the inp\_next and inp\_prev pointers. They allocate a global inpcb structure as the head of their list (named udb and tcb) and only use three members in the structure: the next and previous pointers, and the local port number. This latter member contains the next ephemeral port number to use for this protocol.

The Internet PCB is a transport layer data structure. It is used by TCP, UDP, and raw IP, but not by IP, ICMP, or IGMP.

We haven't described raw IP yet, but it too uses Internet PCBs. Unlike TCP and UDP, raw IP does not use the port number members in the PCB, and raw IP uses only two of the functions that we describe in this chapter: in\_pcballoc to allocate a PCB, and in\_pcbdetach to release a PCB. We return to raw IP in Chapter 32.

# 22.2 Code Introduction

All the PCB functions are in a single C file and a single header contains the definitions, as shown in Figure 22.2.

| File             | Description                |
|------------------|----------------------------|
| netinet/in_pcb.h | inpcb structure definition |
| netinet/in_pcb.c | PCB functions              |

Figure 22.2 Files discussed in this chapter.

### **Global Variables**

One global variable is introduced in this chapter, which is shown in Figure 22.3.

| Variable    | Datatype       | Description                        |
|-------------|----------------|------------------------------------|
| zeroin_addr | struct in_addr | 32-bit IP address of all zero bits |

Figure 22.3 Global variable introduced in this chapter.

### **Statistics**

Internet PCBs and TCP PCBs are both allocated by the kernel's malloc function with a type of  $M_PCB$ . This is just one of the approximately 60 different types of memory

allocated by the kernel. Mbufs, for example, are allocated with a type of M\_BUF, and socket structures are allocated with a type of M\_SOCKET.

Since the kernel can keep counters of the different types of memory buffers that are allocated, various statistics on the number of PCBs can be maintained. The command vmstat-m shows the kernel's memory allocation statistics and the netstat-m command shows the mbuf allocation statistics.

## 22.3 inpcb Structure

Figure 22.4 shows the definition of the inpcb structure. It is not a big structure, and occupies only 84 bytes.

```
42 struct inpcb {
      struct inpcb *inp_next, *inp_prev; /* doubly linked list */
43
44
      struct inpcb *inp_head; /* pointer back to chain of inpcb's for
45
                                  this protocol */
      struct in_addr inp_faddr; /* foreign IP address */
46
      4.8
                               /* local port# */
      u_short inp_lport;
      struct socket *inp_socket; /* back pointer to socket */
50
51
                               /* pointer to per-protocol PCB */
      caddr_t inp_ppcb;
                               /* placeholder for routing entry */
52
      struct route inp_route;
             inp_flags;
                               /* generic IP/datagram flags */
53
      int
54
                               /* header prototype; should have more */
      struct ip inp ip;
      struct mbuf *inp_options; /* IP options */
55
56
      struct ip_moptions *inp_moptions;
                                      /* IP multicast options */
57 };
                                                                  in_pcb.h
```

Figure 22.4 inpcb structure.

inp\_next and inp\_prev form the doubly linked list of all PCBs for UDP and TCP. Additionally, each PCB has a pointer to the head of the protocol's linked list (inp\_head). For PCBs on the UDP list, inp\_head always points to udb (Figure 22.1); for PCBs on the TCP list, this pointer always points to tcb.

The next four members, inp\_faddr, inp\_fport, inp\_laddr, and inp\_lport, contain the socket pair for this IP end point: the foreign IP address and port number and the local IP address and port number. These four values are maintained in the PCB in network byte order, not host byte order.

The Internet PCB is used by both transport layers, TCP and UDP. While it makes sense to store the local and foreign IP addresses in this structure, the port numbers really don't belong here. The definition of a port number and its size are specified by each transport layer and could differ between different transport layers. This problem was identified in [Partridge 1987], where 8-bit port numbers were used in version 1 of RDP, which required reimplementing several standard kernel routines to use 8-bit port numbers. Version 2 of RDP [Partridge and Hinden 1990] uses 16-bit port numbers. The port numbers really belong in a transport-specific control block, such as TCP's topob. A new UDP-specific PCB would then be required. While doable, this would complicate some of the routines we'll examine shortly.

54

and

ıt are nand

nand

and

\_pcb.h

\_pcb.h

TCP.

llist

22.1);

ort,

r and

CB in

store here.

ld difwhere

everal

inp\_socket is a pointer to the socket structure for this PCB and inp\_ppcb is a pointer to an optional transport-specific control block for this PCB. We saw in Figure 22.1 that the inp\_ppcb pointer is used with TCP to point to the corresponding tcpcb, but is not used by UDP. The link between the socket and inpcb is two way because sometimes the kernel starts at the socket layer and needs to find the corresponding Internet PCB (e.g., user output), and sometimes the kernel starts at the PCB and needs to locate the corresponding socket structure (e.g., processing a received IP datagram).

If IP has a route to the foreign address, it is stored in the <code>inp\_route</code> entry. We'll see that when an ICMP redirect message is received, all Internet PCBs are scanned and all those with a foreign IP address that matches the redirected IP address have their <code>inp\_route</code> entry marked as invalid. This forces IP to find a new route to the foreign address the next time the PCB is used for output.

Various flags are stored in the inp\_flags member. Figure 22.5 lists the individual flags.

| inp_flags       | Description                                                                     |  |  |
|-----------------|---------------------------------------------------------------------------------|--|--|
| INP_HDRINCL     | process supplies entire IP header (raw socket only)                             |  |  |
| INP_RECVOPTS    | receive incoming IP options as control information (UDP only, not implemented)  |  |  |
| INP_RECVRETOPTS | receive IP options for reply as control information (UDP only, not implemented) |  |  |
| INP_RECVDSTADDR | receive IP destination address as control information (UDP only)                |  |  |
| INP_CONTROLOPTS | INP_RECVOPTS   INP_RECVRETOPTS   INP_RECVDSTADDR                                |  |  |

Figure 22.5 inp\_flags values.

A copy of an IP header is maintained in the PCB but only two members are used, the TOS and TTL. The TOS is initialized to 0 (normal service) and the TTL is initialized by the transport layer. We'll see that TCP and UDP both default the TTL to 64. A process can change these defaults using the IP\_TOS or IP\_TTL socket options, and the new value is recorded in the inpcb.inp\_ip structure. This structure is then used by TCP and UDP as the prototype IP header when sending IP datagrams.

A process can set the IP options for outgoing datagrams with the IP\_OPTIONS socket option. A copy of the caller's options are stored in an mbuf by the function ip\_pcbopts and a pointer to that mbuf is stored in the inp\_options member. Each time TCP or UDP calls the ip\_output function, a pointer to these IP options is passed for IP to insert into the outgoing IP datagram. Similarly, a pointer to a copy of the user's IP multicast options is maintained in the inp\_moptions member.

# 22.4 in\_pcballoc and in\_pcbdetach Functions

An Internet PCB is allocated by TCP, UDP, and raw IP when a socket is created. A PRU\_ATTACH request is issued by the socket system call. In the case of UDP, we'll see in Figure 23.33 that the resulting call is

(inden ontrol oable,

```
*so;
struct socket
int error;
error = in_pcballoc(so, &udb);
```

# Figure 22.6 shows the in\_pcballoc function.

```
in_pcb.c
37 in_pcballoc(so, head)
38 struct socket *so;
39 struct inpcb *head;
40 {
       struct inpcb *inp;
41
       MALLOC(inp, struct inpcb *, sizeof(*inp), M_PCB, M_WAITOK);
42
       if (inp == NULL)
43
            return (ENOBUFS);
       bzero((caddr_t) inp, sizeof(*inp));
45
       inp->inp_head = head;
46
       inp->inp_socket = so;
47
        insque(inp, head);
48
        so->so_pcb = (caddr_t) inp;
49
50
        return (0);
51 }
                                                                             in_pcb.c
```

Figure 22.6 in\_pcballoc function: allocate an Internet PCB.

### Allocate PCB and initialize to zero

in\_pcballoc calls the kernel's memory allocator using the macro MALLOC. Since these PCBs are always allocated as the result of a system call, it is OK to wait for one.

> Net/2 and earlier Berkeley releases stored both Internet PCBs and TCP PCBs in mbufs. Their sizes were 80 and 108 bytes, respectively. With the Net/3 release, the sizes went to 84 and 140 bytes, so TCP control blocks no longer fit into an mbuf. Net/3 uses the kernel's memory allocator instead of mbufs for both types of control blocks.

> Careful readers may note that the example in Figure 2.6 shows 17 mbufs allocated for PCBs, yet we just said that Net/3 no longer uses mbufs for Internet PCBs or TCP PCBs. Net/3 does, however, use mbufs for Unix domain PCBs, and that is what this counter refers to. The mbuf statistics output by netstat are for all mbufs in the kernel across all protocol suites, not just the Internet protocols.

bzero sets the PCB to 0. This is important because the IP addresses and port numbers in the PCB must be initialized to 0.

### Link structures together

The inp\_head member points to the head of the protocol's PCB list (either udb or tcb), the inp\_socket member points to the socket structure, the new PCB is added to the protocol's doubly linked  $\hat{l}$ ist (insque), and the socket structure points to the PCB. The insque function puts the new PCB at the head of the protocol's list.

r

f

е

```
in_pcb.c
252 int
253 in_pcbdetach(inp)
254 struct inpcb *inp;
255 {
        struct socket *so = inp->inp_socket;
256
        so->so_pcb = 0;
257
        sofree(so);
258
        if (inp->inp_options)
259
             (void) m_free(inp->inp_options);
260
        if (inp->inp_route.ro_rt)
261
            rtfree(inp->inp_route.ro_rt);
262
        ip_freemoptions(inp->inp_moptions);
263
        remque(inp);
264
        FREE(inp, M_PCB);
265
266 }
                                                                              -in_pcb.c
```

Figure 22.7 in\_pcbdetach function: deallocate an Internet PCB.

The PCB pointer in the socket structure is set to 0 and that structure is released by sofree. If an mbuf with IP options was allocated for this PCB, it is released by m\_free. If a route is held by this PCB, it is released by rtfree. Any multicast options are also released by ip\_freemoptions.

The PCB is removed from the protocol's doubly linked list by remque and the memory used by the PCB is returned to the kernel.

# 22.5 Binding, Connecting, and Demultiplexing

Before examining the kernel functions that bind sockets, connect sockets, and demultiplex incoming datagrams, we describe the rules imposed by the kernel on these actions.

# **Binding of Local IP Address and Port Number**

Figure 22.8 shows the six different combinations of a local IP address and local port number that a process can specify in a call to bind.

The first three lines are typical for servers—they bind a specific port, termed the server's *well-known port*, whose value is known by the client. The last three lines are typical for clients—they don't care what the local port, termed an *ephemeral port*, is, as long as it is unique on the client host.

Most servers and most clients specify the wildcard IP address in the call to bind. This is indicated in Figure 22.8 by the notation \* on lines 3 and 6.

| Local IP address     | Local port | Description                                           |
|----------------------|------------|-------------------------------------------------------|
| unicast or broadcast | nonzero    | one local interface, specific port                    |
| multicast            | nonzero    | one local multicast group, specific port              |
| *                    | nonzero    | any local interface or multicast group, specific port |
| unicast or broadcast | 0          | one local interface, kernel chooses port              |
| multicast            | 0          | one multicast group, kernel chooses port              |
| *                    | 0          | any local interface, kernel chooses port              |

Figure 22.8 Combination of local IP address and local port number for bind.

If a server binds a specific IP address to a socket (i.e., not the wildcard address), then only IP datagrams arriving with that specific IP address as the destination IP address—be it unicast, broadcast, or multicast—are delivered to the process. Naturally, when the process binds a specific unicast or broadcast IP address to a socket, the kernel verifies that the IP address corresponds to a local interface.

It is rare, though possible, for a client to bind a specific IP address (lines 4 and 5 in Figure 22.8). Normally a client binds the wildcard IP address (the final line in Figure 22.8), which lets the kernel choose the outgoing interface based on the route chosen to reach the server.

What we don't show in Figure 22.8 is what happens if the client tries to bind a local port that is already in use with another socket. By default a process cannot bind a port number if that port is already in use. The error EADDRINUSE (address already in use) is returned if this occurs. The definition of in use is simply whether a PCB exists with that port as its local port. This notion of "in use" is relative to a given protocol: TCP or UDP, since TCP port numbers are independent of UDP port numbers.

Net/3 allows a process to change this default behavior by specifying one of following two socket options:

720

SO\_REUSEADDR Allows the process to bind a port number that is already in use, but the IP address being bound (including the wildcard) must not already be bound to that same port.

> For example, if an attached interface has the IP address 140.252.1.29 then one socket can be bound to 140.252.1.29, port 5555; another socket can be bound to 127.0.0.1, port 5555; and another socket can be bound to the wildcard IP address, port 5555. The call to bind for the second and third cases must be preceded by a call to setsockopt, setting the SO\_REUSEADDR option.

SO\_REUSEPORT

Allows a process to reuse both the IP address and port number, but each binding of the IP address and port number, including the first, must specify this socket option. With SO\_REUSEADDR, the first binding of the port number need not specify the socket option.

For example, if an attached interface has the IP address 140.252.1.29 and a socket is bound to 140.252.1.29, port 6666 specifying the Co

Sec

Chapter 22

Dei

Section 22.5

: port

ard address), estination IP ss. Naturally, et, the kernel

ies 4 and 5 in l line in Figroute chosen

o bind a local at bind a port ady in use) is ists with that TCP or UDP,

me of follow-

ly in use, but st not already

3 140.252.1.29 555; another socket can be bind for the etsockopt,

number, but ling the first, he first bind-

3 140.252.1.29 becifying the

SO\_REUSEPORT socket option, then another socket can also specify this same socket option and bind 140.252.1.29, port 6666.

Later in this section we describe what happens in this final example when an IP datagram arrives with a destination address of 140.252.1.29 and a destination port of 6666, since two sockets are bound to that end point.

> The  ${\tt SO\_REUSEPORT}$  option is new with Net/3 and was introduced with the support for multicasting in 4.4BSD. Before this release it was never possible for two sockets to be bound to the same IP address and same port number.

> Unfortunately the SO\_REUSEPORT option was not part of the original Stanford multicast sources and is therefore not widely supported. Other systems that support multicasting, such as Solaris 2.x, let a process specify SO\_REUSEADDR to specify that it is OK to bind multiple sockets to the same IP address and same port number.

### Connecting a UDP Socket

We normally associate the connect system call with TCP clients, but it is also possible for a UDP client or a UDP server to call connect and specify the foreign IP address and foreign port number for the socket. This restricts the socket to exchanging UDP datagrams with that one particular peer.

There is a side effect when a UDP socket is connected: the local IP address, if not already specified by a call to bind, is automatically set by connect. It is set to the local interface address chosen by IP routing to reach the specified peer.

Figure 22.9 shows the three different states of a UDP socket along with the pseudocode of the function calls to end up in that state.

| Local socket  | Foreign socket  | Description                                                                                                    |
|---------------|-----------------|----------------------------------------------------------------------------------------------------|
| localIP.lport | foreignIP.fport | restricted to one peer:<br>socket(), bind(*, lport), connect(foreignIP, fport)<br>socket(), bind(localIP, lport), connect(foreignIP, fport) |
| localIP.lport | *.*             | restricted to datagrams arriving on one local interface: localIP socket(), bind(localIP, lport)                                             |
| *.lport       | *.*             | receives all datagrams sent to lport: socket(), bind(*,lport)                                                                               |

Figure 22.9 Specification of local and foreign IP addresses and port numbers for UDP sockets.

The first of the three states is called a connected UDP socket and the next two states are called unconnected UDP sockets. The difference between the two unconnected sockets is that the first has a fully specified local address and the second has a wildcarded local IP address.

# **Demultiplexing of Received IP Datagrams by TCP**

Figure 22.10 shows the state of three Telnet server sockets on the host sun. The first two sockets are in the LISTEN state, waiting for incoming connection requests, and the third is connected to a client at port 1500 on the host with an IP address of 140.252.1.11. The first listening socket will handle connection requests that arrive on the 140.252.1.29 interface and the second listening socket will handle all other interfaces (since its local IP address is the wildcard).

| Local address Local port I | Foreign address | Foreign port | TCP state   |
|----------------------------|-----------------|--------------|-------------|
| 140.252.1.29 23            | *               | *            | LISTEN      |
| 140.252.1.29 23 23         | *               | *            | LISTEN      |
| 140.252.1.29 23            | 140.252.1.11    | 1500         | ESTABLISHED |

Figure 22.10 Three TCP sockets with a local port of 23.

We show both of the listening sockets with unspecified foreign IP addresses and port numbers because the sockets API doesn't allow a TCP server to restrict either of these values. A TCP server must accept the client's connection and is then told of the client's IP address and port number after the connection establishment is complete (i.e., when TCP's three-way handshake is complete). Only then can the server close the connection if it doesn't like the client's IP address and port number. This isn't a required TCP feature, it is just the way the sockets API has always worked.

When TCP receives a segment with a destination port of 23 it searches through its list of Internet PCBs looking for a match by calling in\_pcblookup. When we examine this function shortly we'll see that it has a preference for the smallest number of wildcard matches. To determine the number of wildcard matches we consider only the local and foreign IP addresses. We do not consider the foreign port number. The local port number must match, or we don't even consider the PCB. The number of wildcard matches can be 0, 1 (local IP address or foreign IP address), or 2 (both local and foreign IP addresses).

For example, assume the incoming segment is from 140.252.1.11, port 1500, destined for 140.252.1.29, port 23. Figure 22.11 shows the number of wildcard matches for the three sockets from Figure 22.10.

| Local address | Local port | Foreign address | Foreign port | TCP state   | #wildcard<br>matches |
|---------------|------------|-----------------|--------------|-------------|----------------------|
| 140.252.1.29  | 23         | *               | *            | LISTEN      | 1                    |
| *             | 23         | *               | *            | LISTEN      | 2                    |
| 140.252.1.29  | 23         | 140.252.1.11    | 1500         | ESTABLISHED | 0                    |

Figure 22.11 Incoming segment from [140.252.1.11, 1500] to [140.252.1.29, 23].

The first socket matches these four values, but with one wildcard match (the foreign IP address). The second socket also matches the incoming segment, but with two wildcard matches (the local and foreign IP addresses). The third socket is a complete match with no wildcards. Net/3 uses the third socket, the one with the smallest number of wildcard matches.

Continuing this example, assume the incoming segment is from 140.252.1.11, port 1501, destined for 140.252.1.29, port 23. Figure 22.12 shows the number of wildcard matches.

its

ne

rd

d

| Local address | Local port | Foreign address | Foreign port | TCP state   | #wildcard<br>matches |
|---------------|------------|-----------------|--------------|-------------|----------------------|
| 140.252.1.29  | 23         | *               | *            | LISTEN      | 1                    |
| *             | 23         | *               | *            | LISTEN      | 2                    |
| 140.252.1.29  | 23         | 140.252.1.11    | 1500         | ESTABLISHED |                      |

Figure 22.12 Incoming segment from {140.252.1.11, 1501} to {140.252.1.29, 23}.

The first socket matches with one wildcard match; the second socket matches with two wildcard matches; and the third socket doesn't match at all, since the foreign port numbers are unequal. (The foreign port numbers are compared only if the foreign IP address in the PCB is not a wildcard.) The first socket is chosen.

In these two examples we never said what type of TCP segment arrived: we assume that the segment in Figure 22.11 contains data or an acknowledgment for an established connection since it is delivered to an established socket. We also assume that the segment in Figure 22.12 is an incoming connection request (a SYN) since it is delivered to a listening socket. But the demultiplexing code in in\_pcblookup doesn't care. If the TCP segment is the wrong type for the socket that it is delivered to, we'll see later how TCP handles this. For now the important fact is that the demultiplexing code only compares the source and destination socket pair from the IP datagram against the values in the PCB.

### **Demultiplexing of Received IP Datagrams by UDP**

The delivery of UDP datagrams is more complicated than the TCP example we just examined, since UDP datagrams can be sent to a broadcast or multicast address. Since Net/3 (and most systems with multicast support) allow multiple sockets to have identical local IP addresses and ports, how are multiple recipients handled? The Net/3 rules are:

- 1. An incoming UDP datagram destined for either a broadcast IP address or a multicast IP address is delivered to *all* matching sockets. There is no concept of a "best" match here (i.e., the one with the smallest number of wildcard matches).
- 2. An incoming UDP datagram destined for a unicast IP address is delivered only to *one* matching socket, the one with the smallest number of wildcard matches. If there are multiple sockets with the same "smallest" number of wildcard matches, which socket receives the incoming datagram is implementation-dependent.

Figure 22.13 shows four UDP sockets that we'll use for some examples. Having four UDP sockets with the same local port number requires using either SO\_REUSEADDR or SO\_REUSEPORT. The first two sockets have been connected to a foreign IP address and port number, and the last two are unconnected.

| Local address                                       | Local port               | Foreign address                    | Foreign port | Comment                                                                                                    |
|-----------------------------------------------------|--------------------------|------------------------------------|--------------|----------------------------------------------------------------------------------------------------|
| 140.252.1.29<br>140.252.13.63<br>140.252.13.63<br>* | 577<br>577<br>577<br>577 | 140.252.1.11<br>140.252.13.35<br>* | 1500         | connected, local IP = unicast<br>connected, local IP = broadcast<br>unconnected, local IP = broadcast<br>unconnected, local IP = wildcard |

Figure 22.13 Four UDP sockets with a local port of 577.

Consider an incoming UDP datagram destined for 140.252.13.63 (the broadcast address on the 140.252.13 subnet), port 577, from 140.252.13.34, port 1500. Figure 22.14 shows that it is delivered to the third and fourth sockets.

| Local address                                       | Local port               | Foreign address                    | Foreign port           | Delivered?                                                                 |
|-----------------------------------------------------|--------------------------|------------------------------------|------------------------|----------------------------------------------------------------------------|
| 140.252.1.29<br>140.252.13.63<br>140.252.13.63<br>* | 577<br>577<br>577<br>577 | 140.252.1.11<br>140.252.13.35<br>* | 1500<br>1500<br>*<br>* | no, local and foreign IP mismatch<br>no, foreign IP mismatch<br>yes<br>yes |

Figure 22.14 Received datagram from {140.252.13.34, 1500} to {140.252.13.63, 577}.

The broadcast datagram is not delivered to the first socket because the local IP address doesn't match the destination IP address and the foreign IP address doesn't match the source IP address. It isn't delivered to the second socket because the foreign IP address doesn't match the source IP address.

As the next example, consider an incoming UDP datagram destined for 140.252.1.29 (a unicast address), port 577, from 140.252.1.11, port 1500. Figure 22.15 shows to which sockets the datagram is delivered.

|                                                     |                          |                                    |                        | D 1: -12                                                                                                    |
|-----------------------------------------------------|--------------------------|------------------------------------|------------------------|----------------------------------------------------------------------------------------------------|
| Local address                                       | Local port               | Foreign address                    | Foreign port           | Delivered?                                                                                                    |
| 140.252.1.29<br>140.252.13.63<br>140.252.13.63<br>* | 577<br>577<br>577<br>577 | 140.252.1.11<br>140.252.13.35<br>* | 1500<br>1500<br>*<br>* | yes, 0 wildcard matches<br>no, local and foreign IP mismatch<br>no, local IP mismatch<br>no, 2 wildcard matches |

Figure 22.15 Received datagram from [140.252.1.11, 1500] to [140.252.1.29, 577].

The datagram matches the first socket with no wildcard matches and also matches the fourth socket with two wildcard matches. It is delivered to the first socket, the best match.

# 22.6 in\_pcblookup Function

The function in\_pcblookup serves four different purposes.

 When either TCP or UDP receives an IP datagram, in\_pcblookup scans the protocol's list of Internet PCBs looking for a matching PCB to receive the datagram. This is transport layer demultiplexing of a received datagram.

- 2. When a process executes the bind system call, to assign a local IP address and local port number to a socket, in\_pcbbind is called by the protocol to verify that the requested local address pair is not already in use.
- 3. When a process executes the bind system call, requesting an ephemeral port be assigned to its socket, the kernel picks an ephemeral port and calls in\_pcbbind to check if the port is in use. If it is in use, the next ephemeral port number is tried, and so on, until an unused port is located.
- 4. When a process executes the connect system call, either explicitly or implicitly, in\_pcbbind verifies that the requested socket pair is unique. (An implicit call to connect happens when a UDP datagram is sent on an unconnected socket. We'll see this scenario in Chapter 23.)

In cases 2, 3, and 4 in\_pcbbind calls in\_pcblookup. Two options confuse the logic of the function. First, a process can specify either the SO\_REUSEADDR or SO\_REUSEPORT socket option to say that a duplicate local address is OK.

Second, sometimes a wildcard match is OK (e.g., an incoming UDP datagram can match a PCB that has a wildcard for its local IP address, meaning that the socket will accept UDP datagrams that arrive on any local interface), while other times a wildcard match is forbidden (e.g., when connecting to a foreign IP address and port number).

In the original Stanford IP multicast code appears the comment that "The logic of in\_pcblookup is rather opaque and there is not a single comment, . . ." The adjective *opaque* is an understatement.

The publicly available IP multicast code available for BSD/386, which is derived from the port to 4.4BSD done by Craig Leres, fixed the overloaded semantics of this function by using in\_pcblookup only for case 1 above. Cases 2 and 4 are handled by a new function named in\_pcbconflict, and case 3 is handled by a new function named in\_uniqueport. Dividing the original functionality into separate functions is much clearer, but in the Net/3 release, which we're describing in this text, the logic is still combined into the single function in\_pcblookup.

Figure 22.16 shows the in\_pcblookup function.

The function starts at the head of the protocol's PCB list and potentially goes through every PCB on the list. The variable match remembers the pointer to the entry with the best match so far, and matchwild remembers the number of wildcards in that match. The latter is initialized to 3, which is a value greater than the maximum number of wildcard matches that can be encountered. (Any value greater than 2 would work.) Each time around the loop, the variable wildcard starts at 0 and counts the number of wildcard matches for each PCB.

### Compare local port number

The first comparison is the local port number. If the PCB's local port doesn't match the lport argument, the PCB is ignored.

```
-in_pcb.c
405 struct inpcb *
406 in_pcblookup(head, faddr, fport_arg, laddr, lport_arg, flags)
407 struct inpcb *head;
408 struct in_addr faddr, laddr;
409 u_int
            fport_arg, lport_arg;
            flags;
        struct inpcb *inp, *match = 0;
        int matchwild = 3, wildcard;
        u_short fport = fport_arg, lport = lport_arg;
        for (inp = head->inp_next; inp != head; inp = inp->inp_next) {
            if (inp->inp_lport != lport)
                continue;
                                     /* ignore if local ports are unequal */
            wildcard = 0;
            if (inp->inp_laddr.s_addr != INADDR_ANY) {
                 if (laddr.s_addr == INADDR_ANY)
420
421
                     wildcard++;
                 else if (inp->inp_laddr.s_addr != laddr.s_addr)
422
423
                     continue;
424
            } else {
425
                 if (laddr.s_addr != INADDR_ANY)
426
                    wildcard++;
427
428
            if (inp->inp_faddr.s_addr != INADDR_ANY) {
429
                 if (faddr.s_addr == INADDR_ANY)
430
                     wildcard++;
                 else if (inp->inp_faddr.s_addr != faddr.s_addr :||
431
432
                          inp->inp_fport != fport)
433
                     continue;
434
            } else {
435
                 if (faddr.s_addr != INADDR_ANY)
436
                     wildcard++;
437
             if (wildcard && (flags & INPLOOKUP_WILDCARD) == 0)
438
439
                 continue;
                                     /* wildcard match not allowed */
440
             if (wildcard < matchwild) {</pre>
441
                match = inp;
                 matchwild = wildcard;
442
443
                 if (matchwild == 0)
                                     /* exact match, all done */
444
                     break:
445
446
         }
447
         return (match);
448 }
                                                                            in_pcb.c
```

Figure 22.16 in\_pcblookup function: search all the PCBs for a match.

### Compare local address

in\_pcblookup compares the local address in the PCB with the laddr argument. If one is a wildcard and the other is not a wildcard, the wildcard counter is incremented. If both are not wildcards, then they must be the same, or this PCB is ignored. If both are wildcards, nothing changes: they can't be compared and the wildcard counter isn't incremented. Figure 22.17 summarizes the four different conditions.

| PCB local IP | laddr argument | Description                                 |
|--------------|----------------|---------------------------------------------|
| not *        | *              | wildcard++                                  |
| not *        | not *          | compare IP addresses, skip PCB if not equal |
| *            | *              | can't compare                               |
| *            | not *          | wildcard++                                  |

Figure 22.17 Four scenarios for the local IP address comparison done by in\_poblookup.

### Compare foreign address and foreign port number

These lines perform the same test that we just described, but using the foreign addresses instead of the local addresses. Also, if both foreign addresses are not wild-cards then not only must the two IP addresses be equal, but the two foreign ports must also be equal. Figure 22.18 summarizes the foreign IP comparisons.

| PCB foreign IP | faddr argument | Description                                                         |
|----------------|----------------|---------------------------------------------------------------------|
| not *          | * not *        | wildcard++<br>compare IP addresses and ports, skip PCB if not equal |
| *              | *              | can't compare                                                       |
| *              | not *          | wildcard++                                                          |

Figure 22.18 Four scenarios for the foreign IP address comparison done by in\_pcblookup.

The additional comparison of the foreign port numbers can be performed for the second line of Figure 22.18 because it is not possible to have a PCB with a nonwildcard foreign address and a foreign port number of 0. This restriction is enforced by connect, which we'll see shortly requires a nonwildcard foreign IP address and a nonzero foreign port. It is possible, however, and common, to have a wildcard local address with a nonzero local port. We saw this in Figures 22.10 and 22.13.

### Check if wildcard match allowed

The flags argument can be set to INPLOOKUP\_WILDCARD, which means a match containing wildcards is OK. If a match is found containing wildcards (wildcard is nonzero) and this flag was not specified by the caller, this PCB is ignored. When TCP and UDP call this function to demultiplex an incoming datagram, INPLOOKUP\_WILDCARD is always set, since a wildcard match is OK. (Recall our examples using Figures 22.10 and 22.13.) But when this function is called as part of the connect system call, in order to verify that a socket pair is not already in use, the flags argument is set to 0.

728 Protocol Control Blocks Chapter 22

#### Remember best match, return if exact match found

These statements remember the best match found so far. Again, the best match is considered the one with the fewest number of wildcard matches. If a match is found with one or two wildcards, that match is remembered and the loop continues. But if an exact match is found (wildcard is 0), the loop terminates, and a pointer to the PCB with that exact match is returned.

### Example—Demultiplexing of Received TCP Segment

Figure 22.19 is from the TCP example we discussed with Figure 22.11. Assume in\_pcblookup is demultiplexing a received datagram from 140.252.1.11, port 1500, destined for 140.252.1.29, port 23. Also assume that the order of the PCBs is the order of the rows in the figure. laddr is the destination IP address, lport is the destination TCP port, faddr is the source IP address, and fport is the source TCP port.

| Local address | Local port | Foreign address | Foreign port | wildcard |
|---------------|------------|-----------------|--------------|----------|
| 140.252.1.29  | 23         | *               | *            | 1        |
| *             | 23         | *               | *            | 2        |
| 140.252.1.29  | 23         | 140.252.1.11    | 1500         | 0        |

Figure 22.19 laddr = 140.252.1.29, lport = 23, faddr = 140.252.1.11, fport = 1500.

When the first row is compared to the incoming segment, wildcard is 1 (the foreign IP address), flags is set to INPLOOKUP\_WILDCARD, so match is set to point to this PCB and matchwild is set to 1. The loop continues since an exact match has not been found yet. The next time around the loop, wildcard is 2 (the local and foreign IP addresses) and since this is greater than matchwild, the entry is not remembered, and the loop continues. The next time around the loop, wildcard is 0, which is less than matchwild (1), so this entry is remembered in match. The loop also terminates since an exact match has been found and the pointer to this PCB is returned to the caller.

If in\_pcblookup were used by TCP and UDP only to demultiplex incoming datagrams, it could be simplified. First, there's no need to check whether the faddr or laddr arguments are wildcards, since these are the source and destination IP addresses from the received datagram. Also the flags argument could be removed, along with its corresponding test, since wildcard matches are always OK.

This section has covered the mechanics of the in\_pcblookup function. We'll return to this function and discuss its meaning after seeing how it is called from the in\_pcbbind and in\_pcbconnect functions.

## 22.7 in\_pcbbind Function

The next function, in\_pcbbind, binds a local address and port number to a socket. It is called from five functions:

- 1. from bind for a TCP socket (normally to bind a server's well-known port);
- 2. from bind for a UDP socket (either to bind a server's well-known port or to bind an ephemeral port to a client's socket);
- from connect for a TCP socket, if the socket has not yet been bound to a nonzero port (this is typical for TCP clients);
- 4. from listen for a TCP socket, if the socket has not yet been bound to a nonzero port (this is rare, since listen is called by a TCP server, which normally binds a well-known port, not an ephemeral port); and
- 5. from in\_pebconnect (Section 22.8), if the local IP address and local port number have not been set (typical for a call to connect for a UDP socket or for each call to sendto for an unconnected UDP socket).

In cases 3, 4, and 5, an ephemeral port number is bound to the socket and the local IP address is not changed (in case it is already set).

We call cases 1 and 2 *explicit binds* and cases 3, 4, and 5 *implicit binds*. We also note that although it is normal in case 2 for a server to bind a well-known port, servers invoked using remote procedure calls (RPC) often bind ephemeral ports and then register their ephemeral port with another program that maintains a mapping between the server's RPC program number and its ephemeral port (e.g., the Sun port mapper described in Section 29.4 of Volume 1).

We'll show the in\_pobbind function in three sections. Figure 22.20 is the first section.

```
52 int
53 in_pcbbind(inp, nam)
54 struct inpcb *inp;
55 struct mbuf *nam;
56 {
       struct socket *so = inp->inp_socket;
57
       struct inpcb *head = inp->inp_head;
58
       struct sockaddr_in *sin;
59
       struct proc *p = curproc; /* XXX */
60
       u_short lport = 0;
               wild = 0, reuseport = (so->so_options & SO_REUSEPORT);
       int
62
63
       int
               error;
       if (in_ifaddr == 0)
64
           return (EADDRNOTAVAIL);
65
       if (inp->inp_lport || inp->inp_laddr.s_addr != INADDR_ANY)
66
           return (EINVAL);
67
       if ((so->so_options & (SO_REUSEADDR | SO_REUSEPORT)) == 0 &&
68
            ((so->so_proto->pr_flags & PR_CONNREQUIRED) == 0 ||
69
            (so->so_options & SO_ACCEPTCONN) == 0))
70
           wild = INPLOOKUP_WILDCARD;
71
                                                                           -in_pcb.c
```

Figure 22.20 in\_pcbbind function: bind a local address and port number.

The first two tests verify that at least one interface has been assigned an IP address and that the socket is not already bound. You can't bind a socket twice.

This if statement is confusing. The net result sets the variable wild to 68-71 INPLOOKUP\_WILDCARD if neither SO\_REUSEADDR or SO\_REUSEPORT are set.

The second test is true for UDP sockets since PR\_CONNREQUIRED is false for connectionless sockets and true for connection-oriented sockets.

The third test is where the confusion lies [Torek 1992]. The socket flag SO\_ACCEPTCONN is set only by the listen system call (Section 15.9), which is valid only for a connection-oriented server. In the normal scenario, a TCP server calls socket, bind, and then listen. Therefore, when in\_pcbbind is called by bind, this socket flag is cleared. Even if the process calls socket and then listen, without calling bind, TCP's PRU\_LISTEN request calls in\_pcbbind to assign an ephemeral port to the socket before the socket layer sets the SO\_ACCEPTCONN flag. This means the third test in the  ${\tt if}$  statement, testing whether  ${\tt SO\_ACCEPTCONN}$  is not set, is always true. The if statement is therefore equivalent to

```
if ((so->so_options & (SO_REUSEADDR|SO_REUSEPORT)) == 0 &&
    ((so->so_proto->pr_flags & PR_CONNREQUIRED) == 0 || 1)
        wild = INPLOOKUP_WILDCARD;
```

Since anything logically ORed with 1 is always true, this is equivalent to

```
if ((so->so_options & (SO_REUSEADDR|SO_REUSEPORT)) == 0)
        wild = INPLOOKUP_WILDCARD;
```

which is simpler to understand: if either of the REUSE socket options is set, wild is left as 0. If neither of the REUSE socket options are set, wild is set to INPLOOKUP\_WILDCARD. In other words, when in\_pcblookup is called later in the function, a wildcard match is allowed only if neither of the REUSE socket options are on.

The next section of the in\_pcbbind, shown in Figure 22.22, function processes the optional nam argument.

The nam argument is a nonnull pointer only when the process calls bind explicitly. For an implicit bind (a side effect of connect, listen, or in\_pcbconnect, cases 3, 4, and 5 from the beginning of this section), nam is a null pointer. When the argument is specified, it is an mbuf containing a sockaddr\_in structure. Figure 22.21 shows the four cases for the nonnull nam argument.

| nam ar  | gument: | PCB member gets set to: |                | Comment                         |  |
|---------|---------|-------------------------|----------------|---------------------------------|--|
| localIP | lport   | inp_laddr               | inp_lport      | Comment                         |  |
| not *   | 0       | localIP                 | ephemeral port | localIP must be local interface |  |
| not *   | nonzero | localIP                 | lport          | subject to in_pcblookup         |  |
| *       | 0       | *                       | ephemeral port |                                 |  |
| *       | nonzero | *                       | lport          | subject to in_pcblookup         |  |

Figure 22.21 Four cases for nam argument to in\_pcbbind.

The test for the correct address family is commented out, yet the identical test in the in\_pcbconnect function (Figure 22.25) is performed. We expect either both to be in or both to be out.

```
72
          if (nam) {
                                                                             in_pcb.c
   73
              sin = mtod(nam, struct sockaddr_in *);
  74
              if (nam->m_len != sizeof(*sin))
  75
                  return (EINVAL);
  76 #ifdef notdef
  77
  78
               ^{\star} We should check the family, but old programs
  79
                incorrectly fail to initialize it.
  80
  81
             if (sin->sin_family != AF_INET)
  82
                 return (EAFNOSUPPORT);
  83 #endif
  84
             lport = sin->sin\_port; /* might be 0 */
  85
             if (IN_MULTICAST(ntohl(sin->sin_addr.s_addr))) {
  86
  87
                  * Treat SO_REUSEADDR as SO_REUSEPORT for multicast;
  88
                  * allow complete duplication of binding if
  89
                  * SO_REUSEPORT is set, or if SO_REUSEADDR is set
  90
                  ^{\star} and a multicast address is bound on both
  91
                  * new and duplicated sockets.
  92
  93
                 if (so->so_options & SO_REUSEADDR)
  94
                     reuseport = SO_REUSEADDR | SO_REUSEPORT;
            ) else if (sin->sin_addr.s_addr != INADDR_ANY) {
 95
 96
                 97
                 if (ifa_ifwithaddr((struct sockaddr *) sin) == 0)
 98
                     return (EADDRNOTAVAIL);
 99
100
            if (lport) {
101
                struct inpcb *t;
102
                 /* GROSS */
103
                if (ntohs(lport) < IPPORT_RESERVED &&</pre>
104
                     (error = suser(p->p_ucred, &p->p_acflag)))
105
                    return (error);
106
                t = in_pcblookup(head, zeroin_addr, 0,
107
                                 sin->sin_addr, lport, wild);
108
                if (t && (reuseport & t->inp_socket->so_options) == 0)
109
                    return (EADDRINUSE);
110
111
            inp->inp_laddr = sin->sin_addr;
                                                 /* might be wildcard */
112
                                                                          – in_pcb.c
```

Figure 22.22 in\_pcbbind function: process optional nam argument.

Net/3 tests whether the IP address being bound is a multicast group. If so, the SO\_REUSEADDR option is considered identical to SO\_REUSEPORT.

Otherwise, if the local address being bound by the caller is not the wildcard, ifa\_ifwithaddr verifies that the address corresponds to a local interface.

The comment "yech" is probably because the port number in the socket address structure must be 0 because ifa\_ifwithaddr does a binary comparison of the entire structure, not just a comparison of the IP addresses.

111

This is one of the few instances where the process *must* zero the socket address structure before issuing the system call. If bind is called and the final 8 bytes of the socket address structure (sin\_zero[8]) are nonzero, ifa\_ifwithaddr will not find the requested interface, and in\_pcbbind will return an error.

The next if statement is executed when the caller is binding a nonzero port, that is, the process wants to bind one particular port number (the second and fourth scenarios from Figure 22.21). If the requested port is less than 1024 (IPPORT\_RESERVED) the process must have superuser privilege. This is not part of the Internet protocols, but a Berkeley convention. A port number less than 1024 is called a *reserved port* and is used, for example, by the rcmd function [Stevens 1990], which in turn is used by the rlogin and rsh client programs as part of their authentication with their servers.

The function in\_pcblookup (Figure 22.16) is then called to check whether a PCB already exists with the same local IP address and local port number. The second argument is the wildcard IP address (the foreign IP address) and the third argument is a port number of 0 (the foreign port). The wildcard value for the second argument causes in\_pcblookup to ignore the foreign IP address and foreign port in the PCB—only the local IP address and local port are compared to sin->sin\_addr and lport, respectively. We mentioned earlier that wild is set to INPLOOKUP\_WILDCARD only if neither of the REUSE socket options are set.

The caller's value for the local IP address is stored in the PCB. This can be the wild-card address, if that's the value specified by the caller. In this case the local IP address is chosen by the kernel, but not until the socket is connected at some later time. This is because the local IP address is determined by IP routing, based on foreign IP address.

The final section of in\_pcbbind handles the assignment of an ephemeral port when the caller explicitly binds a port of 0, or when the nam argument is a null pointer (an implicit bind).

```
in_pcb.c
113
        if (lport == 0)
114
115
                 if (head->inp_lport++ < IPPORT_RESERVED ||
116
                     head->inp_lport > IPPORT_USERRESERVED)
117
                     head->inp_lport = IPPORT_RESERVED;
118
                 lport = htons(head->inp_lport);
119
            } while (in_pcblookup(head,
                                 zeroin_addr, 0, inp->inp_laddr, lport, wild));
121
        inp->inp_lport = lport;
122
        return (0);
123 }
                                                                              in_pcb.c
```

Figure 22.23 in\_pcbbind function: choose an ephemeral port.

The next ephemeral port number to use for this protocol (TCP or UDP) is maintained in the head of the protocol's PCB list: tcb or udb. Other than the inp\_next and inp\_back pointers in the protocol's head PCB, the only other element of the inpcb structure that is used is the local port number. Confusingly, this local port number is maintained in host byte order in the head PCB, but in network byte order in all the other PCBs on the list! The ephemeral port numbers start at 1024

(IPPORT\_RESERVED) and get incremented by 1 until port 5000 is used (IPPORT\_USERRESERVED), then cycle back to 1024. The loop is executed until in\_pcbbind does not find a match.

# SO\_REUSEADDR Examples

Let's look at some common examples to see the interaction of in\_pcbbind with in\_pcblookup and the two REUSE socket options.

- A TCP or UDP server normally starts by calling socket and bind. Assume a TCP server that calls bind, specifying the wildcard IP address and its nonzero well-known port, say 23 (the Telnet server). Also assume that the server is not already running and that the process does not set the SO\_REUSEADDR socket option.
  - in\_pcbbind calls in\_pcblookup with INPLOOKUP\_WILDCARD as the final argument. The loop in in\_pcblookup won't find a matching PCB, assuming no other process is using the server's well-known TCP port, causing a null pointer to be returned. This is OK and in\_pcbbind returns 0.
- 2. Assume the same scenario as above, but with the server already running when someone tries to start the server a second time.
  - When in\_pcblookup is called it finds the PCB with a local socket of  $\{*, 23\}$ . Since the wildcard counter is 0, in\_pcblookup returns the pointer to this entry. Since reuseport is 0, in\_pcbbind returns EADDRINUSE.
- 3. Assume the same scenario as the previous example, but when the attempt is made to start the server a second time, the SO\_REUSEADDR socket option is specified.
  - Since this socket option is specified, in\_pcbbind calls in\_pcblookup with a final argument of 0. But the PCB with a local socket of {\*, 23} is still matched and returned because wildcard is 0, since in\_pcblookup cannot compare the two wildcard addresses (Figure 22.17). in\_pcbbind again returns EADDRINUSE, preventing us from starting two instances of the server with identical local sockets, regardless of whether we specify SO\_REUSEADDR or not.
- 4. Assume that a Telnet server is already running with a local socket of  $\{*, 23\}$  and we try to start another with a local socket of  $\{140.252.13.35, 23\}$ .
  - Assuming SO\_REUSEADDR is not specified, in\_pcblookup is called with a final argument of INPLOOKUP\_WILDCARD. When it compares the PCB containing \*.23, the counter wildcard is set to 1. Since a wildcard match is allowed, this match is remembered as the best match and a pointer to it is returned after all the TCP PCBs are scanned. in\_pcbbind returns EADDRINUSE.
- 5. This example is the same as the previous one, but we specify the SO\_REUSEADDR socket option for the second server that tries to bind the local socket {140.252.13.35, 23}.
  - The final argument to in\_pcblookup is now 0, since the socket option is specified. When the PCB with the local socket {\*, 23} is compared, the wildcard counter is 1,

but since the final flags argument is 0, this entry is skipped and is not remembered as a match. After comparing all the TCP PCBs, the function returns a null pointer and in\_pcbbind returns 0.

6. Assume the first Telnet server is started with a local socket of {140.252.13.35, 23} when we try to start a second server with a local socket of {\*, 23}. This is the same as the previous example, except we're starting the servers in reverse order this time.

The first server is started without a problem, assuming no other socket has already bound port 23. When we start the second server, the final argument to in\_pcblookup is INPLOOKUP\_WILDCARD, assuming the SO\_REUSEADDR socket option is not specified. When the PCB with the local socket of {140.252.13.35, 23} is compared, the wildcard counter is set to 1 and this entry is remembered. After all the TCP PCBs are compared, the pointer to this entry is returned, causing in\_pcbbind to return EADDRINUSE.

7. What if we start two instances of a server, both with a nonwildcard local IP address? Assume we start the first Telnet server with a local socket of {140.252.13.35, 23} and then try to start a second with a local socket of {127.0.0.1, 23}, without specifying SO\_REUSEADDR.

When the second server calls in\_pcbbind, it calls in\_pcblookup with a final argument of INPLOOKUP\_WILDCARD. When the PCB with the local socket of {140.252.13.35, 23} is compared, it is skipped because the local IP addresses are not equal. in\_pcblookup returns a null pointer, and in\_pcbbind returns 0.

From this example we see that the SO\_REUSEADDR socket option has no effect on nonwildcard IP addresses. Indeed the test on the flags value INPLOOKUP\_WILDCARD in in\_pcblookup is made only when wildcard is greater than 0, that is, when either the PCB entry has a wildcard IP address or the IP address being bound is the wildcard.

8. As a final example, assume we try to start two instances of the same server, both with the same nonwildcard local IP address, say 127.0.0.1.

When the second server is started, in\_pcblookup always returns a pointer to the matching PCB with the same local socket. This happens regardless of the SO\_REUSEADDR socket option, because the wildcard counter is always 0 for this comparison. Since in\_pcblookup returns a nonnull pointer, in\_pcbbind returns EADDRINUSE.

From these examples we can state the rules about the binding of local IP addresses and the SO\_REUSEADDR socket option. These rules are shown in Figure 22.24. We assume that *localIP1* and *localIP2* are two different unicast or broadcast IP addresses valid on the local host, and that *localmcastIP* is a multicast group. We also assume that the process is trying to bind the same nonzero port number that is already bound to the existing PCB.

We need to differentiate between a unicast or broadcast address and a multicast address, because we saw that in\_pcbbind considers SO\_REUSEADDR to be the same as SO\_REUSEPORT for a multicast address.

| Existing PCB T | Try to bind  | SO_REUSEADDR |       | D                                                                   |
|----------------|--------------|--------------|-------|---------------------------------------------------------------------|
|                | Try to bind  | off          | on    | Description                                                         |
| localIP1       | localIP1     | error        | error | one server per IP address and port                                  |
| localIP1       | localIP2     | OK           | OK    | one server for each local interface                                 |
| localIP1       | *            | error        | OK    | one server for one interface, other server for remaining interfaces |
| *              | localIP1     | error        | OK    | one server for one interface, other server for remaining interfaces |
| *              | *            | error        | error | can't duplicate local sockets (same as first example)               |
| localmcastIP   | localmcastIP | error        | OK    | multiple multicast recipients                                       |

Figure 22.24 Effect of SO\_REUSEADDR socket option on binding of local IP address.

### SO\_REUSEPORT Socket Option

The handling of SO\_REUSEPORT in Net/3 changes the logic of in\_pcbbind to allow duplicate local sockets as long as both sockets specify SO\_REUSEPORT. In other words, all the servers must agree to share the same local port.

# 22.8 in\_pcbconnect Function

The function in\_pcbconnect specifies the foreign IP address and foreign port number for a socket. It is called from four functions:

- 1. from connect for a TCP socket (required for a TCP client);
- from connect for a UDP socket (optional for a UDP client, rare for a UDP server);
- 3. from sendto when a datagram is output on an unconnected UDP socket (common); and
- 4. from tcp\_input when a connection request (a SYN segment) arrives on a TCP socket that is in the LISTEN state (standard for a TCP server).

In all four cases it is common, though not required, for the local IP address and local port be unspecified when in\_pcbconnect is called. Therefore one function of in\_pcbconnect is to assign the local values when they are unspecified.

We'll discuss the in\_pobconnect function in four sections. Figure 22.25 shows the first section.

```
in_pcb.c

130 int

131 in_pcbconnect(inp, nam)

132 struct inpcb *inp;

133 struct mbuf *nam;

134 {

135 struct in_ifaddr *ia;

136 struct sockaddr_in *ifaddr;

137 struct sockaddr_in *sin = mtod(nam, struct sockaddr_in *);
```

```
138
        if (nam->m_len != sizeof(*sin))
139
            return (EINVAL);
140
        if (sin->sin_family != AF_INET)
141
            return (EAFNOSUPPORT);
142
        if (sin->sin_port == 0)
143
            return (EADDRNOTAVAIL);
144
        if (in_ifaddr) {
145
146
             * If the destination address is INADDR_ANY,
147
             ^{\star} use the primary local address.
148
             * If the supplied address is INADDR_BROADCAST,
             ^{\star} and the primary interface supports broadcast,
149
150
             * choose the broadcast address for that interface.
151
152 #define satosin(sa)
                            ((struct sockaddr_in *)(sa))
153 #define sintosa(sin) ((struct sockaddr *)(sin))
154 #define ifatoia(ifa) ((struct in_ifaddr *)(ifa))
155
            if (sin->sin_addr.s_addr == INADDR_ANY)
156
                sin->sin_addr = IA_SIN(in_ifaddr)->sin_addr;
157
            else if (sin->sin_addr.s_addr == (u_long) INADDR_BROADCAST &&
158
                      (in_ifaddr->ia_ifp->if_flags & IFF_BROADCAST))
159
                sin->sin_addr = satosin(&in_ifaddr->ia_broadaddr)->sin_addr;
160
                                                                           - in pcb.c
```

Figure 22.25 in\_pedconnect function: verify arguments, check foreign IP address.

#### Validate argument

The nam argument points to an mbuf containing a sockaddr\_in structure with the foreign IP address and port number. These lines validate the argument and verify that the caller is not trying to connect to a port number of 0.

# Handle connection to 0.0.0.0 and 255.255.255.255 specially

The test of the global in\_ifaddr verifies that an IP interface has been configured. If the foreign IP address is 0.0.0.0 (INADDR\_ANY), then 0.0.0.0 is replaced with the IP address of the primary IP interface. This means the calling process is connecting to a peer on this host. If the foreign IP address is 255.255.255.255 (INADDR\_BROADCAST) and the primary interface supports broadcasting, then 255.255.255.255 is replaced with the broadcast address of the primary interface. This allows a UDP application to broadcast on the primary interface without having to figure out its IP address—it can simply send datagrams to 255.255.255.255, and the kernel converts this to the appropriate IP address for the interface.

The next section of code, Figure 22.26, handles the case of an unspecified local address. This is the common scenario for TCP and UDP clients, cases 1, 2, and 3 from the list at the beginning of this section.

.c

```
in_pcb.c
 161
          if (inp->inp_laddr.s_addr == INADDR_ANY) {
 162
              struct route *ro;
 163
              ia = (struct in_ifaddr *) 0;
 164
               ^{\star} If route is known or can be allocated now,
 165
 166
               ^{\star} our src addr is taken from the i/f, else punt.
 167
 168
             ro = &inp->inp_route;
169
             if (ro->ro_rt &&
 170
                  (satosin(&ro->ro_dst)->sin_addr.s_addr !=
171
                   sin->sin_addr.s_addr //
172
                   inp->inp_socket->so_options & SO_DONTROUTE)) {
173
                  RTFREE(ro->ro_rt);
174
                  ro->ro_rt = (struct rtentry *) 0;
175
176
             if ((inp->inp_socket->so_options & SO_DONTROUTE) == 0 &&
                                                                               /* XXX */
177
                  (ro->ro_rt == (struct rtentry *) 0 ||
178
                   ro->ro_rt->rt_ifp == (struct ifnet *) 0)) {
179
                  /\!\!\!\!\!^{\star} No route yet, so try to acquire one \!\!\!\!^{\star}/\!\!\!\!
180
                  ro->ro_dst.sa_family = AF_INET;
181
                  ro->ro_dst.sa_len = sizeof(struct sockaddr_in);
182
                  ((struct sockaddr_in *) &ro->ro_dst)->sin_addr =
183
                      sin->sin_addr;
184
                  rtalloc(ro);
185
             }
186
187
              ^{\star} If we found a route, use the address
188
              \star corresponding to the outgoing interface
              ^{\star} unless it is the loopback (in case a route
189
190
              ^{\star} to our address on another net goes to loopback).
191
             if (ro->ro_rt && !(ro->ro_rt->rt_ifp->if_flags & IFF_LOOPBACK))
192
193
                 ia = ifatoia(ro->ro_rt->rt_ifa);
194
             if (ia == 0) {
195
                 u_short fport = sin->sin_port;
196
                 sin->sin_port = 0;
197
                 ia = ifatoia(ifa_ifwithdstaddr(sintosa(sin)));
198
                 if (ia == 0)
199
                     ia = ifatoia(ifa_ifwithnet(sintosa(sin)));
200
                 sin->sin_port = fport;
201
                 if (ia == 0)
202
                     ia = in_ifaddr;
203
                 if (ia == 0)
204
                     return (EADDRNOTAVAIL);
205
             Figure 22.26 in_pcbconnect function: local IP address not yet specified.
```

# Release route if no longer valid

If a route is held by the PCB but the destination of that route differs from the foreign address being connected to, or the SO\_DONTROUTE socket option is set, that route is released

To understand why a PCB may have an associated route, consider case 3 from the list at the beginning of this section: in\_pcbconnect is called *every time* a UDP datagram is sent on an unconnected socket. Each time a process calls sendto, the UDP output function calls in\_pcbconnect, ip\_output, and in\_pcbdisconnect. If all the datagrams sent on the socket go to the same destination IP address, then the first time through in\_pcbconnect the route is allocated and it can be used from that point on. But since a UDP application can send datagrams to a different IP address with each call to sendto, the destination address must be compared to the saved route and the route released when the destination changes. This same test is done in ip\_output, which seems to be redundant.

The SO\_DONTROUTE socket option tells the kernel to bypass the normal routing decisions and send the IP datagram to the locally attached interface whose IP network address matches the network portion of the destination address.

#### **Acquire route**

If the SO\_DONTROUTE socket option is not set, and a route to the destination is not held by the PCB, try to acquire one by calling rtalloc.

#### **Determine outgoing interface**

The goal in this section of code is to have ia point to an interface address structure (in\_ifaddr, Section 6.5), which contains the IP address of the interface. If the PCB holds a route that is still valid, or if rtalloc found a route, and the route is not to the loopback interface, the corresponding interface is used. Otherwise ifa\_withdstaddr and ifa\_withnet are called to check if the foreign IP address is on the other end of a point-to-point link or on an attached network. Both of these functions require that the port number in the socket address structure be 0, so it is saved in fport across the calls. If this fails, the primary IP address is used (in\_ifaddr), and if no interfaces are configured (in\_ifaddr is zero), an error is returned.

Figure 22.27 shows the next section of in\_pcbconnect, which handles a destination address that is a multicast address.

206–223 If the destination address is a multicast address and the process has specified the outgoing interface to use for multicast packets (using the IP\_MULTICAST\_IF socket option), then the IP address of that interface is used as the local address. A search is made of all IP interfaces for the one matching the interface that was specified with the socket option. An error is returned if that interface is no longer up.

The code that started at the beginning of Figure 22.26 to handle the case of a wild-card local address is complete. The pointer to the sockaddr\_in structure for the local interface ia is saved in ifaddr.

The final section of in\_pcblookup is shown in Figure 22.28.

```
206
                                                                                 in_pcb.c
              \mbox{\scriptsize \star} If the destination address is multicast and an outgoing
207
208
              ^{\star} interface has been set as a multicast option, use the
209
               * address of that interface as our source address.
210
211
             if (IN_MULTICAST(ntohl(sin->sin_addr.s_addr)) &&
212
                 inp->inp_moptions != NULL) {
213
                 struct ip_moptions *imo;
214
                 struct ifnet *ifp;
215
                 imo = inp->inp_moptions;
216
                 if (imo->imo_multicast_ifp != NULL) {
217
                      ifp = imo->imo_multicast_ifp;
218
                      for (ia = in_ifaddr; ia; ia = ia->ia_next)
219
                          if (ia->ia_ifp == ifp)
220
                              break;
221
                     if (ia == 0)
222
                          return (EADDRNOTAVAIL);
223
224
225
             ifaddr = (struct sockaddr_in *) &ia->ia_addr;
226
                                                                               - in_pcb.c
```

Figure 22.27 in\_pobconnect function: destination address is a multicast address.

```
227
                                                                              in_pcb.c
        if (in_pcblookup(inp->inp_head,
228
                          sin->sin_addr,
229
                          sin->sin_port,
230
                     inp->inp_laddr.s_addr ? inp->inp_laddr : ifaddr->sin_addr,
231
                          inp->inp_lport,
232
                          0))
233
             return (EADDRINUSE);
234
        if (inp->inp_laddr.s_addr == INADDR_ANY) {
235
             if (inp->inp_lport == 0)
236
                 (void) in_pcbbind(inp, (struct mbuf *) 0);
237
             inp->inp_laddr = ifaddr->sin_addr;
238
239
        inp->inp_faddr = sin->sin_addr;
        inp->inp_fport = sin->sin_port;
240
241
        return (0);
242 }
                                                                            - in_pcb.c
```

Figure 22.28 in\_pcbconnect function: verify that socket pair is unique.

### Verify that socket pair is unique

in\_pcblookup verifies that the socket pair is unique. The foreign address and foreign port are the values specified as arguments to in\_pcbconnect. The local address is either the value that was already bound to the socket or the value in ifaddr that was

Chapter 22

This test prevents two TCP connections to the same foreign address and foreign for the local port. port from the same local address and local port. For example, if we establish a TCP connection with the echo server on the host sun and then try to establish another connection to the same server from the same local port (8888, specified with the -b option), the call to in\_pcblookup returns a match, causing connect to return the error EADDRINUSE. (We use the sock program from Appendix C of Volume 1.)

```
start first one in the background
bsdi $ sock -b 8888 sun echo &
bsdi $ sock -A -b 8888 sun echo
                                         then try again
connect() error: Address already in use
```

We specify the -A option to set the SO\_REUSEADDR socket option, which lets the bind succeed, but the connect cannot succeed. This is a contrived example, as we explicitly bound the same local port (8888) to both sockets. In the normal scenario of two different clients from the host bsdi to the echo server on the host sun, the local port will be 0when the second client calls in\_pcblookup from Figure 22.28.

This test also prevents two UDP sockets from being connected to the same foreign address from the same local port. This test does not prevent two UDP sockets from alternately sending datagrams to the same foreign address from the same local port, as long as neither calls connect, since a UDP socket is only temporarily connected to a peer for the duration of a sendto system call.

# Implicit bind and assignment of ephemeral port

If the local address is still wildcarded for the socket, it is set to the value saved in ifaddr. This is an implicit bind: cases 3, 4, and 5 from the beginning of Section 22.7. 234-238 First a check is made as to whether the local port has been bound yet, and if not, in\_pcbbind binds an ephemeral port to the socket. The order of the call to in\_pobbind and the assignment to inp\_laddr is important, since in\_pobbind fails if the local address is not the wildcard address.

# Store foreign address and foreign port in PCB

The final step of this function sets the foreign IP address and foreign port number in the PCB. We are guaranteed, on successful return from this function, that both socket 239-240 pairs in the PCB—the local and foreign—are filled in with specific values.

# **IP Source Address Versus Outgoing Interface Address**

There is a subtle difference between the source address in the IP datagram versus the IP address of the interface used to send the datagram.

The PCB member inp\_laddr is used by TCP and UDP as the source address of the IP datagram. It can be set by the process to the IP address of any configured interface by bind. (The call to ifa\_ifwithaddr in in\_pcbbind verifies the local address desired by the application.) in\_pedeconnect assigns the local address only if it is a wildcard, and when this happens the local address is based on the outgoing interface (since the destination address is known).

22.

2:

The outgoing interface, however, is also determined by <code>ip\_output</code> based on the destination IP address. On a multihomed host it is possible for the source address to be a local interface that is not the outgoing interface, when the process explicitly binds a local address that differs from the outgoing interface. This is allowed because Net/3 chooses the weak end system model (Section 8.4).

#### 22.9 in pcbdisconnect Function

A UDP socket is disconnected by in\_pcbdisconnect. This removes the foreign association by setting the foreign IP address to all 0s (INADDR\_ANY) and foreign port number to 0.

This is done after a datagram has been sent on an unconnected UDP socket and when connect is called on a connected UDP socket. In the first case the sequence of steps when the process calls sendto is: UDP calls in\_pcbconnect to connect the socket temporarily to the destination, udp\_output sends the datagram, and then in\_pcbdisconnect removes the temporary connection.

in\_pcbdisconnect is not called when a socket is closed since in\_pcbdetach handles the release of the PCB. A disconnect is required only when the PCB needs to be reused for a different foreign address or port number.

Figure 22.29 shows the function in\_pcbdisconnect.

```
243 int
244 in_pcbdisconnect(inp)
245 struct inpcb *inp;
246 {

247    inp->inp_faddr.s_addr = INADDR_ANY;
248    inp->inp_fport = 0;
249    if (inp->inp_socket->so_state & SS_NOFDREF)
250        in_pcbdetach(inp);
251 }

in_pcb.c
```

Figure 22.29 in\_pcbdisconnect function: disconnect from foreign address and port number.

If there is no longer a file table reference for this PCB (SS\_NOFDREF is set) then in\_pcbdetach (Figure 22.7) releases the PCB.

#### 22.10 in\_setsockaddr and in\_setpeeraddr Functions

The getsockname system call returns the local protocol address of a socket (e.g., the IP address and port number for an Internet socket) and the getpeername system call returns the foreign protocol address. Both system calls end up issuing a PRU\_SOCKADDR request or a PRU\_PEERADDR request. The protocol then calls either in\_setsockaddr or in\_setpeeraddr. We show the first of these in Figure 22.30.

```
in pcb.c
267 int
268 in_setsockaddr(inp, nam)
269 struct inpcb *inp;
270 struct mbuf *nam;
271 {
272
        struct sockaddr_in *sin;
        nam->m_len = sizeof(*sin);
273
        sin = mtod(nam, struct sockaddr_in *);
274
        bzero((caddr_t) sin, sizeof(*sin));
275
        sin->sin_family = AF_INET;
276
        sin->sin_len = sizeof(*sin);
277
        sin->sin_port = inp->inp_lport;
278
279
        sin->sin_addr = inp->inp_laddr;
280 }
                                                                             in_pcb.c
```

Figure 22.30 in\_setsockaddr function: return local address and port number.

The argument nam is a pointer to an mbuf that will hold the result: a sockaddr\_in structure that the system call copies back to the process. The code fills in the socket address structure and copies the IP address and port number from the Internet PCB into the sin\_addr and sin\_port members.

Figure 22.31 shows the in\_setpeeraddr function. It is nearly identical to Figure 22.30, but copies the foreign IP address and port number from the PCB.

```
in_pcb.c
282 in_setpeeraddr(inp, nam)
283 struct inpcb *inp;
284 struct mbuf *nam;
285 {
286
        struct sockaddr_in *sin;
287
        nam->m_len = sizeof(*sin);
288
        sin = mtod(nam, struct sockaddr_in *);
        bzero((caddr_t) sin, sizeof(*sin));
289
290
        sin->sin_family = AF_INET;
291
        sin->sin_len = sizeof(*sin);
292
        sin->sin_port = inp->inp_fport;
293
        sin->sin_addr = inp->inp_faddr;
294 }
                                                                             -in_pcb.c
```

Figure 22.31 in\_setpeeraddr function: return foreign address and port number.

#### 22.11 in\_pcbnotify, in\_rtchange, and in\_losing Functions

The function in\_pcbnotify is called when an ICMP error is received, in order to notify the appropriate process of the error. The "appropriate process" is found by searching all the PCBs for one of the protocols (TCP or UDP) and comparing the local

.C

٠t

с

)

and foreign IP addresses and port numbers with the values returned in the ICMP error. For example, when an ICMP source quench error is received in response to a TCP segment that some router discarded, TCP must locate the PCB for the connection that caused the error and slow down the transmission on that connection.

Before showing the function we must review how it is called. Figure 22.32 summarizes the functions called to process an ICMP error. The two shaded ellipses are the functions described in this section.

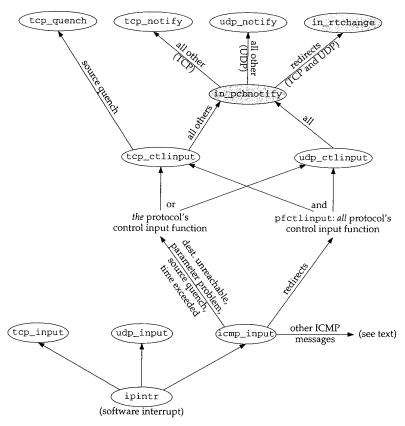

Figure 22.32 Summary of processing of ICMP errors.

When an ICMP message is received, icmp\_input is called. Five of the ICMP messages are classified as errors (Figures 11.1 and 11.2):

- · destination unreachable,
- parameter problem,
- redirect,
- source quench, and
- time exceeded.

Redirects are handled differently from the other four errors. All other ICMP messages (the queries) are handled as described in Chapter 11.

Each protocol defines its control input function, the pr\_ctlinput entry in the protosw structure (Section 7.4). The ones for TCP and UDP are named tcp\_ctlinput and udp\_ctlinput, and we'll show their code in later chapters. Since the ICMP error that is received contains the IP header of the datagram that caused the error, the protocol that caused the error (TCP or UDP) is known. Four of the five ICMP errors cause that protocol's control input function to be called. Redirects are handled differently: the function pfctlinput is called, and it in turn calls the control input functions for all the protocols in the family (Internet). TCP and UDP are the only protocols in the Internet family with control input functions.

Redirects are handled specially because they affect all IP datagrams going to that destination, not just the one that caused the redirect. On the other hand, the other four errors need only be processed by the protocol that caused the error.

The final points we need to make about Figure 22.32 are that TCP handles source quenches differently from the other errors, and redirects are handled specially by in\_pobnotify: the function in\_rtchange is called, regardless of the protocol that caused the error.

Figure 22.33 shows the in\_pcbnotify function. When it is called by TCP, the first argument is the address of tcb and the final argument is the address of the function tcp\_notify. For UDP, these two arguments are the address of udb and the address of the function udp\_notify.

#### Verify arguments

339

The cmd argument and the address family of the destination are verified. The for-306-324 eign address is checked to ensure it is not 0.0.0.0.

#### Handle redirects specially

If the error is a redirect it is handled specially. (The error PRC\_HOSTDEAD is an old error that was generated by the IMPs. Current systems should never see this error—it 325-338 is a historical artifact.) The foreign port, local port, and local address are all set to 0 so that the for loop that follows won't compare them. For a redirect we want that loop to select the PCBs to receive notification based only on the foreign IP address, because that is the IP address for which our host received a redirect. Also, the function that is called for a redirect is in\_rtchange (Figure 22.34) instead of the notify argument specified by the caller.

The global array inetctlerrmap maps one of the protocol-independent error codes (the PRC\_xxx values from Figure 11.19) into its corresponding Unix errno value (the final column in Figure 11.1).

```
S
                  306 int
                  307 in_pcbnotify(head, dst, fport_arg, laddr, lport_arg, cmd, notify)
6
                  308 struct inpcb *head;
t
                  309 struct sockaddr *dst;
                  310 u_int
                              fport_arg, lport_arg;
e
                  311 struct in_addr laddr;
e
                  312 int
                              cmd:
Р
                  313 void
                               (*notify) (struct inpcb *, int);
£
                  314 {
ιt
                  315
                          extern u_char inetctlerrmap[];
                          struct inpcb *inp, *oinp;
                  316
                  317
                          struct in_addr faddr;
                  318
                          u_short fport = fport_arg, lport = 1port_arg;
ιt
                  319
                          int
                                   errno;
r
                  320
                          if ((unsigned) cmd > PRC_NCMDS || dst->sa_family != AF_INET)
                  321
                              return;
e
                  322
                          faddr = ((struct sockaddr_in *) dst)->sin_addr;
ÿ
                  323
                          if (faddr.s_addr == INADDR_ANY)
ŧŧ
                  324
                              return:
                  325
                           * Redirects go to all references to the destination,
                  326
١ŧ
                           * and use in_rtchange to invalidate the route cache.
                  327
                  328
                           * Dead host indications: notify all references to the destination.
n
                           \star Otherwise, if we have knowledge of the local port and address,
                  329
ıf
                  330
                           * deliver only to that socket.
                  331
                  332
                          if (PRC_IS_REDIRECT(cmd) || cmd == PRC_HOSTDEAD) {
                  333
                              fport = 0;
                  334
                              lport = 0;
                  335
                              laddr.s_addr = 0;
                  336
                              if (cmd != PRC_HOSTDEAD)
                  337
                                  notify = in_rtchange;
£
                  338
                          }
                  339
                          errno = inetctlerrmap[cmd];
.t
                  340
                          for (inp = head->inp_next; inp != head;) {
Э
                              if (inp->inp_faddr.s_addr != faddr.s_addr !|
                  341
Э
                  342
                                   inp->inp_socket == 0 ||
t
                  343
                                   (lport && inp->inp_lport != lport) ||
1
                  344
                                   (laddr.s_addr && inp->inp_laddr.s_addr != laddr.s_addr) ||
t
                  345
                                   (fport && inp->inp_fport != fport)) {
                                   inp = inp->inp_next;
                  346
                                                       /* skip this PCB */
                  347
                                   continue;
r
                  348
е
                  349
                              oinp = inp;
                  350
                              inp = inp->inp_next;
                  351
                              if (notify)
                  352
                                   (*notify) (oinp, errno);
                  353
                          }
                  354 }
                                                                                              – in pcb.c
```

 $\label{prop:continuous} \textbf{Figure 22.33} \quad \text{in\_pcbnotify function: pass error notification to processes.}$ 

#### Call notify function for selected PCBs

This loop selects the PCBs to be notified. Multiple PCBs can be notified—the loop keeps going even after a match is located. The first if statement combines five tests, and if any one of the five is true, the PCB is skipped: (1) if the foreign addresses are unequal, (2) if the PCB does not have a corresponding socket structure, (3) if the local ports are unequal, (4) if the local addresses are unequal, or (5) if the foreign ports are unequal. The foreign addresses *must* match, while the other three foreign and local elements are compared only if the corresponding argument is nonzero. When a match is found, the notify function is called.

#### in\_rtchange Function

We saw that in\_pcbnotify calls the function in\_rtchange when the ICMP error is a redirect. This function is called for all PCBs with a foreign address that matches the IP address that has been redirected. Figure 22.34 shows the in\_rtchange function.

```
in_pcb.c
391 void
392 in_rtchange(inp, errno)
393 struct inpcb *inp;
394 int
            errno;
395 {
396
        if (inp->inp_route.ro_rt) {
397
            rtfree(inp->inp_route.ro_rt);
398
             inp->inp_route.ro_rt = 0;
399
400
              * A new route can be allocated the next time
401
               output is attempted.
402
403
404
                                                                              in_pcb.c
```

Figure 22.34 in\_rtchange function: invalidate route.

If the PCB holds a route, that route is released by rtfree, and the PCB member is marked as empty. We don't try to update the route at this time, using the new router address returned in the redirect. The new route will be allocated by ip\_output when this PCB is used next, based on the kernel's routing table, which is updated by the redirect, before pfctlinput is called.

#### **Redirects and Raw Sockets**

Let's examine the interaction of redirects, raw sockets, and the cached route in the PCB. If we run the Ping program, which uses a raw socket, and an ICMP redirect error is received for the IP address being pinged, Ping continues using the original route, not the redirected route. We can see this as follows.

We ping the host svr4 on the 140.252.13 network from the host gemini on the 140.252.1 network. The default router for gemini is gateway, but the packets should be sent to the router netb instead. Figure 22.35 shows the arrangement.

loop ests, are

ocal are ele-

elech is

is a e IP

pcb.c

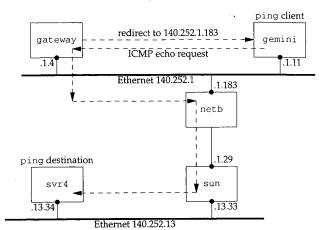

Figure 22.35 Example of ICMP redirect.

We expect gateway to send a redirect when it receives the first ICMP echo request.

```
gemini $ ping -sv svr4
PING 140.252.13.34: 56 data bytes
ICMP Host redirect from gateway 140.252.1.4
  to netb (140.252.1.183) for svr4 (140.252.13.34)
64 bytes from svr4 (140.252.13.34): icmp_seq=0. time=572. ms
ICMP Host redirect from gateway 140.252.1.4
  to netb (140.252.1.183) for svr4 (140.252.13.34)
64 bytes from svr4 (140.252.13.34): icmp_seq=1. time=392. ms
```

The -s option causes an ICMP echo request to be sent once a second, and the -v option prints every received ICMP message (instead of only the ICMP echo replies).

Every ICMP echo request elicits a redirect, but the raw socket used by ping never notices the redirect to change the route that it is using. The route that is first calculated and stored in the PCB, causing the IP datagrams to be sent to the router gateway (140.252.1.4), should be updated so that the datagrams are sent to the router netb (140.252.1.183) instead. We see that the ICMP redirects are received by the kernel on gemini, but they appear to be ignored.

If we terminate the program and start it again, we never see a redirect:

```
gemini $ ping -sv svr4
PING 140.252.13.34: 56 data bytes
64 bytes from svr4 (140.252.13.34): icmp_seq=0. time=388. ms
64 bytes from svr4 (140.252.13.34): icmp_seq=1. time=363. ms
```

The reason for this anomaly is that the raw IP socket code (Chapter 32) does not have a control input function. Only TCP and UDP have a control input function. When the redirect error is received, ICMP updates the kernel's routing table accordingly, and pfctlinput is called (Figure 22.32). But since there is no control input function for the raw IP protocol, the cached route in the PCB associated with Ping's raw socket is never released. When we start the Ping program a second time, however, the route that is allocated is based on the kernel's updated routing table, and we never see the redirects.

ocb.c

er is eter hen edi-

CB. r is not the

uld

i

#### ICMP Errors and UDP Sockets

One confusing part of the sockets API is that ICMP errors received on a UDP socket are not passed to the application unless the application has issued a connect on the socket, restricting the foreign IP address and port number for the socket. We now see where this limitation is enforced by in\_pcbnotify.

Consider an ICMP port unreachable, probably the most common ICMP error on a UDP socket. The foreign IP address and the foreign port number in the dst argument to in\_pcbnotify are the IP address and port number that caused the ICMP error. But if the process has not issued a connect on the socket, the inp\_faddr and inp\_fport members of the PCB are both 0, preventing in\_pcbnotify from ever calling the notify function for this socket. The for loop in Figure 22.33 will skip every UDP PCB.

This limitation arises for two reasons. First, if the sending process has an unconnected UDP socket, the only nonzero element in the socket pair is the local port. (This assumes the process did not call bind.) This is the only value available to in\_pcbnotify to demultiplex the incoming ICMP error and pass it to the correct process. Although unlikely, there could be multiple processes bound to the same local port, making it ambiguous which process should receive the error. There's also the possibility that the process that sent the datagram that caused the ICMP error has terminated, with another process then starting and using the same local port. This is also unlikely since ephemeral ports are assigned in sequential order from 1024 to 5000 and reused only after cycling around (Figure 22.23).

The second reason for this limitation is because the error notification from the kernel to the process—an errno value—is inadequate. Consider a process that calls sendto on an unconnected UDP socket three times in a row, sending a UDP datagram to three different destinations, and then waits for the replies with recyfrom. If one of the datagrams generates an ICMP port unreachable error, and if the kernel were to return the corresponding error (ECONNREFUSED) to the recvfrom that the process issued, the errno value doesn't tell the process which of the three datagrams caused the error. The kernel has all the information required in the ICMP error, but the sockets API doesn't provide a way to return this to the process.

Therefore the design decision was made that if a process wants to be notified of these ICMP errors on a UDP socket, that socket must be connected to a single peer. If the error ECONNREFUSED is returned on that connected socket, there's no question which peer generated the error.

There is still a remote possibility of an ICMP error being delivered to the wrong process. One process sends the UDP datagram that elicits the ICMP error, but it terminates before the error is received. Another process then starts up before the error is received, binds the same local port, and connects to the same foreign address and foreign port, causing this new process to receive the error. There's no way to prevent this from occurring, given UDP's lack of memory. We'll see that TCP handles this with its TIME\_WAIT state.

et are ⊃cket, vhere

on a .ment : But port g the

ncon-(This le to

UDP

: proport, sibilated, ikely

· kercalls gram ne of

used

re to ocess used ckets

er. If stion rong ermi-

or is

I for-

: this

:h its

ed of

In our preceding example, one way for the application to get around this limitation is to use three connected UDP sockets instead of one unconnected socket, and call select to determine when any one of the three has a received datagram or an error to be read.

> Here we have a scenario where the kernel has the information but the API (sockets) is inadequate. With most implementations of Unix System V and the other popular API (TLI), the reverse is true: the TLI function t\_rcvuderr can return the peer's IP address, port number, and an error value, but most SVR4 streams implementations of TCP/IP don't provide a way for ICMP to pass the error to an unconnected UDP end point.

> In an ideal world, in\_pcbnotify delivers the ICMP error to all UDP sockets that match, even if the only nonwildcard match is the local port. The error returned to the process would include the destination IP address and destination UDP port that caused the error, allowing the process to determine if the error corresponds to a datagram sent by the process.

#### in losing Function

Section 22.11

The final function dealing with PCBs is in\_losing, shown in Figure 22.36. It is called by TCP when its retransmission timer has expired four or more times in a row for a given connection (Figure 25.26).

```
in_pcb.c
361 int
362 in_losing(inp)
363 struct inpcb *inp;
364 {
365
        struct rtentry *rt;
        struct rt_addrinfo info;
366
367
        if ((rt = inp->inp_route.ro_rt)) {
368
            inp->inp_route.ro_rt = 0;
            bzero((caddr_t) & info, sizeof(info));
369
            info.rti_info[RTAX_DST] =
370
371
                 (struct sockaddr *) &inp->inp_route.ro_dst;
372
            info.rti_info[RTAX_GATEWAY] = rt->rt_gateway;
            info.rti_info[RTAX_NETMASK] = rt_mask(rt);
373
374
            rt_missmsg(RTM_LOSING, &info, rt->rt_flags, 0);
375
             if (rt->rt_flags & RTF_DYNAMIC)
                 (void) rtrequest(RTM_DELETE, rt_key(rt),
376
                                  rt->rt_gateway, rt_mask(rt), rt->rt_flags,
377
378
                                   (struct rtentry **) 0);
379
             else
380
                  ^{\star} A new route can be allocated
381
382
                  * the next time output is attempted.
383
384
                 rtfree(rt);
385
386 }
                                                                             - in_pcb.c
```

Figure 22.36 in\_losing function: invalidate cached route information.

Chapter 22

#### Generate routing message

If the PCB holds a route, that route is discarded. An rt\_addrinfo structure is filled in with information about the cached route that appears to be failing. The func-361-374 tion rt\_missmsg is then called to generate a message from the routing socket of type RTM\_LOSING, indicating a problem with the route.

#### Delete or release route

If the cached route was generated by a redirect (RTF\_DYNAMIC is set), the route is deleted by calling rtrequest with a request of RTM\_DELETE. Otherwise the cached 375-384 route is released, causing the next output on the socket to allocate another route to the destination—hopefully a better route.

## 22.12 Implementation Refinements

Undoubtedly the most time-consuming algorithm we've encountered in this chapter is the linear searching of the PCBs done by in\_pcblookup. At the beginning of Section 22.6 we noted four instances when this function is called. We can ignore the calls to bind and connect, as they occur much less frequently than the calls to in\_pcblookup from TCP and UDP, to demultiplex every received IP datagram.

In later chapters we'll see that TCP and UDP both try to help this linear search by maintaining a pointer to the last PCB that the protocol referenced: a one-entry cache. If the local address, local port, foreign address, and foreign port in the cached PCB match the values in the received datagram, the protocol doesn't even call in\_pcblookup. If the protocol's data fits the packet train model [Jain and Routhier 1986], this simple cache works well. But if the data does not fit this model and, for example, looks like data entry into an on-line transaction processing system, the one-entry cache performs poorly [McKenney and Dove 1992].

One proposal for a better PCB arrangement is to move a PCB to the front of the PCB list when the PCB is referenced. ([McKenney and Dove 1992] attribute this idea to Jon Crowcroft; [Partridge and Pink 1993] attribute it to Gary Delp.) This movement of the PCB is easy to do since it is a doubly linked list and a pointer to the head of the list is the first argument to in\_pcblookup.

[McKenney and Dove 1992] compare the original Net/1 implementation (no cache), an enhanced one-entry send-receive cache, the move-to-the-front heuristic, and their own algorithm that uses hash chains. They show that maintaining a linear list of PCBs on hash chains provides an order of magnitude improvement over the other algorithms. The only cost for the hash chains is the memory required for the hash chain headers and the computation of the hash function. They also consider adding the move-to-the-front heuristic to their hash-chain algorithm and conclude that it is easier simply to add more hash chains.

Another comparison of the BSD linear search to a hash table search is in [Hutchinson and Peterson 1991]. They show that the time required to demultiplex an incoming UDP datagram is constant as the number of sockets increases for a hash table, but with a linear search the time increases as the number of sockets increases.

#### 22.13 Summary

An Internet PCB is associated with every Internet socket: TCP, UDP, and raw IP. It contains information common to all Internet sockets: local and foreign IP addresses, pointer to a route structure, and so on. All the PCBs for a given protocol are placed on a doubly linked list maintained by that protocol.

In this chapter we've looked at numerous functions that manipulate the PCBs, and three in detail.

- in\_pcblookup is called by TCP and UDP to demultiplex every received datagram. It chooses which socket receives the datagram, taking into account wildcard matches.
  - This function is also called by in\_pcbbind to verify that the local address and local process are unique, and by in\_pcbconnect to verify that the combination of a local address, local process, foreign address, and foreign process are unique.
- 2. in\_pcbbind explicitly or implicitly binds a local address and local port to a socket. An explicit bind occurs when the process calls bind, and an implicit bind occurs when a TCP client calls connect without calling bind, or when a UDP process calls sendto or connect without calling bind.
- 3. in\_pcbconnect sets the foreign address and foreign process. If the local address has not been set by the process, a route to the foreign address is calculated and the resulting local interface becomes the local address. If the local port has not been set by the process, in\_pcbbind chooses an ephemeral port for the socket.

Figure 22.37 summarizes the common scenarios for various TCP and UDP applications and the values stored in the PCB for the local address and port and the foreign address and port. We have not yet covered all the actions shown in Figure 22.37 for TCP and UDP processes, but will examine the code in later chapters.

| Application                                                                                                    | local address:<br>inp_laddr                                                                                                    | Port.                                                                                                    | foreign address:                                 | foreign port:                             |
|----------------------------------------------------------------------------------------------------|----------------------------------------------------------------------------------------------------|----------------------------------------------------------------------------------------------------|--------------------------------------------------|-------------------------------------------|
| TCP client:  connect (foreignIP, fport  TCP client:                                                                                                    | in i                                                                                                    | inp_lport in_pcbconnect calls in_pcbbind choose ephemeral port.                                                  | inp_faddr                                        | inp_fport  fport                          |
| bind(localIP, lport) connect(foreignIP, fport)                                                                                                    | localIP                                                                                                    | lport                                                                                                    | foreignIP                                        | fport                                     |
| TCP client: bind(*,lport) connect(foreignIP, fport)                                                                                                    | in_pcbconnect<br>calls rtalloc to<br>allocate route to<br>foreignIP. Local<br>address is local<br>interface.                    | lport                                                                                                    | foreignIP                                        | fport                                     |
| FCP client: bind (localIP, 0) connect (foreignIP, fport) CP server:                                                                                                    | localIP                                                                                                    | in_pcbbind<br>chooses ephemeral<br>port.                                                                         | foreignIP                                        | fport                                     |
| bind(localIP, lport) listen() accept() CP server:                                                                                                    | localIP                                                                                                    | lport                                                                                                    | Source address from IP header.                   | Source port from TCP header.              |
| nind/* Ima                                                                                                    | Destination address from IP header.                                                                                             | lport                                                                                                    | Source address from IP header.                   | Source port from TCP header.              |
| endto(foreignIP, fport)  f  i                                                                                                    | in_poboonnect calls rtalloc to allocate route to oreignIP. Local address is local nterface. Reset to 0.0.0 after latagram sent. | in_pcbconnect calls in_pcbbind to choose ephemeral port. Not changed on subsequent calls to sendto.              | foreignIP. Reset to 0.0.0.0 after datagram sent. | fport. Reset to 0 after<br>datagram sent. |
| in the (the control of the control of the control o | n_pcbconnect alls rtalloc to llocate route to reignIP. Local ddress is local                                                    | in_pcbconnect<br>calls in_pcbbind to<br>choose ephemeral<br>port. Not changed<br>on subsequent calls<br>o write. | oreignIP fi                                      | port                                      |

Figure 22.37 Summary of in\_pcbbind and in\_pcbconnect.

753

#### **Exercises**

- What happens in Figure 22.23 when the process asks for an ephemeral port and every ephemeral port is in use?
- In Figure 22.10 we showed two Telnet servers with listening sockets: one with a specific 22.2 local IP address and one with the wildcard for its local IP address. Does your system's Telnet daemon allow you to specify the local IP address, and if so, how?
- Assume a socket is bound to the local socket {140.252.1.29, 8888}, and this is the only socket 22.3 using local port 8888. (1) Go through the steps performed by in\_pcbbind when another socket is bound to [140.252.13.33, 8888], without any socket options. (2) Go through the steps performed when another socket is bound to the wildcard IP address, port 8888, without any socket options. (3) Go through the steps performed when another socket is bound to the wildcard IP address, port 8888, with the SO\_REUSEADDR socket option.
- What is the first ephemeral port number allocated by UDP? 22.4
- When a process calls bind, which elements in the sockaddr\_in structure must be filled 22.5
- What happens if a process tries to bind a local broadcast address? What happens if a pro-22.6 cess tries to bind the limited broadcast address (255.255.255.255)?

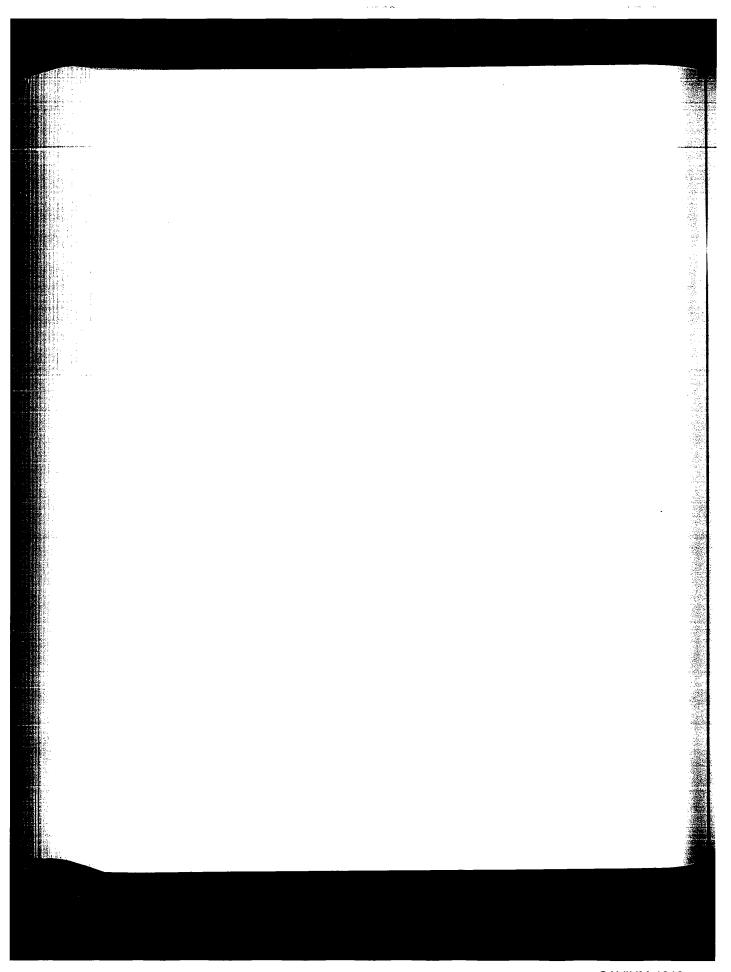

# **UDP: User Datagram Protocol**

#### 23.1 Introduction

The User Datagram Protocol, or UDP, is a simple, datagram-oriented, transport-layer protocol: each output operation by a process produces exactly one UDP datagram, which causes one IP datagram to be sent.

A process accesses UDP by creating a socket of type SOCK\_DGRAM in the Internet domain. By default the socket is termed *unconnected*. Each time the process sends a datagram it must specify the destination IP address and port number. Each time a datagram is received for the socket, the process can receive the source IP address and port number from the datagram.

We mentioned in Section 22.5 that a UDP socket can also be *connected* to one particular IP address and port number. This causes all datagrams written to the socket to go to that destination, and only datagrams arriving from that IP address and port number are passed to the process.

This chapter examines the implementation of UDP.

#### 23.2 Code Introduction

There are nine UDP functions in a single C file and various UDP definitions in two headers, as shown in Figure 23.1.

Figure 23.2 shows the relationship of the six main UDP functions to other kernel functions. The shaded ellipses are the six functions that we cover in this chapter. We also cover three additional UDP functions that are called by some of these six functions.

Figure 23.1 Files discussed in this chapter.

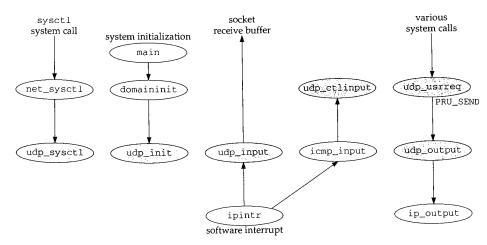

Figure 23.2 Relationship of UDP functions to rest of kernel.

#### **Global Variables**

Seven global variables are introduced in this chapter, which are shown in Figure 23.3.

| Variable       | Datatype           | Description                                                 |
|----------------|--------------------|-------------------------------------------------------------|
| udb            | struct inpcb       | head of the UDP PCB list                                    |
| udp_last_inpcb | struct inpcb *     | pointer to PCB for last received datagram: one-behind cache |
| udpcksum       | int                | flag for calculating and verifying UDP checksum             |
| udp_in         | struct sockaddr_in | holds sender's IP address and port on input                 |
| udpstat        | struct udpstat     | UDP statistics (Figure 23.4)                                |
| udp_recvspace  | u_long             | default size of socket receive buffer, 41,600 bytes         |
| udp_sendspace  | u_long             | default size of socket send buffer, 9216 bytes              |

Figure 23.3 Global variables introduced in this chapter.

Section 23.2 Code Introduction 757

#### Statistics

Various UDP statistics are maintained in the global structure udpstat, described in Figure 23.4. We'll see where these counters are incremented as we proceed through the code.

| udpstat member     | Description                                                           |   |  |
|--------------------|-----------------------------------------------------------------------|---|--|
| udps_badlen        | #received datagrams with data length larger than packet               | • |  |
| udps_badsum        | #received datagrams with checksum error                               | • |  |
| udps_fullsock      | #received datagrams not delivered because input socket full           |   |  |
| udps_hdrops        | #received datagrams with packet shorter than header                   | • |  |
| udps_ipackets      | total #received datagrams                                             | • |  |
| udps_noport        | #received datagrams with no process on destination port               | • |  |
| udps_noportbcast   | #received broadcast/multicast datagrams with no process on dest. port | • |  |
| udps_opackets      | total #output datagrams                                               | • |  |
| udpps_pcbcachemiss | #received input datagrams missing pcb cache                           |   |  |

Figure 23.4 UDP statistics maintained in the udpstat structure.

Figure 23.5 shows some sample output of these statistics, from the  ${\tt netstat}$  -s command.

| netstat -s output                                          | udpstat member   |
|------------------------------------------------------------|------------------|
| 18,575,142 datagrams received                              | udps_ipackets    |
| 0 with incomplete header                                   | udps_hdrops      |
| 18 with bad data length field                              | udps_badlen      |
| 58 with bad checksum                                       | udps_badsum      |
| 84,079 dropped due to no socket                            | udps_noport      |
| 446 broadcast/multicast datagrams dropped due to no socket | udps_noportbcast |
| 5,356 dropped due to full socket buffers                   | udps_fullsock    |
| 18,485,185 delivered                                       | (see text)       |
| 18,676,277 datagrams output                                | udps_opackets    |

Figure 23.5 Sample UDP statistics.

The number of UDP datagrams delivered (the second from last line of output) is the number of datagrams received (udps\_ipackets) minus the six variables that precede it in Figure 23.5.

#### **SNMP Variables**

Figure 23.6 shows the four simple SNMP variables in the UDP group and which counters from the udpstat structure implement that variable.

Figure 23.7 shows the UDP listener table, named udpTable. The values returned by SNMP for this table are taken from a UDP PCB, not the udpstat structure.

758

| SNMP variable   | udpstat member                    | Description                                                                                                    |
|-----------------|-----------------------------------|----------------------------------------------------------------------------------------------------|
| udpInDatagrams  | udps_ipackets                     | #received datagrams delivered to processes                                                                           |
| udpInErrors     |                                   | #undeliverable UDP datagrams for reasons other than no<br>application at destination port (e.g., UDP checksum error) |
| udpNoPorts      | udps_noport +<br>udps_noportbcast | #received datagrams for which no application process was at the destination port                                     |
| udpOutDatagrams | udps_opackets                     | #datagrams sent                                                                                                    |

Figure 23.6 Simple SNMP variables in udp group.

| UDP listener    | table, index = < | udpLocalAddress > . < udpLocalPort > |
|-----------------|------------------|--------------------------------------|
| SNMP variable   | PCB variable     | Description                          |
| udpLocalAddress | inp_laddr        | local IP address for this listener   |
| udpLocalPort    | inp_lport        | local port number for this listener  |

Figure 23.7 Variables in UDP listener table: udpTable.

## 23.3 UDP protosw Structure

Figure 23.8 lists the protocol switch entry for UDP.

| Member       | inetsw[1]         | Description                                         |
|--------------|-------------------|-----------------------------------------------------|
| pr_type      | SOCK_DGRAM        | UDP provides datagram packet services               |
| pr_domain    | &inetdomain       | UDP is part of the Internet domain                  |
| pr_protocol  | IPPROTO_UDP (17)  | appears in the ip_p field of the IP header          |
| pr_flags     | PR_ATOMIC PR_ADDR | socket layer flags, not used by protocol processing |
| pr_input     | udp_input         | receives messages from IP layer                     |
| pr_output    | 0                 | not used by UDP                                     |
| pr_ctlinput  | udp_ctlinput      | control input function for ICMP errors              |
| pr_ctloutput | ip_ctloutput      | respond to administrative requests from a process   |
| pr_usrreq    | udp_usrreq        | respond to communication requests from a process    |
| pr_init      | udp_init          | initialization for UDP                              |
| pr_fasttimo  | 0                 | not used by UDP                                     |
| pr_slowtimo  | 0                 | not used by UDP                                     |
| pr_drain     | 0                 | not used by UDP                                     |
| pr_sysctl    | udp_sysctl        | for sysct1(8) system call                           |

 $\label{eq:Figure 23.8} Figure \ 23.8 \quad \text{The UDP $\tt protosw$ structure}.$ 

We describe the five functions that begin with  $udp_i$  in this chapter. We also cover a sixth function,  $udp_output$ , which is not in the protocol switch entry but is called by  $udp_usreq$  when a UDP datagram is output.

(error)

as at the

#### 23.4 UDP Header

The UDP header is defined as a udphdr structure. Figure 23.9 shows the C structure and Figure 23.10 shows a picture of the UDP header.

```
udp.h
39 struct udphdr {
                                    /* source port */
40
       u_short uh_sport;
                                    /* destination port */
       u_short uh_dport;
41
                                    /* udp length */
42
       short uh_ulen;
                                    /* udp checksum */
       u_short uh_sum;
43
44 };
                                                                             udp.h
```

Figure 23.9 udphdr structure.

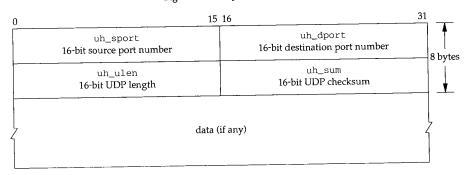

Figure 23.10 UDP header and optional data.

In the source code the UDP header is normally referenced as an IP header immediately followed by a UDP header. This is how udp\_input processes received IP datagrams, and how udp\_output builds outgoing IP datagrams. This combined IP/UDP header is a udpiphdr structure, shown in Figure 23.11.

```
38 struct udpiphdr {
                                    /* overlaid ip structure */
       struct ipovly ui_i;
39
       struct udphdr ui_u;
                                    /* udp header */
40
41 };
                        ui_i.ih_next
42 #define ui_next
                       ui_i.ih_prev
43 #define ui_prev
44 #define ui_xl
                        ui_i.ih_x1
                        ui_i.ih_pr
45 #define ui_pr
46 #define ui_len
                        ui_i.ih_len
                        ui_i.ih_src
47 #define ui_src
                        ui_i.ih_dst
48 #define ui_dst
                        ui_u.uh_sport
49 #define ui_sport
                        ui_u.uh_dport
50 #define ui_dport
                        ui_u.uh_ulen
51 #define ui_ulen
                        ui_u.uh_sum
52 #define ui_sum
                                                                         – udp_var.h
```

Figure 23.11 udpiphdr structure: combined IP/UDP header.

over a led by

3

38

Section

The 20-byte IP header is defined as an ipovly structure, shown in Figure 23.12.

```
38 struct ipovly {
                                   /* for protocol sequence q's */
       caddr_t ih_next, ih_prev;
39
                                   /* (unused) */
       u_char ih_x1;
40
                                   /* protocol */
41
       u_char ih_pr;
                                   /* protocol length */
              ih len;
42
       short
                                   /* source internet address */
       struct in_addr ih_src;
43
                                   /* destination internet address */
       struct in_addr ih_dst;
44
45 };
                                                                          ·ip_var.h
```

Figure 23.12 ipovly structure.

Unfortunately this structure is not a real IP header, as shown in Figure 8.8. The size is the same (20 bytes) but the fields are different. We'll return to this discrepancy when we discuss the calculation of the UDP checksum in Section 23.6.

#### 23.5 udp\_init Function

The domaininit function calls UDP's initialization function (udp\_init, Figure 23.13) at system initialization time.

```
udp_usrreq.c
50 void
51 udp_init()
52 {
       udb.inp_next = udb.inp_prev = &udb;
54 }
                                                                           udp_usrreq.c
```

Figure 23.13 udp\_init function.

The only action performed by this function is to set the next and previous pointers in the head PCB (udb) to point to itself. This is an empty doubly linked list.

The remainder of the udb PCB is initialized to 0, although the only other field used in this head PCB is inp\_lport, the next UDP ephemeral port number to allocate. In the solution for Exercise 22.4 we mention that because this local port number is initialized to 0, the first ephemeral port number will be 1024.

#### 23.6 udp\_output Function

UDP output occurs when the application calls one of the five write functions: send, sendto, sendmsg, write, or writev. If the socket is connected, any of the five functions can be called, although a destination address cannot be specified with sendto or sendmsg. If the socket is unconnected, only sendto and sendmsg can be called, and a .S

;)

.C

s d n

ر ا ا destination address must be specified. Figure 23.14 summarizes how these five write functions end up with udp\_output being called, which in turn calls ip\_output.

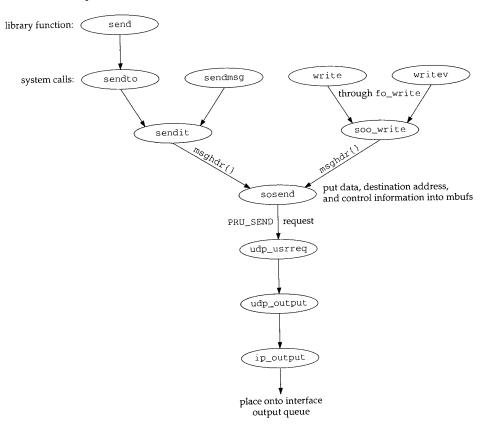

Figure 23.14 How the five write functions end up calling udp\_output.

All five functions end up calling sosend, passing a pointer to a msghdr structure as an argument. The data to output is packaged into an mbuf chain and an optional destination address and optional control information are also put into mbufs by sosend. A PRU\_SEND request is issued.

UDP calls the function udp\_output, which we show the first half of in Figure 23.15. The four arguments are inp, a pointer to the socket Internet PCB; m, a pointer to the mbuf chain for output; addr, an optional pointer to an mbuf with the destination address packaged as a sockaddr\_in structure; and control, an optional pointer to an mbuf with control information from sendmsg.

```
udp_usrreq.c
334 udp_output(inp, m, addr, control)
335 struct inpcb *inp;
336 struct mbuf *m;
337 struct mbuf *addr, *control;
338 {
339
        struct udpiphdr *ui;
340
        int len = m->m_pkthdr.len;
341
        struct in_addr laddr;
342
        int
                s, error = 0;
343
        if (control)
344
                                    /* XXX */
           m_freem(control);
        if (addr) {
345
346
            laddr = inp->inp_laddr;
347
            if (inp->inp_faddr.s_addr != INADDR_ANY) {
348
                error = EISCONN;
349
                goto release;
350
351
             \mbox{\ensuremath{^{\star}}} Must block input while temporarily connected.
352
353
            */
354
            s = splnet();
355
            error = in_pcbconnect(inp, addr);
356
            if (error) {
357
                splx(s);
358
                goto release;
359
            }
360
        } else {
361
            if (inp->inp_faddr.s_addr == INADDR_ANY) {
362
                error = ENOTCONN;
363
                goto release;
364
365
366
367
         * Calculate data length and get an mbuf for UDP and IP headers.
368
369
        M_PREPEND(m, sizeof(struct udpiphdr), M_DONTWAIT);
370
        if (m == 0) {
371
            error = ENOBUFS;
372
            goto release;
373
        }
                   /* remainder of function shown in Figure 23.20 */
                      409
      release:
410
        m_freem(m);
411
        return (error);
412 }
                                                                       - udp_usrreq.c
```

Figure 23.15 udp\_output function: temporarily connect an unconnected socket.

763

#### Discard optional control information

Any optional control information is discarded by m\_freem, without generating an 333-344 error. UDP output does not use control information for any purpose.

> The comment XXX is because the control information is ignored without generating an error. Other protocols, such as the routing domain and TCP, generate an error if the process passes control information.

#### Temporarily connect an unconnected socket

If the caller specifies a destination address for the UDP datagram (addr is nonnull), 345--359 the socket is temporarily connected to that destination address by in\_pcbconnect. The socket will be disconnected at the end of this function. Before doing this connect, a check is made as to whether the socket is already connected, and, if so, the error EISCONN is returned. This is why a sendto that specifies a destination address on a connected socket returns an error.

Before the socket is temporarily connected, IP input processing is stopped by splnet. This is done because the temporary connect changes the foreign address, foreign port, and possibly the local address in the socket's PCB. If a received UDP datagram were processed while this PCB was temporarily connected, that datagram could be delivered to the wrong process. Setting the processor priority to splnet only stops a software interrupt from causing the IP input routine to be executed (Figure 1.12), it does not prevent the interface layer from accepting incoming packets and placing them onto IP's input queue.

> [Partridge and Pink 1993] note that this operation of temporarily connecting the socket is expensive and consumes nearly one-third of the cost of each UDP transmission.

The local address from the PCB is saved in laddr before temporarily connecting, because if it is the wildcard address it will be changed by in\_pcbconnect when it calls in\_pcbbind.

The same rules apply to the destination address that would apply if the process called connect, since in\_pcbconnect is called for both cases.

If the process doesn't specify a destination address, and the socket is not connected, 360-364 ENOTCONN is returned.

#### Prepend IP and UDP headers

M\_PREPEND allocates room for the IP and UDP headers in front of the data. Fig-366-373 ure 1.8 showed one scenario, assuming there is not room in the first mbuf on the chain for the 28 bytes of header. Exercise 23.1 details the other possible scenarios. The flag  $M_DONTWAIT$  is specified because if the socket is temporarily connected, IP processing is blocked, and M\_PREPEND should not block.

Earlier Berkeley releases incorrectly specified M\_WAIT here.

### Prepending IP/UDP Headers and Mbuf Clusters

There is a subtle interaction between the  ${\tt M\_PREPEND}$  macro and mbuf clusters. If the user data is placed into a cluster by sosend, then 56 bytes (max\_hdr from Figure 7.17)

> CAVIUM-1013 Cavium, Inc. v. Alacritech, Inc. Page 789

eq.c

q.c

are left unused at the beginning of the cluster, allowing room for the Ethernet, IP, and UDP headers. This is to prevent M\_PREPEND from allocating another mbuf just to hold these headers. M\_PREPEND calls M\_LEADINGSPACE to calculate how much space is available at the beginning of the mbuf:

```
#define M_LEADINGSPACE(m) \
    ((m)->m_flags & M_EXT ? /* (m)->m_data - (m)->m_ext.ext_buf */ 0 : '
          (m)->m_flags & M_PKTHDR ? (m)->m_data - (m)->m_pktdat : \
          (m)->m data - (m)->m dat)
```

The code that correctly calculates the amount of room at the front of a cluster is commented out, and the macro always returns 0 if the data is in a cluster. This means that when the user data is in a cluster, M\_PREPEND always allocates a new mbuf for the protocol headers instead of using the room allocated for this purpose by sosend.

The reason for commenting out the correct code in M\_LEADINGSPACE is that the cluster might be shared (Section 2.9), and, if it is shared, using the space before the user's data in the cluster could wipe out someone else's data.

With UDP data, clusters are not shared, since udp\_output does not save a copy of the data. TCP, however, saves a copy of the data in its send buffer (waiting for the data to be acknowledged), and if the data is in a cluster, it is shared. But tcp\_output doesn't call M\_LEADINGSPACE, because sosend leaves room for only 56 bytes at the beginning of the cluster for datagram protocols. tcp\_output always calls MGETHDR instead, to allocate an mbuf for the protocol headers.

#### **UDP Checksum Calculation and Pseudo-Header**

Before showing the last half of udp\_output we describe how UDP fills in some of the fields in the IP/UDP headers, calculates the UDP checksum, and passes the IP/UDP headers and the data to IP for output. The way this is done with the ipovly structure is tricky.

Figure 23.16 shows the 28-byte IP/UDP headers that are built by udp\_output in the first mbuf in the chain pointed to by m. The unshaded fields are filled in by udp\_output and the shaded fields are filled in by ip\_output. This figure shows the format of the headers as they appear on the wire.

The UDP checksum is calculated over three areas: (1) a 12-byte pseudo-header containing fields from the IP header, (2) the 8-byte UDP header, and (3) the UDP data. Figure 23.17 shows the 12 bytes of pseudo-header used for the checksum computation, along with the UDP header. The UDP header used for the checksum calculation is identical to the UDP header that appears on the wire (Figure 23.16).

The following three facts are used in computing the UDP checksum. (1) The third 32-bit word in the pseudo-header (Figure 23.17) looks similar to the third 32-bit word in the IP header (Figure 23.16): two 8-bit values and a 16-bit value. (2) The order of the three 32-bit values in the pseudo-header is irrelevant. Actually, the computation of the Internet checksum does not depend on the order of the 16-bit values that are used (Section 8.7). (3) Including additional 32-bit words of 0 in the checksum computation has no effect.

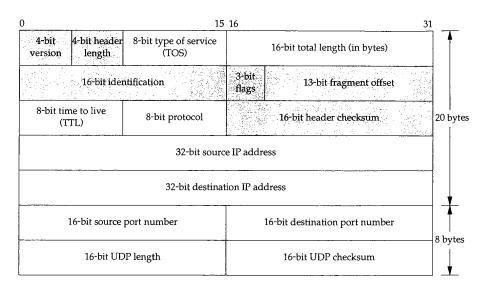

Figure 23.16 IP/UDP headers: unshaded fields filled in by UDP; shaded fields filled in by IP.

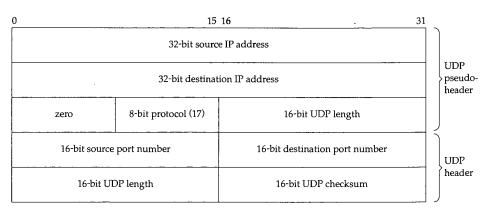

Figure 23.17 Pseudo-header used for checksum computation and UDP header.

udp\_output takes advantage of these three facts and fills in the fields in the udpiphdr structure (Figure 23.11), which we depict in Figure 23.18. This structure is contained in the first mbuf in the chain pointed to by the argument m.

The last three 32-bit words in the 20-byte IP header (the five members ui\_x1, ui\_pr, ui\_len, ui\_src, and ui\_dst) are used as the pseudo-header for the checksum computation. The first two 32-bit words in the IP header (ui\_next and ui\_prev) are also used in the checksum computation, but they're initialized to 0, and don't affect the checksum.

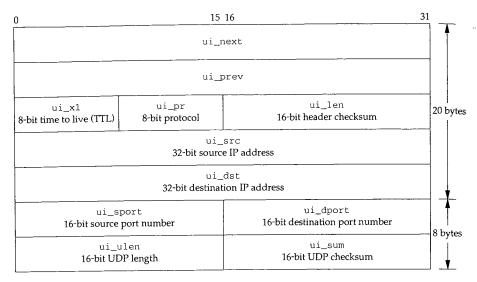

Figure 23.18 udpiphdr structure used by udp\_output.

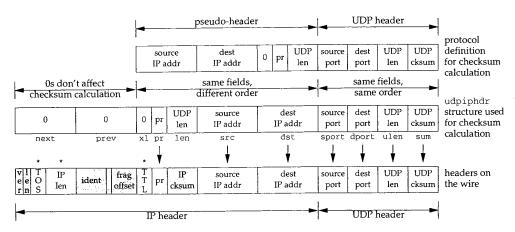

Figure 23.19 Operations to fill in IP/UDP headers and calculate UDP checksum.

Figure 23.19 summarizes the operations we've described.

1. The top picture shown in Figure 23.19 is the protocol definition of the pseudo-header, which corresponds to Figure 23.17.

vtes

tes

un

sed

ιm

lo-

udp\_output Function

3. The bottom picture shows the IP/UDP headers that appear on the wire, which corresponds to Figure 23.16. The seven fields with an arrow above are filled in by udp\_output before the checksum computation. The three fields with an asterisk above are filled in by udp\_output after the checksum computation. The remaining six shaded fields are filled in by ip\_output.

Figure 23.20 shows the last half of the udp\_output function.

```
- udp_usrreq.c
374
         \star Fill in mbuf with extended UDP header
375
376
          \ensuremath{^{\star}} and addresses and length put into network format.
377
378
        ui = mtod(m, struct udpiphdr *);
379
        ui->ui_next = ui->ui_prev = 0;
380
        ui \rightarrow ui_x1 = 0;
        ui->ui_pr = IPPROTO_UDP;
381
382
        ui->ui_len = htons((u_short) len + sizeof(struct udphdr));
383
        ui->ui_src = inp->inp_laddr;
384
        ui->ui_dst = inp->inp_faddr;
385
        ui->ui_sport = inp->inp_lport;
386
        ui->ui_dport = inp->inp_fport;
387
        ui->ui_ulen = ui->ui_len;
388
         * Stuff checksum and output datagram.
389
390
391
        ui->ui_sum = 0;
392
        if (udpcksum) {
393
             if ((ui->ui_sum = in_cksum(m, sizeof(struct udpiphdr) + len)) == 0)
394
                         ui->ui_sum = 0xffff;
395
396
        ((struct ip *) ui)->ip_len = sizeof(struct udpiphdr) + len;
397
         ((struct ip *) ui)->ip_ttl = inp->inp_ip.ip_ttl;
                                                               /* XXX */
        ((struct ip *) ui)->ip_tos = inp->inp_ip.ip_tos;
398
                                                                /* XXX */
399
        udpstat.udps_opackets++;
400
        error = ip_output(m, inp->inp_options, &inp->inp_route,
401
                   inp->inp_socket->so_options & (SO_DONTROUTE | SO_BROADCAST),
402
                            inp->inp_moptions);
403
        if (addr) {
404
             in_pcbdisconnect(inp);
405
             inp->inp_laddr = laddr;
406
             splx(s);
407
408
        return (error);
                                                                          - udp_usrreq.c
```

Figure 23.20 udp\_output function: fill in headers, calculate checksum, pass to IP.

768

(

#### Prepare pseudo-header for checksum computation

All the members in the udpiphdr structure (Figure 23.18) are set to their respective values. The local and foreign sockets from the PCB are already in network byte order, but the UDP length must be converted to network byte order. The UDP length is the number of bytes of data (len, which can be 0) plus the size of the UDP header (8). The UDP length field appears twice in the UDP checksum calculation: ui\_len and ui\_ulen. One of them is redundant.

#### Calculate checksum

The checksum is calculated by first setting it to 0 and then calling in\_cksum. If UDP checksums are disabled (a bad idea—see Section 11.3 of Volume 1), 0 is sent as the checksum. If the calculated checksum is 0, 16 one bits are stored in the header instead of 0. (In one's complement arithmetic, all one bits and all zero bits are both considered 0.) This allows the receiver to distinguish between a UDP packet without a checksum (the checksum field is 0) versus a UDP packet with a checksum whose value is 0 (the checksum is 16 one bits).

The variable udpcksum (Figure 23.3) normally defaults to 1, enabling UDP checksums. The kernel can be compiled for 4.2BSD compatibility, which initializes udpcksum to 0.

#### Fill in UDP length, TTL, and TOS

The pointer ui is cast to a pointer to a standard IP header (ip), and three fields in the IP header are set by UDP. The IP length field is set to the amount of data in the UDP datagram, plus 28, the size of the IP/UDP headers. Notice that this field in the IP header is stored in host byte order, not network byte order like the rest of the multibyte fields in the header. ip\_output converts it to network byte order before transmission.

The TTL and TOS fields in the IP header are then set from the values in the socket's PCB. These values are defaulted by UDP when the socket is created, but can be changed by the process using setsockopt. Since these three fields—IP length, TTL, and TOS—are not part of the pseudo-header and not used in the UDP checksum computation, they must be set after the checksum is calculated but before ip\_output is called.

#### Send datagram

ip\_output sends the datagram. The second argument, inp\_options, are IP options the process can set using setsockopt. These IP options are placed into the IP header by ip\_output. The third argument is a pointer to the cached route in the PCB, and the fourth argument is the socket options. The only socket options that are passed to ip\_output are SO\_DONTROUTE (bypass the routing tables) and SO\_BROADCAST (allow broadcasting). The final argument is a pointer to the multicast options for this socket.

#### Disconnect temporarily connected socket

403–407 If the socket was temporarily connected, in\_pcbdisconnect disconnects the socket, the local IP address is restored in the PCB, and the interrupt level is restored to its saved value.

#### 23.7 udp\_input Function

UDP output is driven by a process calling one of the five write functions. The functions shown in Figure 23.14 are all called directly as part of the system call. UDP input, on the other hand, occurs when IP input receives an IP datagram on its input queue whose protocol field specifies UDP. IP calls the function udp\_input through the pr\_input function in the protocol switch table (Figure 8.15). Since IP input is at the software interrupt level, udp\_input also executes at this level. The goal of udp\_input is to place the UDP datagram onto the appropriate socket's buffer and wake up any process blocked for input on that socket.

We'll divide our discussion of the udp\_input function into three sections:

- 1. the general validation that UDP performs on the received datagram,
- 2. processing UDP datagrams destined for a unicast address: locating the appropriate PCB and placing the datagram onto the socket's buffer, and
- 3. processing UDP datagrams destined for a broadcast or multicast address: the datagram may be delivered to multiple sockets.

This last step is new with the support of multicasting in Net/3, but consumes almost one-third of the code.

#### General Validation of Received UDP Datagram

Figure 23.21 shows the first section of UDP input.

The two arguments to udp\_input are m, a pointer to an mbuf chain containing the IP datagram, and iphlen, the length of the IP header (including possible IP options).

#### Discard IP options

- If IP options are present they are discarded by ip\_stripoptions. As the comments indicate, UDP should save a copy of the IP options and make them available to the receiving process through the IP\_RECVOPTS socket option, but this isn't implemented yet.
- If the length of the first mbuf on the mbuf chain is less than 28 bytes (the size of the IP header plus the UDP header), m\_pullup rearranges the mbuf chain so that at least 28 bytes are stored contiguously in the first mbuf.

```
udp_usrreq.c
55 void
56 udp_input(m, iphlen)
57 struct mbuf *m;
            iphlen;
59 {
60
        struct ip *ip;
        struct udphdr *uh;
61
62
        struct inpcb *inp;
63
        struct mbuf *opts = 0;
64
        int
                 len;
65
        struct ip save_ip;
66
        udpstat.udps_ipackets++;
67
         \star Strip IP options, if any; should skip this,
         \mbox{\scriptsize \star} make available to user, and use on returned packets,
69
70
         * but we don't yet have a way to check the checksum
71
         \star with options still present.
         * /
72
73
        if (iphlen > sizeof(struct ip)) {
             ip_stripoptions(m, (struct mbuf *) 0);
74
75
             iphlen = sizeof(struct ip);
76
        }
77
78
         \mbox{\scriptsize \star} Get IP and UDP header together in first mbuf.
79
 80
        ip = mtod(m, struct ip *);
        if (m->m_len < iphlen + sizeof(struct udphdr)) {
81
 82
             if ((m = m_pullup(m, iphlen + sizeof(struct udphdr))) == 0) {
 83
                 udpstat.udps_hdrops++;
84
85
 86
             ip = mtod(m, struct ip *);
 87
        uh = (struct udphdr *) ((caddr_t) ip + iphlen);
88
 89
         * Make mbuf data length reflect UDP length.
 90
          \mbox{\ensuremath{\star}} If not enough data to reflect UDP length, drop.
 91
 92
         */
 93
        len = ntohs((u_short) uh->uh_ulen);
 94
         if (ip->ip_len != len) {
 95
             if (len > ip->ip_len) {
 96
                 udpstat.udps_badlen++;
 97
                 goto bad;
 98
 99
             m_adj(m, len - ip->ip_len);
100
             /* ip->ip_len = len; */
101
        }
102
         * Save a copy of the IP header in case we want to restore
103
          \mbox{\ensuremath{\star}} it for sending an ICMP error message in response.
104
105
106
         save_ip = *ip;
```

23

```
107
108
         * Checksum extended UDP header and data.
109
110
        if (udpcksum && uh->uh_sum) {
111
             ((struct ipovly *) ip)->ih_next = 0;
112
             ((struct ipovly *) ip)->ih_prev = 0;
113
             ((struct ipovly *) ip) \rightarrow ih_x1 = 0;
114
             ((struct ipovly *) ip)->ih_len = uh->uh_ulen;
            if (uh->uh_sum = in_cksum(m, len + sizeof(struct ip))) {
115
116
                 udpstat.udps_badsum++;
117
                 m_freem(m);
118
                 return;
119
120
```

- udp\_usrreq.c

Figure 23.21 udp\_input function: general validation of received UDP datagram.

#### Verify UDP length

89-101

There are two lengths associated with a UDP datagram: the length field in the IP header (ip\_len) and the length field in the UDP header (uh\_ulen). Recall that ipintr subtracted the length of the IP header from ip\_len before calling udp\_input (Figure 10.11). The two lengths are compared and there are three possibilities:

- 1. ip\_len equals uh\_ulen. This is the common case.
- 2. ip\_len is greater than uh\_ulen. The IP datagram is too big, as shown in Figure 23.22.

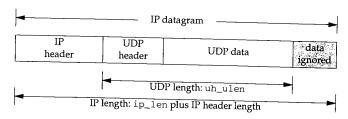

Figure 23.22 UDP length too small.

The code believes the smaller of the two lengths (the UDP header length) and  $m\_adj$  removes the excess bytes of data from the end of the datagram. In the code the second argument to  $m\_adj$  is negative, which we said in Figure 2.20 trims data from the end of the mbuf chain. It is possible in this scenario that the UDP length field has been corrupted. If so, the datagram will probably be discarded shortly, assuming the sender calculated the UDP checksum, that this checksum detects the error, and that the receiver verifies the checksum. The IP length field should be correct since it was verified by IP against the amount of data received from the interface, and the IP length field is covered by the mandatory IP header checksum.

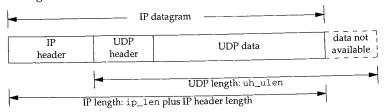

Figure 23.23 UDP length too big.

Something is wrong and the datagram is discarded. There is no other choice here: if the UDP length field has been corrupted, it can't be detected with the UDP checksum. The correct UDP length is needed to calculate the checksum.

As we've said, the UDP length is redundant. In Chapter 28 we'll see that TCP does not have a length field in its header—it uses the IP length field, minus the lengths of the IP and TCP headers, to determine the amount of data in the datagram. Why does the UDP length field exist? Possibly to add a small amount of error checking, since UDP checksums are optional.

#### Save copy of IP header and verify UDP checksum

udp\_input saves a copy of the IP header before verifying the checksum, because the checksum computation wipes out some of the fields in the original IP header.

The checksum is verified only if UDP checksums are enabled for the kernel (udpcksum), and if the sender calculated a UDP checksum (the received checksum is nonzero).

This test is incorrect. If the sender calculated a checksum, it should be verified, regardless of whether outgoing checksums are calculated or not. The variable udpcksum should only specify whether outgoing checksums are calculated. Unfortunately many vendors have copied this incorrect test, although many vendors today finally ship their kernels with UDP checksums enabled by default.

Before calculating the checksum, the IP header is referenced as an ipovly structure (Figure 23.18) and the fields are initialized as described in the previous section when the UDP checksum is calculated by udp\_output.

At this point special code is executed if the datagram is destined for a broadcast or multicast IP address. We defer this code until later in the section.

### **Demultiplexing Unicast Datagrams**

Assuming the datagram is destined for a unicast address, Figure 23.24 shows the code that is executed.

206

210-

```
given
```

choice

th the

t have a

nd TCP

th field

ecause

kernel

sum is

dless of dy specpied this

2cksums

ucture

ien the

cast or

onal.

ım.

pter 23

```
/* demultiplex broadcast & multicast datagrams (Figure 23.26) */
206
           Locate pcb for unicast datagram.
207
208
        inp = udp_last_inpcb;
209
210
        if (inp->inp_lport != uh->uh_dport ||
            inp->inp_fport != uh->uh_sport ||
211
212
            inp->inp_faddr.s_addr != ip->ip_src.s_addr ||
            inp->inp_laddr.s_addr != ip->ip_dst.s_addr) {
213
214
            inp = in_pcblookup(&udb, ip->ip_src, uh->uh_sport,
215
                                ip->ip_dst, uh->uh_dport, INPLOOKUP_WILDCARD);
216
            if (inp)
                udp_last_inpcb = inp;
217
218
            udpstat.udpps_pcbcachemiss++;
219
220
        if (inp == 0) {
            udpstat.udps_noport++;
221
            if (m->m_flags & (M_BCAST | M_MCAST)) {
222
                udpstat.udps_noportbcast++;
223
224
                goto bad;
225
             *ip = save_ip;
226
            ip->ip_len += iphlen;
227
            icmp error(m, ICMP_UNREACH, ICMP_UNREACH_PORT, 0, 0);
228
229
230
                                                                         ·udp_usrreq.c
```

Figure 23.24 udp\_input function: demultiplex unicast datagram.

#### Check one-behind cache

206-209

UDP maintains a pointer to the last Internet PCB for which it received a datagram, udp last\_inpcb. Before calling in\_pcblookup, which might have to search many PCBs on the UDP list, the foreign and local addresses and ports of that last PCB are compared against the received datagram. This is called a one-behind cache [Partridge and Pink 1993], and it is based on the assumption that the next datagram received has a high probability of being destined for the same socket as the last received datagram [Mogul 1991]. This cache was introduced with the 4.3BSD Tahoe release.

210-213

The order of the four comparisons between the cached PCB and the received datagram is intentional. If the PCBs don't match, the comparisons should stop as soon as possible. The highest probability is that the destination port numbers are different—this is therefore the first test. The lowest probability of a mismatch is between the local addresses, especially on a host with just one interface, so this is the last test.

e code

Unfortunately this one-behind cache, as coded, is practically useless [Partridge and Pink 1993]. The most common type of UDP server binds only its well-known port, leaving its local address, foreign address, and foreign port wildcarded. The most common type of UDP client does not connect its UDP socket; it specifies the destination address for each datagram using sendto. Therefore most of the time the three values in the PCB inp\_laddr, inp\_faddr, and inp\_fport are wildcards. In the cache comparison the four values in the received datagram are never wildcards, meaning the cache entry will compare equal with the received datagram only when the PCB has all four local and foreign values specified to nonwildcard values. This happens only for a connected UDP socket.

On the system bsdi, the counter udpps\_pcbcachemiss was 41,253 and the counter udps\_ipackets was 42,485. This is less than a 3% cache hit rate.

The netstat -s command prints most of the fields in the udpstat structure (Figure 23.5). Unfortunately the Net/3 version, and most vendor's versions, never print udpps\_pcbcachemiss. If you want to see the value, use a debugger to examine the variable in the running kernel.

#### Search all UDP PCBs

Assuming the comparison with the cached PCB fails, in\_pcblookup searches for a match. The INPLOOKUP\_WILDCARD flag is specified, allowing a wildcard match. If a match is found, the pointer to the PCB is saved in udp\_last\_inpcb, which we said is a cache of the last received UDP datagram's PCB.

#### Generate ICMP port unreachable error

If a matching PCB is not found, UDP normally generates an ICMP port unreachable error. First the m\_flags for the received mbuf chain is checked to see if the datagram was sent to a link-level broadcast or multicast destination address. It is possible to receive an IP datagram with a unicast IP address that was sent to a broadcast or multicast link-level address, but an ICMP port unreachable error must not be generated. If it is OK to generate the ICMP error, the IP header is restored to its received value (save\_ip) and the IP length is also set back to its original value.

This check for a link-level broadcast or multicast address is redundant. icmp\_error also performs this check. The only advantage in this redundant check is to maintain the counterudps\_noportbcast in addition to the counterudps\_noport.

The addition of iphlen back into ip\_len is a bug. icmp\_error will also do this, causing the IP length field in the IP header returned in the ICMP error to be 20 bytes too large. You can tell if a system has this bug by adding a few lines of code to the Traceroute program (Chapter 8 of Volume 1) to print this field in the ICMP port unreachable that is returned when the destination host is finally reached.

Figure 23.25 is the next section of processing for a unicast datagram, delivering the datagram to the socket corresponding to the destination PCB.

```
d
                                                                                              udp_usrreq.c
                   231
                             * Construct sockaddr format source address.
                   232
'n
                             ^{\star} Stuff source address and datagram in user buffer.
                   233
3S
                   234
ιe
                   235
                            udp_in.sin_port = uh->uh_sport;
                   236
                            udp_in.sin_addr = ip->ip_src;
į-
ιe
                   237
                            if (inp->inp_flags & INP_CONTROLOPTS) {
ır
                                struct mbuf **mp = &opts;
                   238
1-
                   239
                                if (inp~>inp_flags & INP_RECVDSTADDR) {
                   240
                                     *mp = udp_saveopt((caddr_t) & ip->ip_dst,
                   241
                                                       sizeof(struct in_addr), IP_RECVDSTADDR);
er
                   242
                                    if (*mp)
                   243
                                        mp = &(*mp)->m_next;
                   244
                                }
i).
                   245 #ifdef notyet
at
                   246
                                /* IP options were tossed above */
le
                   247
                                if (inp->inp_flags & INP_RECVOPTS) {
                                     *mp = udp_saveopt((caddr_t) opts_deleted_above,
                   248
                   249
                                                       sizeof(struct in_addr), IP_RECVOPTS);
                   250
                                    if (*mp)
a
                   251
                                        mp = &(*mp)->m_next;
a
                   252
                                }
                                /* ip_srcroute doesn't do what we want here, need to fix */
is
                   253
                   254
                                if (inp->inp_flags & INP_RECVRETOPTS) {
                   255
                                    *mp = udp_saveopt((caddr_t) ip_srcroute(),
                   256
                                                       sizeof(struct in_addr), IP_RECVRETOPTS);
                   257
                                    if (*mp)
e
                   258
                                        mp = &(*mp)->m_next;
n
                   259
                                }
o
                   260 #endif
i-
                   261
                   262
                            iphlen += sizeof(struct udphdr);
it
                            m->m_len -= iphlen;
                   263
e
                   264
                           m->m_pkthdr.len -= iphlen;
                   265
                            m->m_data += iphlen;
                   266
                            if (sbappendaddr(&inp->inp_socket->so_rcv, (struct sockaddr *) &udp_in,
r-
                   267
                                             m, opts) == 0) {
                   268
                                udpstat.udps_fullsock++;
                   269
                                goto bad;
                   270
g
                   271
                            sorwakeup(inp->inp_socket);
                   272
                           return;
8
1-
                   273
                         bad:
                   274
                           m_freem(m);
                   275
                            if (opts)
                   276
                               m_freem(opts);
                   277 }
e
                                                                                             - udp_usrreq.c
```

Figure 23.25 udp\_input function: deliver unicast datagram to socket.

#### Return source IP address and source port

The source IP address and source port number from the received IP datagram are stored in the global <code>sockaddr\_in</code> structure <code>udp\_in</code>. This structure is passed as an argument to <code>sbappendaddr</code> later in the function.

Using a global to hold the IP address and port number is OK because udp\_input is single threaded. When this function is called by ipintr it processes the received datagram completely before returning. Also, sbappendaddr copies the socket address structure from the global into an mbuf.

#### IP\_RECVDSTADDR socket option

The constant INP\_CONTROLOPTS is the combination of the three socket options that the process can set to cause control information to be returned through the recymsg system call for a UDP socket (Figure 22.5). The IP\_RECVDSTADDR socket option returns the destination IP address from the received UDP datagram as control information. The function udp\_saveopt allocates an mbuf of type MT\_CONTROL and stores the 4-byte destination IP address in the mbuf. We show this function in Section 23.8.

This socket option appeared with 4.3BSD Reno and was intended for applications such as TFTP, the Trivial File Transfer Protocol, that should not respond to client requests that are sent to a broadcast address. Unfortunately, even if the receiving application uses this option, it is nontrivial to determine if the destination IP address is a broadcast address or not (Exercise 23.6).

When the multicasting changes were added in 4.4BSD, this code was left in only for datagrams destined for a unicast address. We'll see in Figure 23.26 that this option is not implemented for datagrams sent to a broadcast of multicast address. This defeats the purpose of the option!

#### Unimplemented socket options

This code is commented out because it doesn't work. The intent of the IP\_RECVOPTS socket option is to return the IP options from the received datagram as control information, and the intent of IP\_RECVRETOPTS socket option is to return source route information. The manipulation of the mp variable by all three IP\_RECV socket options is to build a linked list of up to three mbufs that are then placed onto the socket's buffer by sbappendaddr. The code shown in Figure 23.25 only returns one option as control information, so the m\_next pointer of that mbuf is always a null pointer.

#### Append data to socket's receive queue

At this point the received datagram (the mbuf chain pointed to by m), is ready to be placed onto the socket's receive queue along with a socket address structure representing the sender's IP address and port (udp\_in), and optional control information (the destination IP address, the mbuf pointed to by opts). This is done by sbappendaddr. Before calling this function, however, the pointer and lengths of the first mbuf on the chain are adjusted to ignore the IP and UDP headers. Before returning, sorwakeup is called for the receiving socket to wake up any processes asleep on the socket's receive queue.

CAVIUM-1013 Cavium, Inc. v. Alacritech, Inc. Page 802 18

#### Error return

If an error is encountered during UDP input processing, udp\_input jumps to the label bad. The mbuf chain containing the datagram is released, along with the mbuf chain containing any control information (if present).

## **Demultiplexing Multicast and Broadcast Datagrams**

We now return to the portion of udp\_input that handles datagrams sent to a broadcast or multicast IP address. The code is shown in Figure 23.26.

As the comments indicate, these datagrams are delivered to *all* sockets that match, not just a single socket. The inadequacy of the UDP interface that is mentioned refers to the inability of a process to receive asynchronous errors on a UDP socket (notably ICMP port unreachables) unless the socket is connected. We described this in Section 22.11.

The source IP address and port number are saved in the global <code>sockaddr\_in</code> structure <code>udp\_in</code>, which is passed to <code>sbappendaddr</code>. The mbuf chain's length and data pointer are updated to ignore the IP and UDP headers.

The large for loop scans each UDP PCB to find all matching PCBs. in\_pcblookup is not called for this demultiplexing because it returns only one PCB, whereas the broadcast or multicast datagram may be delivered to more than one PCB.

If the local port in the PCB doesn't match the destination port from the received datagram, the entry is ignored. If the local address in the PCB is not the wildcard, it is compared to the destination IP address and the entry is skipped if they're not equal. If the foreign address in the PCB is not a wildcard, it is compared to the source IP address and if they match, the foreign port must also match the source port. This last test assumes that if the socket is connected to a foreign IP address it must also be connected to a foreign port, and vice versa. This is the same logic we saw in in\_pcblookup.

If this is not the first match found (last is nonnull), a copy of the datagram is placed onto the receive queue for the previous match. Since sbappendaddr releases the mbuf chain when it is done, a copy is first made by m\_copy. Any processes waiting for this data are awakened by sorwakeup. A pointer to this matching socket structure is saved in last.

This use of the variable last avoids calling m\_copy (an expensive operation since an entire mbuf chain is copied) unless there are multiple recipients for a given datagram. In the common case of a single recipient, the for loop just sets last to the single matching PCB, and when the loop terminates, sbappendaddr places the mbuf chain onto the socket's receive queue—a copy is not made.

If this matching socket doesn't have either the SO\_REUSEPORT or the SO\_REUSEADDR socket option set, then there's no need to check for additional matches and the loop is terminated. The datagram is placed onto the single socket's receive queue in the call to sbappendaddr outside the loop.

If last is null at the end of the loop, no matches were found. An ICMP error is not generated because the datagram was sent to a broadcast or multicast IP address.

```
udp_usrreq.c
121
         if (IN_MULTICAST(ntohl(ip->ip_dst.s_addr)) ||
122
             in_broadcast(ip->ip_dst, m->m_pkthdr.rcvif)) {
123
             struct socket *last;
124
125
              * Deliver a multicast or broadcast datagram to *all* sockets
126
              \ensuremath{^{\star}} for which the local and remote addresses and ports match
              * those of the incoming datagram. This allows more than
127
128
              \ensuremath{^{\star}} one process to receive multi/broadcasts on the same port.
              ^{\star} (This really ought to be done for unicast datagrams as
129
130
              \mbox{\ensuremath{\star}} well, but that would cause problems with existing
              \ensuremath{^{\star}} applications that open both address-specific sockets and
131
132
              ^{\star} a wildcard socket listening to the same port -- they would
133
              \ensuremath{^{\star}} end up receiving duplicates of every unicast datagram.
134
              \ ^{\star} Those applications open the multiple sockets to overcome an
135
              ^{\star} inadequacy of the UDP socket interface, but for backwards
136
              * compatibility we avoid the problem here rather than
137
              * fixing the interface. Maybe 4.5BSD will remedy this?)
138
139
140
              * Construct sockaddr format source address.
141
142
             udp_in.sin_port = uh->uh_sport;
143
             udp_in.sin_addr = ip->ip_src;
144
             m->m_len -= sizeof(struct udpiphdr);
145
             m->m_data += sizeof(struct udpiphdr);
146
147
              * Locate pcb(s) for datagram.
148
              * (Algorithm copied from raw_intr().)
149
150
             last = NULL;
151
             for (inp = udb.inp_next; inp != &udb; inp = inp->inp_next) {
152
                 if (inp->inp_1port != uh->uh_dport)
153
154
                  if (inp->inp_laddr.s_addr != INADDR_ANY) {
155
                      if (inp->inp_laddr.s_addr !=
156
                          ip->ip_dst.s_addr)
157
                          continue;
158
159
                 if (inp->inp_faddr.s_addr != INADDR_ANY) {
160
                      if (inp->inp_faddr.s_addr !=
161
                          ip->ip_src.s_addr ||
162
                          inp->inp_fport != uh->uh_sport)
163
                          continue;
164
165
                 if (last != NULL) {
166
                      struct mbuf *n;
167
                      if ((n = m\_copy(m, 0, M\_COPYALL)) != NULL) {
168
                          if (sbappendaddr(&last->so_rcv,
169
                                             (struct sockaddr *) &udp_in,
170
                                             n, (struct mbuf *) 0) == 0) {
171
                               m_freem(n);
172
                               udpstat.udps_ful1sock++;
```

198-

Con

```
} else
173
174
                             sorwakeup(last);
175
176
177
                last = inp->inp_socket;
178
179
                  * Don't look for additional matches if this one does
                  * not have either the SO_REUSEPORT or SO_REUSEADDR
180
                  * socket options set. This heuristic avoids searching
181
182
                  * through all pcbs in the common case of a non-shared
                  * port. It assumes that an application will never
183
                  \mbox{\scriptsize \star} clear these options after setting them.
184
185
                 if ((last->so_options & (SO_REUSEPORT | SO_REUSEADDR) == 0))
                     break;
187
188
            if (last == NULL) {
189
190
                  * No matching pcb found; discard datagram.
191
                  * (No need to send an ICMP Port Unreachable
192
                  * for a broadcast or multicast datgram.)
193
194
                 udpstat.udps_noportbcast++;
195
196
                 goto bad;
197
            if (sbappendaddr(&last->so_rcv, (struct sockaddr *) &udp_in,
198
                              m, (struct mbuf *) 0) == 0) {
199
                 udpstat.udps_fullsock++;
200
                 goto bad;
201
202
203
             sorwakeup(last);
204
             return;
205
                                                                         udp_usrreq.c
```

Figure 23.26 udp\_input function: demultiplexing of broadcast and multicast datagrams.

The final matching entry (which could be the only matching entry) has the original datagram (m) placed onto its receive queue. After sorwakeup is called, udp\_input returns, since the processing the broadcast or multicast datagram is complete.

The remainder of the function (shown previously in Figure 23.24) handles unicast datagrams.

## **Connected UDP Sockets and Multihomed Hosts**

There is a subtle problem when using a connected UDP socket to exchange datagrams with a process on a multihomed host. Datagrams from the peer may arrive with a different source IP address and will not be delivered to the connected socket.

Consider the example shown in Figure 23.27.

23.

Figure 23.27 Example of connected UDP socket sending datagram to a multihomed host.

## Three steps take place.

UDP: User Datagram Protocol

1. The client on bsdi creates a UDP socket and connects it to 140.252.1.29, the PPP interface on sun, not the Ethernet interface. A datagram is sent on the socket to the server.

The server on sun receives the datagram and accepts it, even though it arrives on an interface that differs from the destination IP address. (sun is acting as a router, so whether it implements the weak end system model or the strong end system model doesn't matter.) The datagram is delivered to the server, which is waiting for client requests on an unconnected UDP socket.

2. The server sends a reply, but since the reply is being sent on an unconnected UDP socket, the source IP address for the reply is chosen by the kernel based on the outgoing interface (140.252.13.33). The destination IP address in the request is not used as the source address for the reply.

When the reply is received by bsdi it is not delivered to the client's connected UDP socket since the IP addresses don't match.

3. bsdi generates an ICMP port unreachable error since the reply can't be demultiplexed. (This assumes that there is not another process on bsdi eligible to receive the datagram.)

The problem in this example is that the server does not use the destination IP address from the request as the source IP address of the reply. If it did, the problem wouldn't exist, but this solution is nontrivial—see Exercise 23.10. We'll see in Figure 28.16 that a TCP server uses the destination IP address from the client as the source IP address from the server, if the server has not explicitly bound a local IP address to its socket.

271

29

# 23.8 udp\_saveopt Function

If a process specifies the IP\_RECVDSTADDR socket option, to receive the destination IP address from the received datagram udp\_saveopt is called by udp\_input:

Figure 23.28 shows this function.

```
— udp_usrreq.c
278 /*
279 * Create a "control" mbuf containing the specified data
280 * with the specified type for presentation with a datagram.
281 */
282 struct mbuf *
283 udp_saveopt(p, size, type)
284 caddr_t p;
285 int
            size;
286 int
            type;
287 {
288
        struct cmsghdr *cp;
        struct mbuf *m;
289
        if ((m = m_get(M_DONTWAIT, MT_CONTROL)) == NULL)
290
            return ((struct mbuf *) NULL);
291
        cp = (struct cmsghdr *) mtod(m, struct cmsghdr *);
292
        bcopy(p, CMSG_DATA(cp), size);
293
        size += sizeof(*cp);
294
        m->m_len = size;
295
        cp->cmsg_len = size;
296
        cp->cmsg_level = IPPROTO_IP;
297
298
        cp->cmsg_type = type;
        return (m);
299
                                                                       – udp_usrreq.c
```

Figure 23.28 udp\_saveopt function: create mbuf with control information.

The arguments are p, a pointer to the information to be stored in the mbuf (the destination IP address from the received datagram); size, its size in bytes (4 in this example, the size of an IP address); and type, the type of control information (IP\_RECVDSTADDR).

An mbuf is allocated, and since the code is executing at the software interrupt layer, M\_DONTWAIT is specified. The pointer cp points to the data portion of the mbuf, and it is cast into a pointer to a cmsghdr structure (Figure 16.14). The IP address is copied from the IP header into the data portion of the cmsghdr structure by bcopy. The length of the mbuf is then set (to 16 in this example), followed by the remainder of the cmsghdr structure. Figure 23.29 shows the final state of the mbuf.

The cmsg\_len field contains the length of the cmsghdr structure (12) plus the size of the cmsg\_data field (4 for this example). If the application calls recvmsg to receive the control information, it must go through the cmsghdr structure to determine the type and length of the cmsg\_data field.

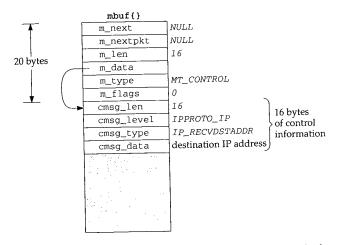

Figure 23.29 Mbuf containing destination address from received datagram as control information.

## udp\_ctlinput Function

When icmp\_input receives an ICMP error (destination unreachable, parameter problem, redirect, source quench, and time exceeded) the corresponding protocol's pr\_ctlinput function is called:

```
if (ctlfunc = inetsw( ip_protox(icp->icmp_ip.ip_p) ].pr_ctlinput)
    (*ctlfunc)(code, (struct sockaddr *)&icmpsrc, &icp->icmp_ip);
```

For UDP, Figure 22.32 showed that the function udp\_ctlinput is called. We show this function in Figure 23.30.

The arguments are cmd, one of the PRC\_xxx constants from Figure 11.19; sa, a 314-322 pointer to a sockaddr\_in structure containing the source IP address from the ICMP message; and ip, a pointer to the IP header that caused the error. For the destination unreachable, parameter problem, source quench, and time exceeded errors, the pointer ip points to the IP header that caused the error. But when udp\_ctlinput is called by pfctlinput for redirects (Figure 22.32), sa points to a sockaddr\_in structure containing the destination address that should be redirected, and ip is a null pointer. There is no loss of information in this final case, since we saw in Section 22.11 that a redirect is applied to all TCP and UDP sockets connected to the destination address. The nonnull third argument is needed, however, for other errors, such as a port unreachable, since

the protocol header following the IP header contains the unreachable port. If the error is not a redirect, and either the PRC\_xxx value is too large or there is no 323-325 error code in the global array inetctlerrmap, the ICMP error is ignored. To understand this test we need to review what happens to a received ICMP message.

- 1. icmp\_input converts the ICMP type and code into a PRC\_xxx error code.
- 2. The PRC\_xxx error code is passed to the protocol's control-input function.

326-3

Section

udp

301-

```
-udp_usrreq.c
314 void
315 udp_ctlinput(cmd, sa, ip)
            cmd;
316 int
317 struct sockaddr *sa;
318 struct ip *ip;
319 {
        struct udphdr *uh;
320
        extern struct in_addr zeroin_addr;
321
        extern u_char inetctlerrmap[];
322
        if (!PRC_IS_REDIRECT(cmd) &&
323
            ((unsigned) cmd >= PRC_NCMDS || inetctlerrmap[cmd] == 0))
324
            return;
325
326
        if (ip) {
            uh = (struct udphdr *) ((caddr_t) ip + (ip->ip_hl << 2));</pre>
327
            in_pcbnotify(&udb, sa, uh->uh_dport, ip->ip_src, uh->uh_sport,
328
329
                          cmd, udp_notify);
330
        } else
             in_pcbnotify(&udb, sa, 0, zeroin_addr, 0, cmd, udp_notify);
331
332 }
                                                                         – udp_usrreq.c
```

Figure 23.30 udp\_ctlinput function: process received ICMP errors.

robcol's

this

a, a IMP tion nter

l by connere

null nce

; no ler3. The Internet protocols (TCP and UDP) map the PRC\_xxx error code into one of the Unix errno values using inetctlerrmap, and this value is returned to the process.

Figures 11.1 and 11.2 summarize this processing of ICMP messages.

Returning to Figure 23.30, we can see what happens to an ICMP source quench that arrives in response to a UDP datagram. icmp\_input converts the ICMP message into the error PRC\_QUENCH and udp\_ctlinput is called. But since the errno column for this ICMP error is blank in Figure 11.2, the error is ignored.

The function in\_pcbnotify notifies the appropriate PCBs of the ICMP error. If the third argument to udp\_ctlinput is nonnull, the source and destination UDP ports from the datagram that caused the error are passed to in\_pcbnotify along with the source IP address.

#### udp\_notify Function

The final argument to in\_pcbnotify is a pointer to a function that in\_pcbnotify calls for each PCB that is to receive the error. The function for UDP is udp\_notify and we show it in Figure 23.31.

The errno value, the second argument to this function, is stored in the socket's so\_error variable. By setting this socket variable, the socket becomes readable and writable if the process calls select. Any processes waiting to receive or send on the socket are then awakened to receive the error.

41

43

```
udp_usrreq.c

305 static void
306 udp_notify(inp, errno)
307 struct inpcb *inp;
308 int errno;
309 {
310 inp->inp_socket->so_error = errno;
311 sorwakeup(inp->inp_socket);
312 sowwakeup(inp->inp_socket);
313 }

udp_usrreq.c

udp_usrreq.c

udp_usrreq.c
```

Figure 23.31 udp\_notify function: notify process of an asynchronous error.

# 23.10 udp\_usrreq Function

The protocol's user-request function is called for a variety of operations. We saw in Figure 23.14 that a call to any one of the five write functions on a UDP socket ends up calling UDP's user-request function with a request of PRU\_SEND.

Figure 23.32 shows the beginning and end of udp\_usrreq. The body of the switch is discussed in separate figures following this figure. The function arguments are described in Figure 15.17.

```
udp_usrreq.c
417 int
418 udp_usrreq(so, req, m, addr, control)
419 struct socket *so;
420 int
           req;
421 struct mbuf *m, *addr, *control;
422 {
        struct inpcb *inp = sotoinpcb(so);
423
                error = 0;
424
425
        int
                s:
        if (reg == PRU_CONTROL)
426
            return (in_control(so, (int) m, (caddr_t) addr,
427
                                (struct ifnet *) control));
428
        if (inp == NULL && req != PRU_ATTACH) {
429
            error = EINVAL;
430
            goto release;
431
432
433
         * Note: need to block udp_input while changing
434
          * the udp pcb queue and/or pcb addresses.
435
436
         switch (req) {
437
```

CAVIUM-1013 Cavium, Inc. v. Alacritech, Inc. Page 810 ·C

С

```
default:
522
            panic("udp_usrreq");
523
524
      release:
525
        if (control) {
526
             printf("udp control data unexpectedly retained\n");
527
             m_freem(control);
528
529
530
         if (m)
             m_freem(m);
531
         return (error);
532
533 }
                                                                            udp_usrreq.c
```

Figure 23.32 Body of udp\_usrreq function.

The PRU\_CONTROL request is from the ioctl system call. The function in\_control processes the request completely.

The socket pointer was converted to the PCB pointer when inp was declared at the beginning of the function. The only time a null PCB pointer is allowed is when a new socket is being created (PRU\_ATTACH).

The comment indicates that whenever entries are being added to or deleted from UDP's PCB list, the code must be protected by splnet. This is done because udp\_usrreq is called as part of a system call, and it doesn't want to be interrupted by UDP input (called by IP input, which is called as a software interrupt) while it is modifying the doubly linked list of PCBs. UDP input is also blocked while modifying the local or foreign addresses or ports in a PCB, to prevent a received UDP datagram from being delivered incorrectly by in\_pcblookup.

We now discuss the individual case statements. The PRU\_ATTACH request, shown in Figure 23.33, is from the socket system call.

438–447 If the socket structure already points to a PCB, EINVAL is returned. in\_pcballoc allocates a new PCB, adds it to the front of UDP's PCB list, and links the socket structure and the PCB to each other.

soreserve reserves buffer space for a receive buffer and a send buffer for the socket. As noted in Figure 16.7, soreserve just enforces system limits; the buffer space is not actually allocated. The default values for the send and receive buffer sizes are 9216 bytes (udp\_sendspace) and 41,600 bytes (udp\_recvspace). The former allows for a maximum UDP datagram size of 9200 bytes (to hold 8 Kbytes of data in an NFS packet), plus the 16-byte sockaddr\_in structure for the destination address. The latter allows for 40 1024-byte datagrams to be queued at one time for the socket. The process can change these defaults by calling setsockopt.

There are two fields in the prototype IP header in the PCB that the process can change by calling setsockopt: the TTL and the TOS. The TTL defaults to 64 (ip\_defttl) and the TOS defaults to 0 (normal service), since the PCB is initialized to 0 by in\_pcballoc.

Chapter 23

Figure 23.33 udp\_usrreq function: PRU\_ATTACH and PRU\_DETACH requests.

The close system call issues the PRU\_DETACH request. The function udp\_detach, shown in Figure 23.34, is called. This function is also called later in this section for the PRU\_ABORT request.

```
- udp_usrreq.c
534 static void
535 udp_detach(inp)
536 struct inpcb *inp;
537 {
538
        int
                 s = splnet();
539
        if (inp == udp_last_inpcb)
540
            udp_last_inpcb = &udb;
541
        in_pcbdetach(inp);
542
        splx(s);
543 }
                                                                            udp_usrreq.c
```

Figure 23.34 udp\_detach function: delete a UDP PCB.

If the last-received PCB pointer (the one-behind cache) points to the PCB being detached, the cache pointer is set to the head of the UDP list (udb). The function in\_pcbdetach removes the PCB from UDP's list and releases the PCB.

Returning to udp\_usrreq, a PRU\_BIND request is the result of the bind system call and a PRU\_LISTEN request is the result of the listen system call. Both are shown in Figure 23.35.

456-460 All the work for a PRU\_BIND request is done by in\_pcbbind.

The PRU\_LISTEN request is invalid for a connectionless protocol—it is used only by connection-oriented protocols.

464-4

475-4

478-4

eq.c

'eq.c

ion

his

eq.c

eq.c

ing

ion

em

wn

aly

```
udp_usrreq.c
        case PRU_BIND:
            s = splnet();
457
             error = in_pcbbind(inp, addr);
458
             splx(s);
459
            break;
460
        case PRU_LISTEN:
461
             error = EOPNOTSUPP;
462
             break:
                                                                            – udp_usrreq.c
463
```

Figure 23.35 udp\_usrreq function: PRU\_BIND and PRU\_LISTEN requests.

We mentioned earlier that a UDP application, either a client or server (normally a client), can call connect. This fixes the foreign IP address and port number that this socket can send to or receive from. Figure 23.36 shows the PRU\_CONNECT, PRU\_CONNECT2, and PRU\_ACCEPT requests.

```
udp_usrreq.c
        case PRU_CONNECT:
464
             if (inp->inp_faddr.s_addr != INADDR_ANY) {
465
                 error = EISCONN;
466
                 break;
467
468
             s = splnet();
469
             error = in_pcbconnect(inp, addr);
470
             splx(s);
471
             if (error == 0)
472
                 soisconnected(so);
473
             break;
474
         case PRU_CONNECT2:
475
             error = EOPNOTSUPP;
476
             break;
477
         case PRU_ACCEPT:
 478
             error = EOPNOTSUPP;
 479
                                                                           - udp_usrreq.c
             break;
 480
```

Figure 23.36 udp\_usrreq function: PRU\_CONNECT, PRU\_CONNECT2, and PRU\_ACCEPT requests.

If the socket is already connected, EISCONN is returned. The socket should never be connected at this point, because a call to connect on an already-connected UDP socket generates a PRU\_DISCONNECT request before this PRU\_CONNECT request. Otherwise in\_pobconnect does all the work. If no errors are encountered, soisconnected marks the socket structure as being connected.

The socketpair system call issues the PRU\_CONNECT2 request, which is defined only for the Unix domain protocols.

The PRU\_ACCEPT request is from the accept system call, which is defined only for connection-oriented protocols.

Chapter 23

495-496

497-500

501-50:

507-51

- When a connected UDP socket is closed, PRU\_DISCONNECT is called before PRU\_DETACH.
- When a connect is issued on an already-connected UDP socket, soconnect issues the PRU\_DISCONNECT request before the PRU\_CONNECT request.

Figure 23.37 shows the PRU\_DISCONNECT request.

```
    udp_usrreq.c

        case PRU_DISCONNECT:
481
            if (inp->inp_faddr.s_addr == INADDR_ANY) {
482
                 error = ENOTCONN;
483
                 break;
484
485
             s = splnet();
486
             in_pcbdisconnect(inp);
487
             inp->inp_laddr.s_addr = INADDR_ANY;
488
             splx(s);
489
                                                    /* XXX */
             so->so_state &= ~SS_ISCONNECTED;
490
                                                                            udp_usrreq.c
             break;
```

Figure 23.37 udp\_usrreq function: PRU\_DISCONNECT request.

If the socket is not already connected, ENOTCONN is returned. Otherwise in\_pcbdisconnect sets the foreign IP address to 0.0.0.0 and the foreign port to 0. The local address is also set to 0.0.0.0, since this PCB variable could have been set by connect.

A call to shutdown specifying that the process has finished sending data generates the PRU\_SHUTDOWN request, although it is rare for a process to issue this system call for a UDP socket. Figure 23.38 shows the PRU\_SHUTDOWN, PRU\_SEND, and PRU\_ABORT requests.

```
udp_usrreq.c
        case PRU_SHUTDOWN:
492
            socantsendmore(so);
493
            break;
494
        case PRU_SEND:
495
            return (udp_output(inp, m, addr, control));
496
        case PRU_ABORT:
497
            soisdisconnected(so);
498
             udp_detach(inp);
499
500
```

Figure 23.38 udp\_usrreq function: PRU\_SHUTDOWN, PRU\_SEND, and PRU\_ABORT requests.

socantsendmore sets the socket's flags to prevent any future output.

С

The only buffering of UDP output within the kernel is on the interface's output queue. If there is room in the socket's send buffer for the datagram and destination address, sosend calls udp\_usrreq, which we see calls udp\_output. We saw in Figure 23.20 that ip\_output is then called, which calls ether\_output for an Ethernet, placing the datagram onto the interface's output queue (if there is room). If the process calls sendto faster than the interface can transmit the datagrams, ether\_output can return ENOBUFS, which is returned to the process.

497-500 A PRU\_ABORT request should never be generated for a UDP socket, but if it is, the socket is disconnected and the PCB detached.

The PRU\_SOCKADDR and PRU\_PEERADDR requests are from the getsockname and getpeername system calls, respectively. These two requests, and the PRU\_SENSF request, are shown in Figure 23.39.

```
udp usrreq.:
        case PRU_SOCKADDR:
            in_setsockaddr(inp, addr);
502
503
            break;
        case PRU_PEERADDR:
504
             in_setpeeraddr(inp, addr);
505
506
             break;
         case PRU_SENSE:
507
508
              * fstat: don't bother with a blocksize.
509
510
             return (0);
511
                                                                           – udp_usrreq.c
```

Figure 23.39 udp\_usrreq function: PRU\_SOCKADDR, PRU\_PEERADDR, and PRU\_SENSE requests.

The functions in\_setsockaddr and in\_setpeeraddr fetch the information from the PCB, storing the result in the addr argument.

The fstat system call generates the PRU\_SENSE request. The function returns OV, but doesn't return any other information. We'll see later that TCP returns the size of the send buffer as the st\_blksize element of the stat structure.

The remaining seven PRU\_xxx requests, shown in Figure 23.40, are not supported for a UDP socket.

23.12

**UDP PC** 

```
udp_usrreq.c
512
        case PRU_SENDOOB:
        case PRU_FASTTIMO:
513
        case PRU_SLOWTIMO:
        case PRU_PROTORCV:
515
        case PRU_PROTOSEND:
516
             error = EOPNOTSUPP;
517
518
             break;
519
        case PRU RCVD:
520
        case PRU_RCVOOB:
             return (EOPNOTSUPP);
                                       /* do not free mbuf's */
521
                                                                            udp_usrreq.c
```

Figure 23.40 udp\_usrreq function: unsupported requests.

There is a slight difference in how the last two are handled because PRU\_RCVD doesn't pass a pointer to an mbuf as an argument (m is a null pointer) and PRU\_RCVOOB passes a pointer to an mbuf for the protocol to fill in. In both cases the error is immediately returned, without breaking out of the switch and releasing the mbuf chain. With PRU\_RCVOOB the caller releases the mbuf that it allocated.

# 23.11 udp\_sysctl Function

The sysctl function for UDP supports only a single option, the UDP checksum flag. The system administrator can enable or disable UDP checksums using the sysct1(8) program. Figure 23.41 shows the udp\_sysctl function. This function calls sysctl\_int to fetch or set the value of the integer udpcksum.

```
udp_usrreq.c
547 udp_sysctl(name, namelen, oldp, oldlenp, newp, newlen)
548 int
           *name;
549 u_int
            namelen;
550 void
           *oldp;
551 size_t *oldlenp;
552 void
          *newp;
553 size_t newlen;
554 {
        /* All sysctl names at this level are terminal. */
555
556
        if (namelen != 1)
557
             return (ENOTDIR);
558
        switch (name[0]) {
        case UDPCTL_CHECKSUM:
559
             return (sysctl_int(oldp, oldlenp, newp, newlen, &udpcksum));
560
561
        default:
562
             return (ENOPROTOOPT);
563
        /* NOTREACHED */
564
565 }
                                                                          · udp_usrreq.c
```

Figure 23.41 udp\_sysctl function.

# 23.12 Implementation Refinements

#### **UDP PCB Cache**

In Section 22.12 we talked about some general features of PCB searching and how the code we've seen uses a linear search of the protocol's PCB list. We now tie this together with the one-behind cache used by UDP in Figure 23.24.

The problem with the one-behind cache occurs when the cached PCB contains wild-card values (for either the local address, foreign address, or foreign port): the cached value never matches any received datagram. One solution tested in [Partridge and Pink 1993] is to modify the cache to not compare wildcarded values. That is, instead of comparing the foreign address in the PCB with the source address in the datagram, compare these two values only if the foreign address in the PCB is not a wildcard.

There's a subtle problem with this approach [Partridge and Pink 1993]. Assume there are two sockets bound to local port 555. One has the remaining three elements wildcarded, while the other has connected to the foreign address 128.1.2.3 and the foreign port 1600. If we cache the first PCB and a datagram arrives from 128.1.2.3, port 1600, we can't ignore comparing the foreign addresses just because the cached value has a wildcarded foreign address. This is called *cache hiding*. The cached PCB has hidden another PCB that is a better match in this example.

To get around cache hiding requires more work when a new entry is added to or deleted from the cache. Those PCBs that hide other PCBs cannot be cached. This is not a problem, however, because the normal scenario is to have one socket per local port. The example we just gave with two sockets bound to local port 555, while possible (especially on a multihomed host), is rare.

The next enhancement tested in [Partridge and Pink 1993] is to also remember the PCB of the last datagram sent. This is motivated by [Mogul 1991], who shows that half of all datagrams received are replies to the last datagram that was sent. Cache hiding is a problem here also, so PCBs that would hide other PCBs are not cached.

The results of these two caches shown in [Partridge and Pink 1993] on a general-purpose system measured for around 100,000 received UDP datagrams show a 57% hit rate for the last-received PCB cache and a 30% hit rate for the last-sent PCB cache. The amount of CPU time spent in udp\_input is more than halved, compared to the version with no caching.

These two caches still depend on a certain amount of locality: that with a high probability the UDP datagram that just arrived is either from the same peer as the last UDP datagram received or from the peer to whom the last datagram was sent. The latter is typical for request–response applications that send a datagram and wait for a reply. [McKenney and Dove 1992] show that some applications, such as data entry into an online transaction processing (OLTP) system, don't yield the high cache hit rates that [Partridge and Pink 1993] observed. As we mentioned in Section 22.12, placing the PCBs onto hash chains provided an order of magnitude improvement over the last-received and last-sent caches for a system with thousands of OLTP connections.

### **UDP Checksum**

The next area for improving the implementation is to combine the copying of data between the process and the kernel with the calculation of the checksum. In Net/3, each byte of data is processed twice during an output operation: once when copied from the process into an mbuf (the function uiomove, which is called by sosend), and again when the UDP checksum is calculated (by the function in\_cksum, which is called by udp\_output). This happens on input as well as output.

[Partridge and Pink 1993] modified the UDP output processing from what we showed in Figure 23.14 so that a UDP-specific function named udp\_sosend is called instead of sosend. This new function calculates the checksum of the UDP header and the pseudo-header in-line (instead of calling the general-purpose function in\_cksum) and then copies the data from the process into an mbuf chain using a special function named in\_uiomove (instead of the general-purpose uiomove). This new function copies the data and updates the checksum. The amount of time spent copying the data and calculating the checksum is reduced with this technique by about 40 to 45%.

On the receive side the scenario is different. UDP calculates the checksum of the UDP header and the pseudo-header, removes the UDP header, and queues the data for the appropriate socket. When the application reads the data, a special version of soreceive (called udp\_soreceive) completes the calculation of the checksum while copying the data into the user's buffer. If the checksum is in error, however, the error is not detected until the entire datagram has been copied into the user's buffer. In the normal case of a blocking socket, udp\_soreceive just waits for the next datagram to arrive. But if the socket is nonblocking, the error EWOULDBLOCK must be returned if another datagram is not ready to be passed to the process. This implies two changes in the socket interface for a nonblocking read from a UDP socket:

- 1. The select function can indicate that a nonblocking UDP socket is readable, yet the error EWOULDBLOCK is unexpectedly returned by one of the read functions if the checksum fails.
- Since a checksum error is detected after the datagram has been copied into the user's buffer, the application's buffer is changed even though no data is returned by the read.

Even with a blocking socket, if the datagram with the checksum error contains 100 bytes of data and the next datagram without an error contains 40 bytes of data, recvfrom returns a length of 40, but the 60 bytes that follow in the user's buffer have also been modified.

[Partridge and Pink 1993] compare the timings for a copy versus a copy-with-checksum for six different computers. They show that the checksum is calculated for free during the copy operation on many architectures. This occurs when memory access speeds and CPU processing speeds are mismatched, as is true for many current RISC processors.

23.13 Summary

d

1 n 3

**Exercises** 

23.2

23.3

23.4

23.5

23.6

23.7 23.8

with a destination address of 255.255.255.255?

Does a UDP client need to call bind? Why or why not?

Who releases the mbuf that udp\_saveopt (Figure 23.28) allocates?

socket, allowing it to call sendto and send a datagram to some other host.

and the call to M\_PREPEND in Figure 23.15 fails?

with a destination IP address corresponding to the broadcast address of that interface. What happens if a UDP application uses an unconnected socket instead, calling sendto

UDP is a simple, connectionless protocol, which is why we cover it before looking at

TCP. UDP output is simple: IP and UDP headers are prepended to the user's data, as

much of the header is filled in as possible, and the result is passed to ip\_output. The

only complication is calculating the UDP checksum, which involves prepending a

pseudo-header just for the checksum computation. We'll encounter a similar pseudo-

length and checksum); the processing then differs depending on whether the destina-

tion IP address is a unicast address or a broadcast or multicast address. A unicast data-

gram is delivered to at most one process, but a broadcast or multicast datagram can be

delivered to multiple processes. A one-behind cache is maintained for unicast data-

grams, which maintains a pointer to the last Internet PCB for which a UDP datagram

was received. We saw, however, that because of the prevalence of wildcard addressing

udp\_usrreq function handles the PRU\_xxx requests from the socket layer.

The udp\_ctlinput function is called to handle received ICMP messages, and the

List the five types of mbuf chains that udp\_output passes to ip\_output. (Hint: look at

What happens to the answer for the previous exercise when the process specifies IP

What happens to the processor priority level in udp\_output if the socket is unconnected

udp\_output does not check for a destination port of 0. Is it possible to send a UDP data-

Assuming the IP\_RECVDSTADDR socket option worked when a datagram was sent to a broadcast address, how can you then determine if this address is a broadcast address?

How can a process disconnect a connected UDP socket? That is, the process calls connect and exchanges datagrams with that peer, and then the process wants to disconnect the

When udp\_input receives a datagram, it first performs a general validation (the

header for the calculation of the TCP checksum in Chapter 26.

with UDP applications, this cache is practically useless.

options for the outgoing datagram?

gram with a destination port of 0?

a foreign IP address of 255.255.255.255 actually sends datagrams out the primary interface

In our discussion of Figure 22.25 we noted that a UDP application that calls connect with

CAVIUM-1013 Cavium, Inc. v. Alacritech, Inc.

- **23.10** After discussing the problem with Figure 23.27, we mentioned that this problem would not exist if the server used the destination IP address from the request as the source IP address of the reply. Explain how the server could do this.
- 23.11 Implement changes to allow a process to perform path MTU discovery using UDP: the process must be able to set the "don't fragment" bit in the resulting IP datagram and be told if the corresponding ICMP destination unreachable error is received.
- 23.12 Does the variable udp\_in need to be global?
- 23.13 Modify udp\_input to save the IP options and make them available to the receiver with the IP\_RECVOPTS socket option.
- 23.14 Fix the one-behind cache in Figure 23.24.
- ${\tt 23.15} \quad {\tt Fix\,udp\_input\,\,to\,\,implement\,the\,\, IP\_RECVOPTS\,\,and\,\, IP\_RETOPTS\,\, socket\,\, options.}$
- 23.16 Fix udp\_input so that the IP\_RECVDSTADDR socket option works for datagrams sent to a broadcast or multicast address.

24.

24.